Bundesministerium Soziales, Gesundheit, Pflege und Konsumentenschutz

# **Medizinische Dokumentation – Codierhinweise bis inklusive 38. LKF-Rundschreiben**

1. Jänner 2023

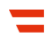

#### **Impressum**

#### **Medieninhaber und Herausgeber:**

Bundesministerium für Soziales, Gesundheit, Pflege und Konsumentenschutz (BMSGPK) Stubenring 1, 1010 Wien

**Herstellungsort:** Wien

**Die Erarbeitung dieser Unterlage erfolgte im Rahmen des Projekts "Leistungsorientierte Krankenanstaltenfinanzierung (LKF)"**

#### **Projektleitung:**

Mag. Gerhard Embacher (BMSGPK)

#### **Projektteam**

#### **BMSGPK:**

Wolfgang Bartosik, Werner Bohuslav, Mag. Stefan Eichwalder (Abteilungsleiter),

Mag. Simona Iskra, Mag. Rainer Kleyhons, Mag. Walter Sebek (Stv. Abteilungsleiter)

#### **Koordination medizinische Dokumentation:**

Dr. Andreas Egger (BMSGPK), Anna Mildschuh (SOLVE-Consulting)

#### **Ökonomenteam (SOLVE-Consulting):**

Mag. Gerhard Gretzl (Gesamt-Projektkoordination), Dr. Gerhard Renner

#### **Ärzteteam:**

Prim. Dr. Ludwig Neuner (Klinikum Freistadt, OÖG)

Fachleute aus den medizinischen Fächern

#### **Statistik:**

Prof. DI Dr. Karl P. Pfeiffer (FH Joanneum Graz)

#### **Software-Entwicklung:**

DI Bernhard Pesec (dothealth)

#### **Gesundheit Österreich GmbH:**

Dr. Karin Eglau, Mag. Petra Paretta

Wien, im September 2022

#### **Alle Rechte vorbehalten:**

Jede kommerzielle Verwertung (auch auszugsweise) ist ohne schriftliche Zustimmung des Medieninhabers unzulässig. Dies gilt insbesondere für jede Art der Vervielfältigung, der Übersetzung, der Mikroverfilmung, der Wiedergabe in Fernsehen und Hörfunk, sowie für die Verbreitung und Einspeicherung in elektronische Medien wie z. B. Internet oder CD-ROM.

Im Falle von Zitierungen im Zuge von wissenschaftlichen Arbeiten sind als Quellenangabe "BMSGPK" sowie der Titel der Publikation und das Erscheinungsjahr anzugeben.

Es wird darauf verwiesen, dass alle Angaben in dieser Publikation trotz sorgfältiger Bearbeitung ohne Gewähr erfolgen und eine Haftung des BMSGPK und der Autorin/des Autors ausgeschlossen ist. Rechtausführungen stellen die unverbindliche Meinung der Autorin/des Autors dar und können der Rechtsprechung der unabhängigen Gerichte keinesfalls vorgreifen.

## **Inhalt**

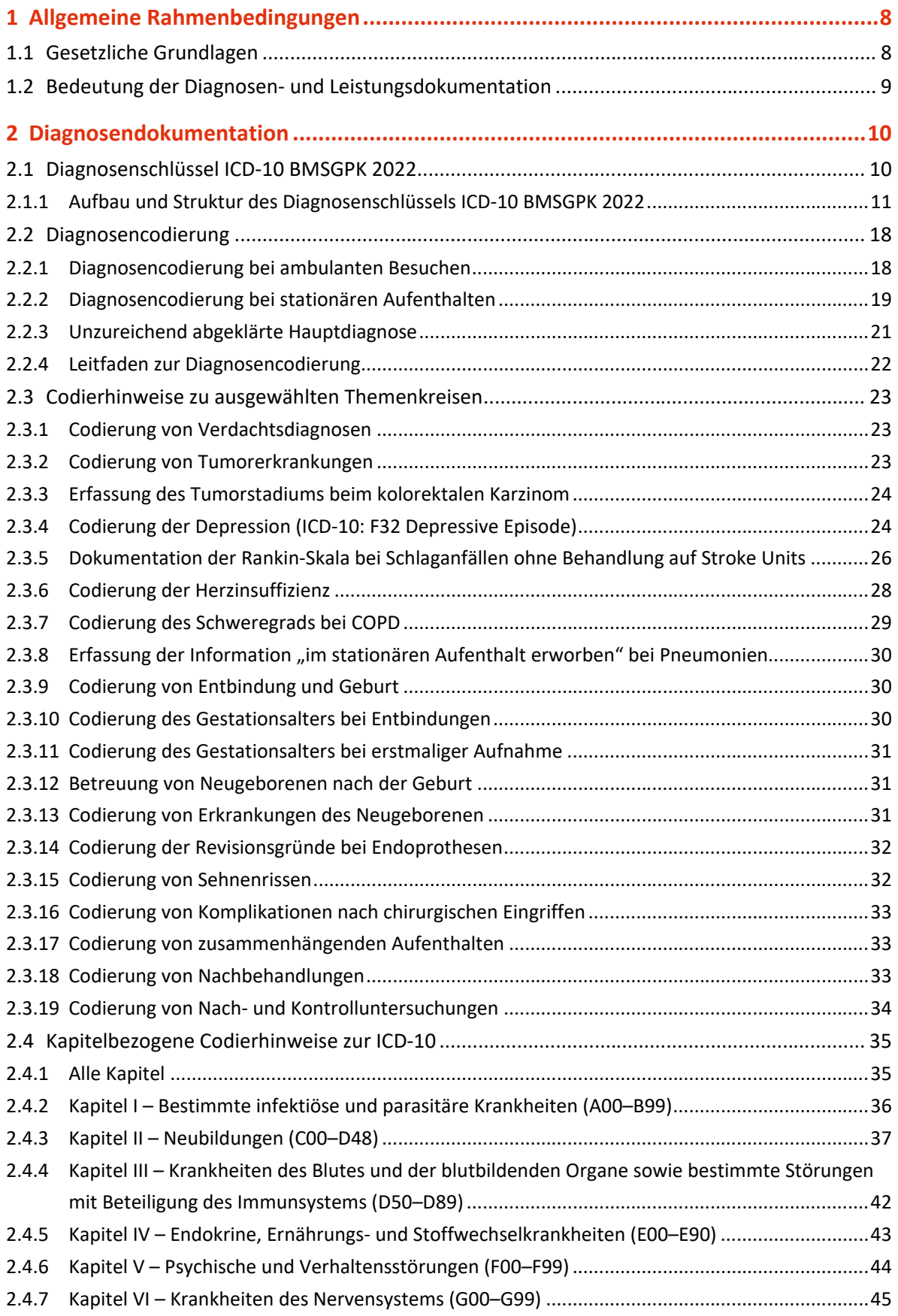

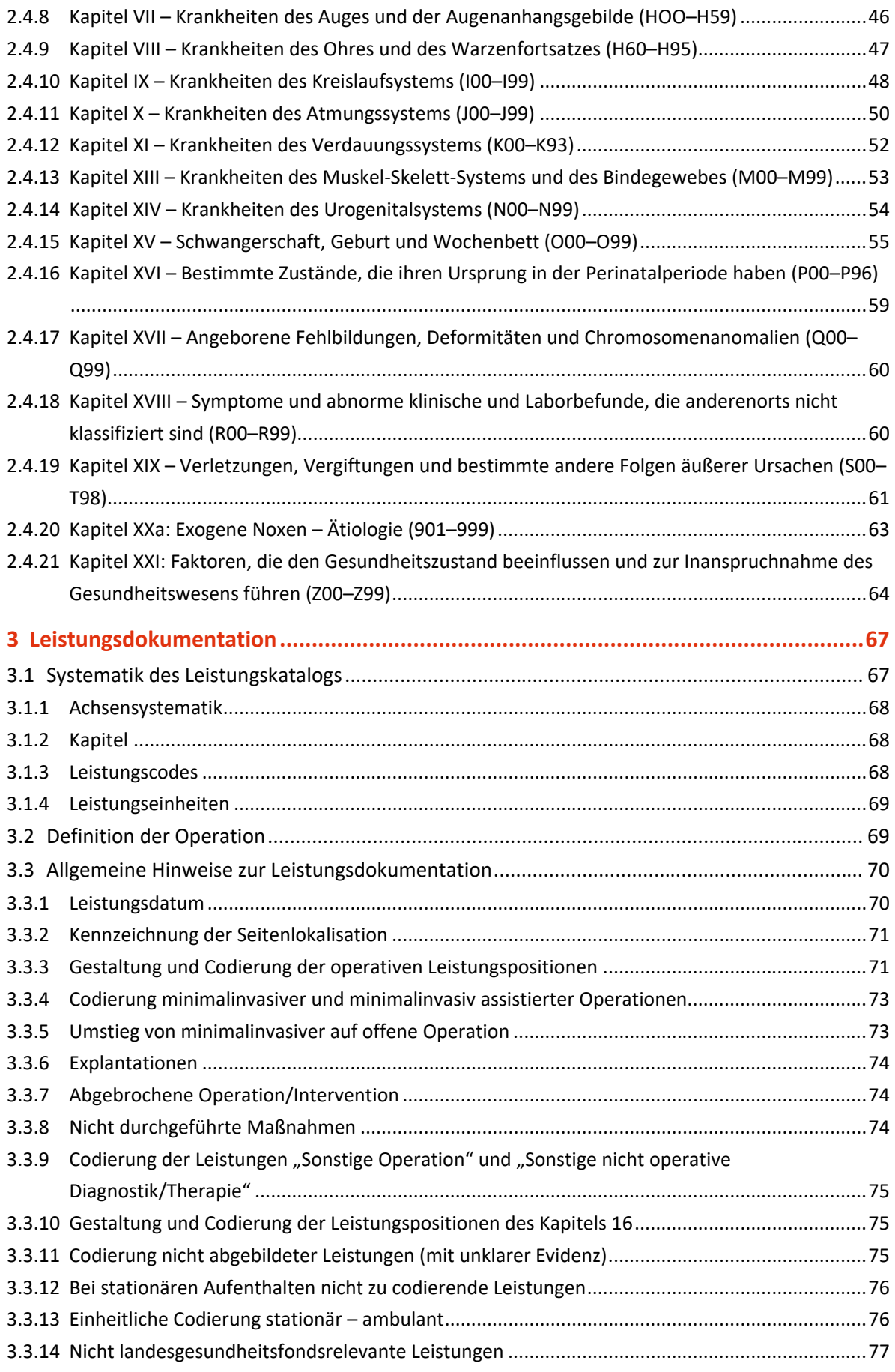

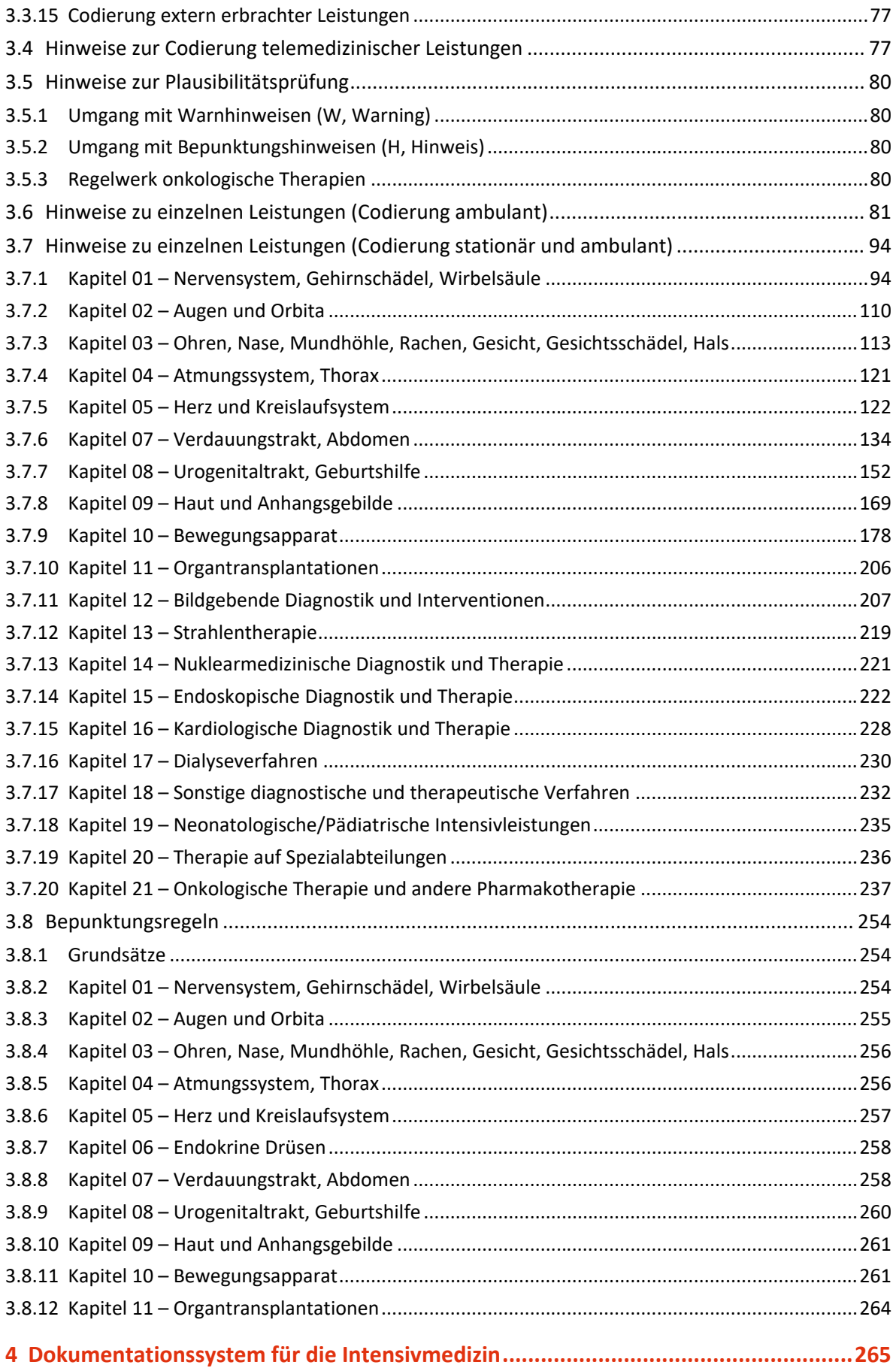

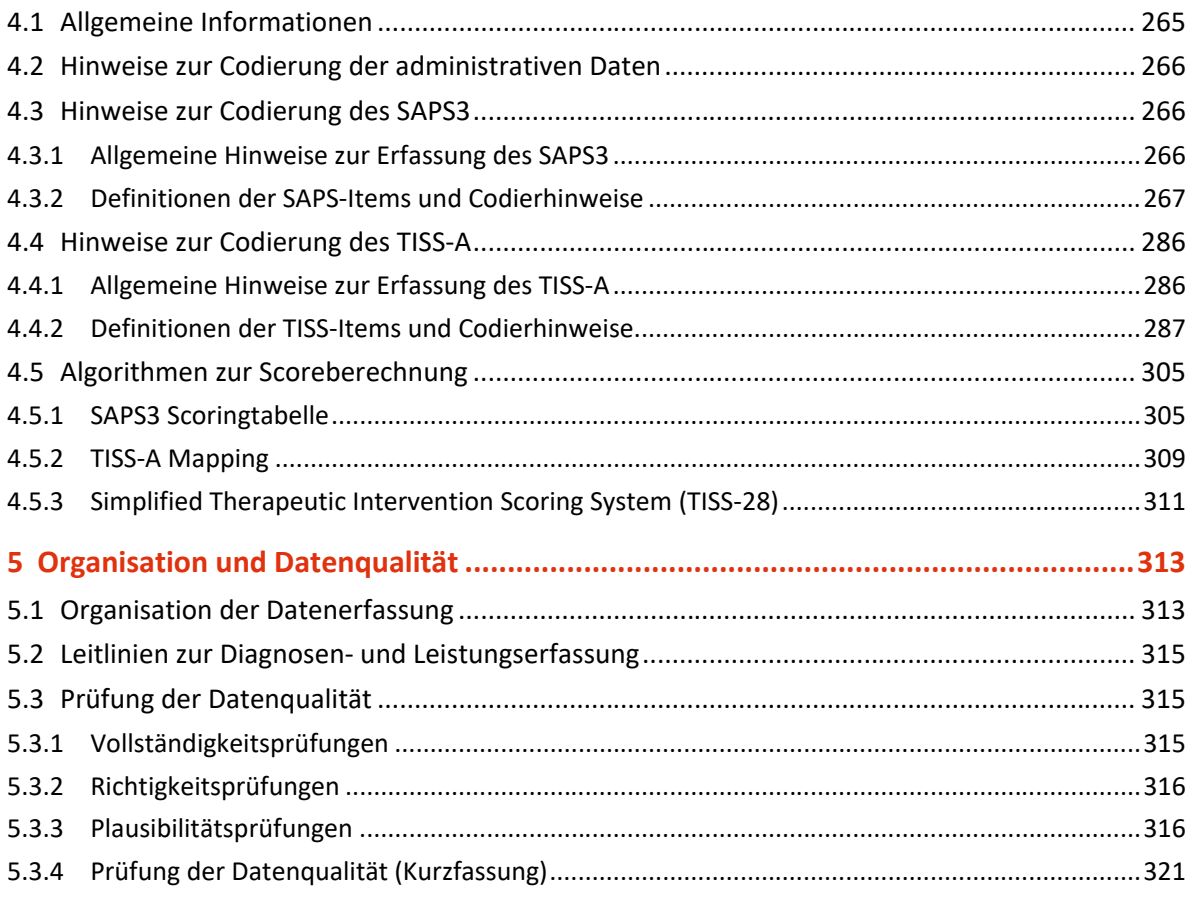

# <span id="page-7-0"></span>1 Allgemeine Rahmenbedingungen

# <span id="page-7-1"></span>**1.1 Gesetzliche Grundlagen**

Gesetzliche Grundlage für das Dokumentations- und Berichtssystem in den österreichischen Krankenanstalten ist das im Jahr 1996 beschlossene **Bundesgesetz über die Dokumentation im Gesundheitswesen** (BGBl. Nr. 745/1996) in der jeweils geltenden Fassung. Die letzten Novellen erfolgten mit Bundesgesetz BGBl. I Nr. 179/2004, BGBl. I Nr. 81/2013 (Gesundheitsrefor mgesetz 2013) sowie BGBl. I Nr. 26/2017 (Vereinbarungsumsetzungsgesetz 2017). Dieses Bundesgesetz ist die Grundlage für die nachfolgenden Verordnungen, die die Datenerhebung und Datenübermittlung in den einzelnen Dokumentationsbereichen regeln:

- **Verordnung der Bundesministerin für Gesundheit und Frauen über die Dokumentation und Meldung von Daten aus dem ambulanten und stationären Bereich (Gesundheitsdokumentationsverordnung – GD-VO)** (neu erlassen mit BGBl. II Nr. 25/2017)
- **Kostenrechnungsverordnung für landesfondsfinanzierte Krankenanstalten** (neu erlassen mit BGBl. II Nr. 638/2003, idF: BGBl. II Nr. 18/2007)
- **Krankenanstalten-Rechnungsabschluss-Berichtsverordnung – KRBV** (neu erlassen mit BGBl. II Nr. 405/2009)

Die Verordnungen sehen vor, dass vom Gesundheitsministerium zur Sicherstellung einer bundesweit einheitlichen Vorgehensweise bei der Erhebung und Übermittlung der Daten in den verschiedenen Dokumentationsbereichen spezielle Handbücher herausgegeben werden. Sowohl die Dokumentation der Daten als auch die Datenmeldungen haben nach den Vorschriften dieser Handbücher zu erfolgen.

- **Handbuch zur Dokumentation – Organisation & Datenverwaltung** mit seinen Anhängen (beinhaltet die Definitionen der Datensätze, Richtlininien zur Erstellung und Übermittlung der Datenmeldung sowie spezielle Vorschriften für den Bereich der Krankenanstalten-Statistik in Bezug auf die landesgesundheitsfondsfinanzierten Krankenanstalten).
- **Handbuch zur Dokumentation von Kostendaten in landesgesundheitsfondsfinanzierten Krankenanstalten,** im Folgenden kurz: **KORE-Handbuch** (beinhaltet spezielle Vorschriften und verschiedene Nachschlagewerke für den Bereich der Krankenanstalten-Kostenrechnung).
- **Handbuch zum Krankenanstalten-Berichtswesen landesgesundheitsfondsfinanzierter Krankenanstalten zur Krankenanstalten-Rechnungswesen-Berichtsverordnung – KRBV** (beinhaltet die Detailgestaltung der Bestimmungen der KRBV).
- Das vorliegende **Handbuch Medizinische Dokumentation** richtet sich primär an das mit der Diagnosen- und Leistungserfassung befasste Krankenhauspersonal und beinhaltet Definitionen und Erläuterungen zur Diagnosen- und Leistungsdokumentation und zu den Klassifikationen im Intensivbereich.

# <span id="page-8-0"></span>**1.2 Bedeutung der Diagnosen- und Leistungsdokumentation**

Die im Rahmen des Dokumentations- und Berichtssystems in den österreichischen Krankenanstalten erhobenen Diagnosen- und Leistungsberichte (DLB) liefern die notwendige Datenbasis für die Abgeltung der stationären Krankenhausaufenthalte und ambulanten Krankenhausbesuche nach dem System der leistungsorientierten Krankenanstaltenfinanzierung (LKF).

Gleichzeitig bilden diese Daten eine bedeutende Informationsbasis für die Darstellung, Analyse und Planung des Gesundheitswesens im Spitalsbereich. So haben diese Daten im Rahmen der Krankenanstaltenplanung und bei Entscheidungen über bauliche Investitionsmaßnahmen und apparative Anschaffungen eine wesentliche Bedeutung.

Mit der bundeseinheitlichen Diagnosen- und Leistungsdokumentation wurde in Österreichs Krankenanstalten eine gemeinsame Dokumentationsbasis geschaffen, die eine **nationale und internationale Vergleichbarkeit des Diagnosen- und Leistungsspektrums** der Krankenanstalten ermöglicht.

Seit der Einführung eines Systems zur Qualitätsberichterstattung basierend auf Routinedaten (A-IQI – Austrian Inpatient Quality Indicators) sind die Anforderungen Qualität und an die Granularität der erhobenen Daten gestiegen. Der Nutzen liegt in der Sicherstellung einer hohen Behandlungsqualität für die Patient:innen.

Des Weiteren hat sich Österreich mit dem Beitritt zur Weltgesundheitsorganisation (WHO) verpflichtet, seine Morbiditätsstatistik der von der WHO veröffentlichten Internationalen Klassifikation der Krankheiten (ICD) anzupassen.

Ein wesentlicher Wert der Dokumentation ist auch die Nutzung der Daten für interne Zwecke. Durch die strukturierte Erfassung können laufend Informationen über das Diagnosen- und Leistungsspektrum einer Krankenanstalt oder Abteilung erstellt werden. Weiters können der Ist-Zustand beschrieben und **Grundlagen für Planung und Steuerung** entnommen werden. Der Nutzen der Daten ist jedoch von deren Qualität abhängig.

# <span id="page-9-0"></span>2 Diagnosendokumentation

Seit 1989 ist in allen österreichischen Krankenanstalten verbindlich eine Diagnosendokumentation auf Grundlage der von der Weltgesundheitsorganisation veröffentlichten Internationalen Klassifikation der Krankheiten (ICD), in der vom zuständigen Bundesministerium herausgegebenen Fassung, durchzuführen.

Seit dem Berichtsjahr 2022 ist die ICD-10 in der Version BMSGPK 2022 zu verwenden. Die ICD-10 BMSGPK 2022 steht als SYSTEMATISCHES VERZEICHNIS und als ALPHABETISCHES VERZEICHNIS zur Verfügung. Das alphabetische Verzeichnis beinhaltet einen Diagnosenthesaurus und kann als Verschlüsselungshilfe verwendet werden. Darüber hinaus stehen in den Stammdaten des LKF-Modells Dateien mit allen codierbaren Codes und ihrer Zuordnung zum LKF-Modell (DIAGLIST) sowie für die elektronische Suche (ICD-10 TH) zur Verfügung.

# <span id="page-9-1"></span>**2.1 Diagnosenschlüssel ICD-10 BMSGPK 2022**

Der Diagnosenschlüssel ICD-10 BMSGPK 2022 ist die aktuelle für die Anwendung in Österreich adaptierte Version der ICD-10 und basiert auf der deutschssprachigen ICD-10 WHO 2019 des deutschen Instituts für medizinische Dokumentation und Information (DIMDI). Die seit Einführung der ICD-10-Codierung bekannten Anpassungen für die Codierung in Österreich wurden zur Gänze übernommen. Die für für die Qualitätsberichterstattung und die Plausibilitätsprüfung in österreichischen Krankenanstalten erforderlichen Ergänzungen sind im Anhang A zur ICD-10 BMSGPK 2022 dargestellt. Die wesentlichen Unterschiede zur deutschssprachigen ICD-10 WHO 2019 des DIMDI sind im Folgenden dargestellt:

- Ersatz des Kapitels XX "Äußere Ursachen von Morbidität und Mortalität" durch das Kapitel XXa "Exogene Noxen – Ätiologie", in der ICD-9 als "E-Codes" bezeichnet
- Die Gruppe Z55–Z65 "Personen mit potenziellen Gesundheitsrisiken auf Grund sozioökonomischer und psychosozialer Umstände" wird nicht verwendet.
- Differenzierte Anwendung des Kapitels XXI und Kennzeichnung einzelner Codes als !-Schlüsselnummern oder #-Schlüsselnummern

Das Kapitel XX der WHO (Äußere Ursachen von Morbidität und Mortalität) wurde durch das Kapitel XXa (Exogene Noxen – Ätiologie) ersetzt, das den E-Codes der ICD-9 BMAGS 1998 entspricht. Seine Schlüsselnummern beginnen mit der Ziffer "9".

Das Kapitel XXI wurde für die Anwendung im stationären Bereich entsprechend differenziert und wird dort nur teilweise verwendet. Jede in ihrem Anwendungsbereich eingeschränkte Schlüsselnummer ist mit einem der beiden Kennzeichen Ausrufezeichen ("!") oder Nummernzeichen ("#") versehen:

- Mit Ausrufezeichen: Schlüsselnummer, die nicht als Hauptdiagnose eines stationären Aufenthalts codierbar ist, z.B. Z47.0!
- Mit Nummernzeichen: Schlüsselnummer, die nicht für die stationäre Dokumentation verwendet werden kann (nur ambulant oder krankenanstaltenintern), z.B. Z00.2#
- Die Gruppe Z55-Z65 wird nicht verwendet.

Der Diagnosenschlüssel ICD-10 BMSGPK 2022 steht als PDF-Dokument (systematisches Verzeichnis) und als Excel-Tabelle (alphabetisches Verzeichnis) sowie in den Stammdaten des Programmpaketes XDok zur Verfügung. Die Dokumente und die Stammdaten des Programmpaketes XDok können unter [https://www.sozialministerium.at,](https://www.sozialministerium.at/) Gesundheit > Gesundheitssystem > Krankenanstalten > LKF-Modell 2022 und 2023 > Programme bzw. Kataloge auf der Website des Bundesministeriums eingesehen und abgerufen werden.

## <span id="page-10-0"></span>**2.1.1 Aufbau und Struktur des Diagnosenschlüssels ICD-10 BMSGPK 2022**

Die ICD-10 ist ein hierarchisch gegliedertes Klassifikationssystem. Die Gliederung besteht in der obersten Ebene aus 22 Kapiteln, den Krankheitsklassen.

Die Rangfolge der 22 Kapitel (= Krankheitsklassen) ist traditionell zu erklären. Den Allgemeinkrankheiten (Infektionen, Neubildungen, Krankheiten des Blutes, Endokrinopathien) folgen die Organkrankheiten, die angeborenen Erkrankungen, die Symptome und schlecht bezeichneten Affektionen, die Verletzungen und Vergiftungen sowie die Exogenen Noxen und die den Gesundheitszustand beeinflussenden Faktoren.

Die 22 Kapitel sind durch Krankeitsgruppen unterteilt. Jede dieser Gruppen fasst mehrere dreistellige Krankheitskategorien zusammen.

Diese dreistelligen Krankheitskategorien bilden als "Dreistellige allgemeine Systematik" das Grundgerüst des Diagnosenschlüssels.

Die dreistelligen Kategorien (kurz "Dreisteller") sind im Regelfall durch eine mit Punkt abgetrennte vierte Stelle weiter zu vierstelligen Schlüsselnummern (kurz "Viersteller") unterteilt, die die "Vierstellige ausführliche Systematik" bilden.

Bei der Diagnosencodierung in österreichischen Krankenanstalten sind diese vierstelligen Schlüsselnummern zu erfassen. Nur wenn bei einem Dreisteller keine weitere Unterteilung vorgenommen wurde, ist ein dreistelliger Code zu erfassen.

Einige wenige Diagnosen (I50.0, I50.1, J44.1 bis J44.9, K91.8) sind 5-stellig zu erfassen.

In einigen Bereichen wie z.B. bei den Erkrankungen des Bewegungsapparats ist von der WHO eine weitere Unterteilung an der 5. Stelle vorgegeben. Die Erfassung dieser Fünfsteller ist optional.

Der Umgang mir der ICD-10 wird erleichtert, wenn man den zugrundeliegenden hierarchischen Aufbau kennt. In der folgenden Tabelle ist der der hierarchische Aufbau des Diagnosenschlüssels schematisch dargestellt.

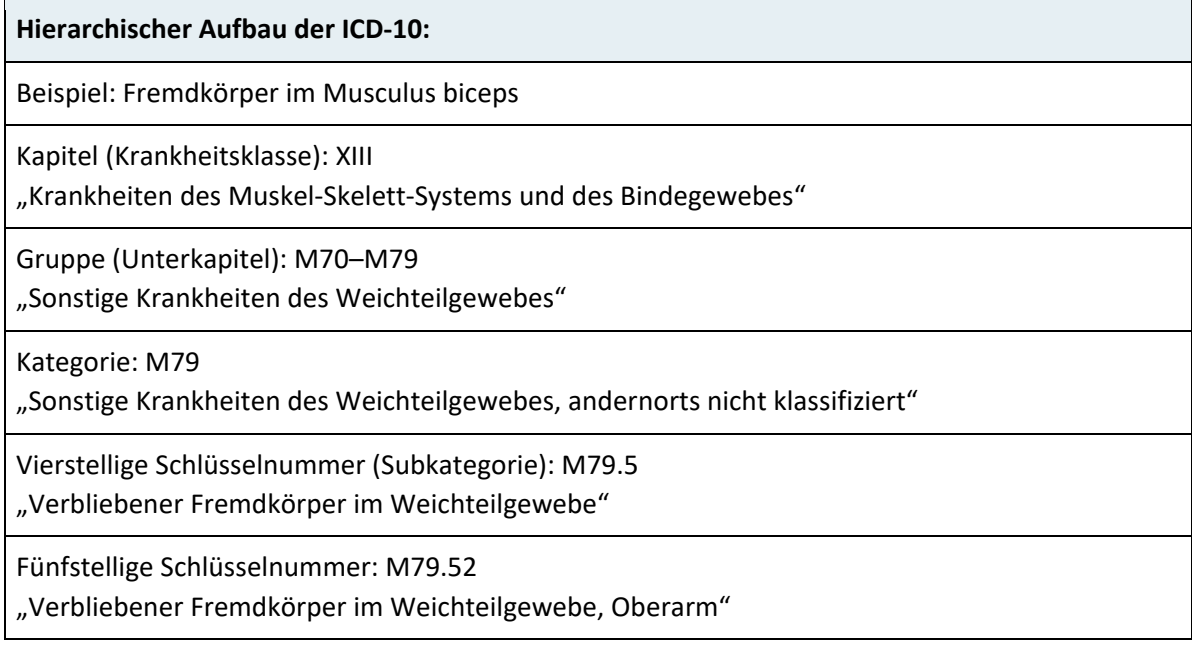

Die ICD-10 BMSGPK 2022 beinhaltet 22 Kapitel, 228 Gruppen, 1.680 dreistellige Kategorien, 8.903 vierstellige Subkategorien und umfasst insgesamt 13.080 codierbare Schlüsselnummern (drei- bis fünfstellig).

Das alphabetische Verzeichnis mit integriertem Diagnosenthesaurus beinhaltet etwa 75.000 Krankheitsbegriffe, die den ICD-10-Codes zugeordnet wurden.

## **2.1.1.1 Dreistellige allgemeine Systematik**

Die dreistelligen Krankheitskategorien stellen eine grobe Zusammenfassung von Krankheitsbezeichnungen dar, die erst auf der vierstelligen Ebene der Klassifikation ausreichend genau definiert werden.

Eine dreistellige Codierung bedeutet daher meistens einen Verlust wesentlicher klinischer Informationen.

Die Diagnosencodierung hat – soweit im Diagnosenschlüssel ICD-10 BMSGPK 2022 vorgesehen – jedenfalls vierstellig zu erfolgen.

### **2.1.1.2 Vierstellige ausführliche Systematik**

Eine differenzierte Untergliederung der dreistelligen Kategorien sind die vierstelligen Subkategorien, die den klinisch relevanten Teil des Diagnosenschlüssels bilden. Jeder Dreisteller ist grundsätzlich in 10 Untergruppen mit der Notation 0 bis 9 unterteilbar. Mit den vierstelligen Subkategorien werden ätiologische, sowie topographische und morphologische Varianten einer Krankheit unterschieden.

Nicht jede dreistellige Krankheitskategorie hat Subkategorien. Für 249 Dreisteller gibt es keine vierstellige Unterteilung. Hiezu gehören u.a.:

- A35 Sonstiger Tetanus
- C61 Bösartige Neubildung der Prostata
- S16 Verletzung von Muskeln und Sehnen in Halshöhe

Für die Reihenfolge der Viersteller gilt folgendes Ordnungsschema: Zuerst werden bedeutende und häufige Krankheiten angeführt, am Schluss die sonstigen Krankheiten, die selten oder ungenau bezeichnet sind. Generell ist der spezifische vierstellige Code, wenn vorhanden, zu verwenden!

#### **Die Bestandteile des Diagnosenschlüssels sind:**

- Systematisches Verzeichnis
	- Dreistellige Allgemeine Systematik
	- Vierstellige Ausführliche Systematik
	- − Kapitel I XIX
	- − Kapitel XXa Exogene Noxen Ätiologie (Ersetzt Kapitel XX)
	- − Kapitel XXI, XXII

Anhang

• Alphabetisches Verzeichnis mit Diagnosenthesaurus

Für die Codierung sollte stets das systematische Verzeichnis herangezogen werden, da nur hier die zusätzlichen Hinweise und Ein- und Ausschlussbemerkungen angeführt sind.

#### **2.1.1.3 Regeln zur Kreuz-Stern-Anwendung**

Die in der ICD-10 mit einem Stern gekennzeichneten Codes beschreiben die spezifische Manifestation einer Erkrankung und erfordern immer die Erfassung eines weiteren Codes, mit dem die Ätiologie angegeben wird.

Dagegen sind die mit einem Kreuz gekennzeichneten Codes ohne die Erfassung eines weiteren Codes codierbar. **Beispiel:**

- Der Code "F00.9\* Demenz bei Alzheimer-Krankheit, nicht näher bezeichnet (G30.9†)" erfordert die ergänzende Codierung von G30.9
- Der Code "G30.9 Alzheimer-Krankheit, nicht näher bezeichnet (F00.9\*)" kann auch alleine verwendet werden

Im systematischen Verzeichnis sind bei den Stern-Diagnosen die vorgesehenen Kreuz-Diagnosen angegeben. U mgekehrt ist aus Übersichtlichkeitsgrün-den nicht jede Kreuzdiagnose laut Hinweistext bei der Sterndiagnose mit einem Kreuz gekennzeichnet. Die korrespondierenden Stern- und Kreuz-Diagnosen sind in den Stammdaten des LKF-Modells in der Datei "Sternkr.dat" beschrieben. Daneben kann grundsätzlich jede Diagnose als Kreuzdiagnose verwendet werden, die nicht mit einem Stern gekennzeichnet ist. Wenn in seltenen Fällen die Verwendung einer nicht in der Datei "Sternkr.dat" erfassten Kombination erforderlich ist, kann das Warning akzeptiert werden. Bei der Codierung sind nur die jeweiligen Codes zu erfassen, die Kennzeichnung mit Stern oder Kreuz ist nicht anzugeben.

### **2.1.1.4 Allgemeine Zuordnungsregeln**

Grundsätzlich hat der Diagnosenschlüssel ICD-10 BMSGPK 2022 eine ätiologische Ausrichtung. Ausnahmen bestehen bei bestimmten örtlich begrenzten Infektionen, akuten Infektionen der Atmungsorgane, Pneumonien und Grippe.

Die ersten vier Kapitel werden nach ätiologischen oder pathologisch-morphologischen Gesichtspunkten klassifiziert.

Für die Zuordnung einzelner Krankheiten gilt allgemein:

#### **Zuordnungs-Regel 1**

- Allgemeinkrankheit vor Organkrankheit
- Ätiologie vor Lokalisation

Bei der Codierung lokaler Ausprägungen von Erkrankungen ist immer der Code für die Allgemeinkrankheit aus den ätiologischen Kapiteln zu erfassen.

#### **Beispiel 1: Tuberkulose des Kniegelenks**

- Ist jedenfalls unter ICD-10 "A18.0† Tuberkulose der Knochen und Gelenke" zu codieren (Kapitel I).
- Der Lokalisationscode "M01.1 $*$  Tuberkulöse Arthritis (A18.0 $*$ )" im Kapitel XI ist nur dann zu verwenden, wenn B26.1 auch angegeben ist.

#### **Beispiel 2: Mumps-Meningitis**

- Meningitis durch Mumpsviren ist jedenfalls unter **ICD-10 "B26.1† Mumps-Meningitis (G02.0\*)"** zu codieren (Kap.I).
- Der Lokalisationscode ICD-10 "G02.0\* Meningitis bei anderenorts klassifizierten Viruskrankheiten" im Kapitel VI ist nur dann zu verwenden, wenn B26.1† auch angegeben ist.

#### **Zuordnungs-Regel 2**

- **Kapitel XV** (Schwangerschaft, Geburt und Wochenbett) und
- **Kapitel XVI** (Zustände, die ihren Ursprung in der Perinatalperiode haben)

#### **haben Vorrangstellung.**

Krankheiten, die als Komplikationen während der Schwangerschaft, Entbindung und Wochenbett auftreten, sind in der ICD-10 dem Kapitel XV zuzuordnen.

#### **Beispiel: Hypertonie während der Schwangerschaft**

- Ist unter einem Code aus **O10–O16 Ödeme, Proteinurie und Hypertonie während der Schwangerschaft, der Geburt und des Wochenbettes** aus Kapitel XV zu codieren.
- Die Codes der Gruppe **I10–I15 Hypertonie [Hochdruckkrankheit]** aus Kapitel IX sind nicht zu verwenden

#### **2.1.1.5** Anwendung des Kapitels XXa "Exogene Noxen-Ätiologie" (901–999)

Mit dem 9-Code werden die äußeren Ursachen von Unfällen (Verletzungen oder Vergiftungen) codiert.

Im Diagnosenschlüssel ICD-10 BMSGPK 2022 ist die Klassifikation externer Ursachen auf wenige Positionen (11 Schlüsselnummern) beschränkt.

Der 9-Code ist verpflichtend bei den Diagnosen S00.0 bis T79.9 des Kapitels XIX anzugeben. Die Angabe des 9-Codes als Hauptdiagnose ist unzulässig.

Die Art der Schädigung (Verletzung, Vergiftung, usw.) wird mit den ICD-Codes S00.0 bis T79.9 verschlüsselt.

#### **Beispiel: Schiunfall mit Fraktur des Tibiaschaftes**

- Hauptdiagnose: S82.2 Fraktur des Tibiaschaftes
- Zusatzdiagnose: 921.9! Sportunfall, nicht näher bezeichnet

# 2.1.1.6 Anwendung des Kapitels XXI "Faktoren, die den Gesundheitszustand beein**flussen und zur Inanspruchnahme des Gesundheitswesens führen" (Z00–Z99)**

Das Kapitel XXI beinhaltet verschiedene Anlässe, die zu einem Spitalsaufenthalt führen können, aber nicht als eigentliche Diagnosen klassifizierbar sind. Es handelt sich hierbei um Zustände, die keine Krankheiten, Symptome oder Verletzungen entsprechend den ICD-Kategorien A01 bis T98 darstellen. Der Z-Code dient somit zur vollständigen Beschreibung der stationären Behandlungsfälle.

### **Beispiele für die Anwendung des Kapitels XXI**

Spezifische Maßnahmen (ohne Gesunheitsstörung)

- Knochenmarkspender: Z52.3
- Sterilisierung: Z30.2

Verdachtsdiagnosen

• Beobachtung bei Verdacht auf bösartige Neubildung: Z03.1

Kontrolluntersuchungen

• Nachuntersuchung nach Kombinationstherapie wegen bösartiger Neubildung: Z08.7

Nachbehandlungen

• Nachbehandlung unter Anwendung plastischer Chirurgie der Mamma [Brustdrüse]: Z42.1

Die Verwendung von Codes aus dem Kapitel XXI als Hauptdiagnose sollte nur dann erfolgen, wenn im aktuellen Aufenthalt keine Gesundheitsstörung vorliegt, die in einem der Kapitel I bis XIX verschlüsselt werden kann.

## **2.1.1.7 Anwendung des Kapitels XXII**

Die Diagnosen des Kapitels XXII dienen in erster Linie der zusätzlichen Verschlüsselung von Aufenthalten mit antibiotikaresistenten Keimen.

Bei einer Infektion mit einem antibiotikaresistenten Keim ist immer die entsprechende Infektionskrankheit zu codieren, meist durch einen Code aus der Gruppe A30–A49 in Kapitel I wie z.B. A41.0 "Sepsis durch Staphylococcus aureus".

Die Resistenz des Erregers ist zusätzlich durch den entsprechenden Code aus der Gruppe U82–U85 "Infektionserreger mit Resistenzen gegen bestimmte Antibiotika und Chemotherapeutika" in Kapitel XXII zu codieren. Die Diagnosen dieser Gruppe sind mit ("!") gekennzeichnet und nicht als Hauptdiagnose codierbar.

Des Weiteren enthält das Kapitel XXII auch die Gruppe "Vorläufige Zuordnungen für Krankheiten mit unklarer Ätiologie und nicht belegte Schlüsselnummern" (U00–U49). Diese Gruppe beinhaltet z.B. den Code U04.9 "Schweres akutes respiratorisches Syndrom [SARS], nicht näher bezeichnet" sowie den Code U07 "Nicht belegte Schlüsselnummer". Dieser Code dient als Platzhalter im EDV-System und ist erst nach Bekanntgabe der Zuordnung zu erfassen.

### **2.1.1.8 Ein- und Ausschlussbemerkungen, Codieranleitungen**

Im systematischen Verzeichnis der ICD-10 sind so genannte Einschluss- und Ausschlussbemerkungen enthalten sowie Noten oder Hinweise.

- Einschlussbemerkungen (inkl.) erweitern den Inhalt der jeweiligen ICD-Diagnose um die genannten Begriffe. Es sind andere gebräuchliche Krankheitsbezeichnungen oder verwandte Krankheitszustände, die zum Klasseninhalt der jeweiligen ICD-Diagnose gehören.
- Ausschlussbemerkungen (exkl.) schließen die genannten Diagnosenbegriffe bei der jeweiligen ICD-Diagnose aus und verweisen auf andere Bereiche der Klassifikation. Die ausgeschlossenen Diagnosenbegriffe sind wichtig für die Zuordnung und Abgrenzung von Diagnosen. Sie sind meist mit einem Verweis auf den ICD-Code angegeben.
- Noten/Hinweise sind zum besseren Verständnis und als Codieranleitung zusätzlich Noten oder Hinweise unter dem Diagnosentext eingefügt.

Im Regelfall ist eine Codierung an Hand der Bezeichnung der vierstelligen ICD-10-Codes möglich. Bei Codierunsicherheiten geben die angeführten Zusatzin-formationen entscheidende Hinweise.

#### **Beispiel: Stationärer Aufenthalt wegen akuter Alkoholintoxikation**

- F10.0 Psychische und Verhaltensstörungen durch Alkohol: Akute Intoxikation [akuter Rausch] oder
- T51.0 Toxische Wirkung von Alkohol: Äthanol **Exkl.:** Akuter Alkoholrausch oder Alkoholnachwirkungen, "Kater" (F10.0) Pathologischer Rausch (F10.0) Trunkenheit (F10.0)

Die korrekte Codierung ist somit F10.0.

# <span id="page-17-0"></span>**2.2 Diagnosencodierung**

## <span id="page-17-1"></span>**2.2.1 Diagnosencodierung bei ambulanten Besuchen**

Bei ambulanten Besuchen besteht eine bundeseinheitliche Verpflichtung zur Diagnosencodierung, wenn bestimmte Leistungen erbracht werden. Die entsprechenden Leistungen wurden im Bepunktungsmodell für den spitalsambulanten Bereich unter Punkt 5.3 festgelegt und sind in den Stammdaten des Leistungskatalogs entsprechend gekennzeichnet:

- alle Leistungen, die über eine AMG bepunktet werden, wie
	- − Dialysen/Pheresen– AMG17.xx
	- − Onkologische Pharmakotherapie AMG21.xx
	- − Strahlentherapie AMG25.xx
	- − Tagesbehandlungen und tagesstrukturierende Behandlungen AMG20.xx
	- − Leistungen aus dem tagesklinischen/stationären Modell AMG00.90X
- die Leistung BG030 Intravitreale Injektion mit Anti-VEGF (LE=je Seite)
- alle Leistungen aus Unterkapitel 21.08 "Therapie seltener Erkrankungen mit Enzymen"
- alle Leistungen aus Unterkapitel 21.09 "Therapie seltener Erkrankungen mit selektiven Immunsuppressiva"

Für die **bundesweit verpflichtende** Diagnosencodierung bei ambulanten Besuchen mit diesen Leistungen gelten die folgenden mit der Diagnosencodierung bei stationären Aufenthalten abgestimmten Regeln:

- Für jeden ambulanten Besuch ist mindestens eine Diagnose zu übermitteln.
- Es sind nur die für den jeweiligen ambulanten Besuch relevanten Diagnosen zu übermitteln.
- Eine der Diagnosen ist als Hauptdiagnose zu kennzeichnen.
- Die mit "#" gekennzeichneten Diagnosen sind nicht zu verwenden, die mit "!" gekennzeichneten Diagnosen sind nicht als Hauptdiagnose zu verwenden.

Bei allen anderen ambulanten Besuchen ist die Diagnosencodierung optional möglich. Eine entsprechende Verpflichtung zur Codierung kann auf Landesebene festgelegt werden. Bei einer Diagnosencodierung gelten die folgenden, vereinfachten Regeln:

- Für jeden ambulanten Besuch ist mindestens eine Diagnose zu übermitteln.
- Es sind nur die für den jeweiligen ambulanten Besuch relevanten Diagnosen zu übermitteln (keine Übermittlung historischer Diagnosen).
- Die Festlegung einer Hauptdiagnose ist zulässig, aber nicht erforderlich.

Die mit "!" und "#" gekennzeichneten Diagnosen dürfen verwendet werden (auch als Hauptdiagnose).

Bei wiederkehrenden Besuchen mit der gleichen Diagnose (z.B. Dialysen bei chronischer Niereninsuffizienz) ist intern eine fallbezogene Erfassung zweckmäßig, sofern gewährleistet ist, dass zu jedem Besuch die korrekte Diagnose übermittelt wird.

## <span id="page-18-0"></span>**2.2.2 Diagnosencodierung bei stationären Aufenthalten**

Für jeden stationären Aufenthalt sind alle relevanten Entlassungsdiagnosen anzugeben. Jene Diagnose, die letztlich den Hauptgrund für den stationären Aufenthalt beschreibt, ist als Hauptdiagnose festzulegen. Entlassungsdiagnosen sind als endgültig abgeklärte Diagnosen zu verstehen. Sie werden nach Vorliegen aller relevanten Befunde, die während des Aufenthaltes erhoben wurden, festgelegt.

Als grundlegende Informationsbasis für die Codierung und die Auswahl von Haupt- und Zusatzdiagnosen dienen die Krankengeschichte und der Arztbrief.

### **2.2.2.1 Hauptdiagnose**

Pro stationären Krankenhausaufenthalt ist exakt eine Hauptdiagnose anzugeben.

Die Hauptdiagnose beschreibt jene Gesundheitsstörung, die sich nach Durchführung aller Untersuchungen letztlich als Hauptgrund für den stationären Krankenhausaufenthalt herausgestellt hat. Sie ist nicht die neu erworbene Erkrankung innerhalb des Aufenthalts oder die neu aufgetretene Komplikation.

Die Hauptdiagnose ist eine endgültig abgeklärte Diagnose. Wenn eine endgültige Abklärung nicht möglich ist, dann ist das Hauptsymptom, der schwerwiegendste abnorme Befund oder die schwerwiegendste Gesundheitsstörung als Hauptdiagnose auszuwählen.

- Die Hauptdiagnose muss nicht die Einweisungs- bzw. Aufnahmediagnose sein.
- Die Hauptdiagnose ist nicht immer jene Diagnose, mit der der:die Patient:in zur Weiterbehandlung entlassen wurde oder an welcher der:die Patient:in nach der Entlassung leidet.
- Bei Sterbefällen ist darauf zu achten, dass die Hauptdiagnose nicht in jedem Fall mit der Todesursache ident sein muss.
- Die Hauptdiagnose des gesamten stationären Aufenthalts wird auch nicht immer die für die entlassende Fachabteilung typische Diagnose sein.
- Die diagnostischen und therapeutischen Leistungen, die die Hauptdiagnose bestimmt haben, sind in der Krankengeschichte zu dokumentieren. Die Dokumentation hat

derart zu erfolgen, dass auch zu einem späteren Zeitpunkt die Findung der Hauptdiagnose nachvollziehbar ist.

Die im Diagnosen- und Leistungsbericht (DLB) codierte Hauptdiagnose muss mit der im Arztbrief und in der Krankengeschichte genannten Hauptdiagnose übereinstimmen.

## **Beispiele zur Codierung der Hauptdiagnose bei neu erworbenen Erkrankungen oder Komplikationen:**

- Stationäre Aufnahme zur Cholezystektomie bei Cholezystolithiasis: Nach primär problemlosem postoperativem Verlauf erleidet der:die Patient:in einen Myocardinfarkt. Hauptdiagnose bleibt die Cholezystolithiasis, der Myocardinfarkt ist als Zusatzdiagnose anzuführen.
- Stationäre Aufnahme zur Darmresektion bei Divertikulitis: Der:die Patient:in entwickelt im postoperativen Verlauf eine Sepsis. Hauptdiagnose bleibt die Divertikulitis, die Sepsis ist als Zusatzdiagnose anzuführen.

## **2.2.2.2 Zusatzdiagnosen**

Alle für den aktuellen Aufenthalt relevanten Begleiterkrankungen (Komorbiditäten) und Komplikationen sind als Zusatzdiagnosen zu dokumentieren. Pro stationären Krankenhausaufenthalt können beliebig viele Zusatzdiagnosen angegeben werden.

Die Zusatzdiagnose ist derjenige Zustand (Diagnose oder Symptom), der während des Behandlungszeitraumes gleichzeitig bestand (Begleitkrankheit) oder der sich während des Behandlungszeitraumes entwickelte und die Behandlung der Patientin/des Patienten beeinflusste.

Diagnosen, die eine Erschwernis bei der Behandlung darstellen oder den Krankheitsverlauf (z.B. durch Verlängerung des Aufenthaltes) beeinflussen, sind als Zusatzdiagnosen zu dokumentieren. Diagnosen, die einen Krankenheitszustand näher beschreiben (z.B. Stern-Kreuz-Klassifikation) sind ebenfalls als Zusatzdiagnose zu erfassen. Frühere Krankheitszustände sind nur dann als Zusatzdiagnosen zu codieren, wenn sie für den aktuellen Behandlungszeitraum bedeutend waren.

Des Weiteren sind die Klassifikation externer Ursachen bei Verletzungen und die Revisionsgründe bei Explantationen von Endoprothesen des Knie/Hüftgelenks als Zusatzdiagnose zu dokumentieren.

Die im Diagnosen- und Leistungsbericht (DLB) codierten Zusatzdiagnosen müssen in den im Arztbrief und in der Krankengeschichte genannten Diagnosen enthalten sein.

#### **Bedeutung der Zusatzdiagnosen:**

- Mit der Erfassung von Zusatzdiagnosen kann eine einzelne Erkrankung und der Gesamtzustand des Patienten/der Patientin näher beschrieben werden.
- Zusatzdiagnosen enthalten Informationen zum Schweregrad, der Intensivbedürftigkeit und für die Qualitätsbeserichterstattung.
- Mit der Erfassung relevanter Zusatzdiagnosen lassen sich die Aussagen zur Verweildauer und zum medizinischen Leistungsaufwand präzisieren.
- Auch für die Beurteilung von Krankheitsverläufen sind Angaben über vorliegende Zusatzdiagnosen von Bedeutung.
- Zusatzdiagnosen sind ein Kriterium zur Beurteilung des Aufwandes bei einem Krankenhausaufenthalt und für die Bildung von leistungshomogenen Diagnosenfallgruppen.

<span id="page-20-0"></span>Die Dokumentation relevanter Zusatzdiagnosen ist daher von größter Bedeutung.

## **2.2.3 Unzureichend abgeklärte Hauptdiagnose**

Alle Entlassungsdiagnosen sind so exakt wie möglich zu codieren. Zur Abbildung des Schweregrads wurde bei Herzinsuffizienz (I50.1) und COPD (J44.0 bis J44.9) eine 5-stellige Codierung verpflichtend eingeführt.

Von der Plausibilitätsprüfung wird bei diesen Diagnosen der Warnhinweis "Unzureichend abgeklärte Hauptdiagnose" ausgegeben, wenn die Ausprägung "nicht näher bezeichnet" bei der Codierung als Hauptdiagnose verwendet wird.

Der Warnhinweis wird auch bei ausgewählten 3- und 4-stelligen Diagnosen, bei denen eine exaktere Erfassung erforderlich ist, ausgegeben.

Für das aktuelle Berichtsjahr erfolgt die Ausgabe des Warnhinweises bei den im Folgenden angeführten Codes:

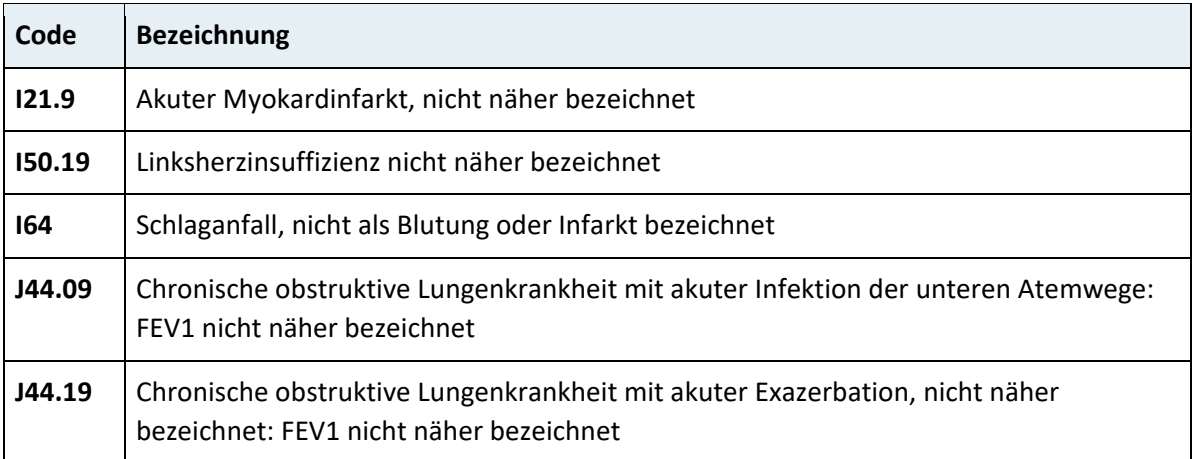

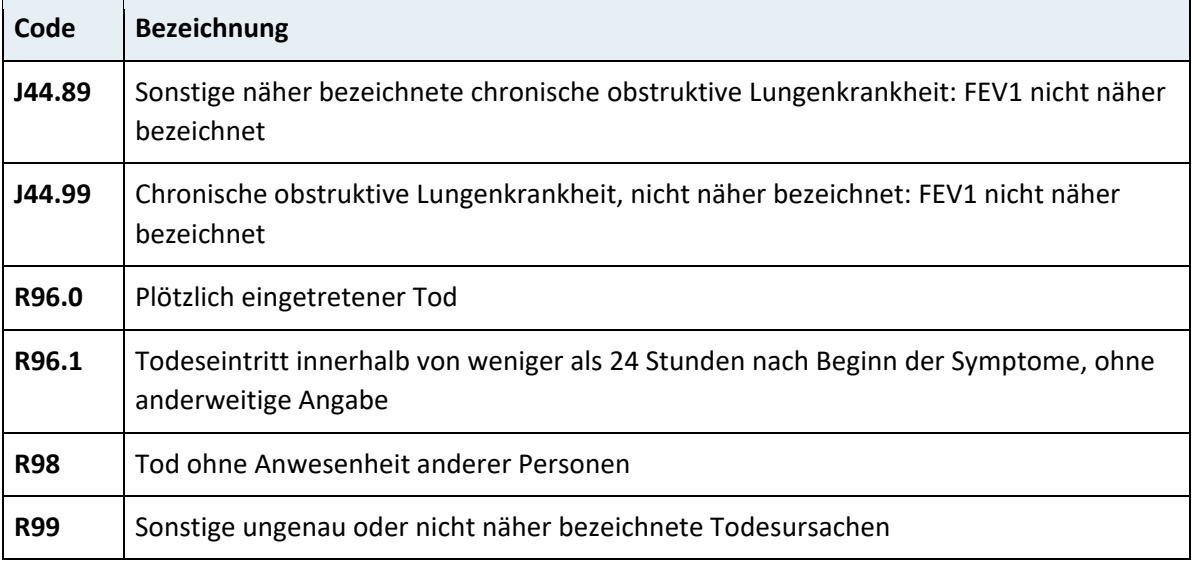

# <span id="page-21-0"></span>**2.2.4 Leitfaden zur Diagnosencodierung**

Für jede:n stationäre:n Patient:in sind pro Krankenhausaufenthalt verpflichtend anzugeben:

- exakt **eine Hauptdiagnose** (HD)
- **alle relevanten Zusatzdiagnosen** (ZD)

Es ist grundsätzlich **vierstellig** zu codieren.

Bitte beachten Sie noch Folgendes bei der Diagnosencodierung:

#### **Auswahlregeln für Haupt- und Zusatzdiagnosen**

- HD = Diagnose als Hauptgrund für den Aufenthalt
- ZD = Komorbidität und Komplikationen, relevante Zusatzdiagnosen

#### **Zuordnungsregeln**

- Ätiologiecode vor Lokalisationscode
- Vorrangstellung der ICD-10 Kapitel XV und XVI
- Ein- und Ausschlussbemerkungen, Noten und Hinweistexte in der ICD-10
- Codieranleitungen

Kapitel XXa (9-Code) ist verbindlich bei Verletzungen und Vergiftungen zu erfassen. Kapitel XXI (Z-Code) für verschiedene Anlässe zur Spitalsbehandlung, die nicht als eigentliche Diagnosen klassifiziert sind (z. B. Beobachtung bei Verdacht auf Herzinfarkt). Für die richtige und vollständige Codierung der Diagnosen ist der behandelnde Arzt bzw. die behandelnde Ärztin zuständig!

# <span id="page-22-0"></span>**2.3 Codierhinweise zu ausgewählten Themenkreisen**

## <span id="page-22-1"></span>**2.3.1 Codierung von Verdachtsdiagnosen**

Verdachtsdiagnosen wie zum Beispiel "Verdacht auf Appendizitis" sind in der Diagnosenund Leistungsdokumentation für die LKF nicht zu dokumentieren.

Da jede codierte Diagnose als bestätigte Diagnose interpretiert wird, ist bei einem unbestätigten "Verdacht auf Appendizitis" keinesfalls der ICD-10 Code für die Appendizitis zu erfassen.

Da bei stationären Aufenthalten abgeklärte Entlassungsdiagnosen zu codieren sind, besteht im Regelfall auch kein Bedarf zur Codierung einer Verdachtsdiagnose. Wenn bis zum Abschluss der Dokumentation keine ausreichende Abklärung zur Festlegung einer Diagnose möglich war, beispielweise bei ambulanten Besuchen, so ist das schwerwiegendste Symptom oder der schwerwiegendste Befund zu codieren, das/der den Verdacht begründet.

Wenn ein anfänglicher Verdacht ausgeschlossen und keine andere Diagnose gestellt werden konnte, ist eine Schlüsselnummer aus der Kategorie "Z03 Ärztliche Beobachtung und Beurteilung von Verdachtsfällen, Verdacht ausgeschlossen" zu codieren

## <span id="page-22-2"></span>**2.3.2 Codierung von Tumorerkrankungen**

Bei Aufenthalten zur Behandlung der Tumorerkrankung ist die jeweilige Tumorerkrankung als Hauptdiagnose zu codieren. Auch bei Aufenthalten wegen Symptomen wie z.B. Tumorkachexie, Blutungen, durch Metastasen verursachte Komplikationen, die auf die Tumorerkrankung zurückgeführt werden können, ist die Tumorerkrankung (Primärtumor/Metastase) als Hauptdiagnose zu codieren.

Bei metastasierenden Tumoren ist der Primärtumor und zusätzlich auch zumindest ein Code aus C77 bis C79 (Sekundäre bösartige Neubildung) zu codieren. Bei generalisierter Metastasierung ist C79.9 zusätzlich zum Code für den Primärtumor zu erfassen. Steht die Behandlung des Primärtumors oder von generalisierten Metastasen im Vordergrund, ist der Primärtumor als Hauptdiagnose und der Code für die Metastase(n) als Zusatzdiagnose zu codieren.

Steht jedoch die Behandlung lokalisierter Metastasen im Vordergrund, so ist der Code für die Metastase als Hauptdiagnose und der Primärtumor als Zusatzdiagnose zu erfassen. Erfolgt bei onkologischer Grunderkrankung der aktuelle Aufenthalt zur Behandlung anderer Erkrankungen (z.B. einer Pneumonie, einer COPD), so ist diese Erkrankung als Hauptdiagnose zu codieren und der Tumor ist als Zusatzdiagnose zu erfassen.

Außerdem sind die jeweils erbrachten Leistungen zu erfassen, auch Chemotherapien oder die Fortsetzung einer Chemotherapie.

## <span id="page-23-0"></span>**2.3.3 Erfassung des Tumorstadiums beim kolorektalen Karzinom**

Seit dem Berichtsjahr 2015 ist bei kolorektalen Karzinomen (ICD-10 C18 bis C20) das Tumorstadium nach UICC (I bis IV) zu erfassen.

Die zu verwendenden Codes sind in **Anhang A der ICD-10 BMSGPK 2022** dargestellt, die Hinweise zur Codierung bei den Hinweisen zu Kapitel II in diesem Handbuch.

# <span id="page-23-1"></span>**2.3.4 Codierung der Depression (ICD-10: F32 Depressive Episode)**

Zur Codierung der Depression stehen die folgenden 4-Steller zur Verfügung:

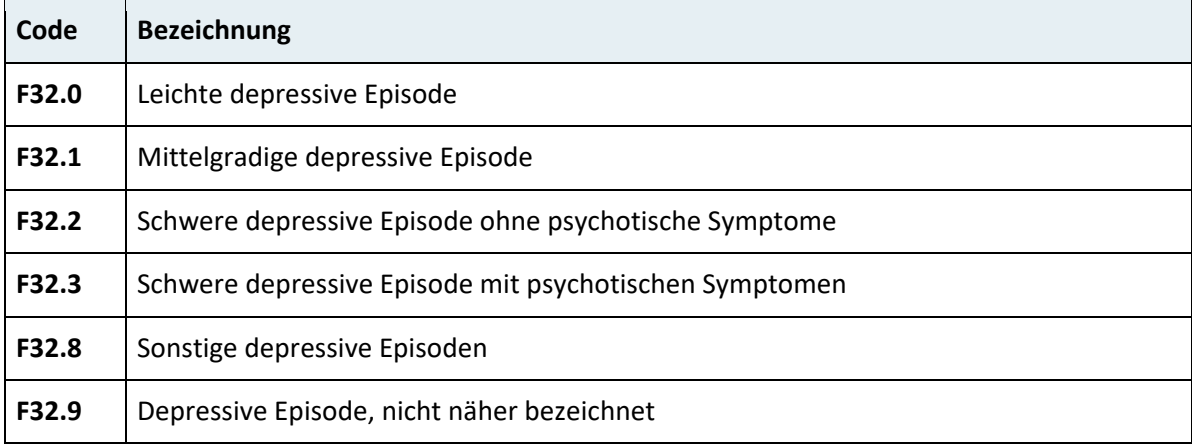

Bei der Auswahl eines Codes aus "F32 Depressive Episode" sind zunächst die folgenden allgemeinen Kriterien anzuwenden:

- 1. Die Episode sollte mindestens zwei Wochen dauern (kürzer, keine depressive Episode, dann andere Diagnose).
- 2. In der Anamnese finden sich keine manischen oder hypomanischen Episoden (ansonsten bipolar affektive Störung).
- 3. Die Episode ist nicht auf einen Missbrauch psychotroper Substanzen oder auf eine organische psychische Störung zurückzuführen. (Soll heißen, dass man zum Beispiel auf Kokain typischerweise in der zweiten Phase eine depressive Verstimmung erleidet; dies gilt dann nicht, da die Depression ja durch die psychotrope Substanz ausgelöst wurde; psychische Störungen aufgrund einer Schädigung des Gehirns sind ausgeschlossen.)

Bei der Codierung der 4-stelligen Codes sind die nachfolgend dargestellten Kriterien zur Abbildung des Schweregrads anzuwenden. Die Auswahlkriterien sind in der Krankengeschichte nachvollziehbar zu dokumentieren.

#### **F32.0 Leichte depressive Episode**

- a) 1., 2. und 3. müssen erfüllt sein.
- b) Mindestens zwei der folgenden drei Symptome liegen vor:
	- − Depressive Stimmung
	- − Interessen- oder Freudeverlust an Aktivitäten, die normalerweise angenehm waren
	- − Verminderter Antrieb oder gesteigerte Ermüdbarkeit
- c) Ein oder mehr zusätzliche der folgenden Symptome bis zu einer Gesamtzahl aus b und c von mindestens **vier** oder **fünf** Symptomen:
	- − Verlust des Selbstvertrauens
	- − Unbegründete Selbstvorwürfe oder Schuldgefühle
	- − Gedanken an den Tod oder an Suizid
	- − Klagen über vermindertes Denk- oder Konzentrationsvermögen
	- − Psychomotorische Agitation oder Hemmung
	- − Schlafstörungen
	- − Appetitverlust oder gesteigerter Appetit mit entsprechender Gewichtsveränderung

#### **F32.1 Mittelgradig depressive Episode**

- a) 1., 2. und 3. müssen erfüllt sein.
- b) Wie bei F32.0 b
- c) Zusätzliche Symptome von F32.0 c bis zu einer Gesamtzahl von mindestens 6 oder 7 Symptomen

#### **F32.2 Schwere depressive Episode ohne psychotische Symptome**

- a) 1., 2. und 3. müssen erfüllt sein.
- b) Alle drei Symptome von F32.0
- c) Zusätzliche Symptome von F32.0 c bis zu einer Gesamtzahl von mindestens 8 Symptomen!

#### **F32.3 Schwere depressive Episode mit psychotischen Symptomen**

Wie F32.2, allerdings kommen typischerweise vor:

- a) Wahn (nicht wie bei Schizophrenie nicht bizarr oder kulturell unangemessen) oder
- b) Halluzinationen (keine Rede in der dritten Person oder kommentierende Stimmen diese typisch für Schizophrenie) oder
- c) depressiver Stupor

**Quelle:** Horst Dilling et al: ICD 10, internationale Klassifikation psychischer Störungen, diagnostische Kriterien für Forschung und Praxis, 6. überarbeitete Auflage

# <span id="page-25-0"></span>**2.3.5 Dokumentation der Rankin-Skala bei Schlaganfällen ohne Behandlung auf Stroke Units**

Bei Schlaganfällen (Haupt- oder Zusatzdiagnose I61.x und I63.x), die nicht auf einer Stroke Unit behandelt werden, ist seit 2019 die modifizierte Rankin-Skala zu erfassen. Dazu wurden die auf der folgenden Seite dargestellten Codes ergänzt, die wie Zusatzdiagnosen übermittelt werden. Vorgesehen sind 3 Erhebungszeitpunkte (anamnestisch vor Insult, bei Aufnahme und bei Entlassung). Ohne entsprechende Dokumentation dieser Zusatzcodes wird bei der Plausibilitätsprüfung eine Fehlermeldung erzeugt und der Aufenthalt nicht bepunktet.

Die Rankin Skala ist nur bei Krankenhausaufenthalten zur Akutbehandlung des Schlaganfalls zu erheben. Bei Folgeaufenthalten (z.B. Transferierung zur Weiterbehandlung nach Aufenthalt zur Akutbehandlung) ist der Code "204.0 Vorbehandelter Insult – keine Rankin-Skala" zu verwenden.

# **Wie erfolgt die Dokumentation der Rankin-Skala bei Folgeaufenthalten im Bereich der Rehabilitation?**

Bei Folgeaufenthalten im Bereich der Rehabilitation ist zusätzlich zur Schlaganfalldiagnose (I63.0-I63.9) einmalig der Code "204.0 Vorbehandelter Insult – keine Rankin-Skala" als Zusatzdiagnose einzugeben.

# **Wie ist die modifizierte Rankin-Skala zu codieren, wenn ein Insult während eines stationären Aufenthalts neu auftritt?**

Die Definition der drei Erhebungszeitpunkte geht von einer stationären Aufnahme nach dem Insult aus. Bei einem Insult während des Aufenthalts ist der zweite Erhebungszeitpunkt "bei Aufnahme" als "nach dem Insult" zu interpretieren und entsprechend auszufüllen.

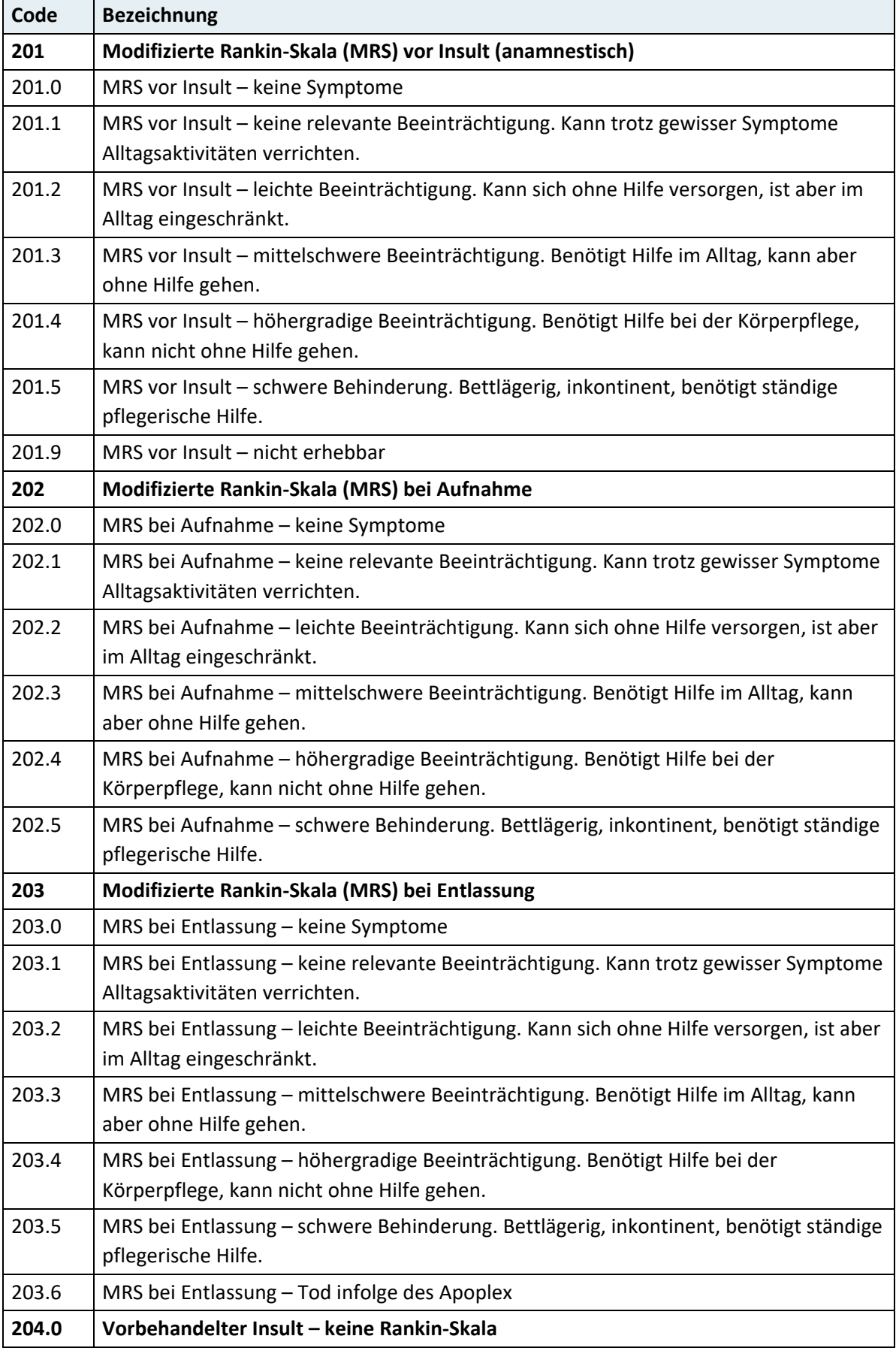

# <span id="page-27-0"></span>**2.3.6 Codierung der Herzinsuffizienz**

### **2.3.6.1 Codierung der Linksherzinsuffizienz (I50.1x)**

Zur Abbildung des Schweregrads bei der Linksherzinsuffizienz (I50.1) ist eine 5-stellige Codierung in allen österreichischen Krankenanstalten verpflichtend. Dabei ist einer der fogenden aus der ICD-10-GM des DIMDI übernommenen Codes zu codieren:

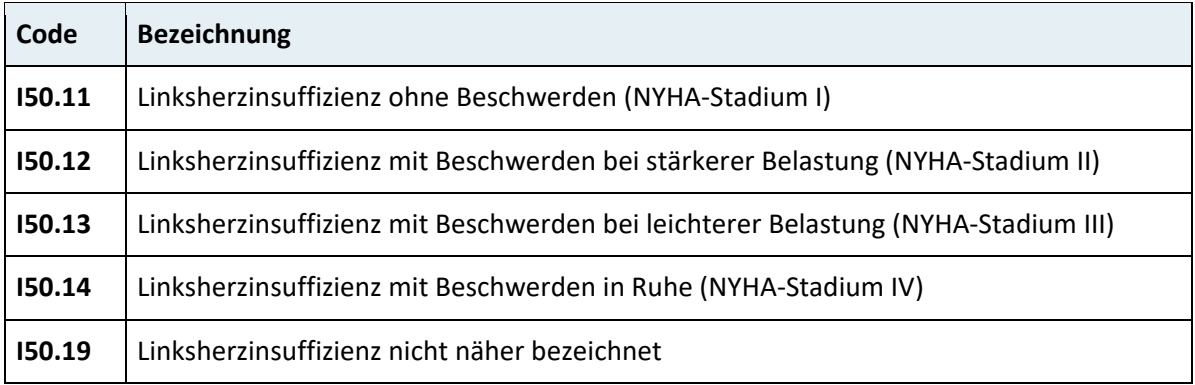

Der Schweregrad ist in einer stabilen Phase während des stationären Aufenthaltes zu bestimmen.

# **2.3.6.2 Codierung der Rechtsherzinsuffizienz (I50.0x) und der globalen Herzinsuffizienz (I50.0x und I50.1x)**

Zur besseren Codierbarkeit der Rechtsherzinsuffizienz und der globalen Herzinsuffizienz wurde seit 1.1.2022 der bisherige Code "I50.0 Kongestive Herzinsuffizienz" durch den 5-Steller des DIMDI mit den folgenden Ausprägungen ersetzt:

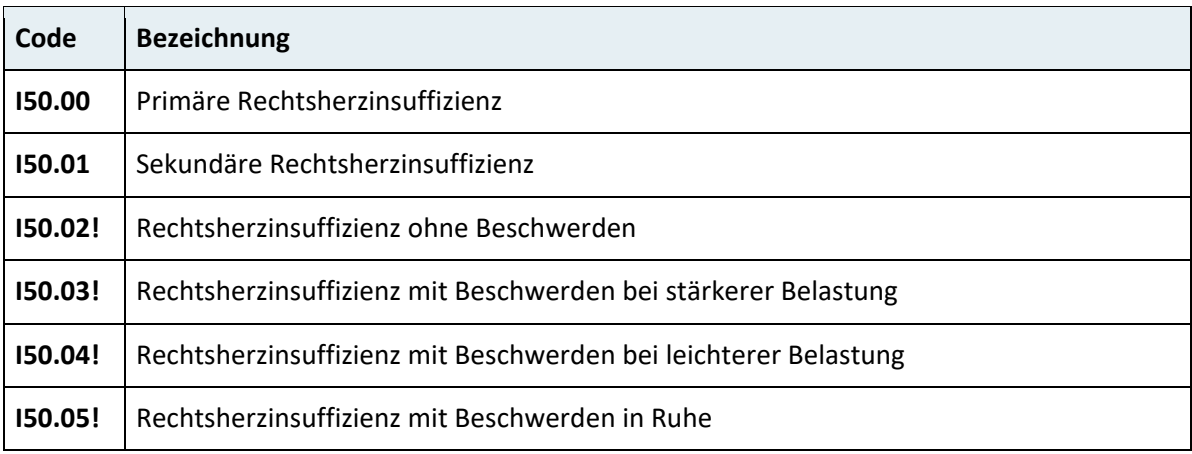

Bei einer primären Rechtsherzinsuffizienz ist I50.00 zu codieren. Die Erfassung des Schweregrads ist durch die zusätzliche Codierung eines Codes aus I50.02 bis I50.05 möglich.

Bei einer Globalinsuffizienz ist sowohl "I50.01 Sekundäre Rechtsherzinsuffizienz" als auch einer der 5-stelligen Codes für die Linksherzinsuffizienz inkl. Schweregrad zu codieren. Die Codierung der Diagnose "I50.9 Herzinsuffizienz, nicht näher bezeichnet" ist zu vermeiden. Wenn die Globalinsuffizienz als Hauptdiagnose angeführt werden soll, ist im Regelfall "I50.01 Sekundäre Rechtsherzinsuffizienz" als Hauptdiagnose und der Code aus I50.11 bis I50.19 als Zusatzdiagnose anzugeben.

### **2.3.6.3 Codierung von Herzinsuffizienz und Grunderkrankung**

Zur besseren Differenzierung der Herzinsuffizienz soll bei stationären Aufenthalten mit Herzinsuffizienz nach Möglichkeit auch die kardiale Grunderkrankung erfasst werden. Im Folgenden sind relevante häufige Grunderkrankungen mit den passenden 3-stelligen Überschriften der ICD-10 angeführt:

- Hypertonie (I11, I13)
- Koronare Herzerkrankung (I25)
- Kardiomyopathie (I42)

Aus diesen Bereichen soll zumindest eine 4-stellige Diagnose ergänzend zur Herzinsuffizienz codiert werden. Die Festlegung der Hauptdiagnose folgt den allgemeinen Regeln (Hauptanlass für den jeweiligen Aufenthalt).

## <span id="page-28-0"></span>**2.3.7 Codierung des Schweregrads bei COPD**

Zur Abbildung des Schweregrads bei der COPD ist bei den ICD-10 Codes J44.0 bis J44.9 an der 5. Stelle der Grad der Obstruktion entsprechend der ICD-10-GM des DIMDI anzugeben:

- 0 FEV1 < 35 % des Sollwertes
- 1 FEV1 >= 35 % und < 50 % des Sollwertes
- $2$  FEV1 >= 50 % und < 70 % des Sollwertes
- 3 FEV1 >= 70 % des Sollwertes
- 9 FEV1 nicht näher bezeichnet

Diese Codierung wird identisch in D und CH verwendet und gewährleistet eine Vergleichbarkeit der erhobenen Daten. Der Schweregrad ist in einer stabilen Phase während des stationären Aufenthaltes zu bestimmen.

# <span id="page-29-0"></span>**2.3.8 Erfassung der Information "im stationären Aufenthalt erworben" bei Pneumonien**

Bei Codierung eines Pneumoniecodes aus A48, J10 bis J18 ist die Information "im stationären Aufenthalt erworben" verpflichtend mit ja oder nein anzugeben. Eine Pneumonie gilt als im stationären Aufenthalt erworben, wenn sich die Pneumonie mehr als 48 Stunden nach der Aufnahme manifestiert. Diese Information ist im gleichnamigen Feld in der Satzart X03 zu übermitteln.

# <span id="page-29-1"></span>**2.3.9 Codierung von Entbindung und Geburt**

Zu jeder Entbindung (Leistungen JN020 bis JN050) während eines stationären Aufenthaltes ist der jeweils entsprechende Code aus der Gruppe O80–84 anzugeben, z.B.:

- O80.0 Spontangeburt eines Einlings aus Schädellage
- O81.4 Entbindung eines Einlings mittels Vakuumextraktor
- O82.0 Geburt eines Einlings durch elektive Schnittentbindung
- O84.0 Mehrlingsgeburt, Spontangeburt aller Kinder

Komplikationen während der Entbindung sind zusätzlich zur Entbindung unter einem der Codes O60–O75 anzugeben.

Erfolgte die stationäre Aufnahme erst nach der Entbindung, ist an Stelle eines Codes der Gruppe O80–O84 unter der folgenden Schlüsselnummer zu codieren:

Z39.0 – Betreuung und Untersuchung der Mutter unmittelbar nach einer Entbindung Bei jeder in einer Krankenanstalt durchgeführten Entbindung ist auch die entsprechende Leistung zu erfassen.

**Anonyme Geburt:** Auch bei einer anonymen Geburt erfolgt die Diagnosen- und Leistungsdokumentation wie oben beschrieben. Die administrativen Daten werden dagegen so eingegeben, wie wenn die Daten unbekannt sind bzw. nicht erhoben werden konnten. Für das ohne die Mutter im Krankenhaus verbleibende Neugeborene ist ein eigener Datensatz anzulegen.

## <span id="page-29-2"></span>**2.3.10 Codierung des Gestationsalters bei Entbindungen**

Seit dem Berichtsjahr 2020 ist bei Entbindungen das Gestationsalter anzugeben. Dazu ist einer der im Anhang A zur ICD-10 dargestellten Codes aus 301.21 bis 301.42 für die jeweilige vollendete SSW zu verwenden. Entbindungen vor der 21. SSW sind mit 301.21 zu codieren, Entbindungen nach der 42. SSW sind mit 301.42 zu codieren.

Die Codes 301.21 bis 301.42 sind verpflichtend als Zusatzdiagnose bei Aufenthalten mit einer Entbindung (Leistungen JN020 bis JN050) anzugeben, können jedoch nicht als Hauptdiagnose dokumentiert werden.

Ohne entsprechende Dokumentation dieser Zusatzcodes wird bei der Plausibilitätsprüfung eine Fehlermeldung erzeugt und der Aufenthalt nicht bepunktet.

Bei Entbindungen von nicht überwachten Schwangerschaften (genaue SSW ist unbekannt) ist das Gestationsalter zu schätzen. Dazu können unter anderem Größe und Gewicht des Neugeborenen herangezogen werden.

## <span id="page-30-0"></span>**2.3.11 Codierung des Gestationsalters bei erstmaliger Aufnahme**

Bei der erstmaligen stationären Aufnahme eines Frühgeborenen ist das Gestationsalter verpflichtend (als Haupt- oder Zusatzdiagnose) unter P07.2 oder dem entsprechenden 5-stelligen Code aus P07.3 zu codieren.

Diese Regelung gilt für alle stationären Aufenthalte bei erstmaliger Aufnahme eines Frühgeborenen mit Kennzeichen G.

## <span id="page-30-1"></span>**2.3.12 Betreuung von Neugeborenen nach der Geburt**

Für gesunde Neugeborene ist kein Datensatz anzulegen. Die Fallpauschalen für den stationären Aufenthalt bei einer Geburt umfassen auch die Kosten für die Betreuung des Neugeborenen und für die diagnostischen und therapeutischen Maßnahmen, die beim Neugeborenen während des stationären Aufenthalts der Mutter erfolgen. Dazu gehört z.B. die Phototherapie beim Ikterus. Daher sind die Neugeborenen auf der geburtshilflichen Abteilung nicht zusätzlich mit einem eigenen stationären Datensatz zu administrieren.

## <span id="page-30-2"></span>**2.3.13 Codierung von Erkrankungen des Neugeborenen**

Im Regelfall erhält das Neugeborene im Verlauf des stationären Aufenthaltes der Mutter keine eigene Aufnahmezahl und es wird kein Diagnosen- und Leistungsbericht übermittelt, in dem Diagnosen und Leistungen ausschließlich das Kind betreffend erfasst werden. Eine Verschlüsselung von Diagnosen und Leistungen betreffend das Kind im Datensatz der Mutter ist nicht zulässig.

Liegen dagegen Erkrankungen des Neugeborenen vor, die eine stationäre Aufnahme zur Beobachtung und weiteren Behandlung erfordern, so ist ein eigener Datensatz mit eigener Aufnahmezahl für das Kind anzulegen.

Bei Aufenthalten auf neonatologischen/pädiatrischen Intensiveinheiten sind auch die Codierhinweise im **ANHANG 2A – NEONATOLOGIE PAEDIATRIE CODIERHINWEISE** zu beachten.

## <span id="page-31-0"></span>**2.3.14 Codierung der Revisionsgründe bei Endoprothesen**

Bei Revisionseingriffen an Endoprothesen des Hüft-/Kniegelenks sind auch die Revisionsgründe verpflichtend zu erfassen. Die entsprechenden Codes (101.0 bis 107.6) sind in Anhang A der ICD-10 BMSGPK 2022 dargestellt.

Bei der Dokumentation ist darauf zu achten, dass mindestens ein Revisionsgrund (101.0 bis 107.6) als Zusatzdiagnose erfasst wird, wenn im aktuellen stationären Aufenthalt einer der folgenden Leistungscodes codiert wurde:

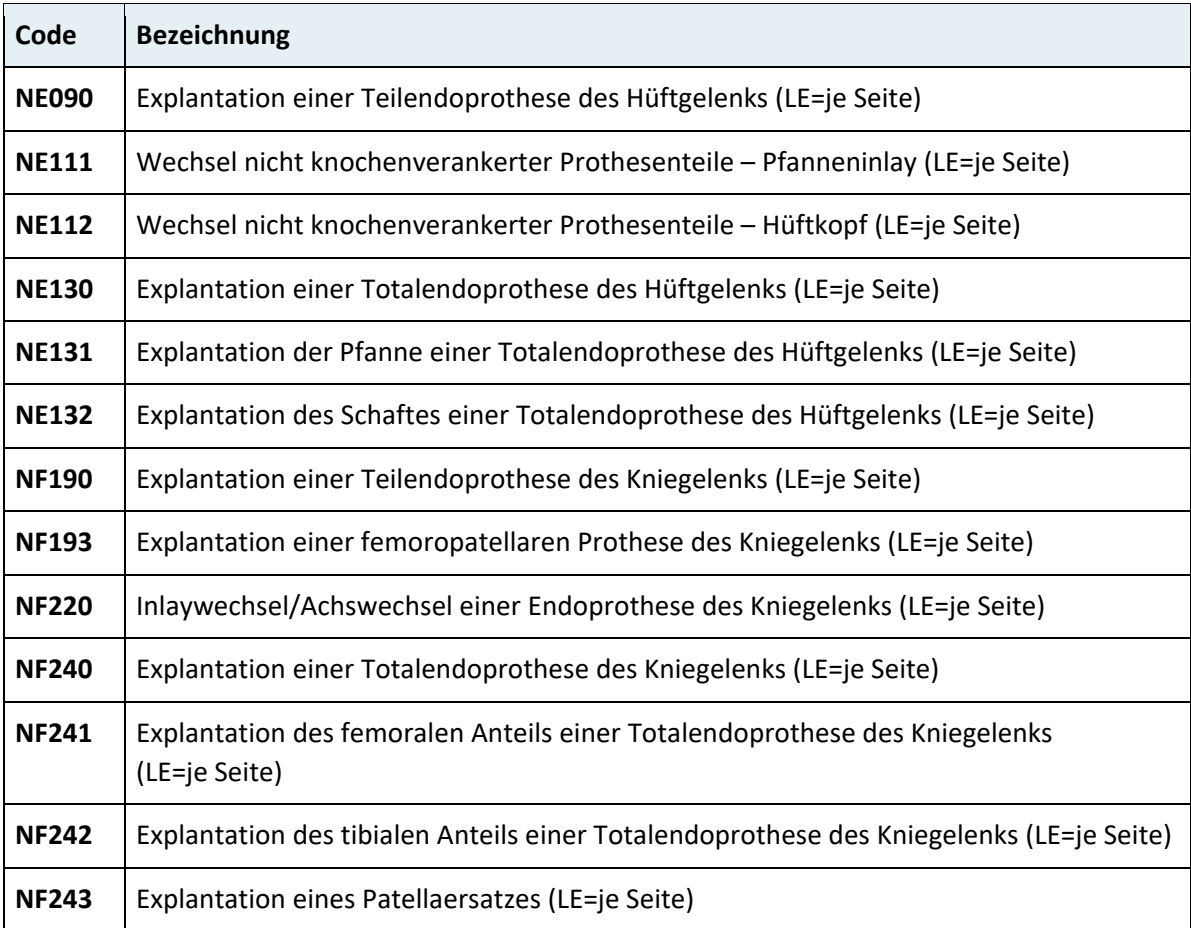

## <span id="page-31-1"></span>**2.3.15 Codierung von Sehnenrissen**

Nichttraumatische Rupturen von Sehnen sind unter der Schlüsselnummer ICD-10 "M66.5 – Spontanruptur von nicht näher bezeichneten Sehnen" zu erfassen.

Traumatische Sehnenrupturen ohne offene Wunde sind mit der entsprechenden Schlüsselnummer in der ICD-10 aus S00–S99 zu codieren. Beispiel: Achillessehnen-Ruptur ICD-10 S86.0.

Traumatische Sehnenzerreissungen in offenen Wunden werden in der ICD-10 unter der jeweiligen passenden Schlüsselnummer sowohl der offenen Wunde als auch der Sehnenzerreissung erfasst.

# <span id="page-32-0"></span>**2.3.16 Codierung von Komplikationen nach chirurgischen Eingriffen**

Sind bei Patient:innen Komplikationen aufgetreten, die in direktem Zusammenhang mit einer vorher erfolgten (chirurgischen) Behandlung stehen und für diese Affektionen keine gesonderten Schlüsselnummern in der ICD-10 BMSGPK 2022 vorgesehen, so sind dafür die entsprechenden Schlüsselnummern der Krankheitsgruppe T80–T88 (Komplikationen bei chirurgischen Eingriffen und medizinischer Behandlung, andernorts nicht klassifiziert) heranzuziehen.

<span id="page-32-1"></span>• **Beispiel:** T81.4 – Infektion nach einem Eingriff, andernorts nicht klassifiziert

## **2.3.17 Codierung von zusammenhängenden Aufenthalten**

Bei zusammenhängenden Aufenthalten ist dieselbe Hauptdiagnose zu erfassen.

• **Beispiel:** Ein:e Patient:in wird nach einer in der KA erfolgten Entbindung für eine Intensivbehandlung in eine andere KA und wieder zurück transferiert. In allen drei Aufenthalten ist dieselbe Hauptdiagnose zu erfassen.

## <span id="page-32-2"></span>**2.3.18 Codierung von Nachbehandlungen**

Ist der Hauptgrund eines Krankenhausaufenthaltes die **Nachbehandlung nach einem operativen Eingriff,** ist wie folgt zu codieren:

Aufenthalte zur Nachbehandlung nach operativen Eingriffen **in Folge von Verletzungen** sind unter der entsprechenden Diagnose des Kapitels XIX der ICD-10 zu codieren, die den Zustand nach dieser Verletzung bezeichnet (T90–T98).

• **Beispiel:** Metallentfernung nach Osteosynthese einer Knöchelfraktur (ICD-10: T93.2)

Aufenthalte zur Nachbehandlung nach operativen Eingriffen, die nicht verletzungsbedingt erfolgten, sind übereinkunftsgemäß unter der Diagnose zu codieren, die den Zustand nach einer sonstigen näher bezeichneten Verletzung der jeweiligen Körperregion (T90–93.8) verschlüsselt.

• **Beispiel:** Nachbehandlung nach Implantation einer Hüftendoprothese bei Coxarthrose (ICD-10: T93.8)

Diese Diagnosen sind zu verwenden, wenn nach Abschluss der Akutbehandlung ein neuerlicher Aufenthalt in der gleichen oder einer anderen Krankenanstalt erfolgt. Hierunter fallen auch Transferierungen.

Bei Aufenthalten zur Nachbehandlung nach operativen Eingriffen, bei denen die **Grunderkrankung** weiterbesteht, ist diese weiterhin zu codieren.

<span id="page-33-0"></span>• **Beispiel:** Folgeaufenthalt nach aortokoronarer Bypassoperation (I25.1)

## **2.3.19 Codierung von Nach- und Kontrolluntersuchungen**

#### **Nachuntersuchungen nach onkologischer Therapie – Z08**

**Erstaufenthalt:** Hauptdiagnose maligne Neoplasie – ICD-10 Kapitel II (C-Codes) **Folgeaufenthalte:**

- Grunderkrankung noch aktuell?
- HD wie 1. Aufenthalt
	- − jede Form der Nachbehandlung wie Strahlentherapie, Chemotherapie, Nachresektion etc.
	- − jede Kontrolluntersuchung bei noch nicht abgeschlossener Therapie und/oder noch nachweisbarer Grunderkrankung
- Grunderkrankung nicht mehr aktuell?
- Diagnose aus Kapitel XXI (Z-Codes)
	- − Kontrolluntersuchungen nach abgeschlossener Therapie mit vollständiger Remission

#### **Nachuntersuchungen nach sonstiger Behandlung – Z09**

Bei Nachuntersuchungen/Kontrolluntersuchungen nach nicht onkologischen Therapien ist analog vorzugehen. Der ICD-10-Code Z09 ist dann anzuwenden, wenn es sich um eine abgeschlossene Behandlung handelt.

• **Beispiel:** Ein:e Patient:in wird zur Nachuntersuchung nach Angioplastie und Stentimplantation bei einer Rezidivstenose der A. carotis interna aufgenommen. Die Kontrolluntersuchung ergibt unauffällige Strömungsverhältnisse und ein neurologisch unauffälliges Bild.

Die richtige Codierung bei Anstaltsbedürftigkeit der Patientin/des Patienten ist ICD-10 Z09.8 als Hauptdiagnose.

**Erläuterung:** Nachuntersuchungen nach medizinischer Behandlung sind unter dem ICD-10-Code Z09 zu codieren. (Ausnahme Z08 nach Behandlung wegen bösartiger Neubildung). Die ursprüngliche Diagnose I65.2 ist nicht mehr relevant, da die Untersuchung einen unauffälligen Befund ergibt und kann daher auch nicht codiert werden. Ein unauffälliger Untersuchungsbefund kann auch nicht als Erkrankungsfolge gesehen werden, daher kann I69.8 hier nicht codiert werden.

# <span id="page-34-0"></span>**2.4 Kapitelbezogene Codierhinweise zur ICD-10**

# <span id="page-34-1"></span>**2.4.1 Alle Kapitel**

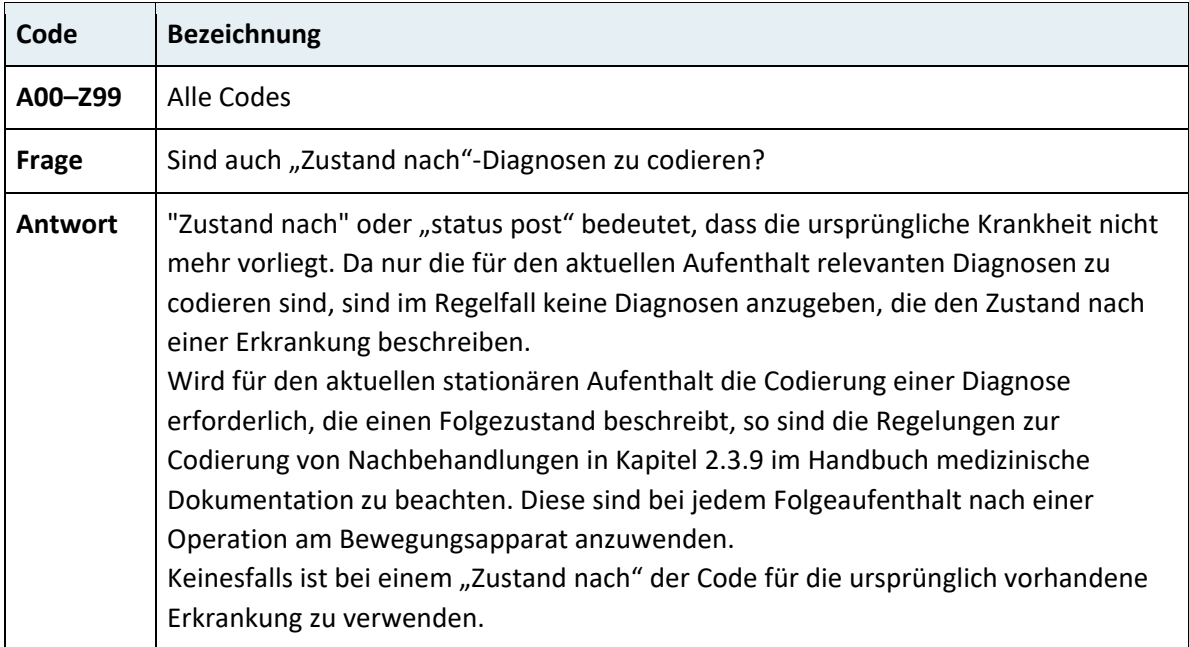

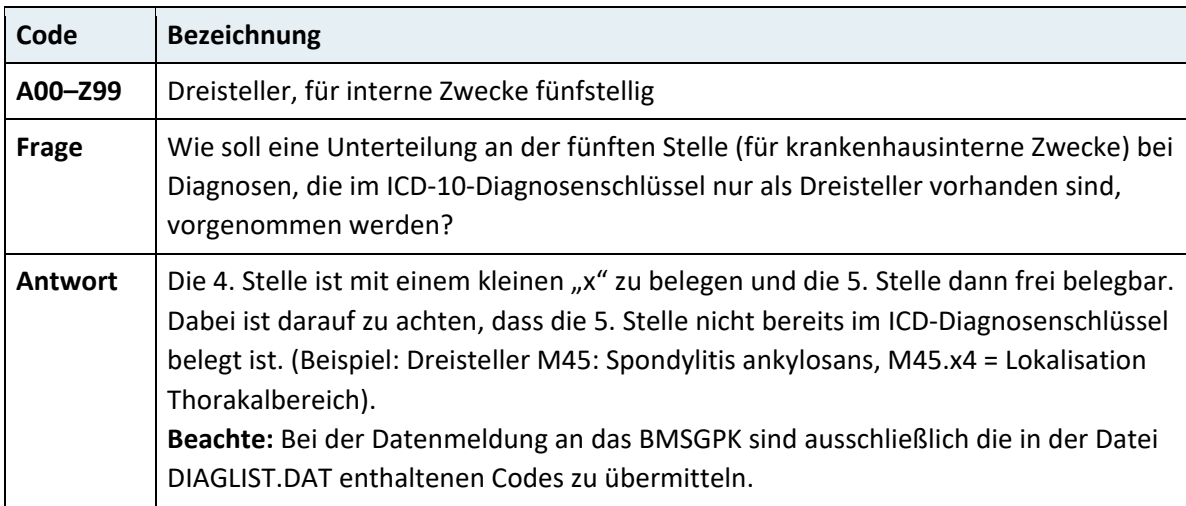

# <span id="page-35-0"></span>**2.4.2 Kapitel I – Bestimmte infektiöse und parasitäre Krankheiten (A00–B99)**

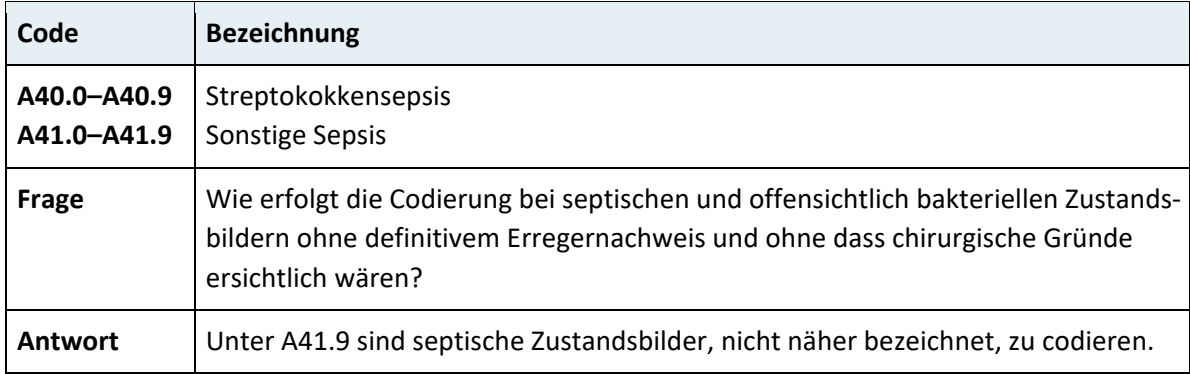

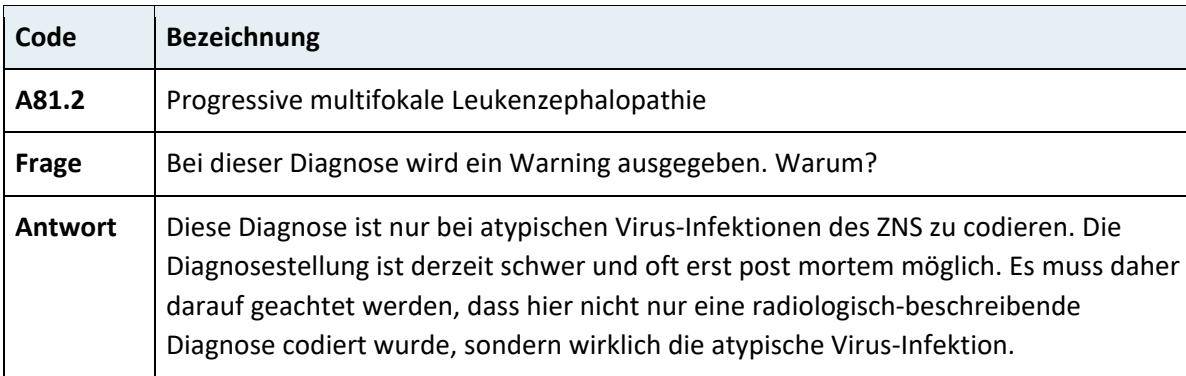

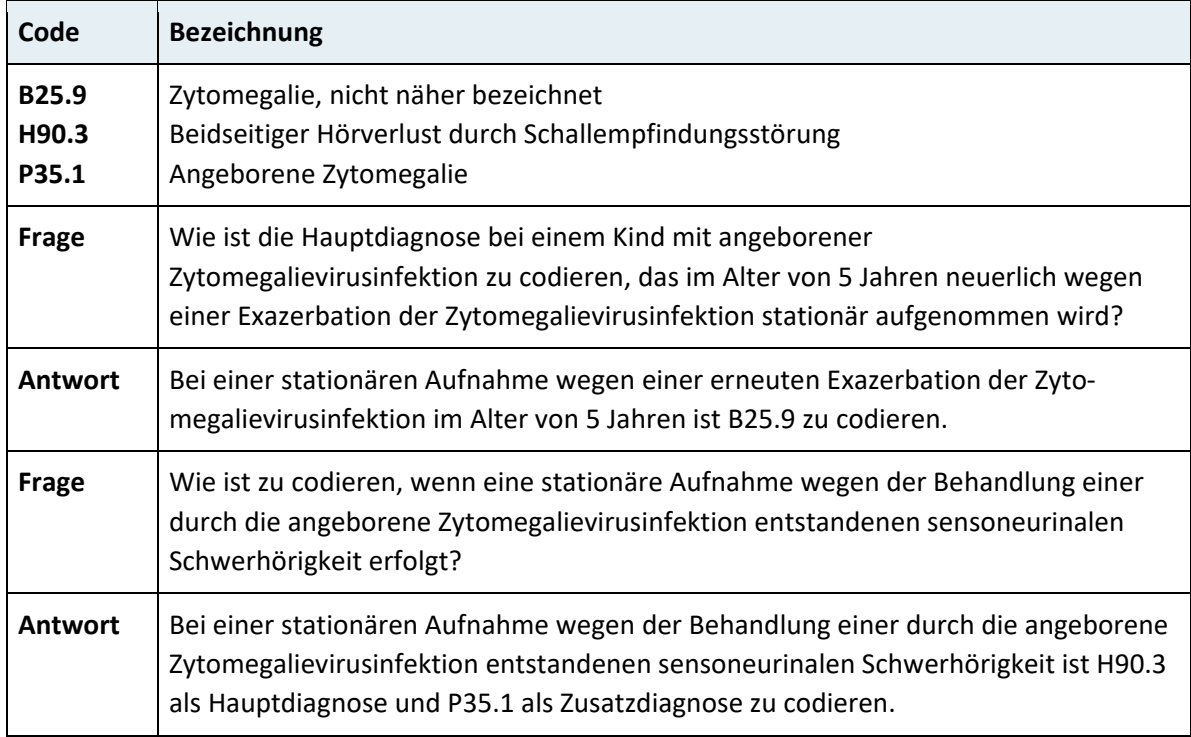
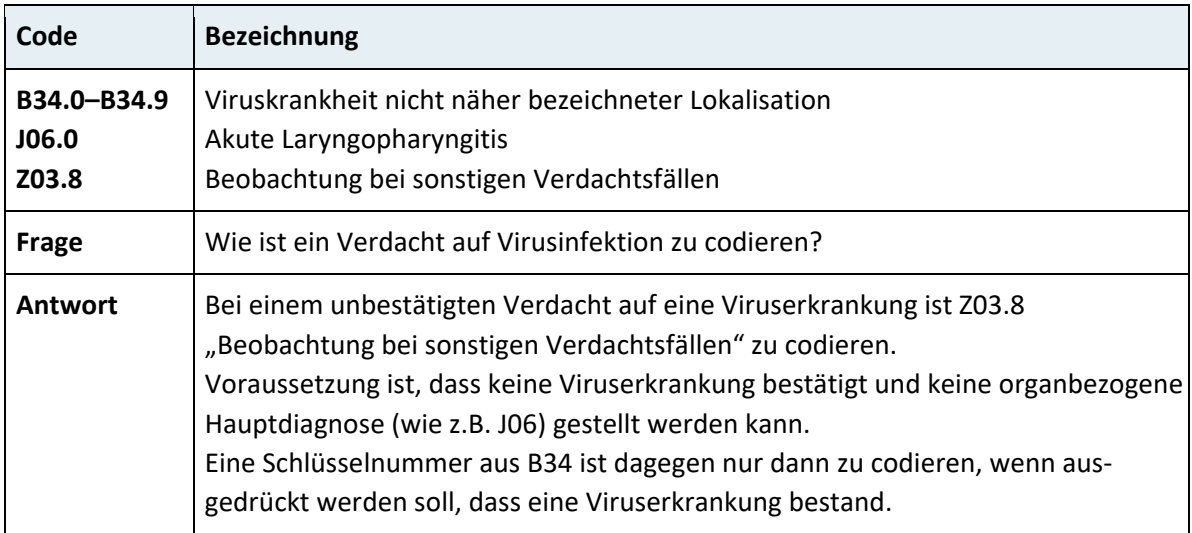

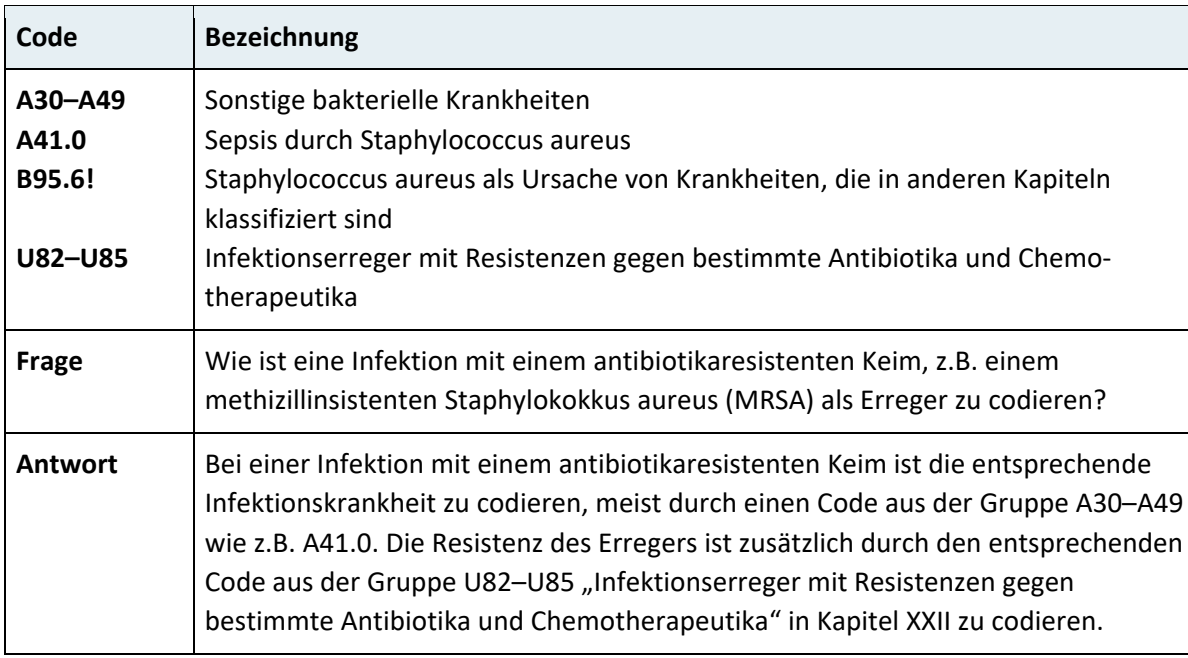

# **2.4.3 Kapitel II – Neubildungen (C00–D48)**

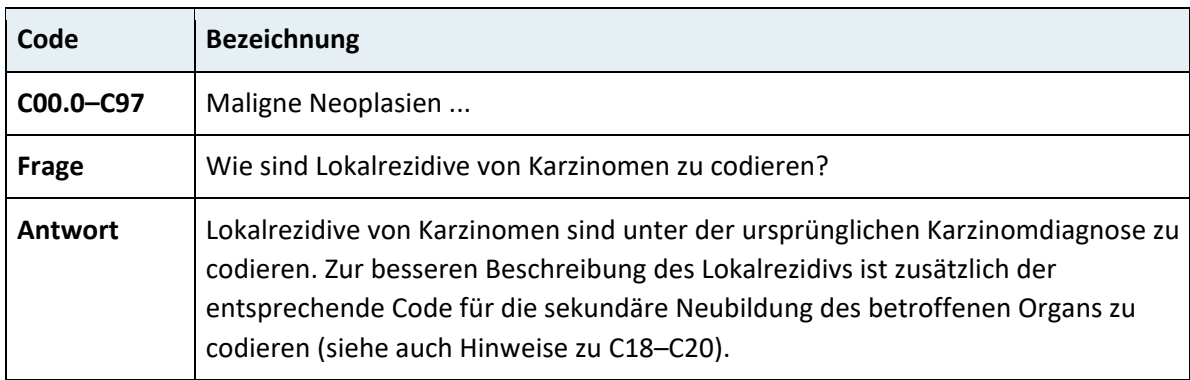

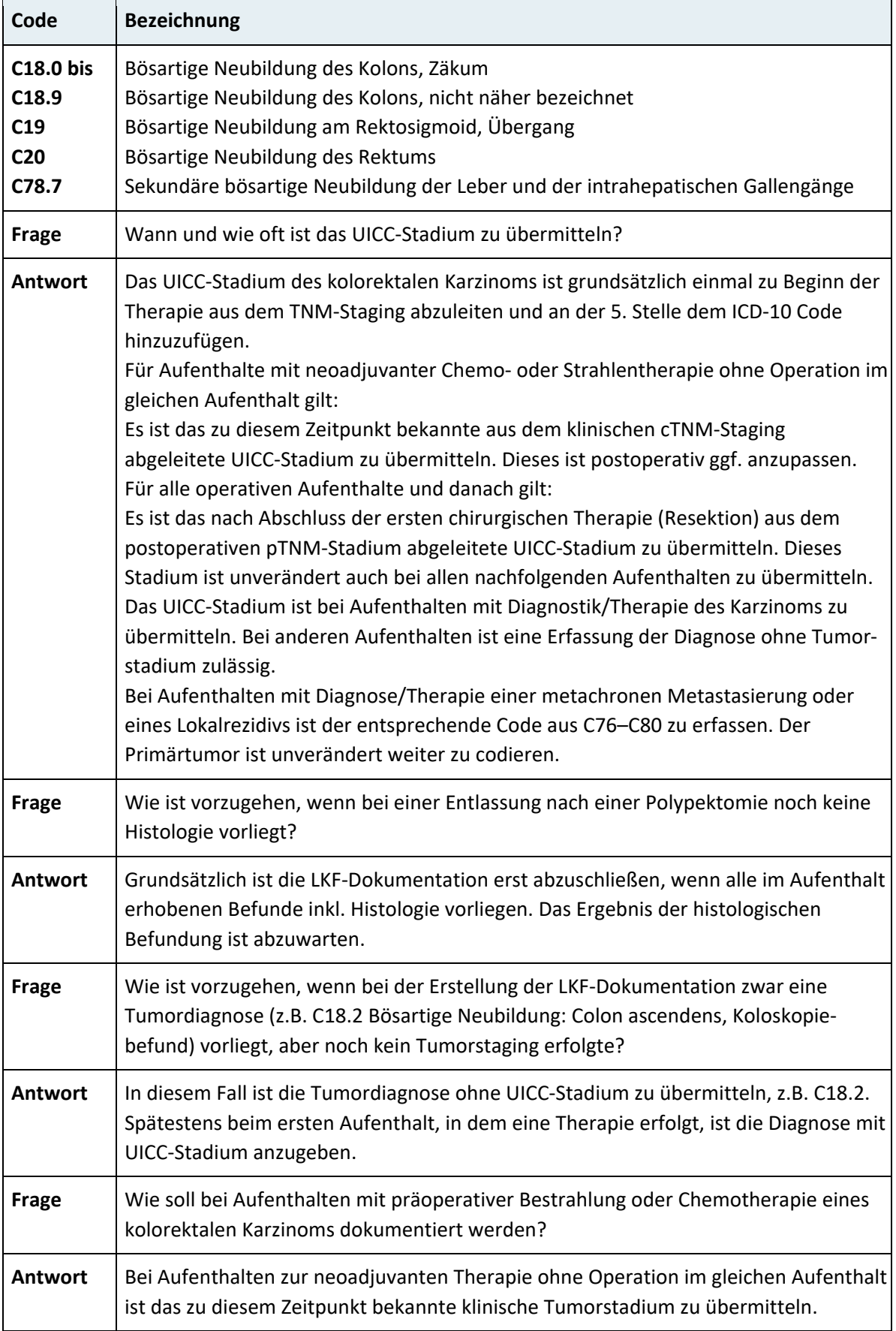

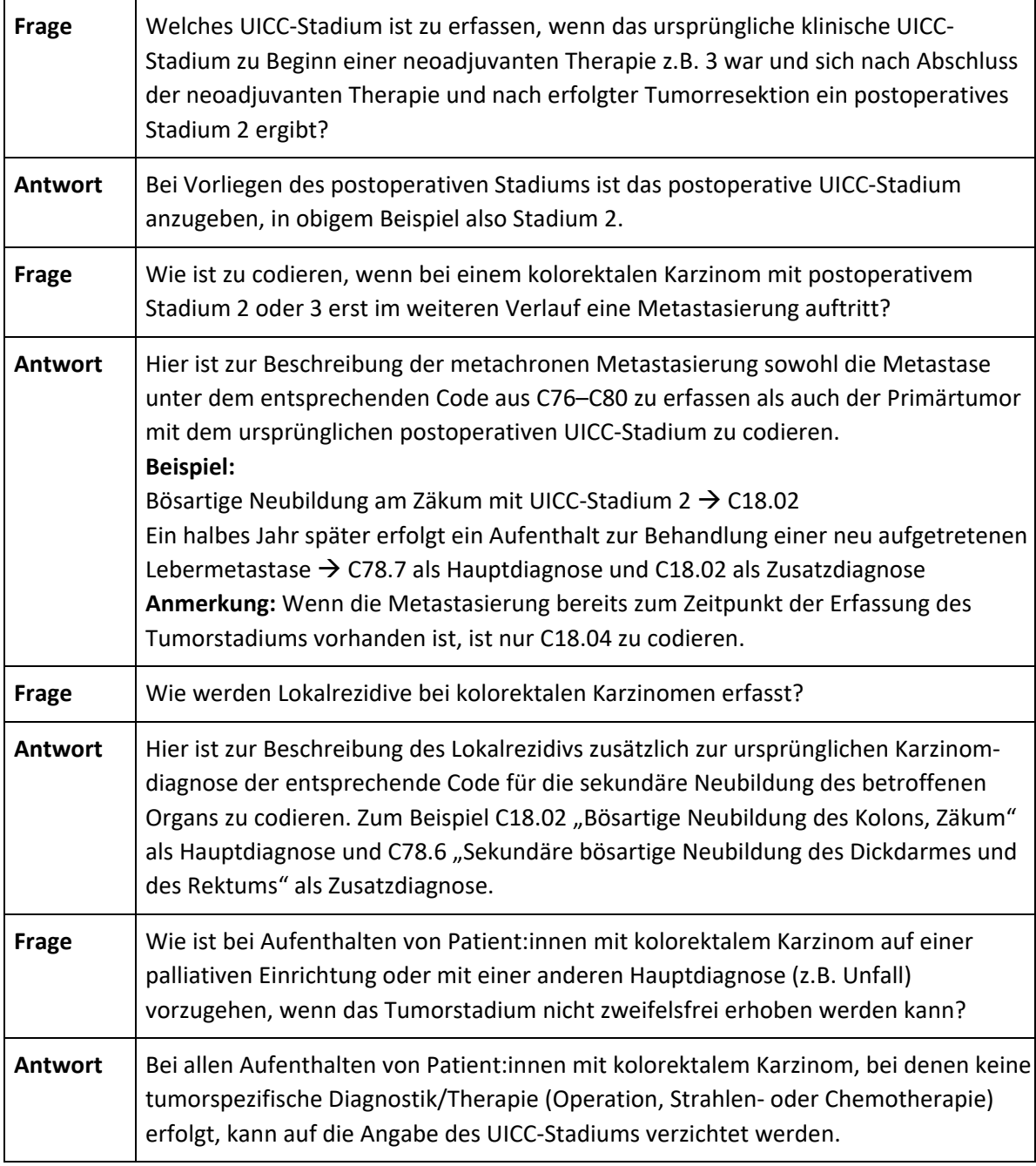

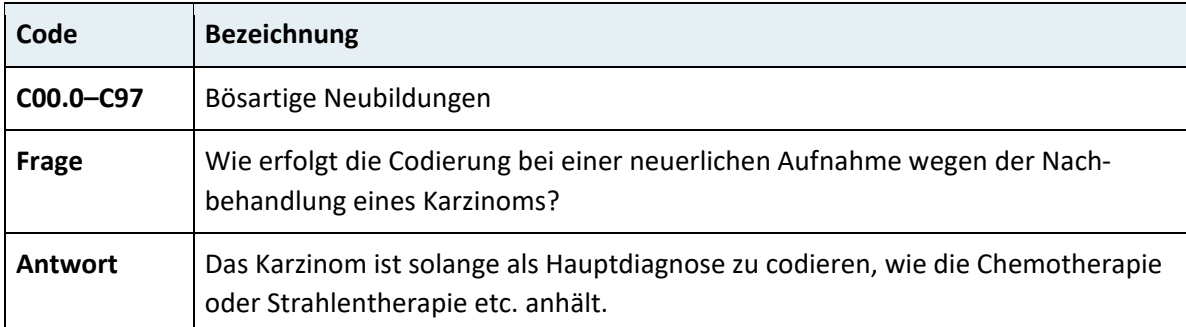

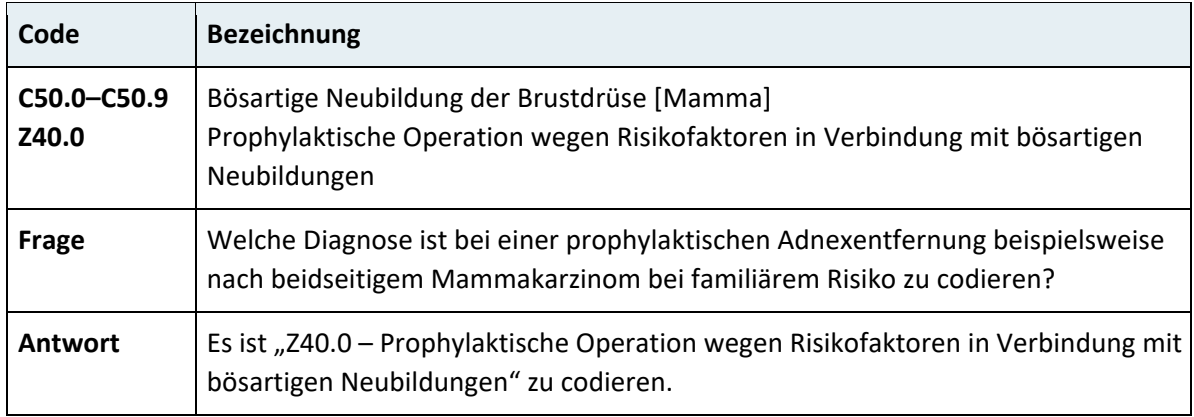

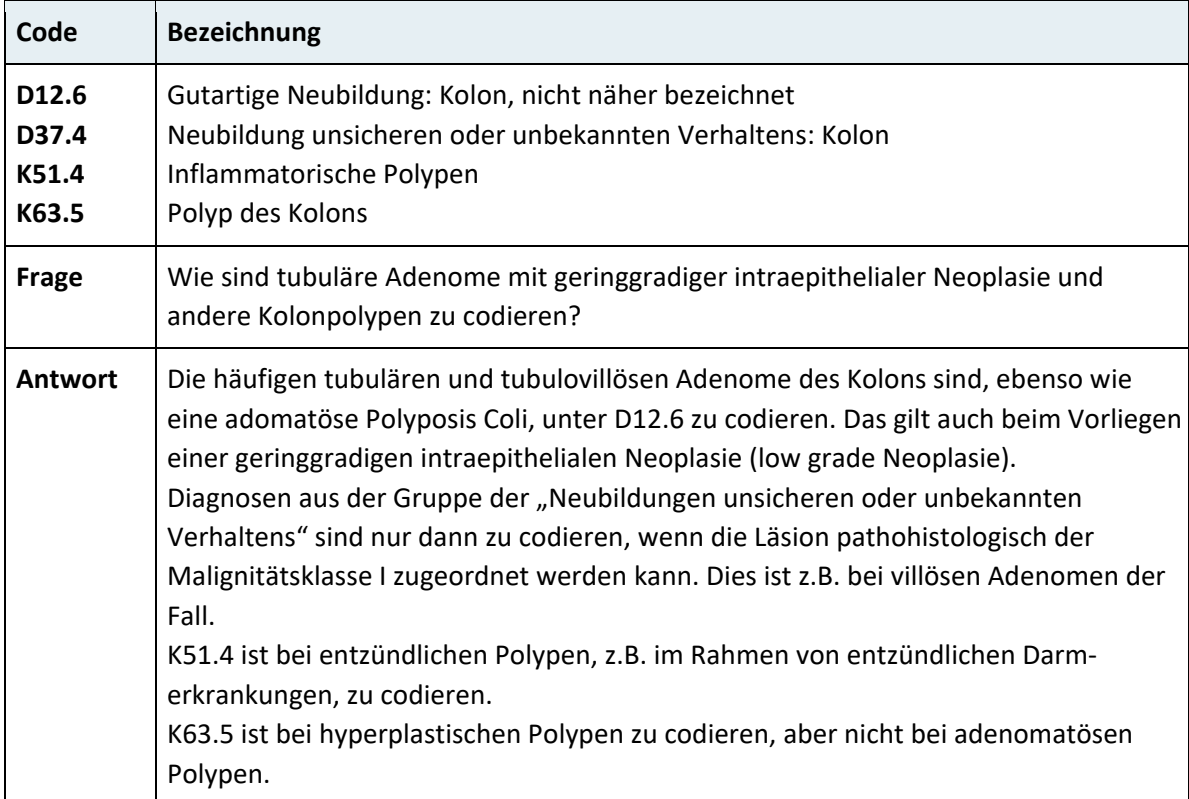

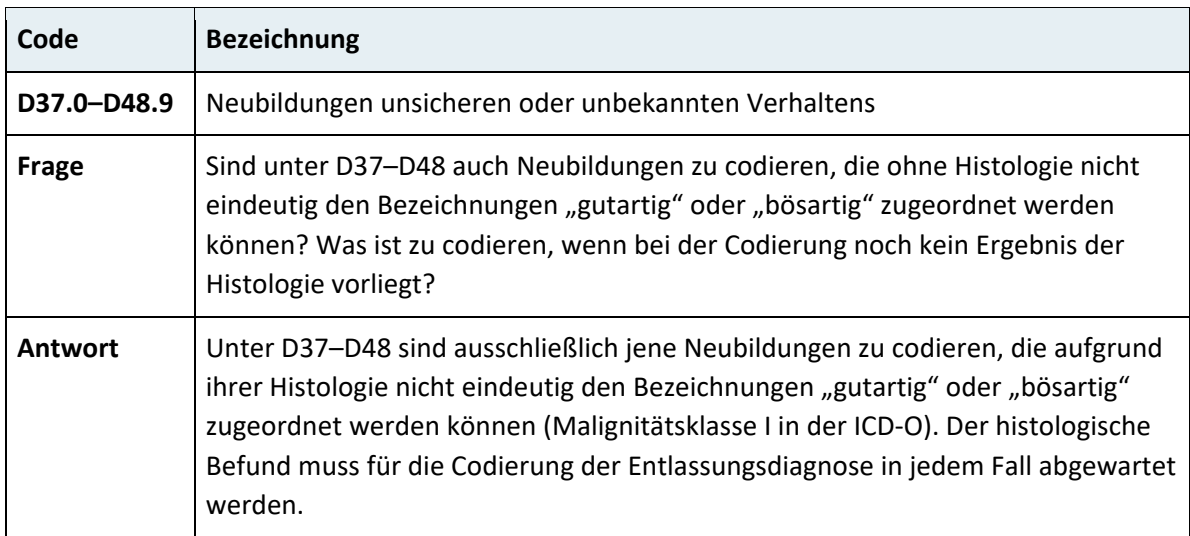

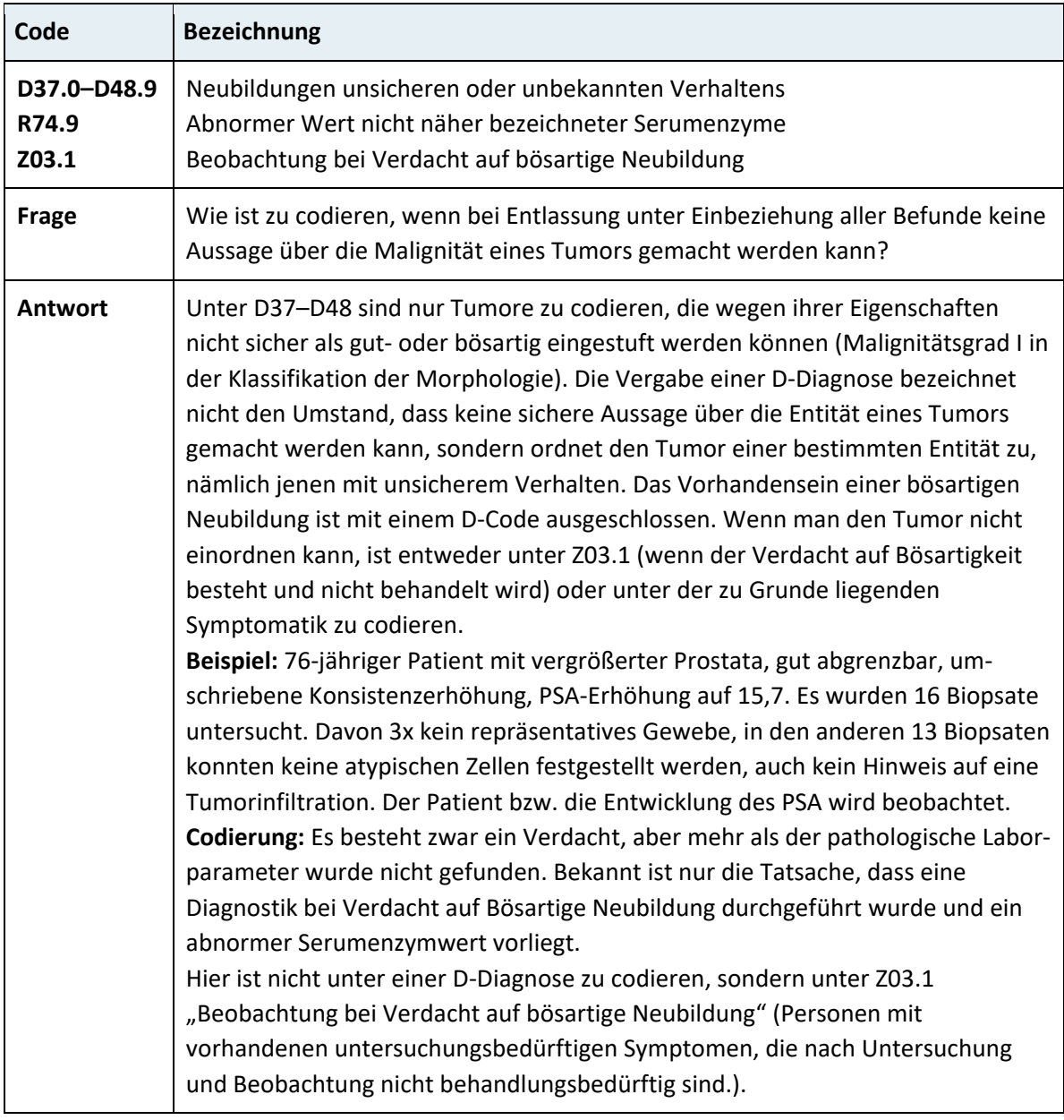

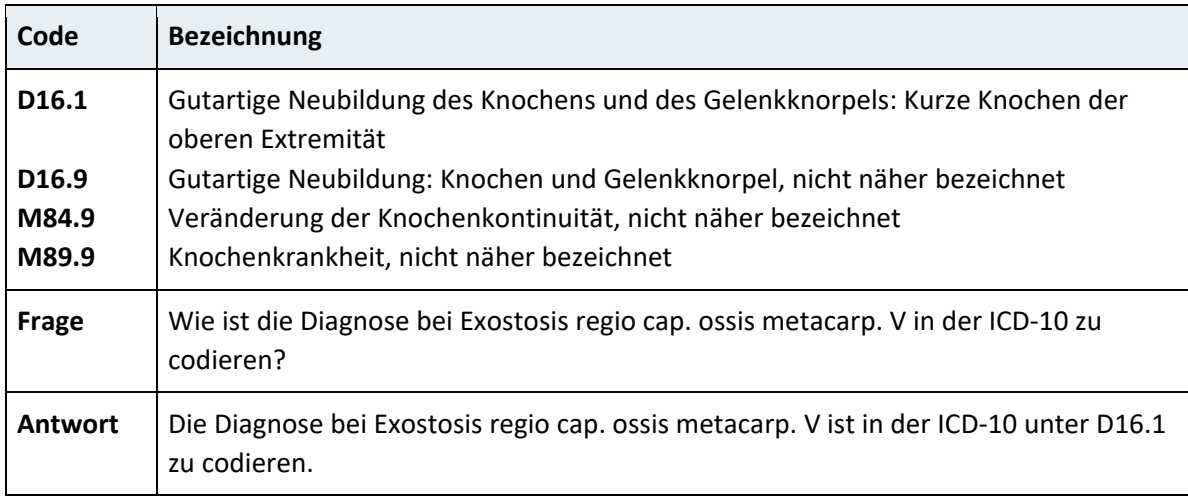

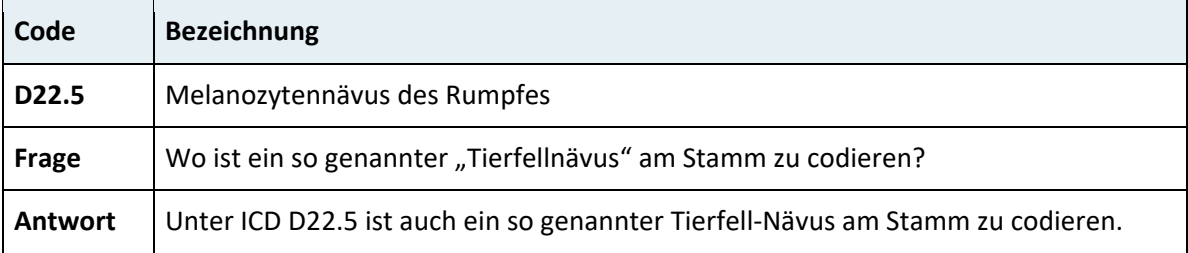

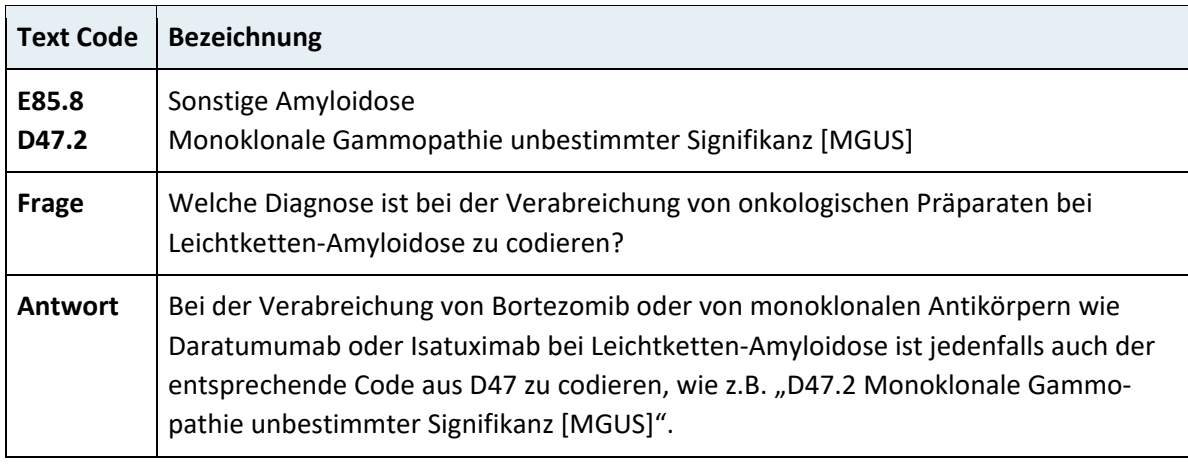

## **2.4.4 Kapitel III – Krankheiten des Blutes und der blutbildenden Organe sowie bestimmte Störungen mit Beteiligung des Immunsystems (D50–D89)**

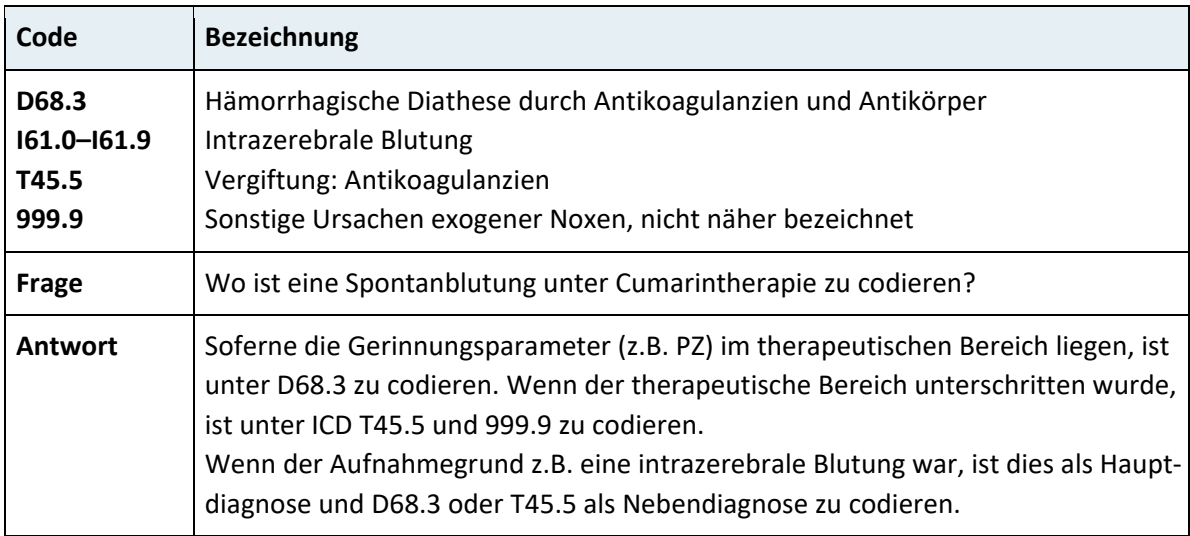

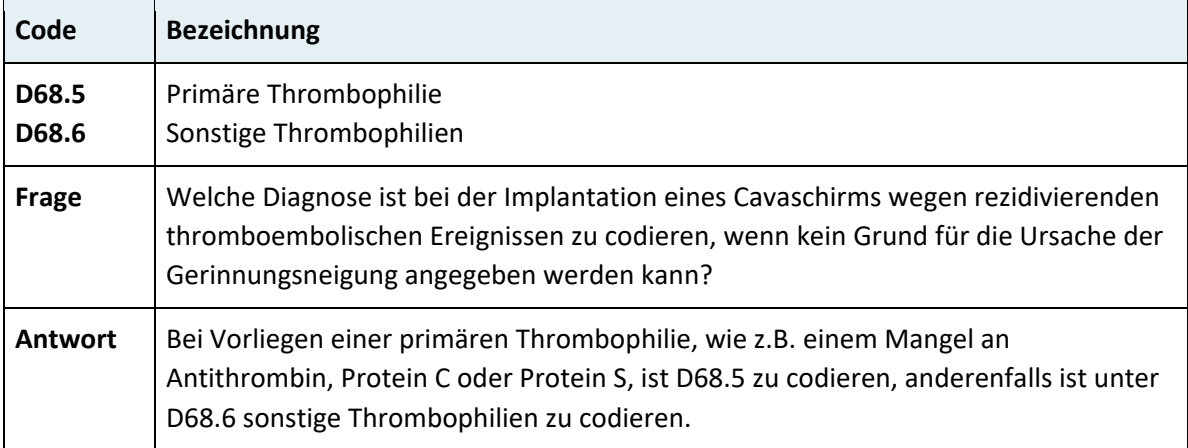

## **2.4.5 Kapitel IV – Endokrine, Ernährungs- und Stoffwechselkrankheiten (E00–E90)**

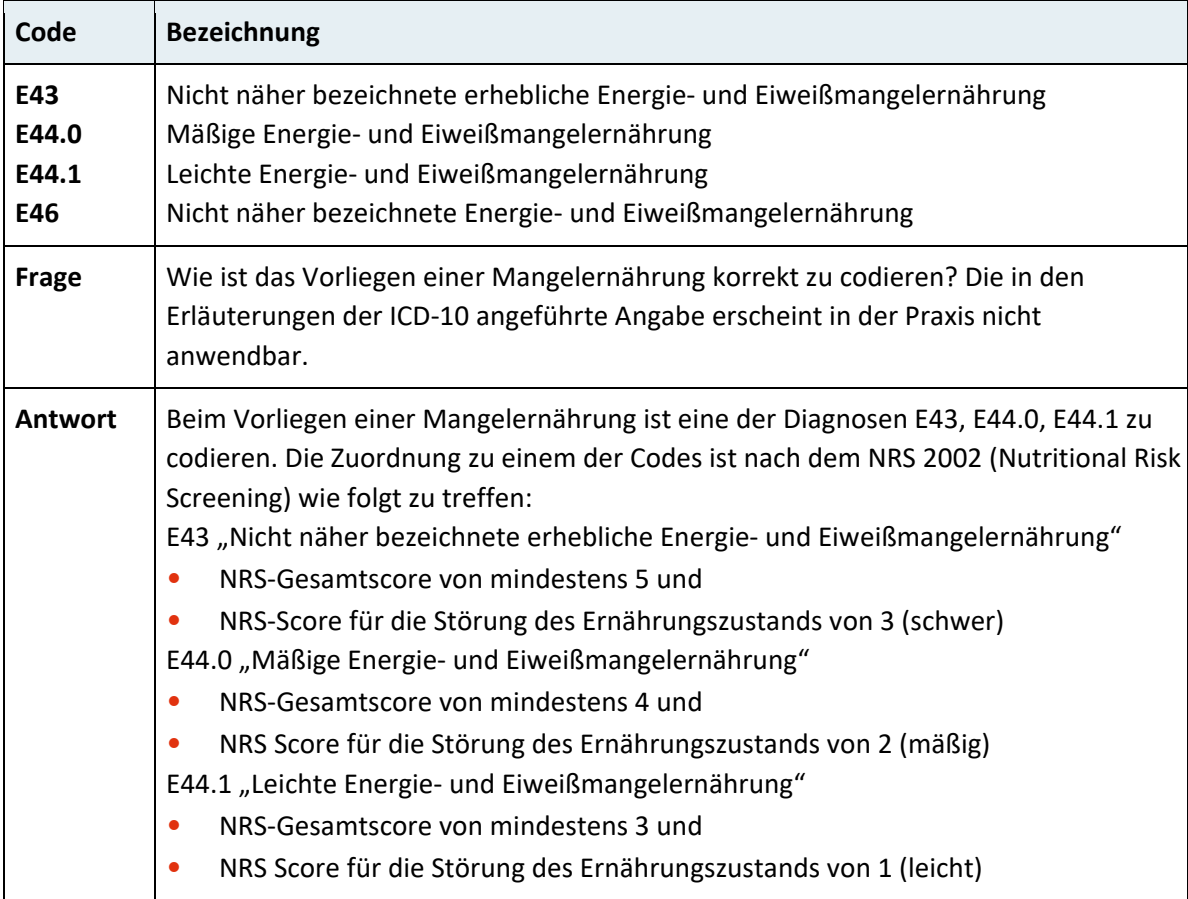

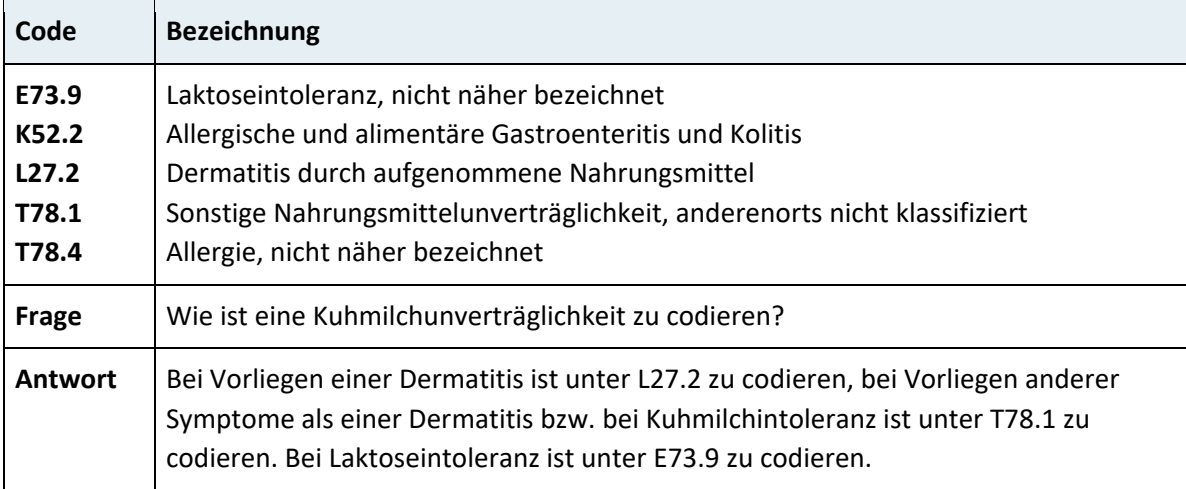

## **2.4.6 Kapitel V – Psychische und Verhaltensstörungen (F00–F99)**

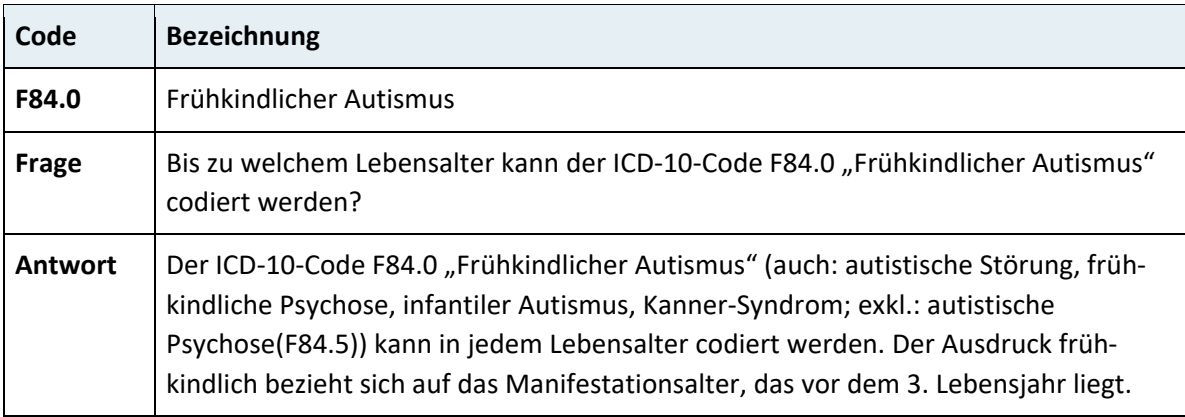

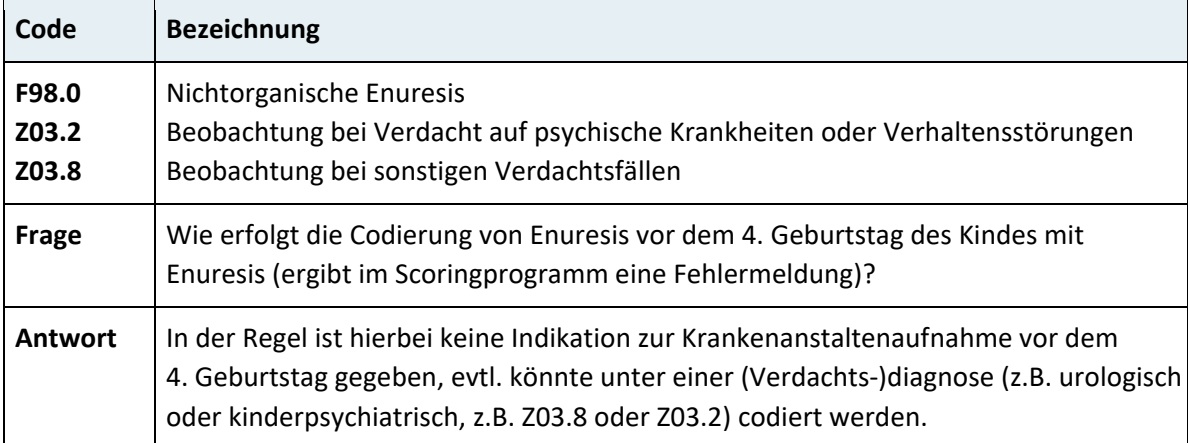

# **2.4.7 Kapitel VI – Krankheiten des Nervensystems (G00–G99)**

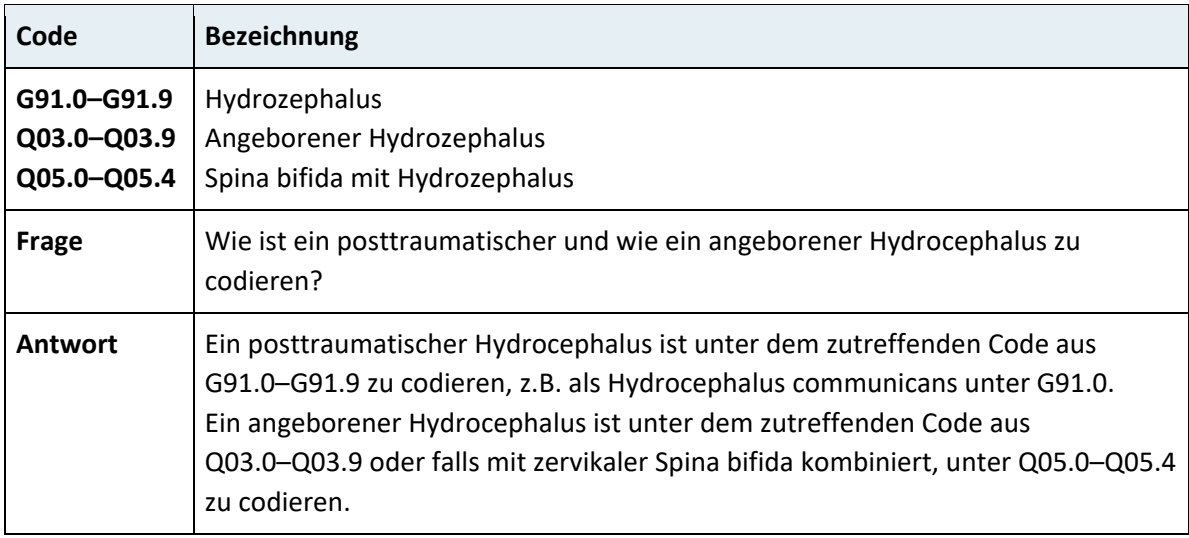

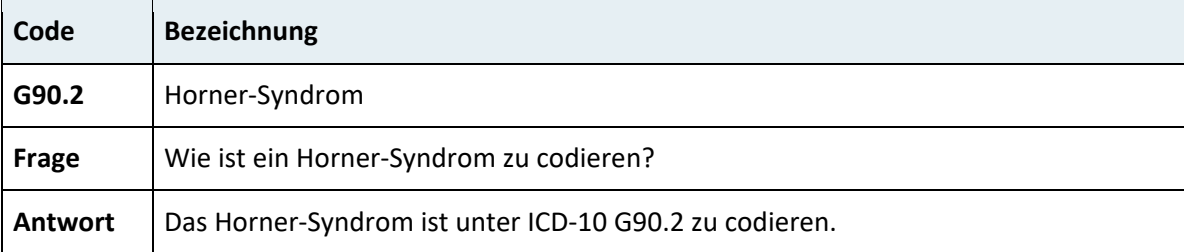

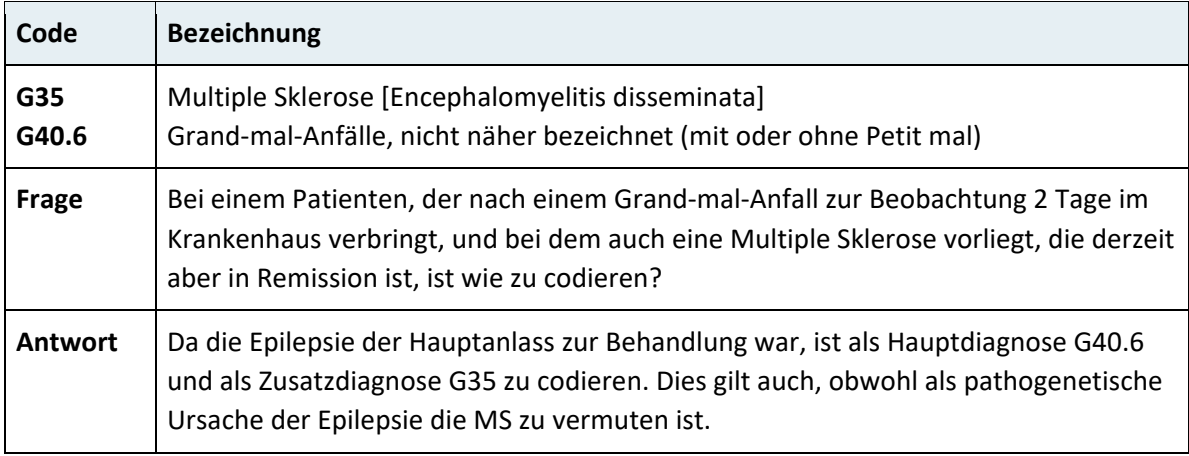

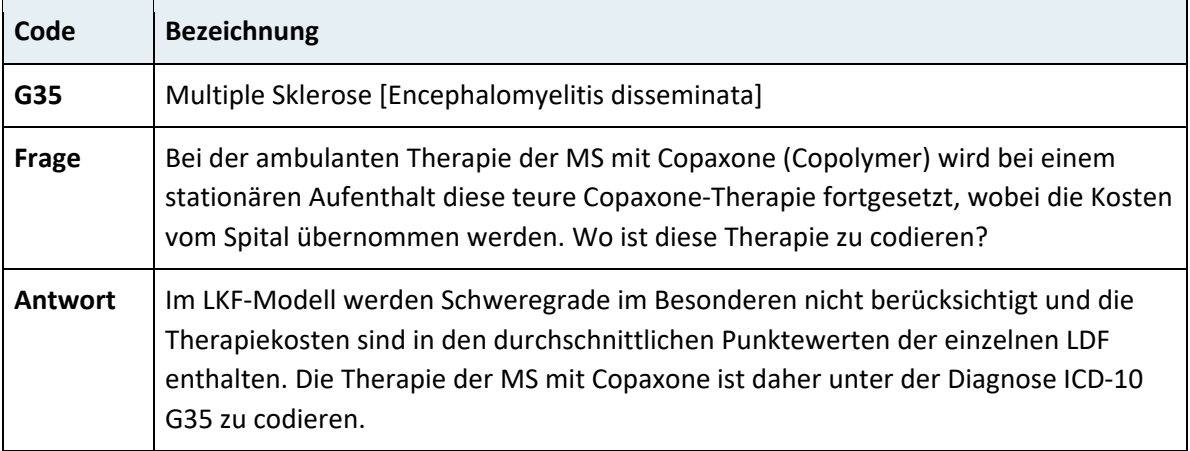

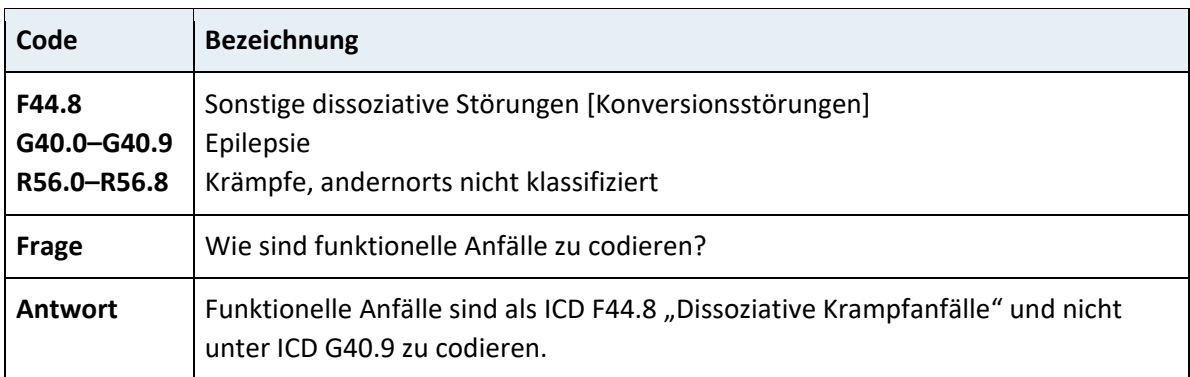

## **2.4.8 Kapitel VII – Krankheiten des Auges und der Augenanhangsgebilde (HOO–H59)**

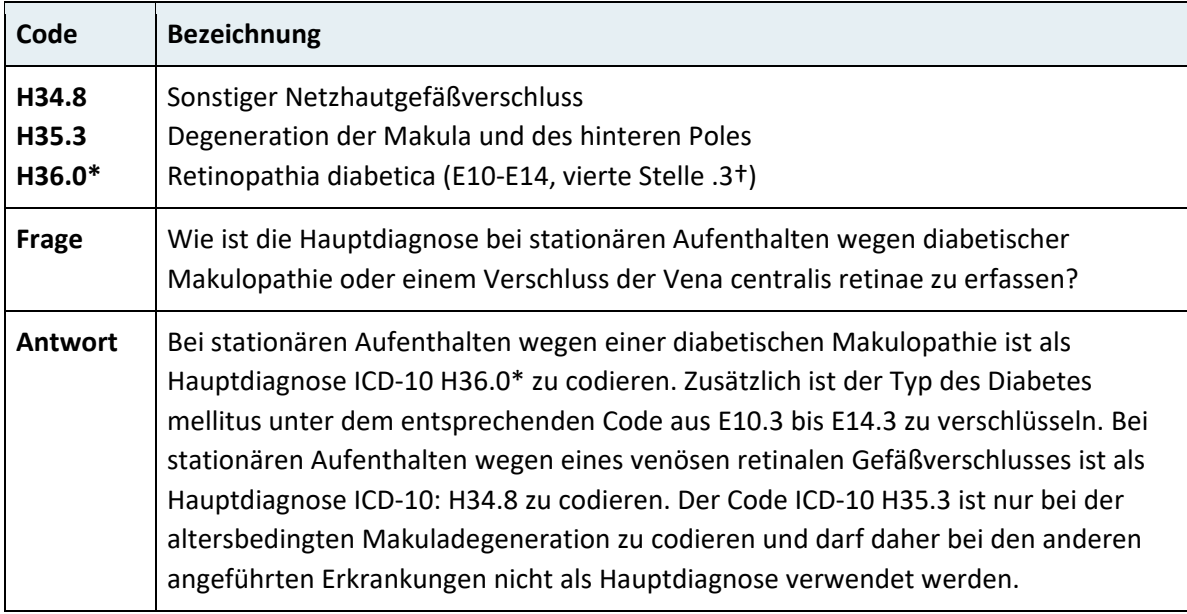

# **2.4.9 Kapitel VIII – Krankheiten des Ohres und des Warzenfortsatzes (H60– H95)**

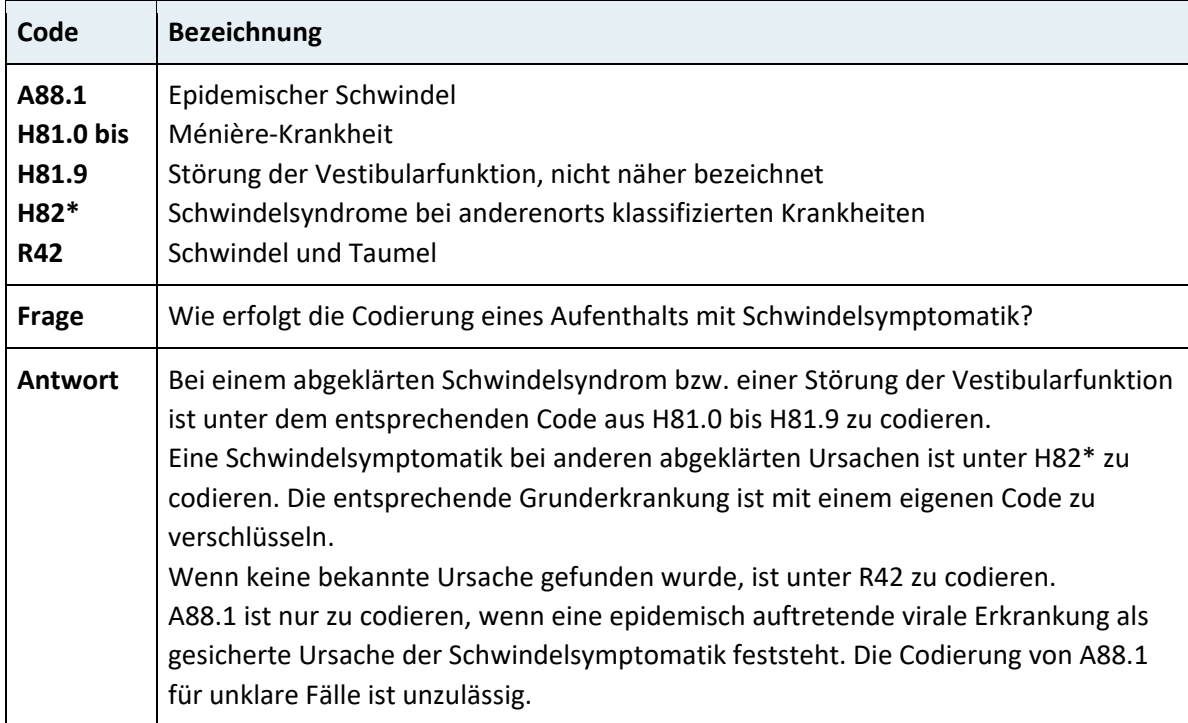

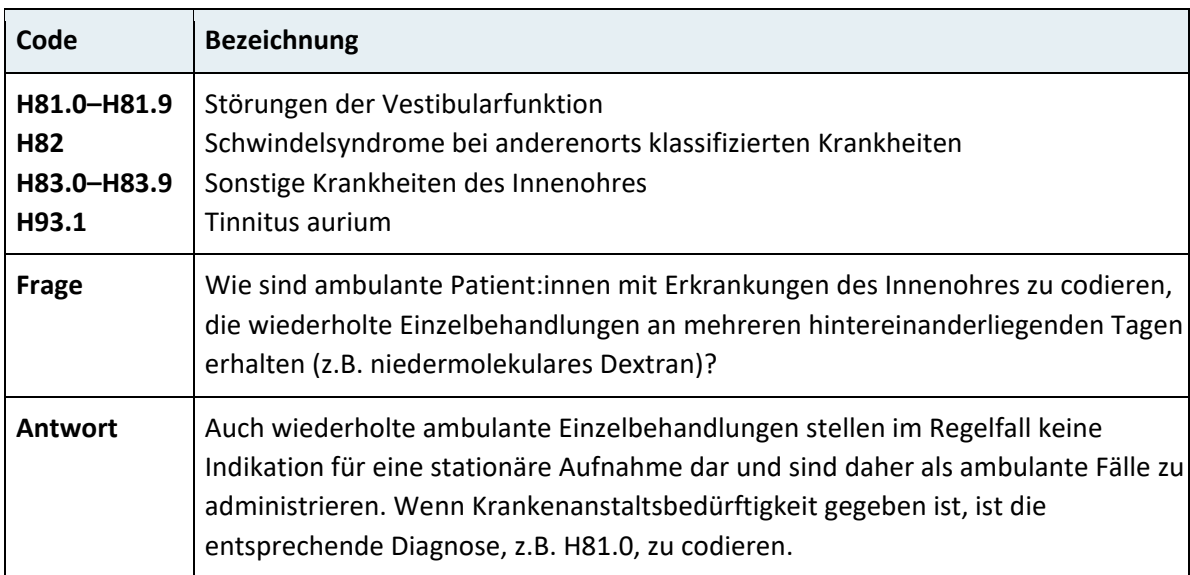

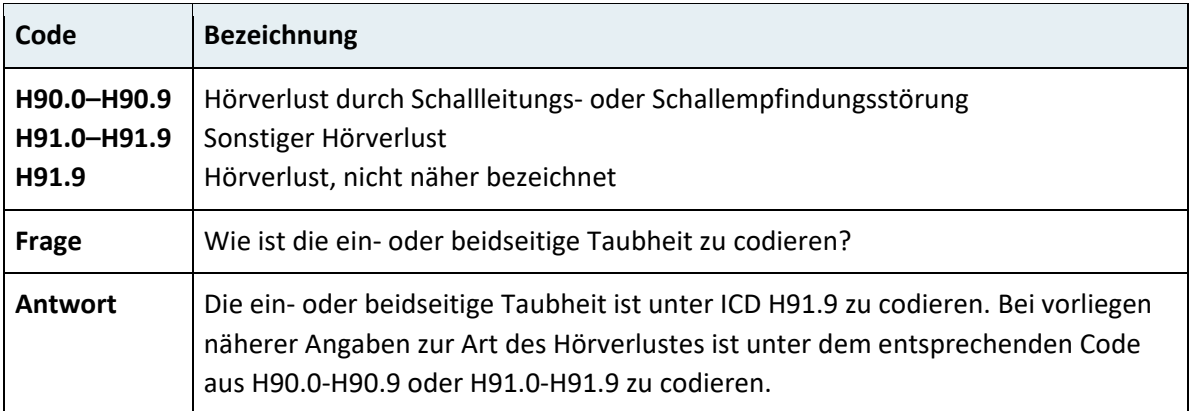

# **2.4.10 Kapitel IX – Krankheiten des Kreislaufsystems (I00–I99)**

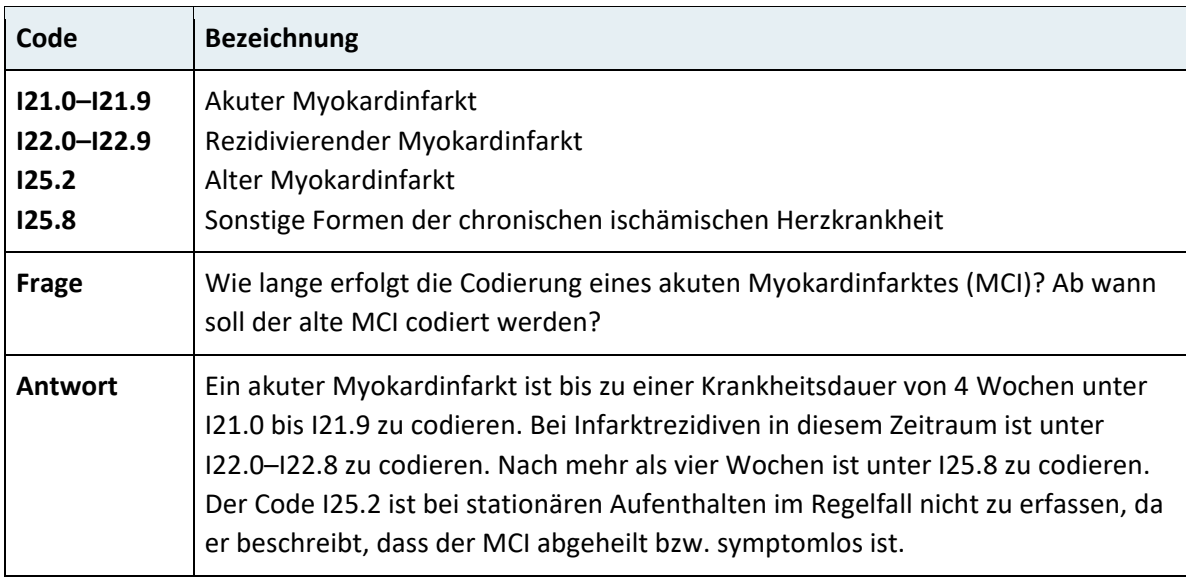

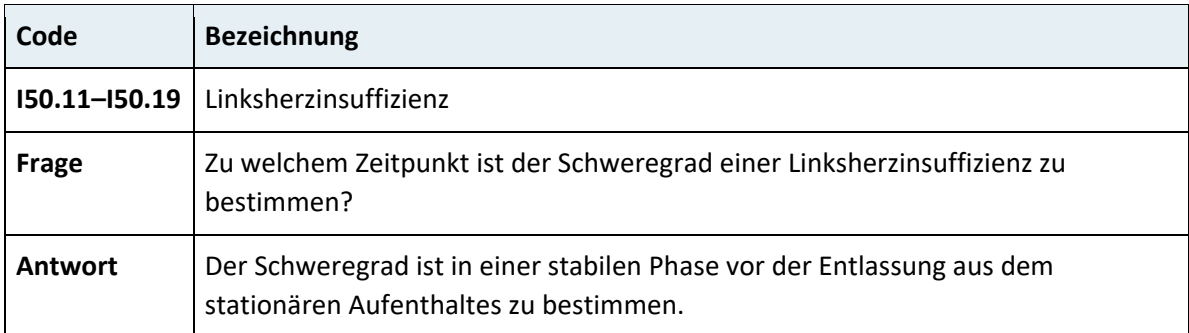

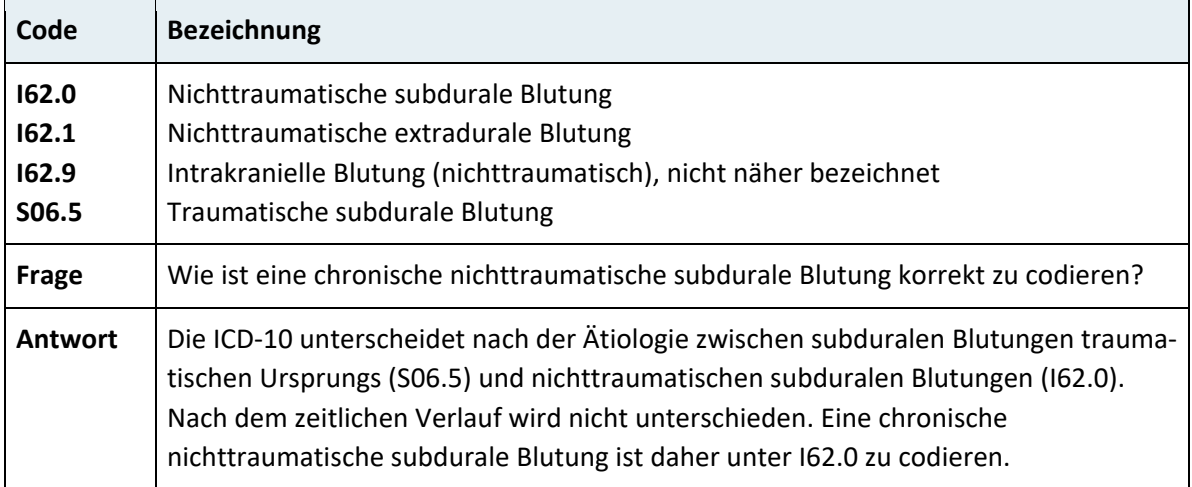

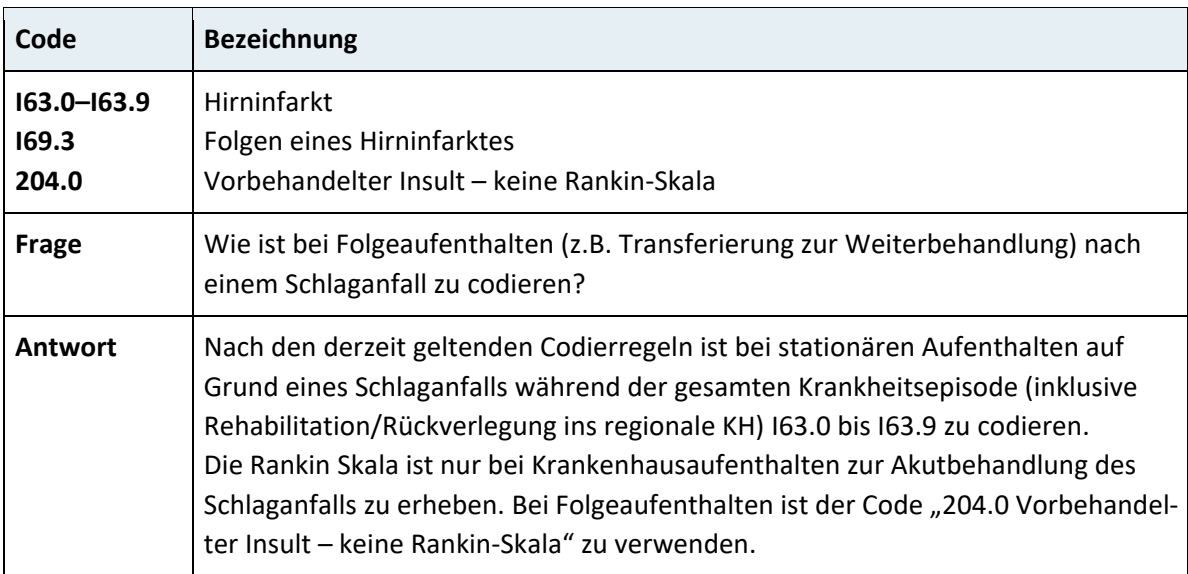

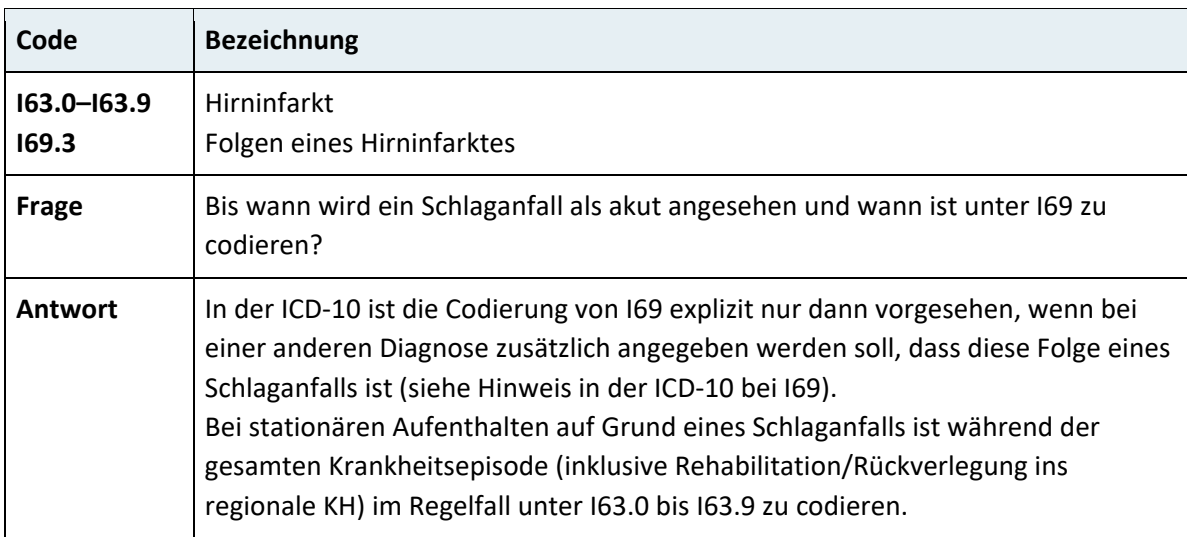

# **2.4.11 Kapitel X – Krankheiten des Atmungssystems (J00–J99)**

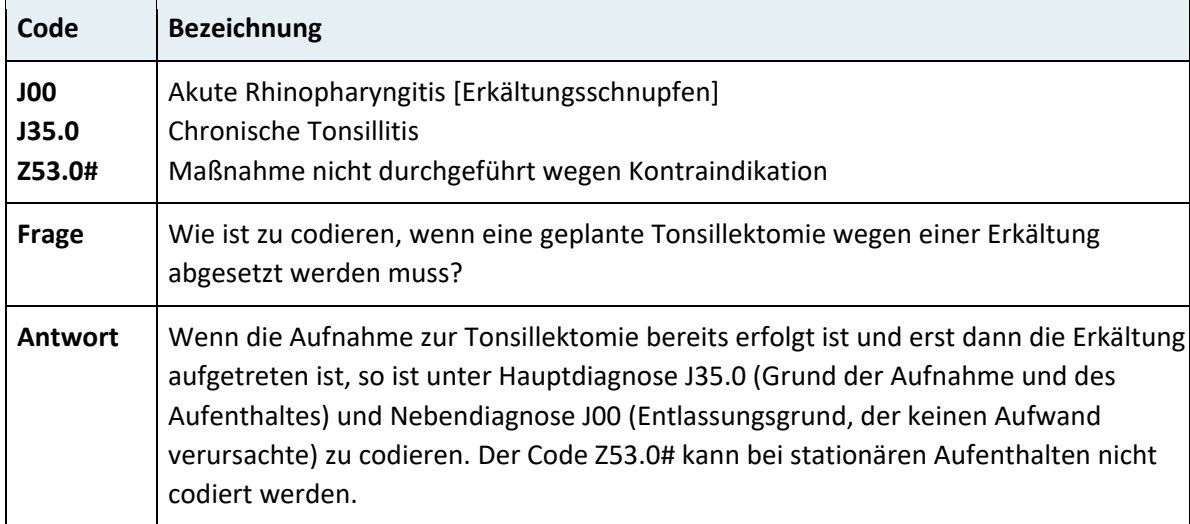

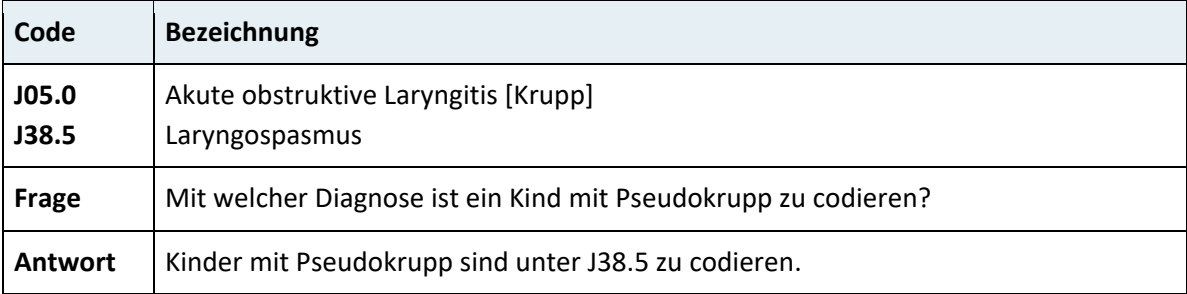

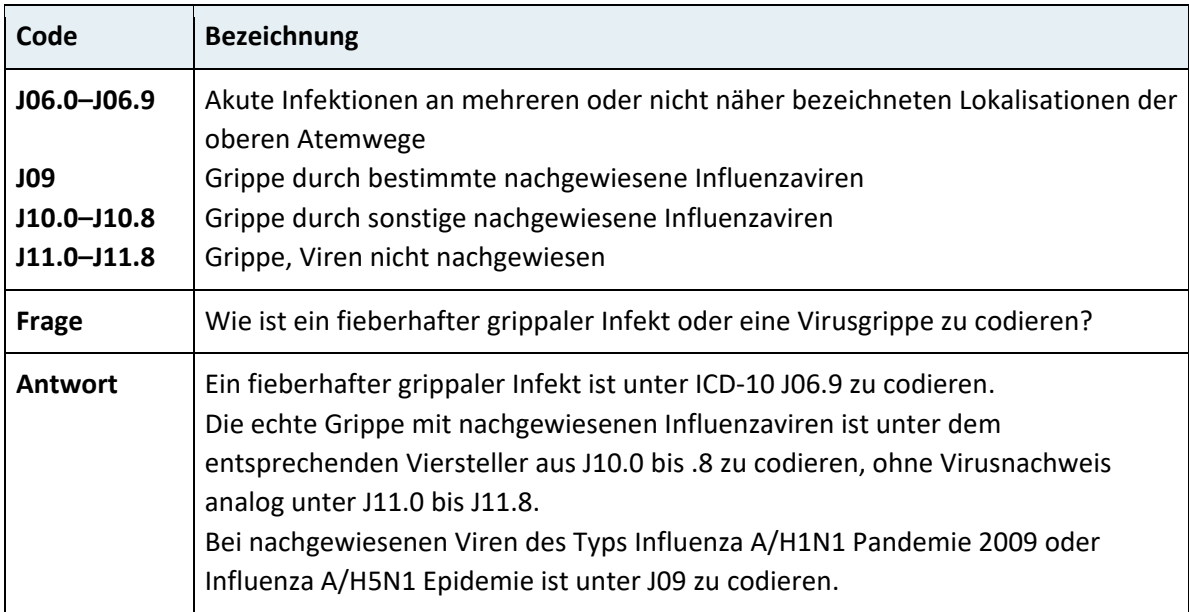

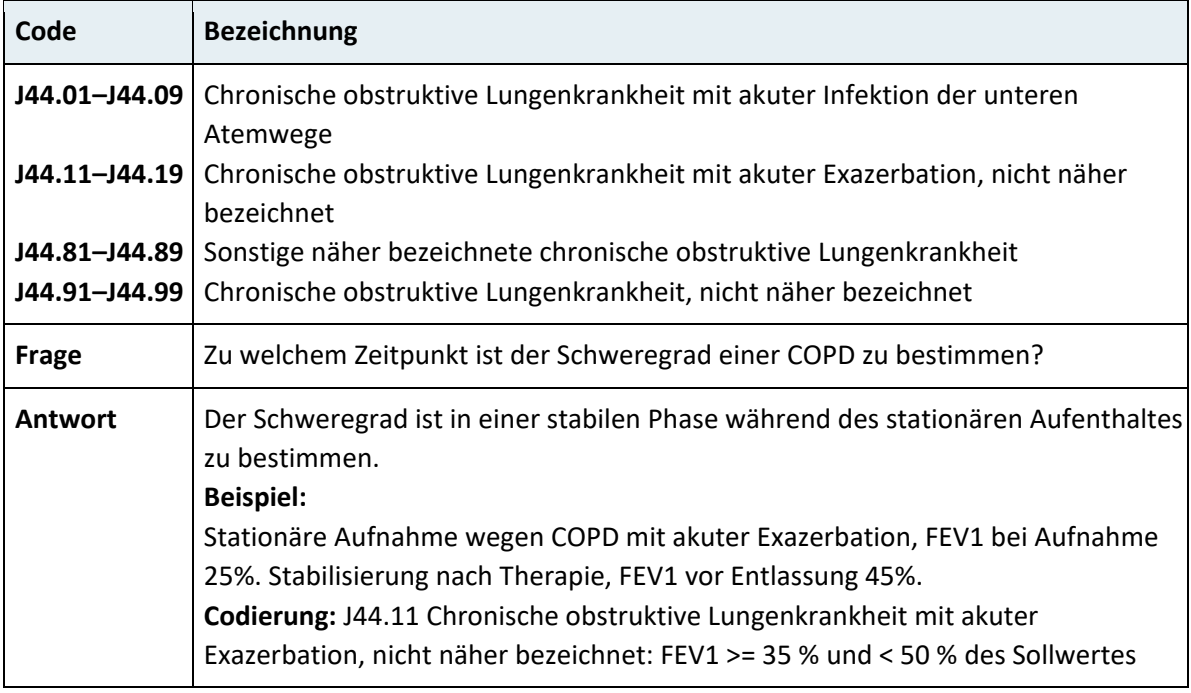

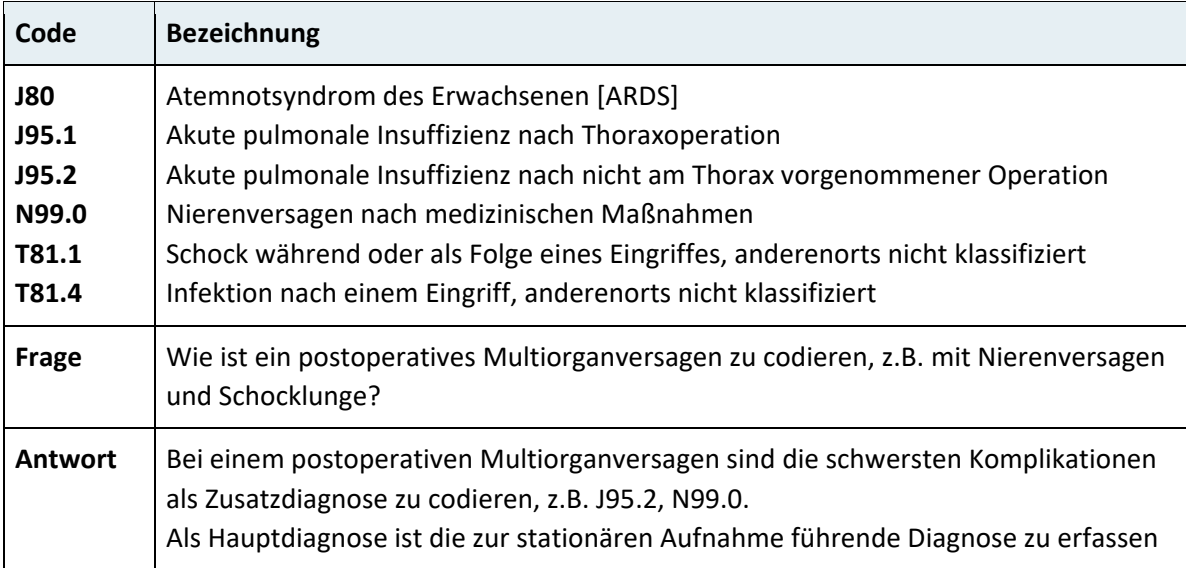

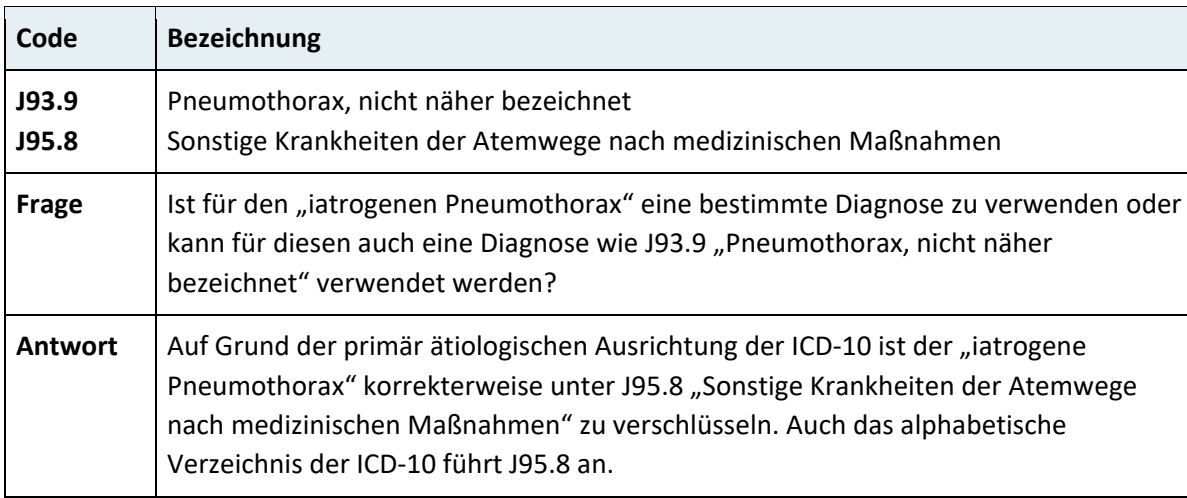

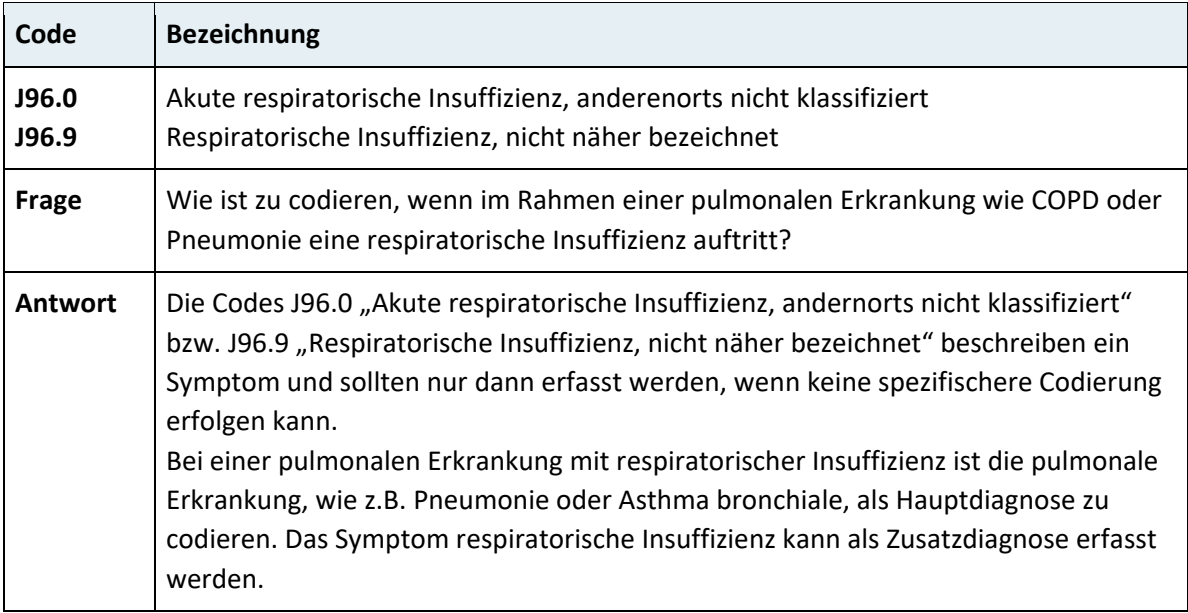

# **2.4.12 Kapitel XI – Krankheiten des Verdauungssystems (K00–K93)**

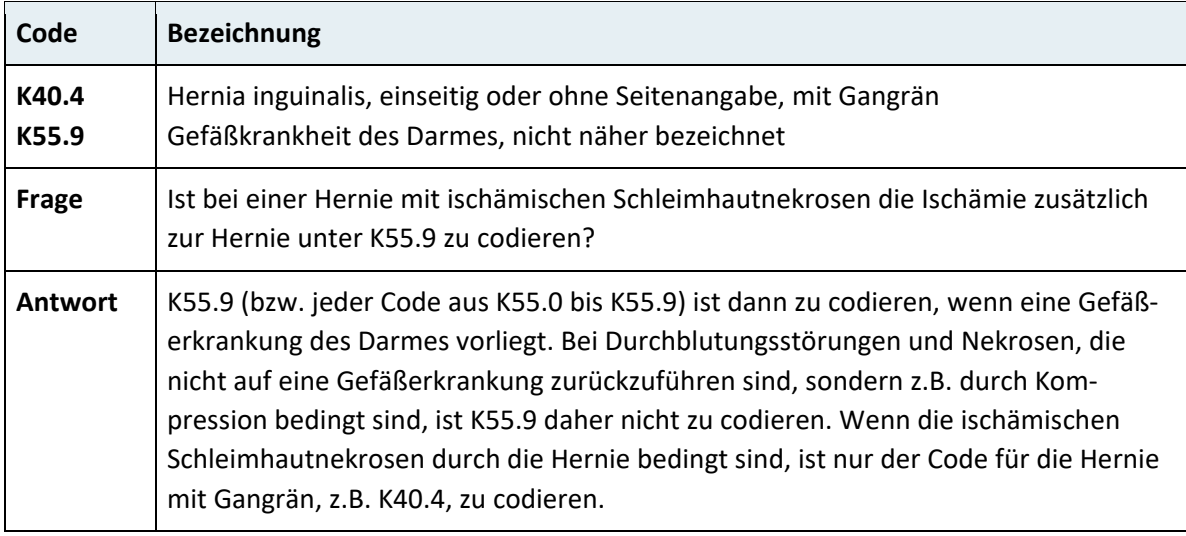

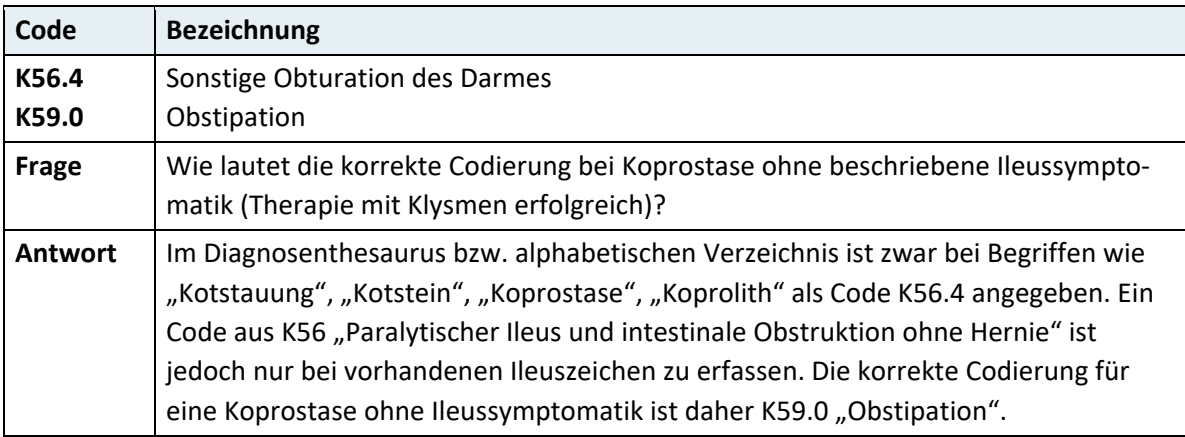

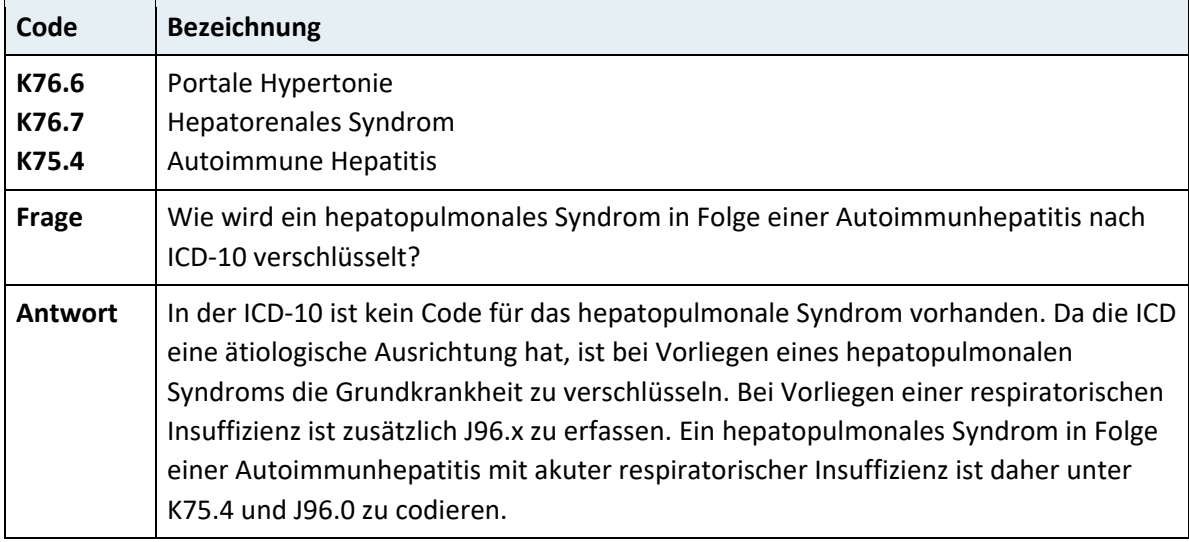

## **2.4.13 Kapitel XIII – Krankheiten des Muskel-Skelett-Systems und des Bindegewebes (M00–M99)**

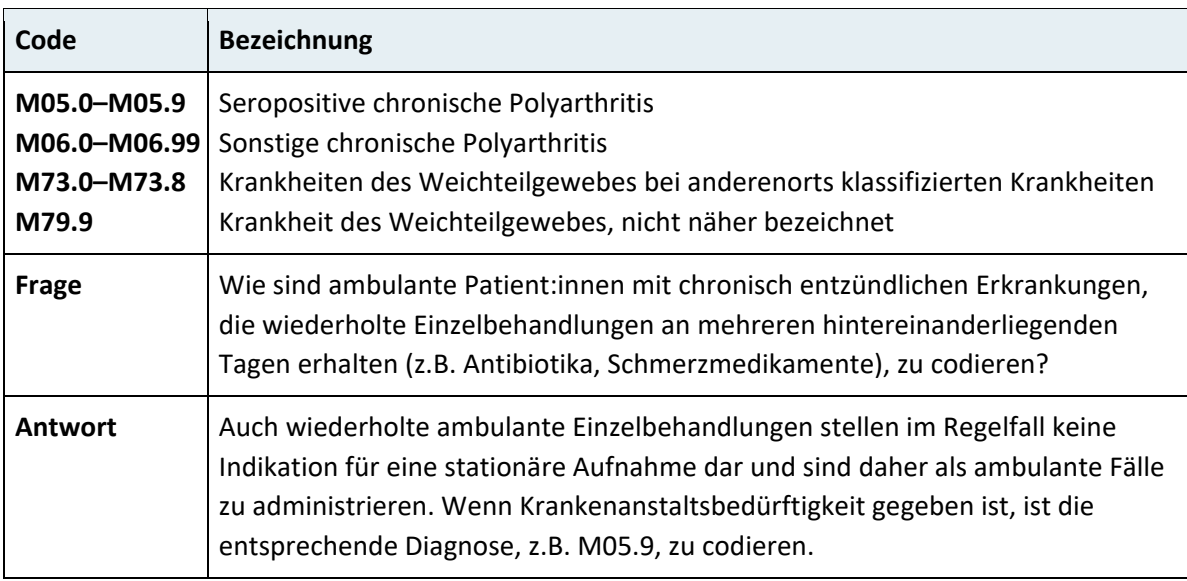

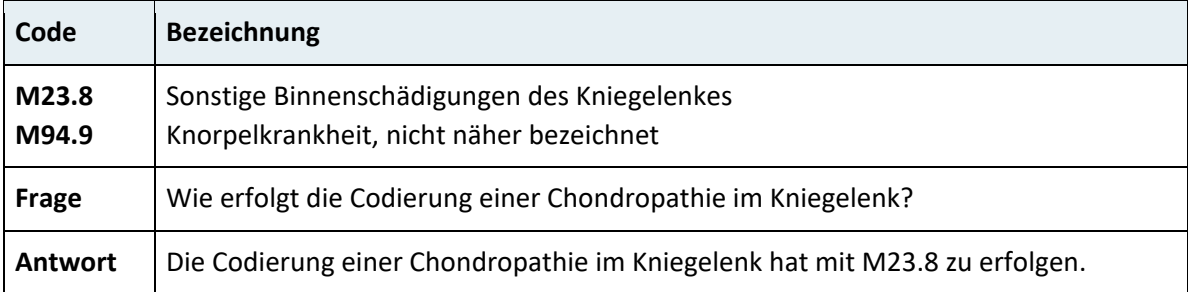

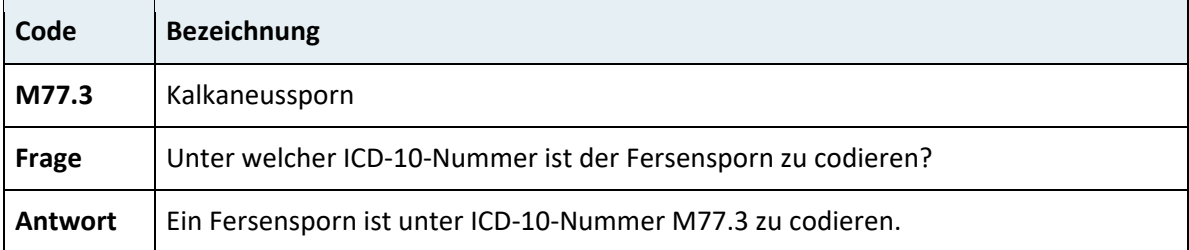

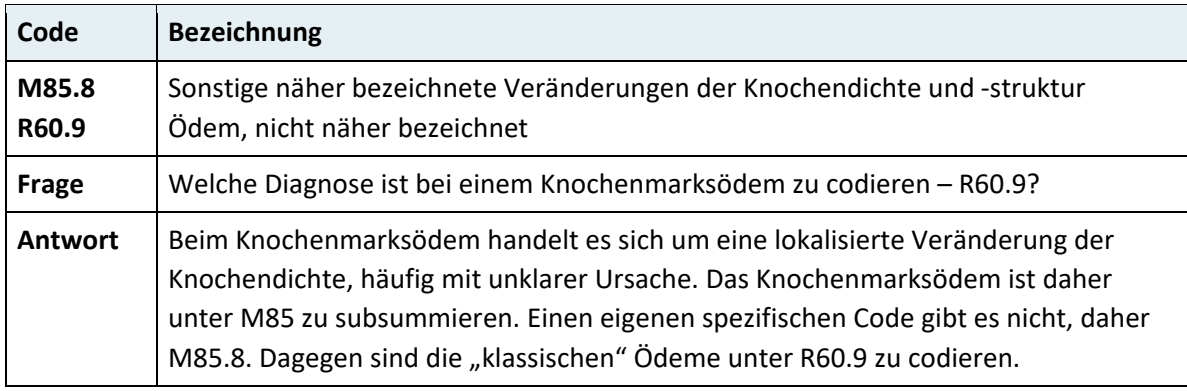

# **2.4.14 Kapitel XIV – Krankheiten des Urogenitalsystems (N00–N99)**

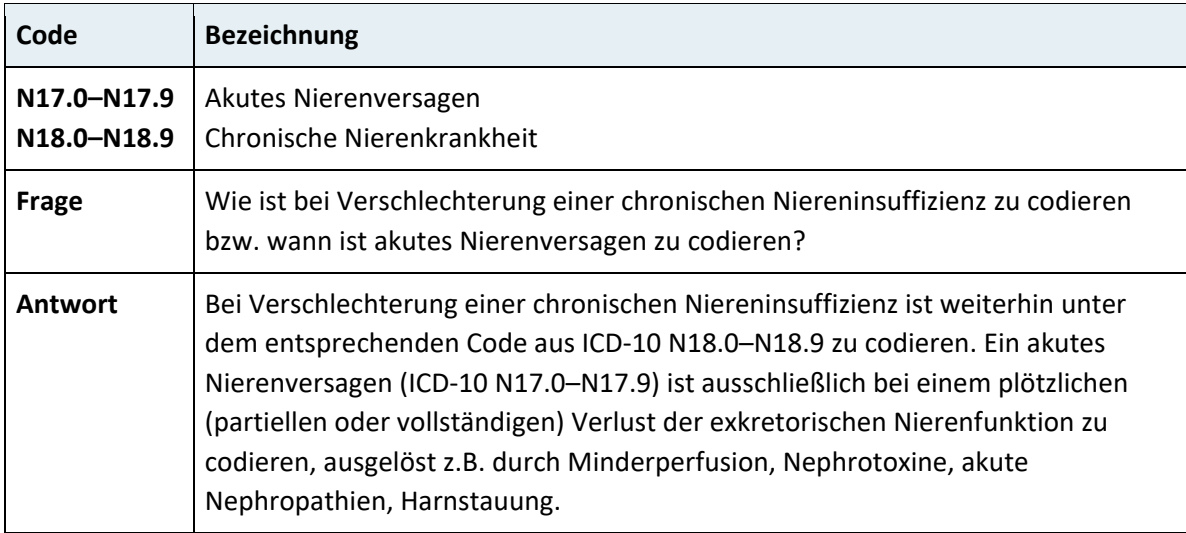

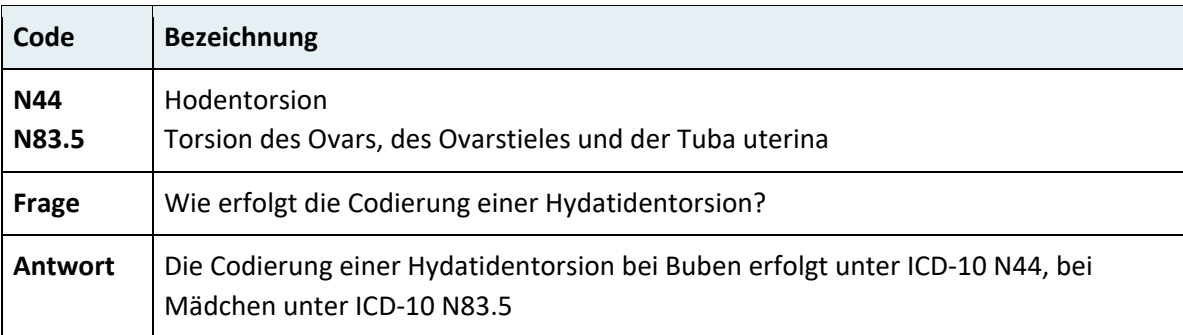

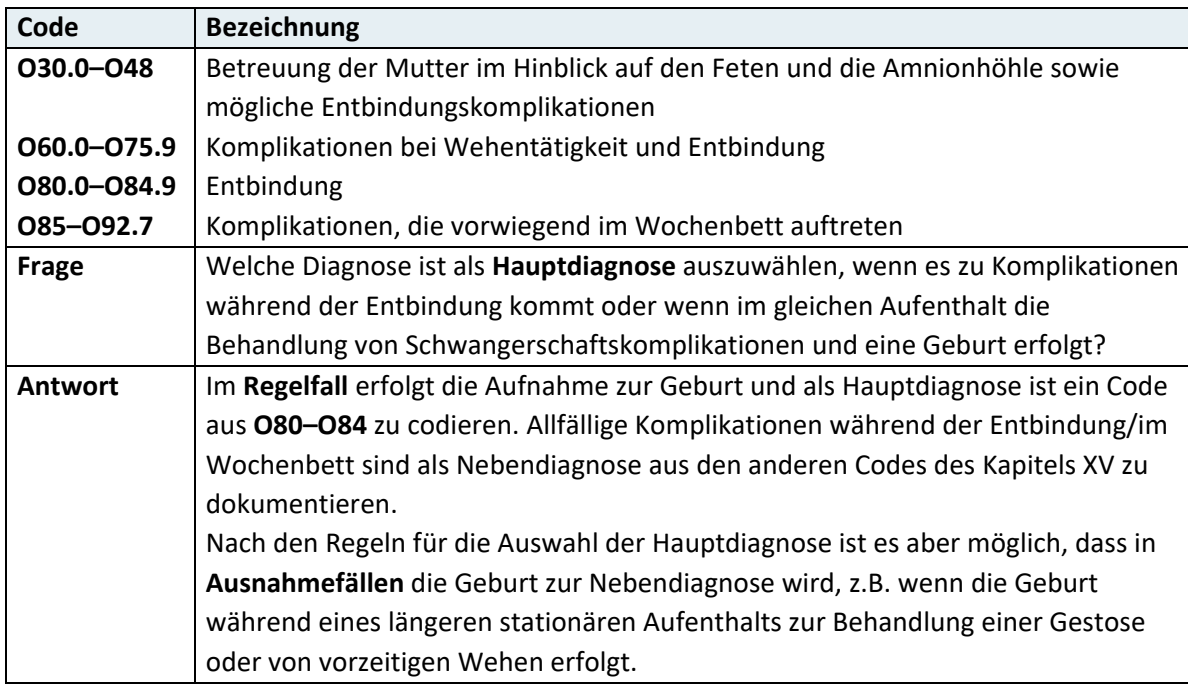

# **2.4.15 Kapitel XV – Schwangerschaft, Geburt und Wochenbett (O00–O99)**

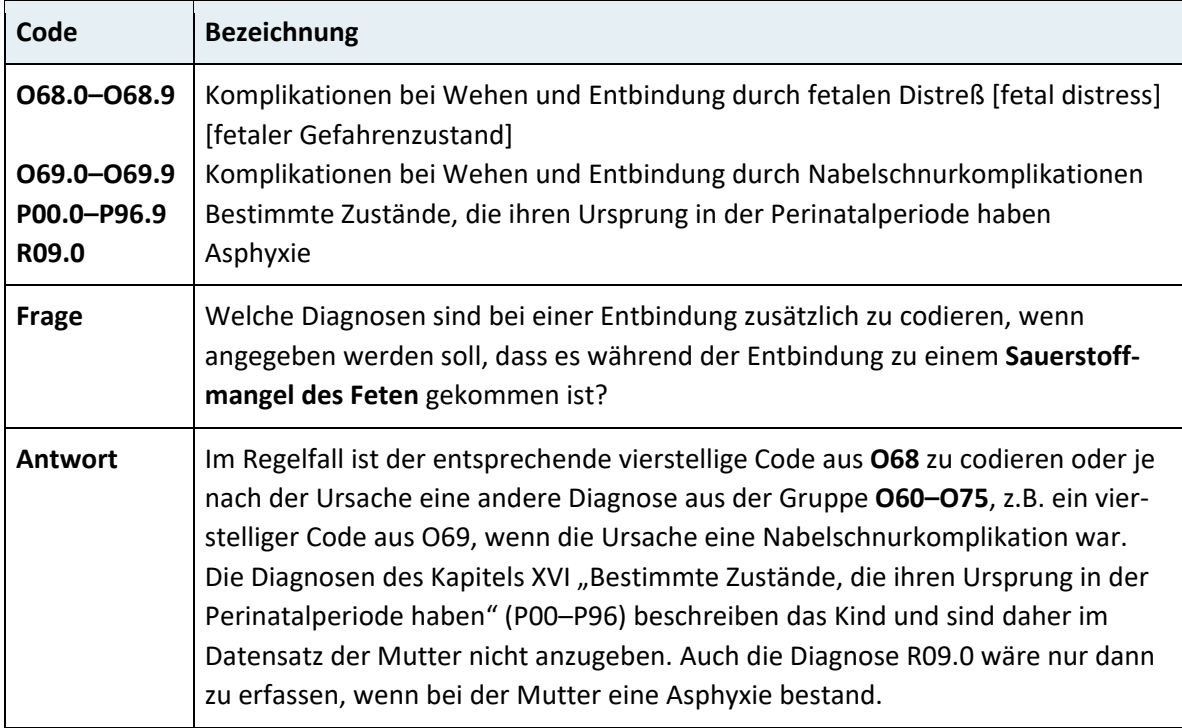

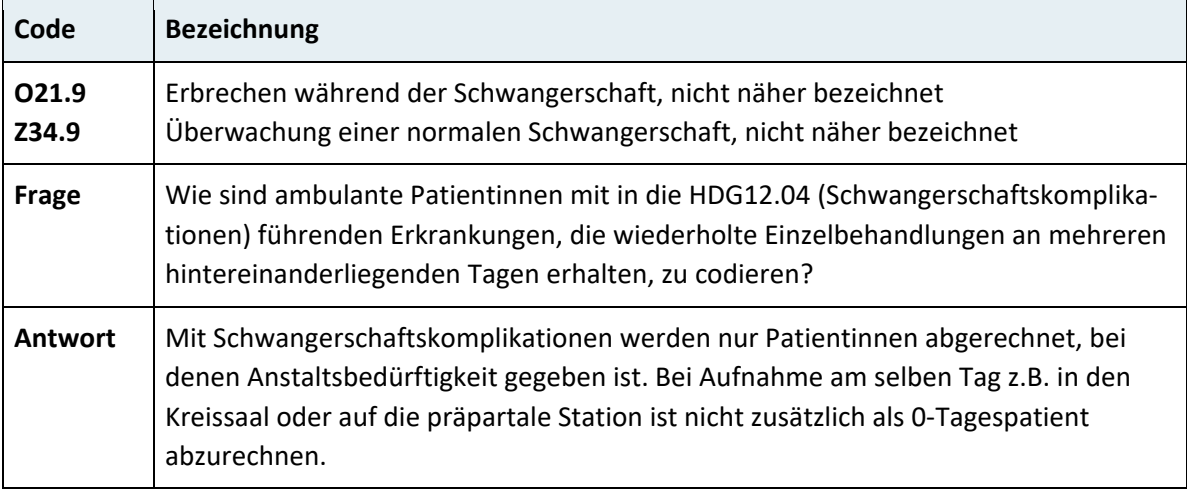

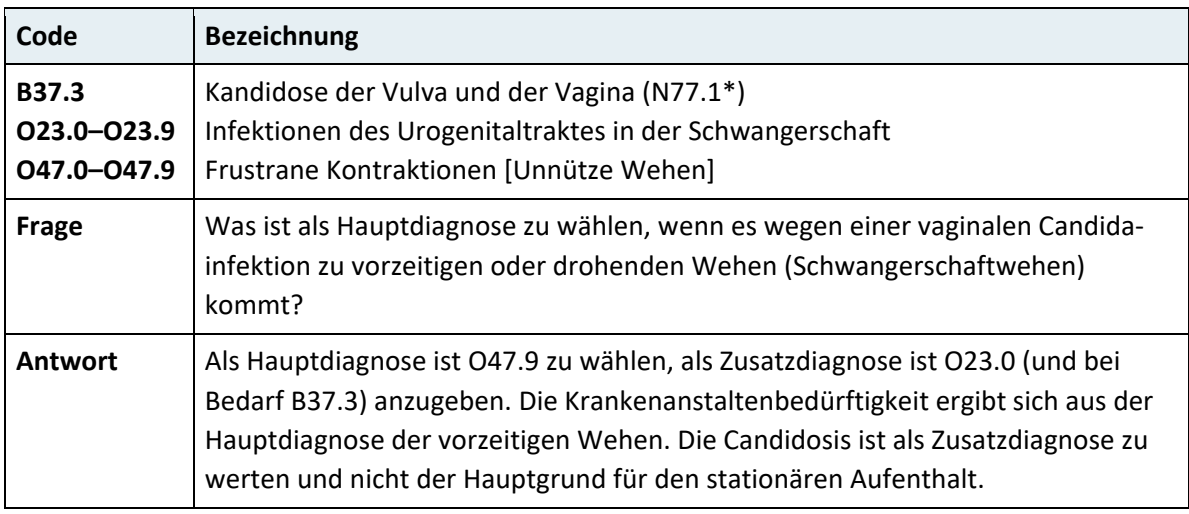

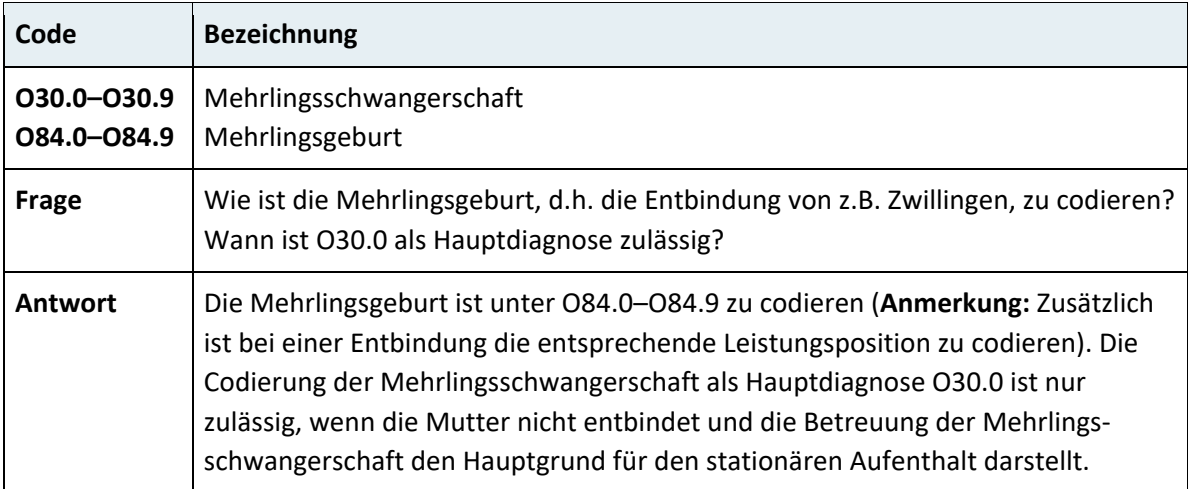

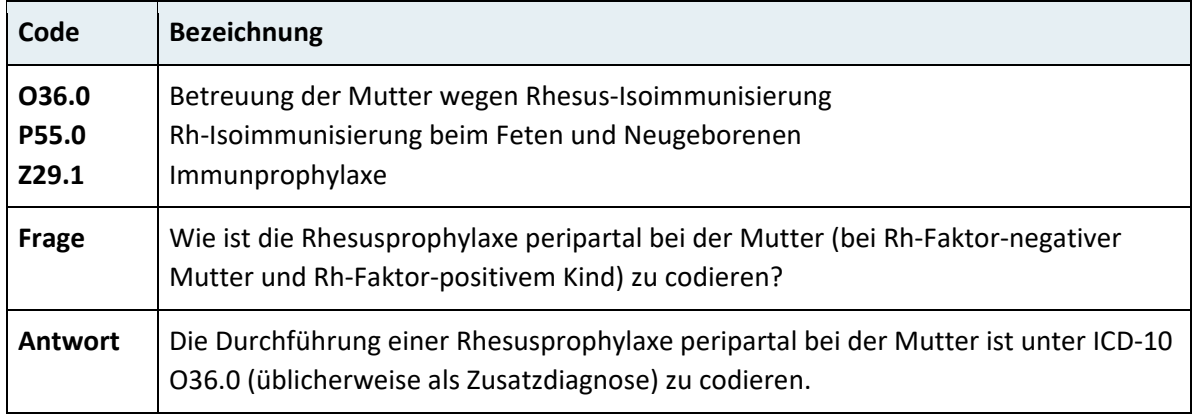

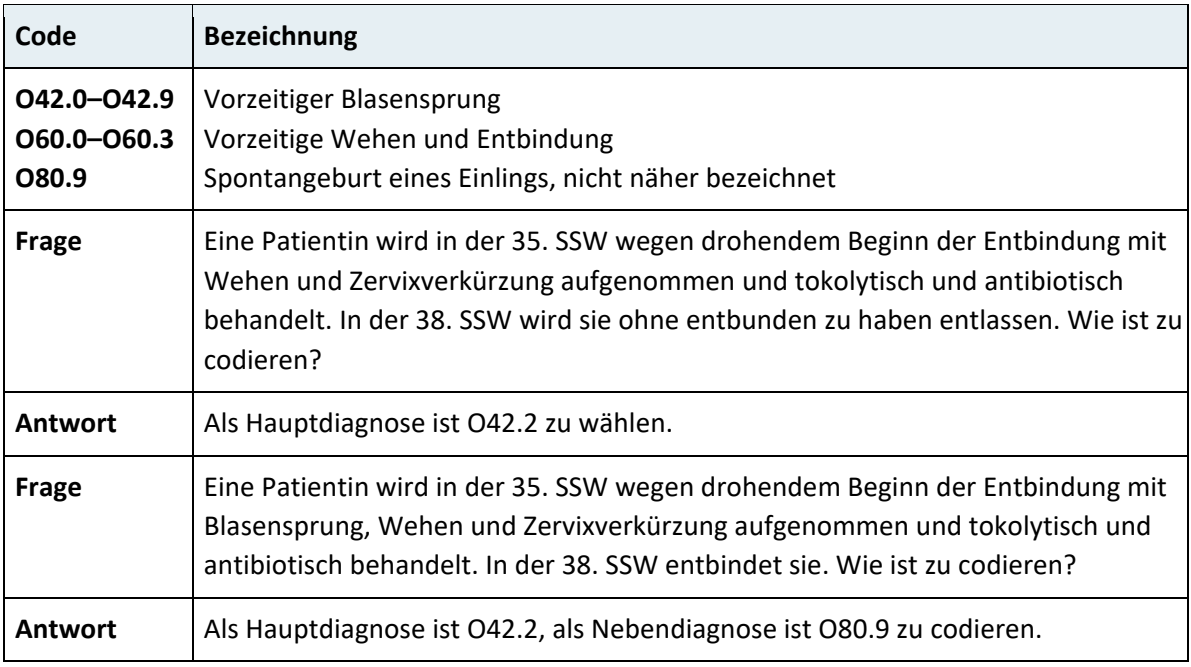

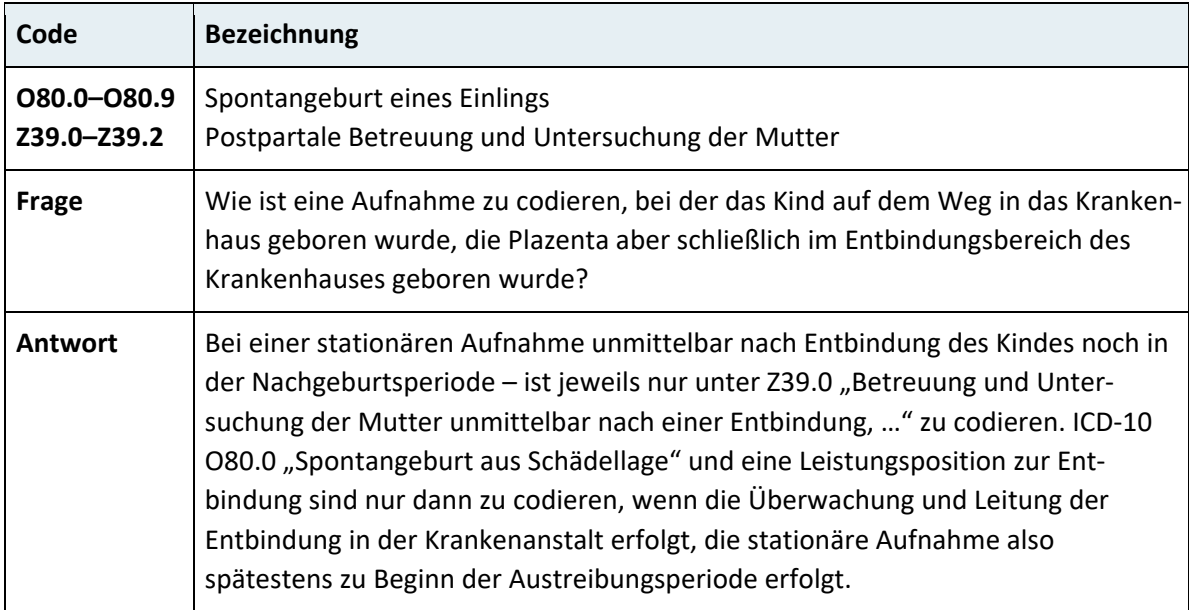

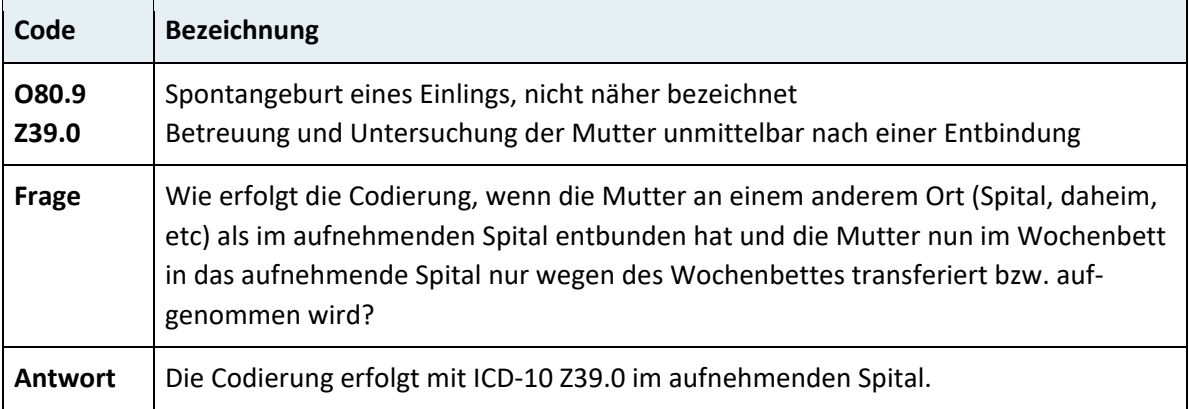

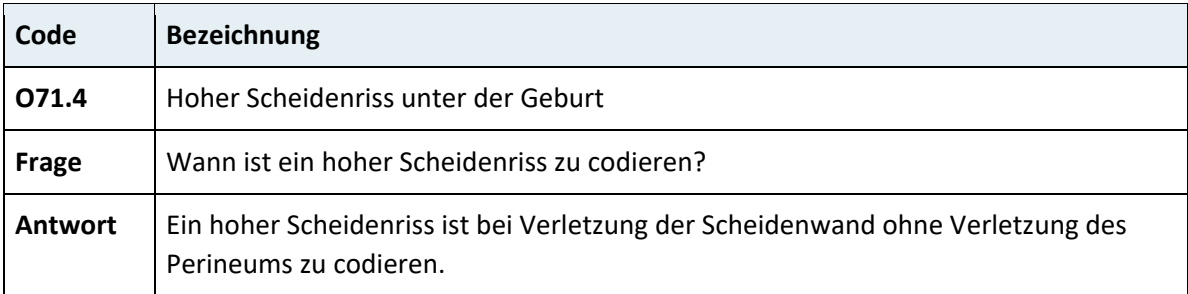

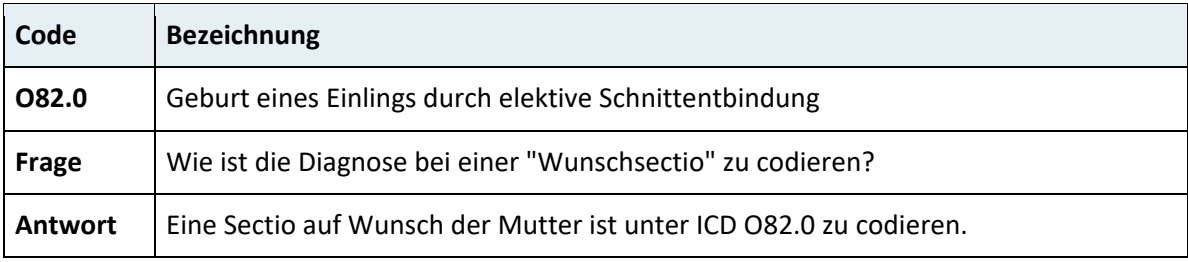

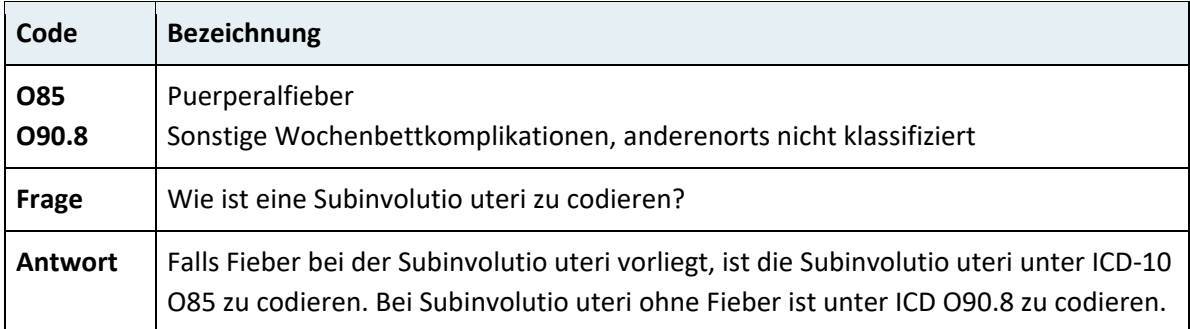

## **2.4.16 Kapitel XVI – Bestimmte Zustände, die ihren Ursprung in der Perinatalperiode haben (P00–P96)**

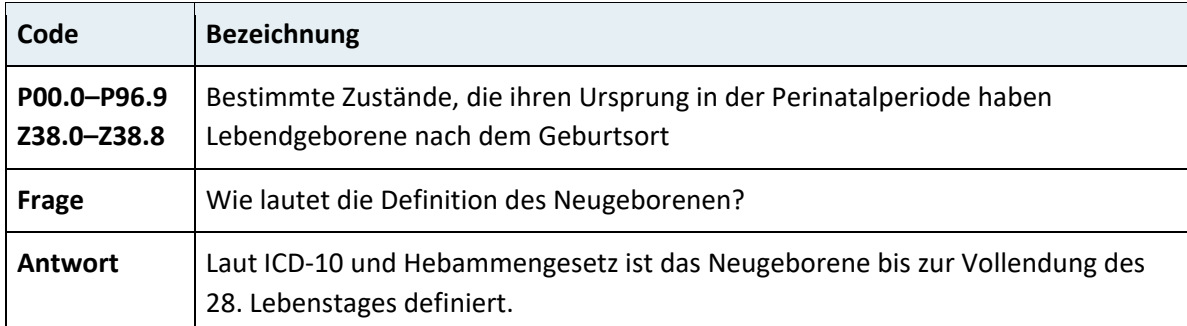

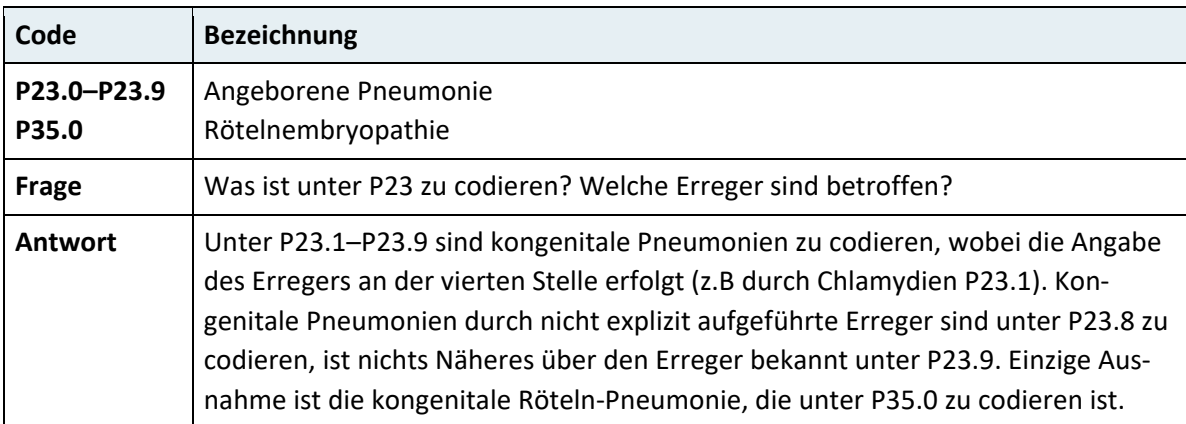

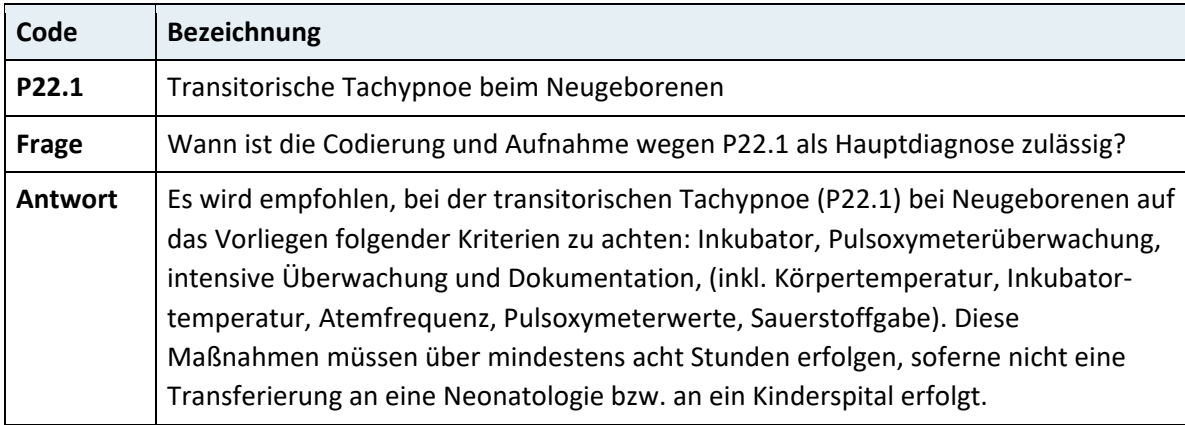

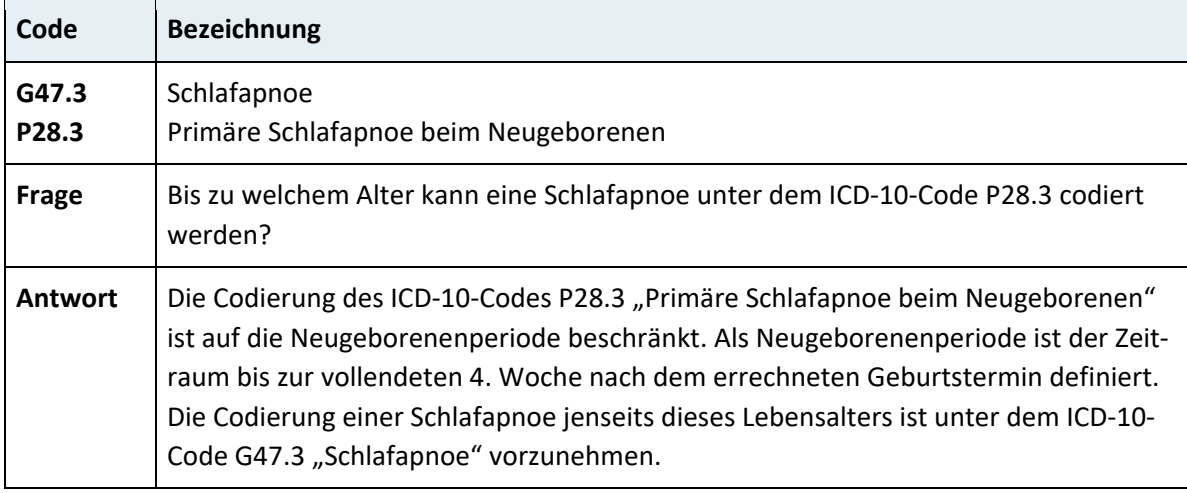

## **2.4.17 Kapitel XVII – Angeborene Fehlbildungen, Deformitäten und Chromosomenanomalien (Q00–Q99)**

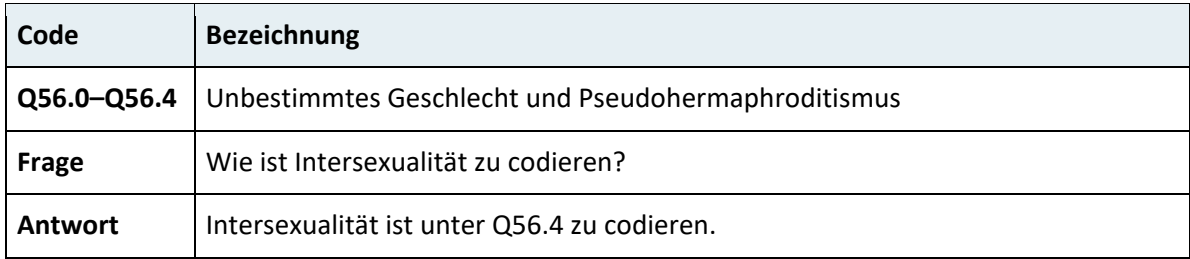

## **2.4.18 Kapitel XVIII – Symptome und abnorme klinische und Laborbefunde, die anderenorts nicht klassifiziert sind (R00–R99)**

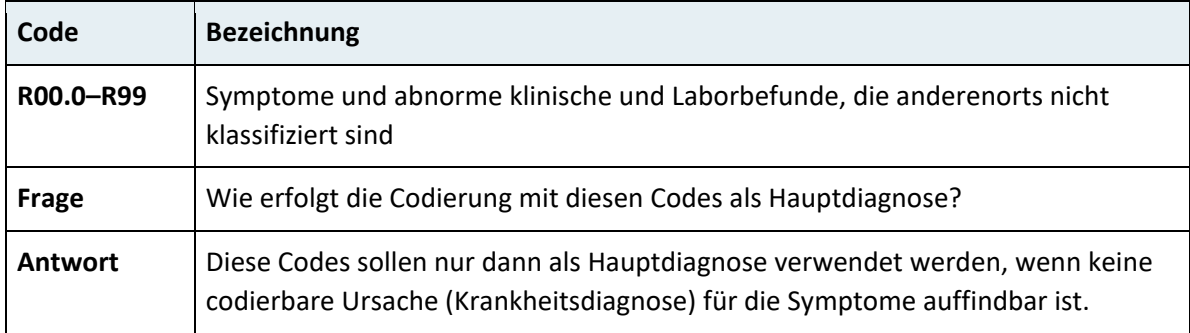

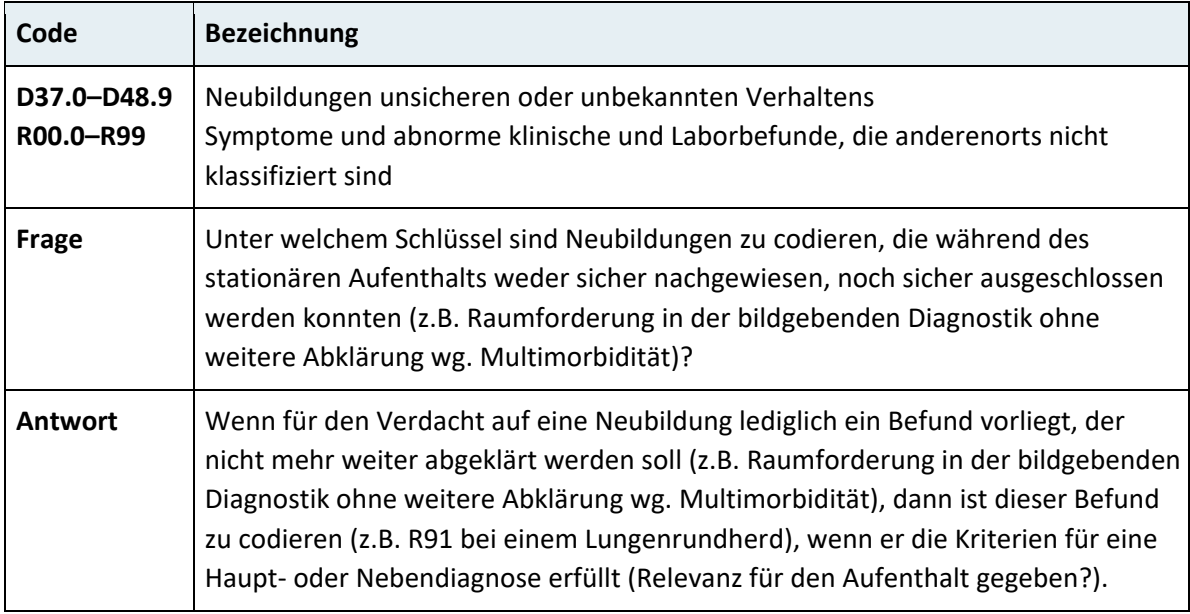

# **2.4.19 Kapitel XIX – Verletzungen, Vergiftungen und bestimmte andere Folgen äußerer Ursachen (S00–T98)**

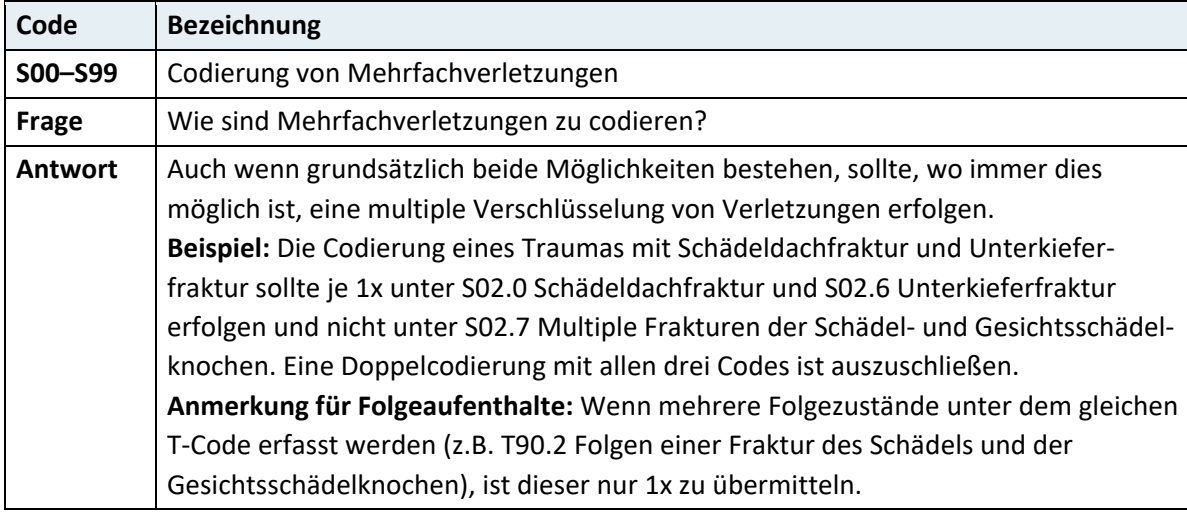

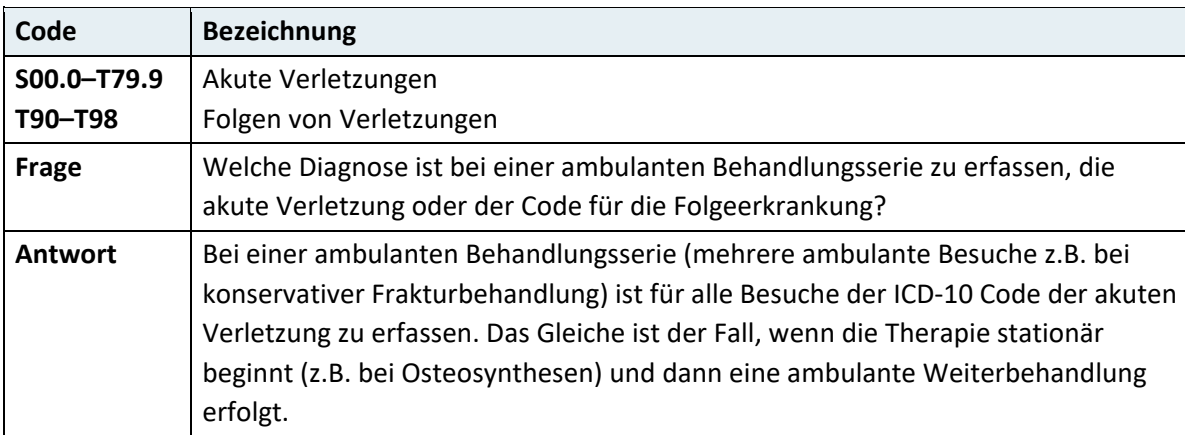

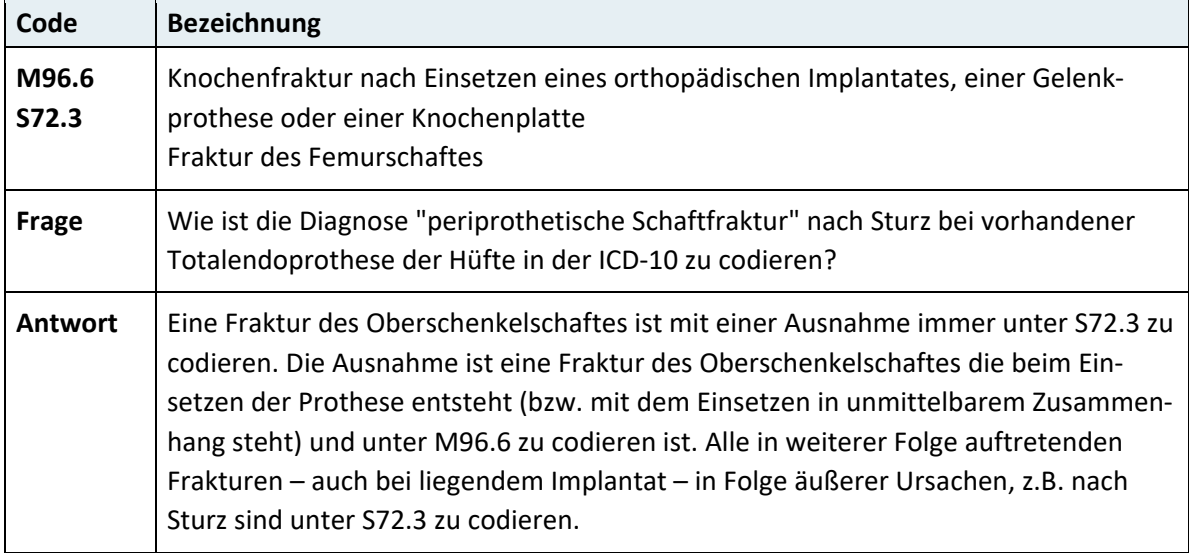

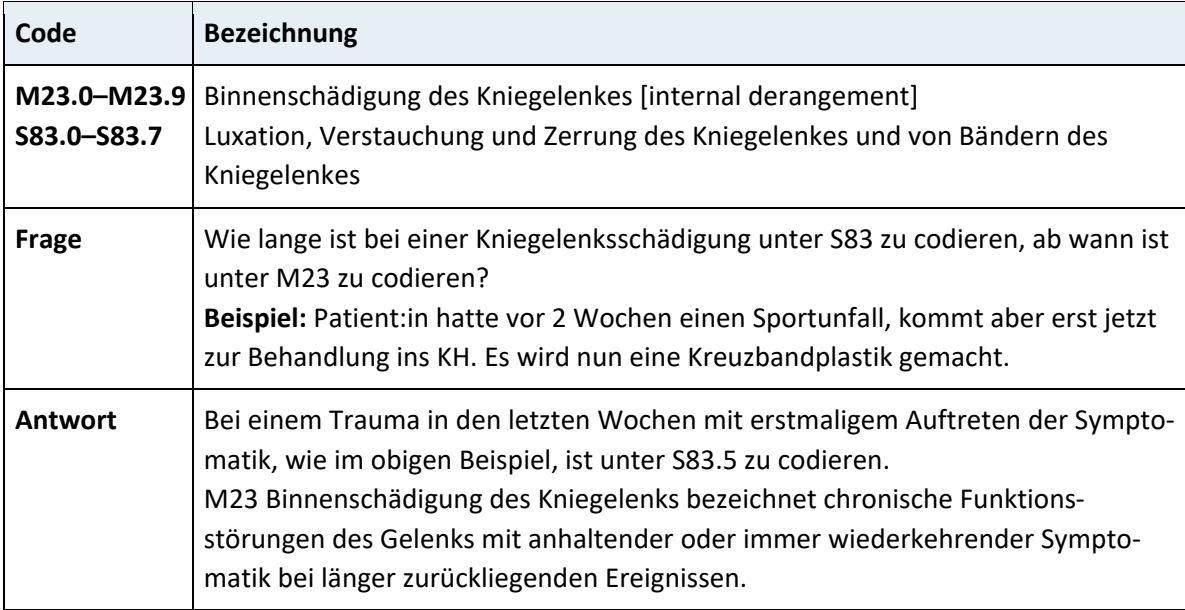

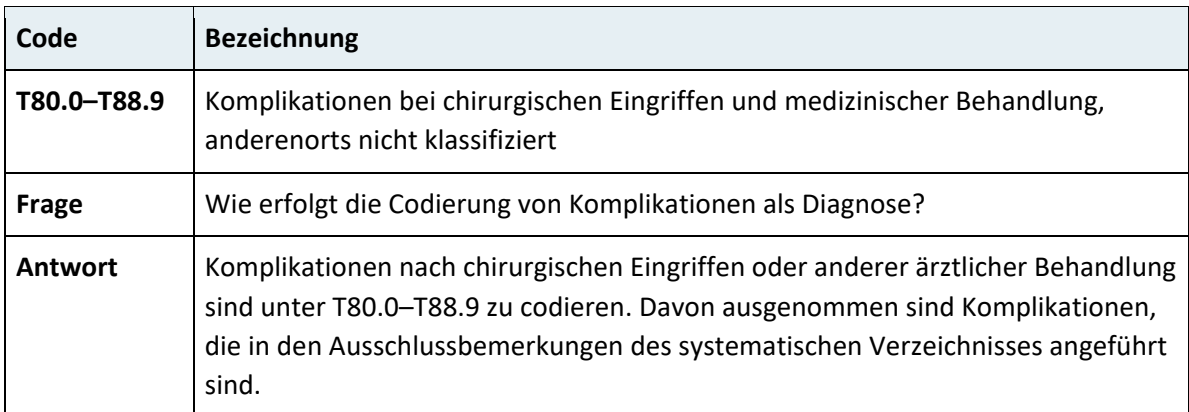

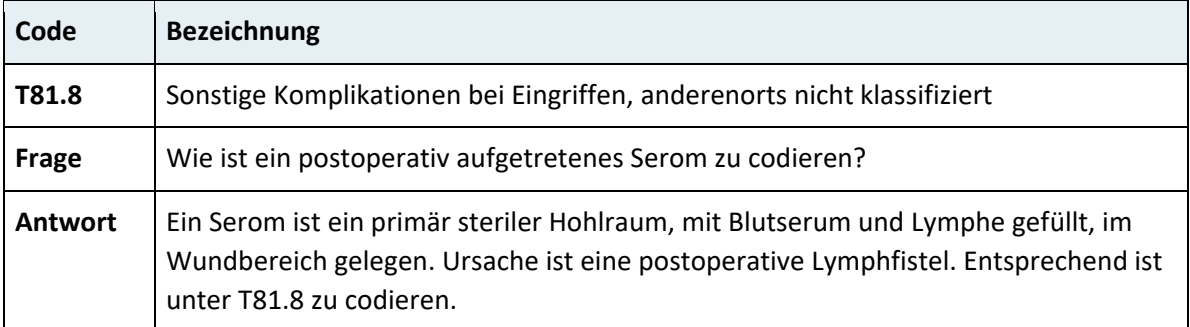

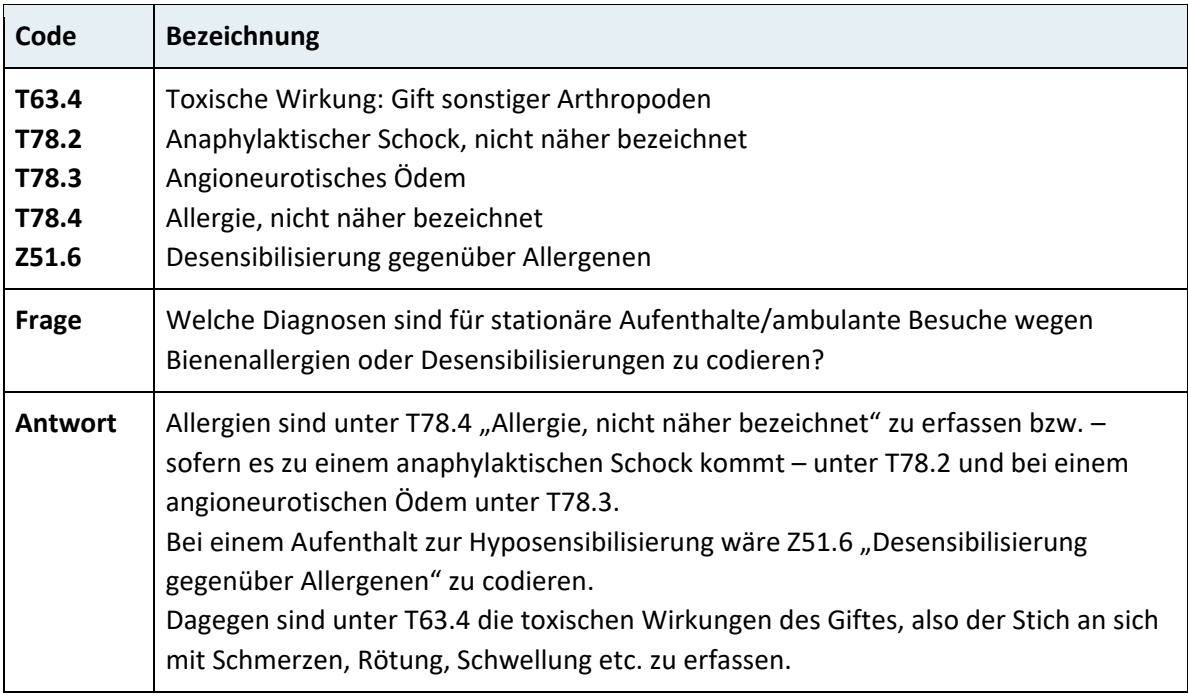

# **2.4.20 Kapitel XXa: Exogene Noxen – Ätiologie (901–999)**

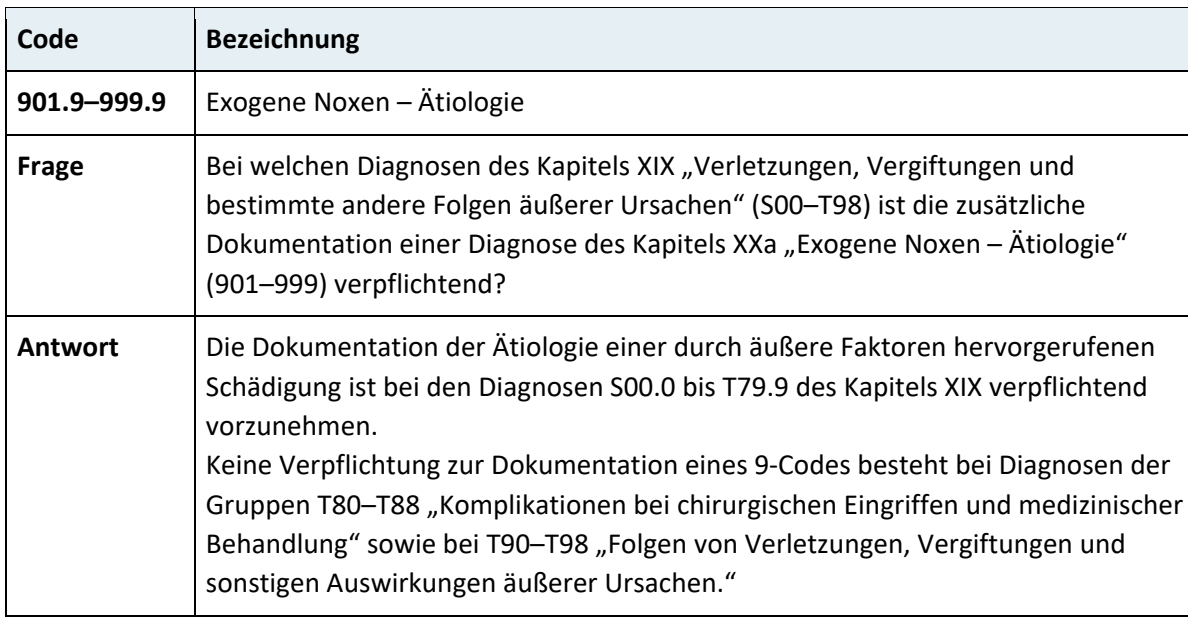

## **2.4.21 Kapitel XXI: Faktoren, die den Gesundheitszustand beeinflussen und zur Inanspruchnahme des Gesundheitswesens führen (Z00–Z99)**

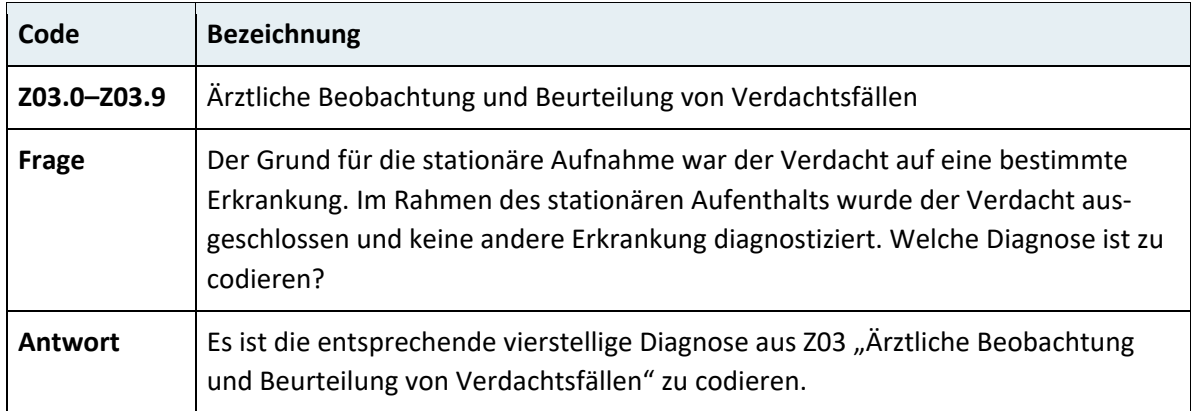

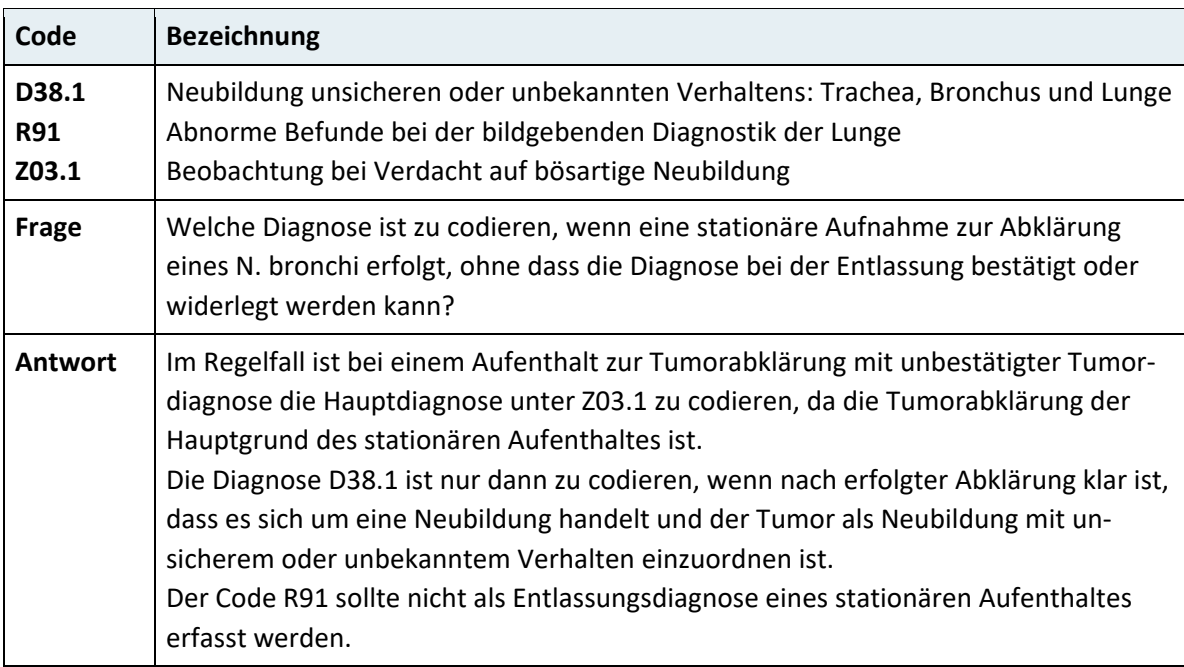

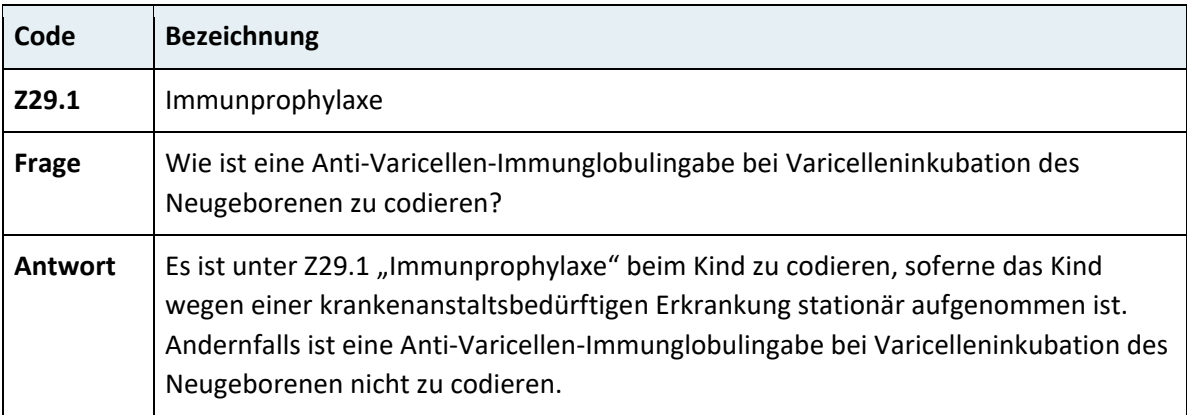

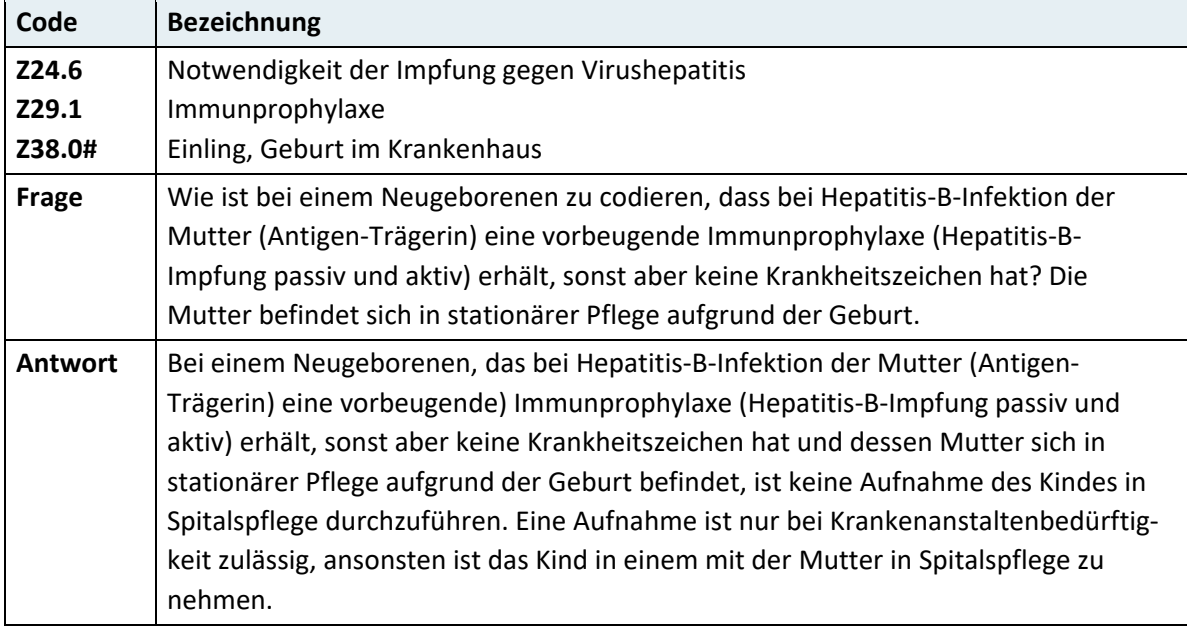

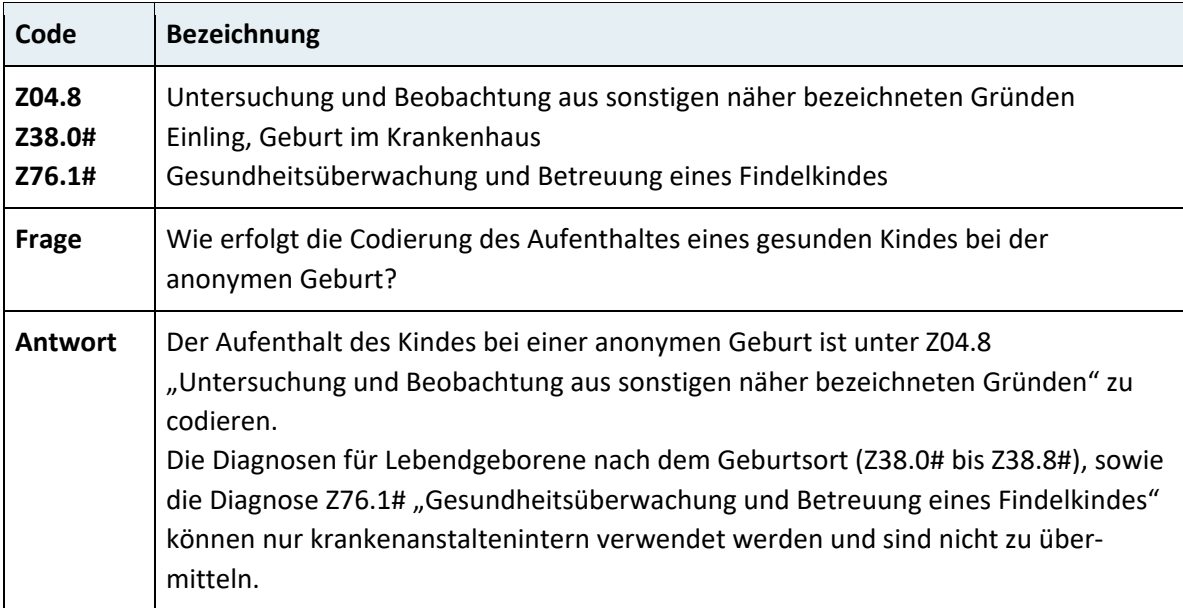

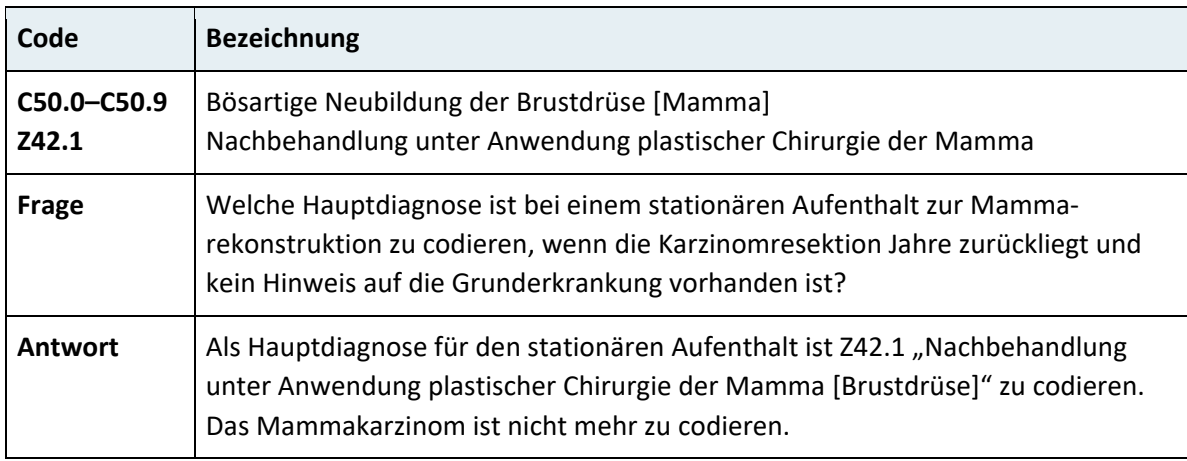

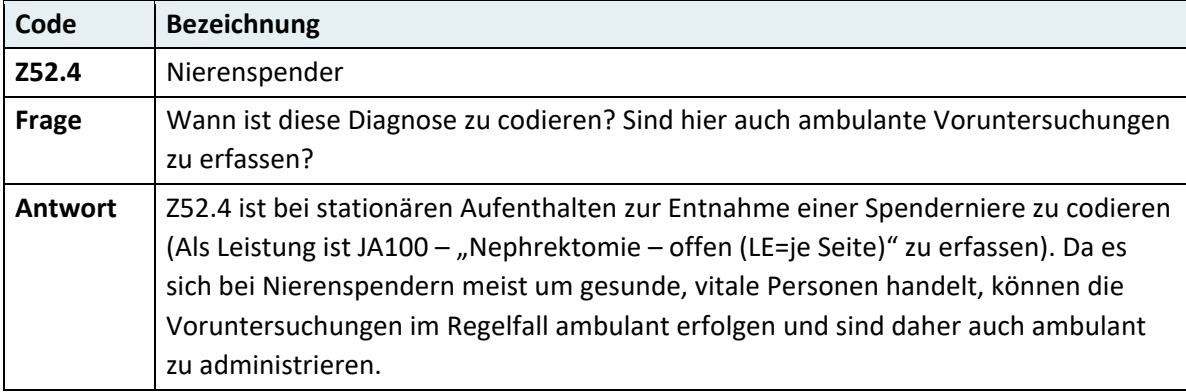

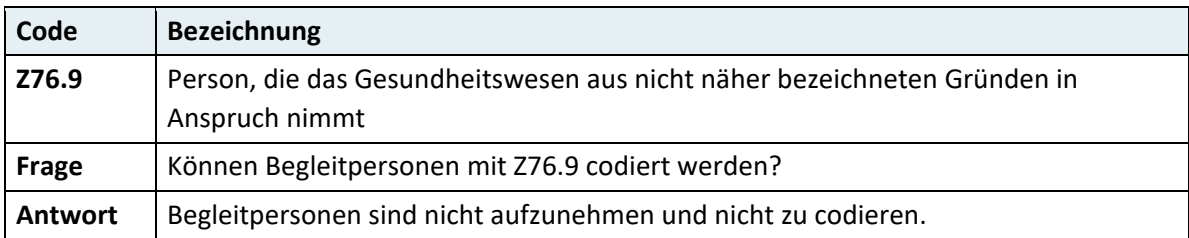

# 3 Leistungsdokumentation

## **3.1 Systematik des Leistungskatalogs**

Der Leistungskatalog BMSGPK 2023 bildet die verbindliche Grundlage für die bundesweit einheitliche Leistungsdokumentation in Österreich im Jahr 2023.

Der Leistungskatalog umfasst stationäre und ambulante Prozeduren:

- 884 stationäre Leistungen (große Operationen etc.)
- 875 Leistungen, die sowohl ambulant als auch stationär zu erfassen sind (CT, MR, kleine Operationen etc.)
- 350 Leistungen, die nur bei ambulanten Besuchen zu erfassen sind (EKG, Sonographie, ambulante Untersuchungen etc.)

Der Leistungskatalog wird als PDF-Dokument und als Excel-Tabelle zur Verfügung gestellt. Im PDF-Dokument sind nur die Leistungscodes, Leistungsbezeichnungen sowie Leistungsbeschreibungen dargestellt. Leistungen, für die bei stationären/tagesklinischen Aufenthalten keine Dokumentationspflicht besteht, sind graublau unterlegt. In der Tabellendarstellung sind darüber hinaus die vollständige Achsenzuordnung und weitere Informationen dargestellt. Die Dokumentationsverpflichtung für den stationären und ambulanten Bereich ist in eigenen Spalten dargestellt.

Zusätzlich zum Leistungskatalog BMSGPK 2023 werden die folgenden Auszüge zur Verfügung gestellt:

#### **Leistungskatalog BMSGPK 2023 – Codierung stationär**

- 884 stationäre Leistungen
- 875 Leistungen, die sowohl ambulant als auch stationär zu erfassen sind

#### **Leistungskatalog BMSGPK 2023 – Codierung ambulant**

- 875 Leistungen, die sowohl ambulant als auch stationär zu erfassen sind
- 350 Leistungen, die nur bei ambulanten Besuchen zu erfassen sind

## **3.1.1 Achsensystematik**

Die multiaxiale Systematik des Leistungskatalogs verwendet folgende Achsen:

- Anatomieachse mit Unterteilung in Anatomie grob und Anatomie fein
- Art des Zugangs
- Art der Tätigkeit

Für jede Position wurde eine Zuordnung zu den drei Achsen hinterlegt. Diese Systematik ist in den EDV-Versionen des Kataloges dargestellt und ermöglicht die Auswahl und Gruppierung der Leistungspositionen nach den oben angeführten Merkmalen. So können z.B. über die Achse Anatomie alle Eingriffe an peripheren Gefäßen oder über die Achse Zugang alle offenen Operationen gruppiert werden.

## **3.1.2 Kapitel**

Der Leistungskatalog umfasst die organbezogenen Kapitel 1 bis 11 und die methodenbezogenen Kapitel 12 bis 26 (stationärer Teil bis 22).

Innerhalb der Kapitel 1 bis 11 erfolgt die Einteilung in Unterkapitel für Operationen auf Basis der Achsensystematik sowie in andere diagnostische und therapeutische Leistungen inklusive Eingriffe (ab Unterkapitel xx.50).

## **3.1.3 Leistungscodes**

Die Codes bestehen aus 5-stelligen alphanumerischen Schlüsselnummern, einem 2 stelligen Anatomiecode gefolgt von einer dreistelligen Nummer.

Der erste Buchstabe bezeichnet das Organsystem, der zweite das Organ. Innerhalb der anatomischen Struktur sind die Positionen nach der Art des Eingriffs sortiert und mit dreistelligen Nummern bezeichnet. Für die Leistungen aus dem stationären Teil des Kataloges wurde grundsätzlich der Nummern¬kreis von 001 bis 499 vergeben, die für die Dokumentation im ambulanten Bereich ergänzten Leistungspositionen wurden den Nummern 500 bis 999 zu¬geordnet. Bei den Chemotherapien wurde der gesamte Nummernbereich zwischen 000 und 999 vergeben.

Die Resteklasse, also alle nicht explizit dargestellten und mit dem Begriff "sonstige" versehenen Leistungen, ist mit der Endziffer 9 gekennzeichnet.

## **3.1.4 Leistungseinheiten**

Jeder Leistungsposition ist eine Leistungseinheit aus den folgenden Kategorien zugeordnet:

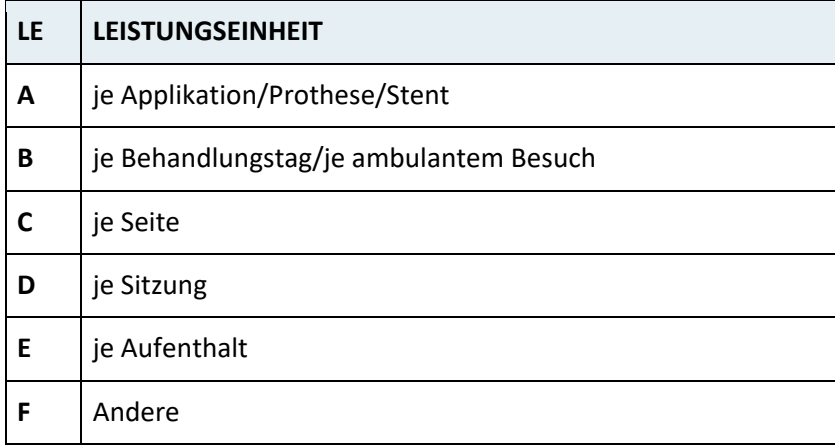

Die genaue Ausprägung der Leistungseinheit ist in der Leistungsbezeichnung in Klammer angeführt. Die Leistungen sind 1x pro angegebener Leistungseinheit zu codieren.

Bei Überleitungen aus vorgelagerten Dokumentationssystemen, z.B. PDMS auf Intensiveinheiten oder speziellen Dokumentationstools mit detaillierteren Leistungspositionen ist durch entsprechende Zusammenfassungen sicherzustellen, dass die Leistungsanzahl 1x pro der im Katalog angegebenen Leistungseinheit übermittelt wird.

## **3.2 Definition der Operation**

Die Definition der Operation zum Zwecke der Leistungsdokumentation ist im Folgenden dargestellt:

Eine Operation ist grundsätzlich jeder Eingriff, der

- einen Schnitt und eine Naht,
- einen Schnitt ohne Naht, wenn die Naht aus medizinischen Gründen nicht indiziert ist, bzw.
- eine Naht ohne Schnitt bei traumatischer Ursache erfordert.

Keine Operation stellen alle Leistungen des nichtoperativen Teils des Leistungskataloges dar. Darunter fallen folgende Leistungen, auch wenn sie unter Regional- oder Allgemeinanästhesie durchgeführt werden und unabhängig davon, wo sie durchgeführt werden:

• Diagnostische und therapeutische Endoskopien durch vorgeformte Körperöffnungen auch bei Durchführung von Biopsien

- Diagnostisches oder therapeutisches Einführen von Kathetern oder Sonden durch vorgeformte oder krankhaft entstandene Körperöffnungen
- Perkutane Entnahmen von Geweben, Körperflüssigkeiten und Luft für diagnostische und therapeutische Zwecke ohne Hautinzision
- Perkutanes Einführen von Kathetern und Sonden für diagnostische und therapeutische Zwecke, auch mit Annaht
- Versorgung von Wunden, Inzisionen oder Defekten ohne Naht
- Entfernung von oberflächlichen Haut- oder Schleimhautveränderungen ohne Naht
- Versorgung von Frakturen und Luxationen mit/ohne Gipsverbänden und/oder Extensionen
- Geschlossene Gelenksmobilisationen
- Geschlossene Korrekturen und Repositionen von angeborenen oder erworbenen Fehlstellungen von Organen und Körperteilen
- Geschlossene Entfernung von Fremdkörpern
- Eröffnung und Entleerung von Abszessen ohne Schnitt

## **3.3 Allgemeine Hinweise zur Leistungsdokumentation**

Die erbrachten Leistungen sind so spezifisch wie möglich zu codieren.

Bei der Leistungsdokumentation ist darauf zu achten, dass die Leistungsdokumentation nur einmalig und nur durch eine Stelle erfolgt.

Doppelerfassungen durch Übermittlung der angeforderten und der erbrachten Leistung oder durch Mehrfacheingaben an unterschiedlichen Stellen sind zu vermeiden.

### **3.3.1 Leistungsdatum**

Das Leistungsdatum ist bei jeder Leistung verpflichtend anzugeben. Als Leistungsdatum ist der Tag der Leistungserbringung anzugeben. Die Angabe des Systemdatums bei Entlassung der Patientin/des Patienten ist unzulässig.

Bei Eingriffen, die in einer Sitzung erfolgen, ist für alle erbrachten Leistungen das gleiche Datum anzugeben, auch wenn die Sitzung über Mitternacht hinausgeht.

Bei Leistungen, die definitionsgemäß über einen Kalendertag hinausgehen (Leistungseinheit ist je Aufenthalt oder eine andere mehrtägige Leistungseinheit), sowie bei neonatologischen/pädiatrischen Intensivleistungen ist einheitlich ein Datum anzugeben, das innerhalb des jeweiligen Abteilungsaufenthaltes liegt; empfohlen wird das Datum des Leistungsbeginns.

## **3.3.2 Kennzeichnung der Seitenlokalisation**

Bei allen Leistungen mit der Leistungseinheit "LE=je Seite" ist verpflichtend die jeweilige Seite anzugeben.

Die Dokumentation erfolgt durch Angabe des Kennzeichens "R" für rechts oder "L" für links in der Satzart X04, Medizinische Leistung – Seitenlokalisation.

Bei fehlender Angabe der Seitenlokalisation wird ein Error ausgegeben.

## **3.3.3 Gestaltung und Codierung der operativen Leistungspositionen**

Die operativen Leistungspositionen sind für sich alleine erbringbar und inkludieren alle Teilleistungen des Eingriffes. Im Regelfall ist daher bei einer Operation nur eine Leistungsposition zu erfassen.

#### **Beispiel: LA100 – Einfache Osteotomie am Oberkiefer**

In dieser Leistung ist der operative Zugang, die Durchführung der Osteotomie mit Lagekorrektur, die nachfolgende Fixierung der Knochenfragmente mit Osteosynthesematerial sowie der Wundverschluss enthalten.

#### **3.3.3.1 Mehrere operative Eingriffe**

Werden in einer Sitzung mehrere im Katalog abgebildete operative Leistungen erbracht, die klar voneinander abgegrenzt sind, wie Operationen an verschiedenen Organen (z.B. Entfernung der Gaumenmandel und der Rachenmandel) oder unterschiedliche Operationen am gleichen Organ (z.B. Resektion und plastische Rekonstruktion), so ist jede dieser Leistungen zu dokumentieren.

#### **Beispiel: Tonsillektomie und Adenotomie**

#### **Codierung:**

- FA010 Adenotomie
- FA030 Tonsillektomie

## **Beispiel: Explantation einer Totalendoprothese und Reimplantation einer Totalendoprothese**

#### **Codierung:**

- NE130 Explantation einer Totalendoprothese des Hüftgelenks
- NE140 Reimplantation einer Totalendoprothese des Hüftgelenks

Im Regelfall ist auf Grund der Gestaltung der Leistungspositionen keine mehrfache Codierung erforderlich.

**Anmerkung:** Vom Scoringprogramm wird ein Bepunktungshinweis ausgegeben, wenn für codierte Leistungskombinationen kein Punktezuschlag vergeben wird. Dies ist z.B. dann der Fall, wenn eine Leistung bereits in der Kalkulation der anderen Leistung berücksichtigt ist, oder wenn durch die Erbringung der weiteren Leistung kein oder nur ein minimaler zusätzlicher Aufwand entsteht. Diese Regelung ersetzt finanzierungsrelevante Codiervorschriften und gilt für alle Leistungskombinationen, die sonst nicht gleichzeitig codiert werden dürften.

## **Beispiel: Arthroskopische Meniskusresektion am Kniegelenk und Rekonstruktion des vorderen Kreuzbandes**

#### **Codierung:**

- NF020 Arthroskopische Operation des Kniegelenks
- NF050 Rekonstruktion des vorderen Kreuzbandes arthroskopisch

#### **3.3.3.2 Diagnostik im Rahmen eines therapeutischen Eingriffs**

Die im Zuge eines operativen Eingriffs erfolgende diagnostische Inspektion ist nicht zusätzlich zu erfassen. Die operativ-diagnostischen Leistungen sind nur dann zu erfassen, wenn dieser Eingriff eigenständig durchgeführt wird und nicht zusätzlich zu einem therapeutischen Eingriff am gleichen Organ.

## **Beispiel: Bei einer arthroskopischen Rekonstruktion des vorderen Kreuzbandes wird nach Eingehen mit dem Arthroskop der Gelenksinnenraum inspiziert.**

#### **Codierung:**

• NF050 – Rekonstruktion des vorderen Kreuzbandes – arthroskopischDie im Zuge einer arthroskopischen Rekonstruktion des vorderen Kreuzbandes durchgeführte Inspektion des Kniegelenks ist nicht zusätzlich als diagnostische Arthroskopie des Kniegelenks zu erfassen.

Diese Definition gilt für alle operativ-diagnotischen Leistungen wie Thorakotomie diagnostisch, Thorakoskopie diagnostisch, Laparotomie diagnostisch, Laparoskopie diagnostisch sowie Arthroskopie diagnostisch.
# **3.3.4 Codierung minimalinvasiver und minimalinvasiv assistierter Operationen**

Im Leistungskatalog wird systematisch zwischen offenen Operationen und minimalinvasiven (arthroskopischen, laparoskopischen, thorakoskopischen) Operationen unterschieden.

Minimalinvasive und minimalinvasiv assistierte Eingriffe sind unter dem jeweiligen Code für den minimalinvasiven Eingriff zu erfassen.

Wenn bei seltenen Eingriffen der minimalinvasive Eingriff nicht abgebildet ist, so ist die entsprechende Leistungsposition für den offenen Eingriff zu codieren.

Die minimalinvasiven Leistungspositionen umfassen auch die ggf. erforderliche Anlage einens vorbergehenden kleinen offenen Zugangs ("Mini-open", "Minilaparotomie") der nicht zusätzlich zu codieren ist.

# **3.3.5 Umstieg von minimalinvasiver auf offene Operation**

Wird eine Operation als minimalinvasiver (arthroskopischer/laparoskopischer/thorakoskopischer) Eingriff geplant und begonnen und als offener Eingriff beendet, so sind an Stelle der minimalinvasiven Operation die offene Operation und die Leistungsposition für den Umstieg zu codieren.

**Beispiel: Durchführung einer laparoskopischen Cholezystektomie, Abbruch der laparoskopischen Operation und Entfernung der Gallenblase über einen offenen Zugang:**

- HM100 Cholezystektomie offen (LE=je Sitzung) und
- HP025 Umstieg von laparoskopischer auf offene Operation (LE=je Sitzung)

Bei thorakoskopisch oder arthroskopisch begonnenen Operationen ist entsprechend eine der folgenden Positionen zusätzlich zur offenen Operation zu codieren:

- GF025 Umstieg von thorakoskopischer auf offene Operation (LE=je Sitzung)
- PZ025 Umstieg von arthroskopischer auf offene Operation (LE=je Sitzung)

Keinen Umstieg stellen Eingriffe dar, bei denen die Operationsmethode einen vorübergehenden offenen Zugang (Minilaparotomie, Mini-open) erfordert. Diese Eingriffe sind unter der jeweiligen Position für den laparoskopischen/arthroskopischen Eingriff zu codieren.

## **3.3.6 Explantationen**

Explantationen implantierter Geräte wie Generatoren, Sonden, Portsysteme sind unter der jeweiligen sonstigen Operation zu erfassen. Die Explantation eines Herzschrittmachers im Rahmen eines Aggregatwechsels ist nicht zusätzlich zu erfassen.

#### **Beispiel:**

• Die Explantation eines Langzeit-Zentralvenenkatheters mit Port (z.B. Port, Perm Cath) ist unter "EK079 – Sonstige Operation – Venen" zu codieren.

Explantationen von Endoprothesen sind unter den dafür vorgesehenen Leistungspositionen zu codieren.

# **3.3.7 Abgebrochene Operation/Intervention**

Operative Eingriffe, die vor der Erbringung der eigentlichen Leistung abgebrochen werden, sind unter der jeweiligen sonstigen Operation zu codieren. Abgebrochene Interventionen und andere Eingriffe, bei denen weder Schnitt noch Naht erfolgte, sind nicht zu codieren.

#### **Beispiele:**

Die Implantation eines permanenten Herzschrittmachers wird beim Versuch, die Sonde zu setzen, abgebrochen und kein Schrittmacher implantiert.

• Hier ist an Stelle der Leistung "DE080 – Implantation eines Herzschrittmachers, Einkammersystem" die Leistung "DZ099 – Sonstige Operation – Herz und herznahe Aorta" zu codieren.

Eine PTCA wird beim Versuch in die Leiste einzugehen abgebrochen.

• Keine Codierung.

## **3.3.8 Nicht durchgeführte Maßnahmen**

Wenn sich im Rahmen der Voruntersuchungen für einen geplanten operativen Eingriff oder eine andere Maßnahme (z.B. Intervention, Chemotherapie) herausstellt, dass die Maßnahme nicht durchführbar ist, ist im Regelfall keine stationäre Aufnahme vorzunehmen.

Wenn der Gesundheitszustand eine stationäre Aufnahme erfordert, ist unter der jeweiligen Hauptdiagnose für den stationären Aufenthalt zu codieren.

Die geplante, aber nicht erfolgte Maßnahme ist selbstverständlich nicht zu dokumentieren.

# **3.3.9** Codierung der Leistungen "Sonstige Operation" und "Sonstige nicht **operative Diagnostik/Therapie"**

Grundsätzlich sollte so spezifisch wie möglich codiert werden. Unspezifische Leistungspositionen wie "Sonstige Operation" oder "Sonstige nicht operative Diagnostik/Therapie" sind zu vermeiden und nur dann zu erfassen, wenn keine spezifischere Leistungsposition codiert werden kann.

Die "Sonstige Operation" ist dann zu verwenden, wenn ein im Katalog nicht abgebildeter operativer Eingriff erbracht wird, der die Kriterien der Operation (Schnitt, Naht) erfüllt. Bei ambulanten Besuchen ist analog dazu bei nicht abgebildeten konservativen Prozeduren unter "Sonstige nicht operative Diagnostik/Therapie" zu codieren. Diese Leistungspositionen sind nur zu codieren, wenn es für die erbrachte Leistung keine eigene Position gibt, und werden nicht ausgewertet.

#### **3.3.10 Gestaltung und Codierung der Leistungspositionen des Kapitels 16**

Die Leistungspositionen des Kapitels 16 Invasive kardiologische Diagnostik und Therapie sind modular aufgebaut. Es sind alle erbrachten diagnostischen und therapeutischen Interventionen zu dokumentieren.

#### **Beispiel: Koronarangiographie mit PTCA eines Gefäßes und Implantation eines Stents**

#### **Codierung:**

- DD010 Katheterangiographie der Koronargefäße (LE=je Sitzung)
- DD040 Perkutane transluminale Koronarangioplastie (PTCA) (LE=je Gefäß)
- DD050 Implantation eines Stents in die Koronargefäße (LE=je Stent)

## **3.3.11 Codierung nicht abgebildeter Leistungen (mit unklarer Evidenz)**

Leistungen, die nicht explizit im Leistungskatalog enthalten sind, sind grundsätzlich nicht bzw. als sonstige Operation zu codieren. Dies gilt insbesondere für neue Leistungen mit noch unklarer Evidenz.

Dies gilt auch für ähnliche Leistungen, wenn die verwendete Methode (z.B. irreversible Elektroporation) von der abgebildeten Leistung (z.B. Radiofrequenzablation) nicht explizit umfasst ist, oder wenn Leistungen nur für bestimmte Organe abgebildet sind (z.B. Radiofrequenzablation der Leber) und an anderen Organen (z.B. der Lunge) erbracht werden.

Für die (geplante) Codierung von neuen, nicht abgebildeten Leistungen ist daher zunächst ein Vorschlag für eine neue Leistung einzubringen.

Bei fachlich etablierten Leistungen mit klarer Evidenz, die nicht explizit im Leistungskatalog abgebildet sind, kann nach einer Codieranfrage die Subsummierung unter einer vorhandenen Position erfolgen.

# **3.3.12 Bei stationären Aufenthalten nicht zu codierende Leistungen**

Die verpflichtende Leistungsdokumentation bei stationären Aufenthalten ist grundsätzlich auf ausgewählte Leistungen beschränkt. Dagegen sind bei ambulanten Kontakten alle erbrachten Postionen aus dem Leistungskatalog zu dokumentieren.

Die bei stationären Aufenthalten nicht verpflichtend zu dokumentierenden Leistungen sind im Leistungskatalog entsprechend gekennzeichnet und in der Unterlage "Leistungskatalog BMSGPK 2023 – Codierung stationär" nicht dargestellt.

Es wird empfohlen, diese nur bei ambulanten Kontakten verpflichtend zu dokumentierenden Leistungen – wie z.B. fachspezifische Untersuchung, Elektrokardiographie, Laborleistungen – bei stationären Aufenthalten nicht zu übermitteln.

Dies gilt auch für jene Leistungen, bei denen in den kapitelbezogenen Hinweisen für die Codierung bei stationären Aufenthalten kein Code angeben ist.

Die Übermittlung ambulanter Leistungen bei stationären Aufenthalten ist aber technisch weiterhin fehlerfrei möglich. Damit ist z.B. bei einem Fallartwechsel von ambulant zu stationär keine Änderung der Dokumentation erforderlich.

#### **3.3.12.1Punktionen und andere Standardeingriffe**

Eingriffe wie Bülaudrainagen, Pleurapunktionen, Aszitespunktionen und andere Standardeingriffe, die im Rahmen eines stationären Aufenthalts im Regelfall auf der Station durchgeführt werden können, werden im Rahmen der jeweiligen diagnosenbezogenen bzw. operativen Fallpauschalen für den stationären Aufenthalt abgegolten. Für diese Eingriffe sind bei stationären Aufenthalten daher keine Leistungspositionen zu dokumentieren.

## **3.3.13 Einheitliche Codierung stationär – ambulant**

#### **3.3.13.1Codierung von kleinen operativen Eingriffen**

Die im Leistungskatalog enthaltenen Leistungspositionen für kleine Operationen sind einheitlich bei ambulanten Besuchen und stationären Aufenthalten zu erfassen. Die Codierung einer sonstigen Operation ist nur dann erforderlich, wenn die Operation unter keiner der im Katalog angeführten spezifischen Leistungspositionen erfasst werden kann.

#### **Beispiel kleine Exzision an der Haut:**

Die Codierung erfolgt sowohl stationär als auch ambulant unter "QZ525 – Inzision oder Exzision an der Haut mit/ohne Naht (LE=je Sitzung)".

#### **3.3.13.2Codierung von radiologisch gezielten Interventionen**

Die einheitliche Codierung gilt auch für CT-gezielte Infiltrationen und Harnleiterkatheter. Dazu wurden die beiden Leistungen "ZN570 – Infiltration – CT-gezielt (LE=je Sitzung)" und "JC510 – Anlage oder Wechsel eines Harnleiterkatheters (LE=je Sitzung)" in die Liste der stationär verpflichtend zu dokumentierenden Leistungen aufgenommen. Siehe dazu auch die Hinweise 12-664 und 12-699.

Leistungen, bei denen im Rahmen stationärer Aufenthalte bisher kein Code zu erfassen war, wie Sonographien und konventionelle Röntgen, sind bei stationären Aufenthalten auch weiterhin nicht zu codieren. In den entsprechenden Codierhinwiesen wurden die für diese Leistungen bei ambulanten Kontakten zu codierenden Codes ergänzt.

#### **3.3.14 Nicht landesgesundheitsfondsrelevante Leistungen**

Leistungen, die im Rahmen eines landesgesundheitsfondsrelevanten Aufenthaltes erbracht, aber nicht über den Landesgesundheitsfonds abgerechnet werden, sind bei der Datenmeldung in der Satzart X04 mit einem entsprechenden Qualifier (Abrechnungsrelevanz "N" bzw. "K") zu kennzeichnen. Siehe auch "Handbuch Organisation und Datenverwaltung – Anhang 1 und 3".

#### **3.3.15 Codierung extern erbrachter Leistungen**

Extern erbrachte Leistungen im Rahmen eines durchgehenden stationären Aufenthaltes sind an der Krankenanstalt zu erfassen, an der der stationäre Aufenthalt erfolgt. Die Leistungsdokumentation erfolgt wie bei Leistungserbringung in der Krankenanstalt selbst. Bei extern erbrachten Leistungen ist in der Satzart X04 die Krankenanstaltennummer der leistungserbringenden Krankenanstalt anstelle des leistungserbringenden Funktionscodes anzugeben.

# **3.4 Hinweise zur Codierung telemedizinischer Leistungen**

Die folgenden Hinweise betreffen grundsätzlich alle telemedizinischen Leistungen, sind jedoch insbesondere für die Codierung der beiden folgenden Leistungen von Relevanz:

- ZZ534 Telemedizinische Folgekonsultation (Befundbesprechung, Therapieplan) (LE=je Sitzung)
- ZZ551 Telemedizinische nicht-ärztliche diagnostisch-therapeutische Aussprache (LE=je Sitzung)

#### **Welche telemedizinischen Leistungen können im Rahmen der LKF codiert werden?**

Im Rahmen der LKF können nur Leistungen, die einem ambulanten Kontakt ohne physische Anwesenheit entsprechen, als telemedizinische Leistungen erfasst werden, somit:

- nur telemedizinische Arzt-Patienten-Kontakte, keine telemedizinischen Arzt-Arzt-Konsultationen
- nur Kontakte ambulanter Patient:innen, keine ambulanten Frequenzen von stationären Patient:innen der eigenen oder einer anderen Krankenanstalt

#### **Welche Möglichkeiten einer codierbaren telemedizinischen Kommunikation gibt es?**

Telefonische Kontakte, Videokonferenzen nicht jedoch Schriftverkehr (z.B. über SMS oder Mail).

## **Wie sind telemedizinische Erstberatungsgespräche ohne vorherigen ambulanten Besuch zu codieren?**

Telemedizinische Erstberatungsgespräche ohne vorherigen ambulanten Besuch sind derzeit im Rahmen der LKF nicht codierbar. Für ärztliche Beratungsgespräche und therapeutische Aussprachen im spitalsambulanten Bereich ist auch bei physischer Anwesenheit keine Leistungsposition codierbar. Die Leistung ZZ532 setzt ebenfalls einen physischen Kontakt voraus. Voraussetzung für die Codierung einer telemedizinischen Leistung ist ein vorangegangener physischer Kontakt mit anderem Datum und eine Terminvereinbarung.

# **Wie sind telemedizinische Betreuungsgespräche (Kontakte zwischen KA und betreuendem Heimpersonal) zu codieren?**

Für jede codierbare telemedizinische Leistung gibt es ein Pendant mit physischer Anwesenheit im Katalog. Leistungen, für die auch bei physischer Anwesenheit keine Position vorhanden ist, wie zum Beispiel Angehörigengespräche, sind nicht zu codieren.

# **Gibt es eine bestimmte Mindestdauer für die Codierung einer telemedizinischen Leistung?**

Nein, die Dauer der Leistungserbringung und die Leistungsinhalte müssen aber vergleichbar mit jener bei persönlicher Anwesenheit sein. Ein kurzer Anruf mit der Mitteilung, dass ein Befund negativ ist, reicht z.B. nicht aus.

# **Müssen ambulante Besuche mit telemedizinischen Leistungen über die Datendrehscheibe an die SV gemeldet werden?**

Ja. Das Krankenhaus hat generell für jede:n fondsrelevante:n Patient:in eine Ereignisanzeige an den zuständigen SV-Träger zu übermitteln, so auch bei abrechenbaren telemedizinischen Kontakten. Die genannten Leistungen werden im Zuge der DLB-Datenmeldungen (MBDS) an den Fonds übermittelt. Der Fonds leitet daraufhin die entsprechend bewerteten Datensätze (Satzart K13 – Leistungsdaten ambulant) an die jeweils zuständigen SV-Träger weiter.

#### **Müssen zu codierbaren telemedizinischen Leistungen im Vorhinein Termine vereinbart werden?**

Ja, der Termin muss in einem Vorbesuch mit physischer Anwesenheit vereinbart und dokumentiert sein. Ein kurzfristiger Anruf, ob der:die Patient:in Zeit für ein Telefonat mit dem Arzt bzw. der Ärztin hätte, ist darunter nicht zu verstehen.

## **Wie werden unvollständige telemedizinische Leistungen codiert und abgerechnet (z.B. bei Verbindungsproblemen)?**

Es können nur vollständig erbrachte Leistungen codiert und abgerechnet werden. Das entspricht den allgemeinen Vorgaben zur Codierung von Leistungen für das LKF-Modell.

#### **Muss sich die leistungserbringende Person physisch im Krankenhaus befinden?**

Ja, es sind nur Leistungen zu codieren, die von der leistungserbringenden Krankenanstalt erbracht werden. Das Merkmal Nicht-Anwesenheit ist nur für Patient:innen zulässig.

#### **Sind telemedizinische Leistungen bei der XDok-Jahresmeldung in der Satzart K09 als Frequenzen an ambulanten Patient:innen zu melden?**

Nein, analog zu Laborleistungen (keine physische Anwesenheit).

# **3.5 Hinweise zur Plausibilitätsprüfung**

## **3.5.1 Umgang mit Warnhinweisen (W, Warning)**

Die vom Scoringprogramm ausgegebenen Warnhinweise beziehen sich auf Auffälligkeiten in der Dokumentation, bei denen eine Fehlcodierung anzunehmen ist. Generell ist bei Auftreten eines Warnings die zu Grunde liegende Dokumentation zu prüfen. Als Ergebnis ist entweder die Dokumentation zu korrigieren oder ein Kommentar einzugeben, aus dem nachvollziehbar hervorgeht, warum die Dokumentation so korrekt ist. Kommentare, die keine über die Datenmeldung hinausgehende Information enthalten, wie "Leistungen tatsächlich erbracht", "siehe Krankengeschichte" u. Ä. sind zu vermeiden. Die Akzeptanz eines Warnings ist vom Fonds zu bestätigen bzw. vorzunehmen. Die dazu erforderlichen Unterlagen sind dem Fonds auf Anfrage zur Verfügung zu stellen. Das Warning WM3T "Kombination medizinischer Leistungen am gleichen Tag (auf einer Seite) unplausibel" kann grundsätzlich nur akzeptiert werden, wenn

- am gleichen Tag zwei Operationssitzungen stattgefunden haben,
- in Ausnahmefällen in der gleichen Sitzung beide Leistungen erbracht wurden und eine nachvollziehbare Begründung vorliegt.

#### **3.5.2 Umgang mit Bepunktungshinweisen (H, Hinweis)**

Die vom Scoringprogramm ausgegebenen Bepunktungshinweise beziehen sich auf Mehrfachcodierungen, die definitionsgemäß keinen Punktezuschlag ergeben. Eine weitere Bearbeitung ist daher im Regelfall nicht erforderlich.

#### **3.5.3 Regelwerk onkologische Therapien**

Für das Berichtsjahr 2021 wurde ein Regelwerk in das Scoringprogramm integriert, dass bei Codierung onkologischer und zusätzlicher onkologischer Therapien (Codes beginnend mit XA, XB, XC) die Abrechnungsrelevanz prüft. Eine Bepunktung erfolgt nur bei Vorhandensein einer onkologischen Diagnose. Als onkologische Diagnosen gelten die im Hinweis 21-907 angeführten Codes. Ohne eine dieser Diagnosen (Haupt- oder Zusatzdiagnose) wird die Leistung bei der Abrechnung nicht berücksichtigt und vom Scoringprogramm ein entprechender Hinweis ausgegeben. Dieser hat reinen Informationscharakter und braucht nicht weiter bearbeitet zu werden

# **3.6 Hinweise zu einzelnen Leistungen (Codierung ambulant)**

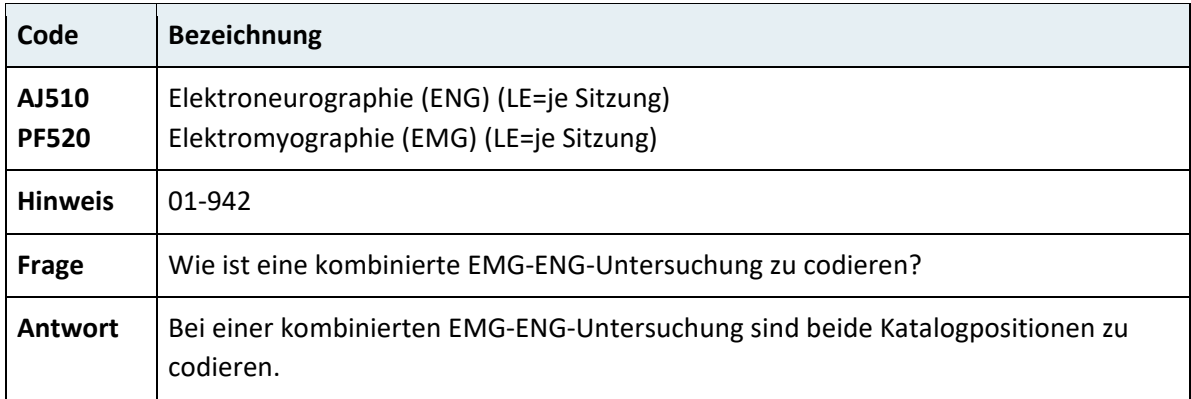

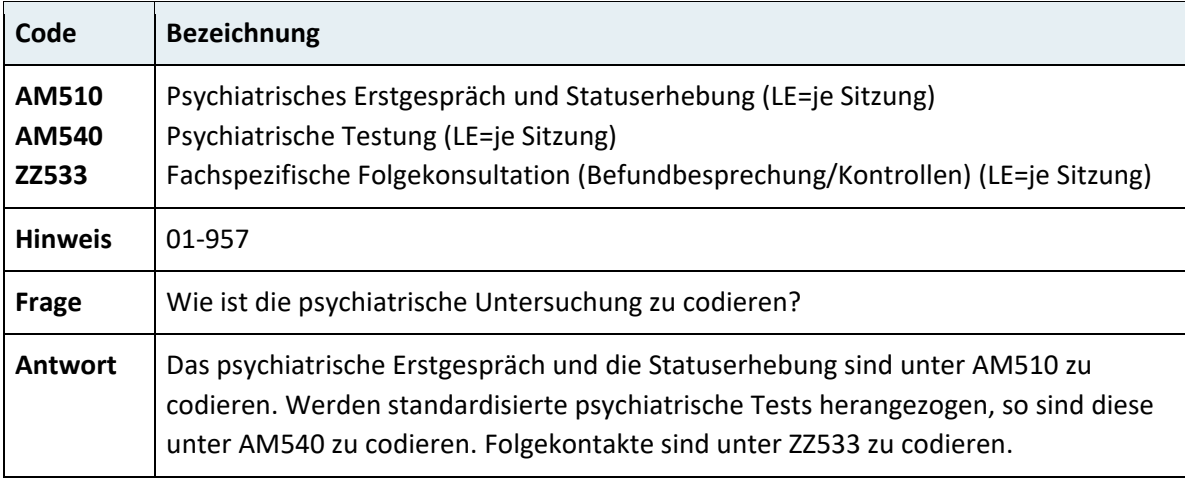

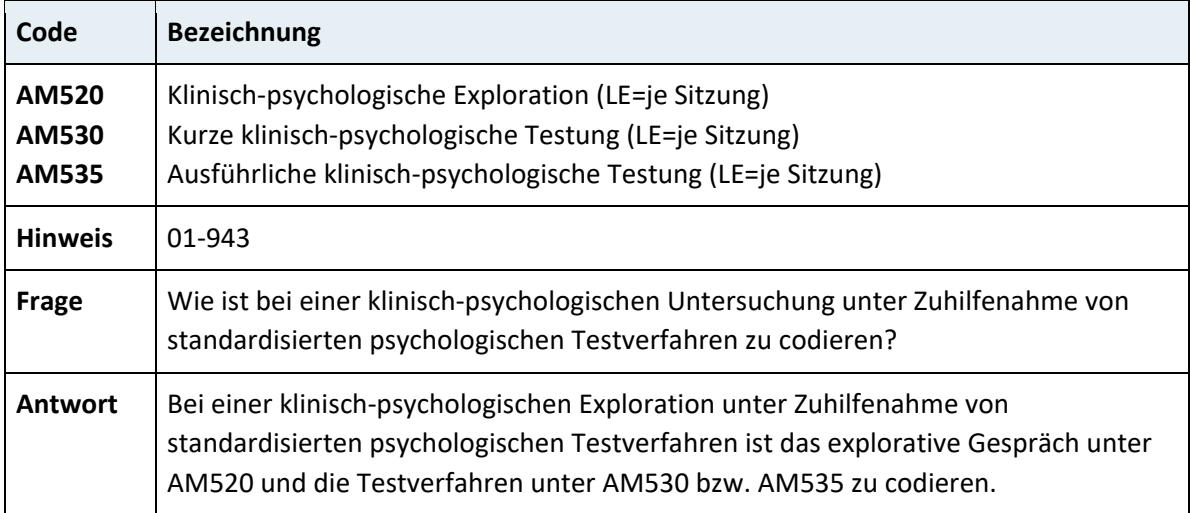

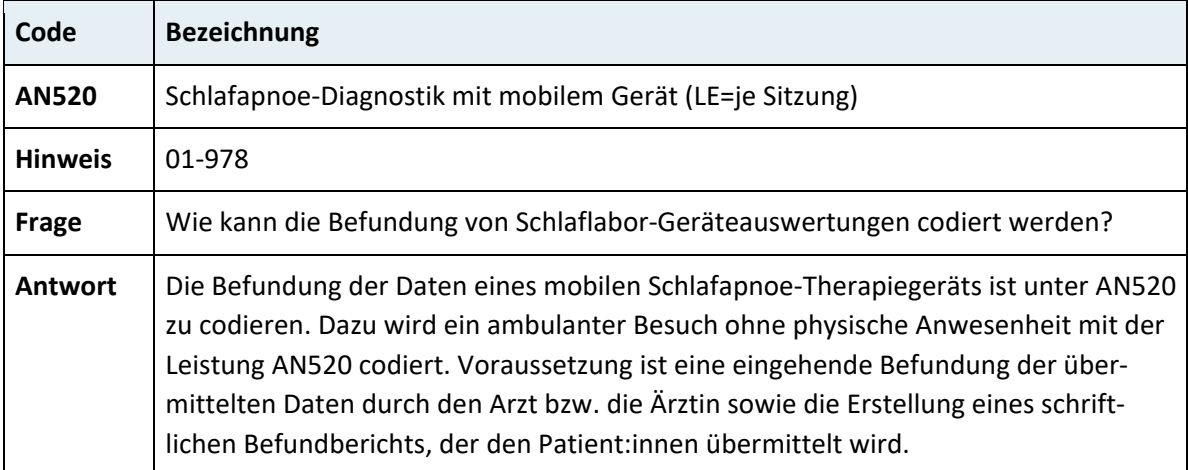

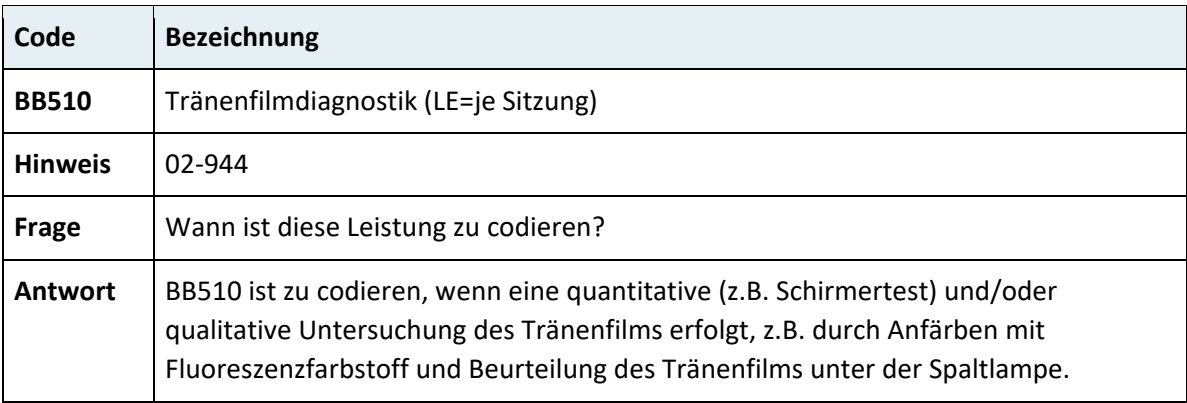

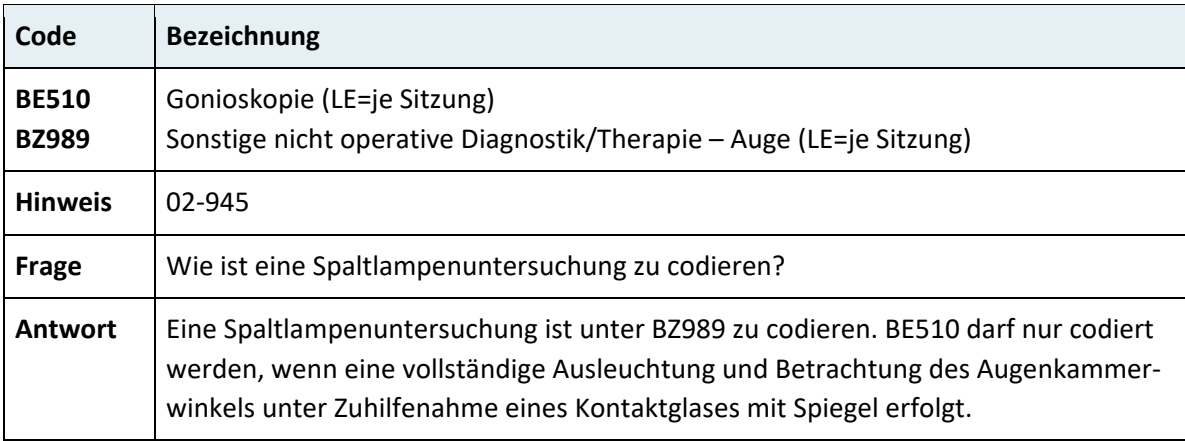

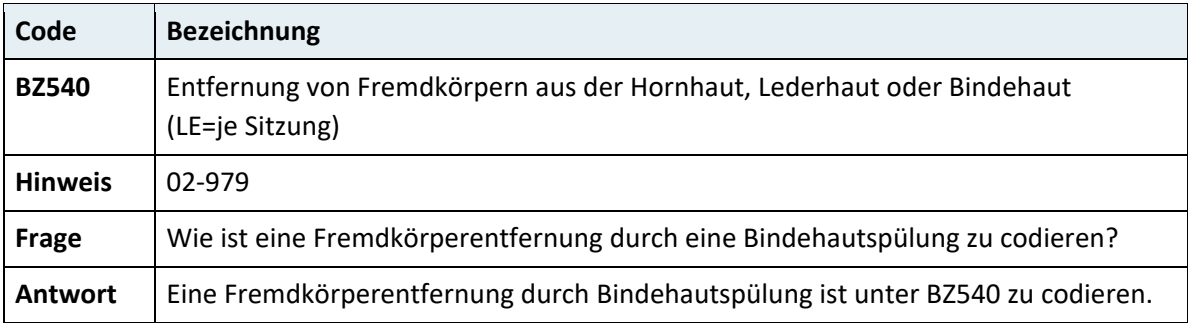

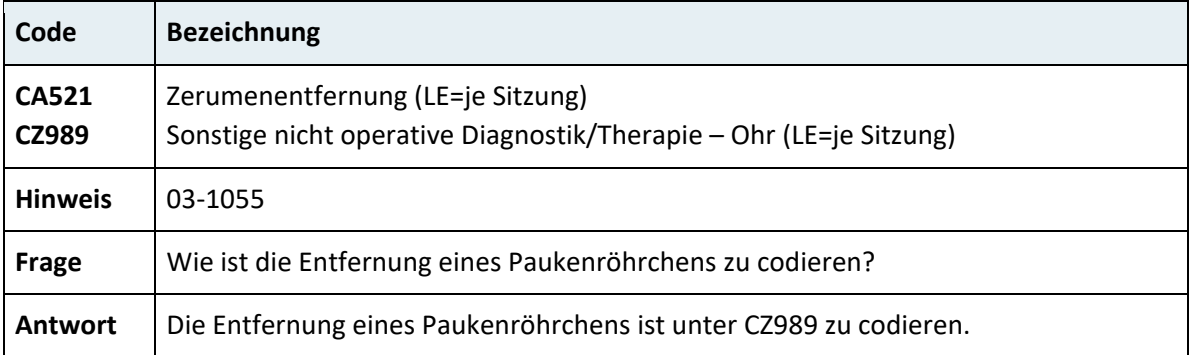

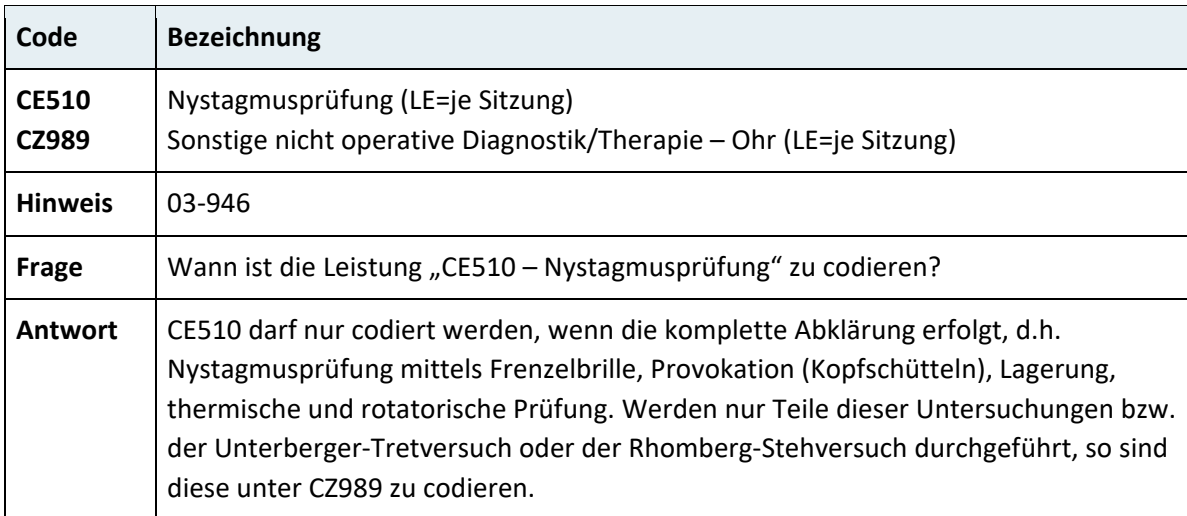

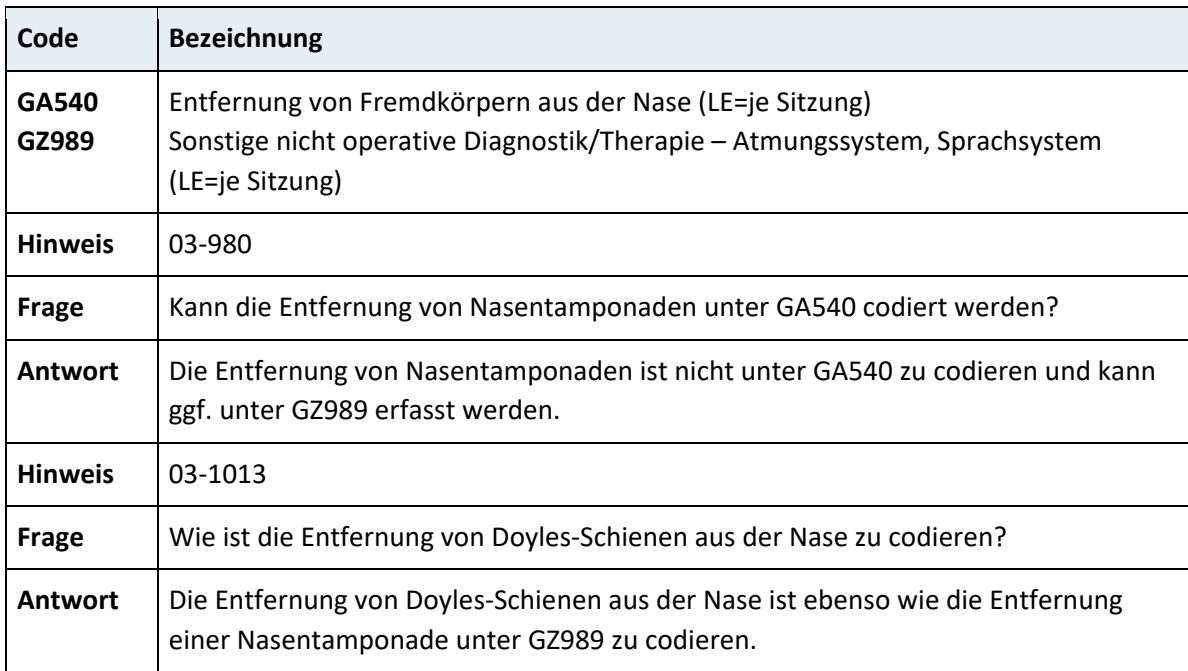

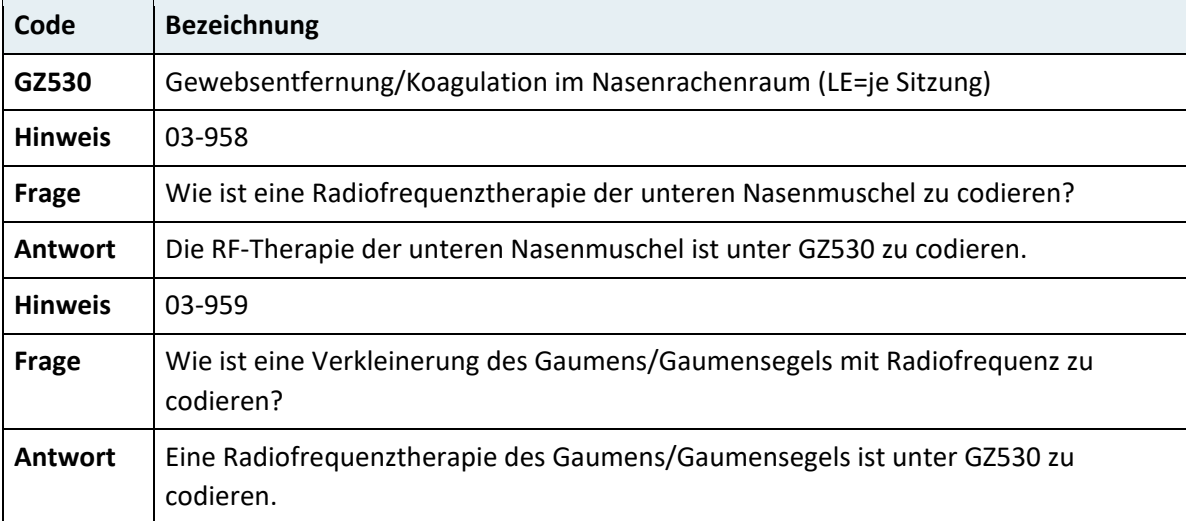

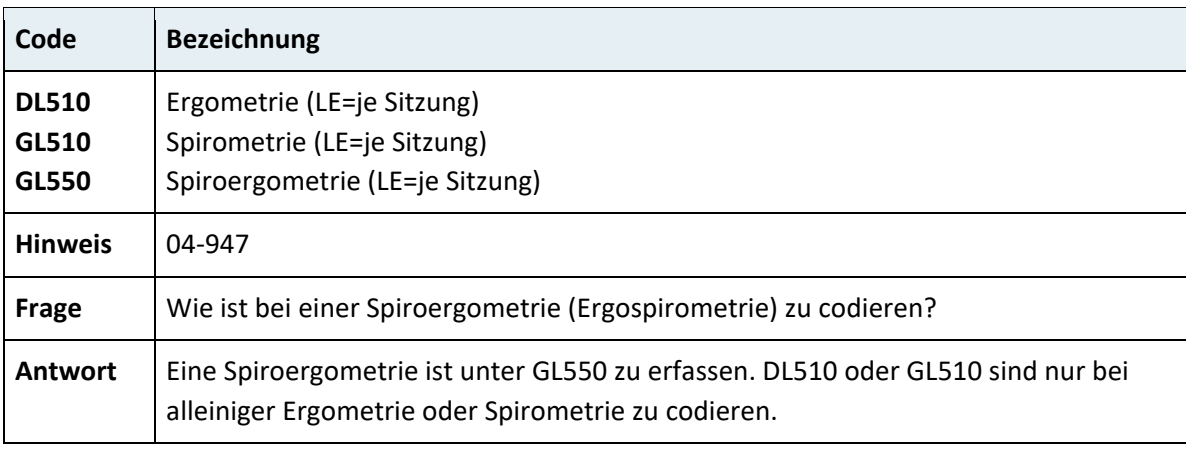

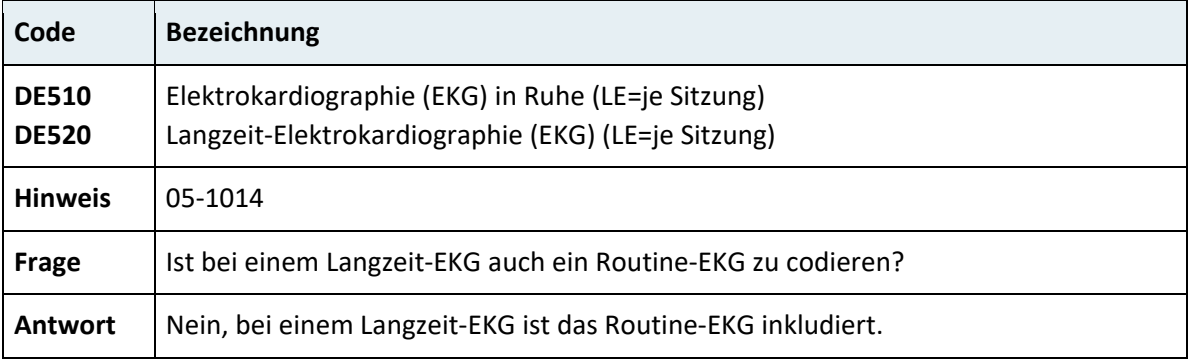

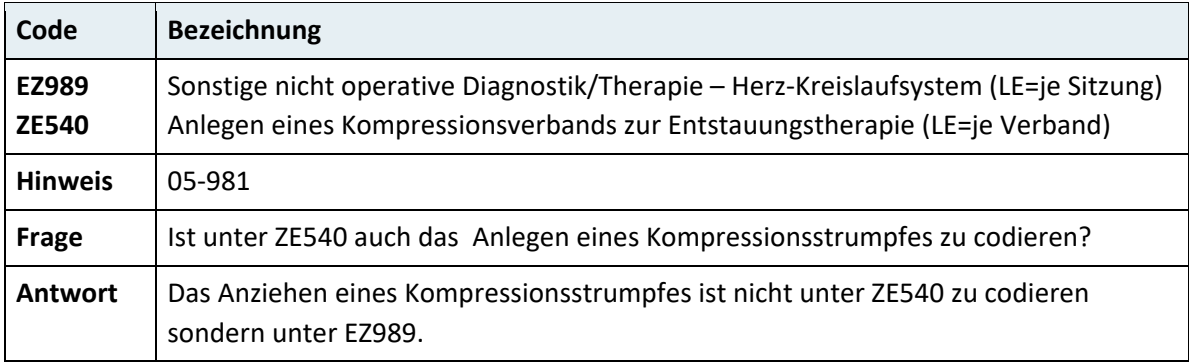

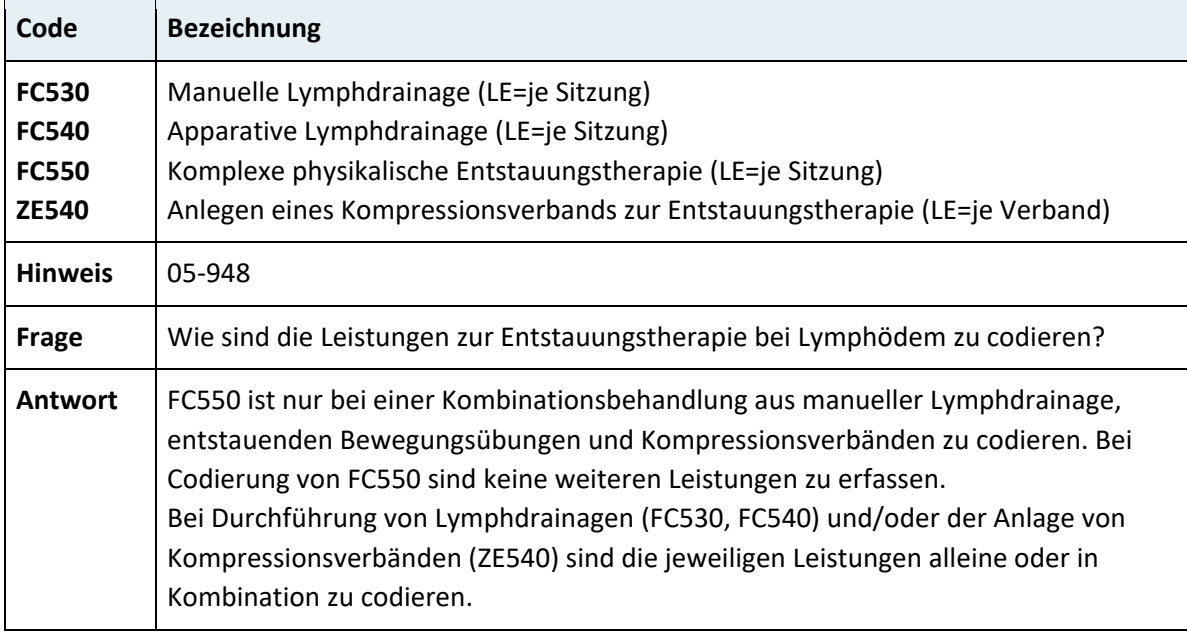

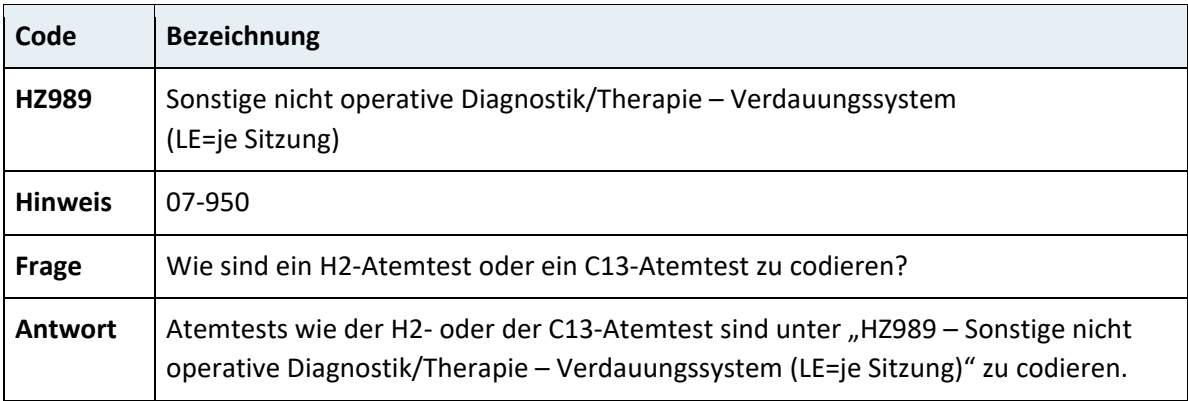

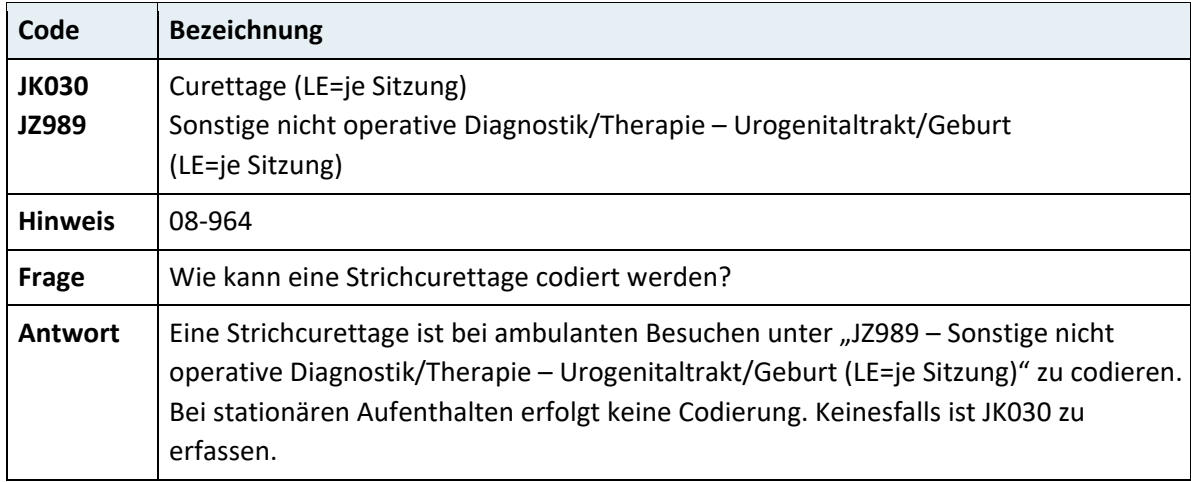

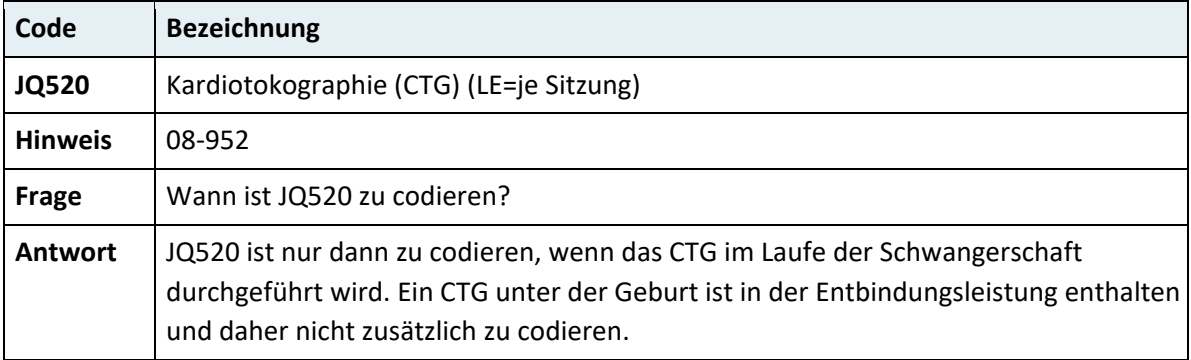

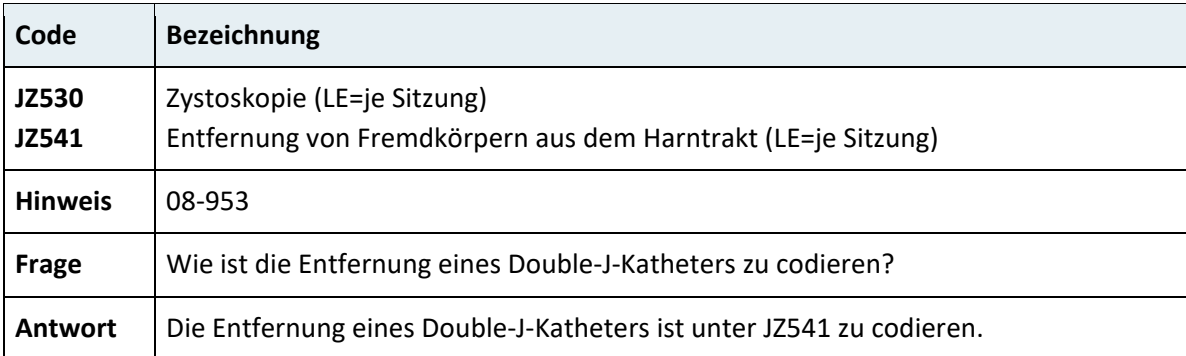

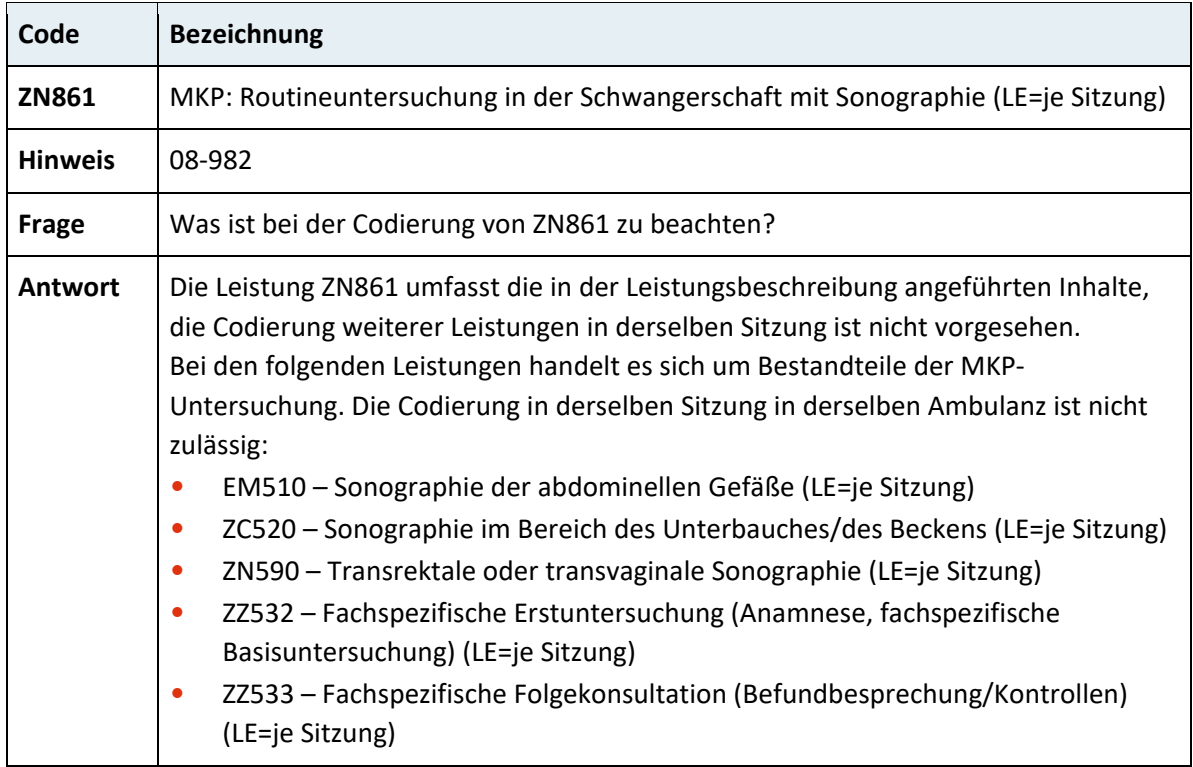

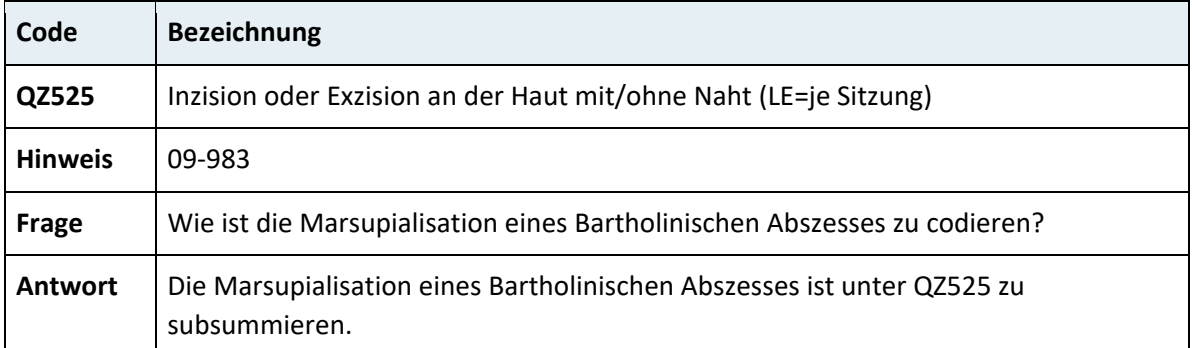

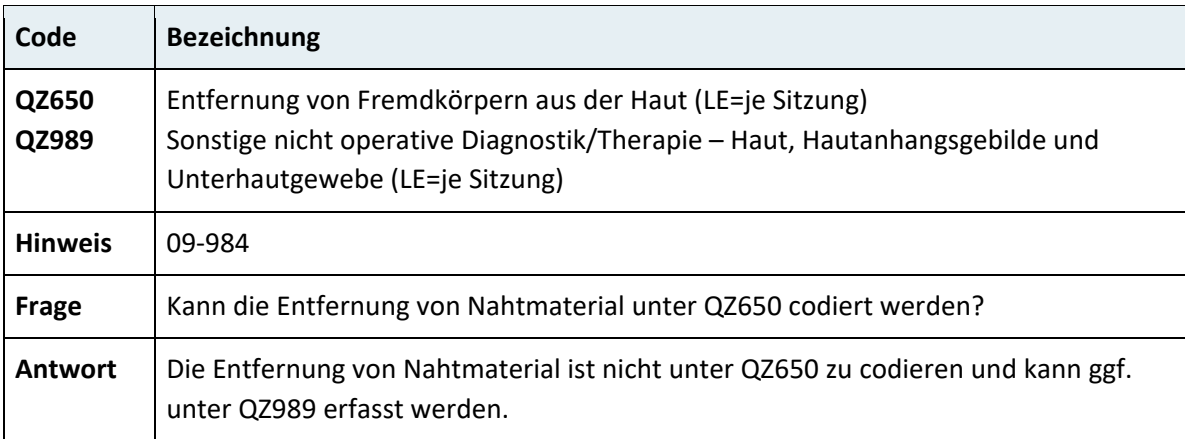

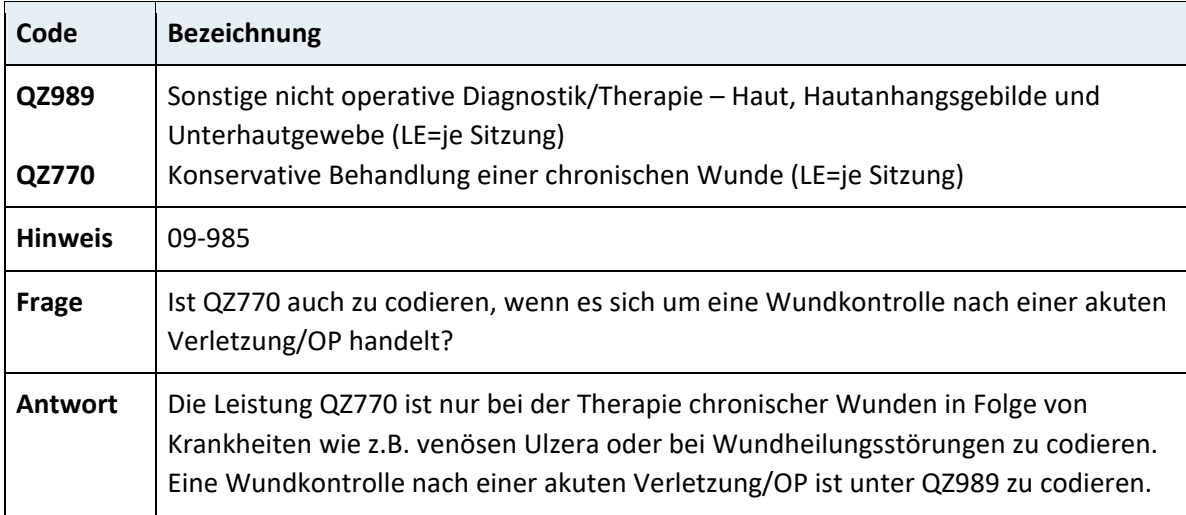

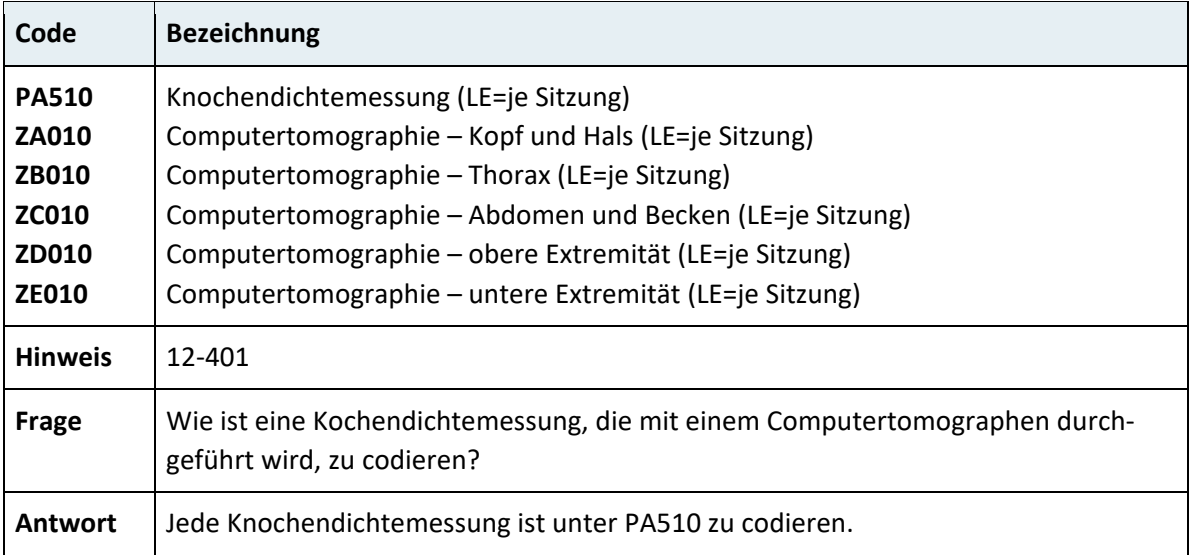

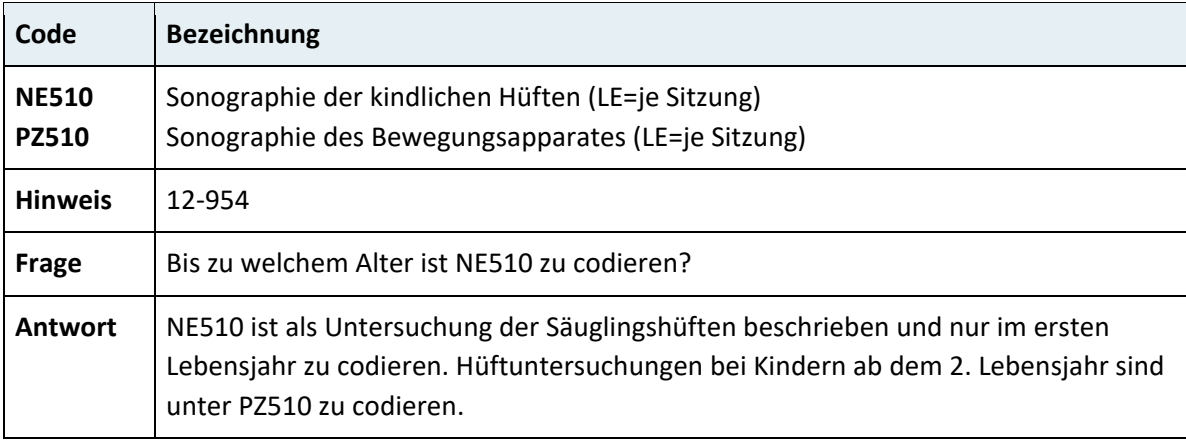

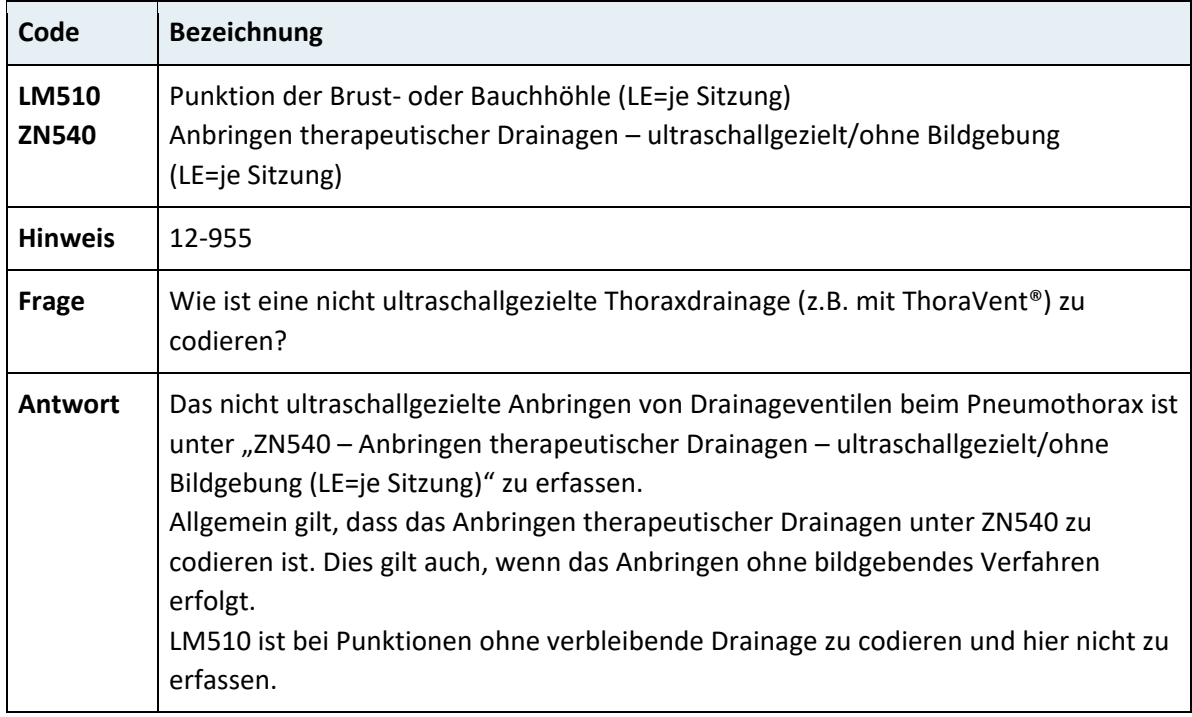

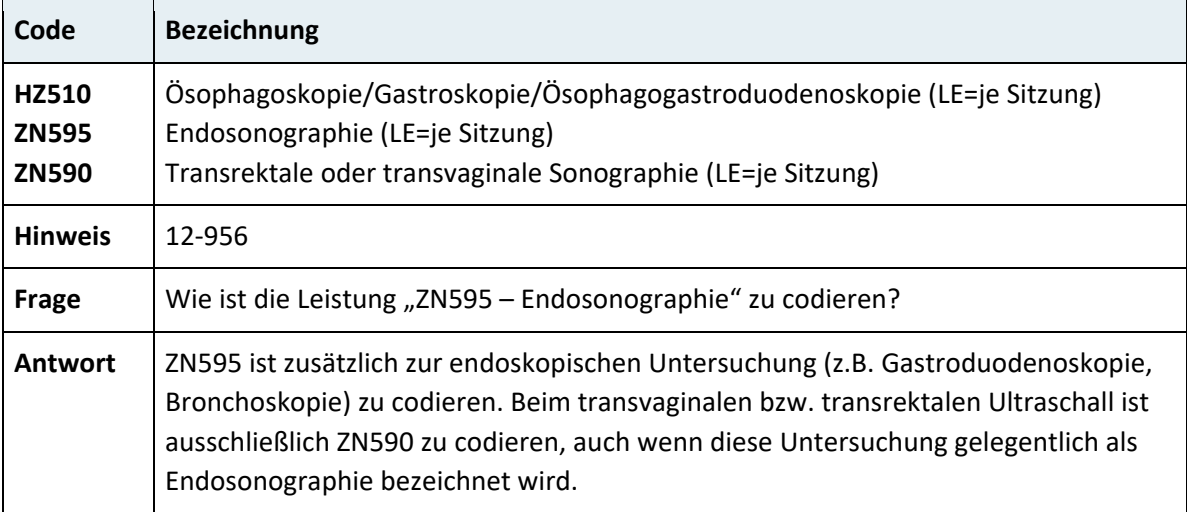

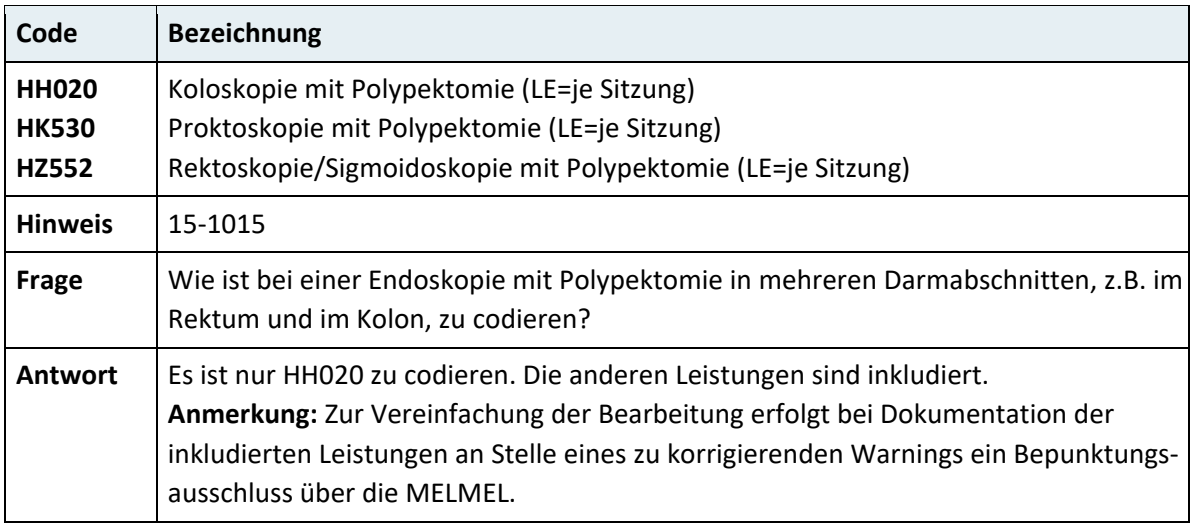

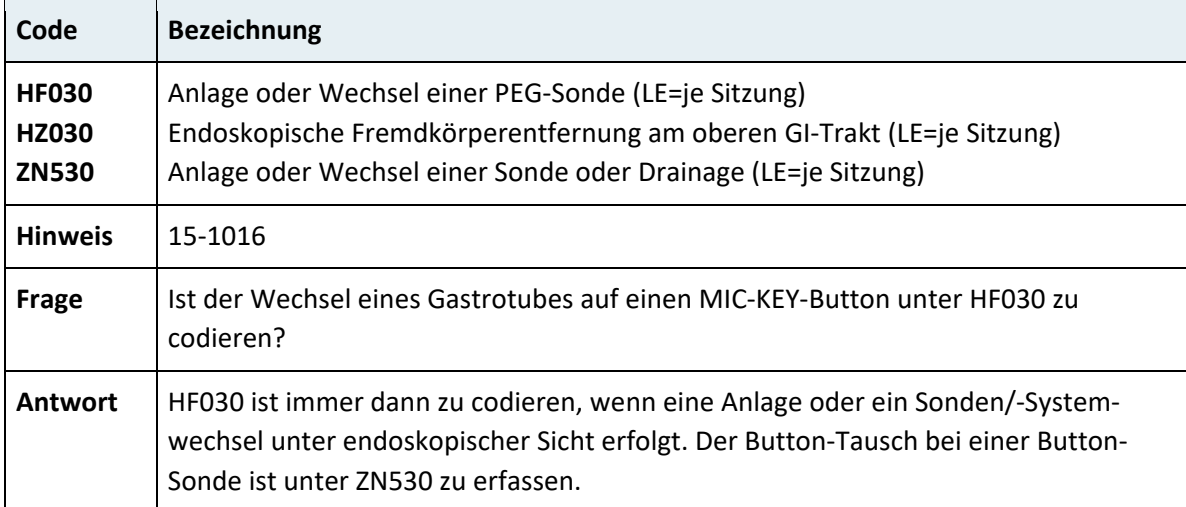

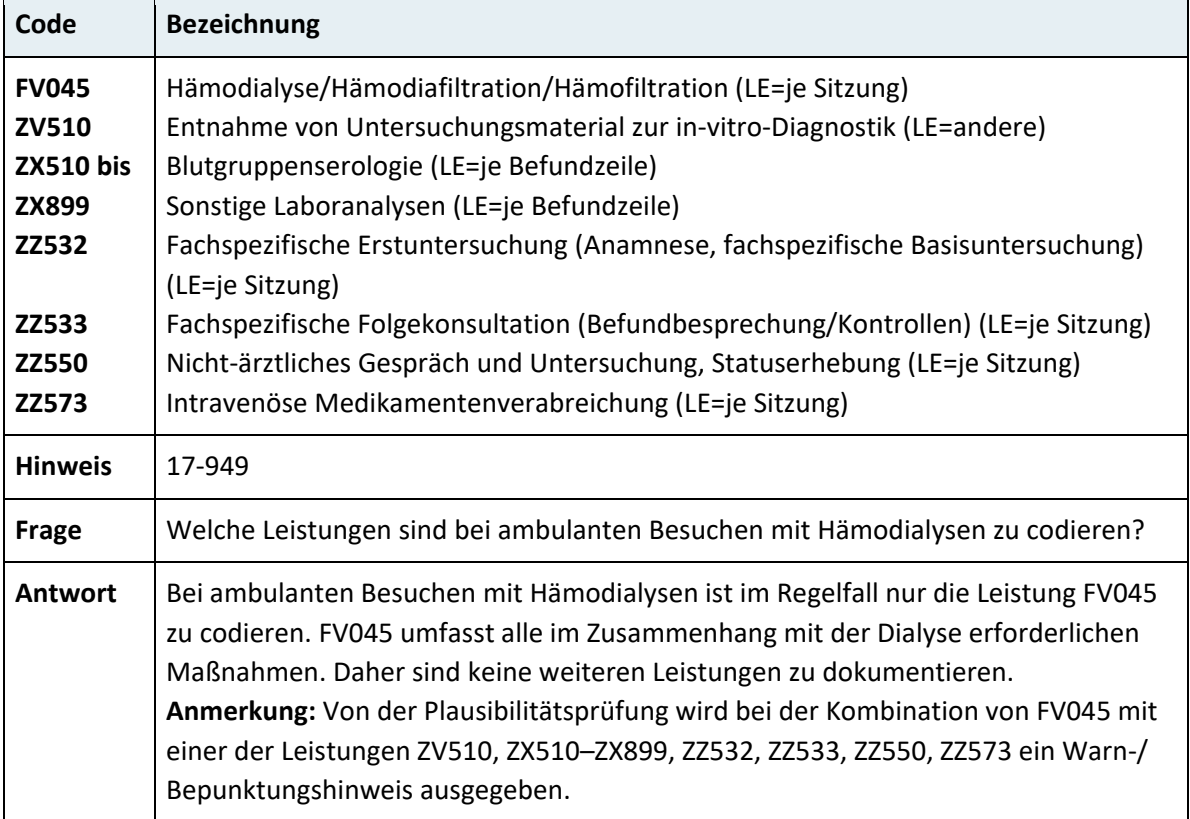

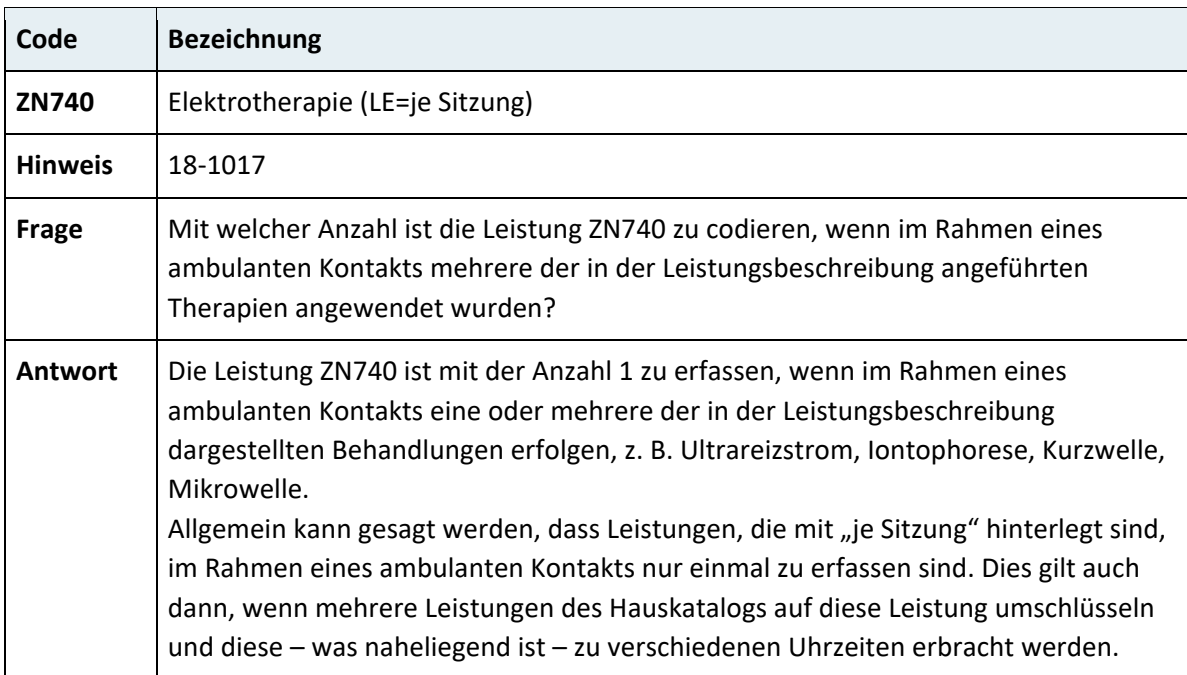

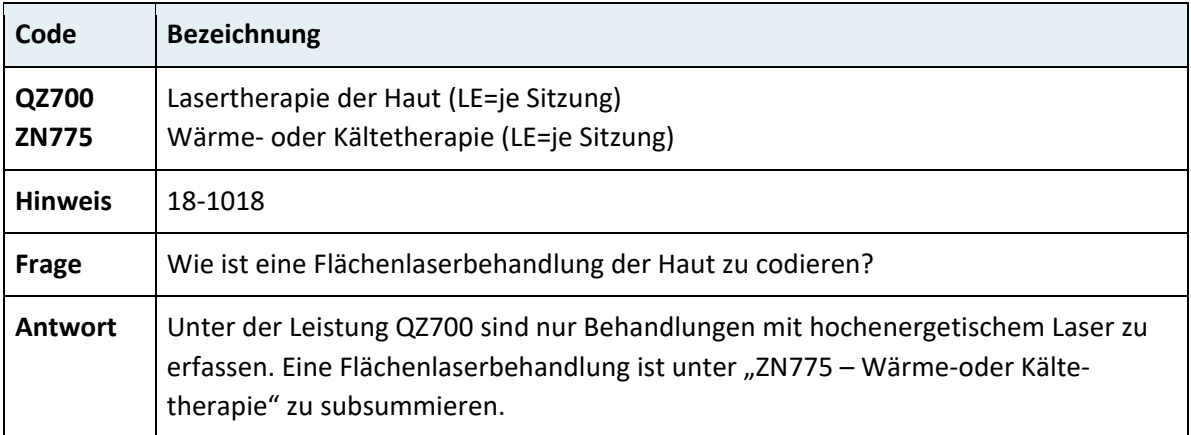

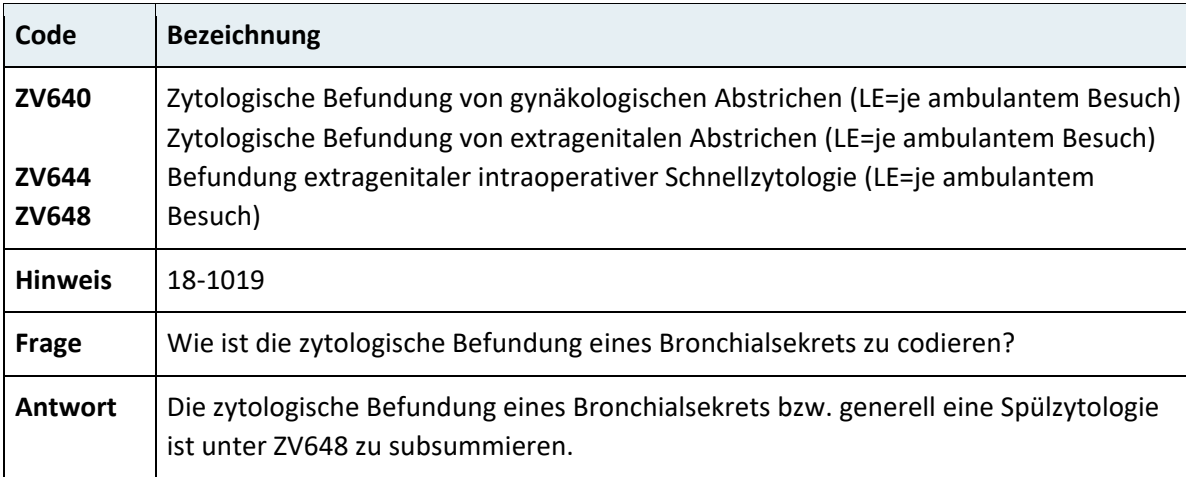

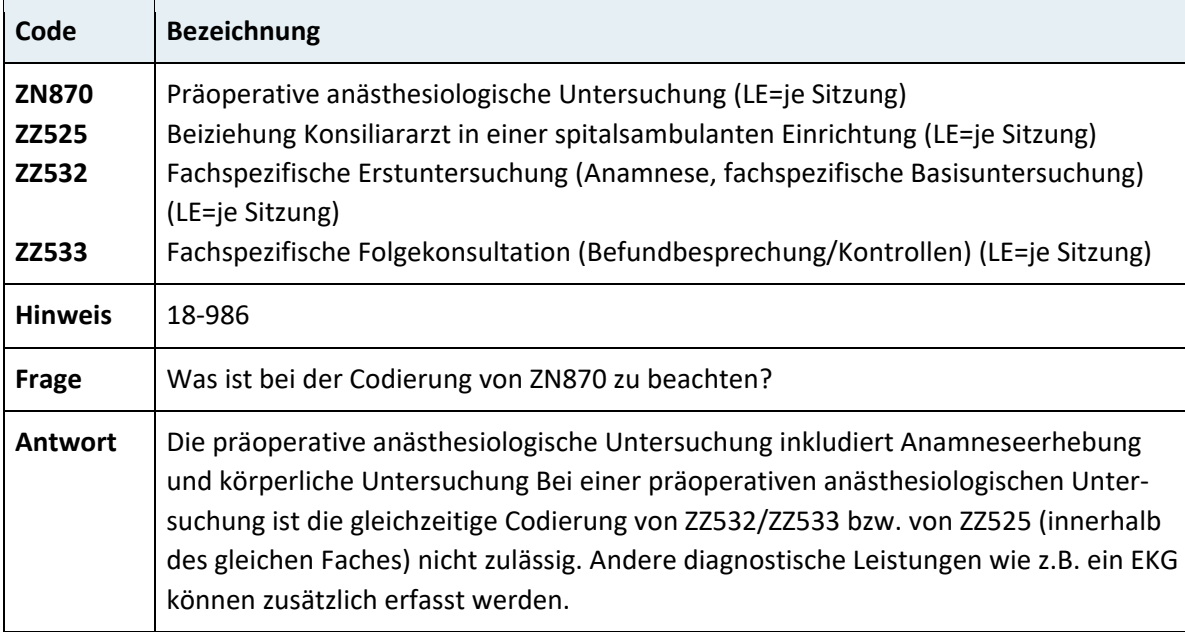

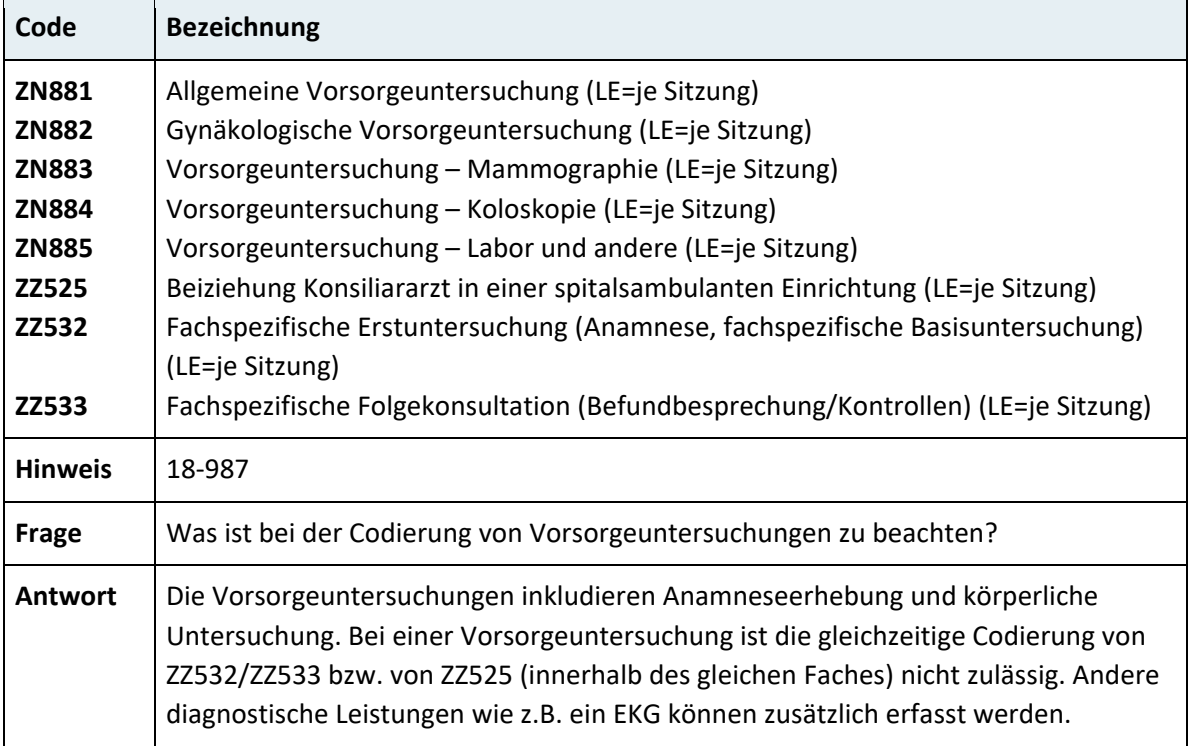

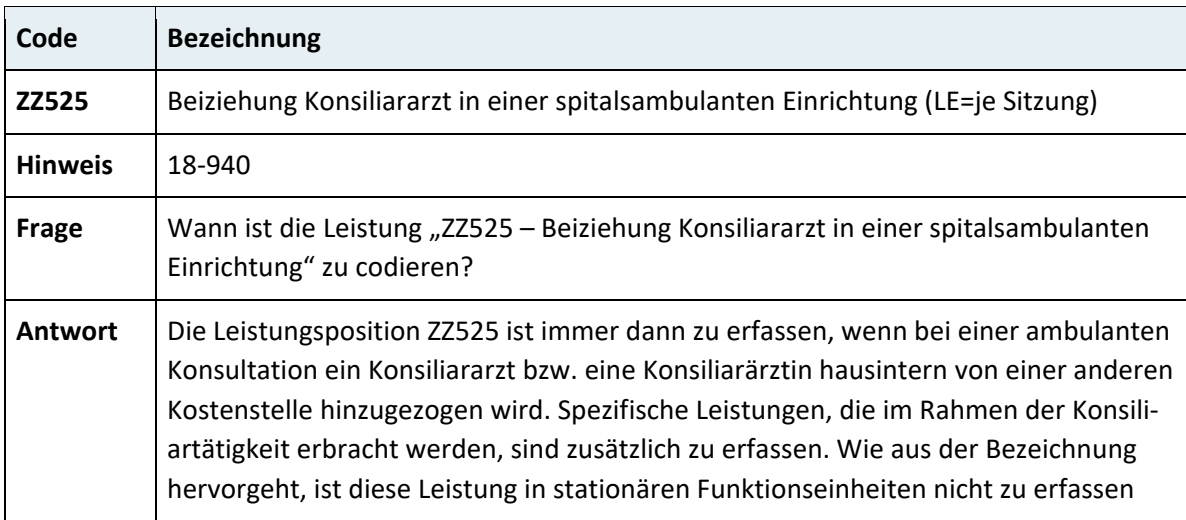

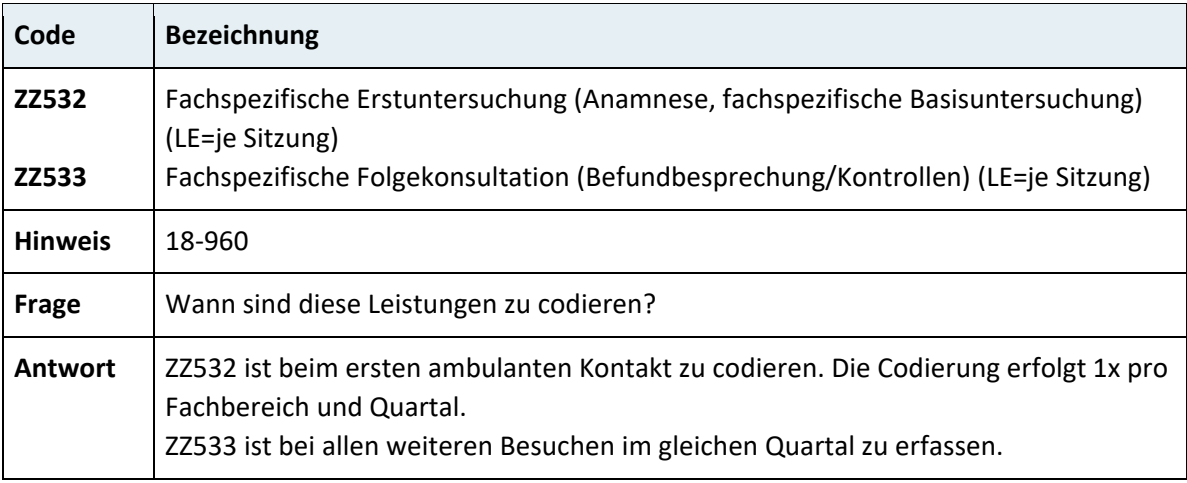

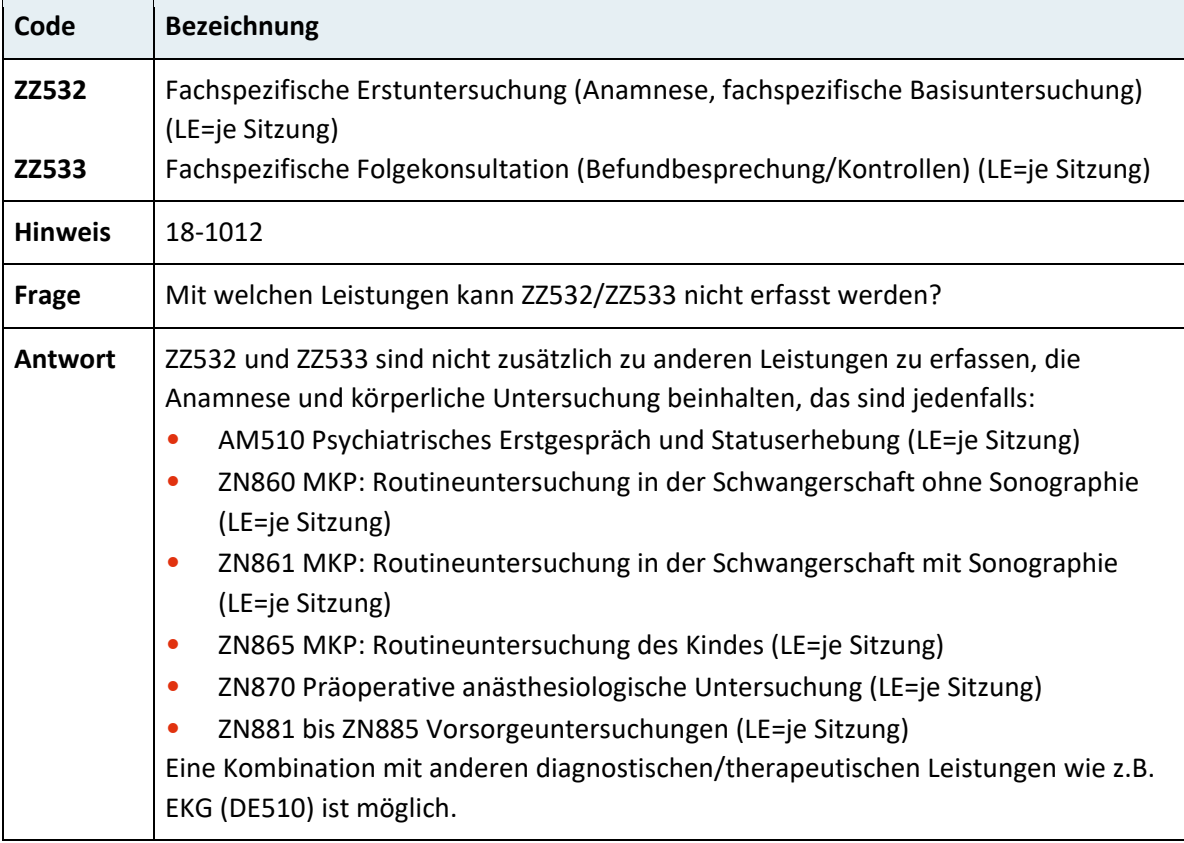

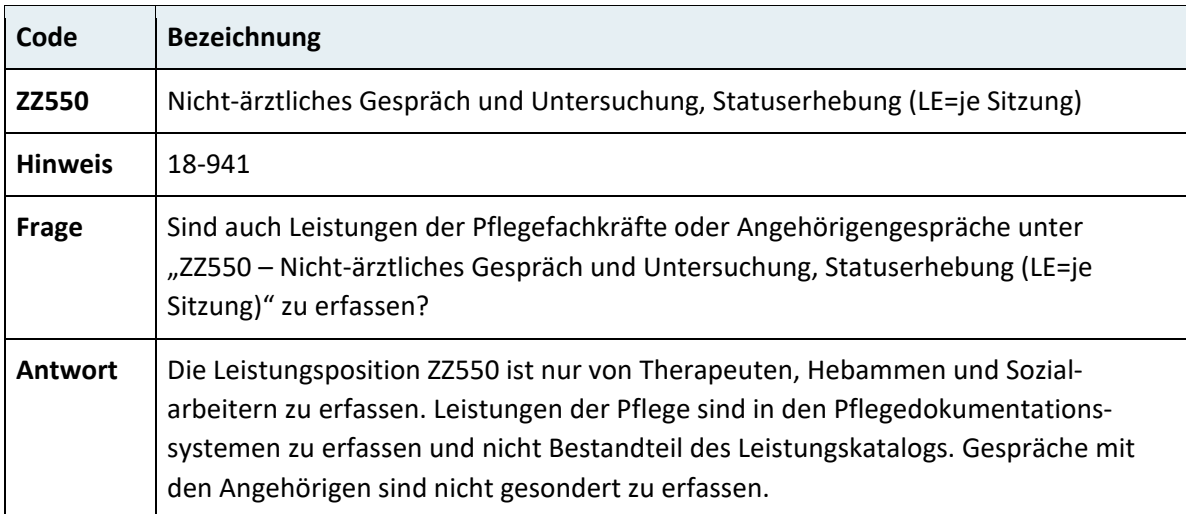

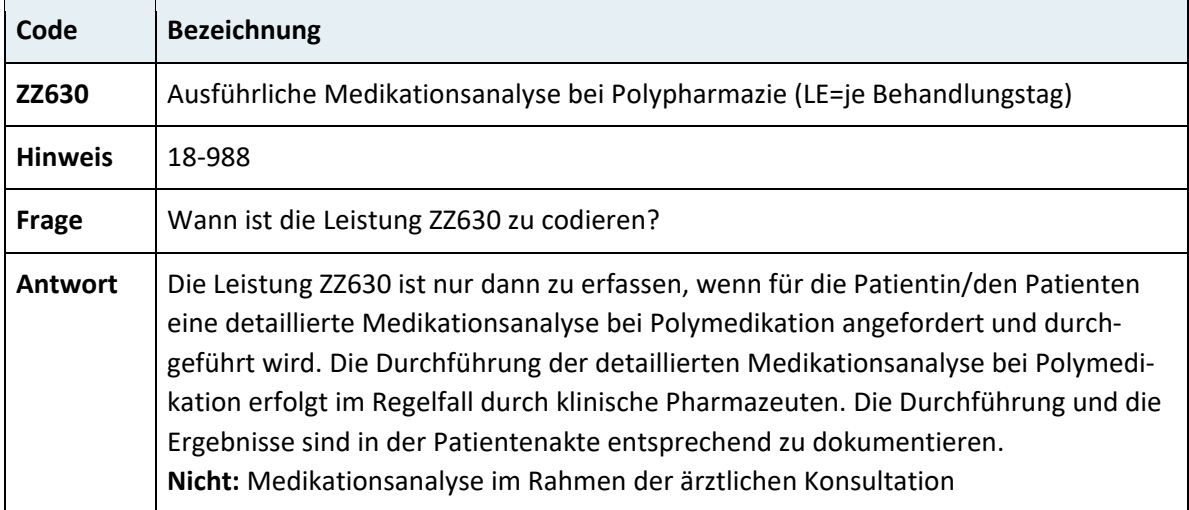

# **3.7 Hinweise zu einzelnen Leistungen (Codierung stationär und ambulant)**

# **3.7.1 Kapitel 01 – Nervensystem, Gehirnschädel, Wirbelsäule**

#### **3.7.1.1 Gehirnschädel und Gehirn**

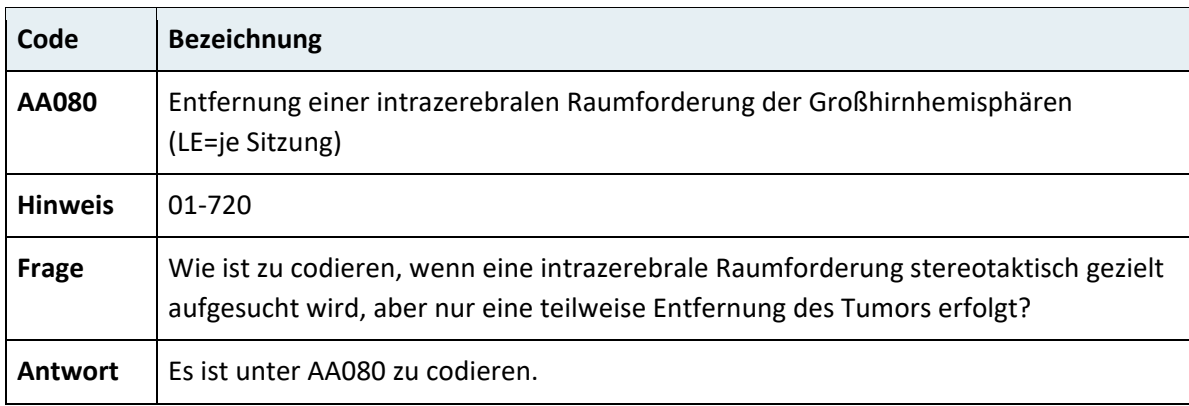

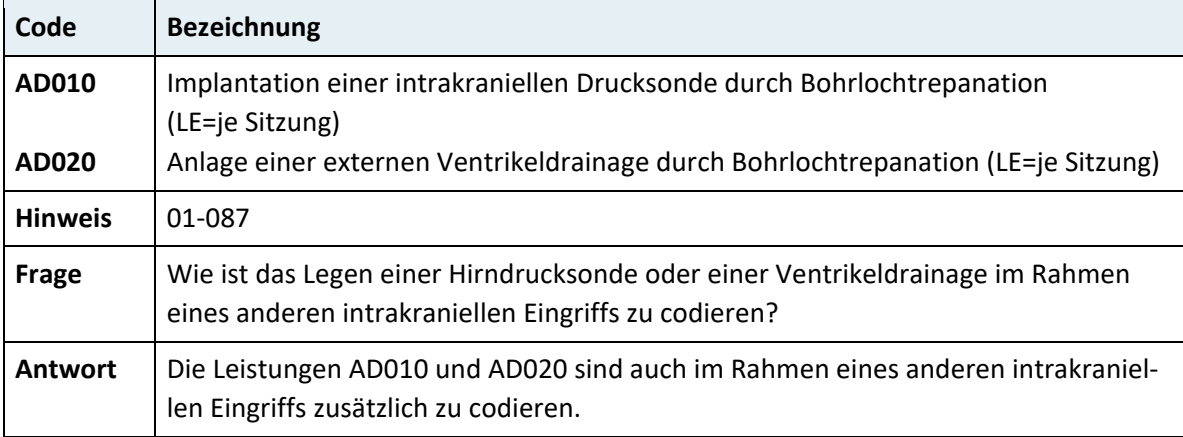

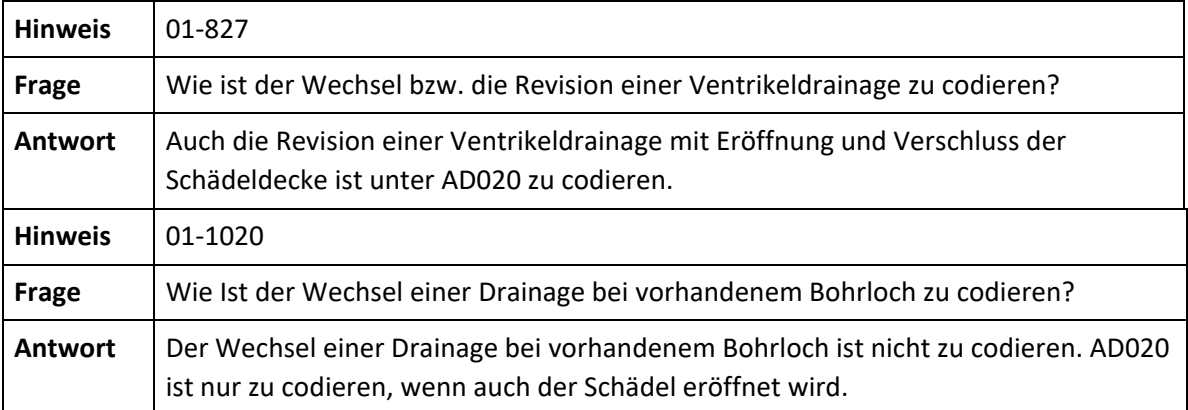

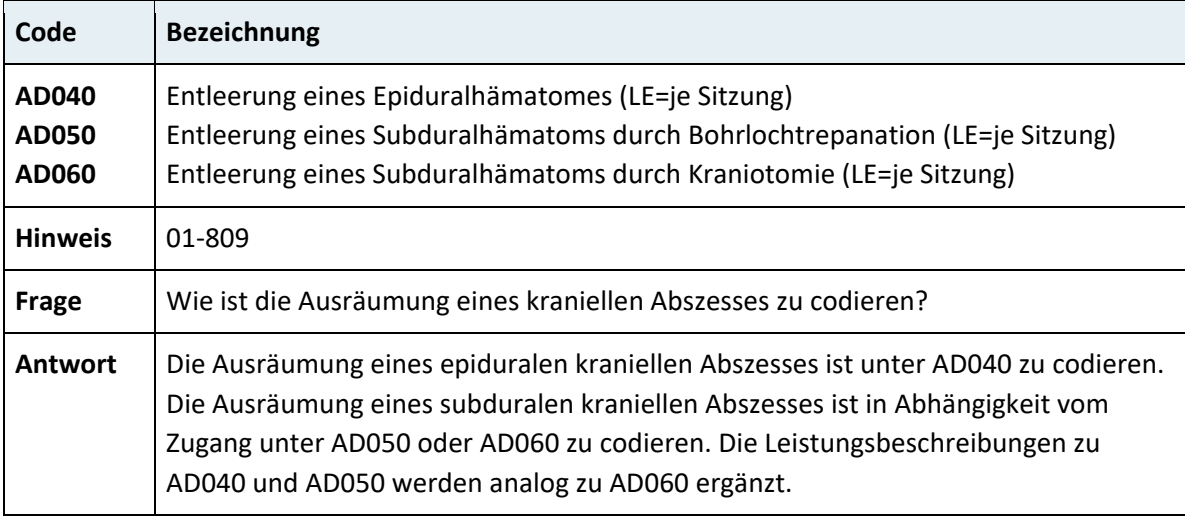

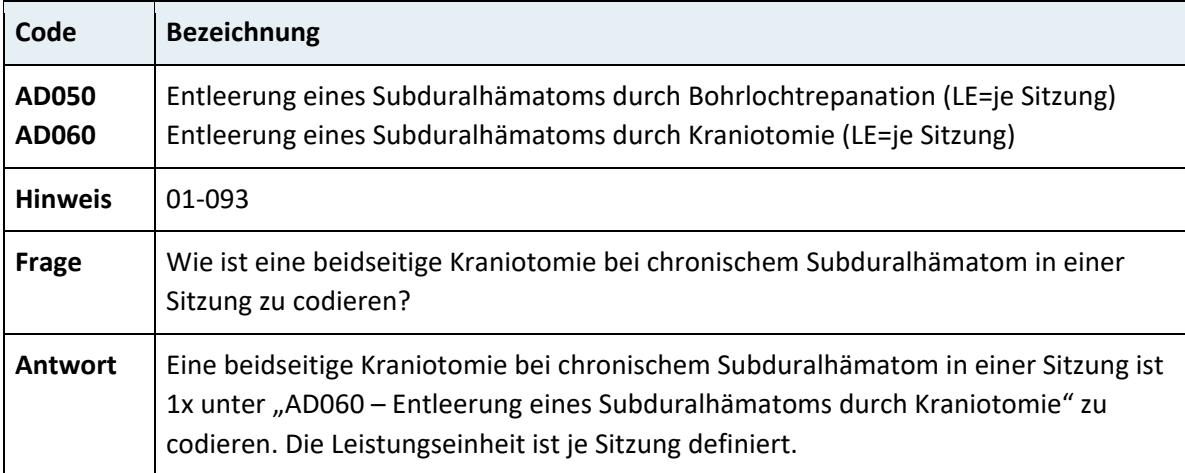

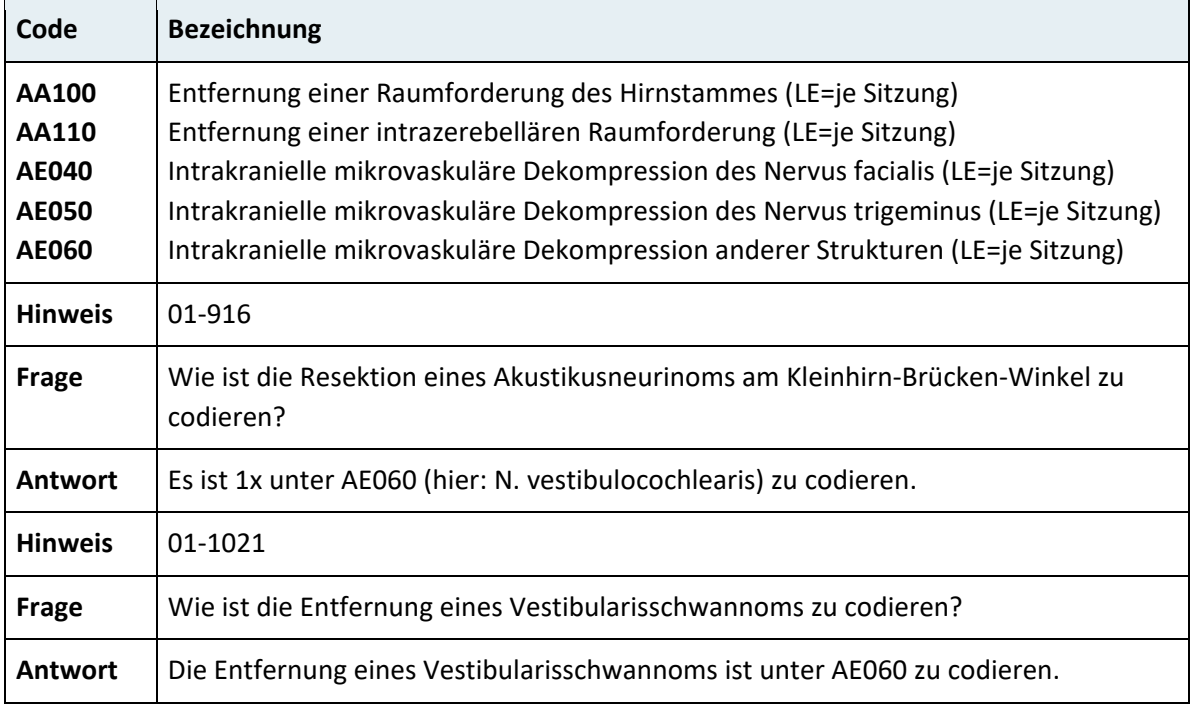

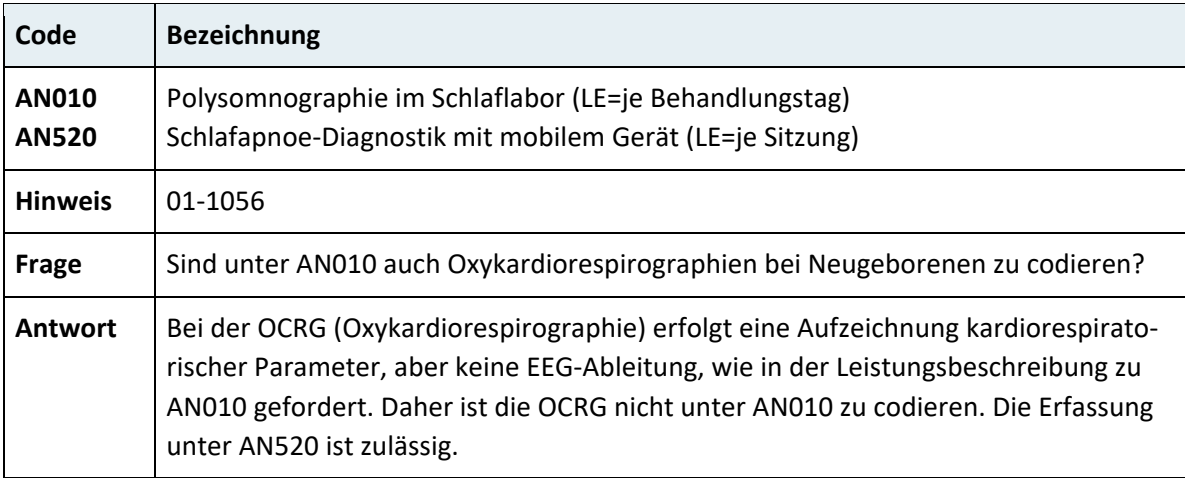

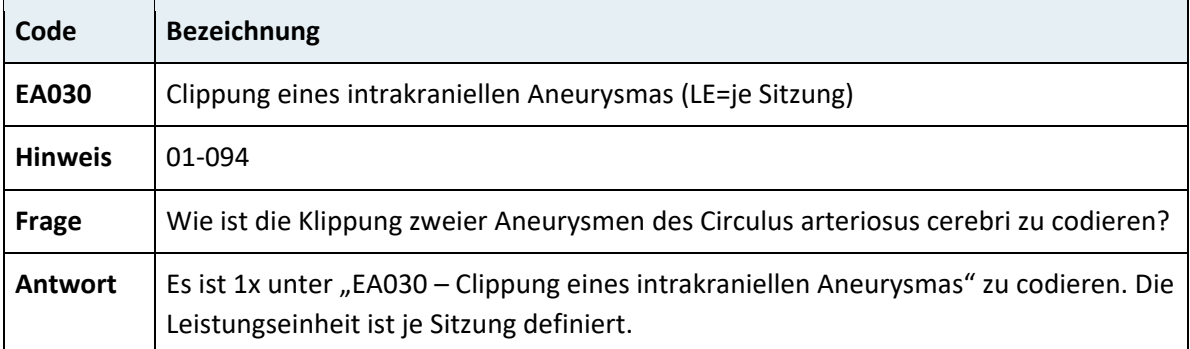

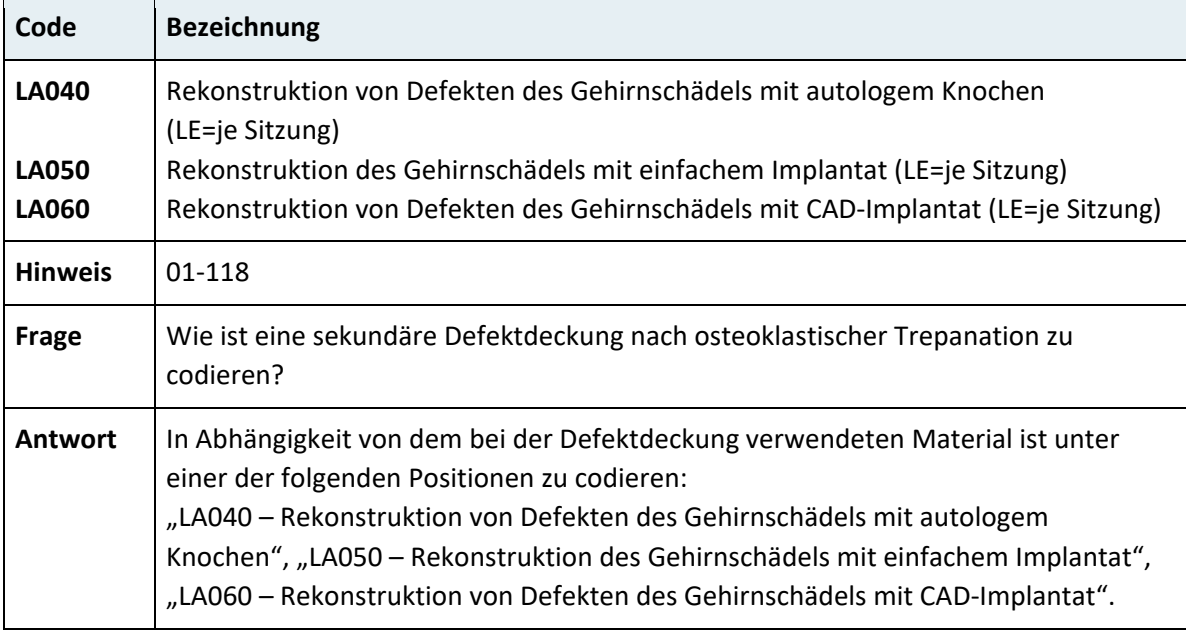

## **3.7.1.2 Implantationen**

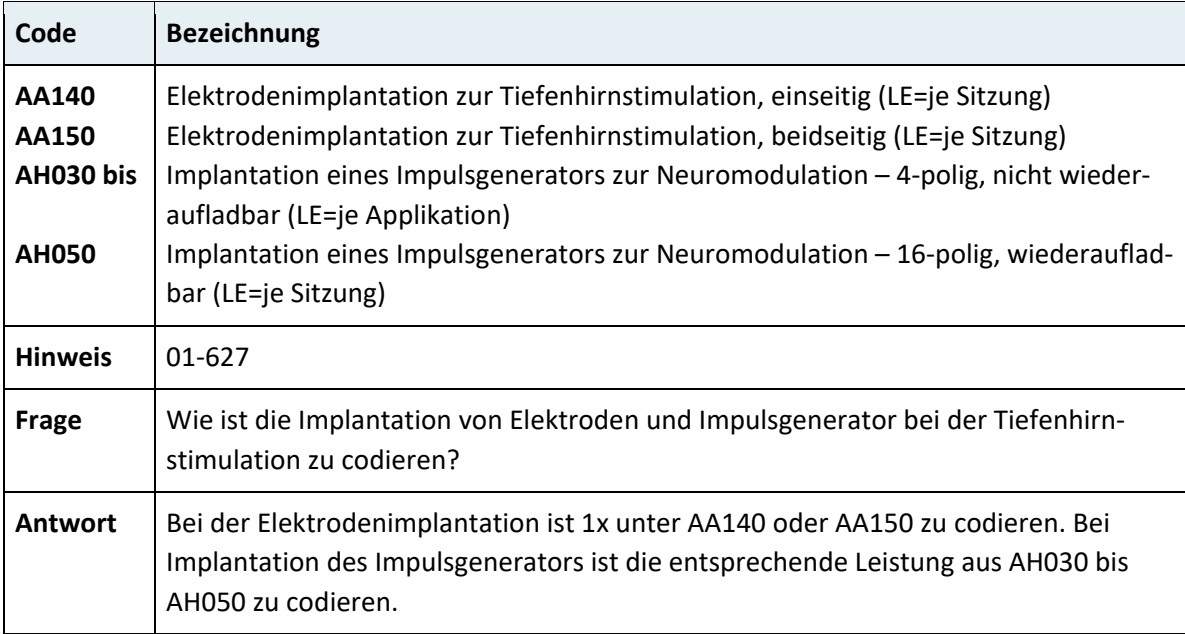

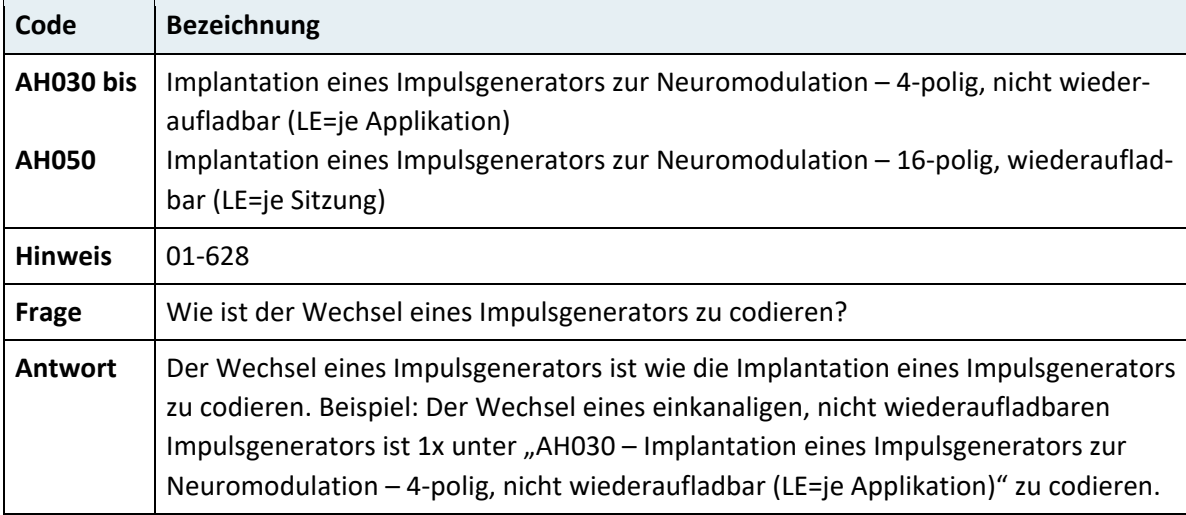

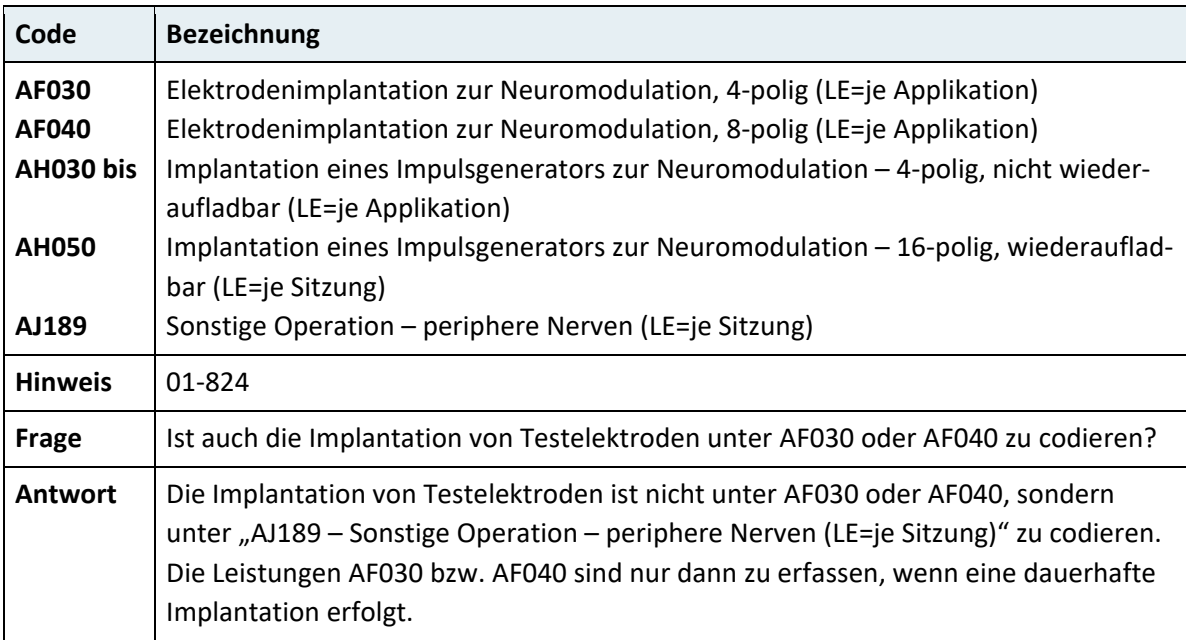

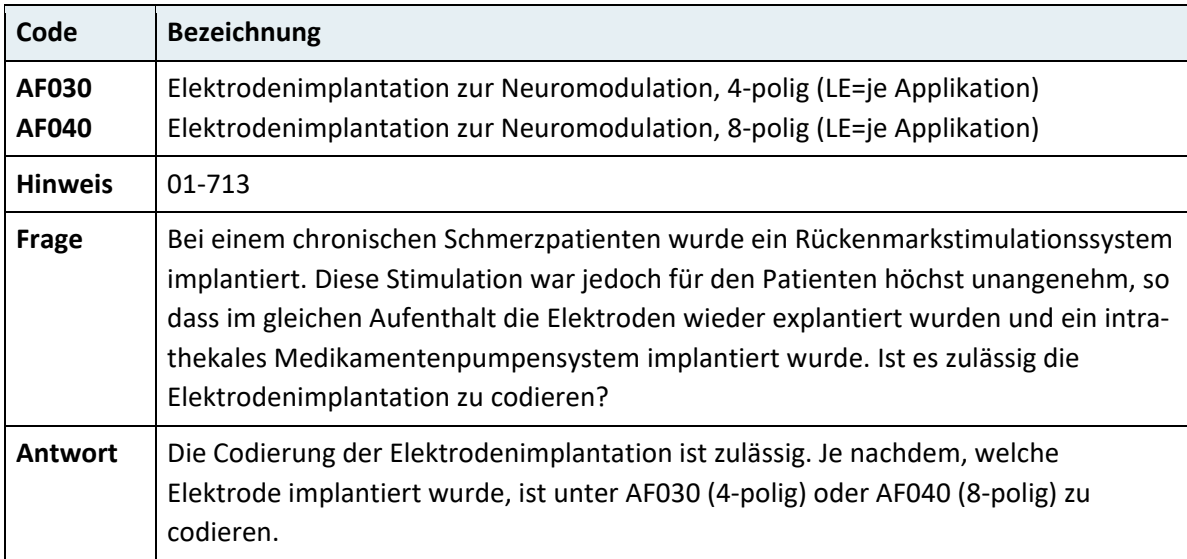

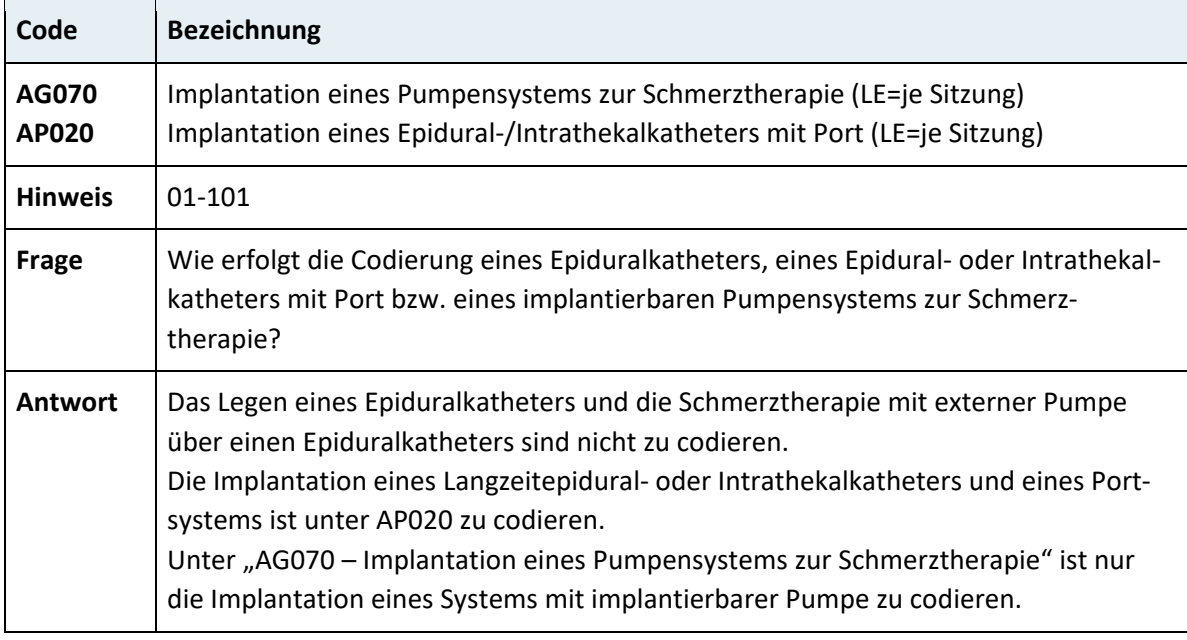

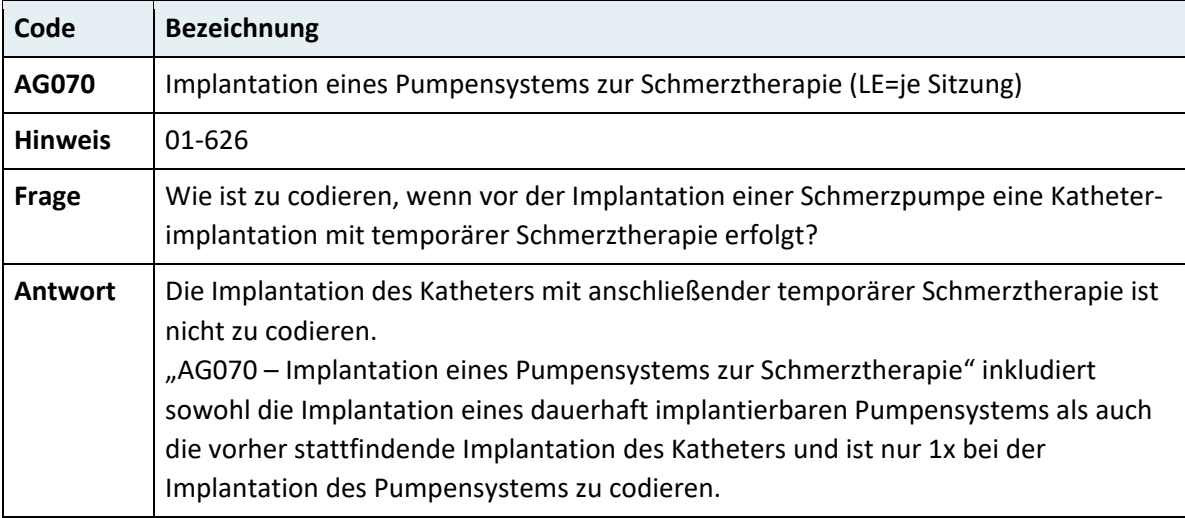

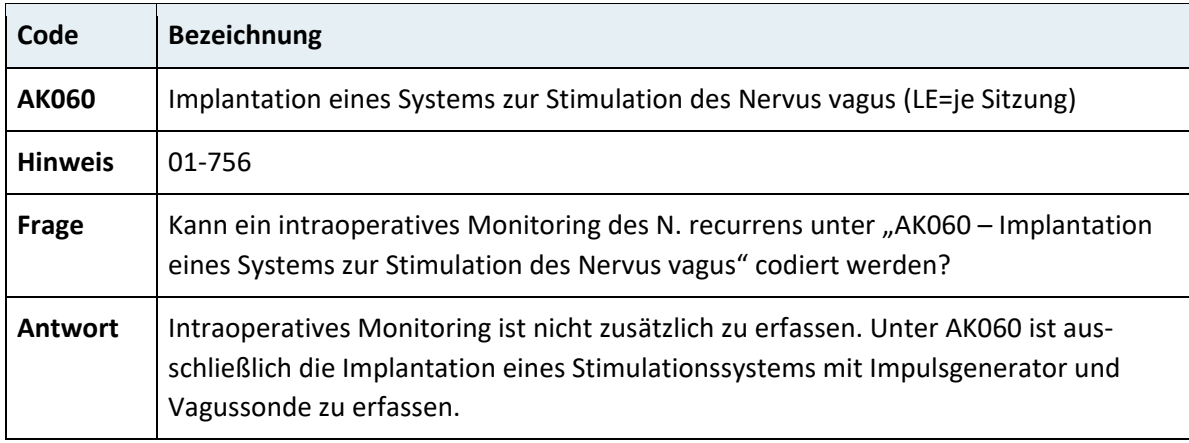

# **3.7.1.3 Wirbelsäule, Rückenmark**

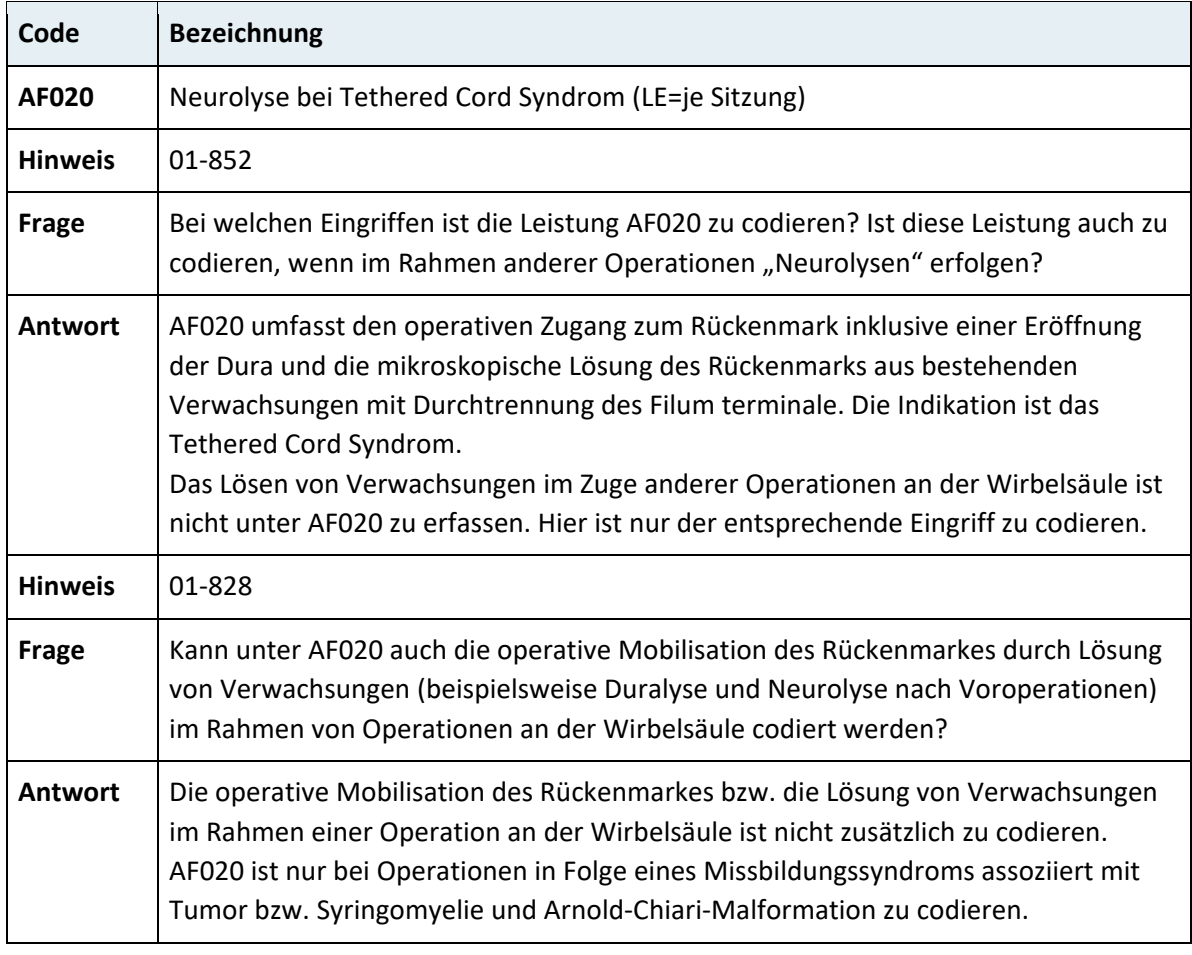

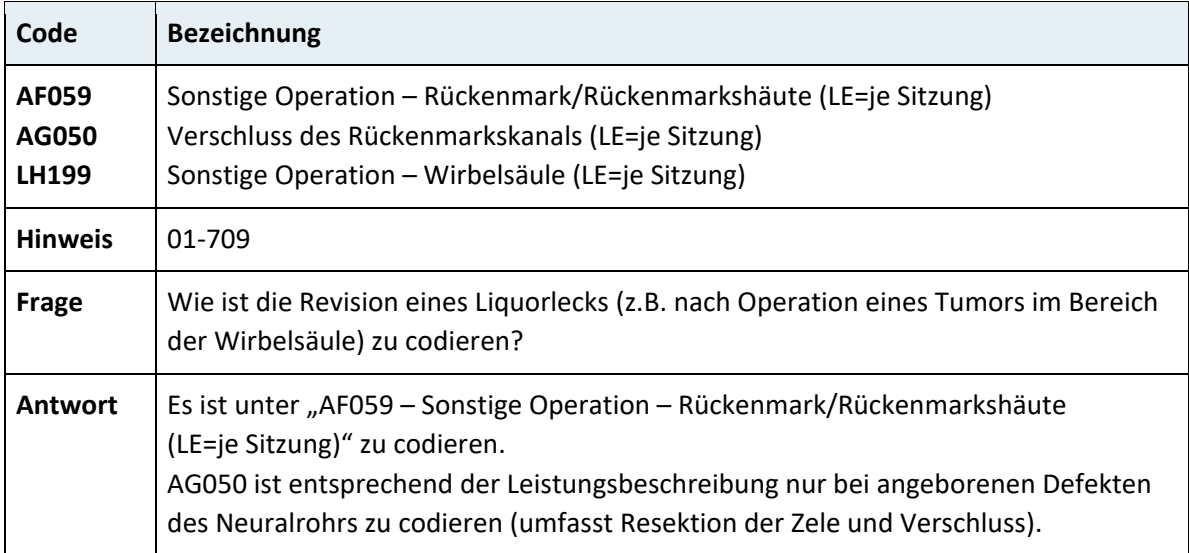

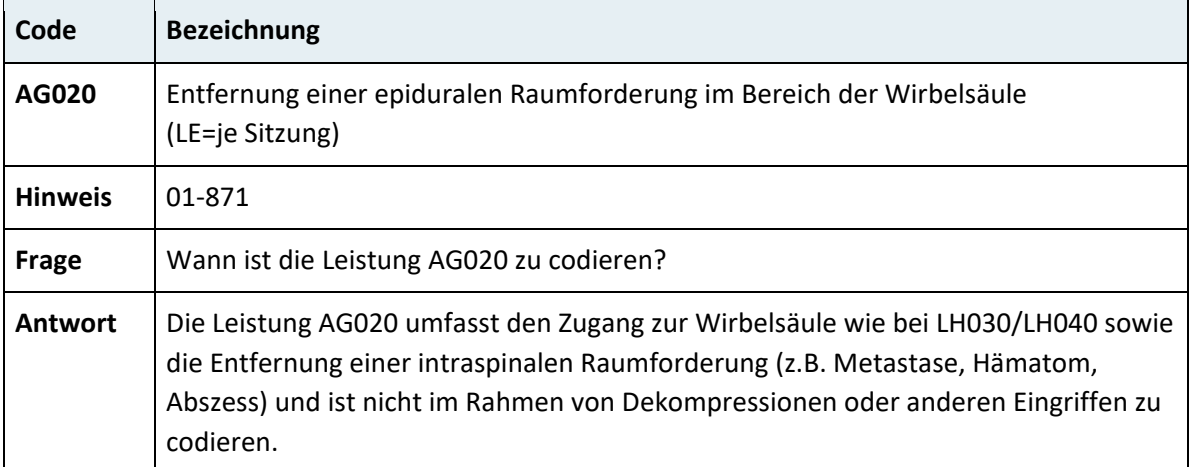

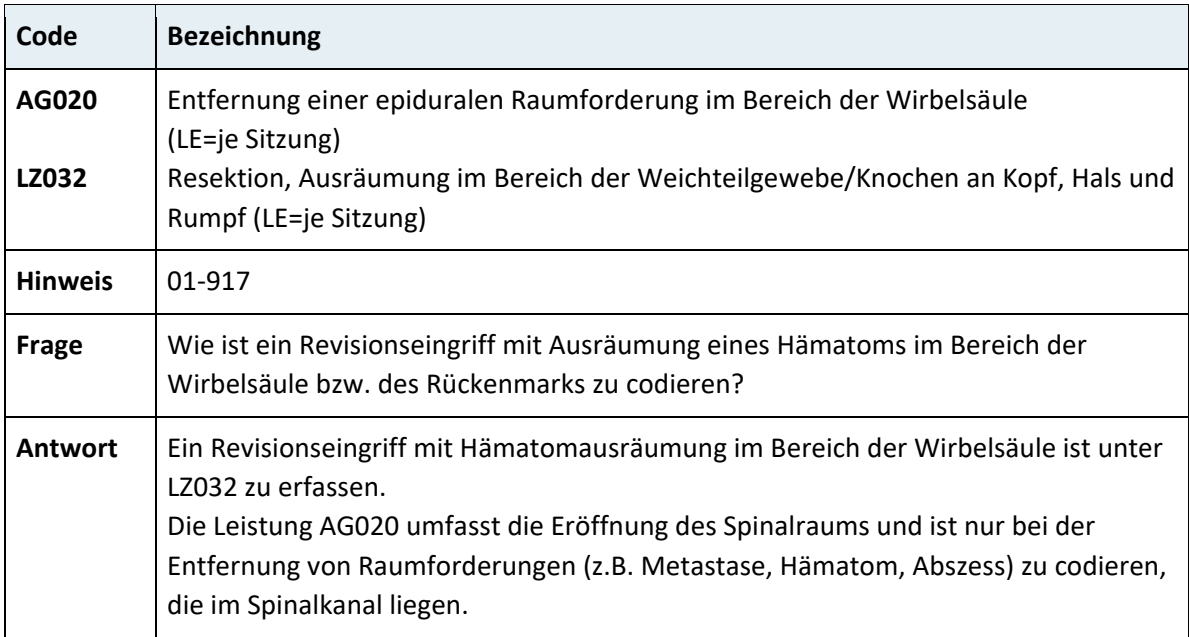

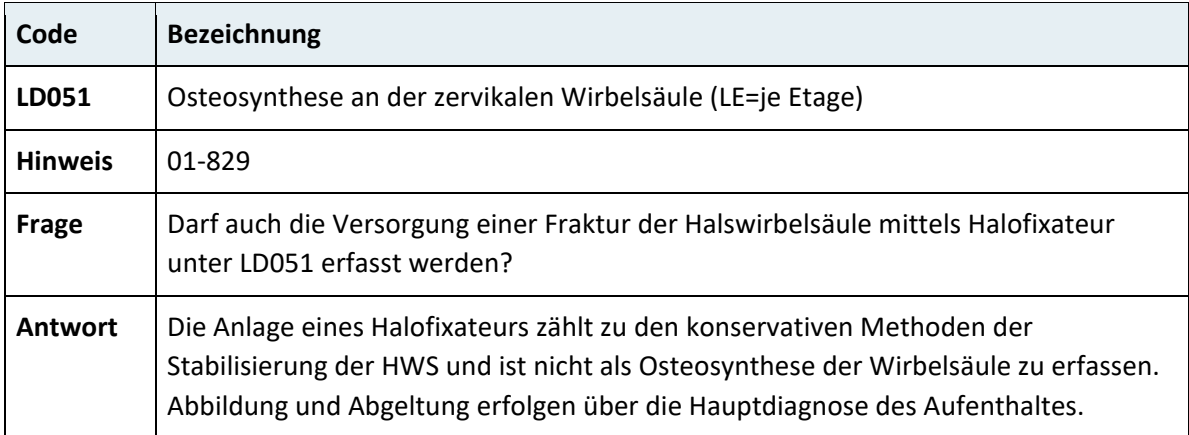

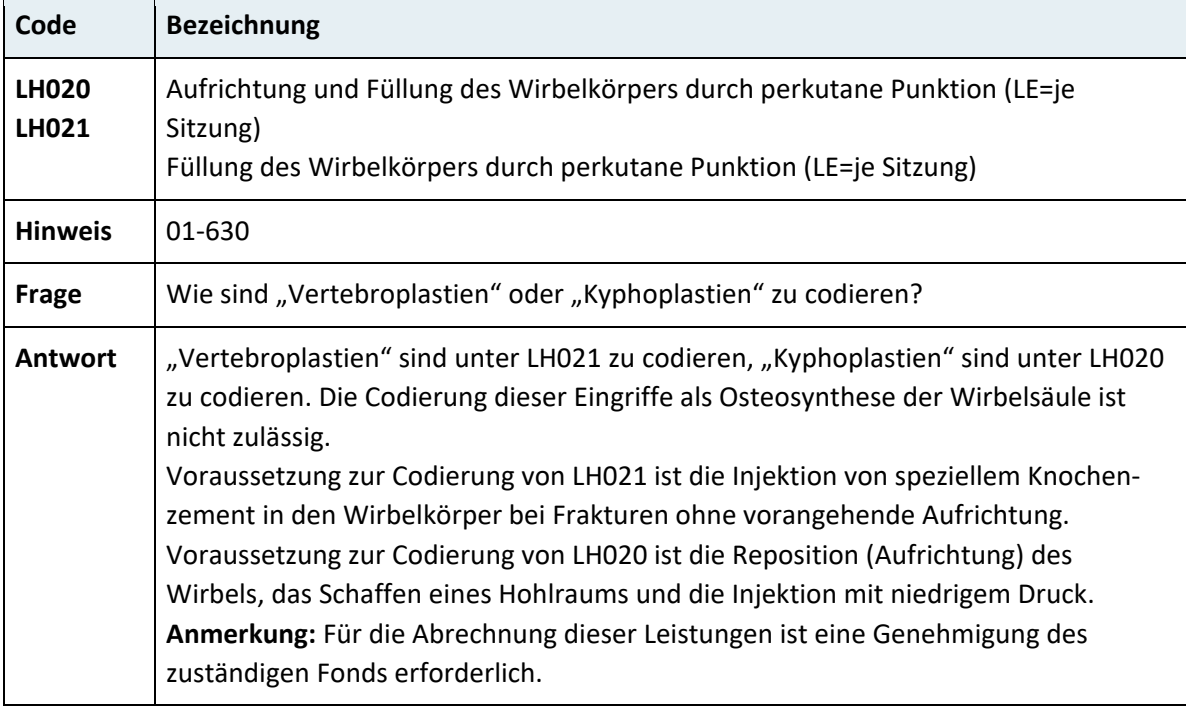

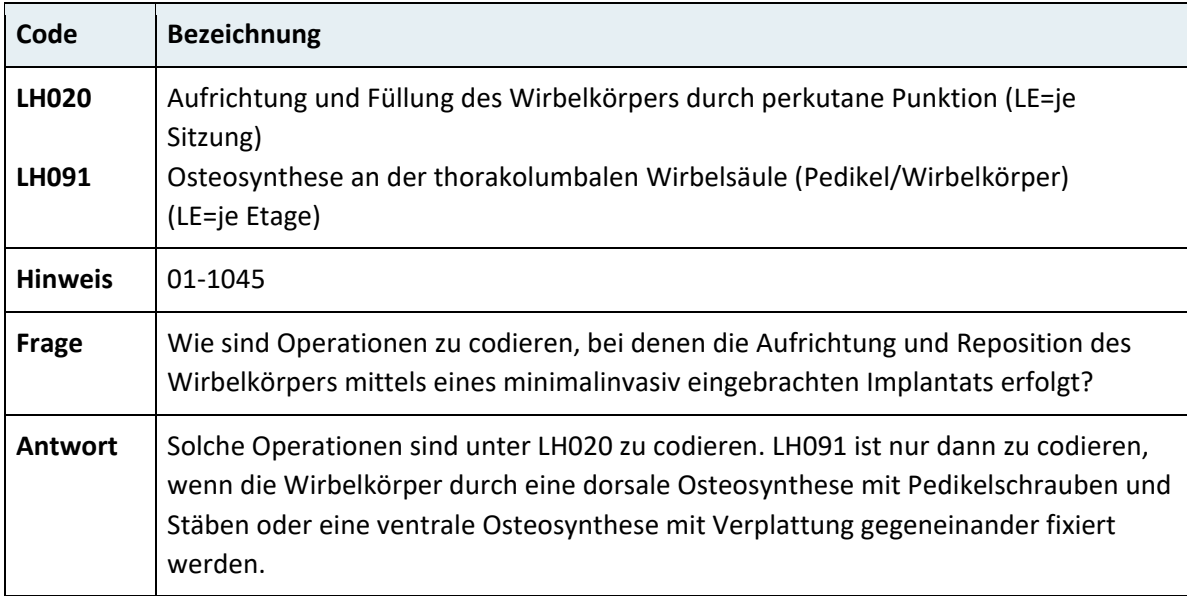

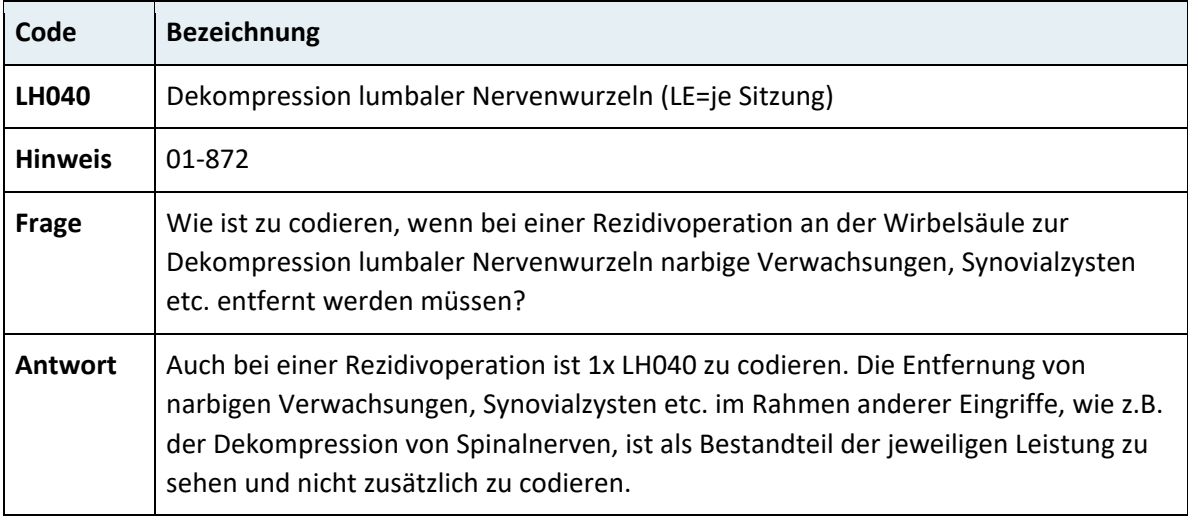

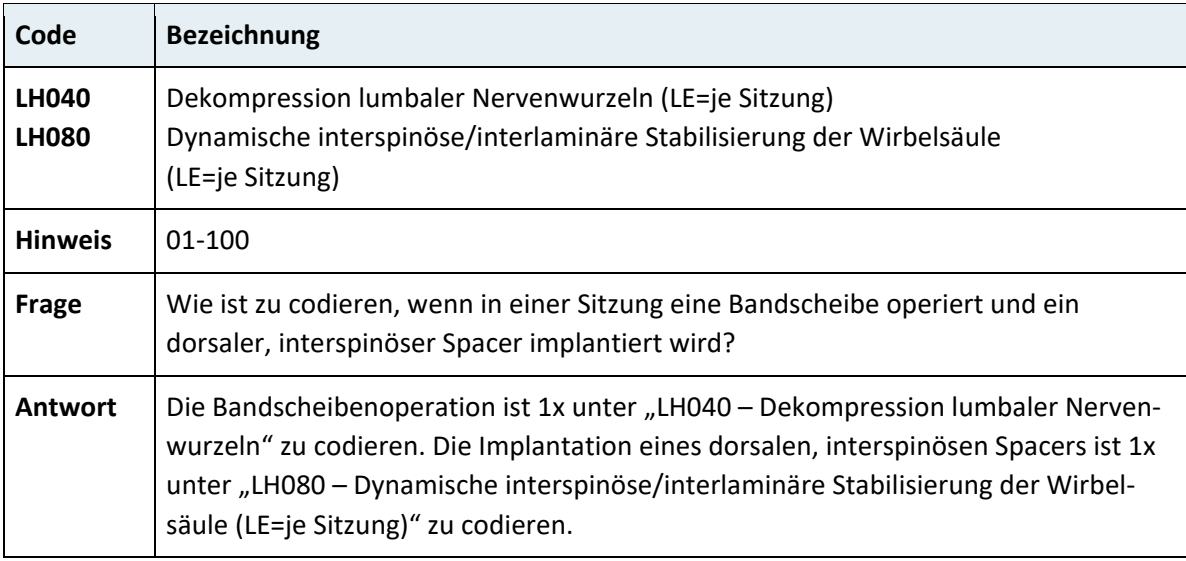

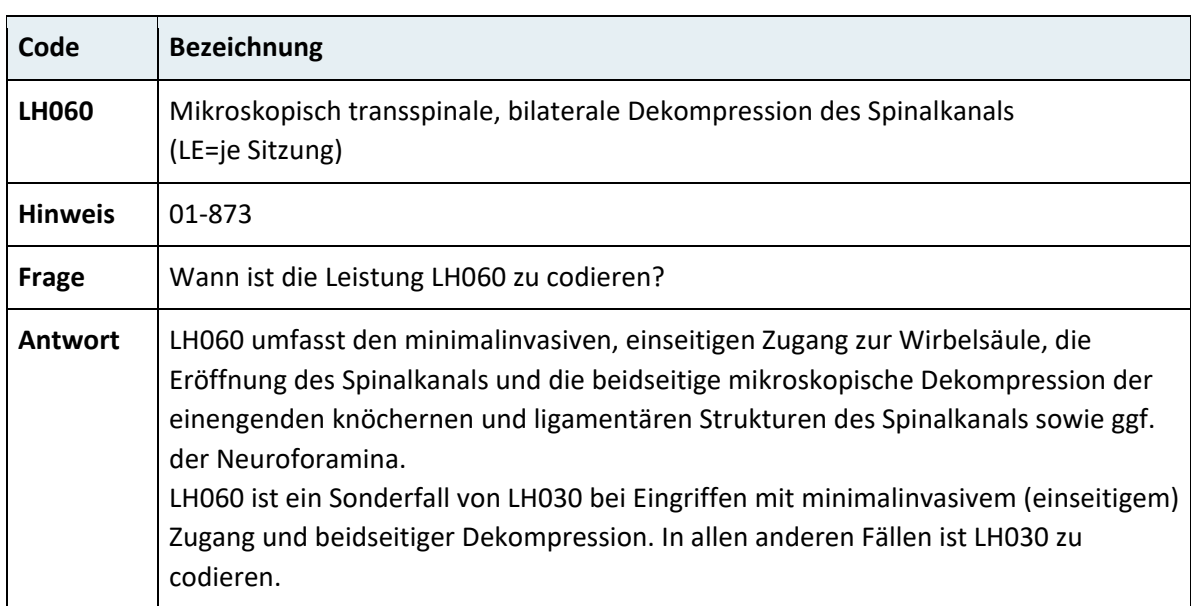

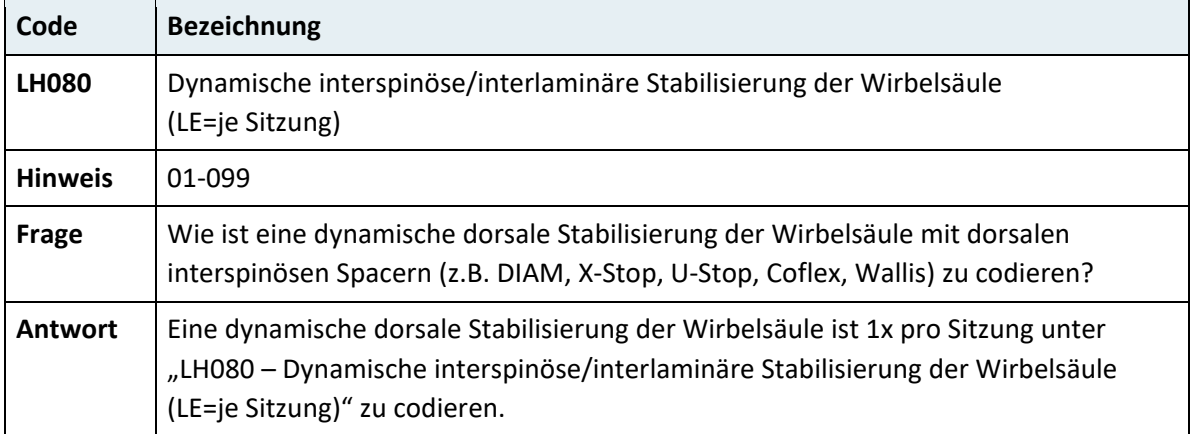

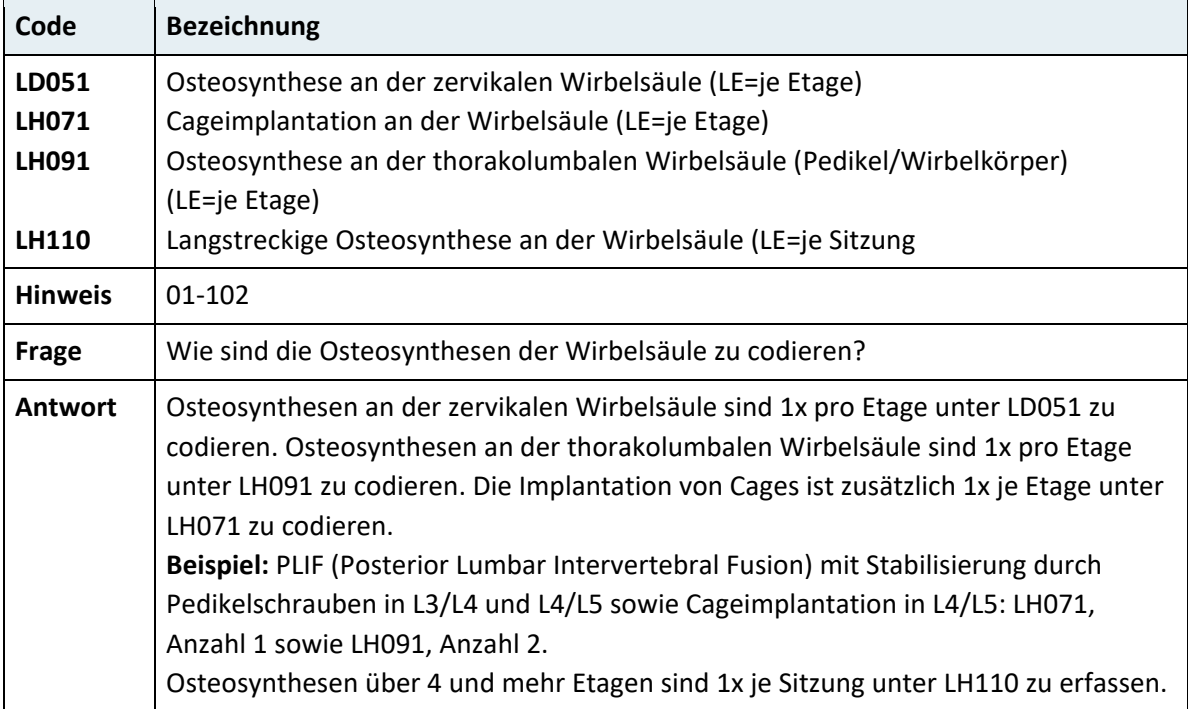

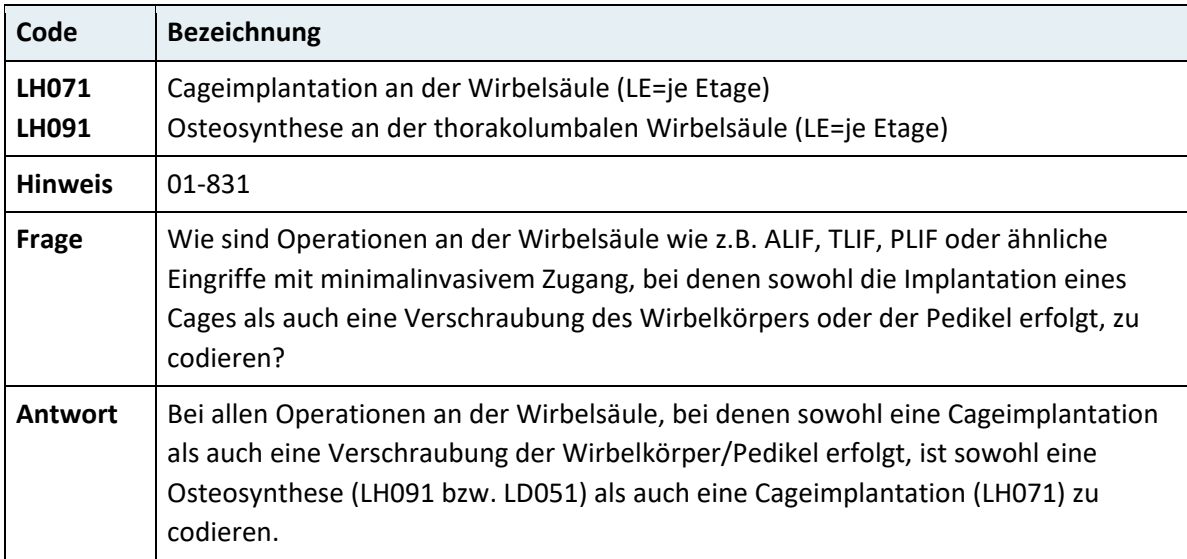

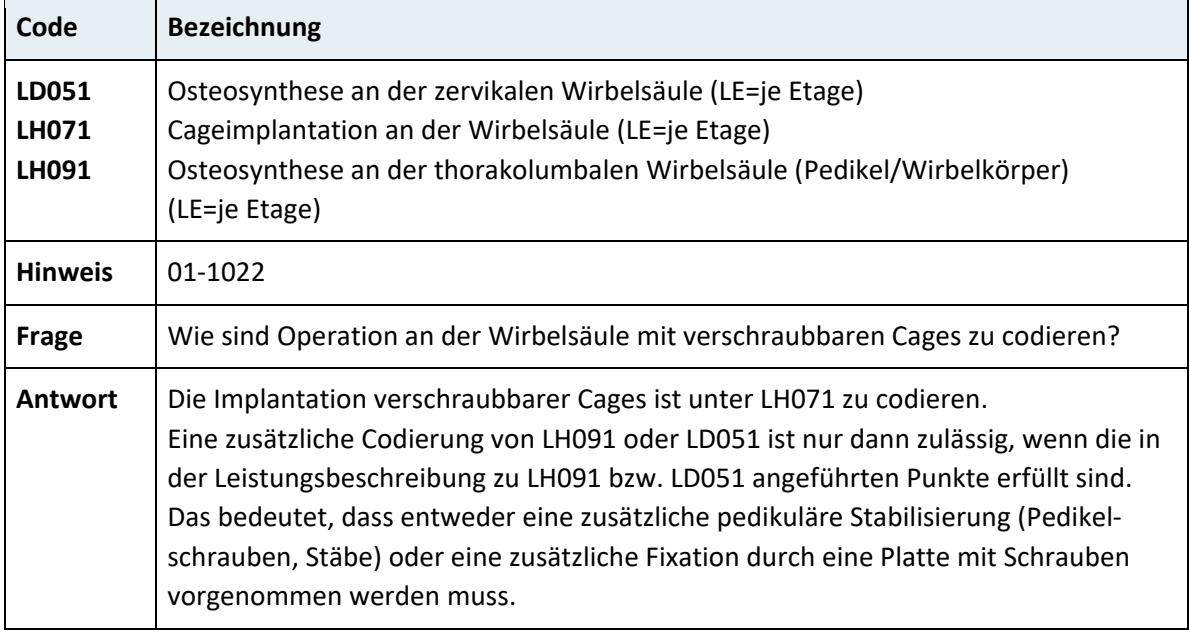

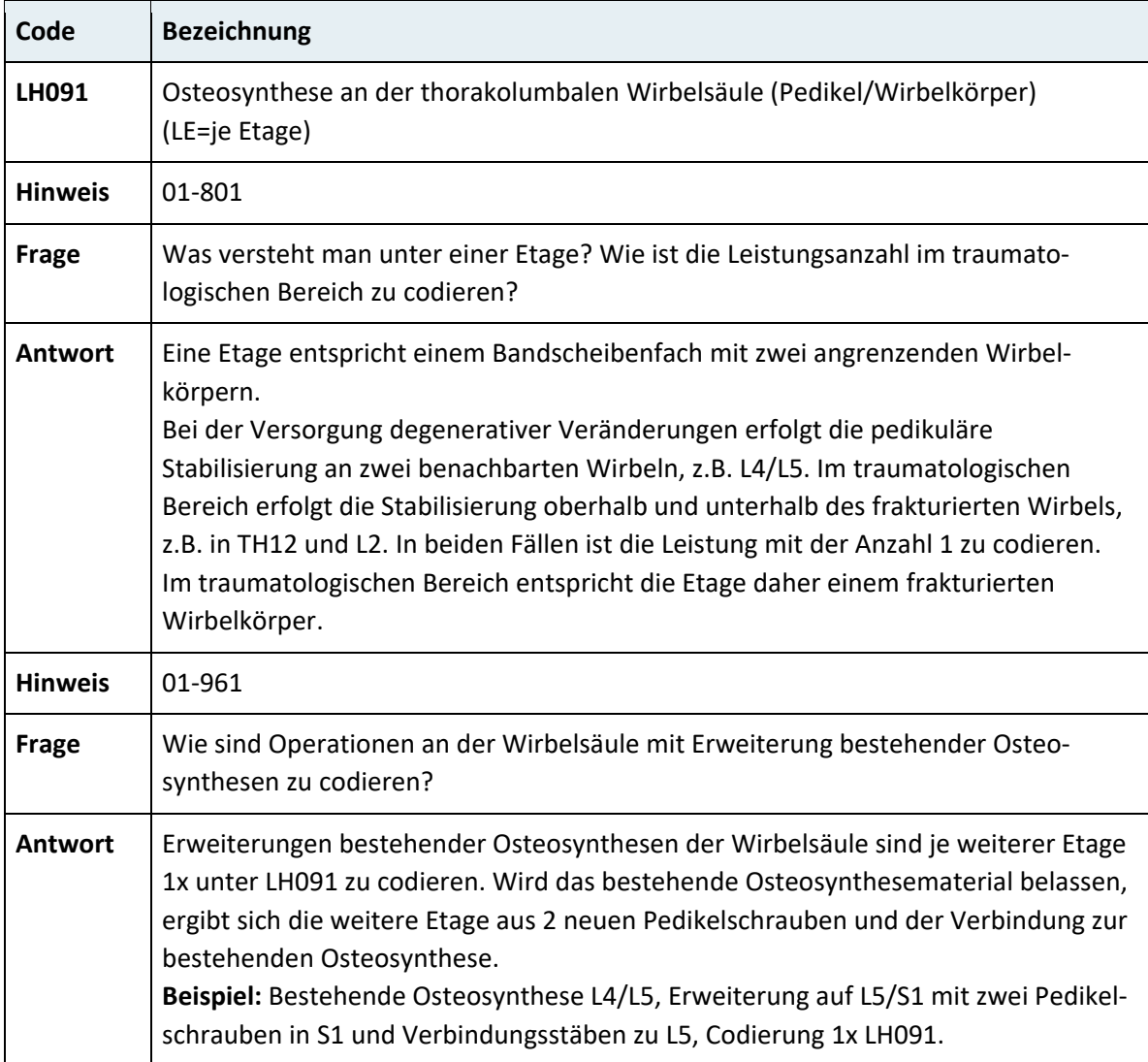

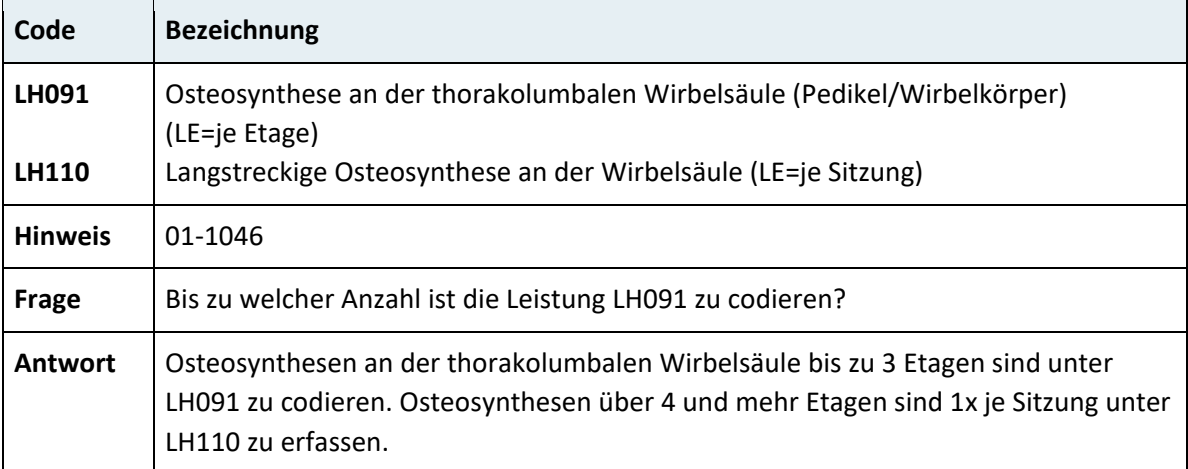

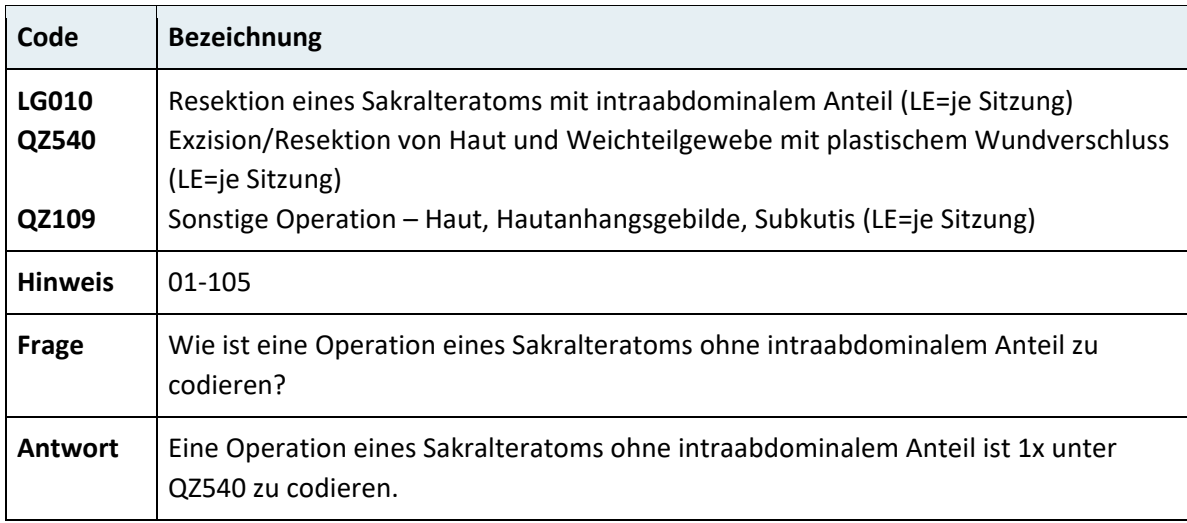

# **3.7.1.4 Periphere Nerven und Vegetativum**

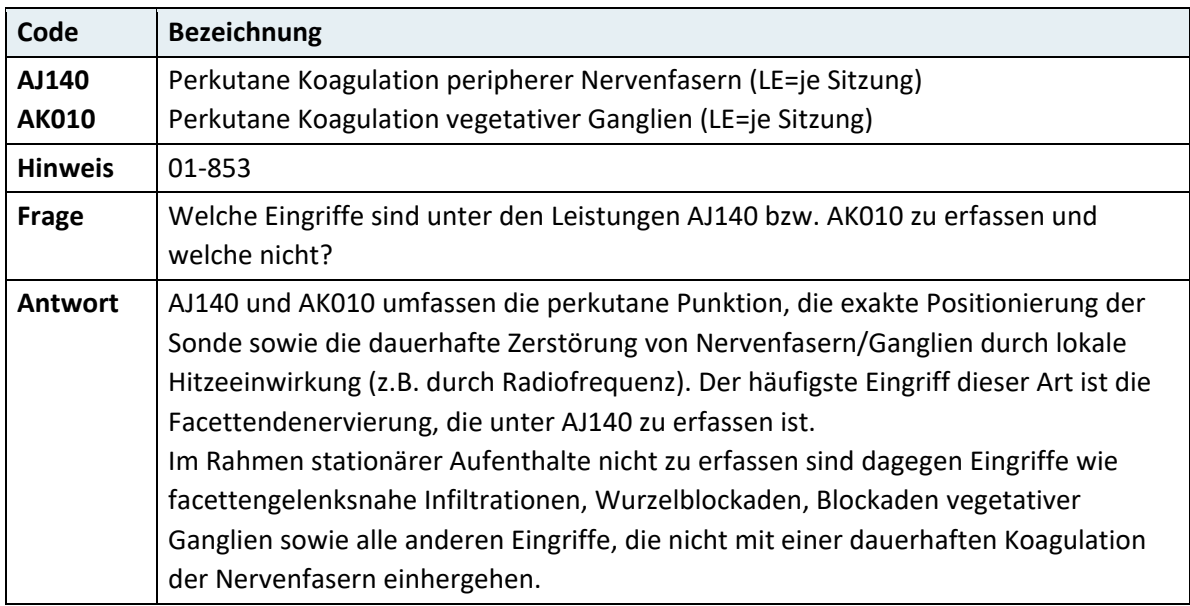

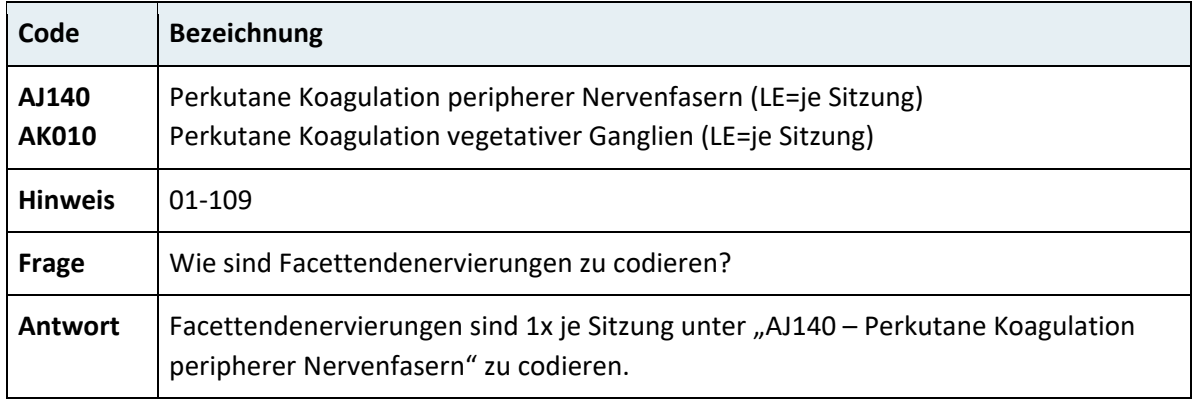

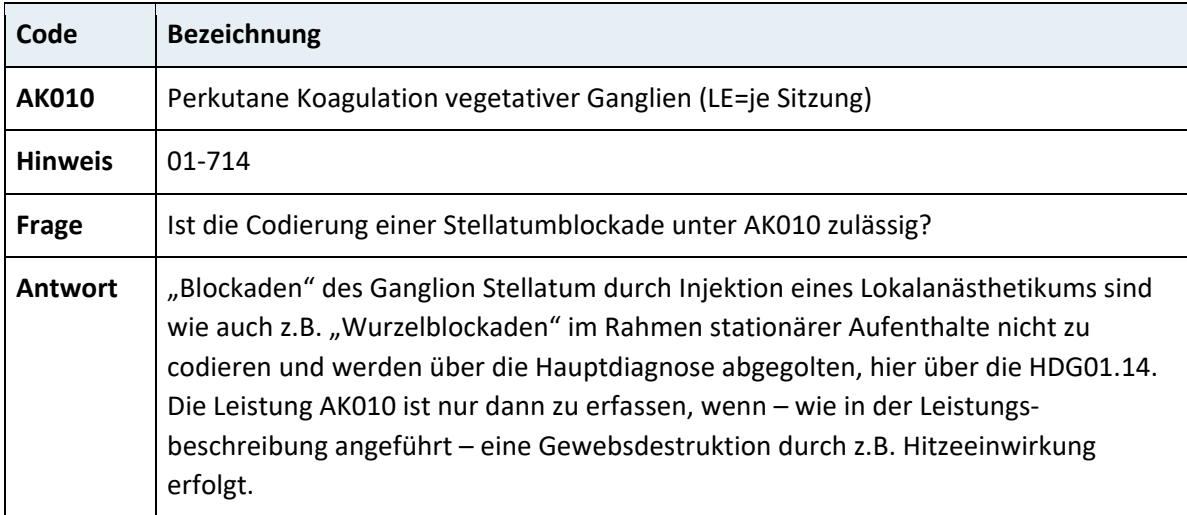

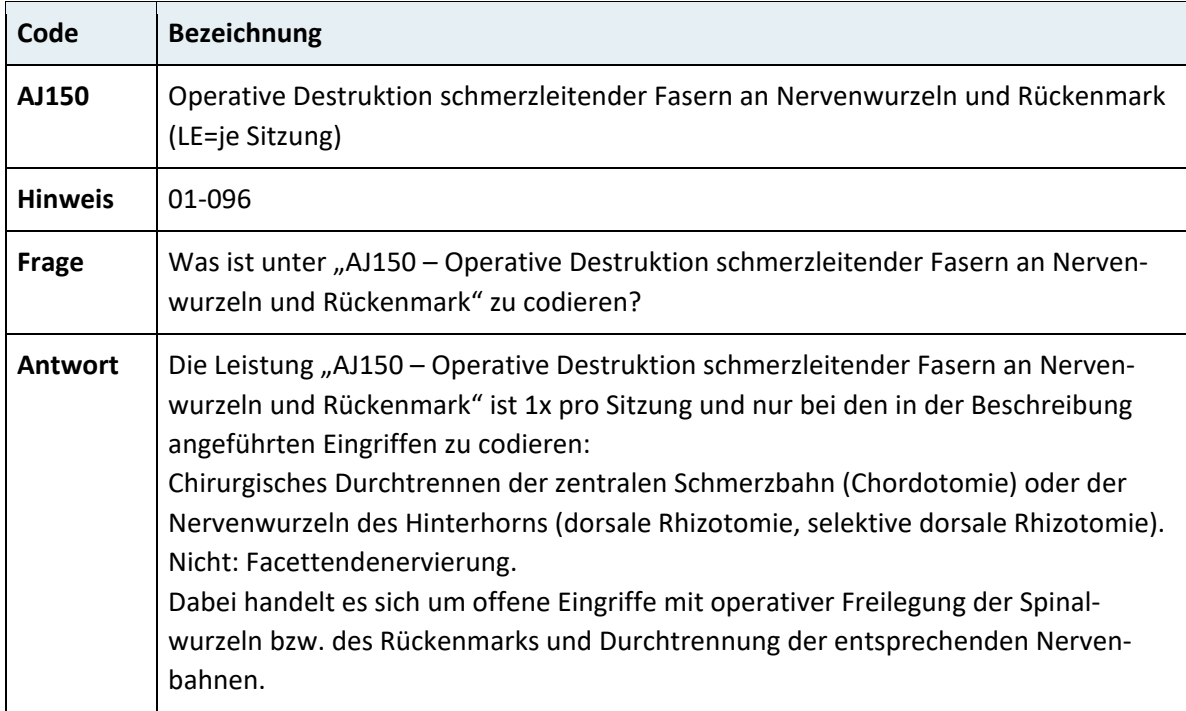

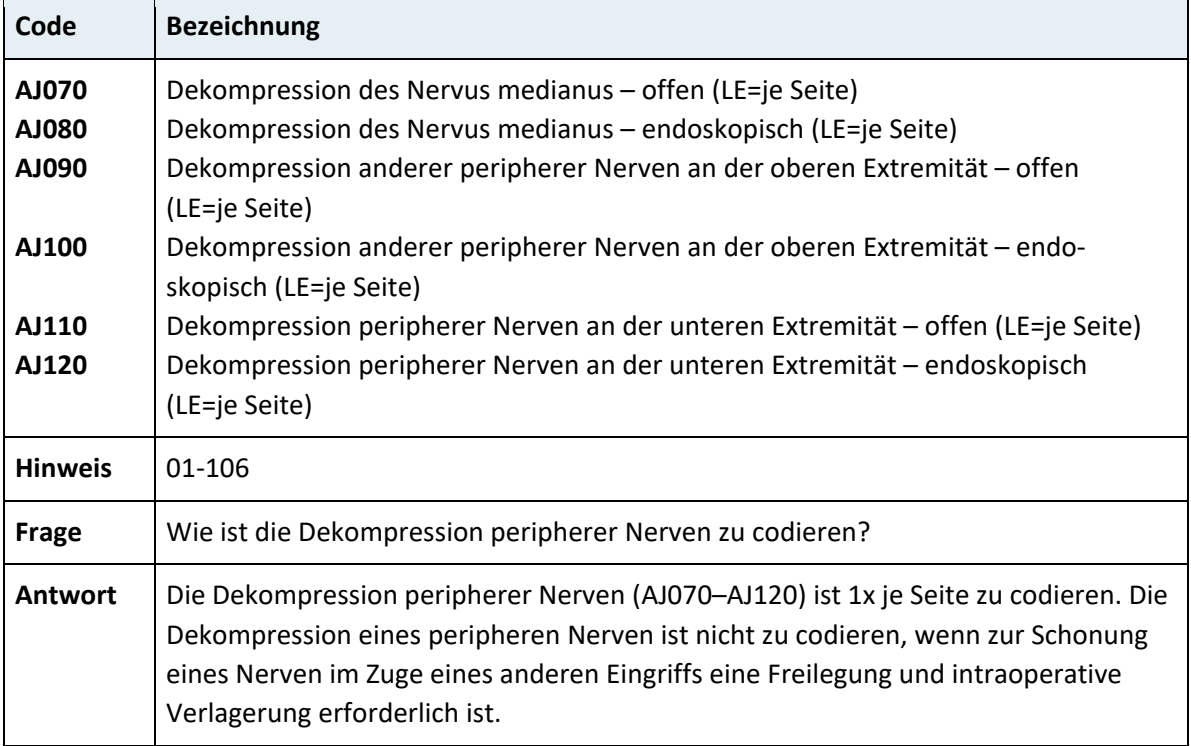

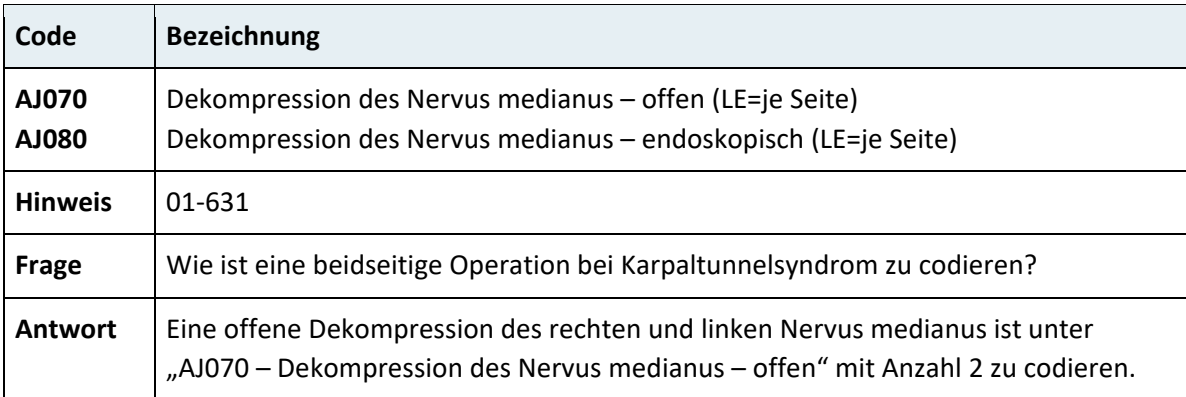

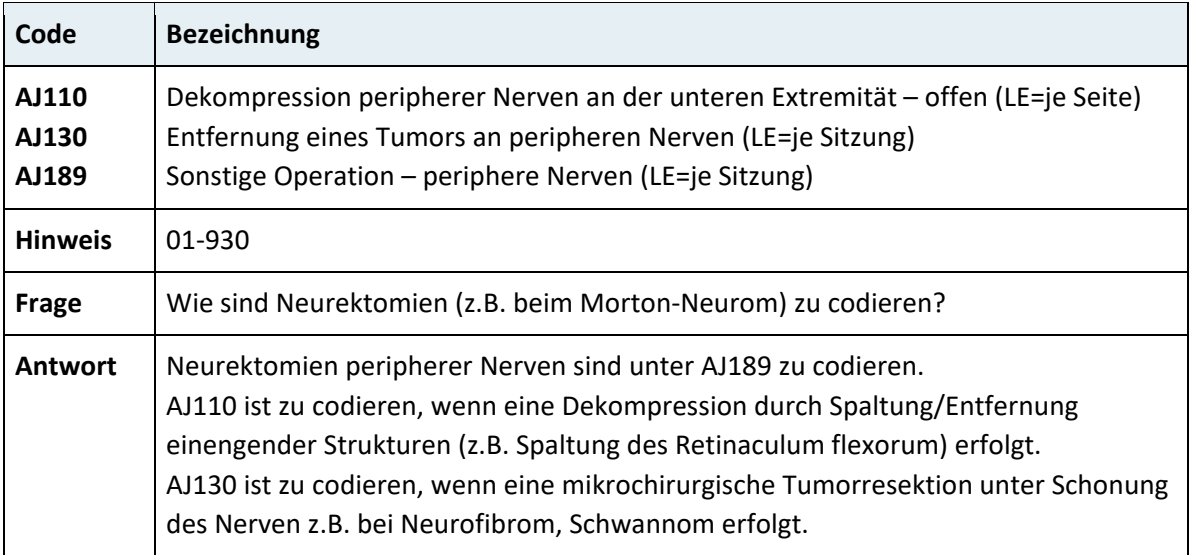
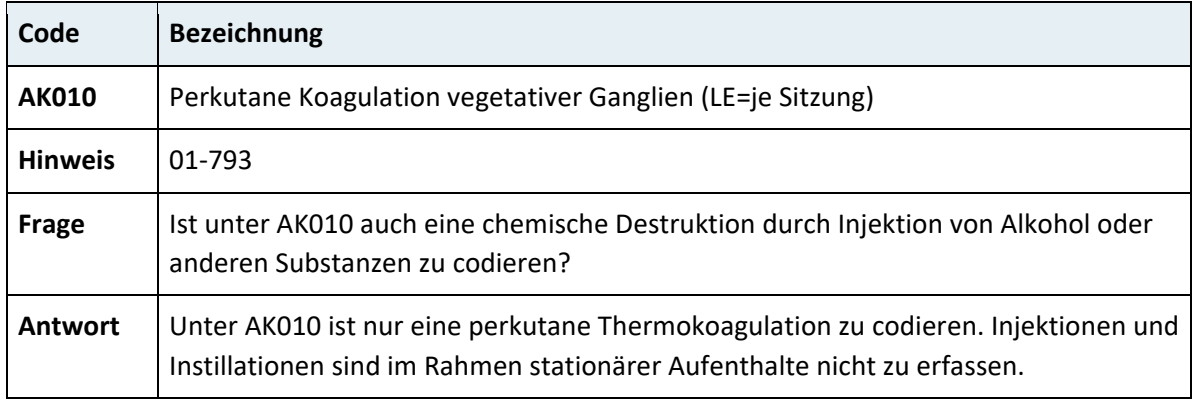

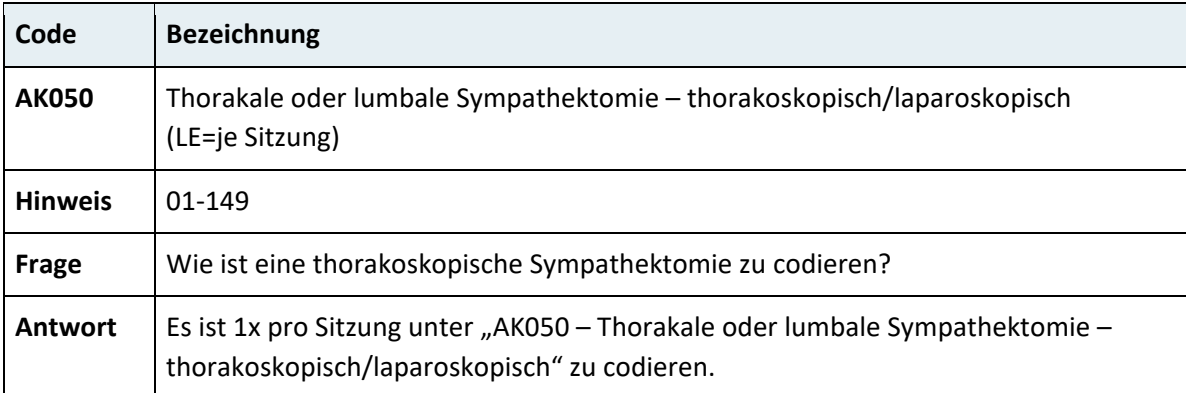

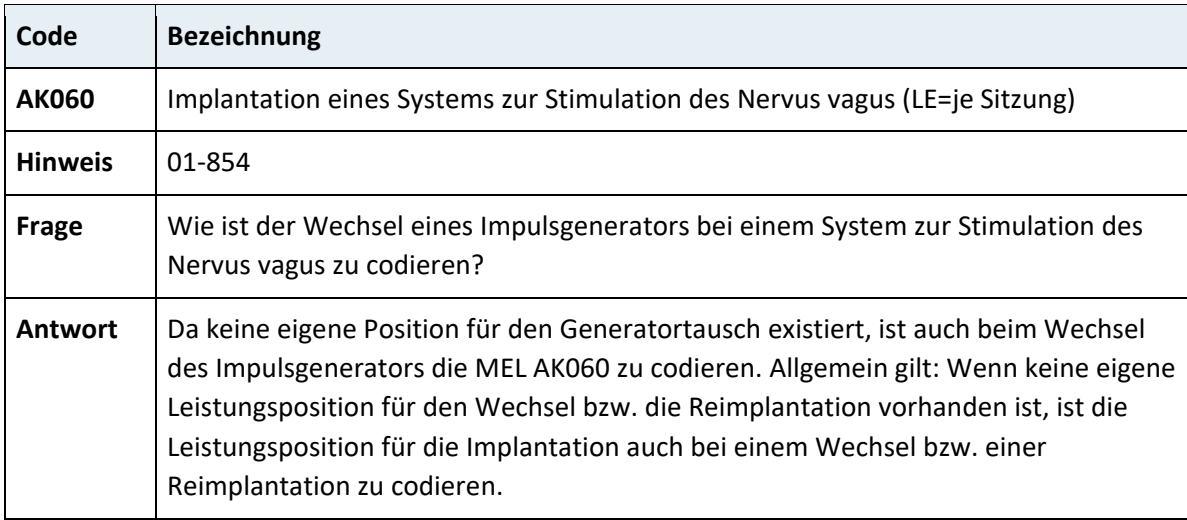

# **3.7.2 Kapitel 02 – Augen und Orbita**

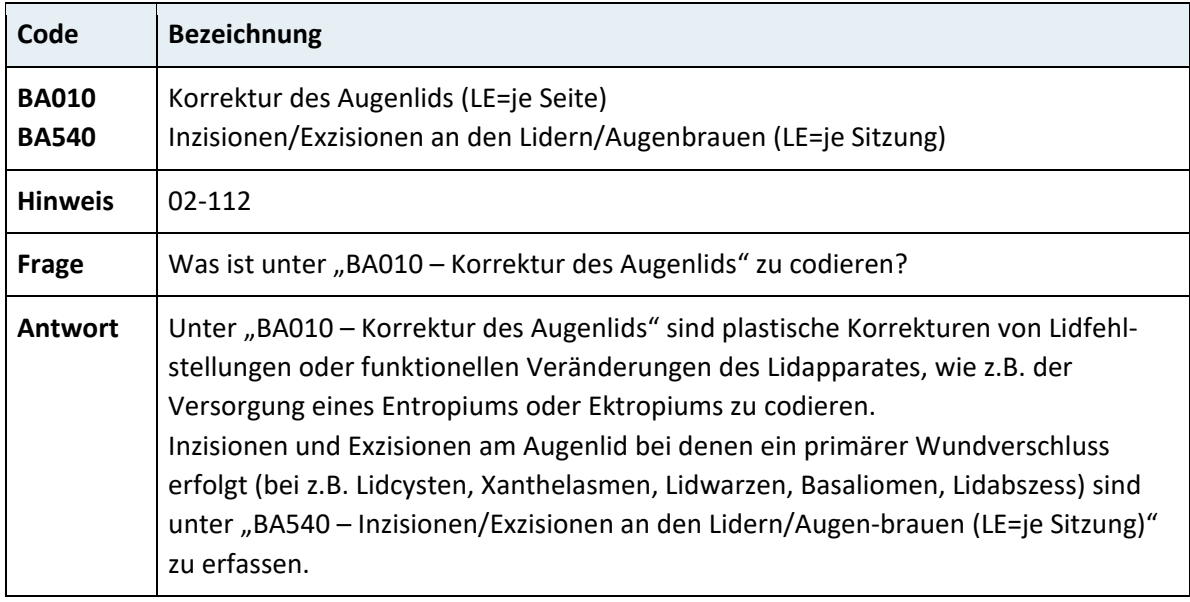

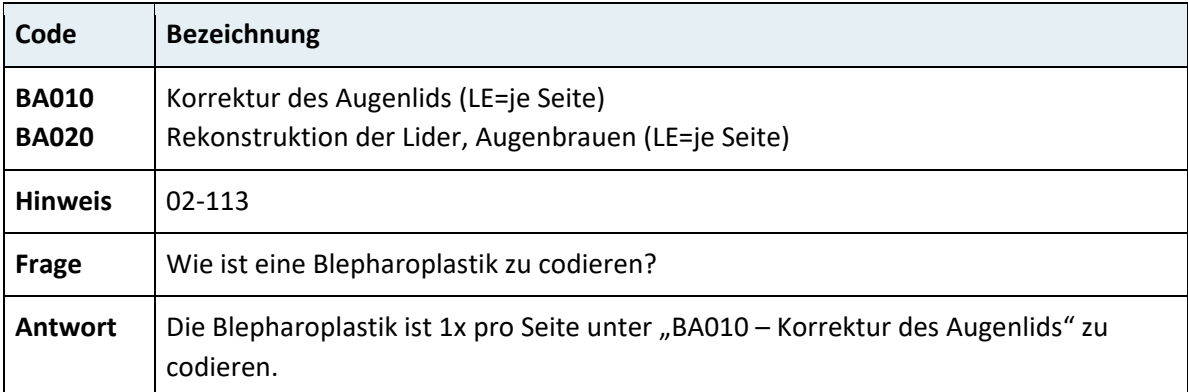

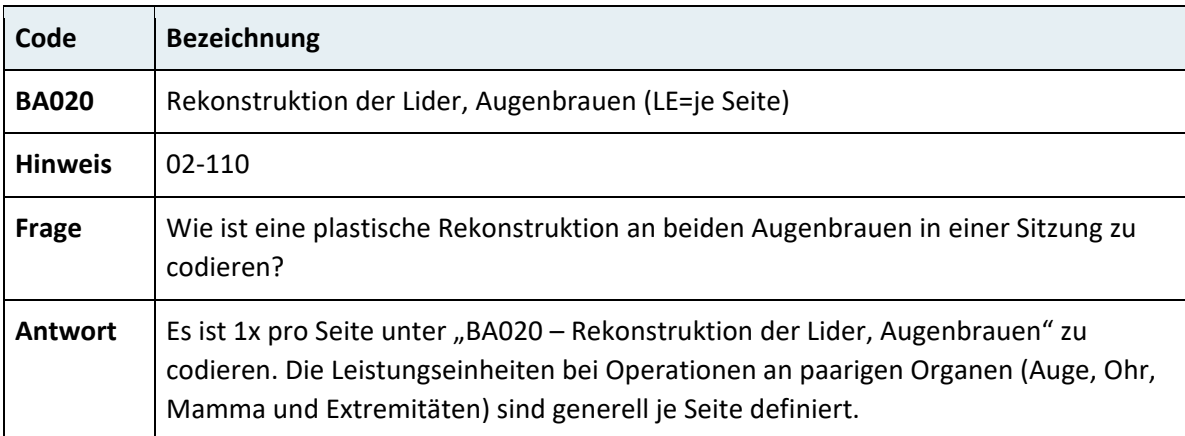

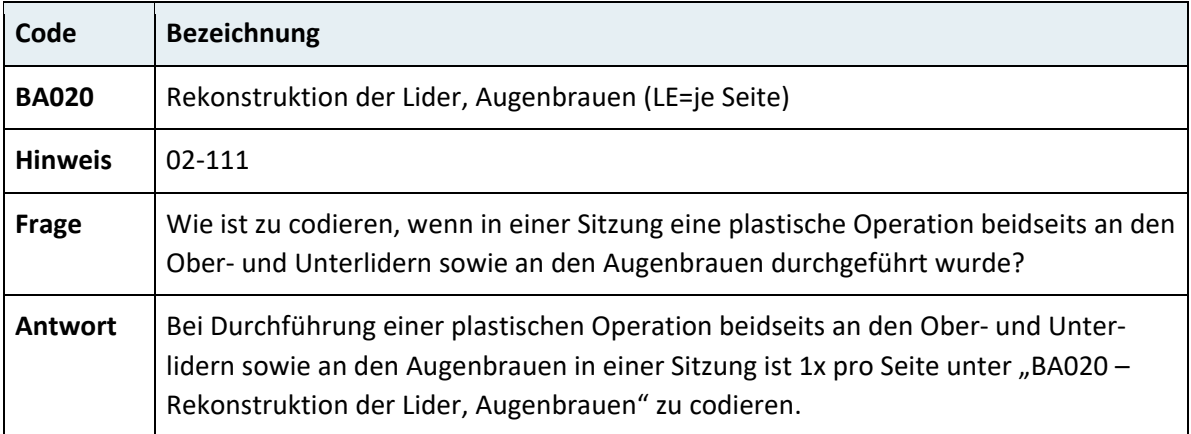

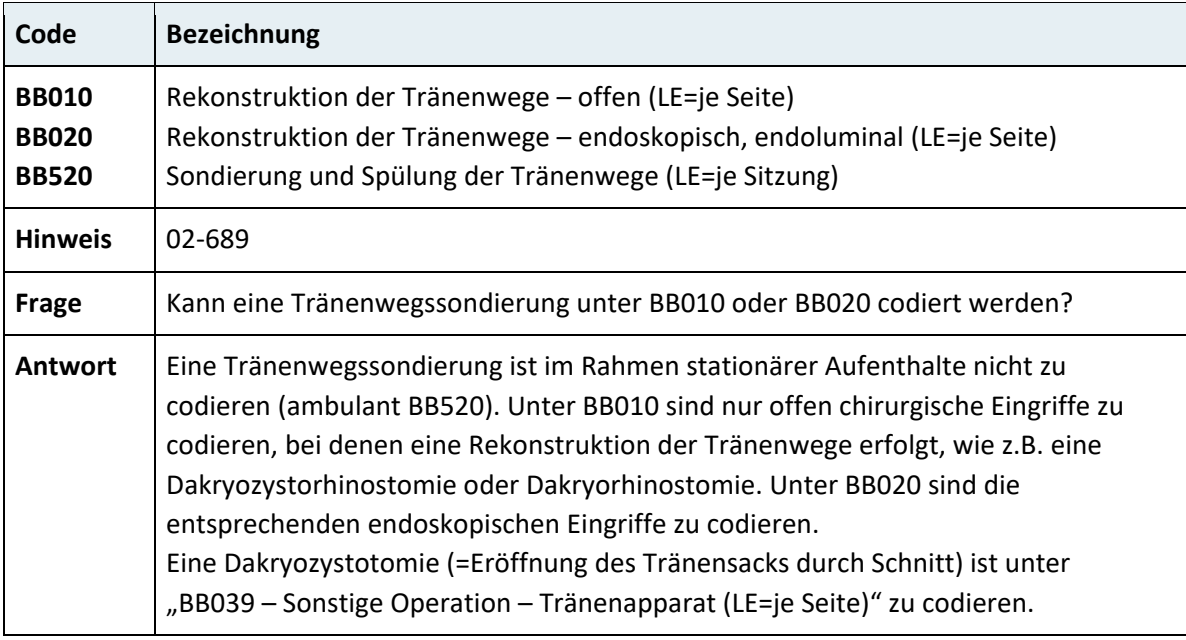

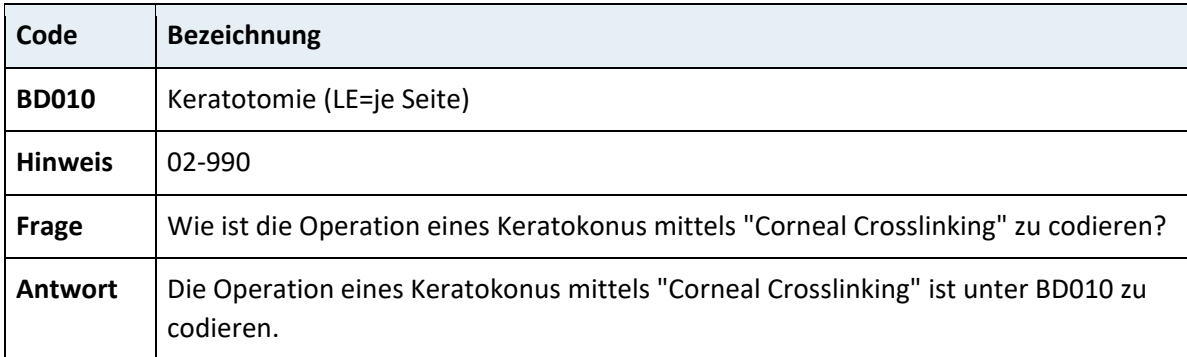

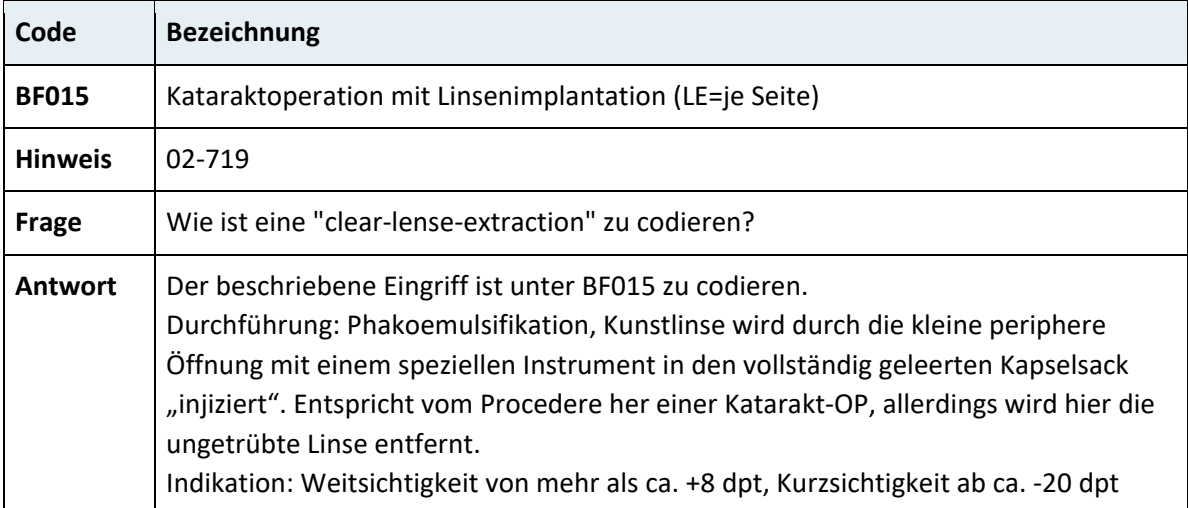

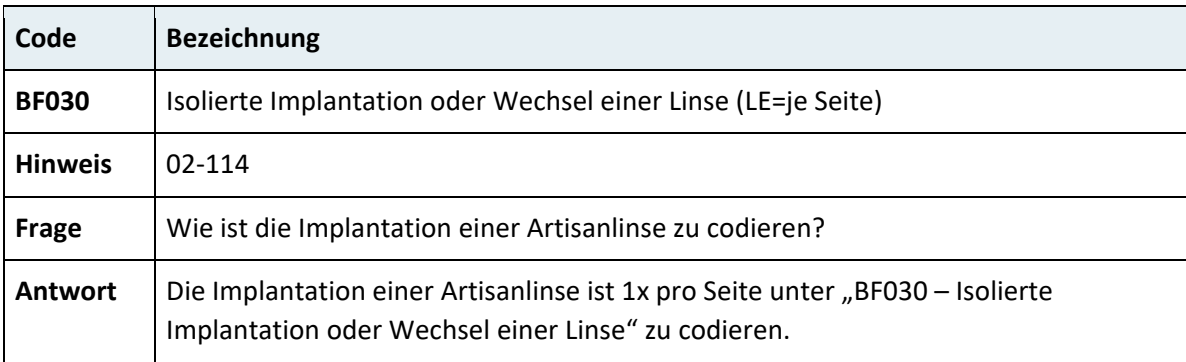

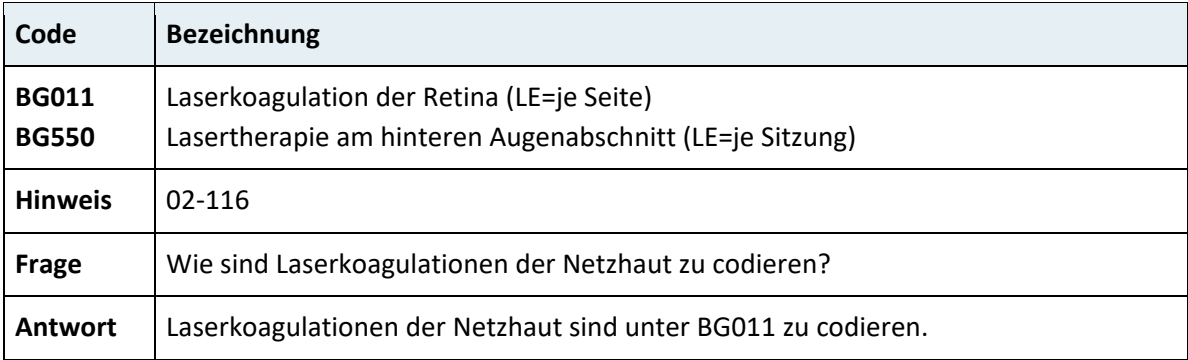

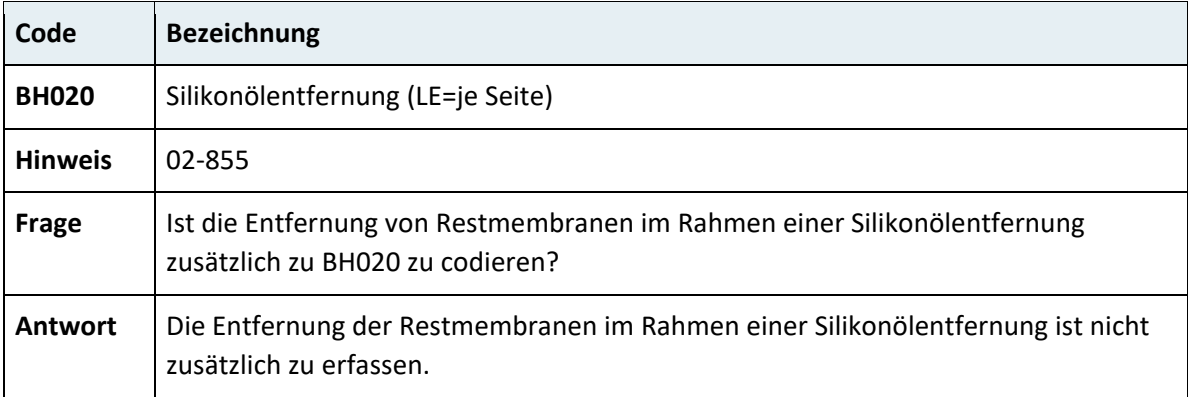

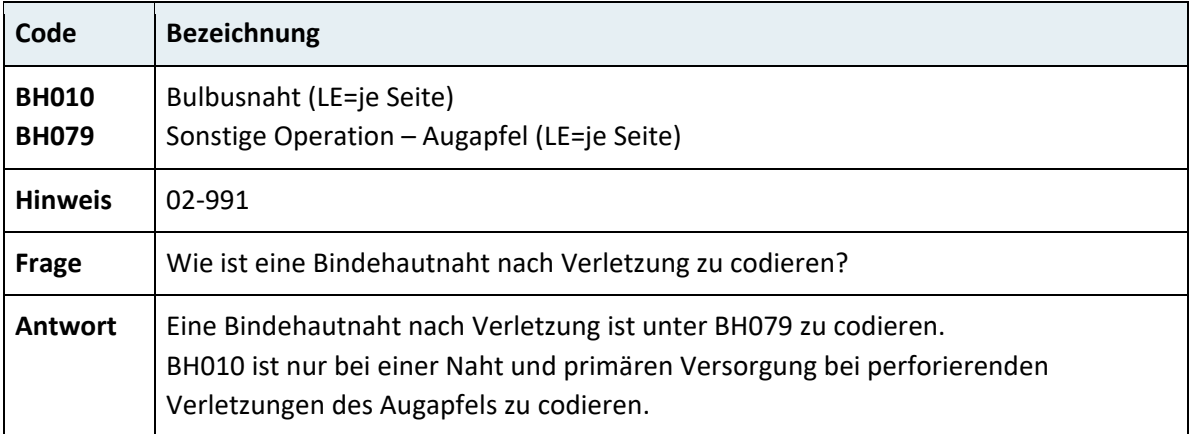

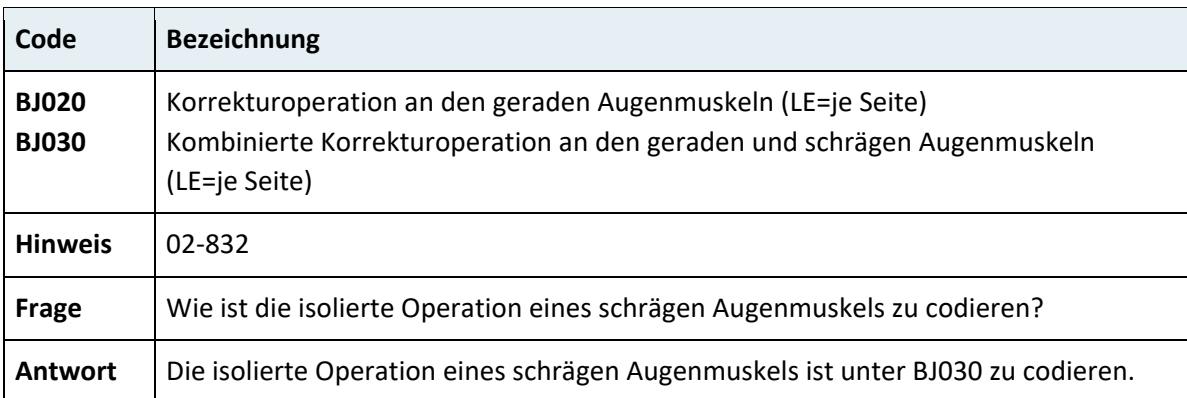

# **3.7.3 Kapitel 03 – Ohren, Nase, Mundhöhle, Rachen, Gesicht, Gesichtsschädel, Hals**

#### **3.7.3.1 Ohr**

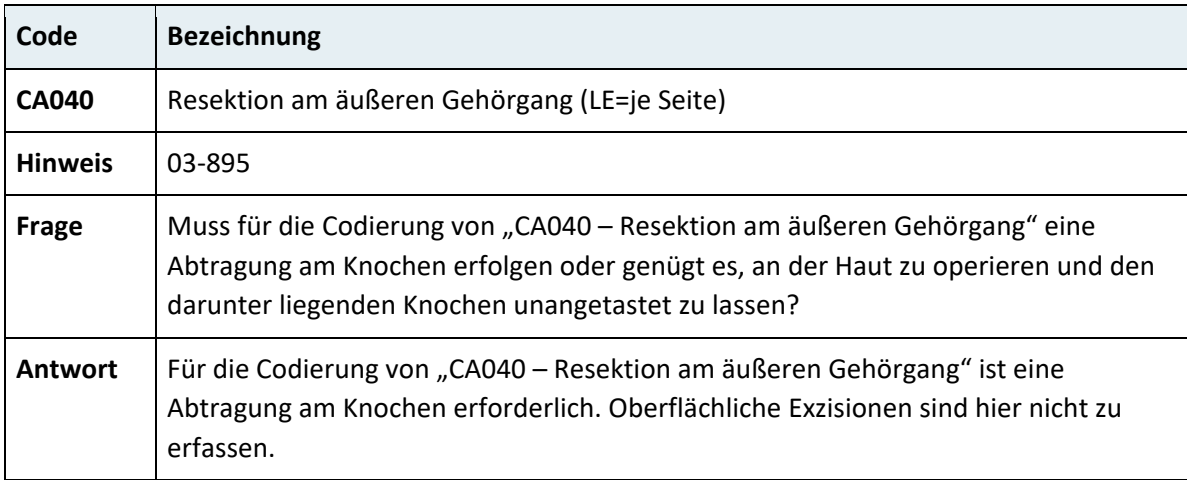

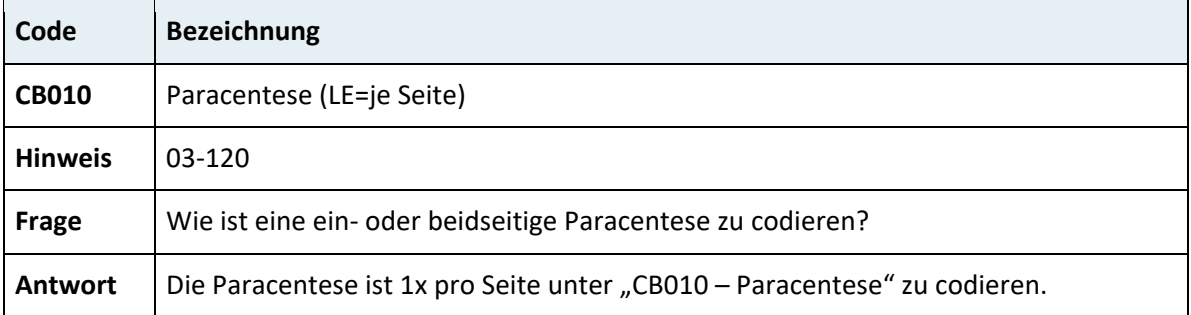

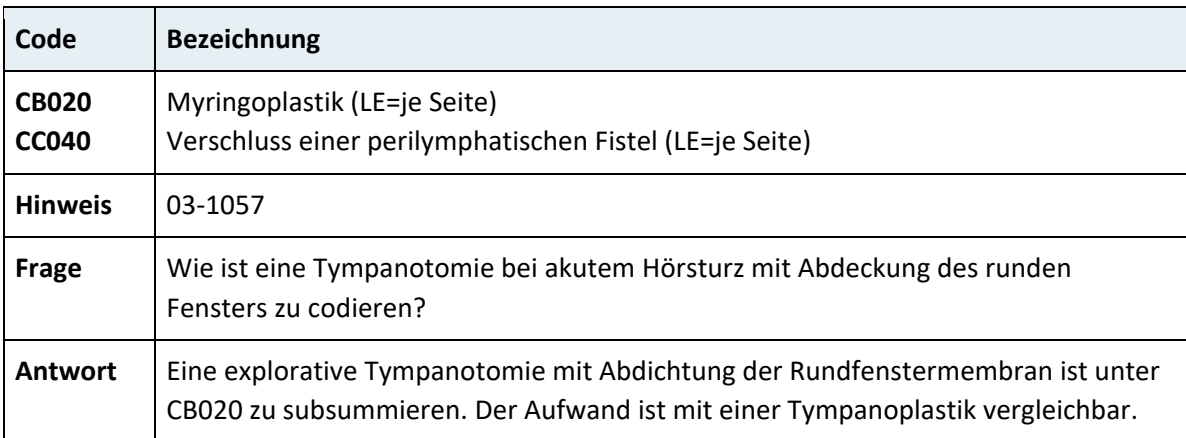

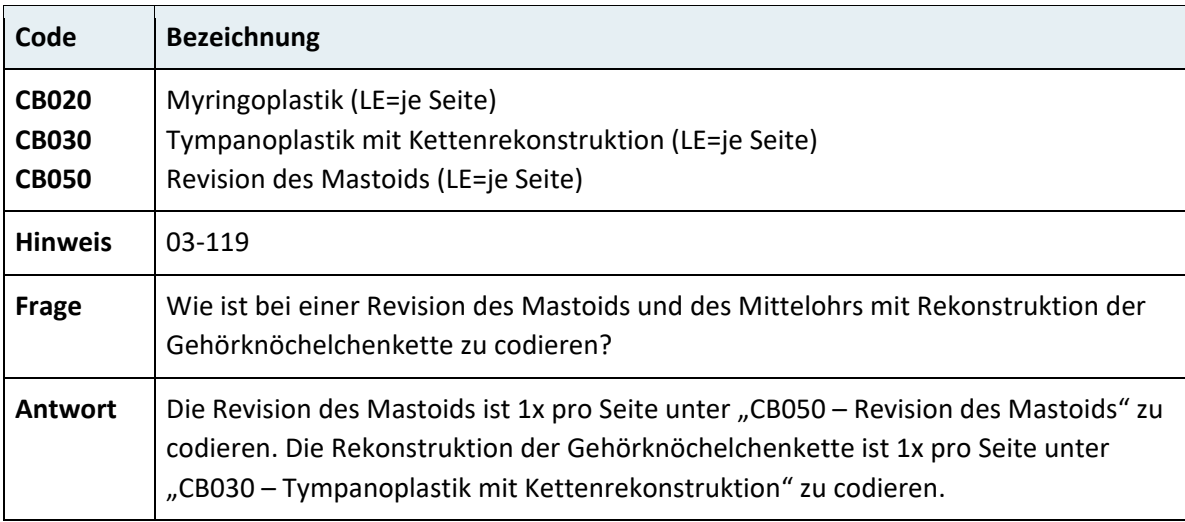

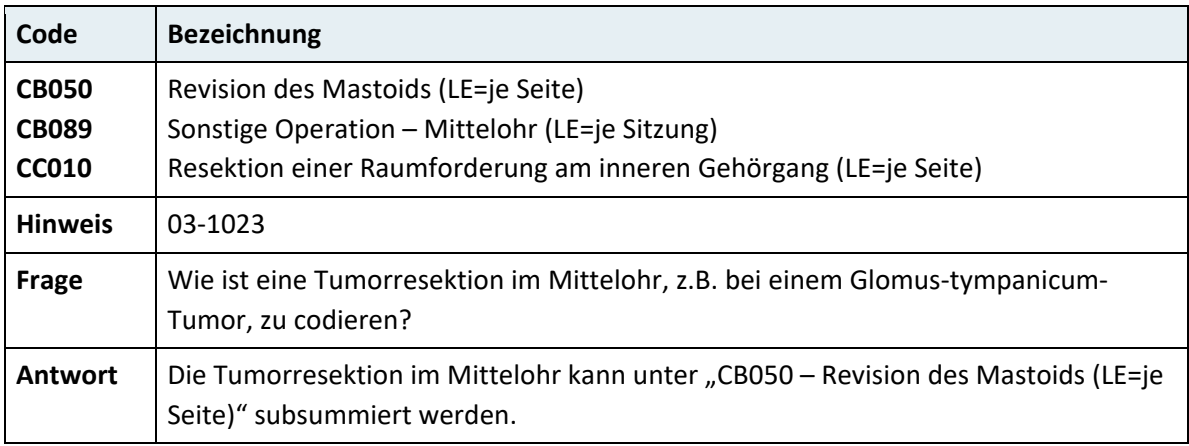

#### **3.7.3.2 Nase und Nebenhöhlen**

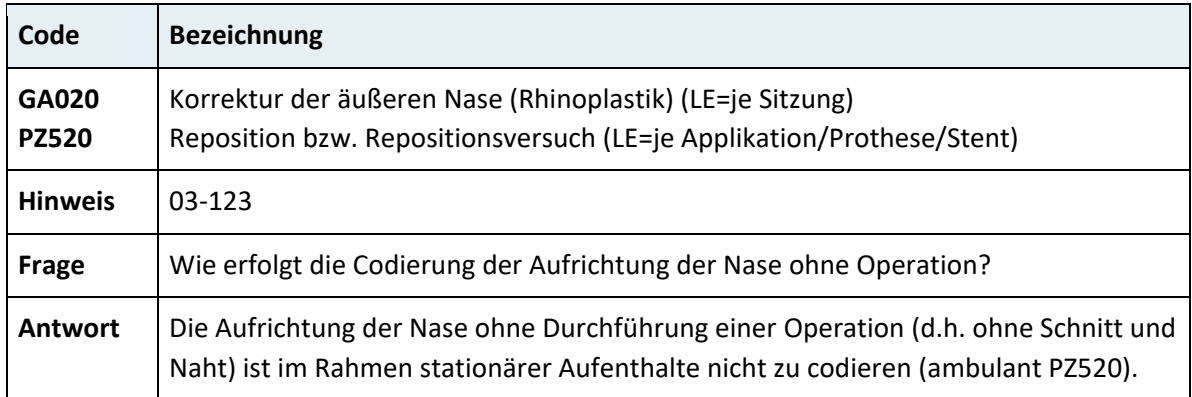

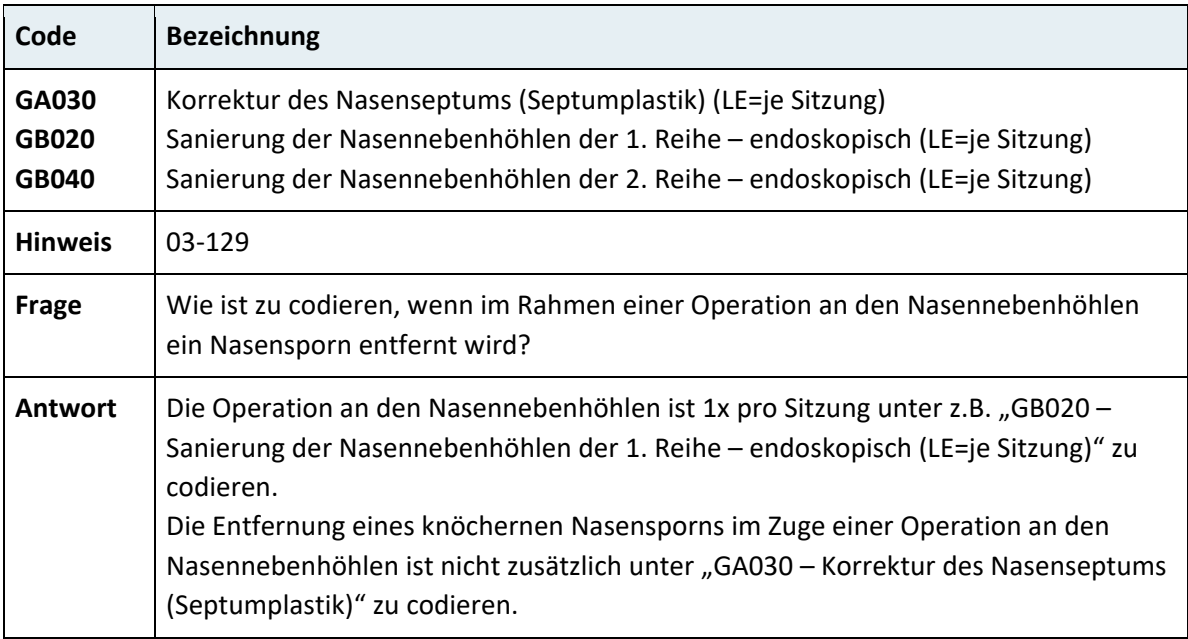

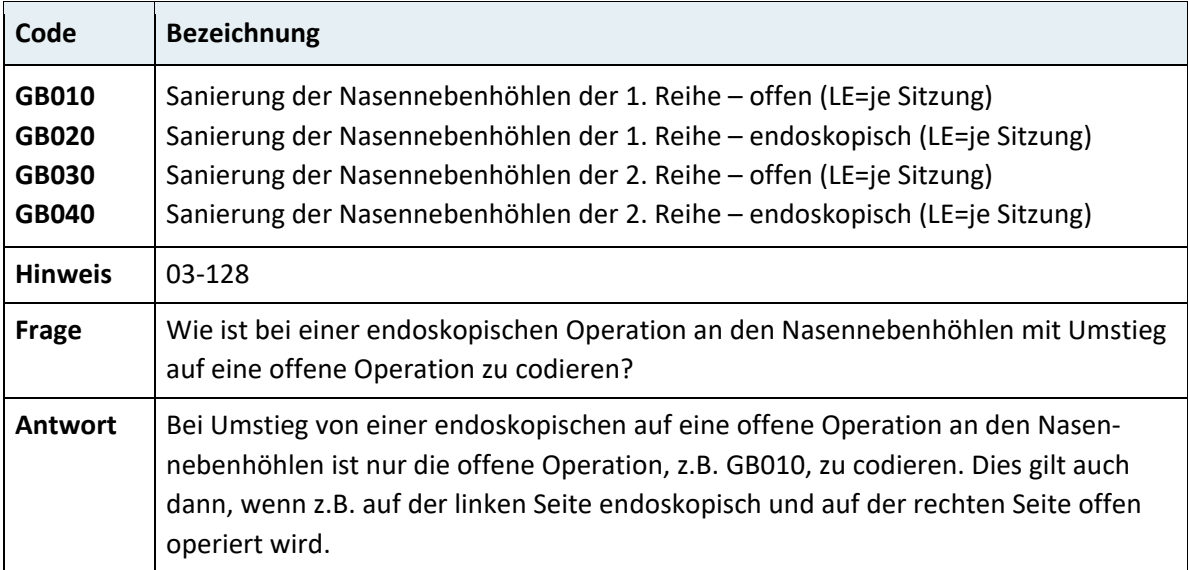

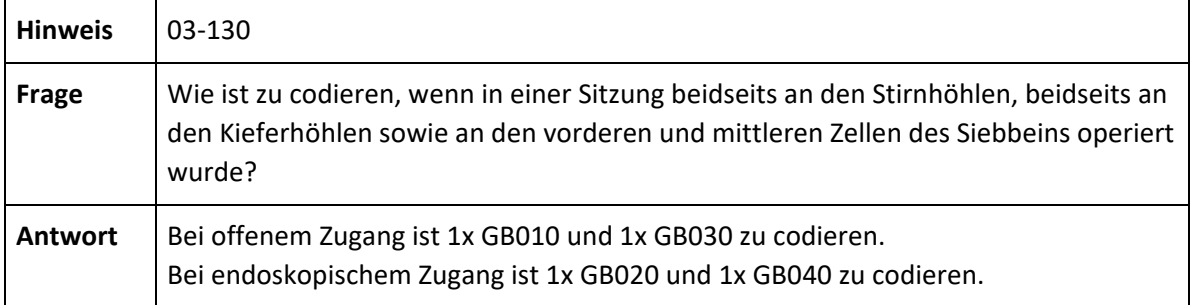

# **3.7.3.3 Mundhöhle, Speicheldrüsen**

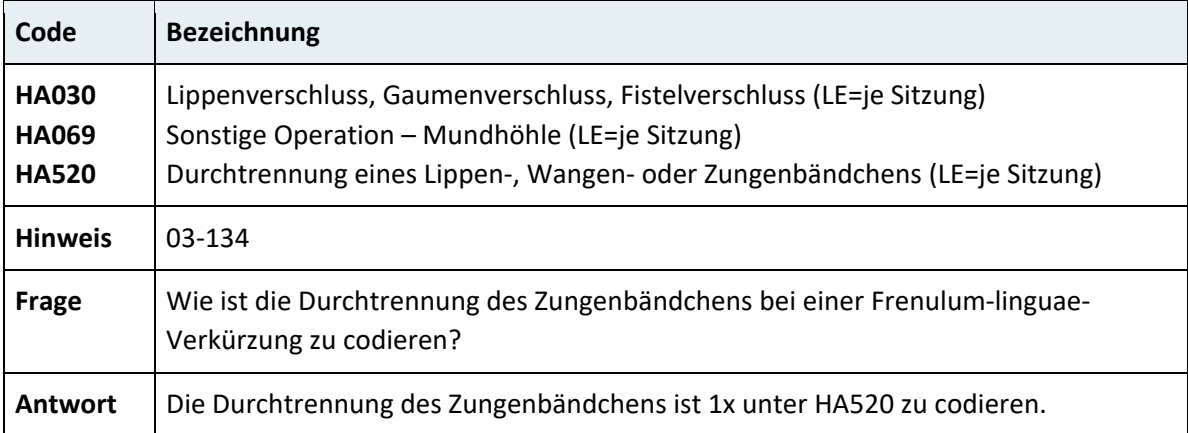

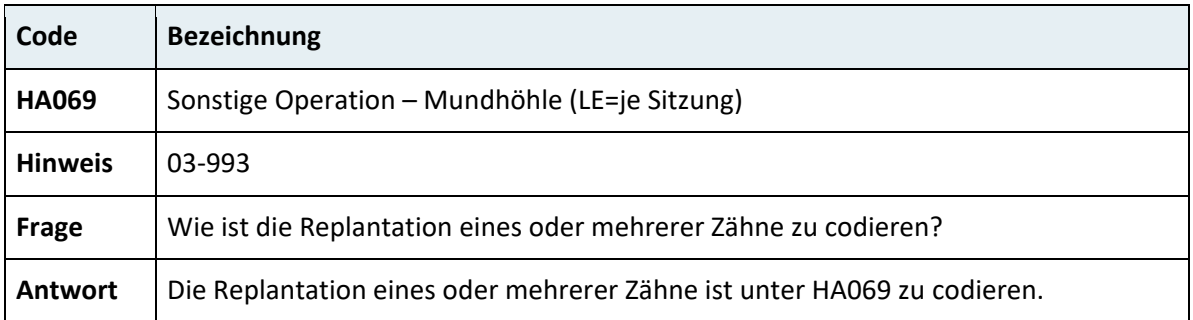

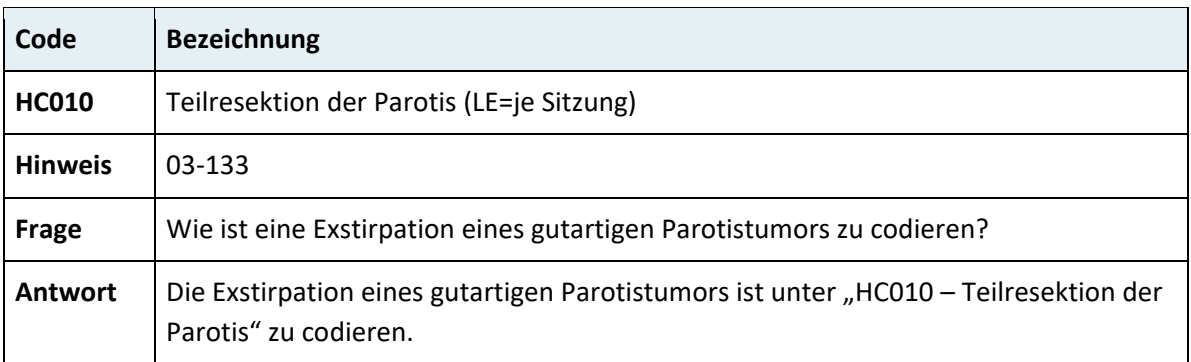

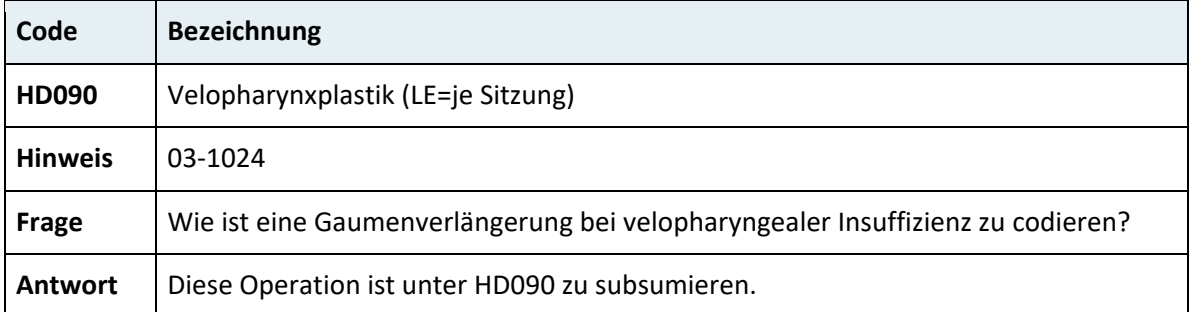

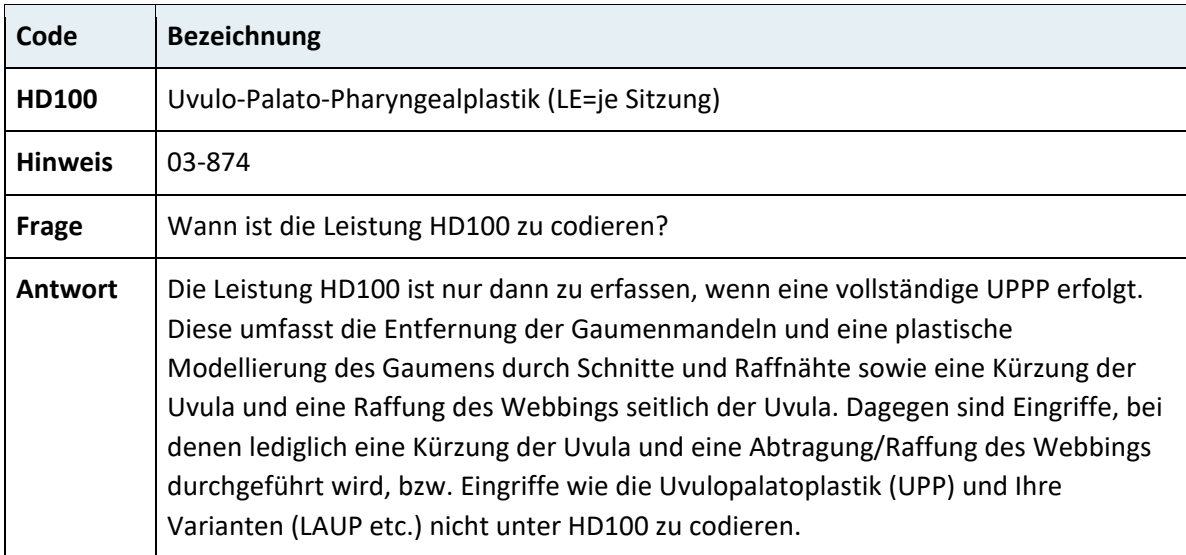

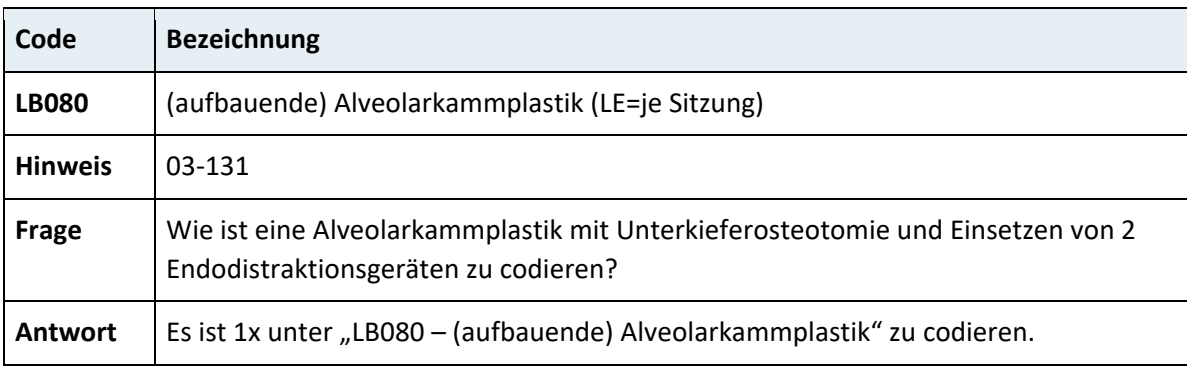

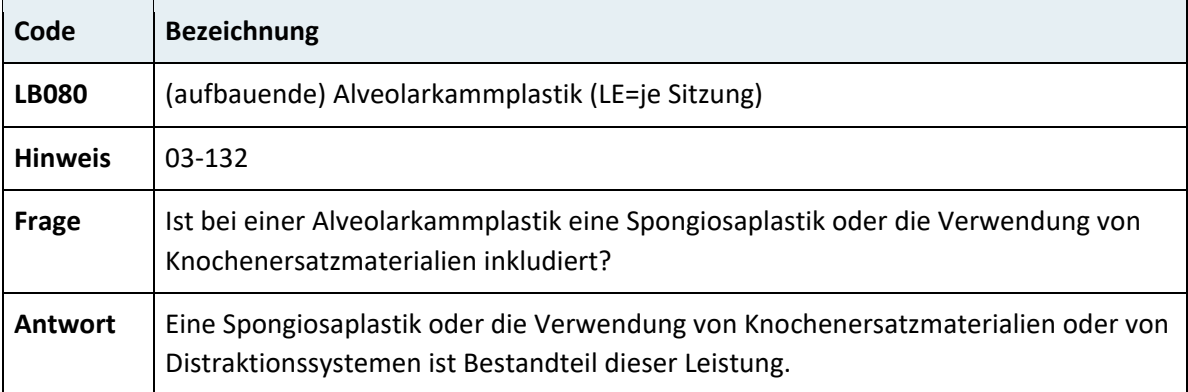

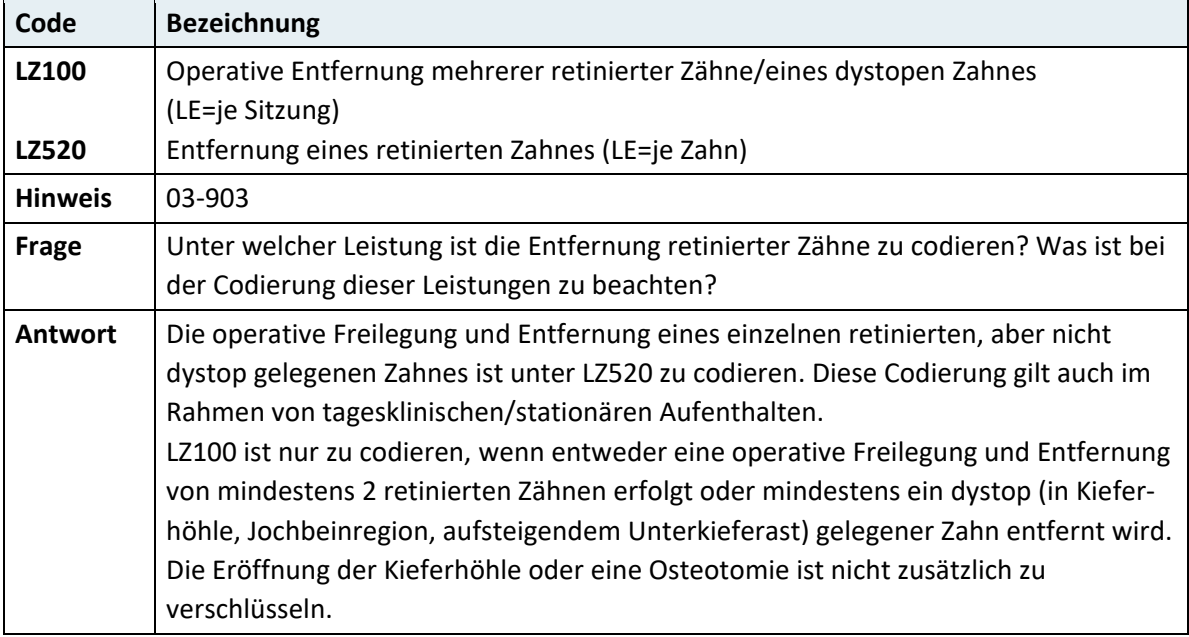

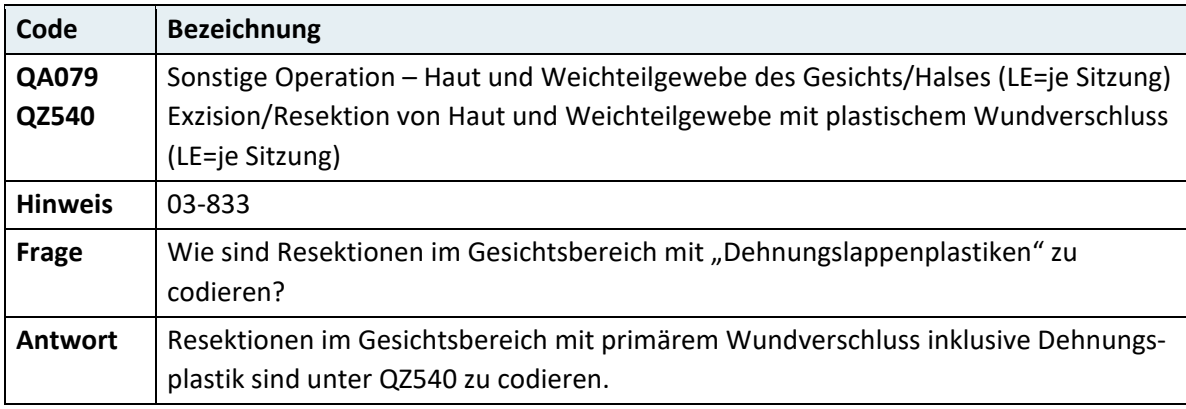

# **3.7.3.4 Tonsillen, Pharynx, Larynx und Trachea**

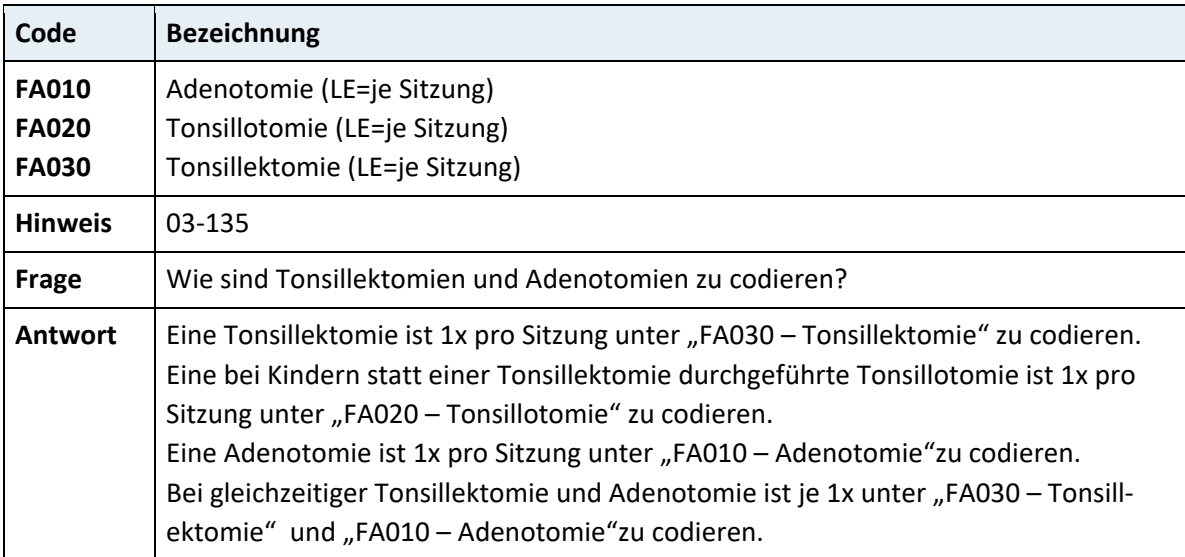

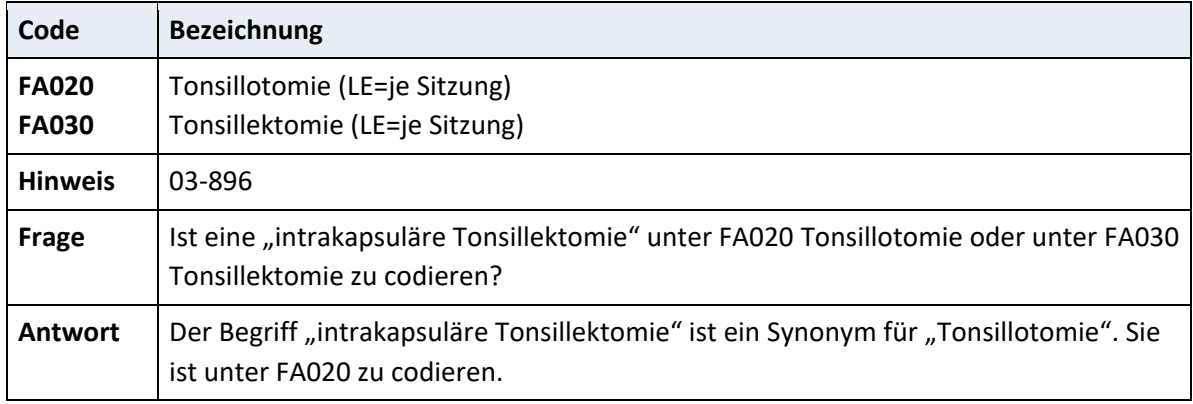

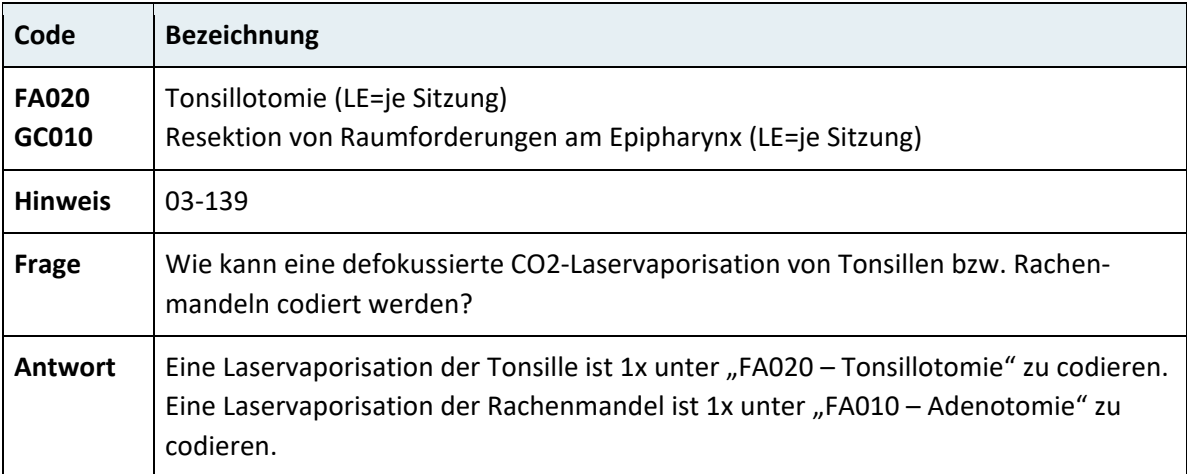

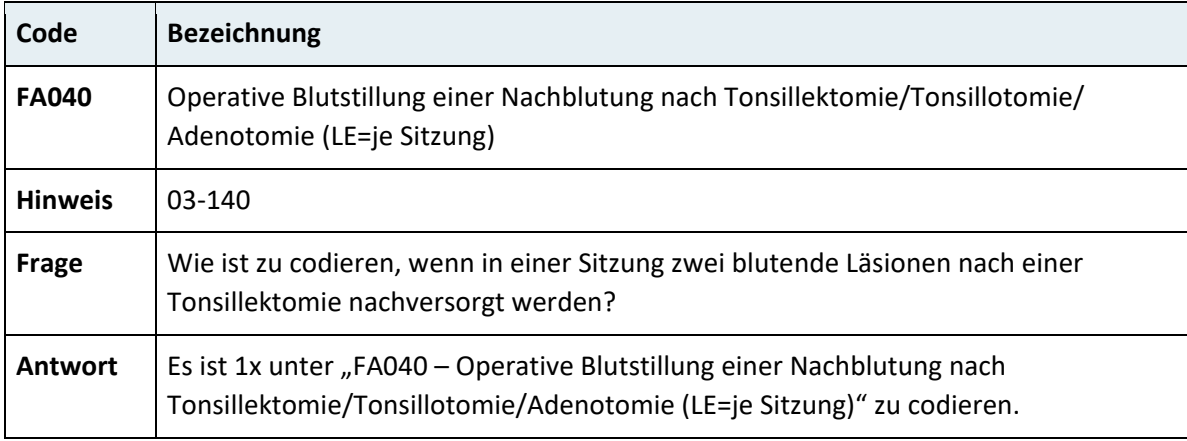

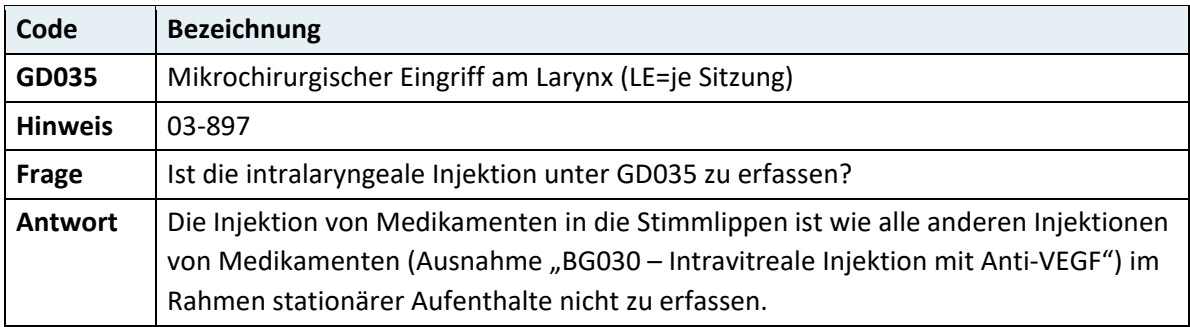

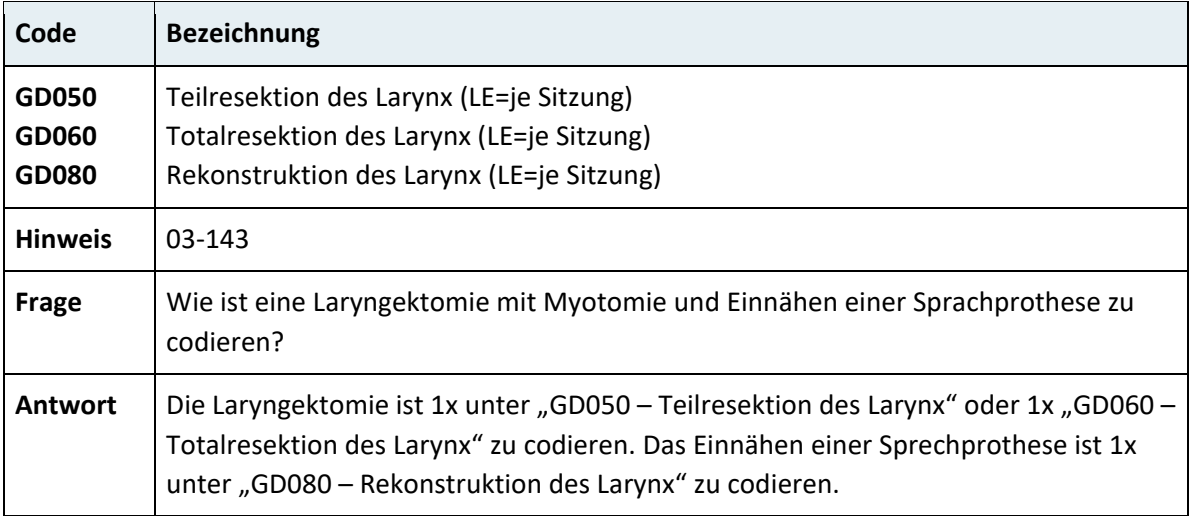

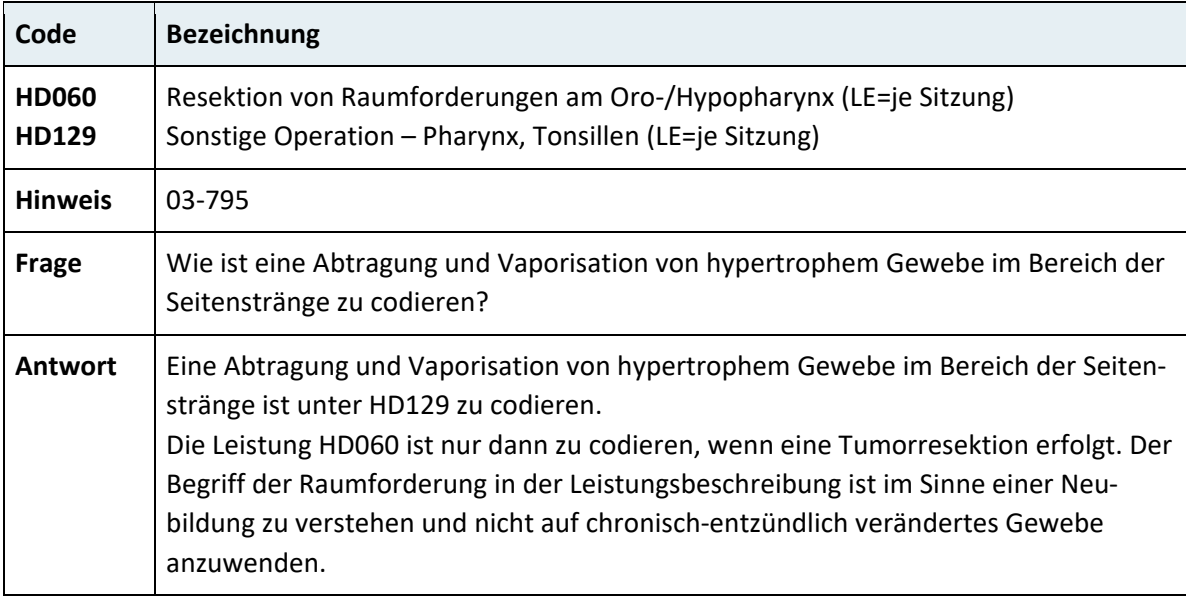

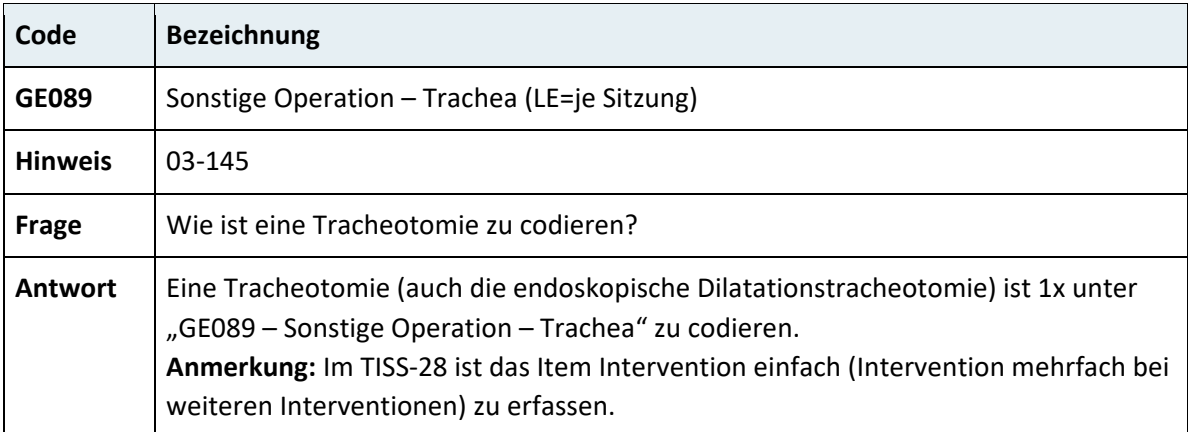

# **3.7.4 Kapitel 04 – Atmungssystem, Thorax**

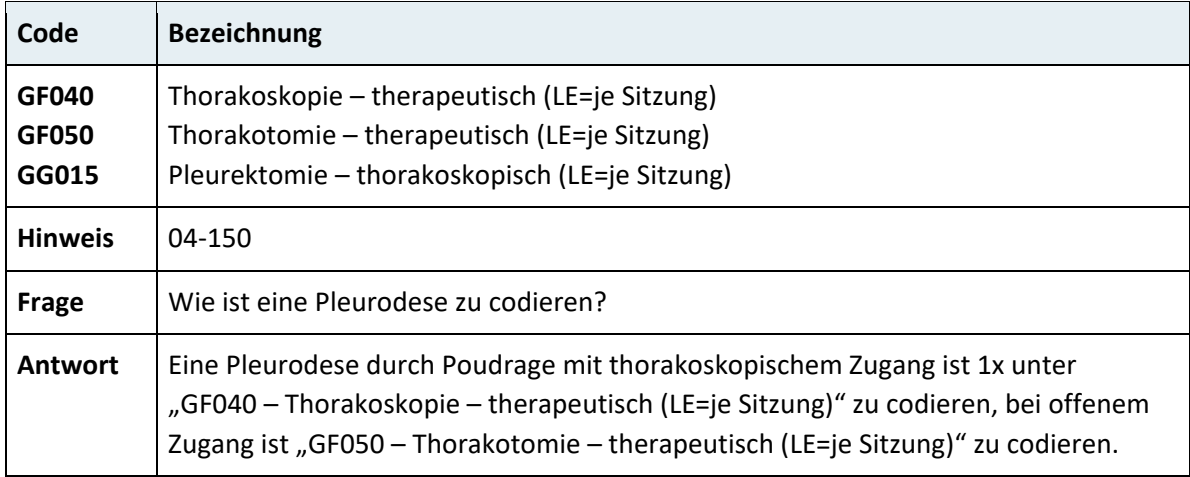

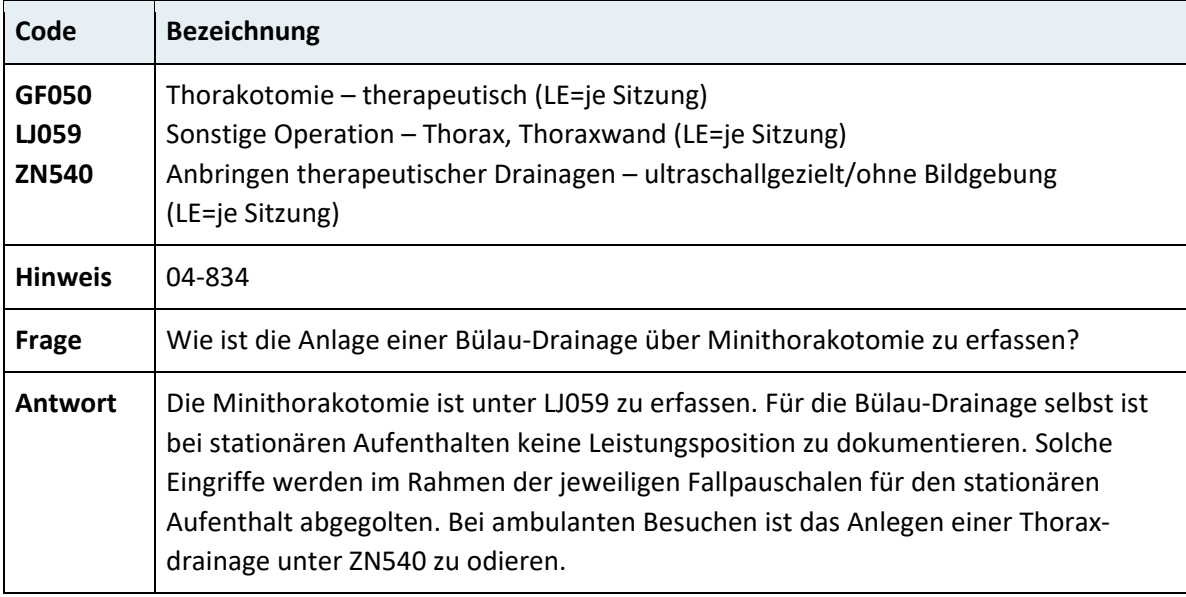

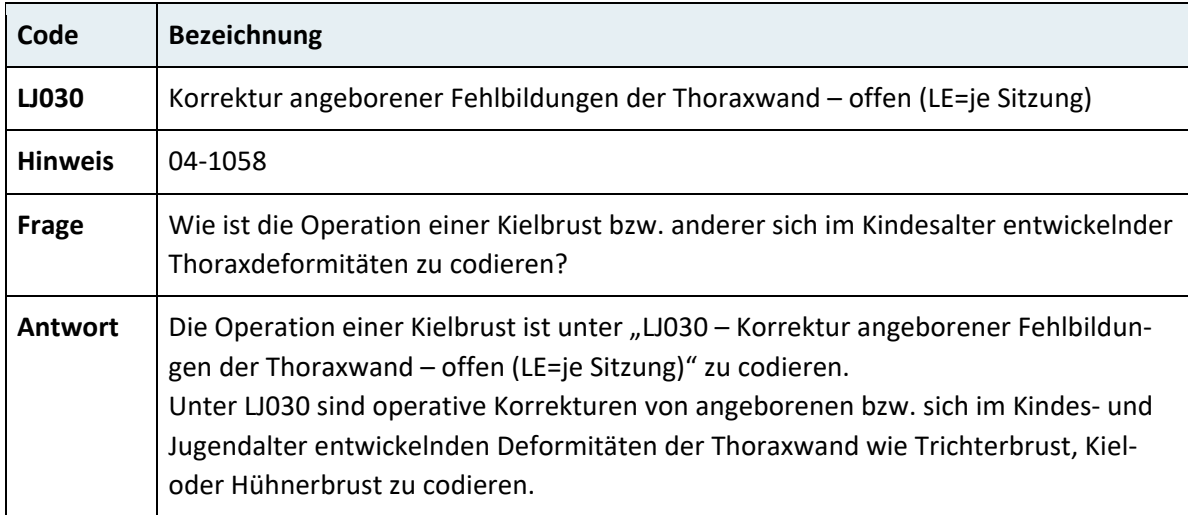

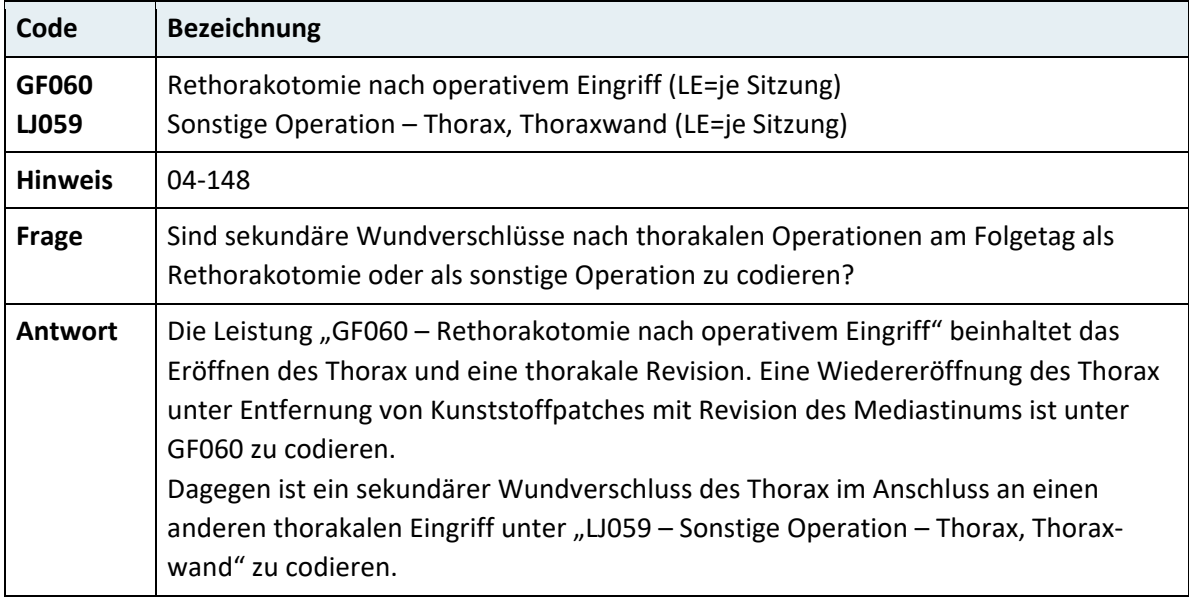

# **3.7.5 Kapitel 05 – Herz und Kreislaufsystem**

#### **3.7.5.1 Herz und Aorta**

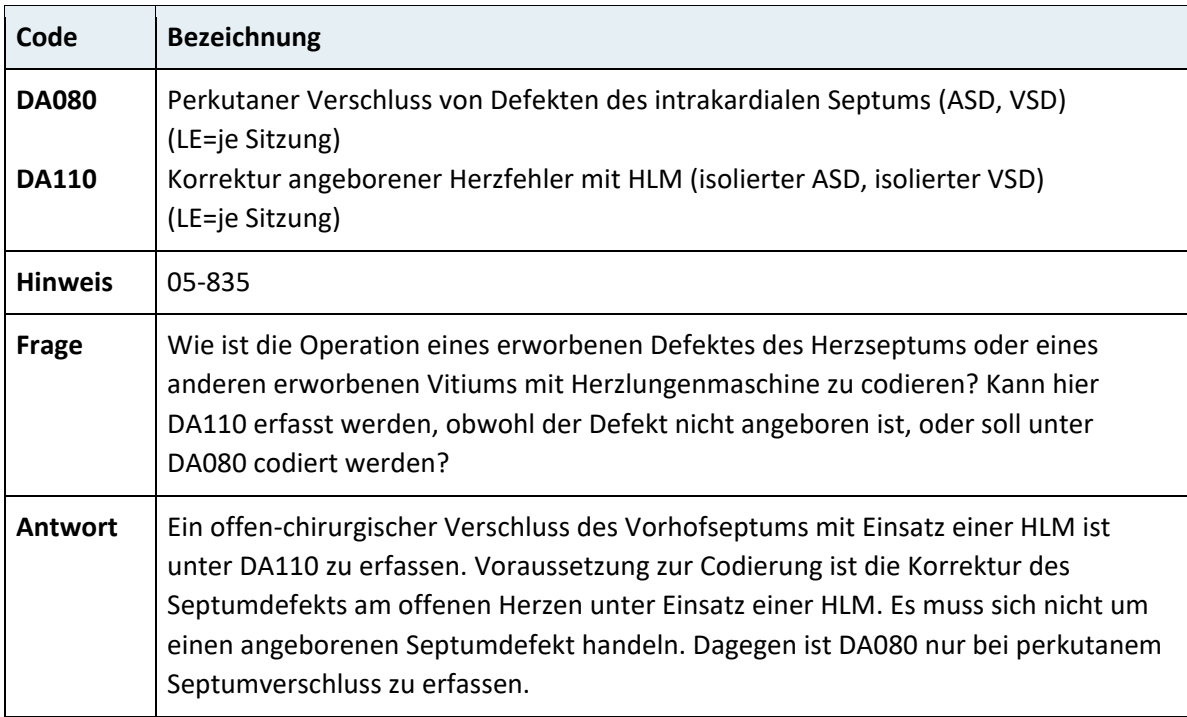

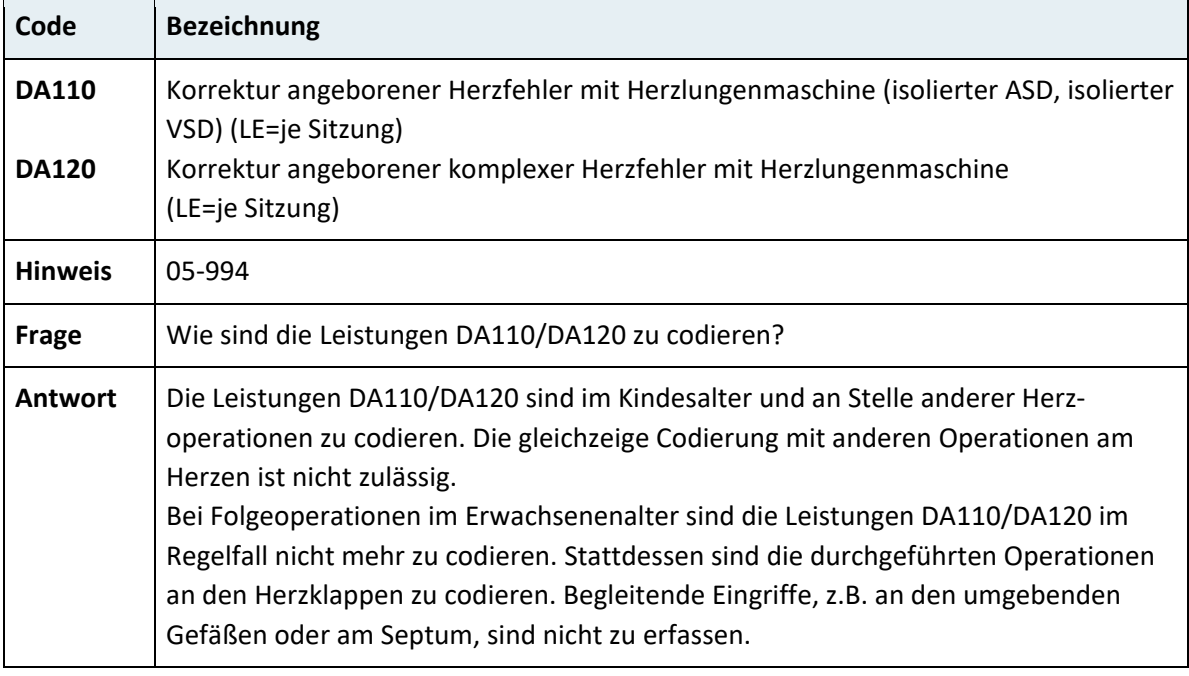

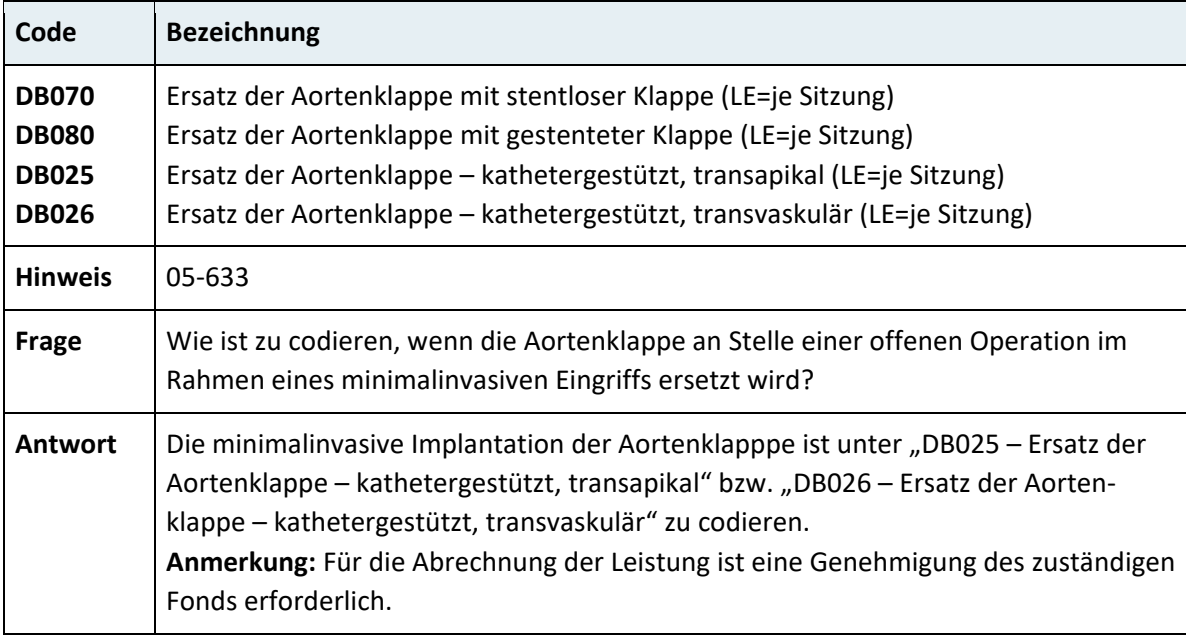

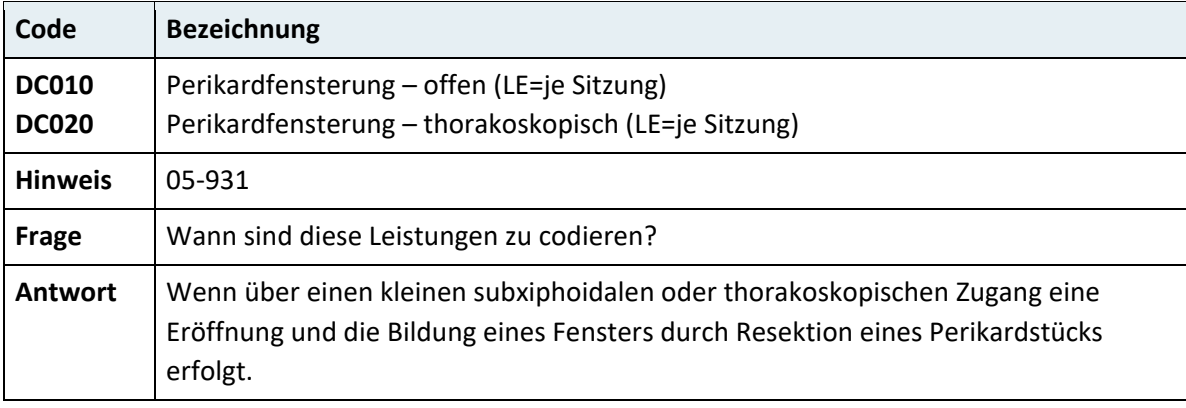

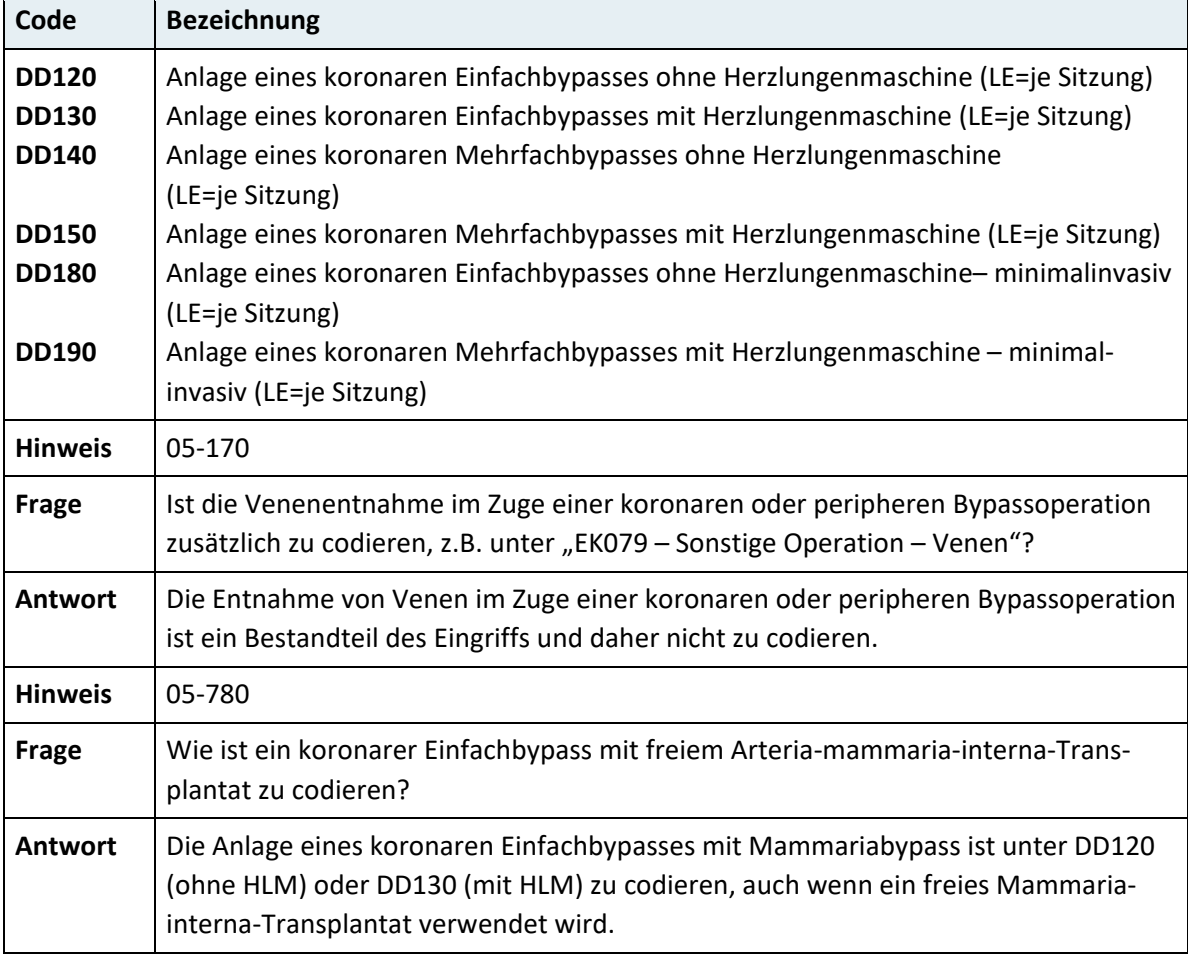

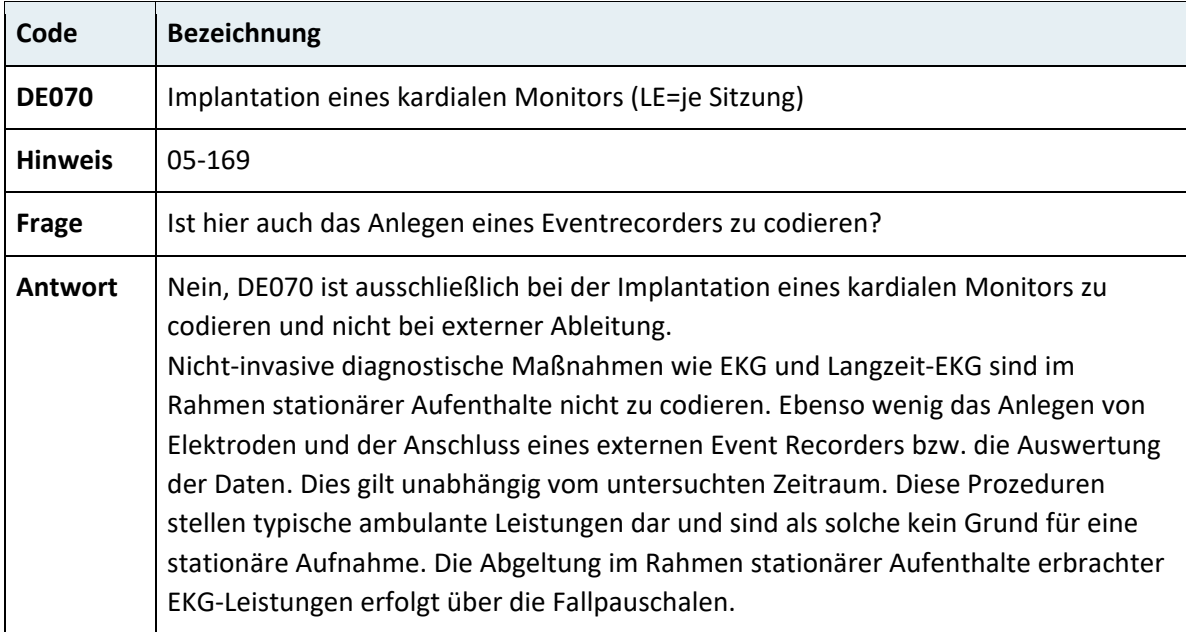

 $\overline{a}$ 

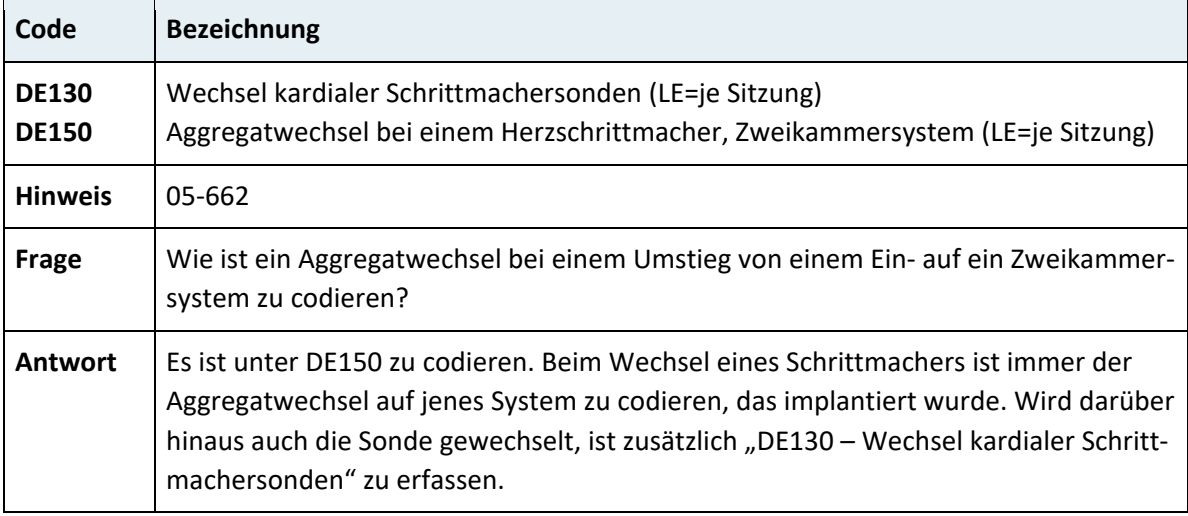

J.

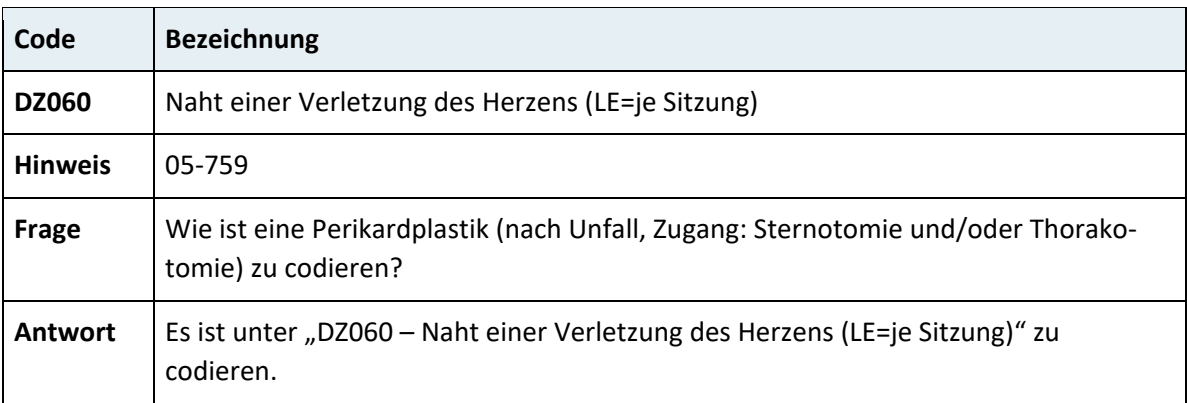

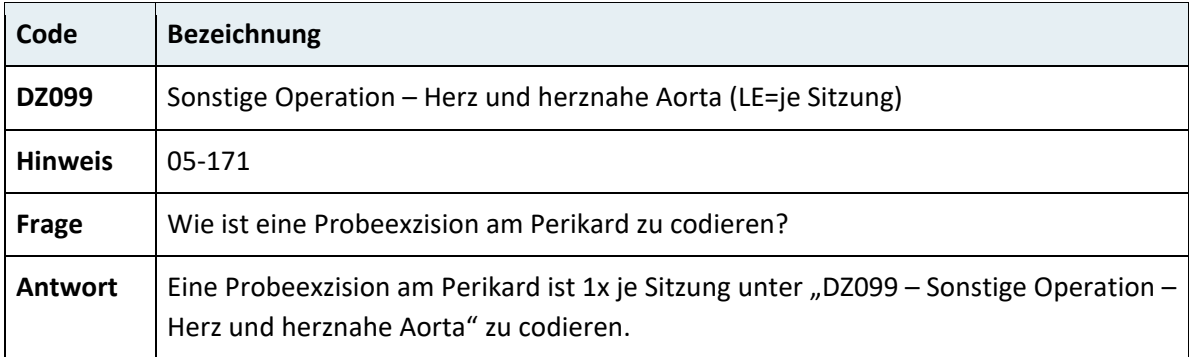

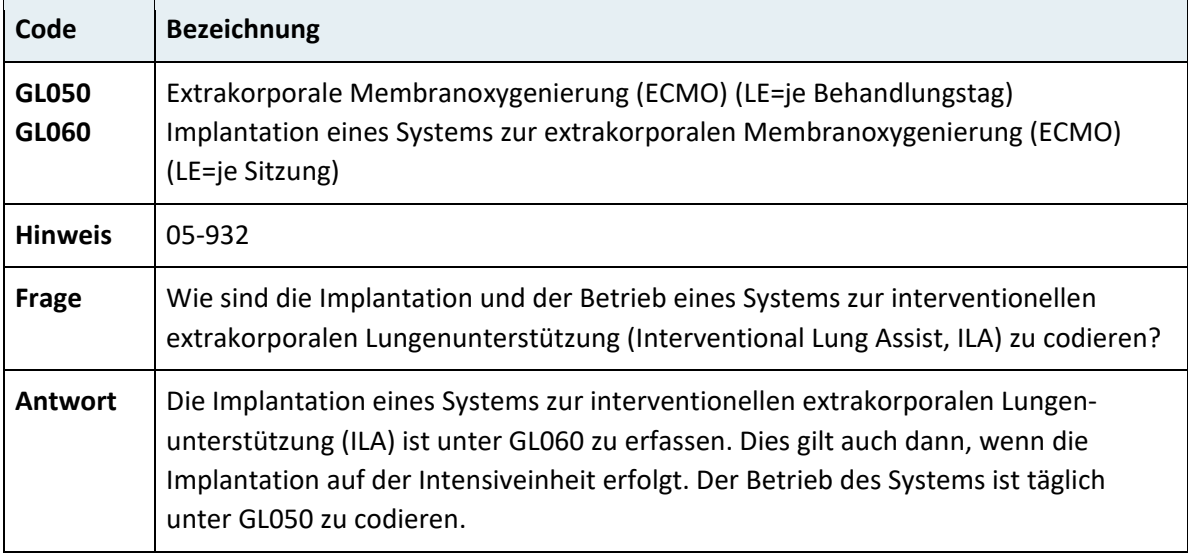

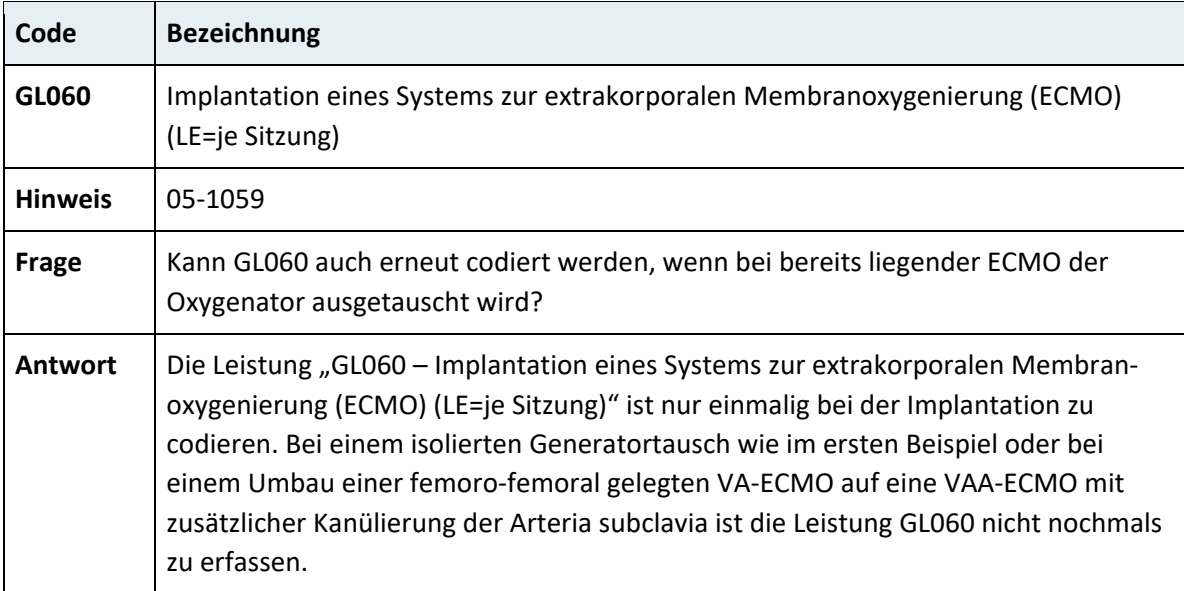

### **3.7.5.2 Periphere Gefäße**

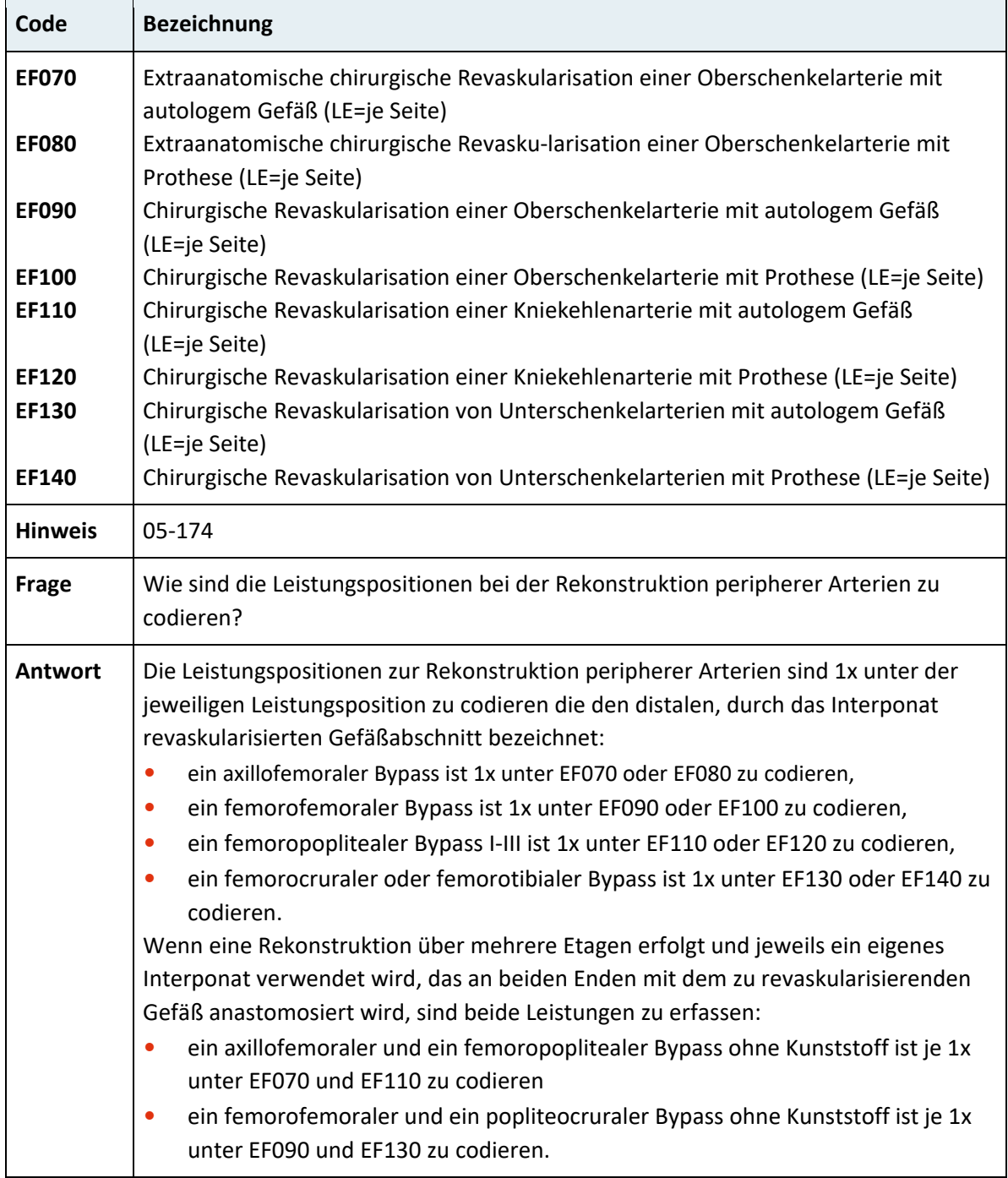

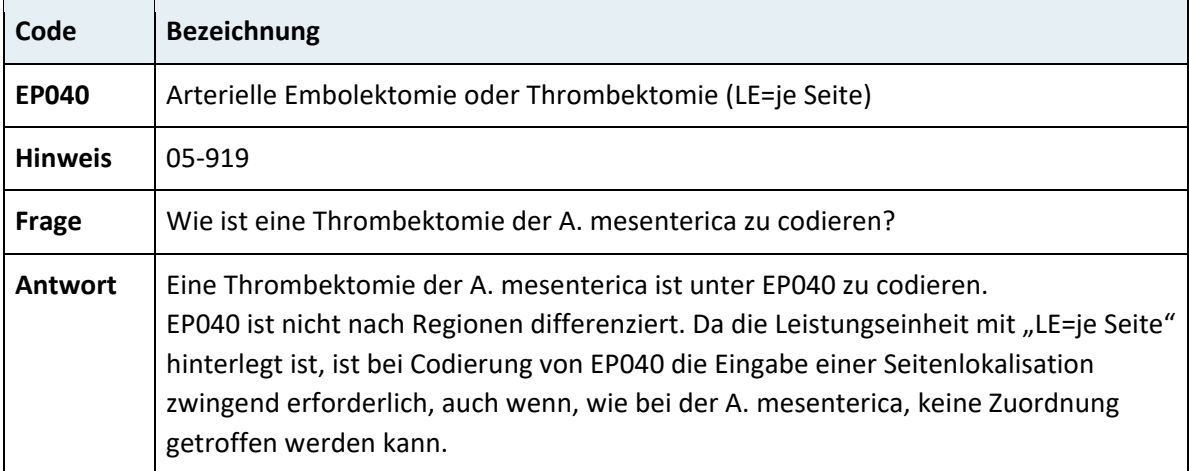

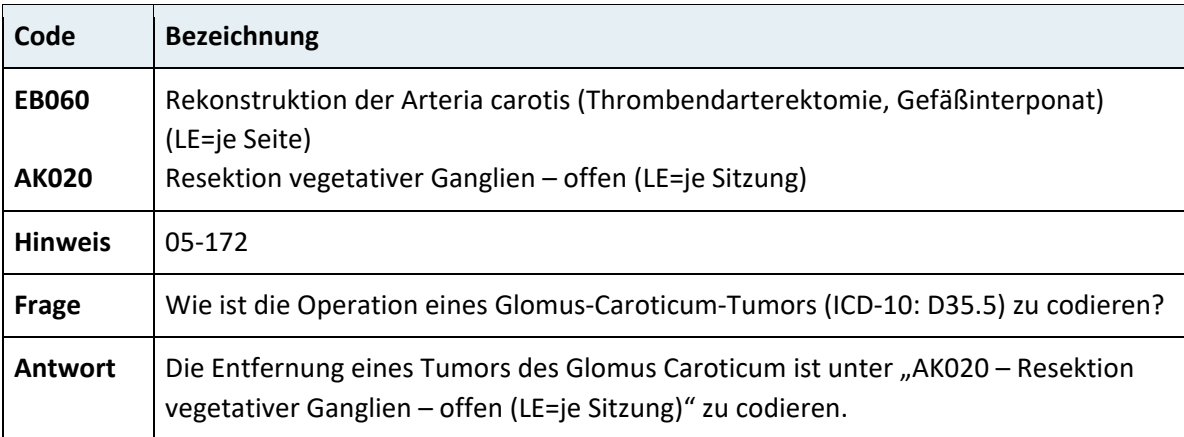

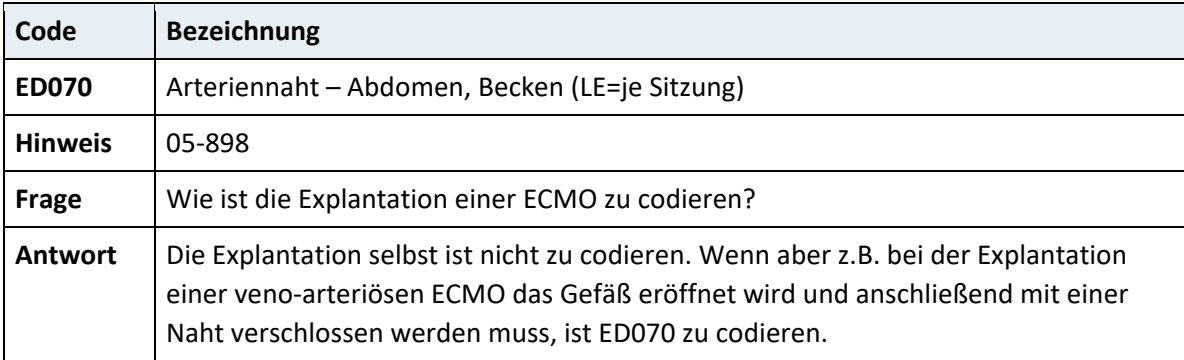

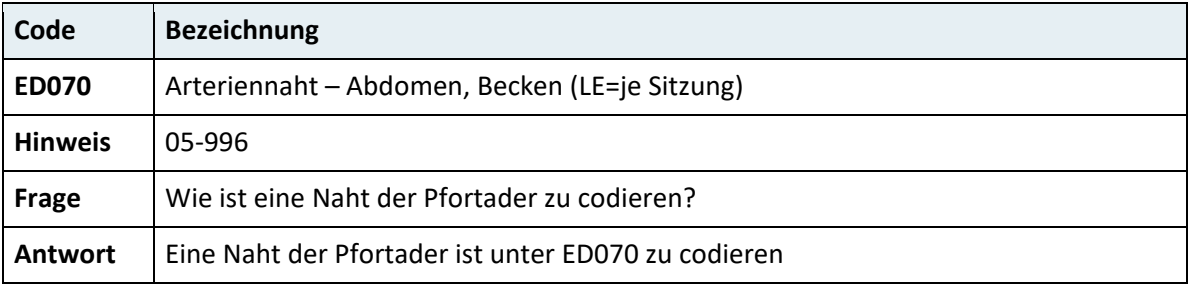

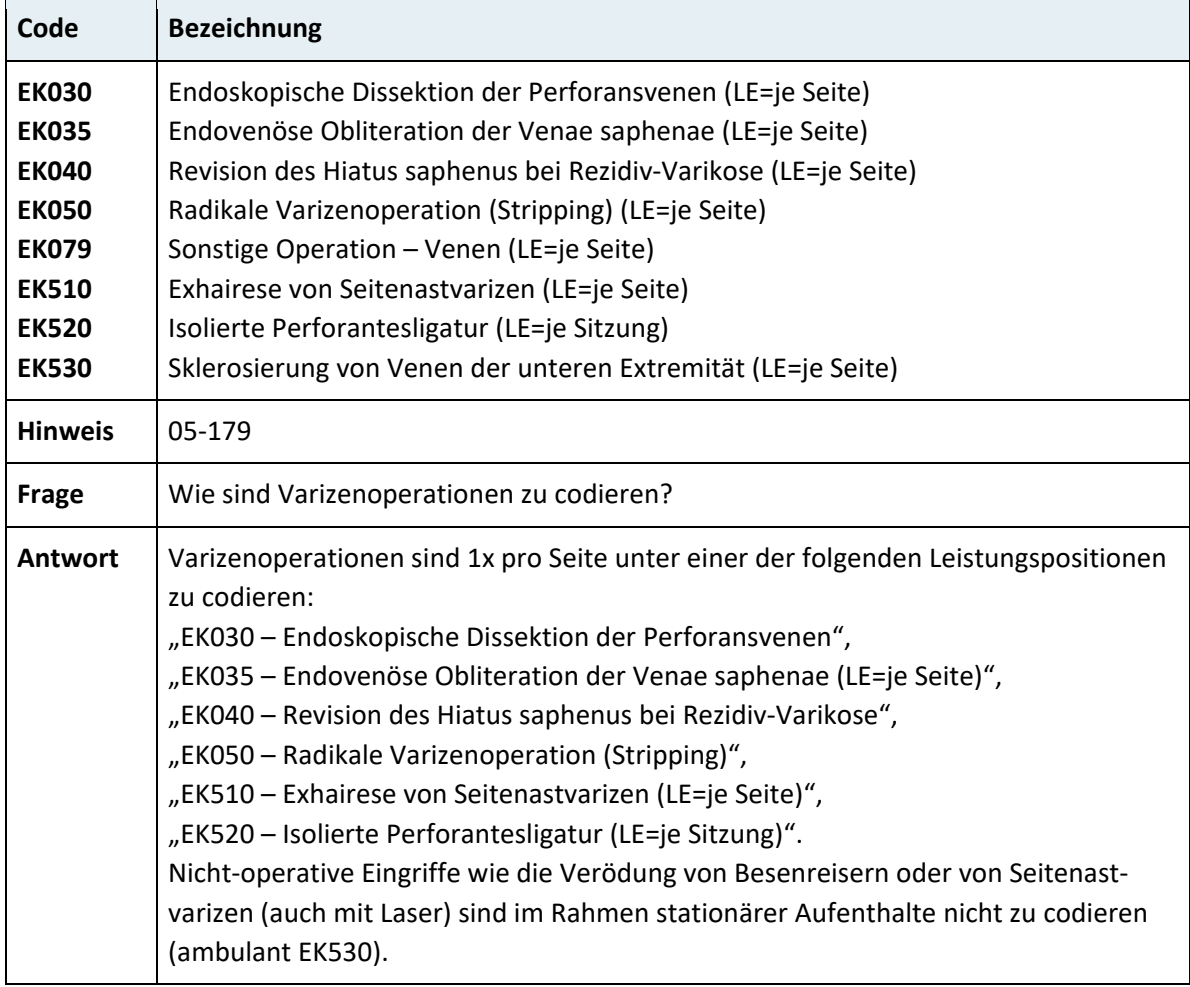

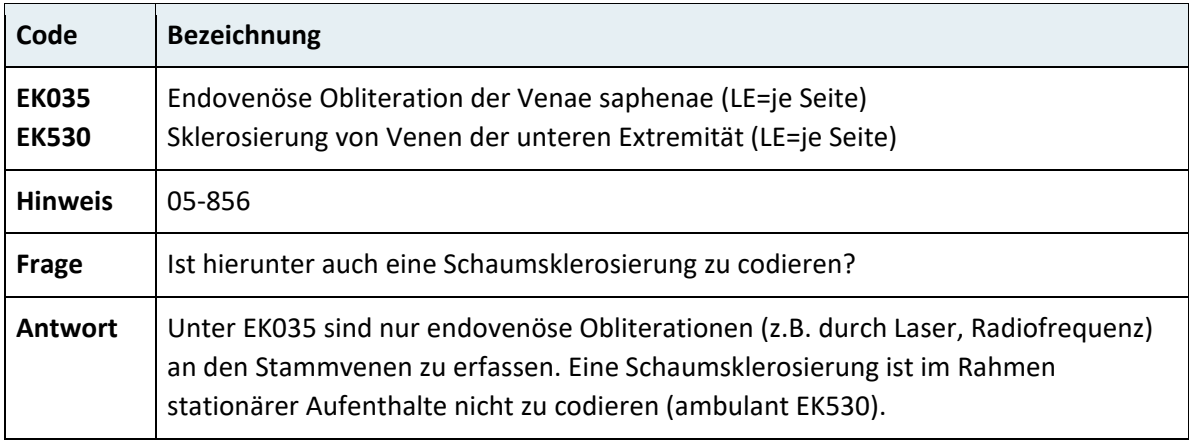

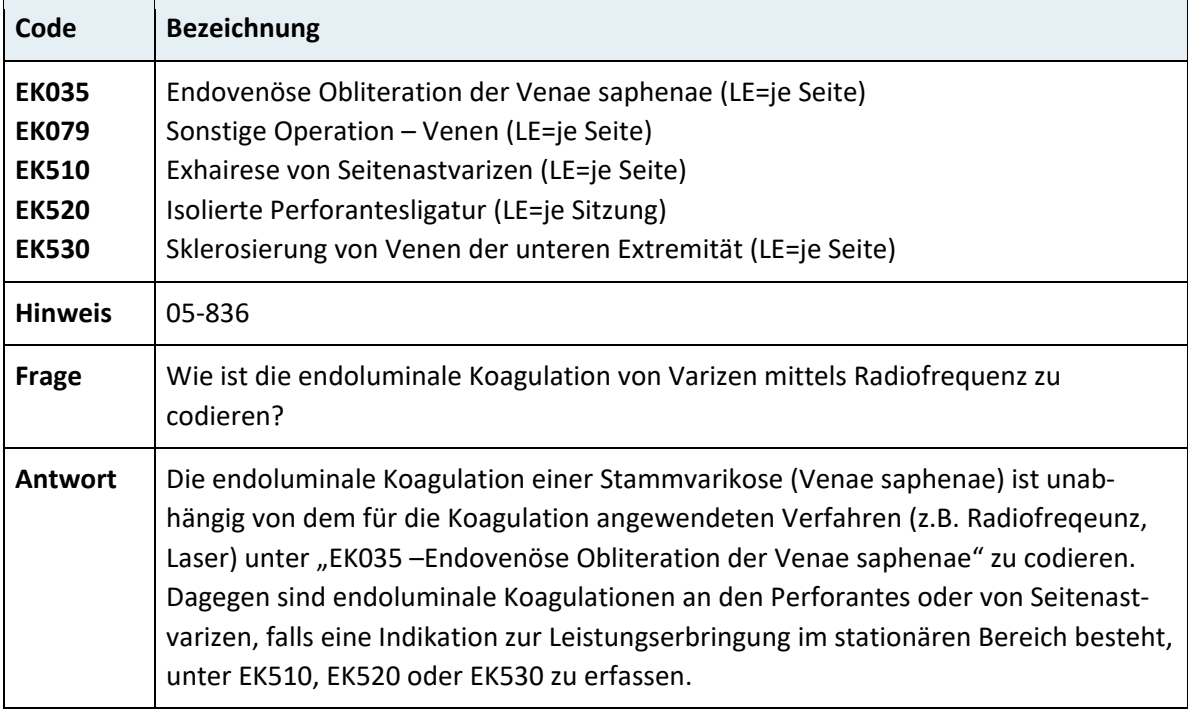

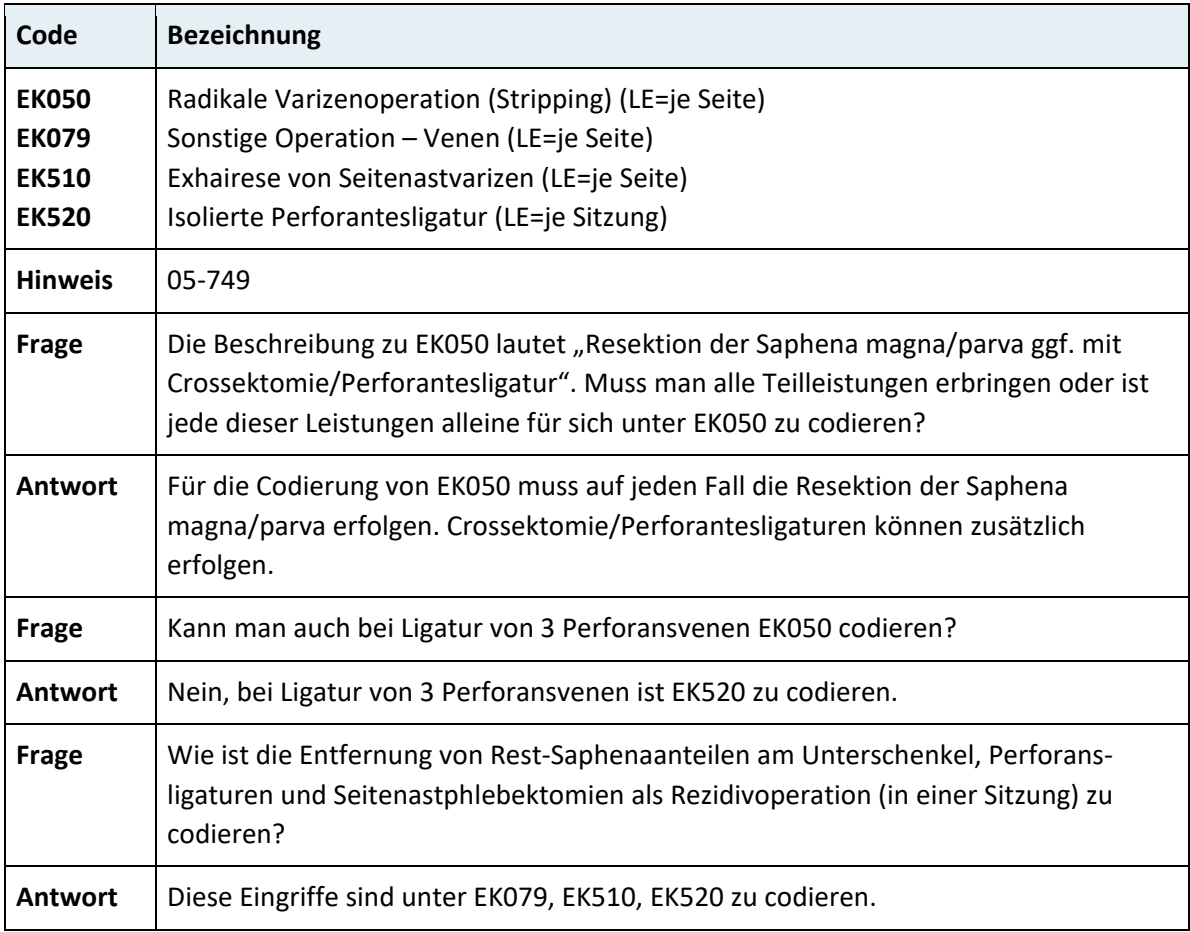

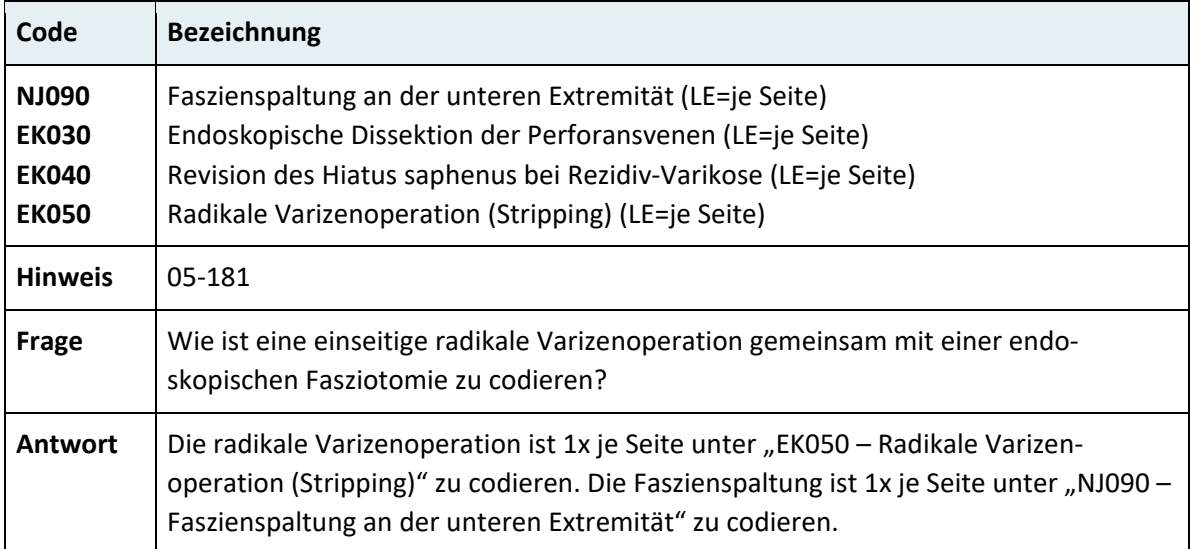

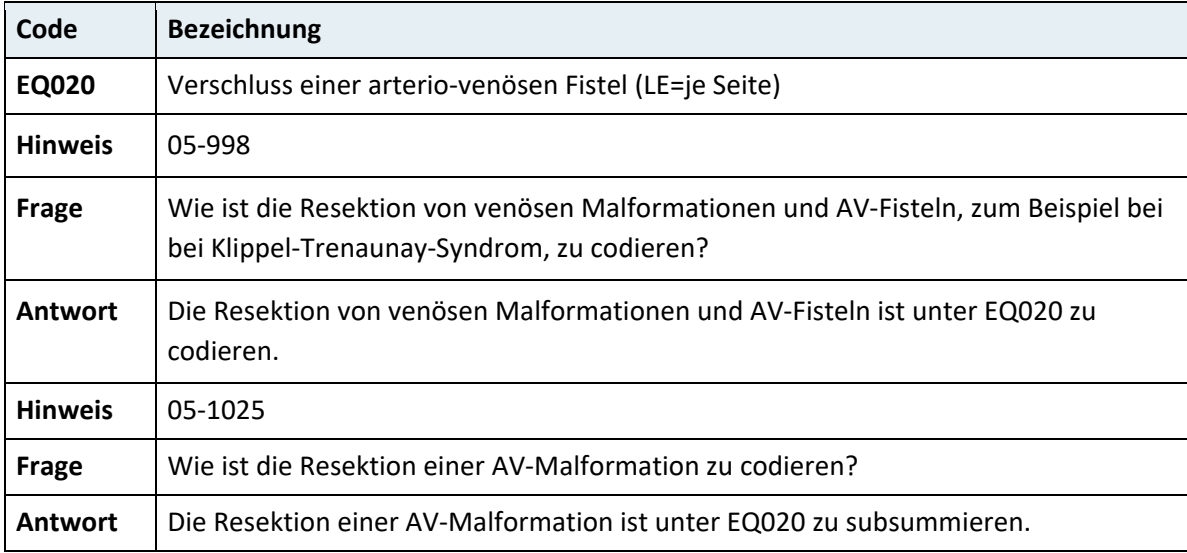

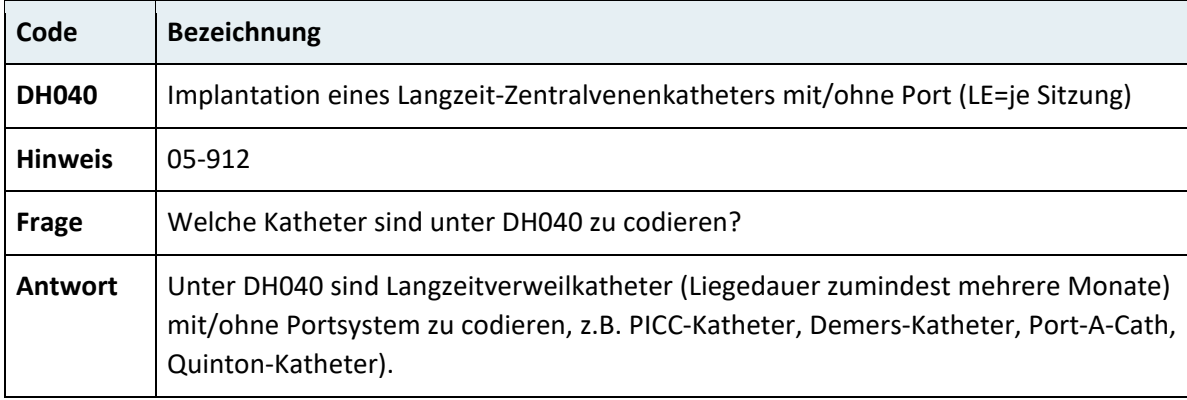

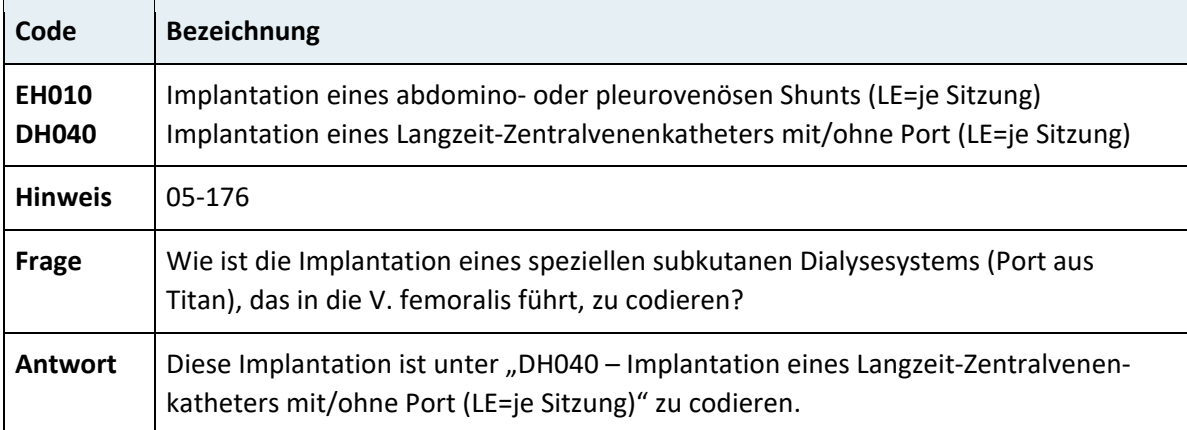

### **3.7.5.3 Lymphknoten und Lymphgefäße**

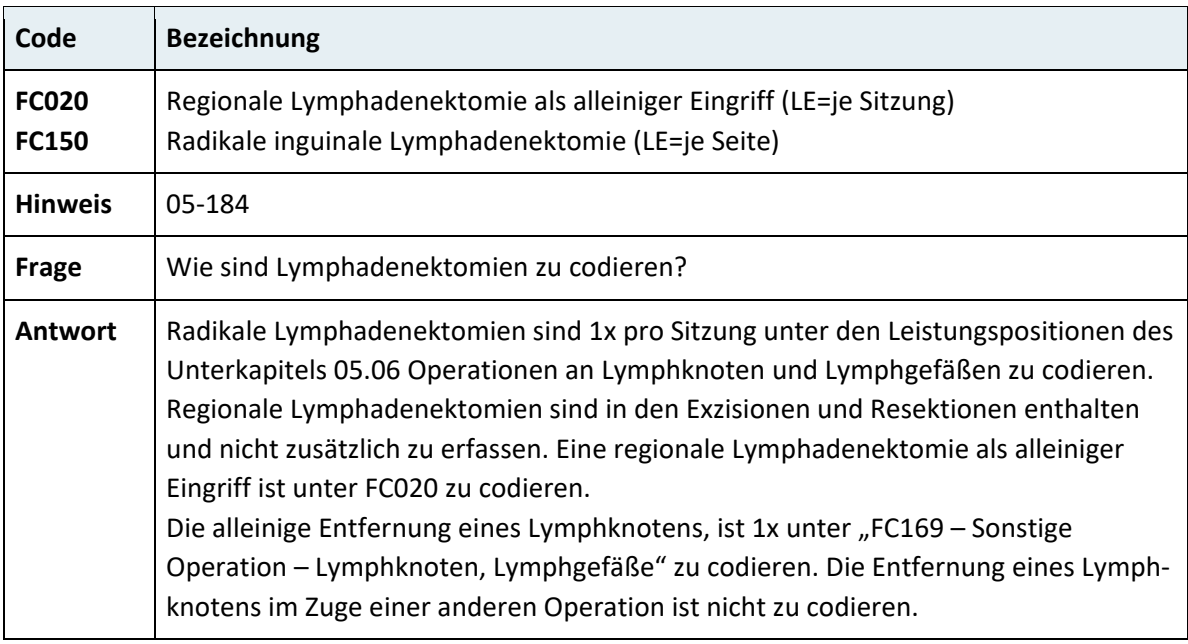

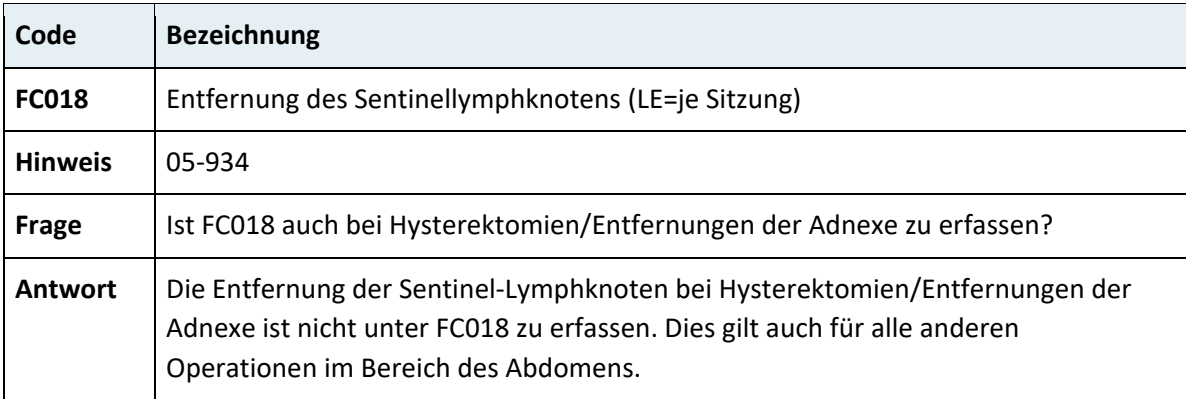

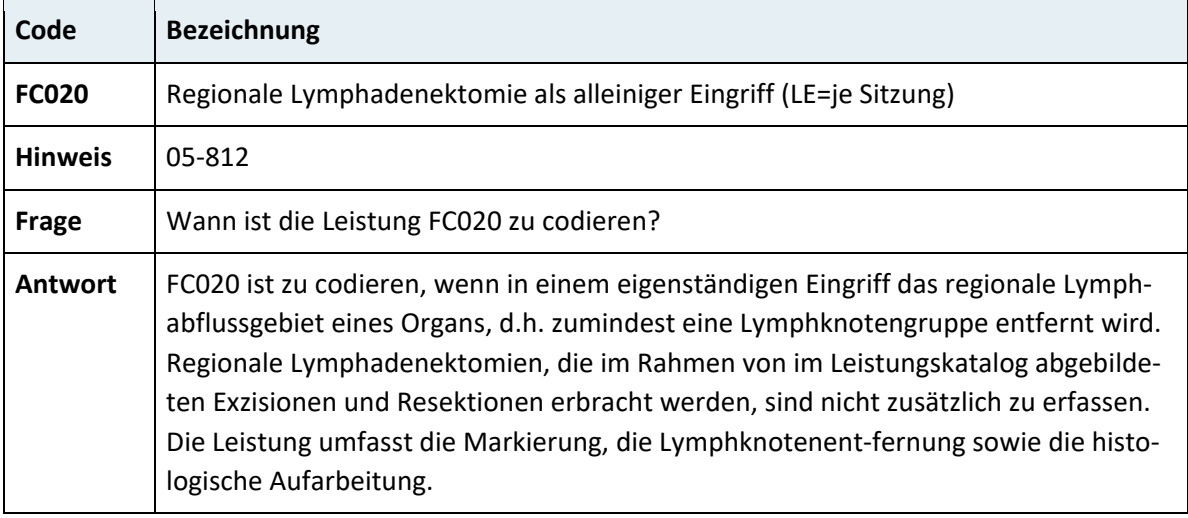

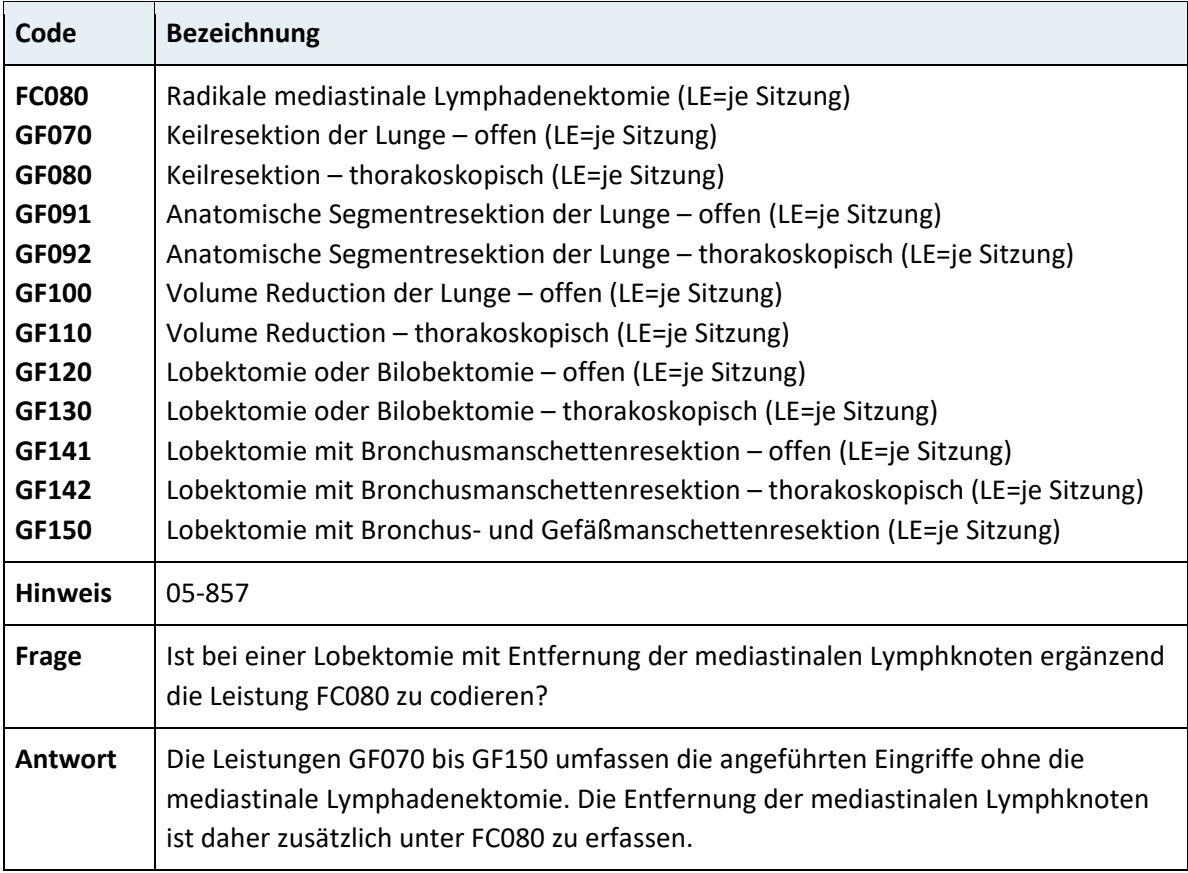

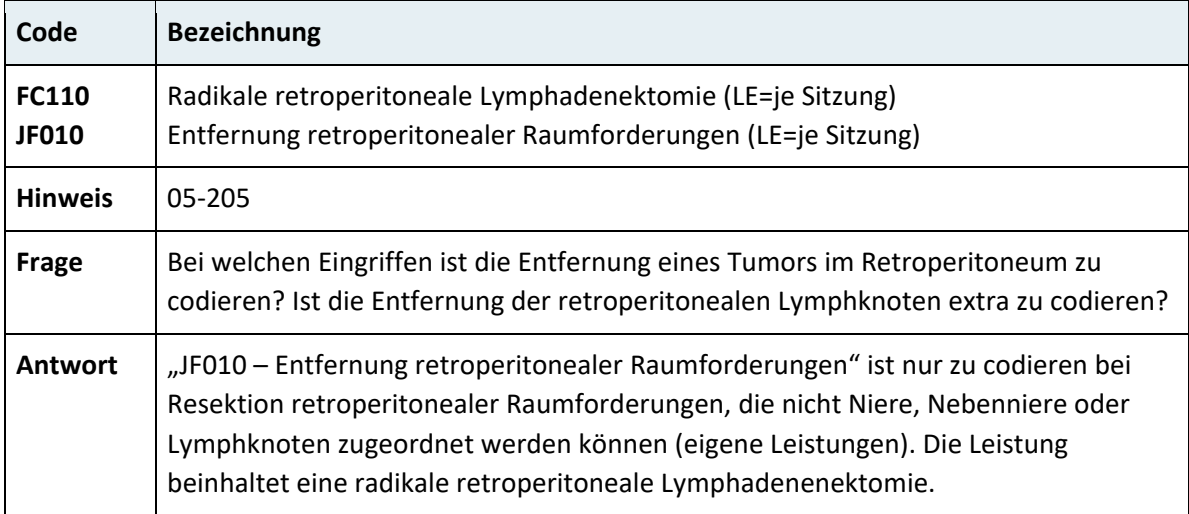

# **3.7.6 Kapitel 07 – Verdauungstrakt, Abdomen**

#### **3.7.6.1 Abdomen und Abdominalwand**

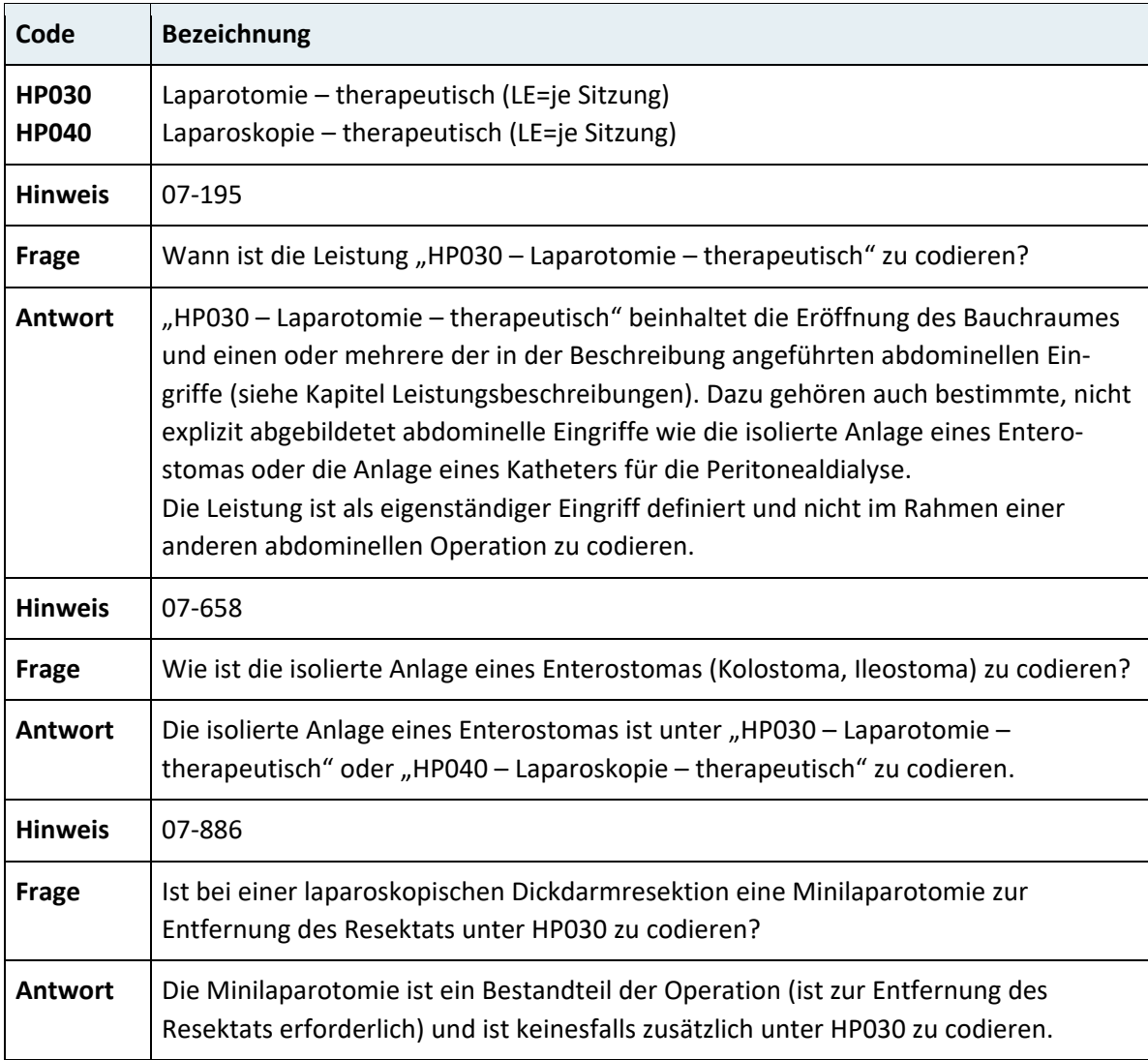

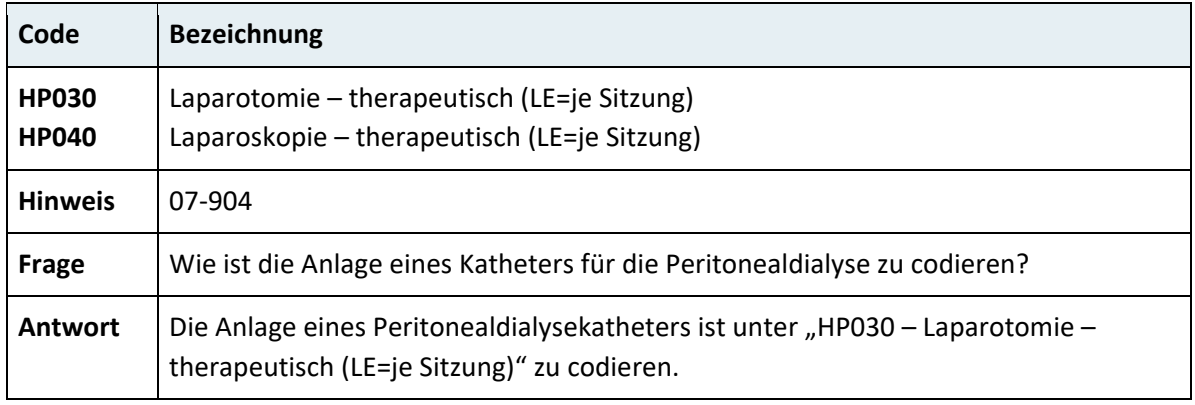

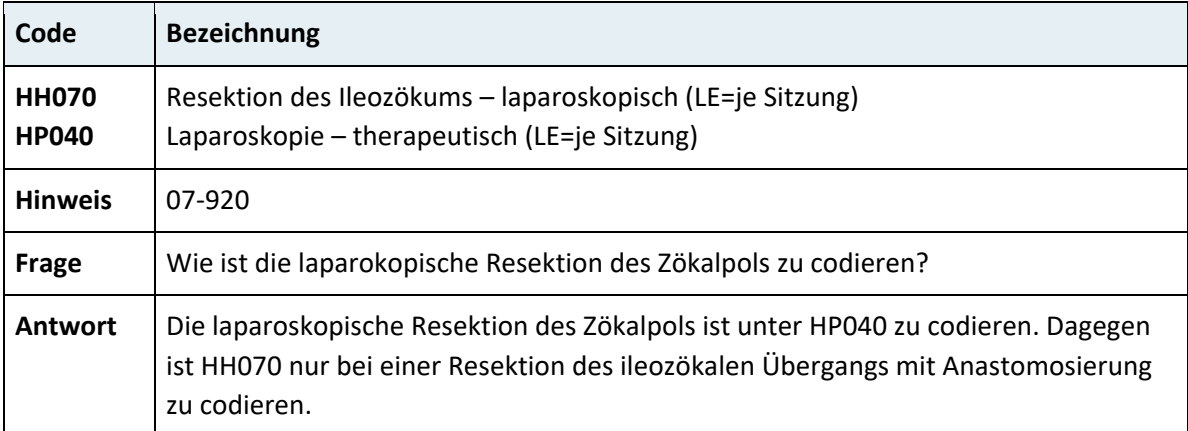

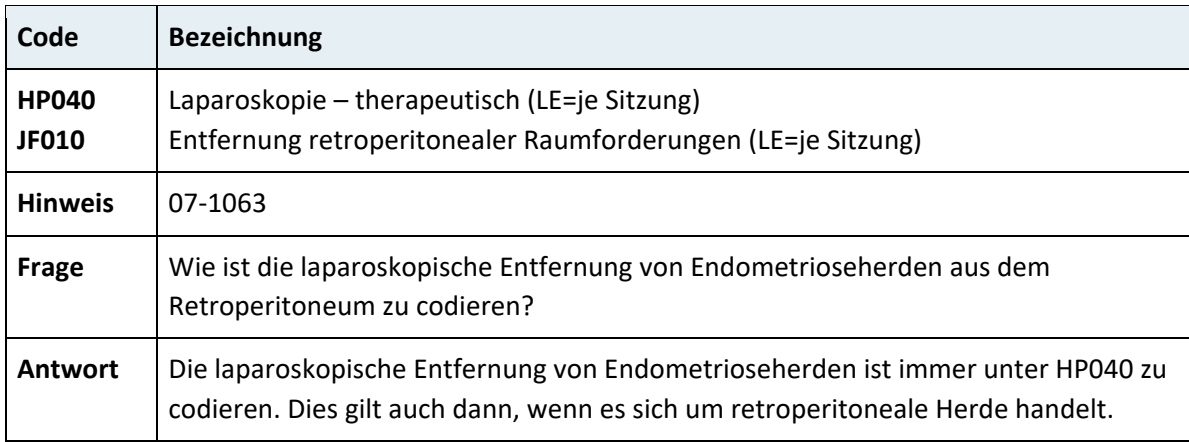

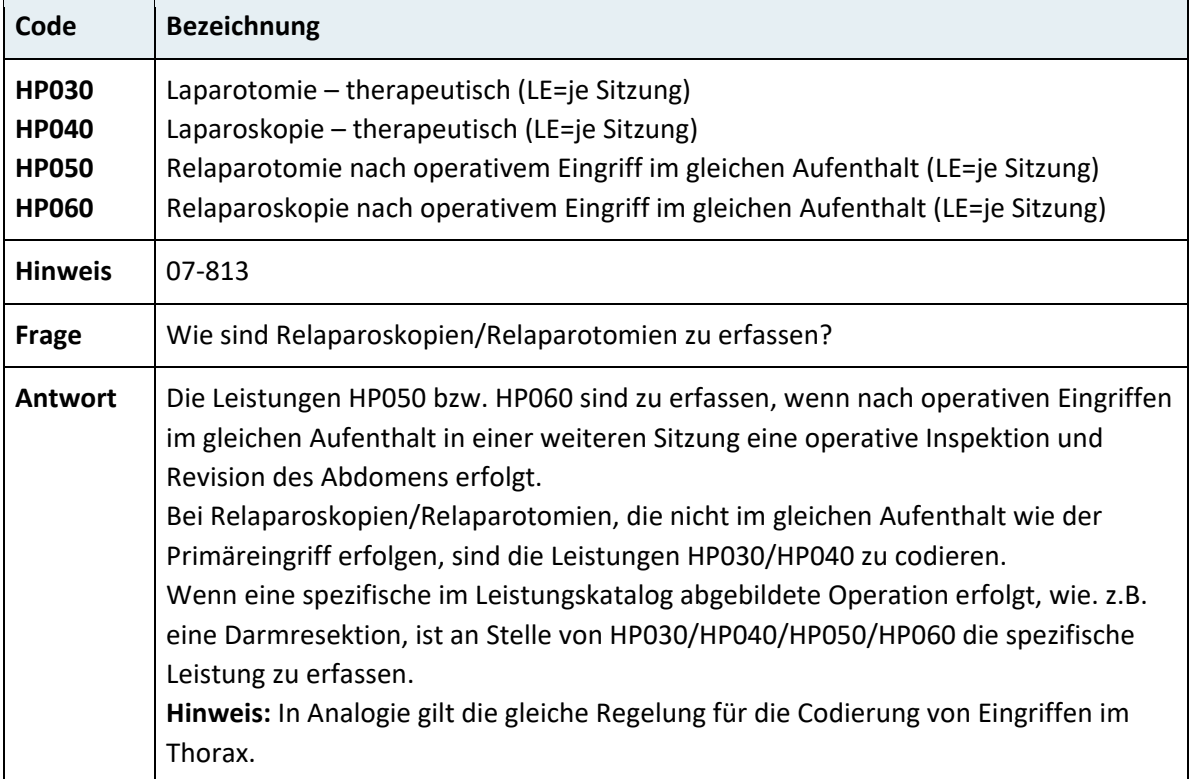

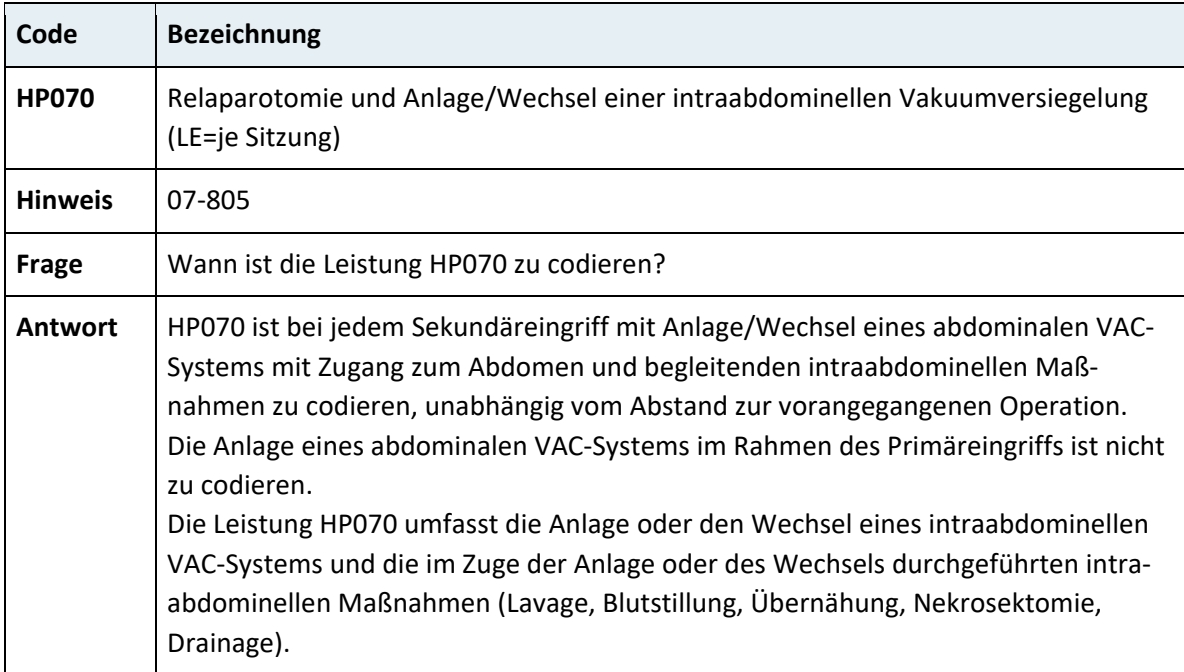

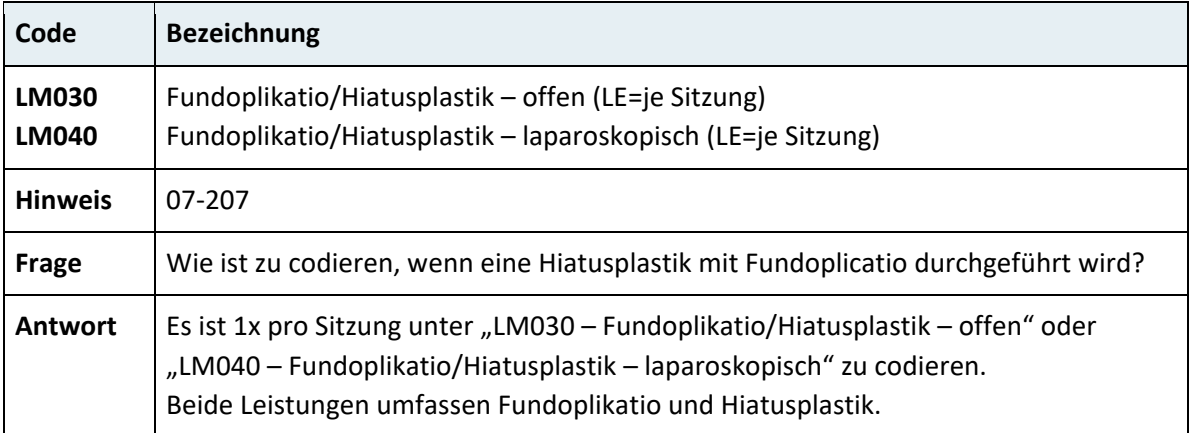

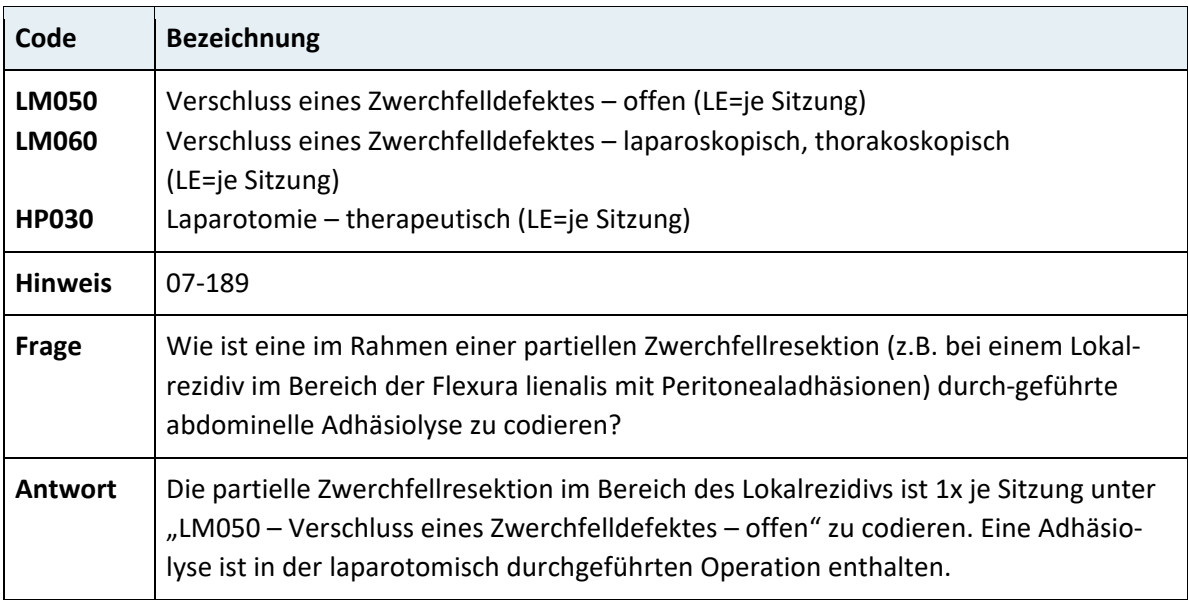

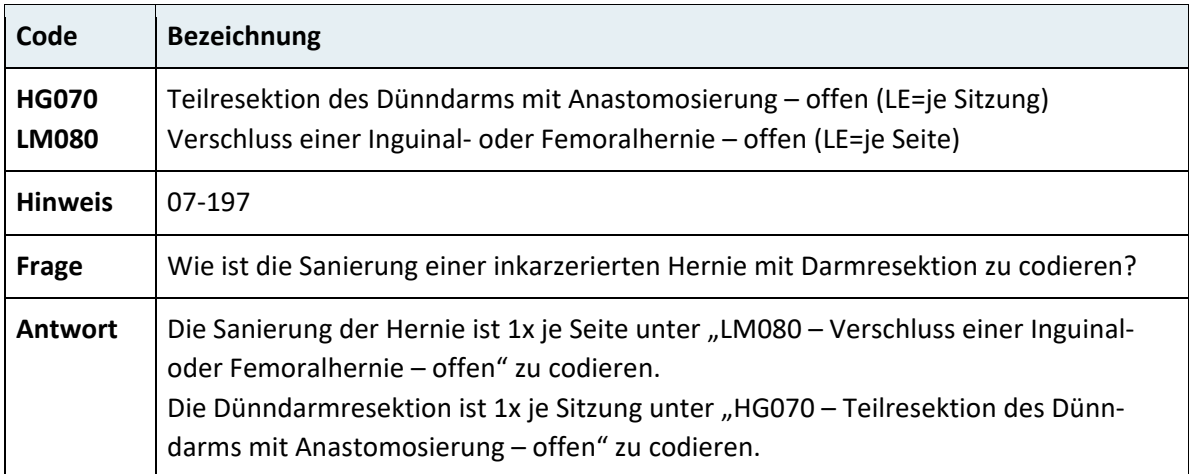

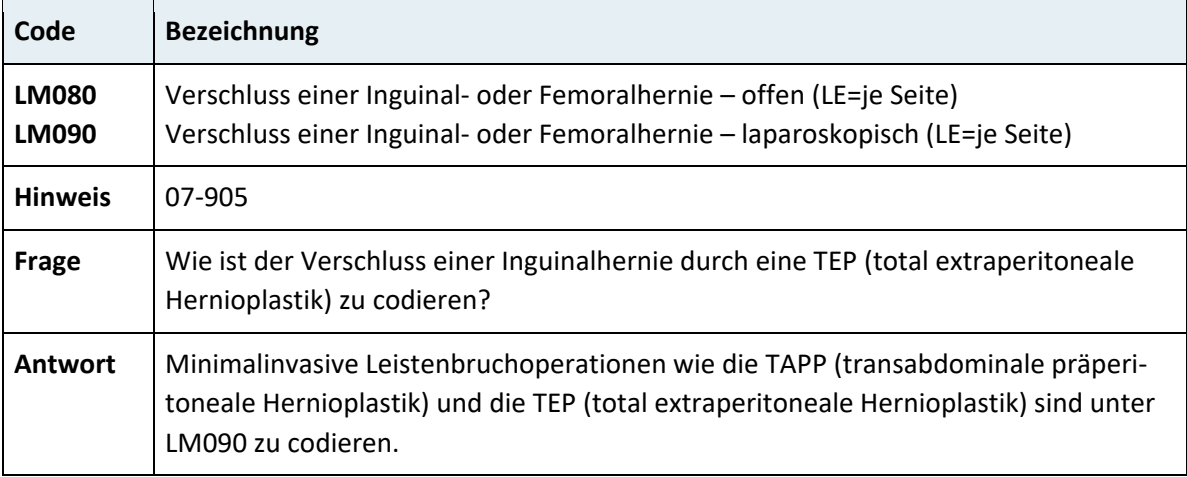

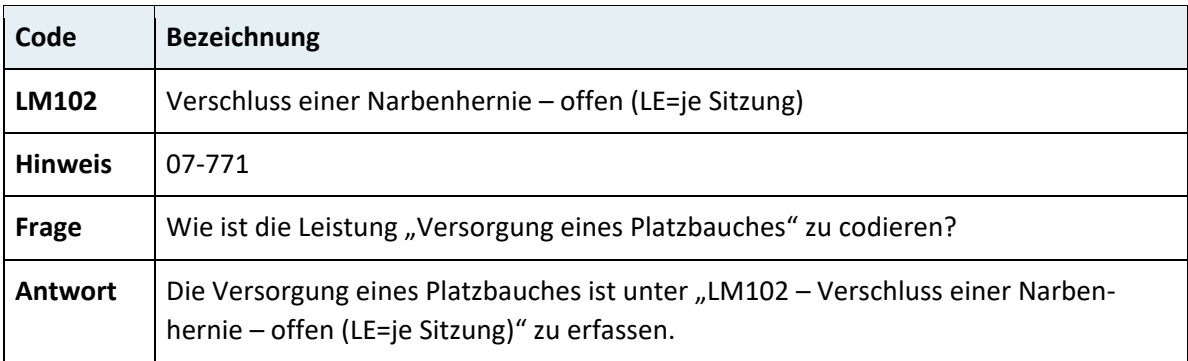

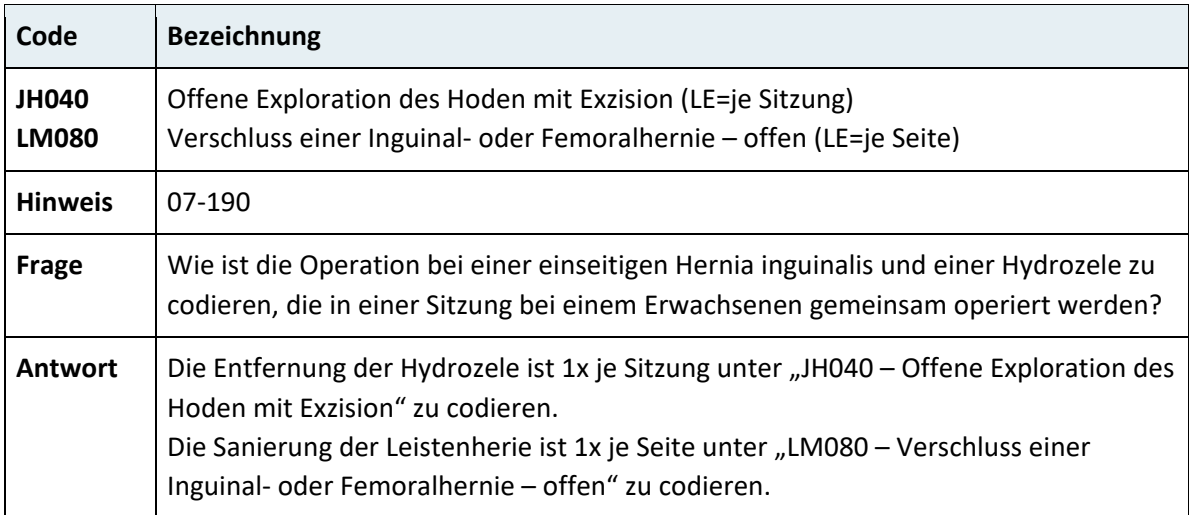

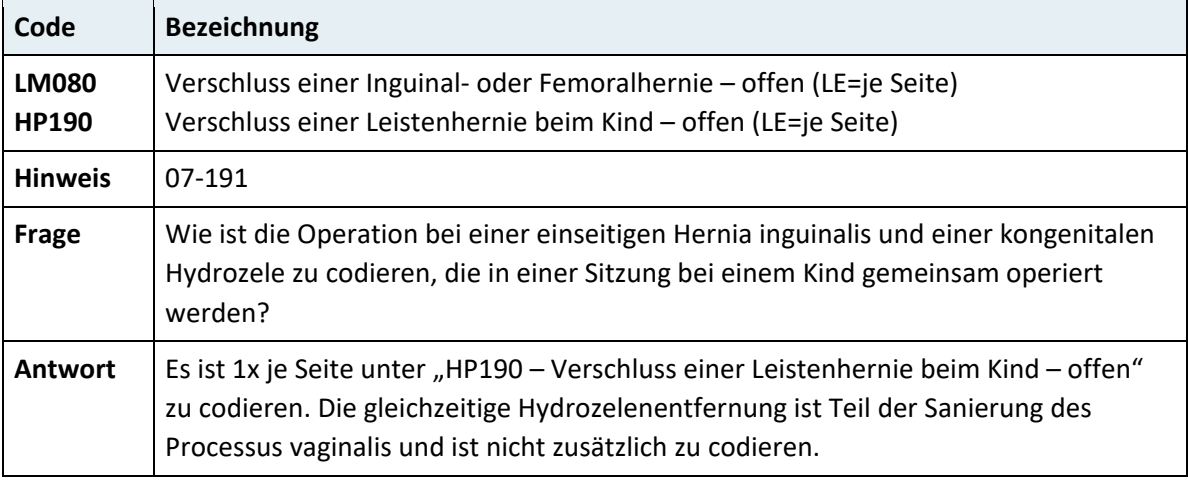

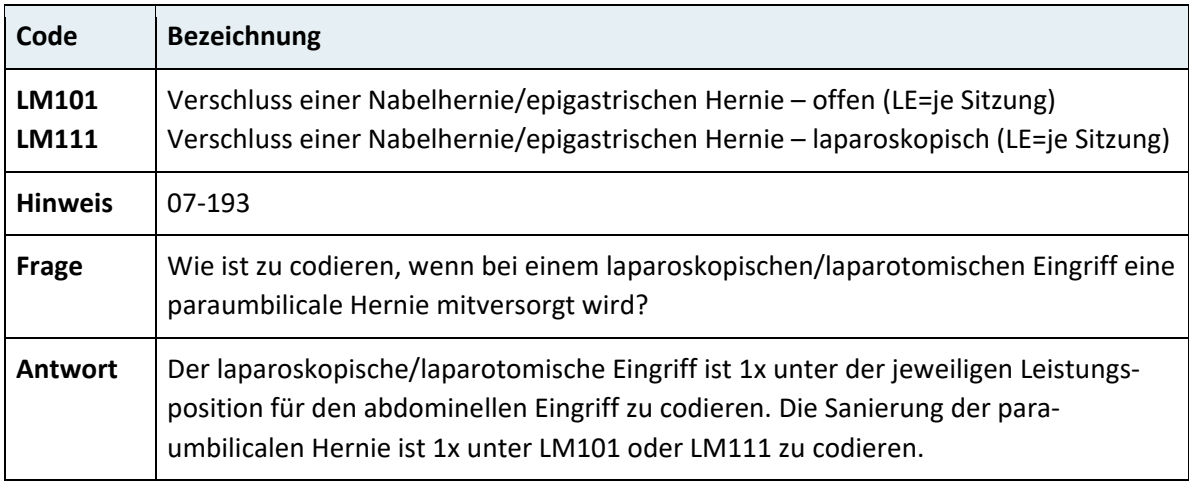

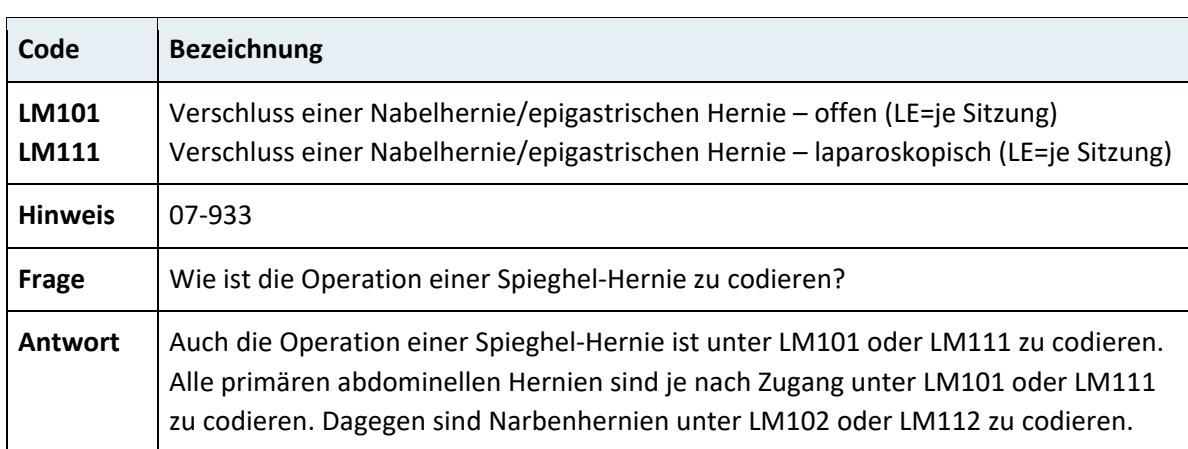

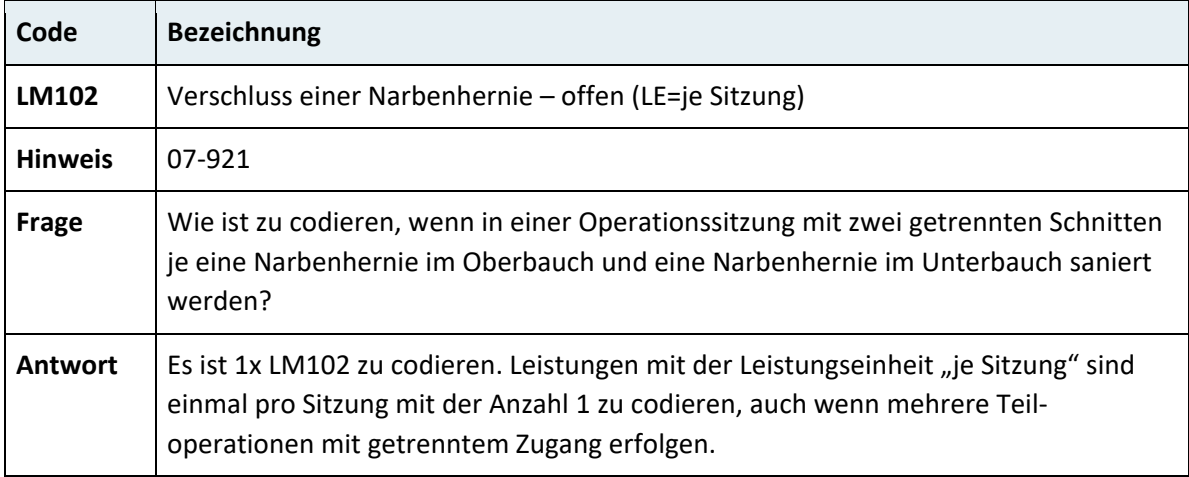

### **3.7.6.2 Leber und Gallenwege**

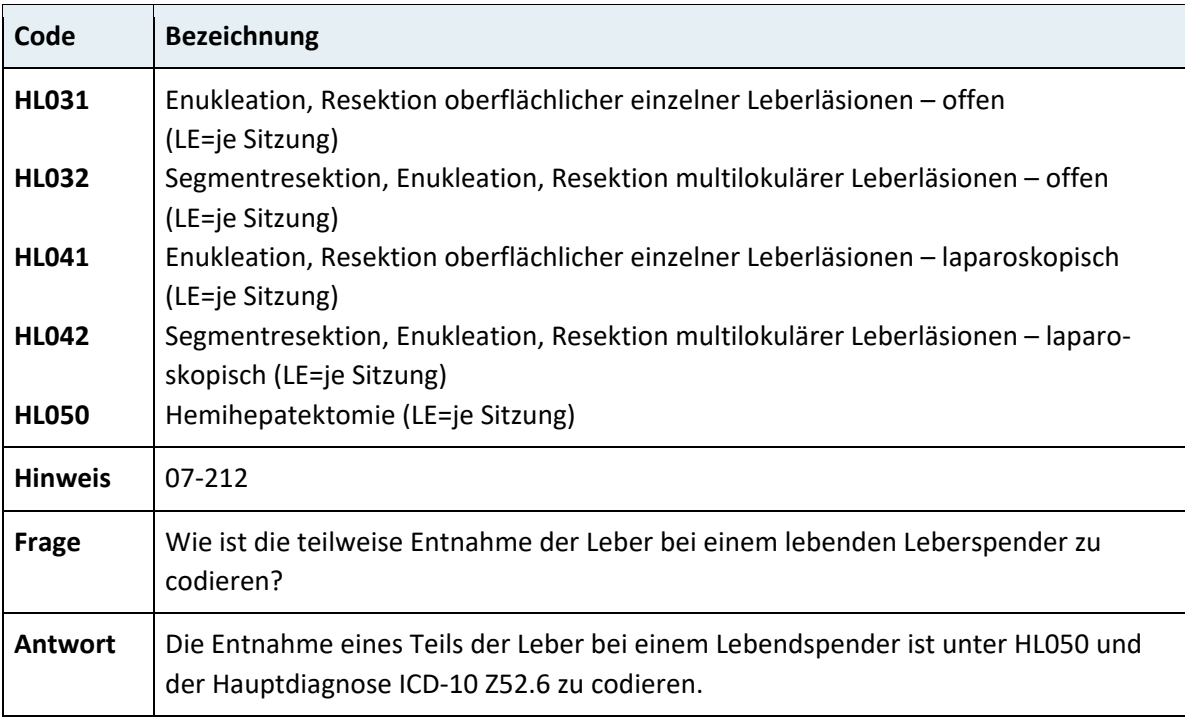

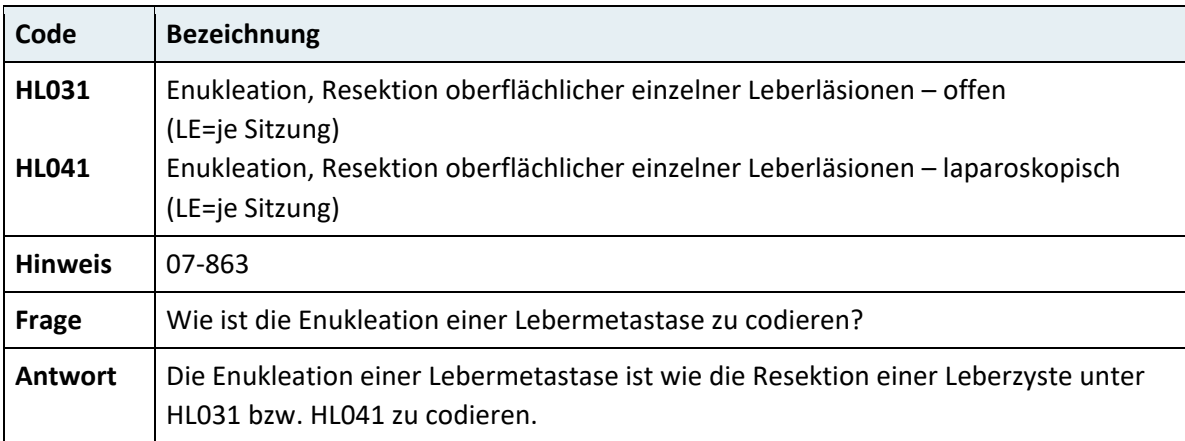

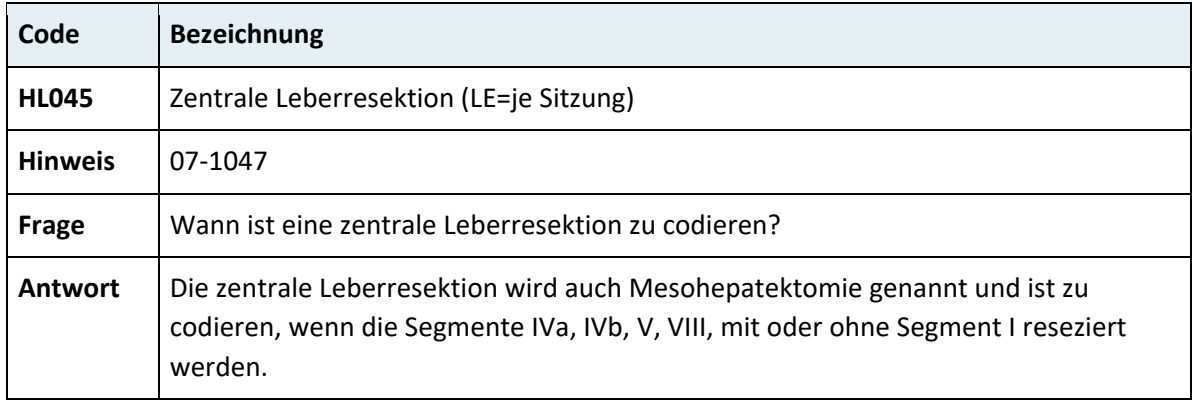

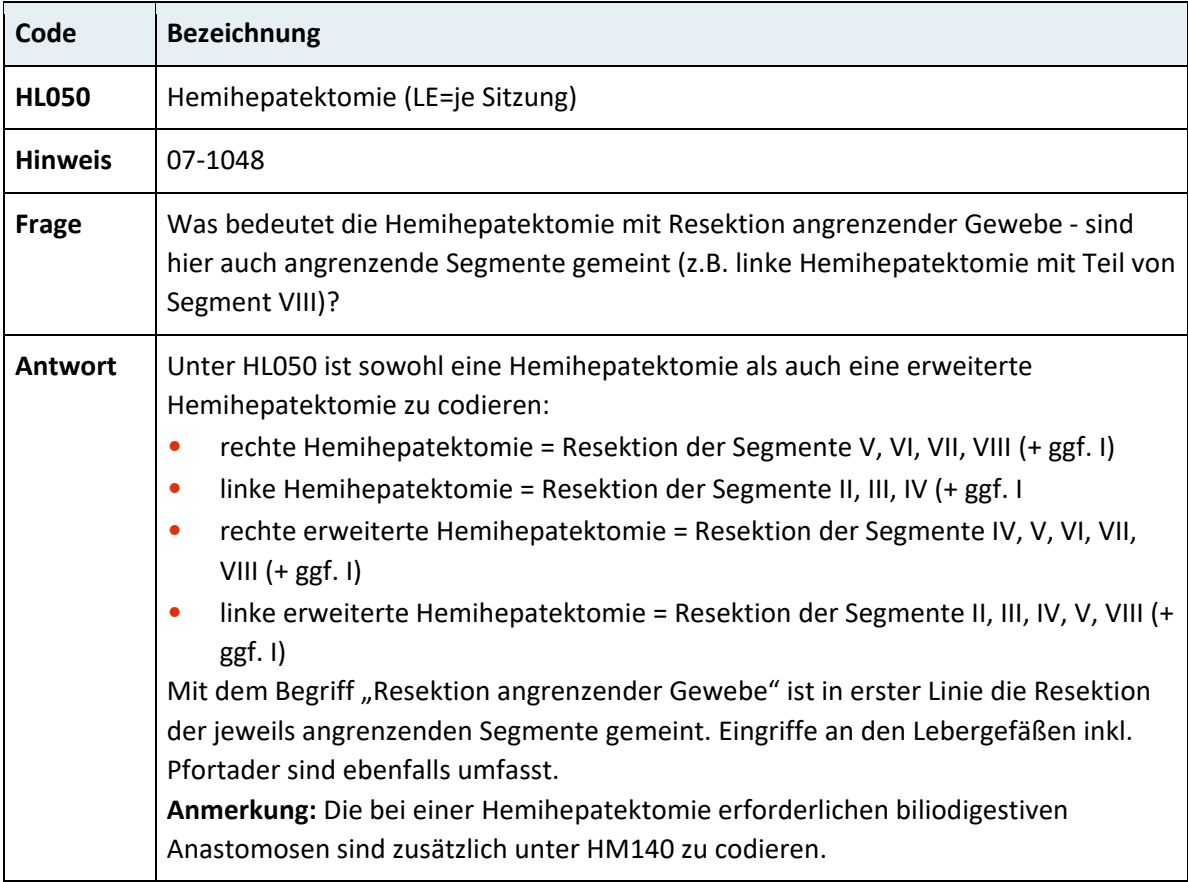

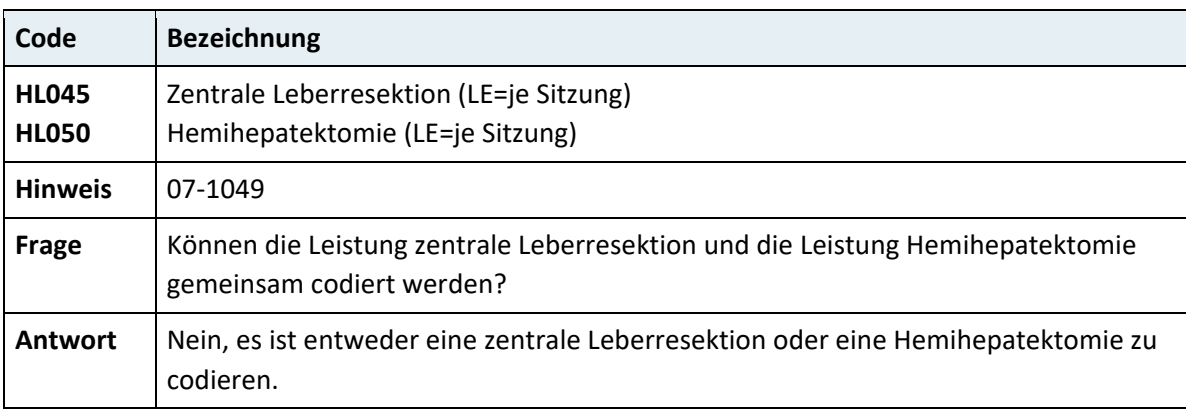

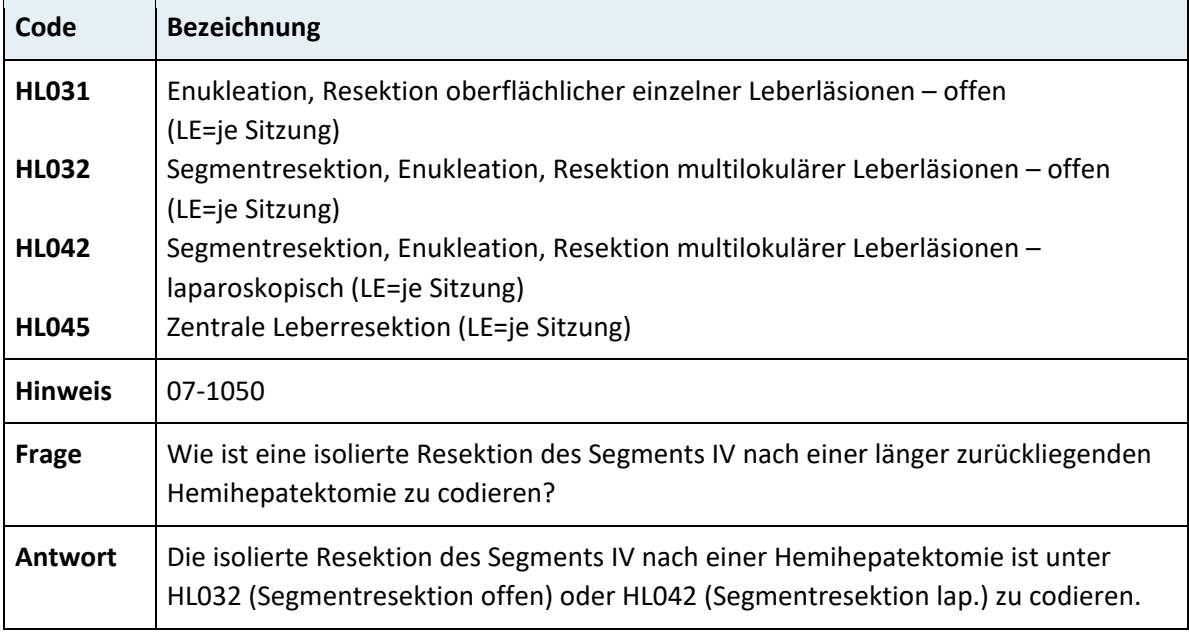

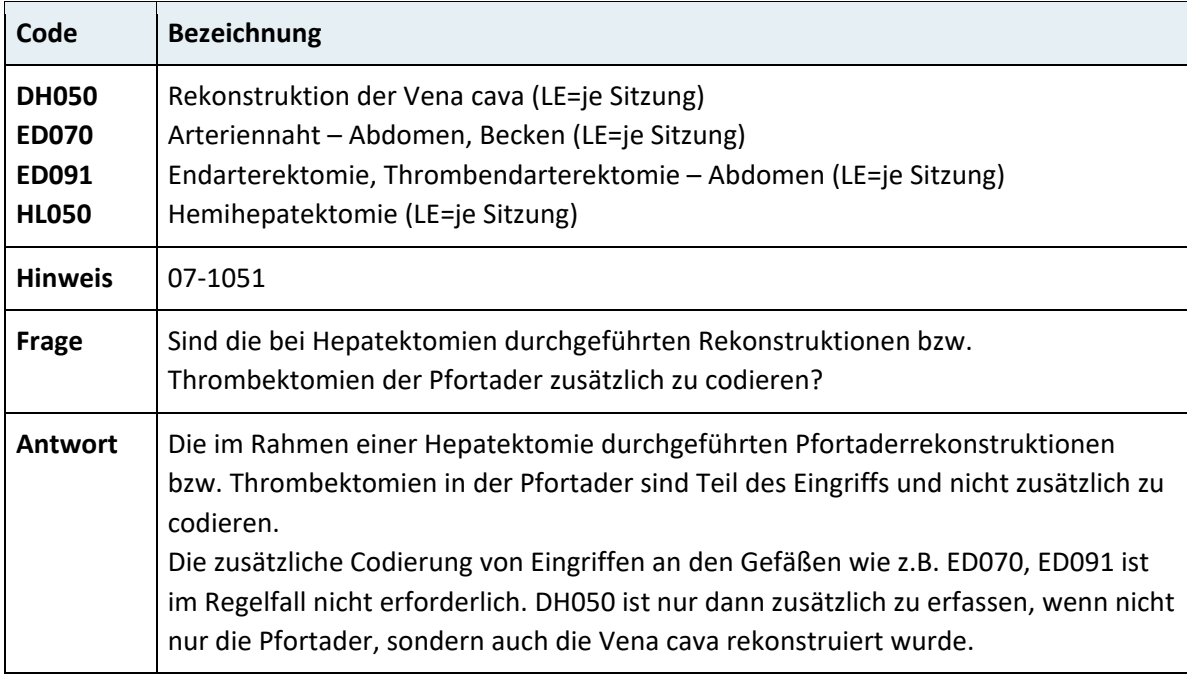

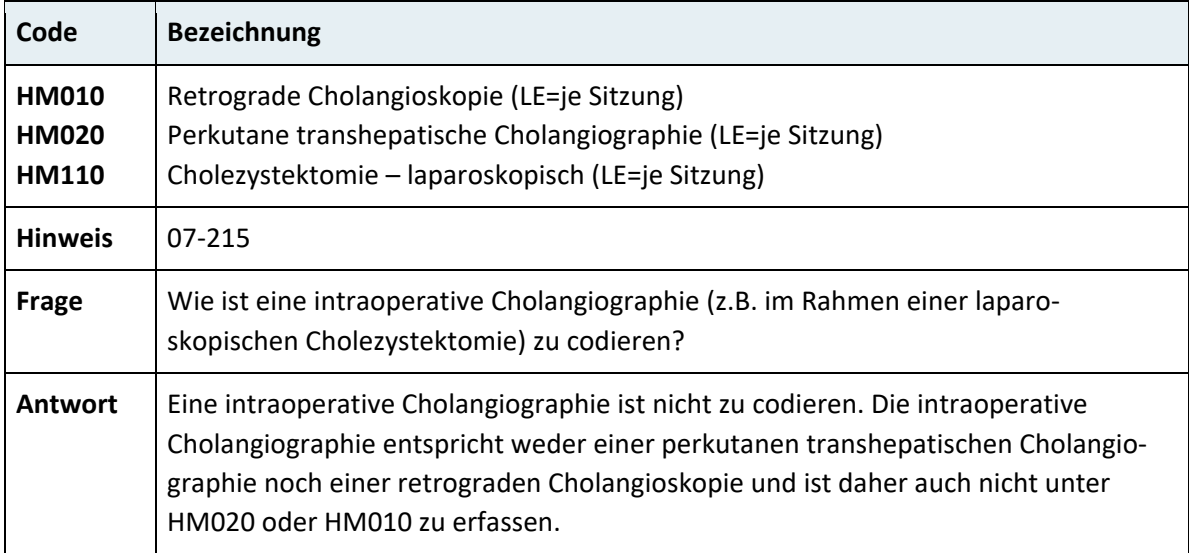

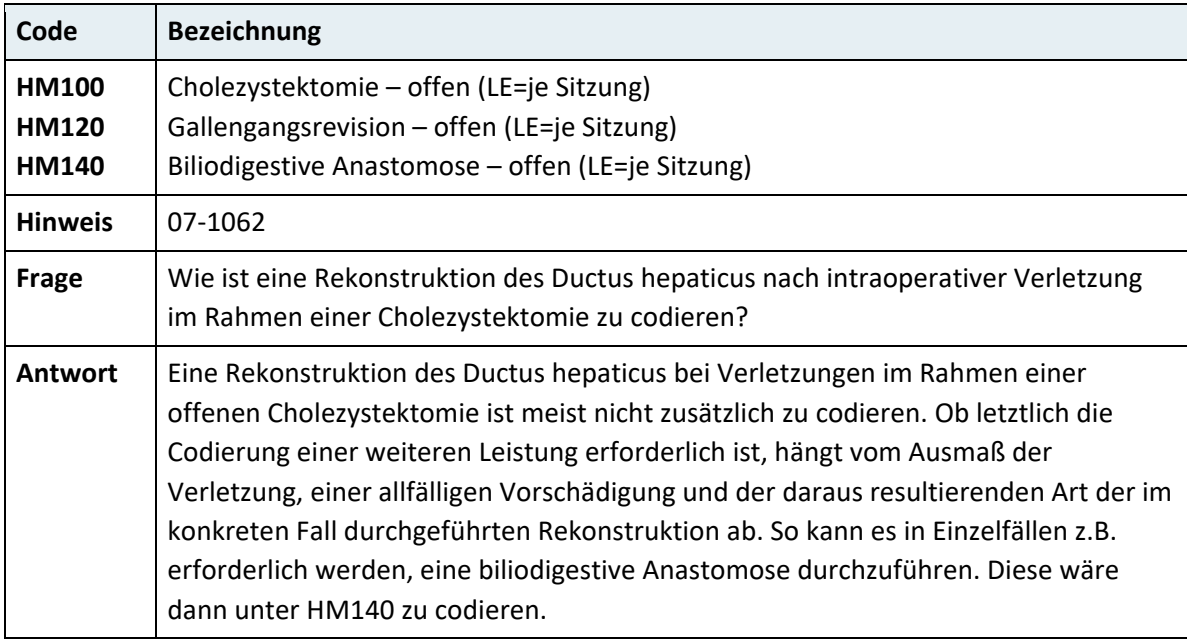

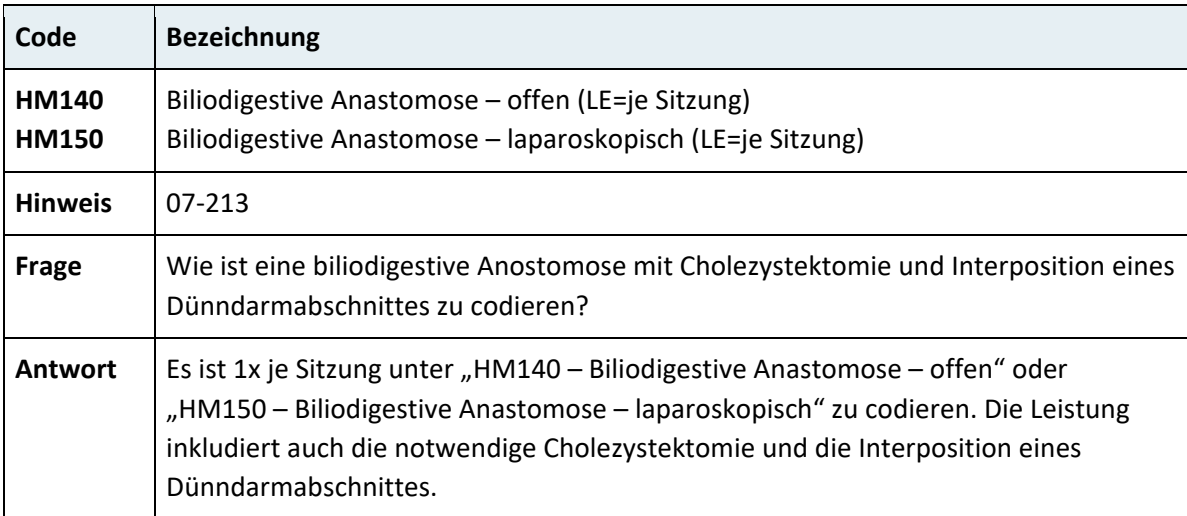

# **3.7.6.3 Ösophagus, Magen und Darm**

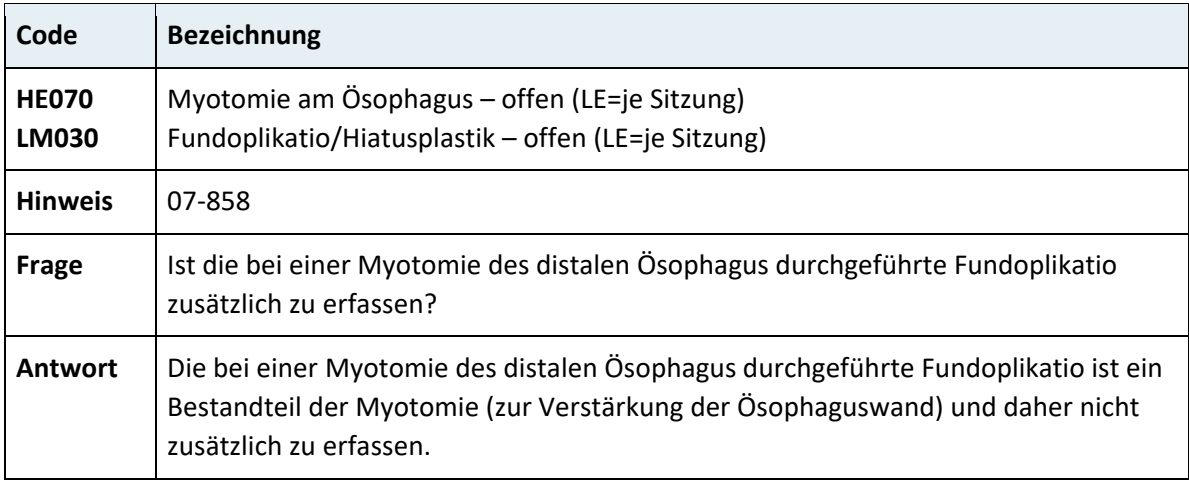

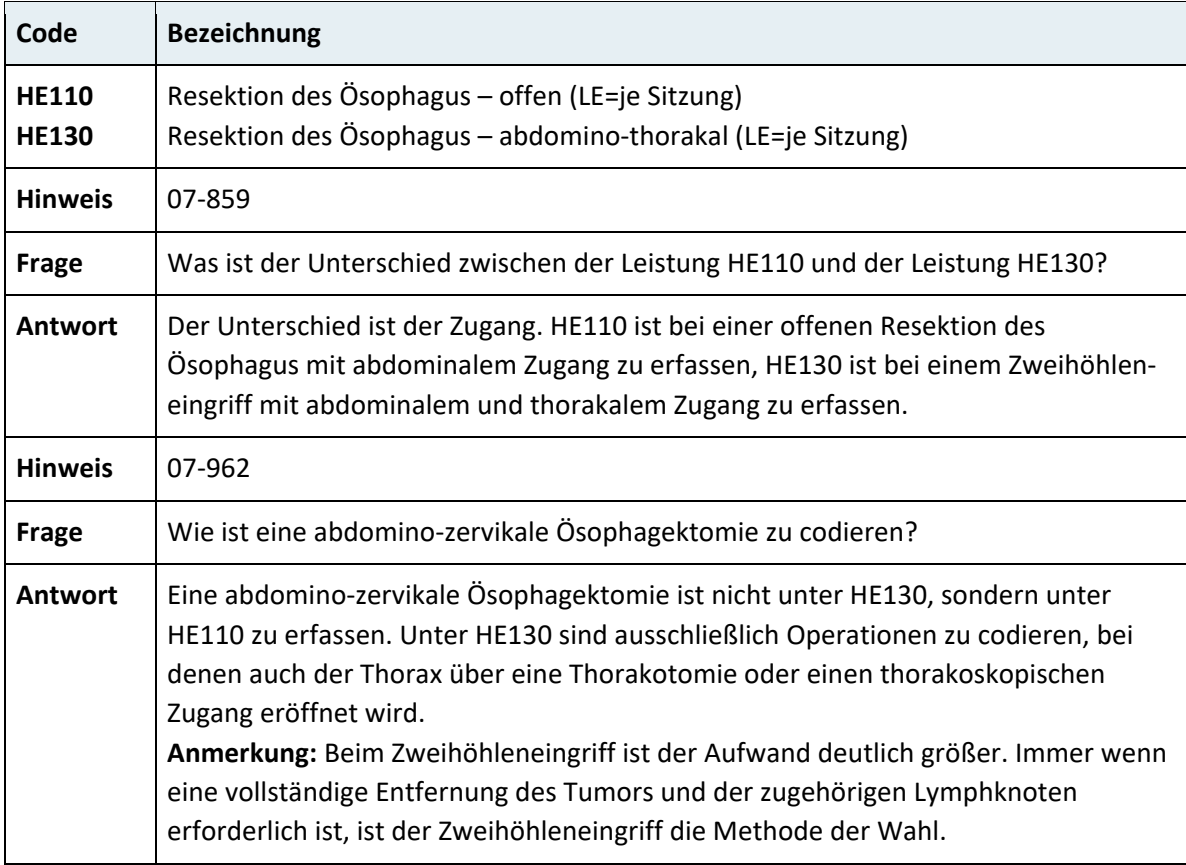
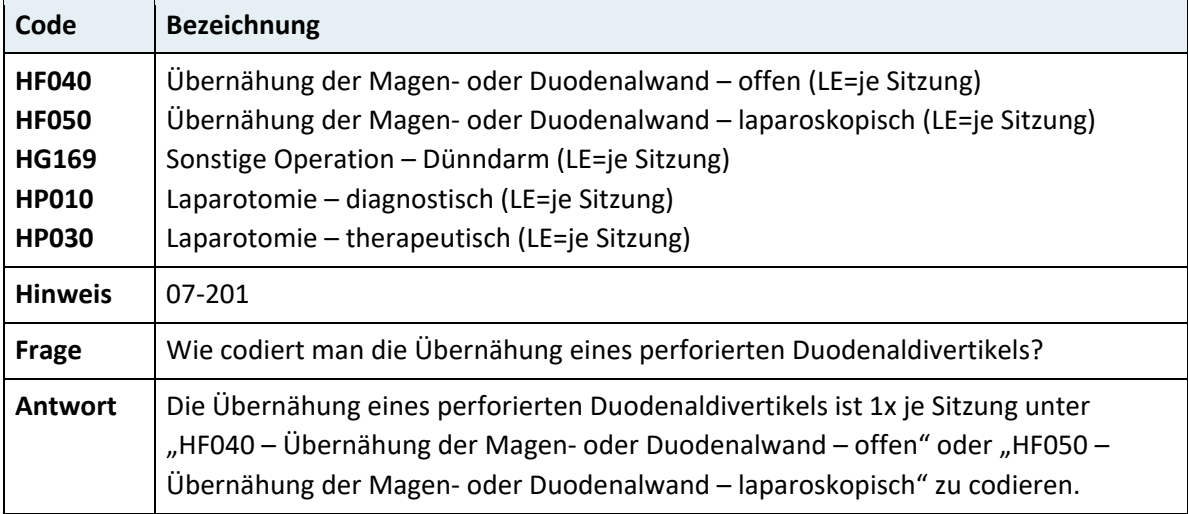

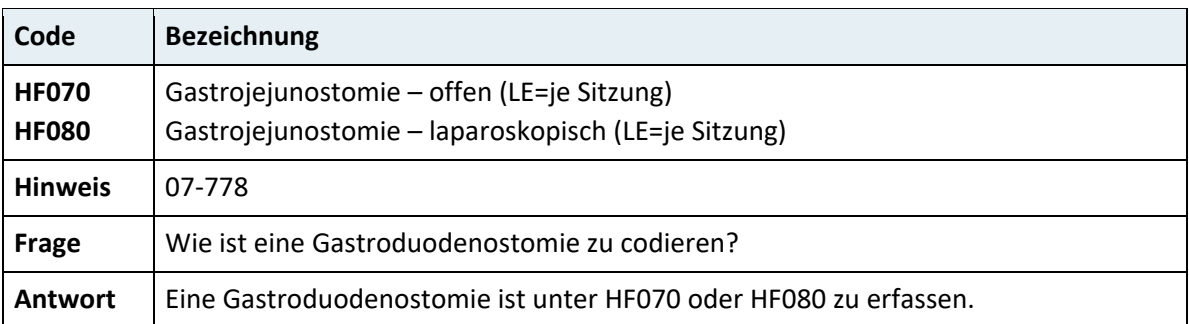

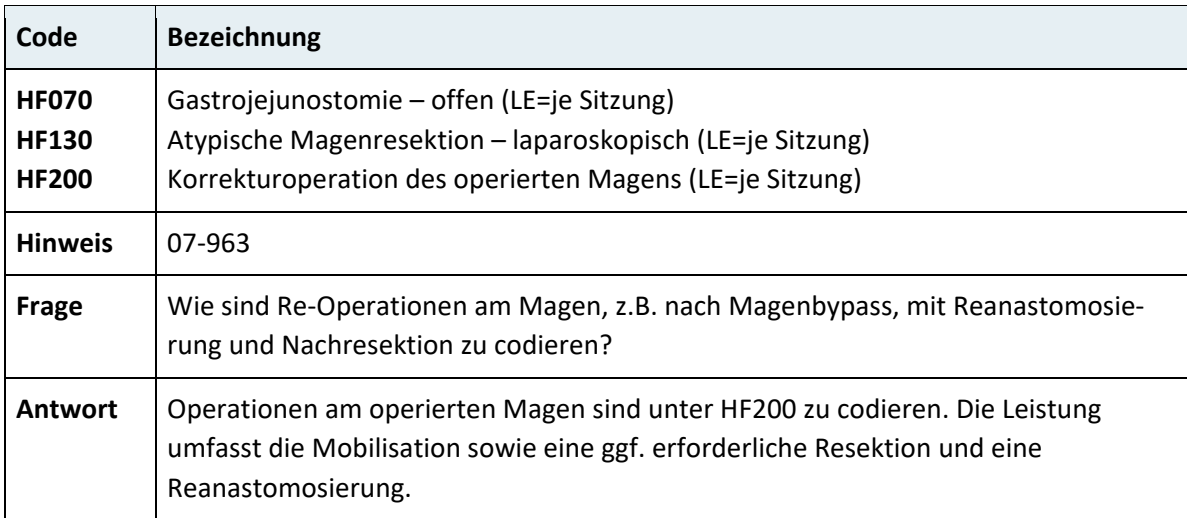

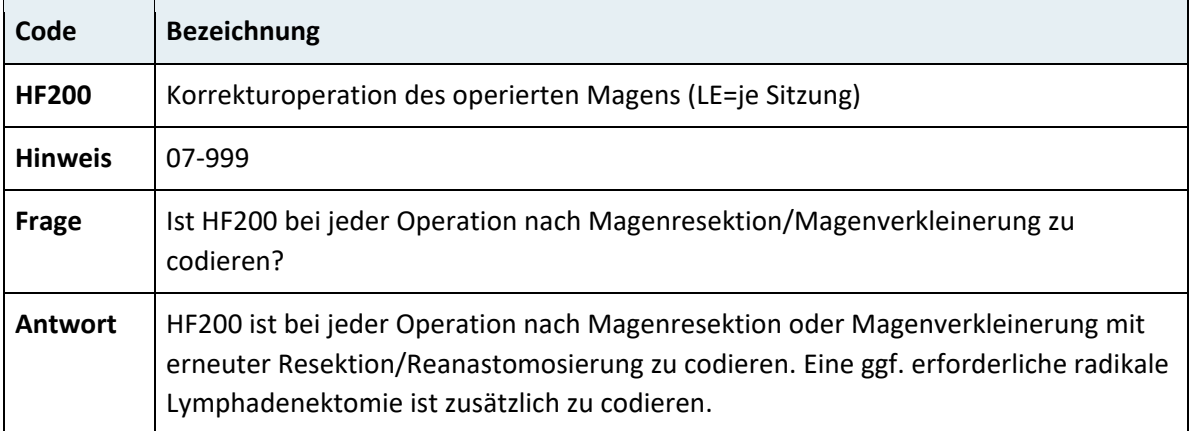

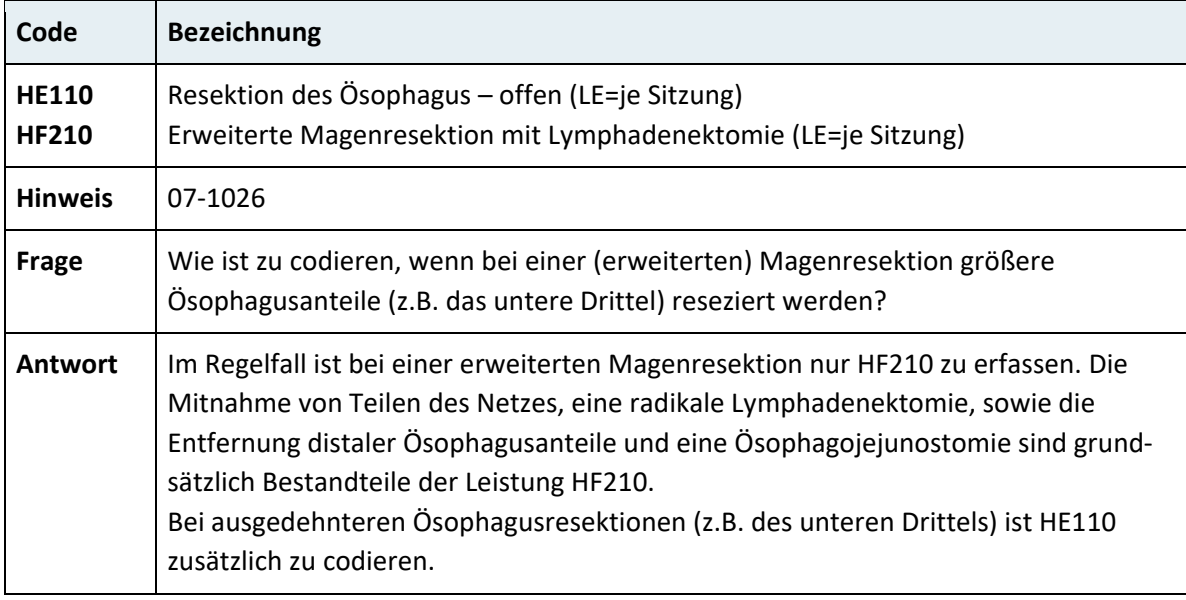

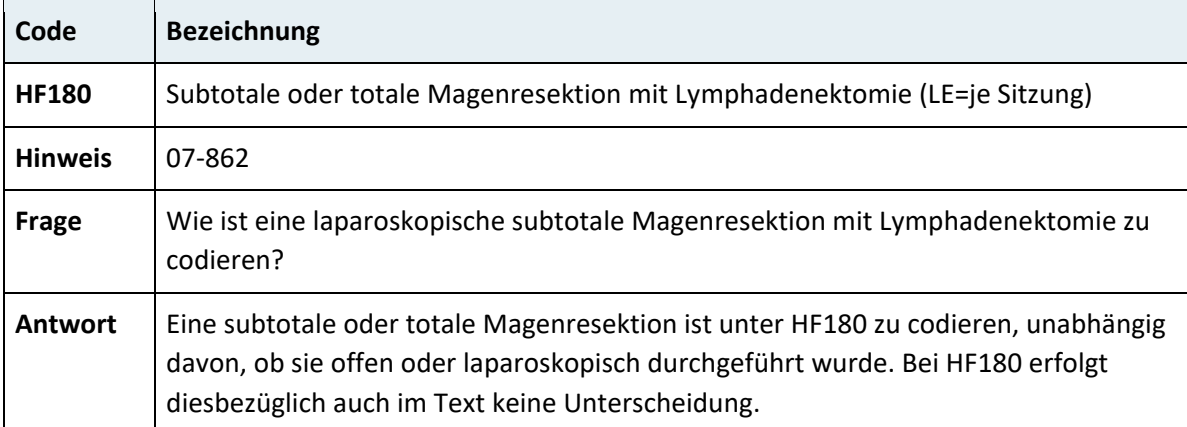

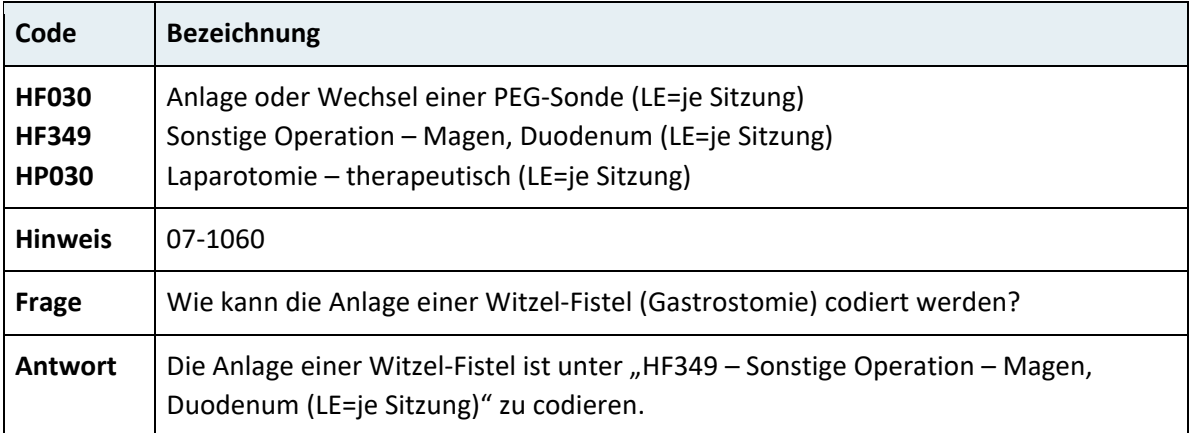

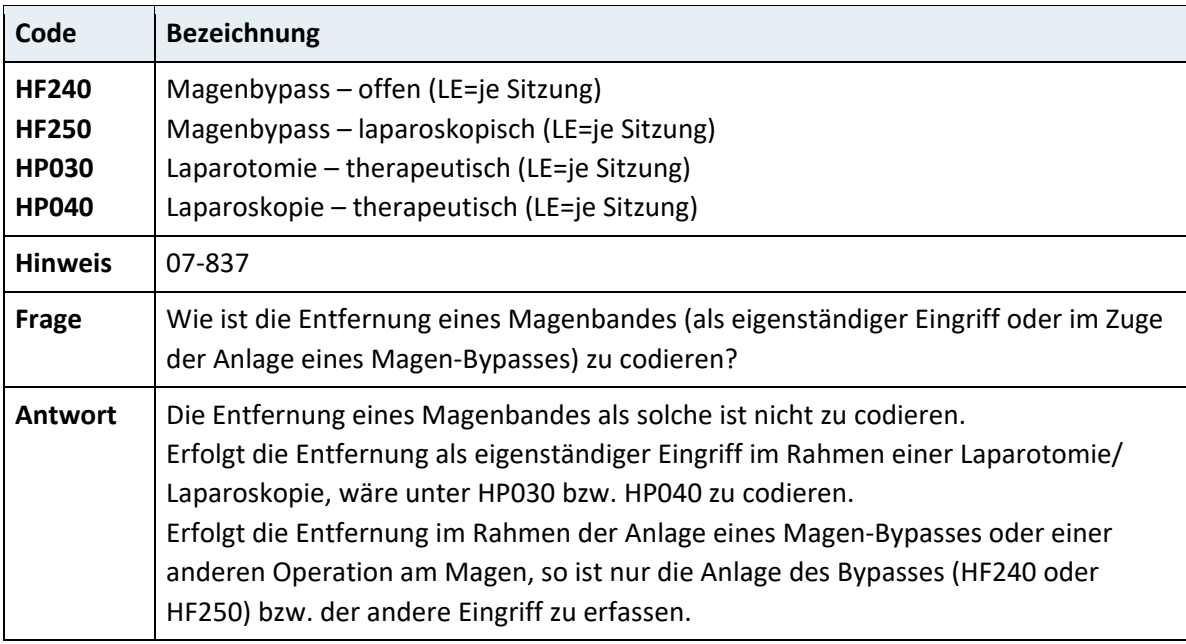

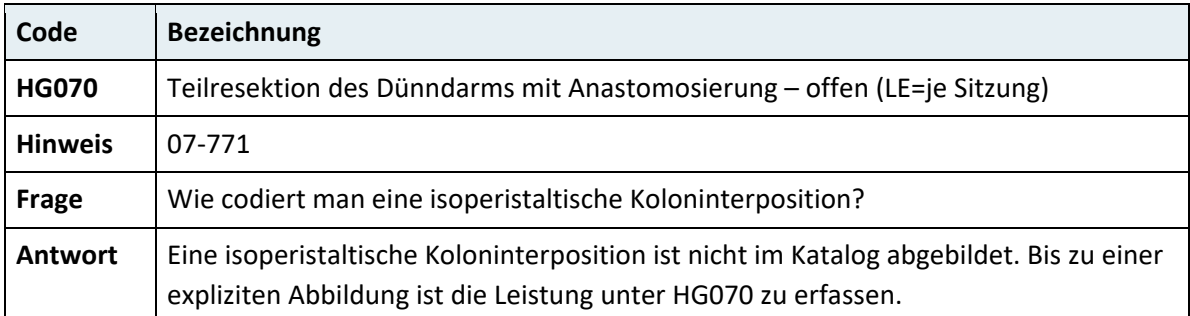

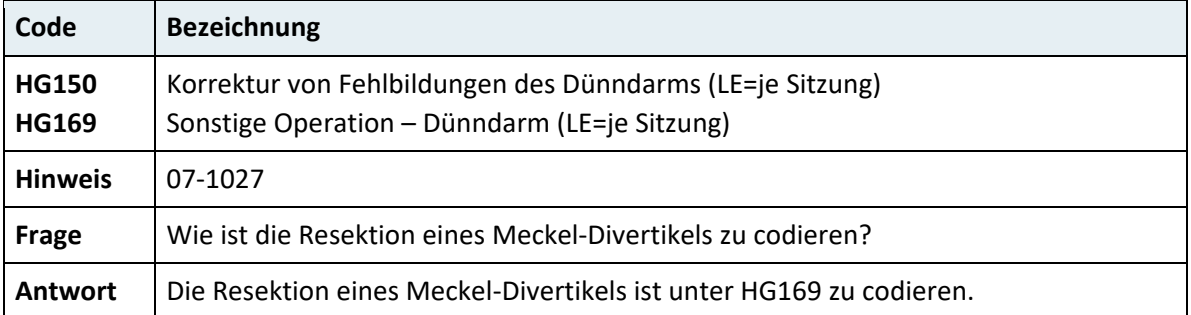

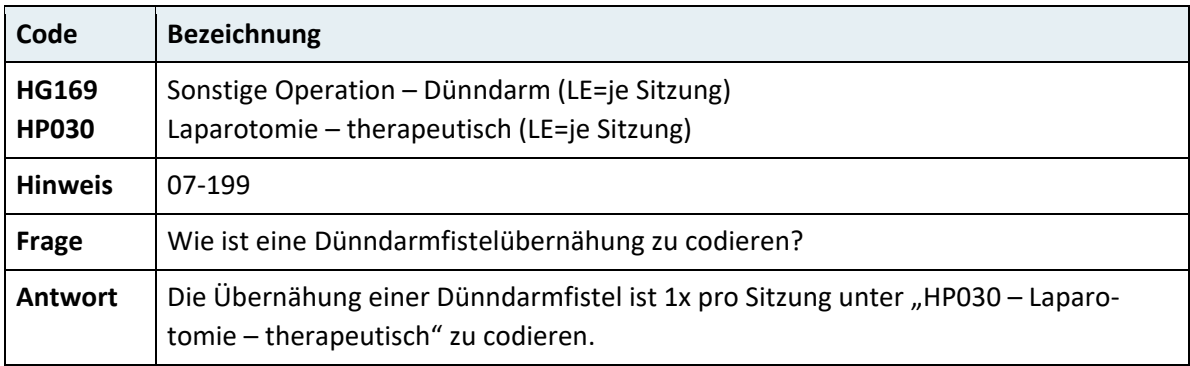

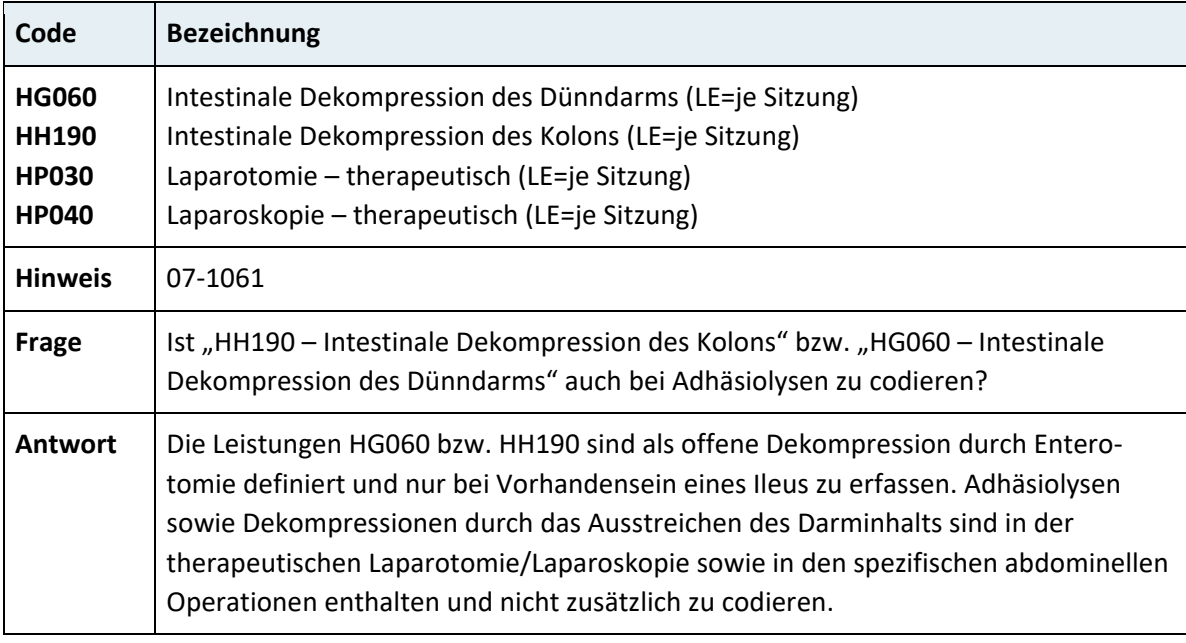

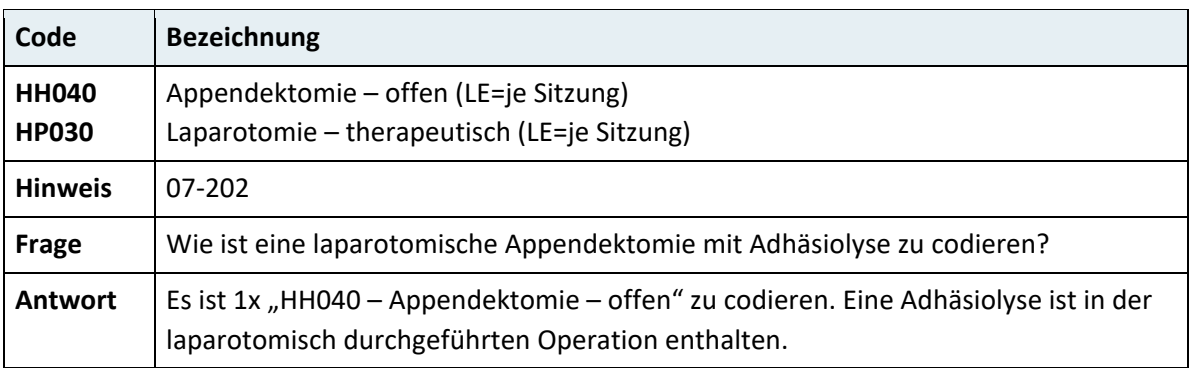

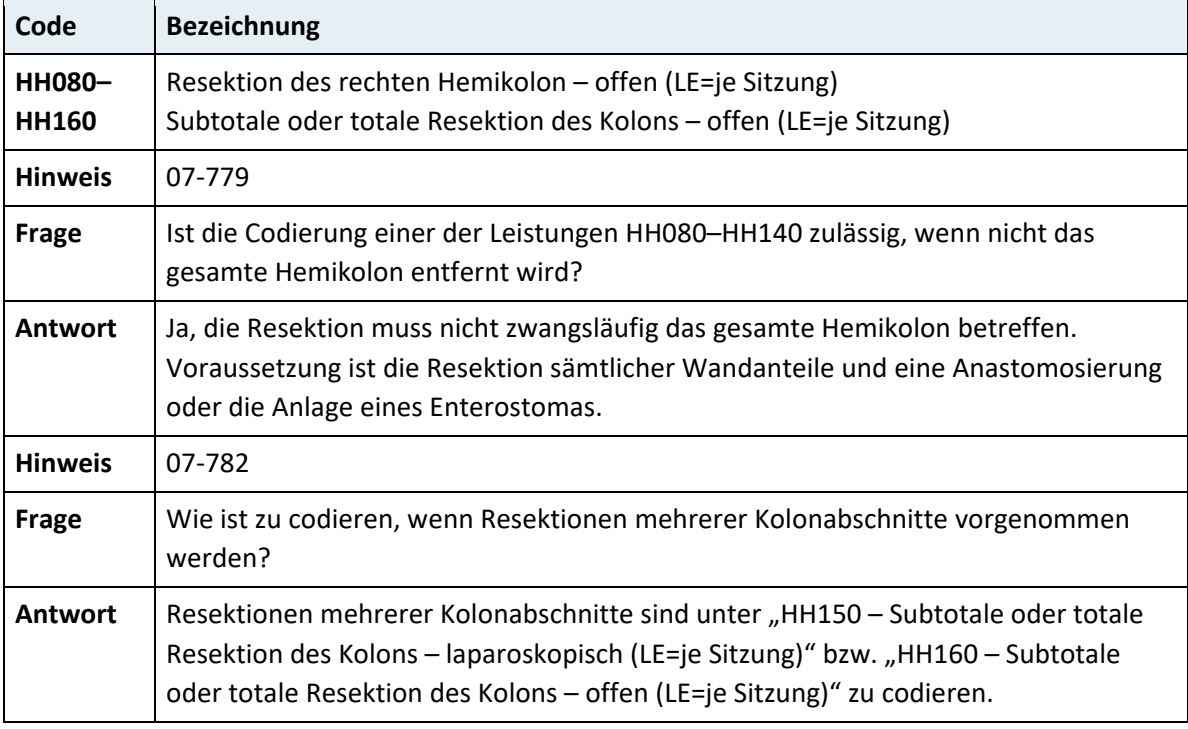

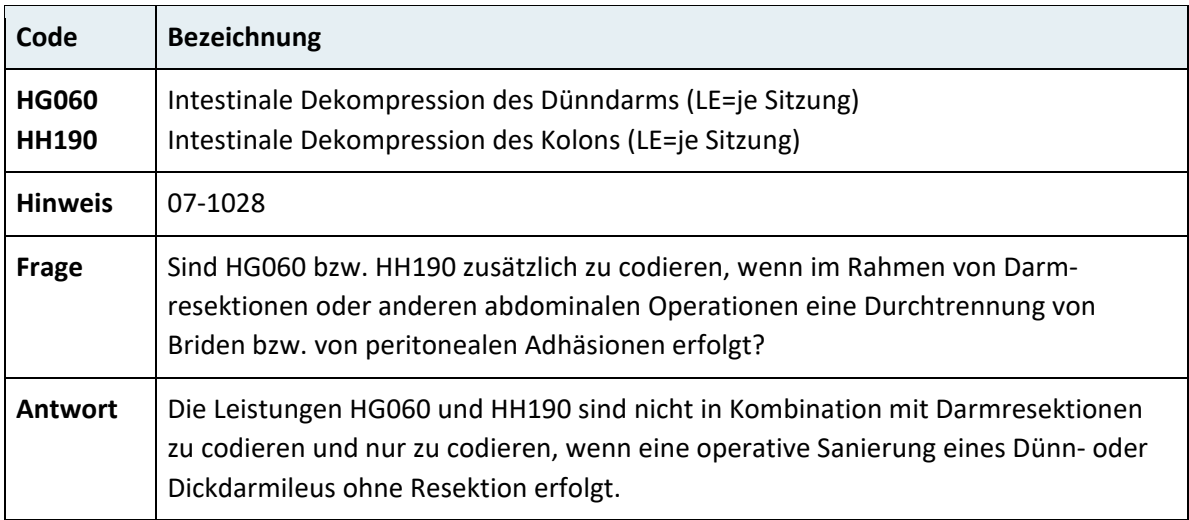

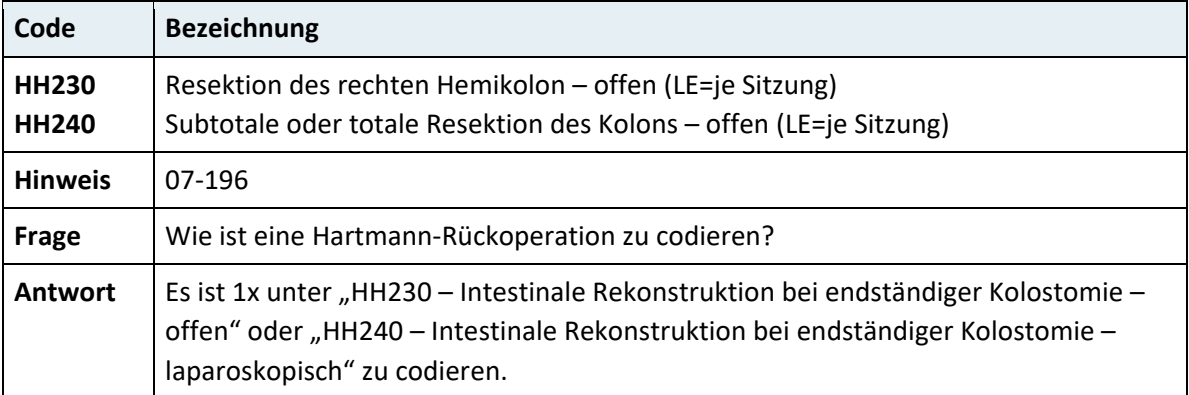

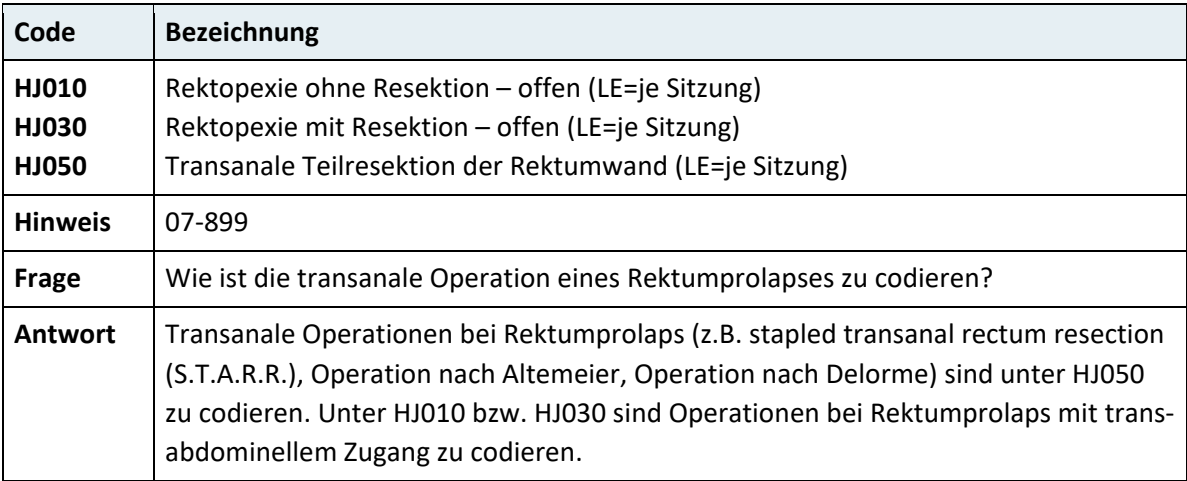

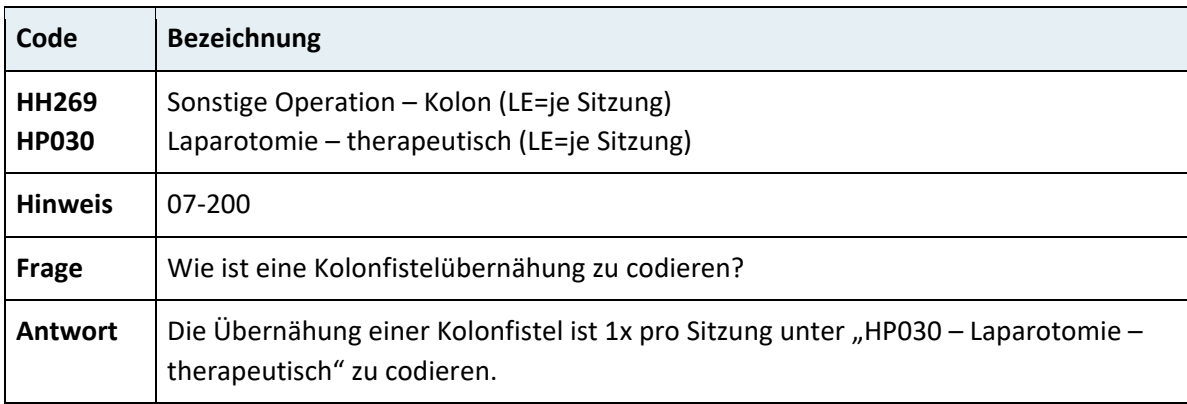

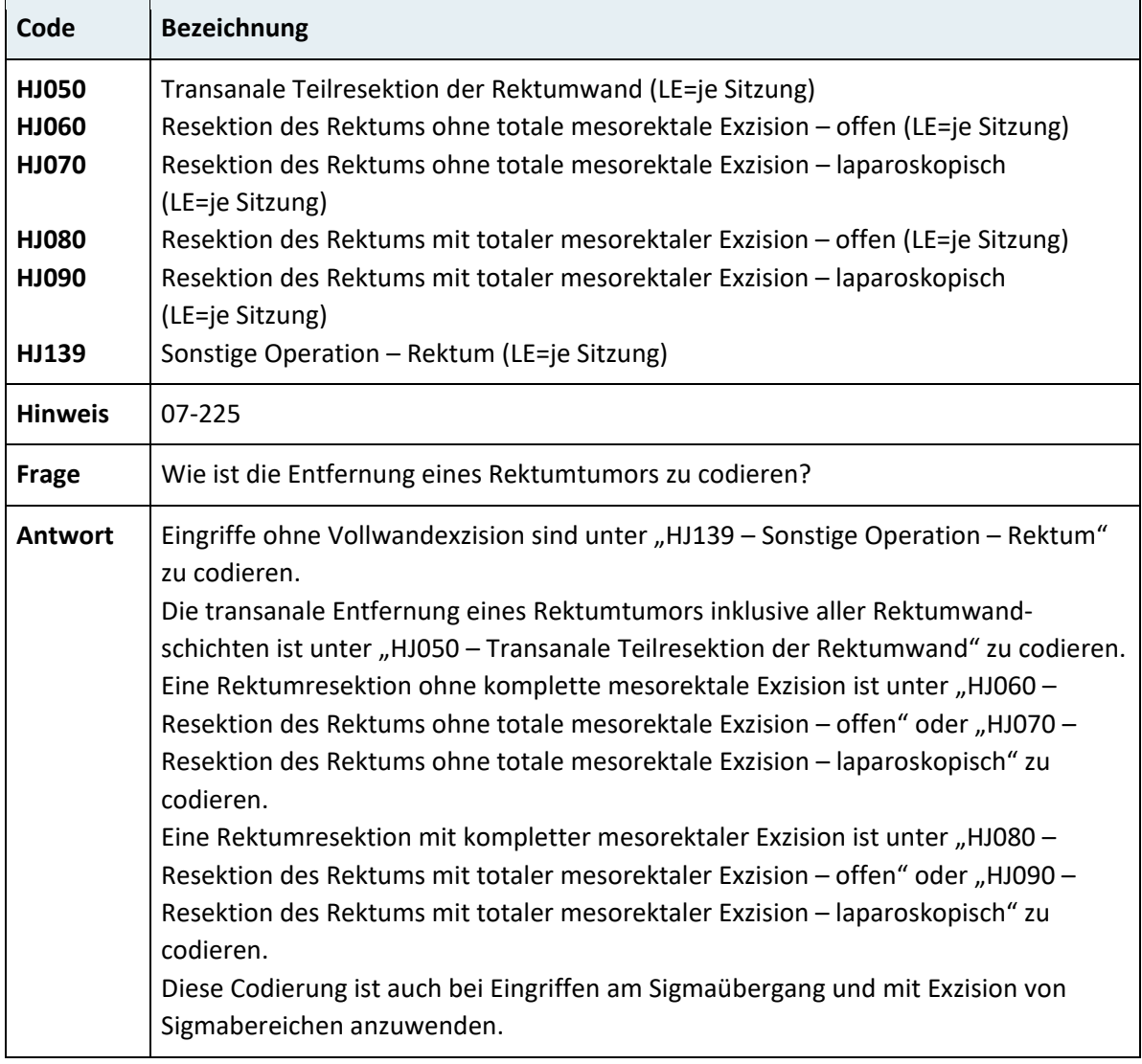

J.

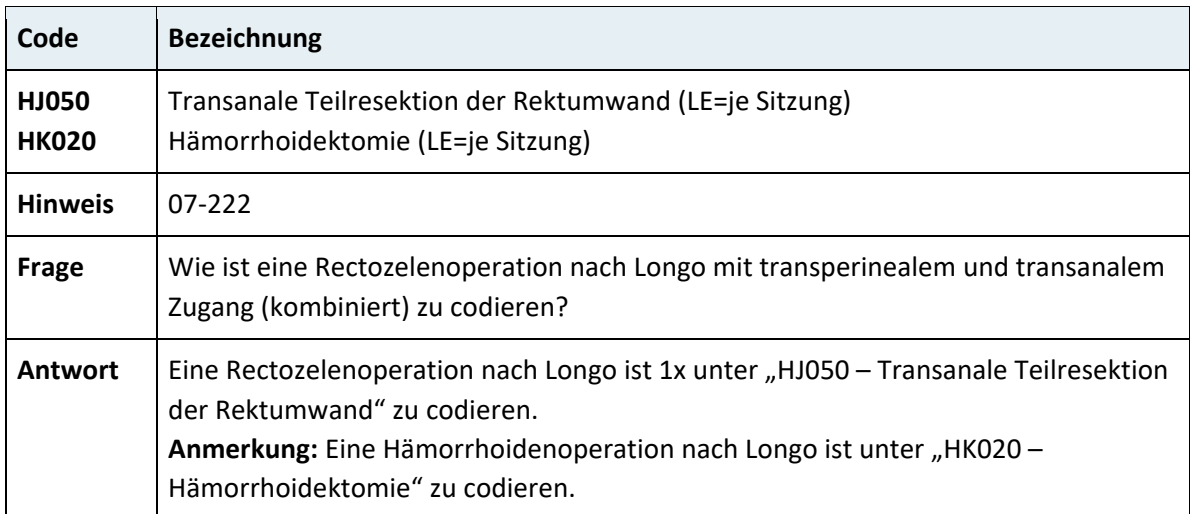

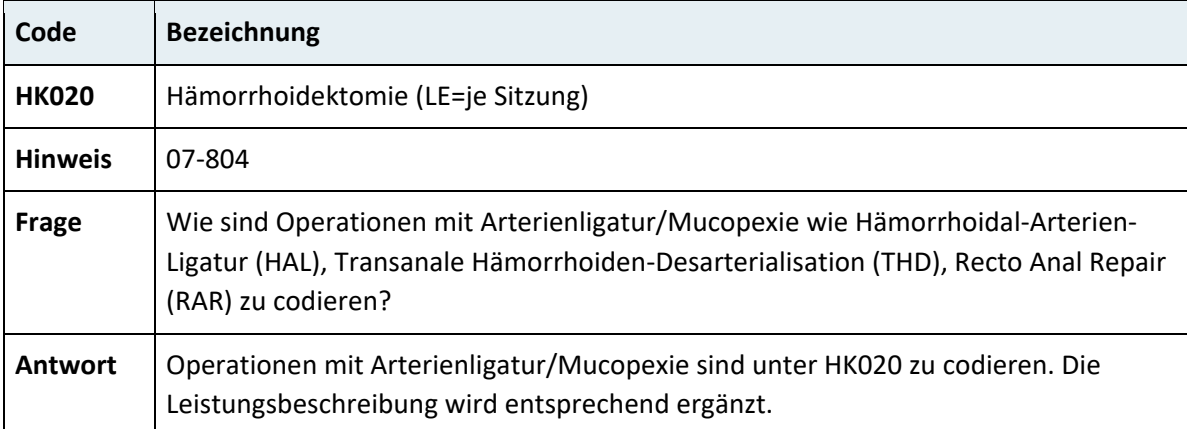

# **3.7.7 Kapitel 08 – Urogenitaltrakt, Geburtshilfe**

## **3.7.7.1 Nieren und Harnwege**

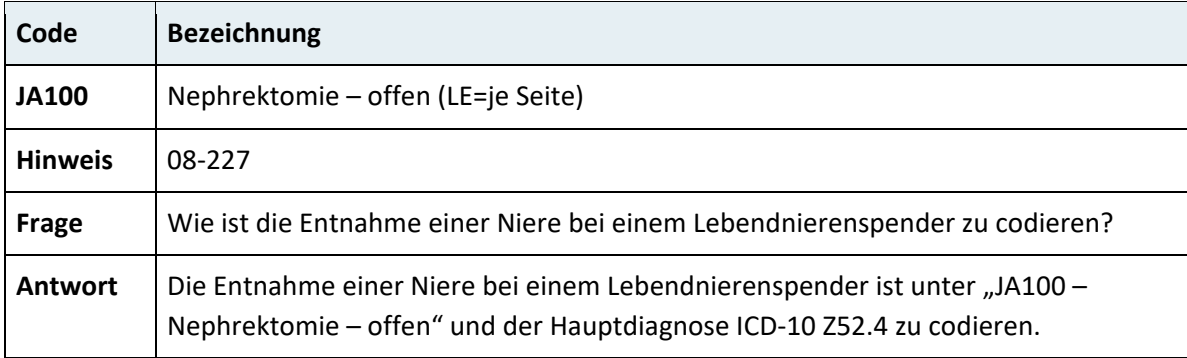

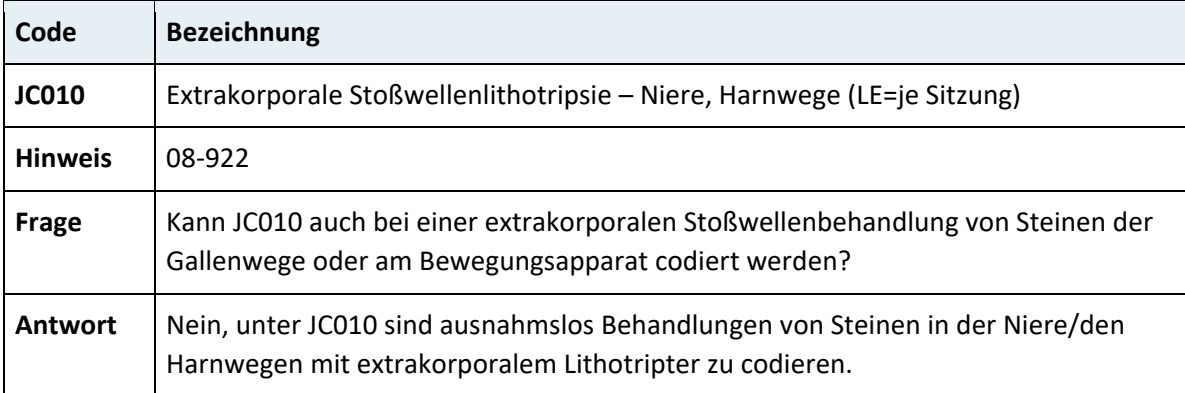

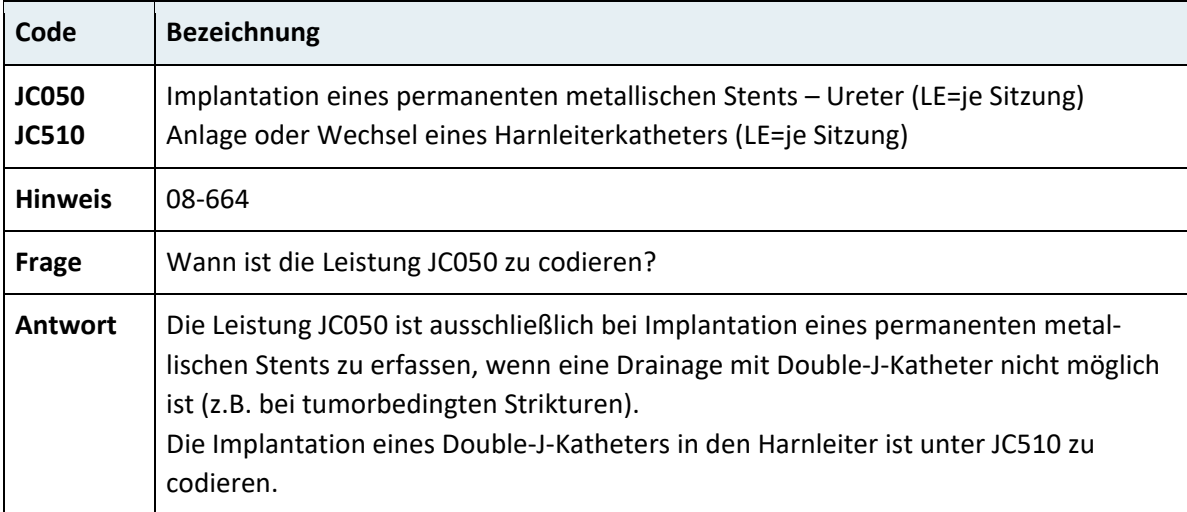

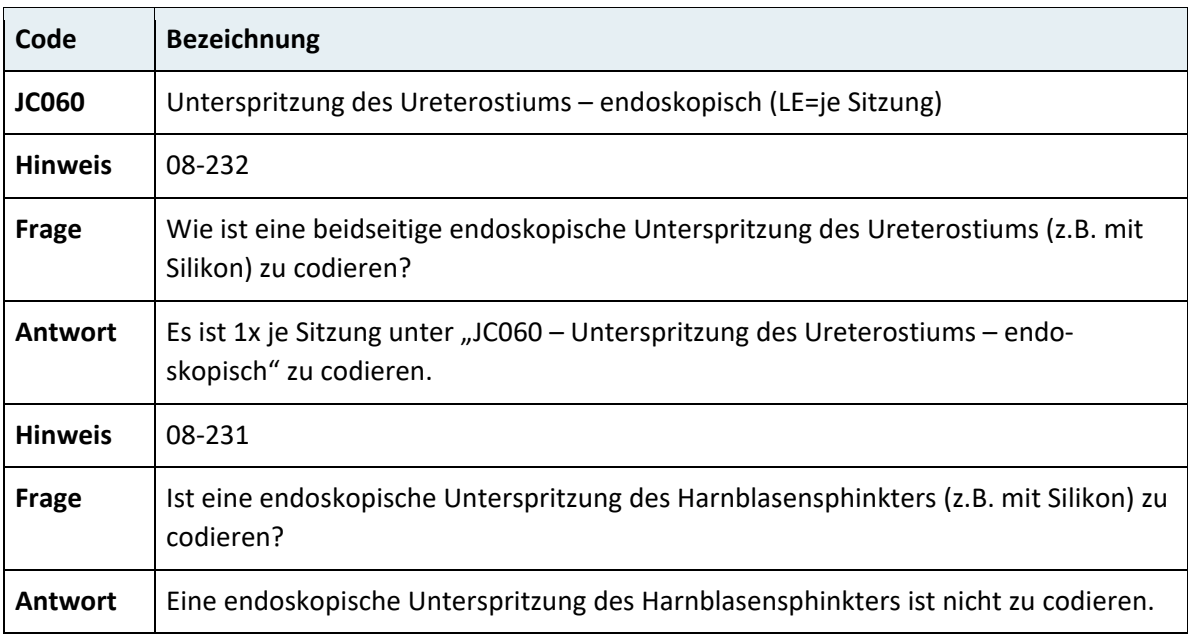

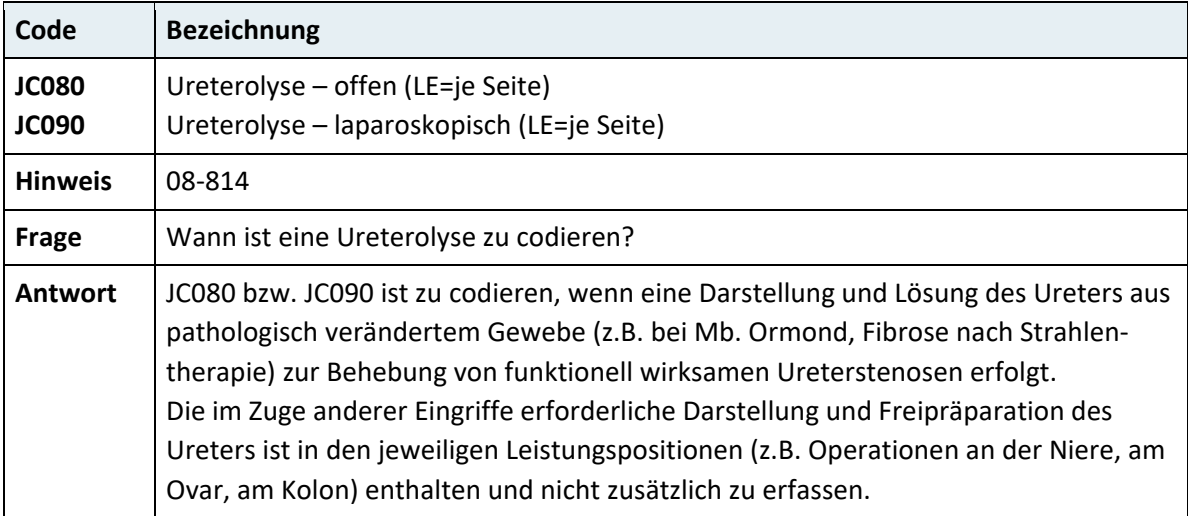

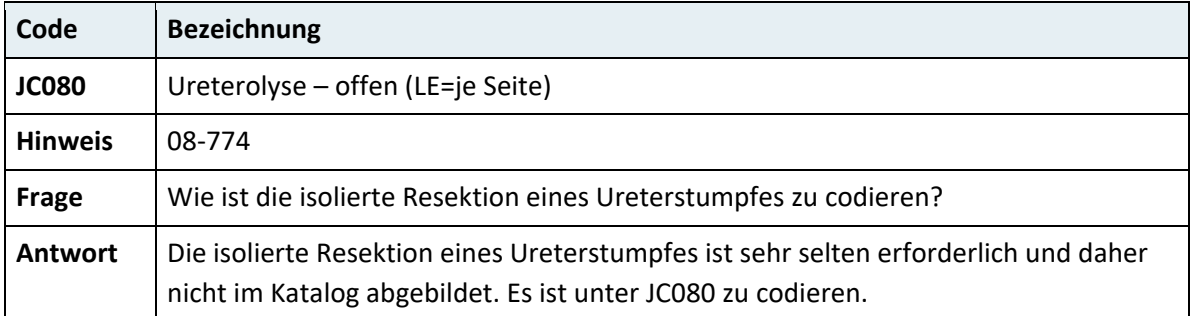

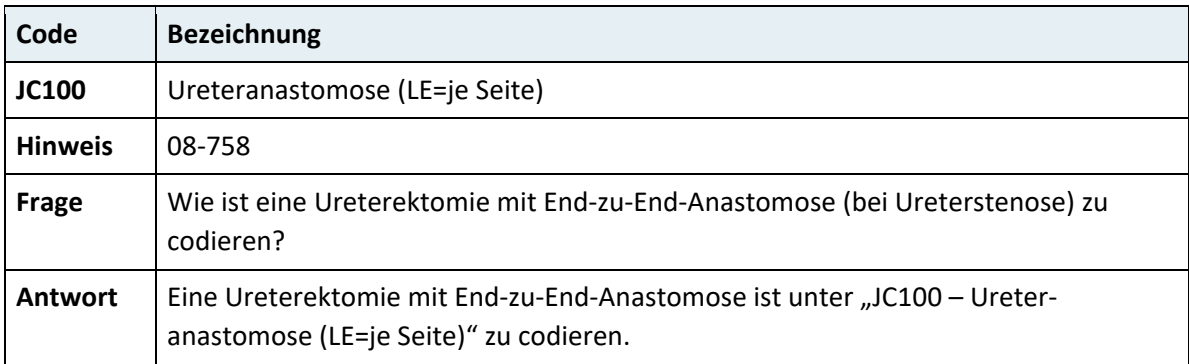

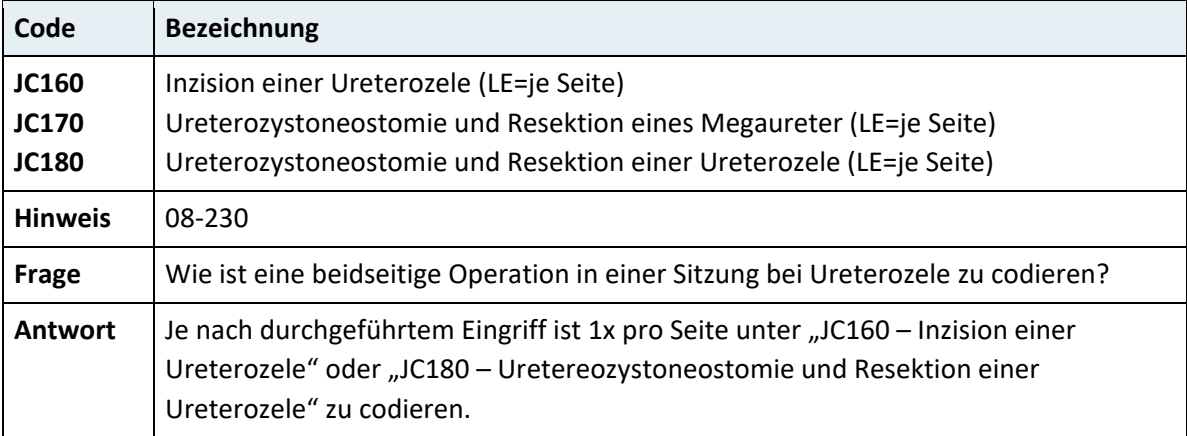

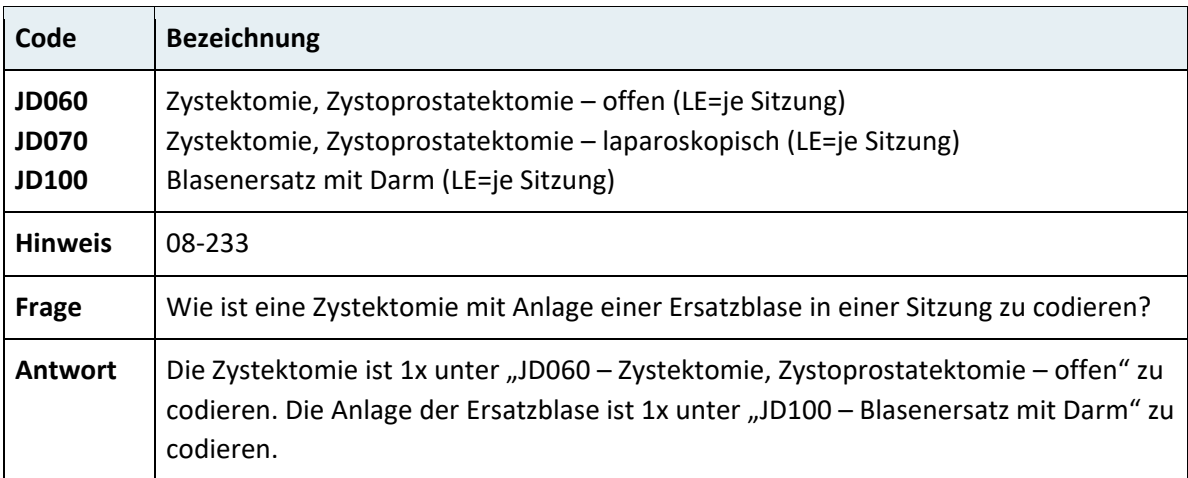

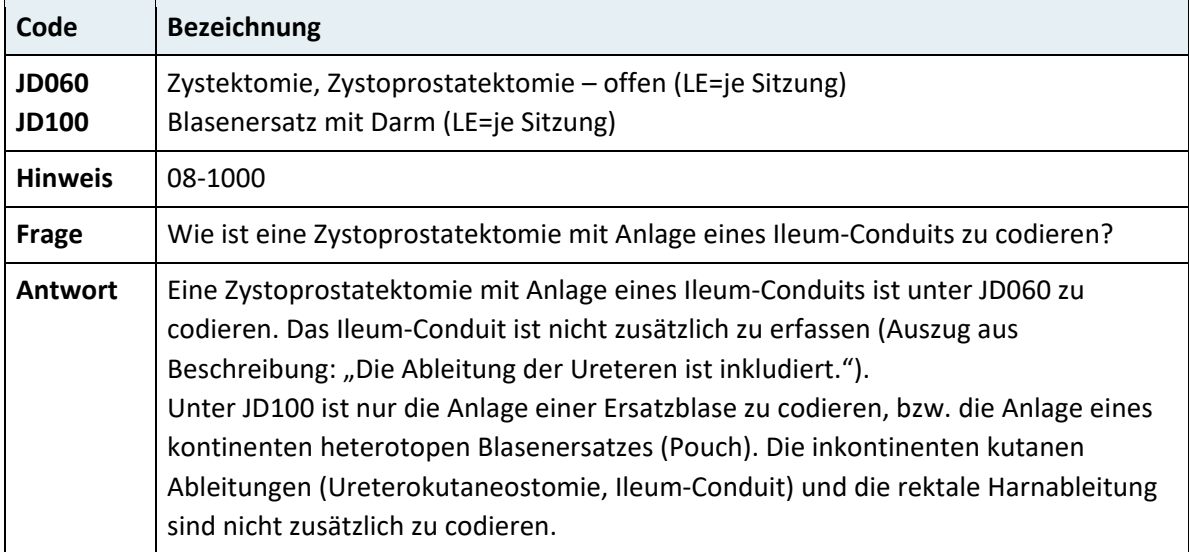

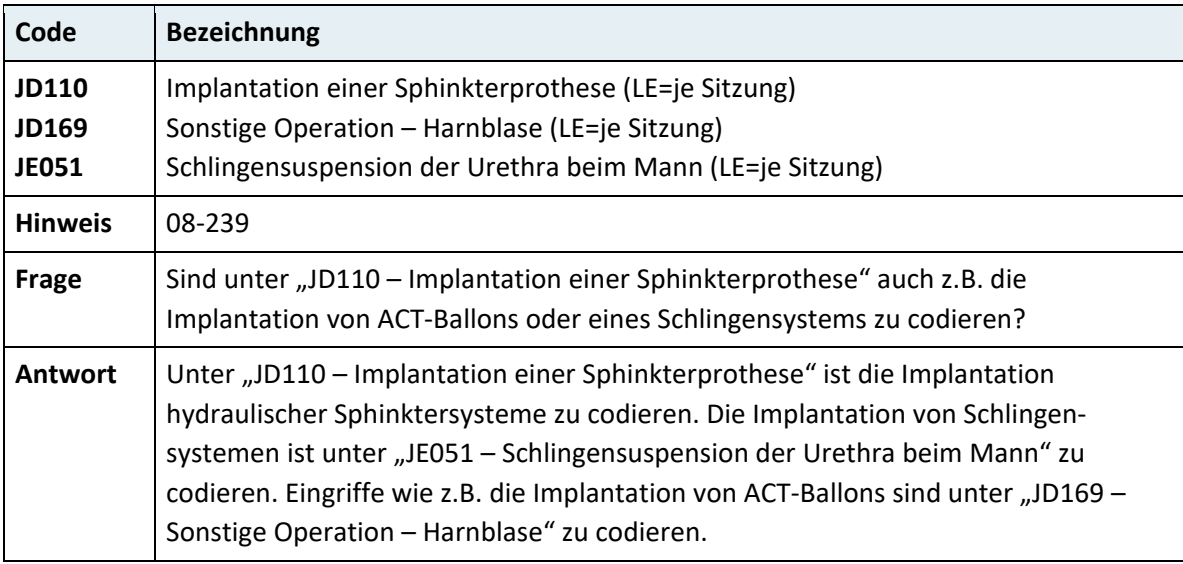

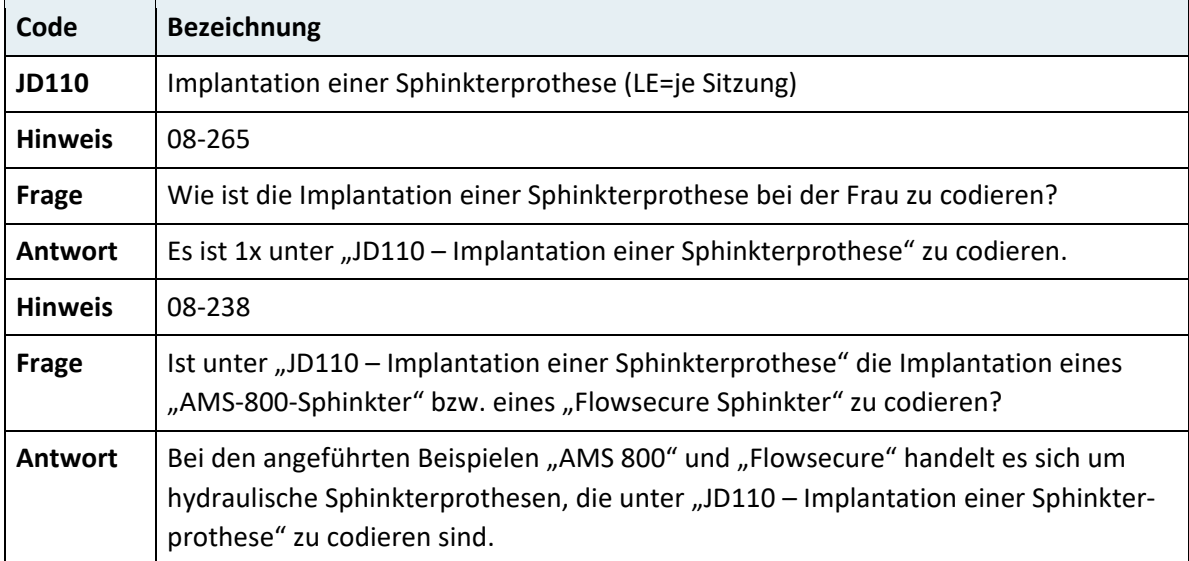

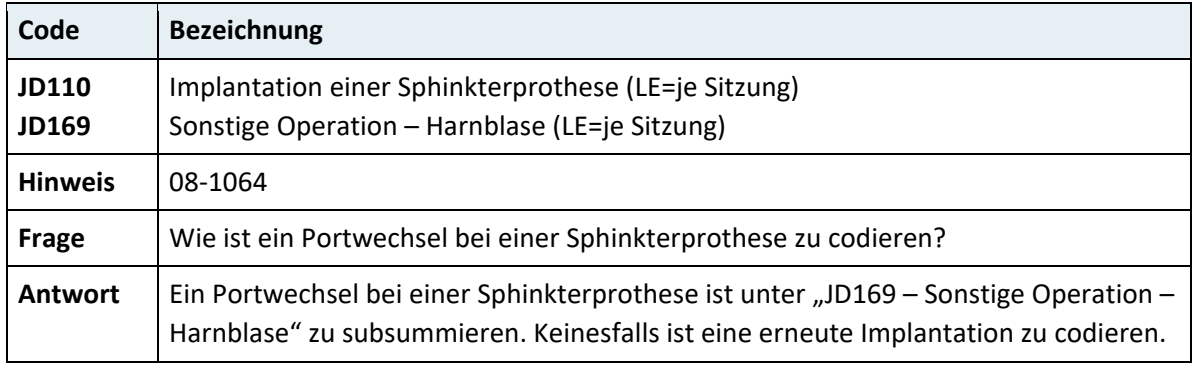

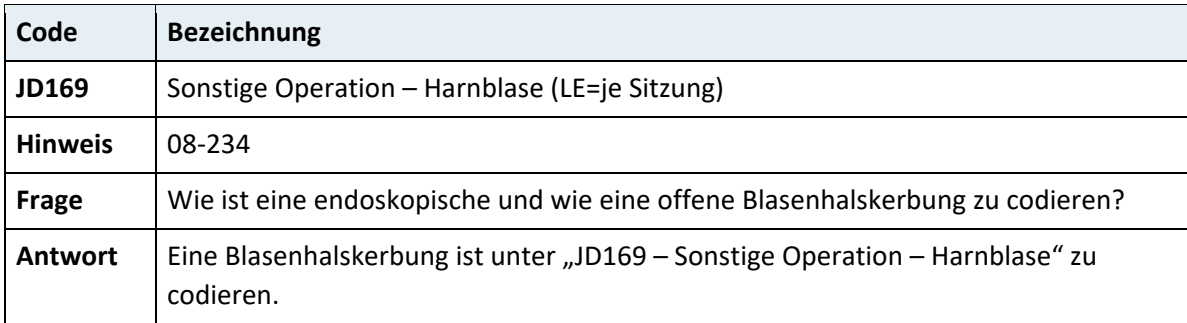

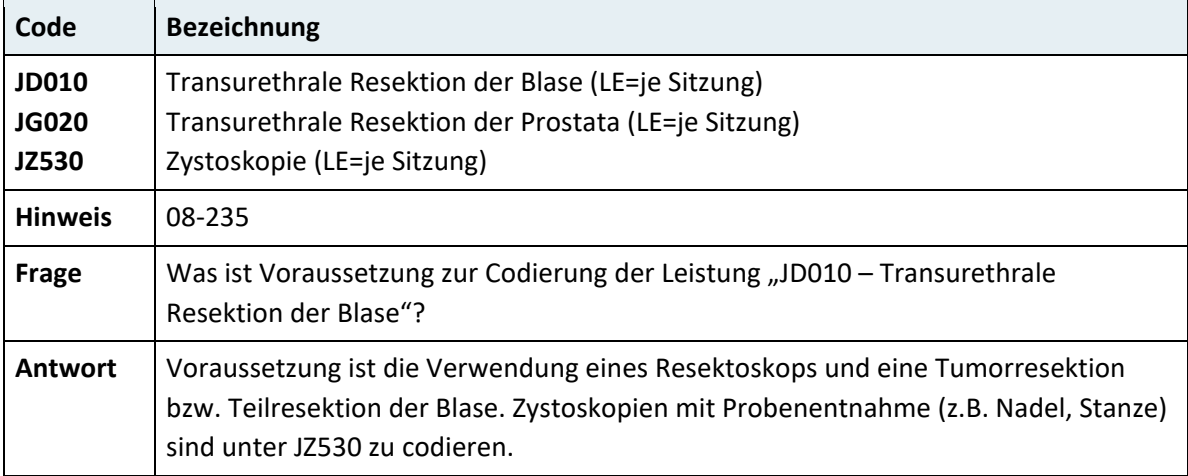

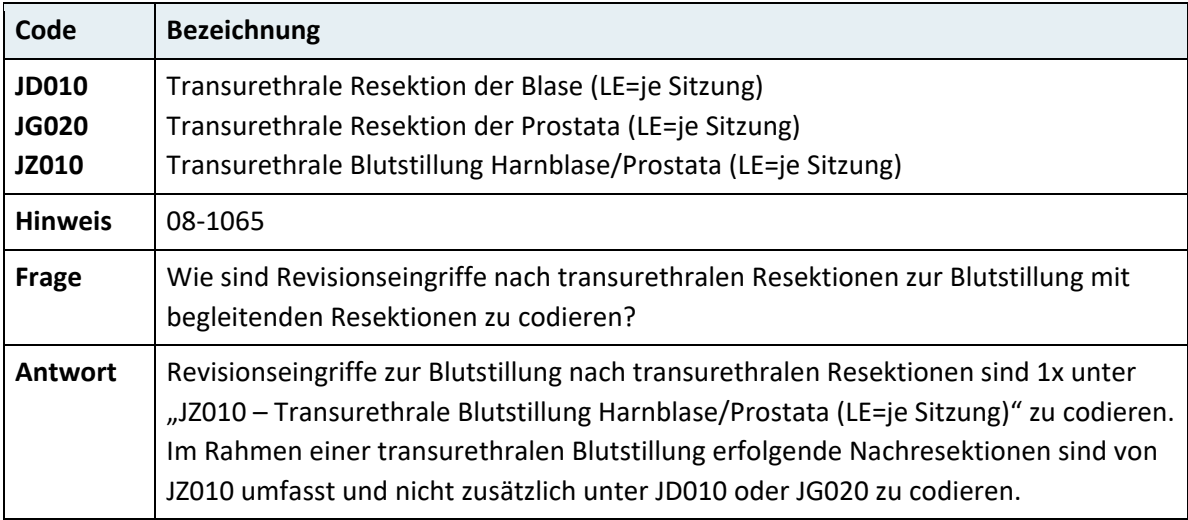

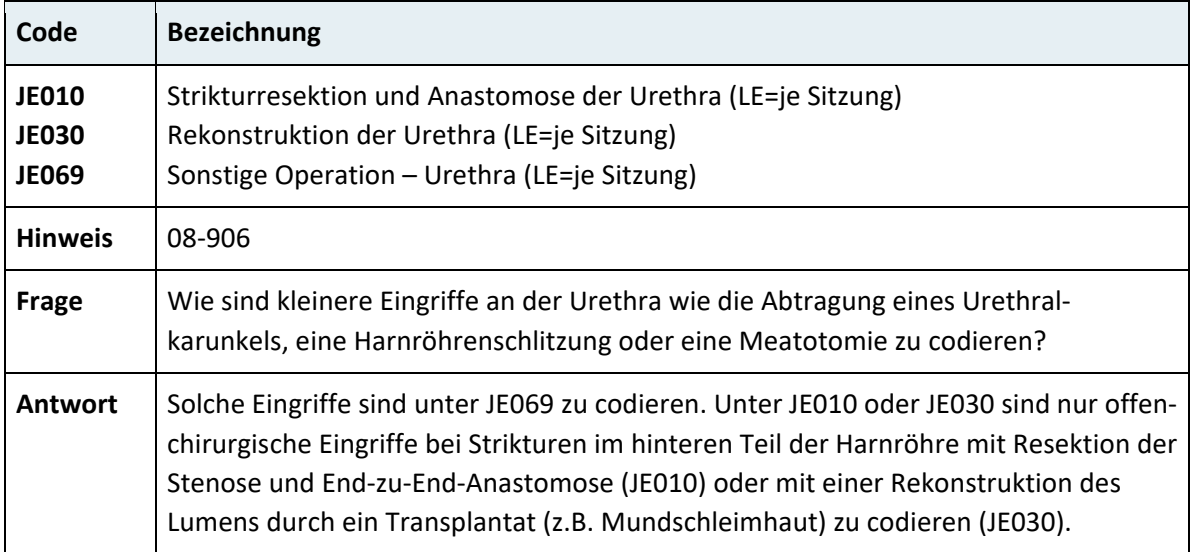

#### **3.7.7.2 Männlicher Genitaltrakt**

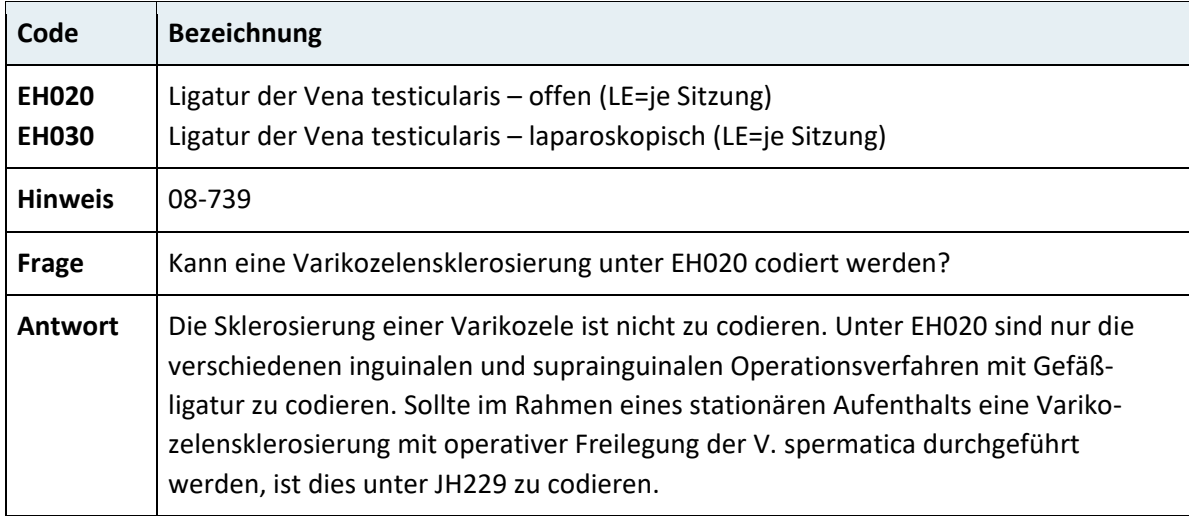

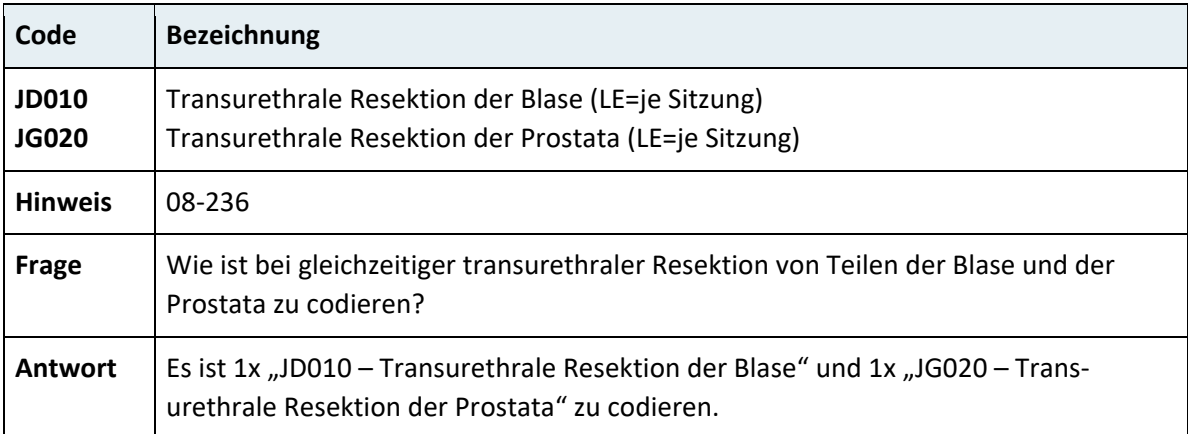

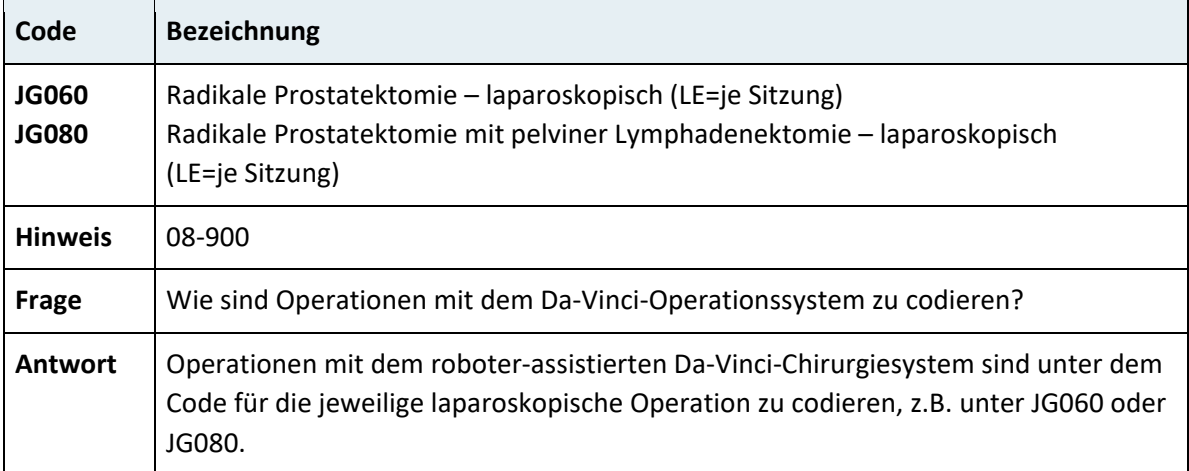

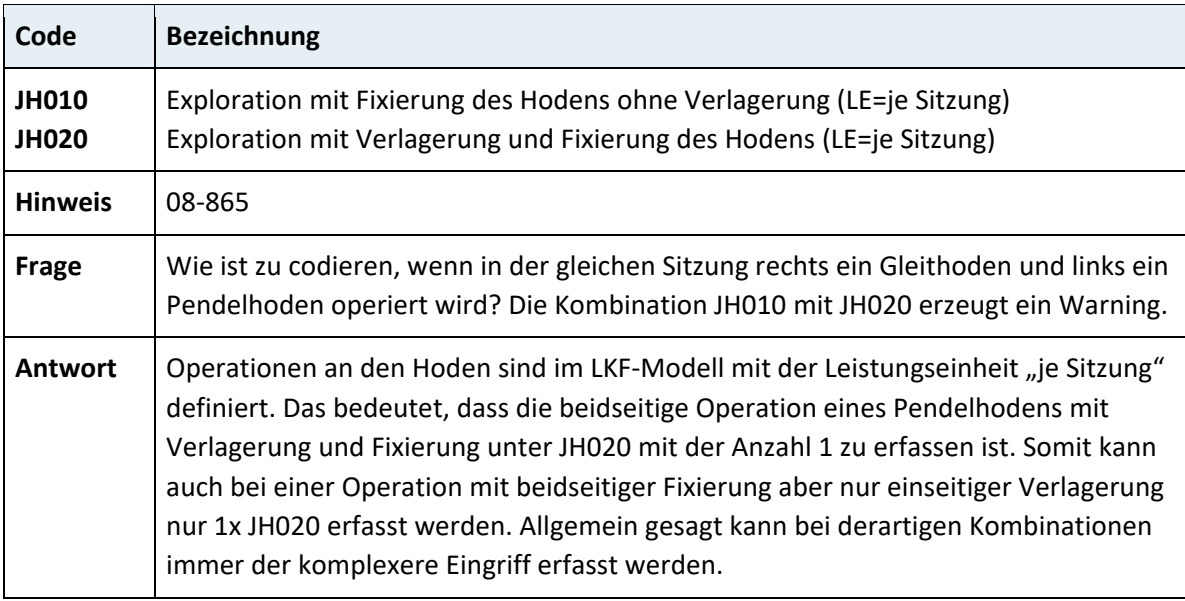

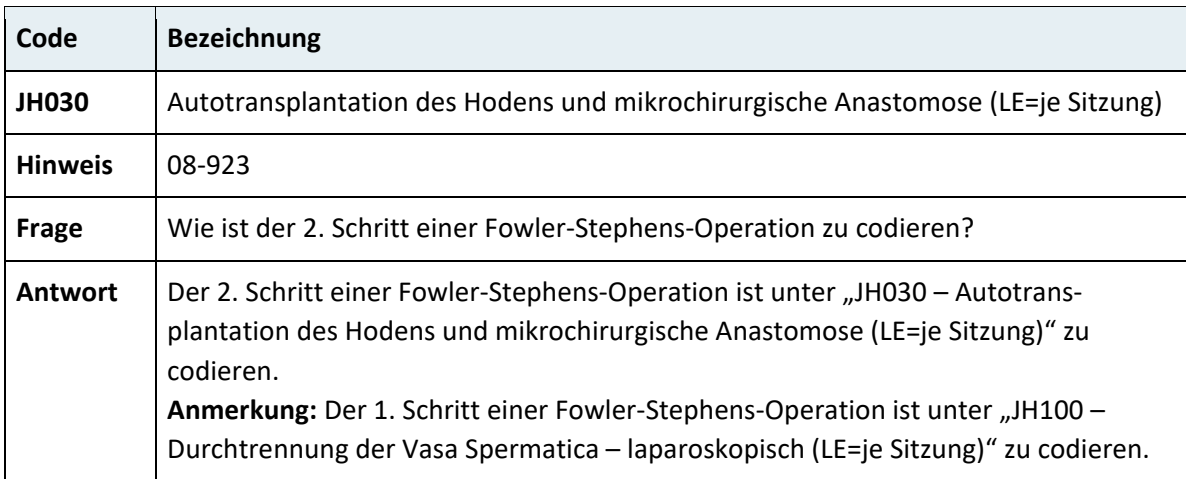

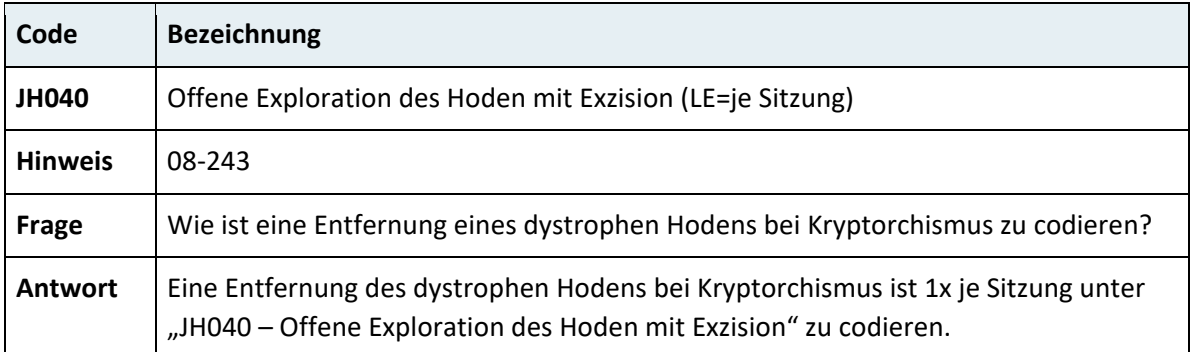

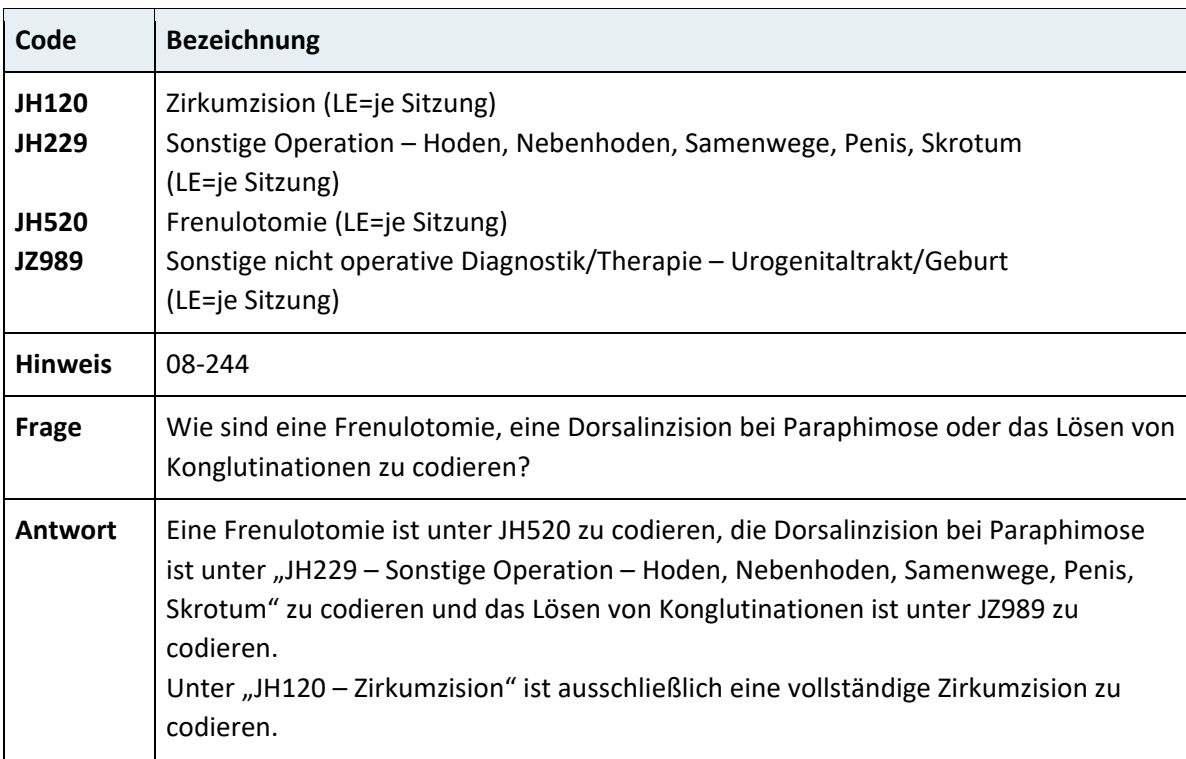

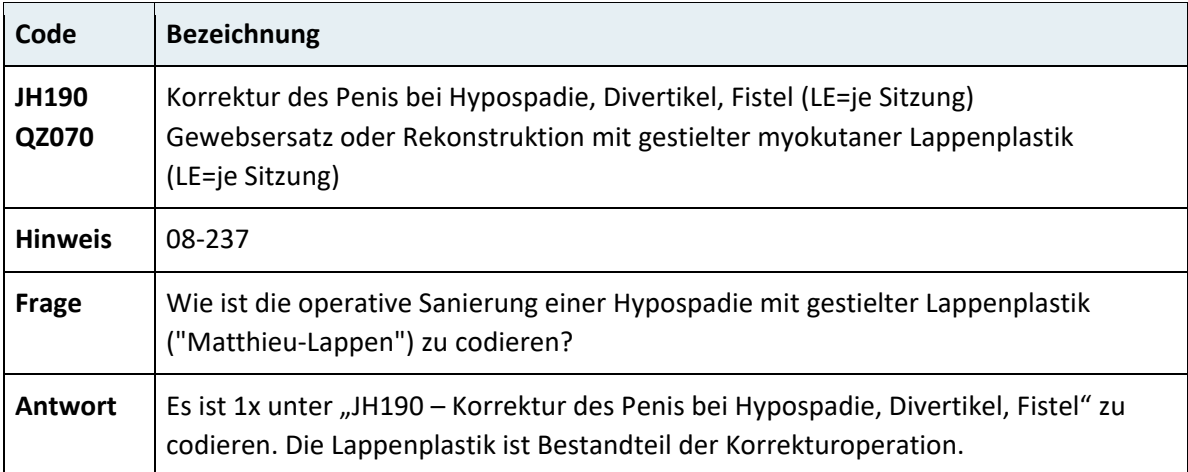

## **3.7.7.3 Weiblicher Genitaltrakt**

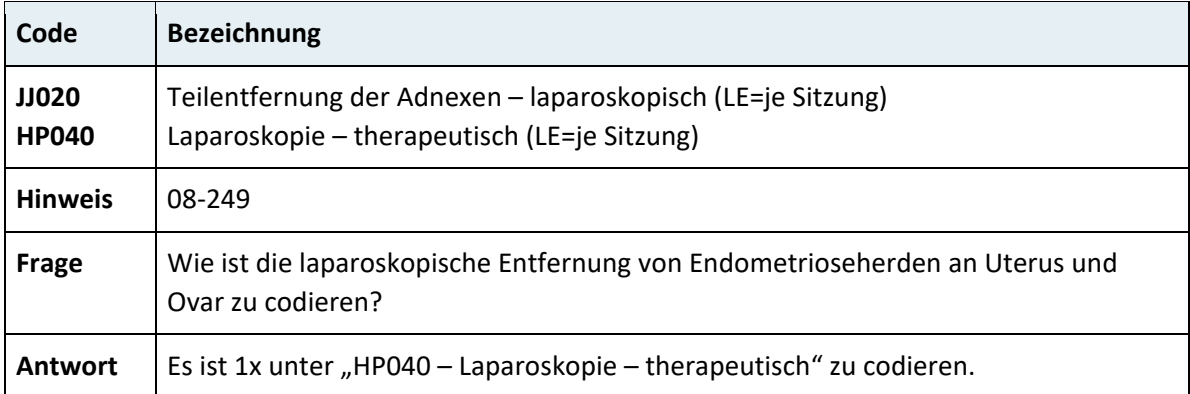

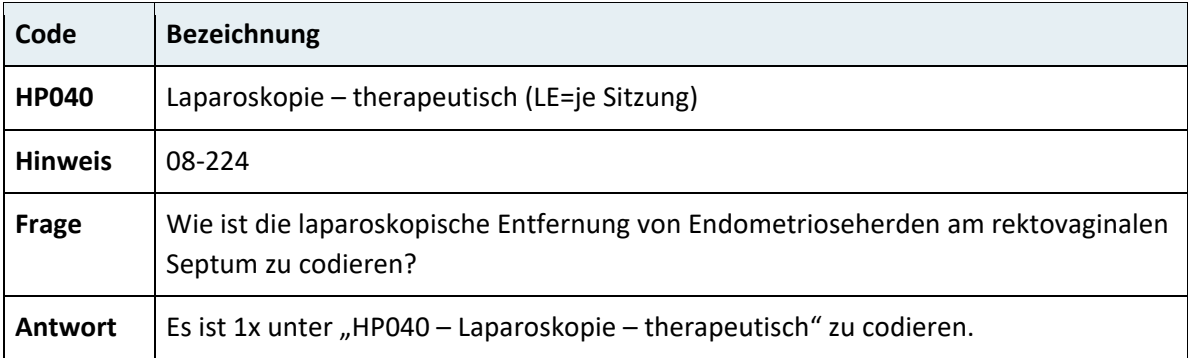

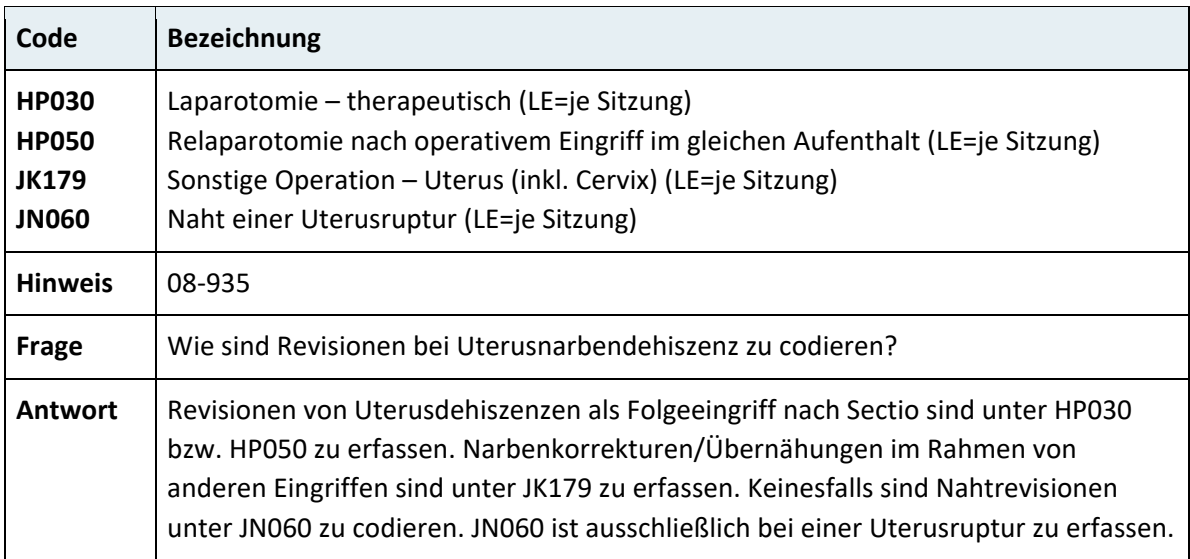

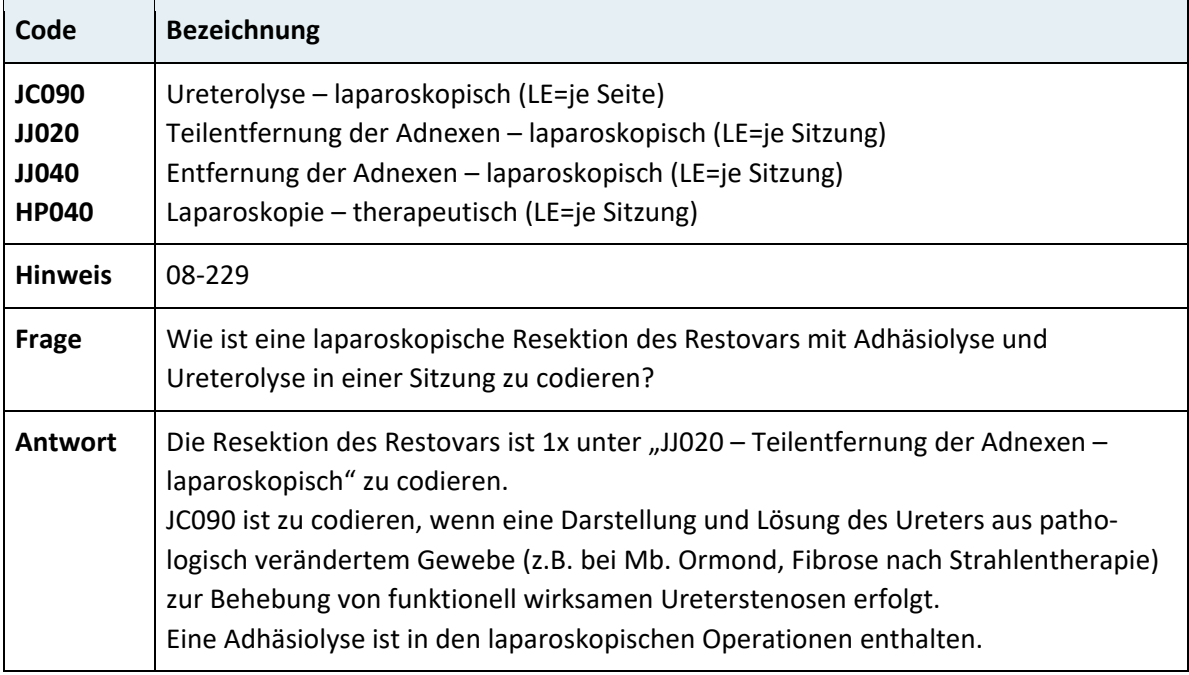

J.

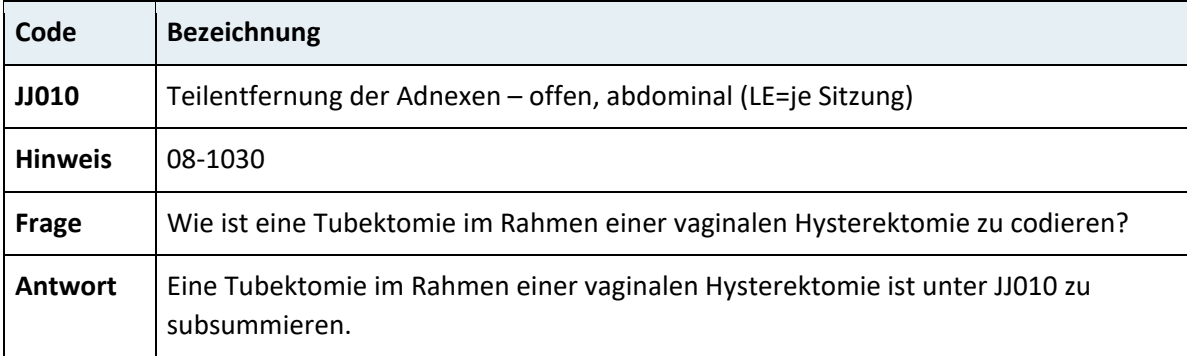

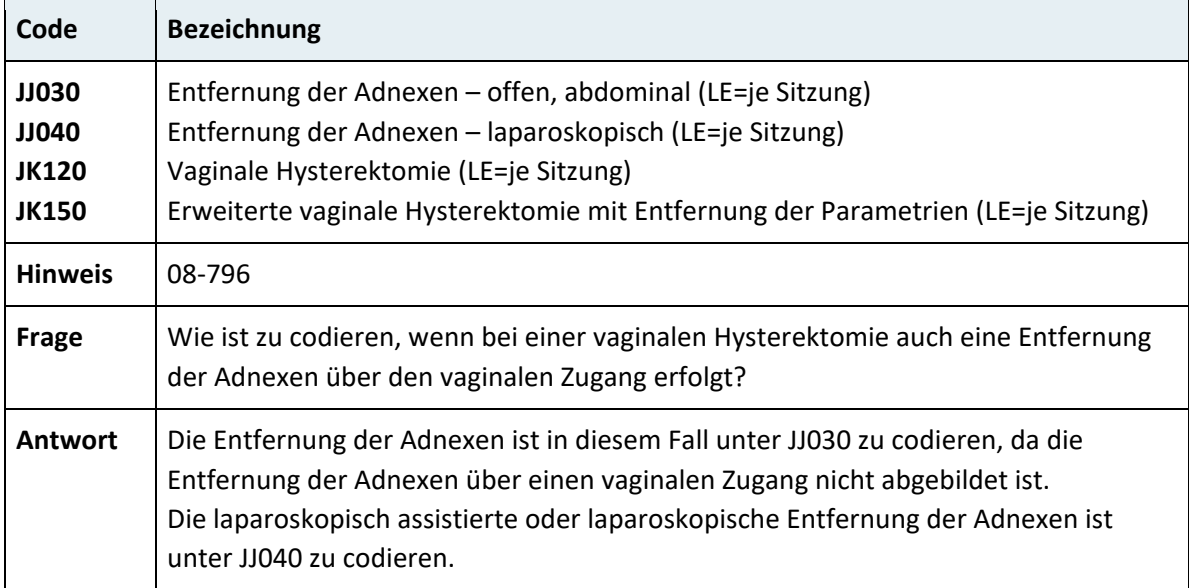

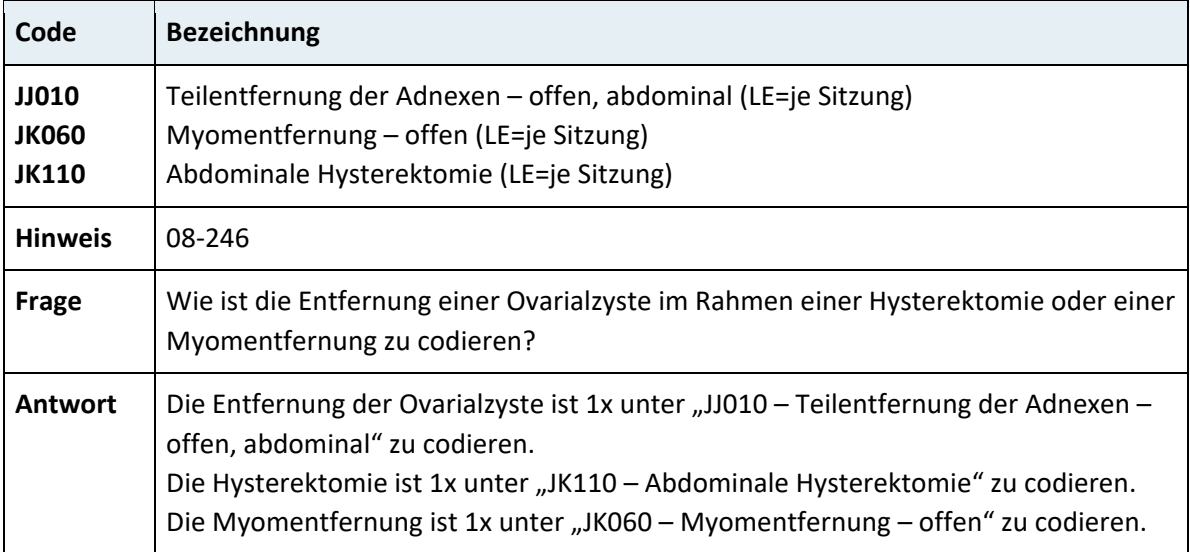

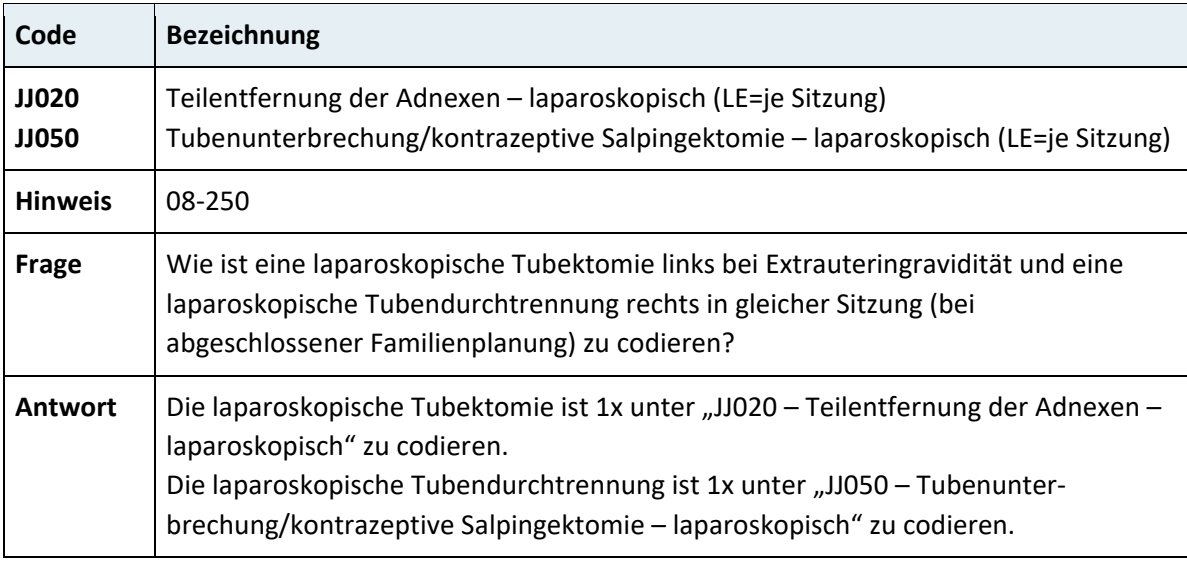

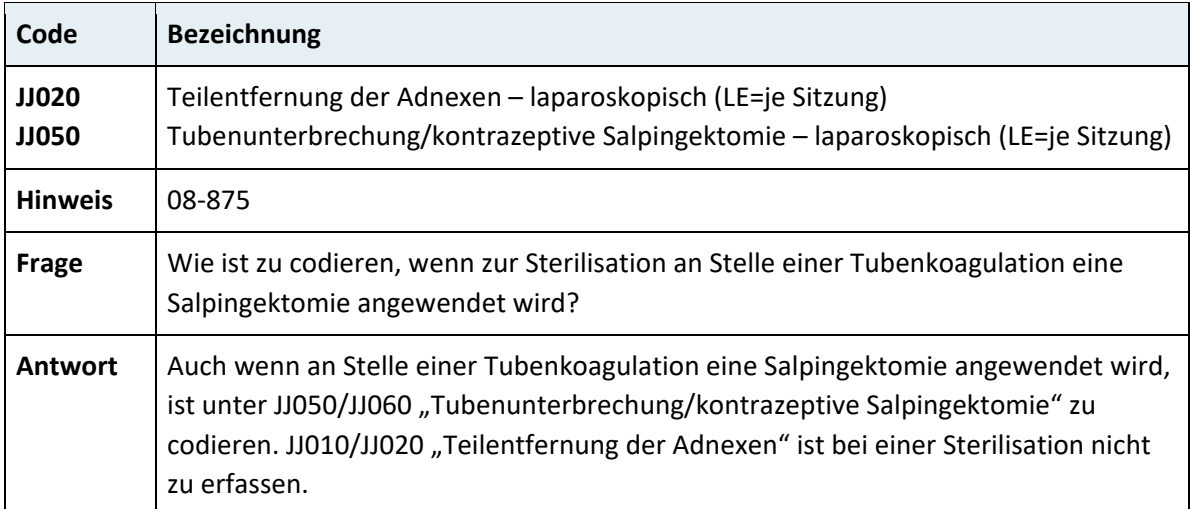

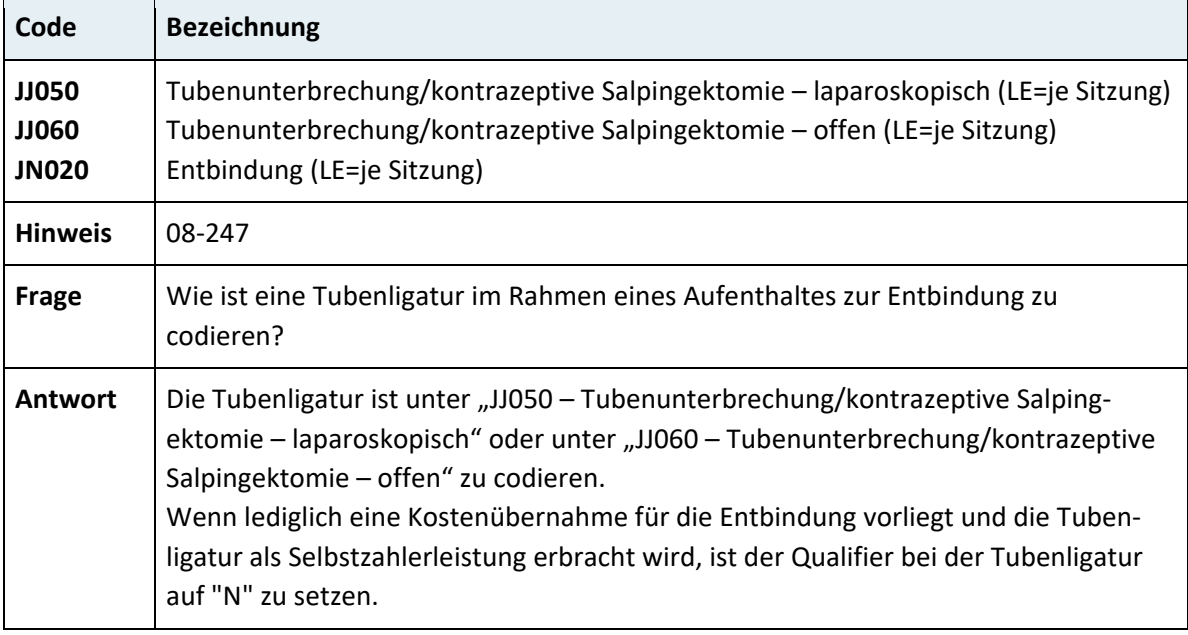

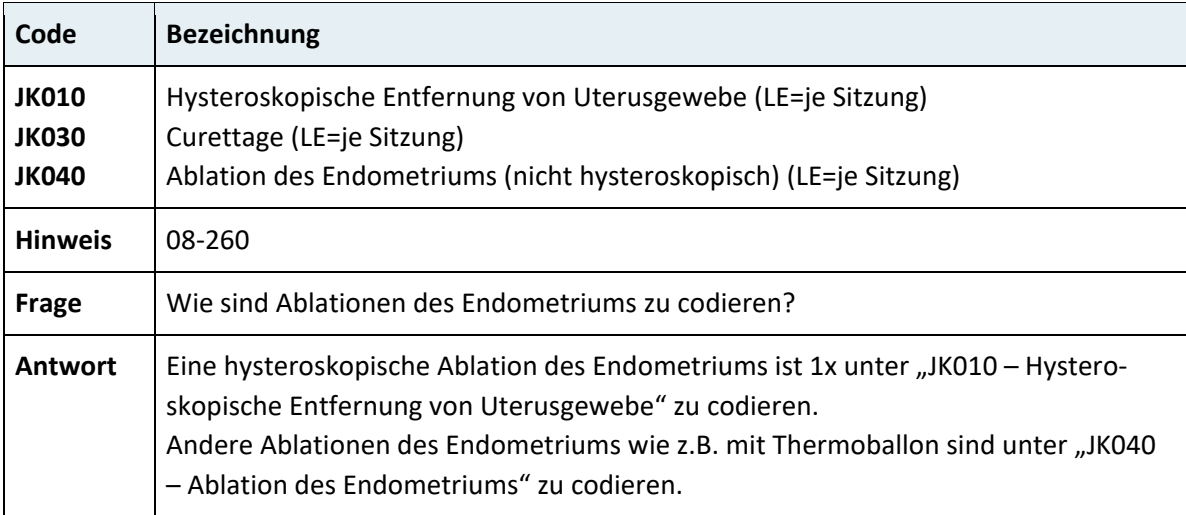

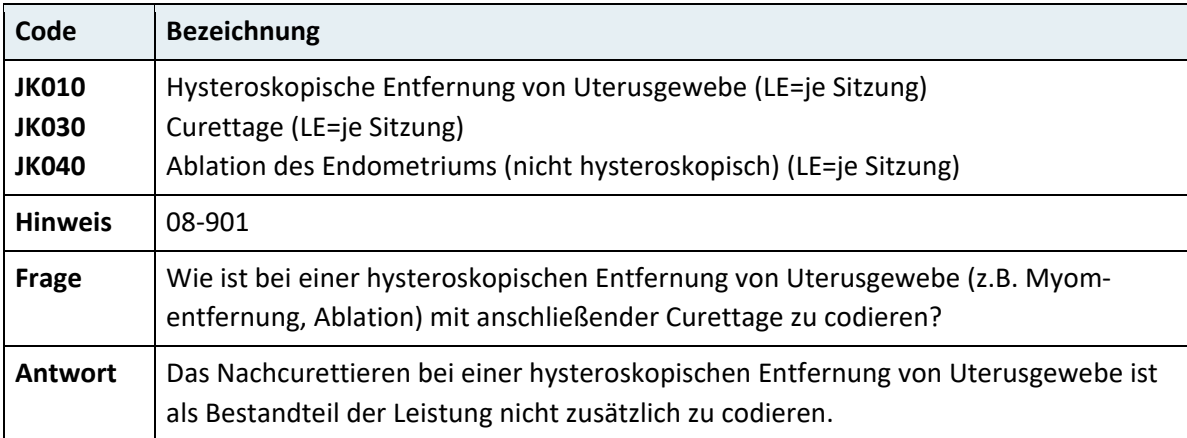

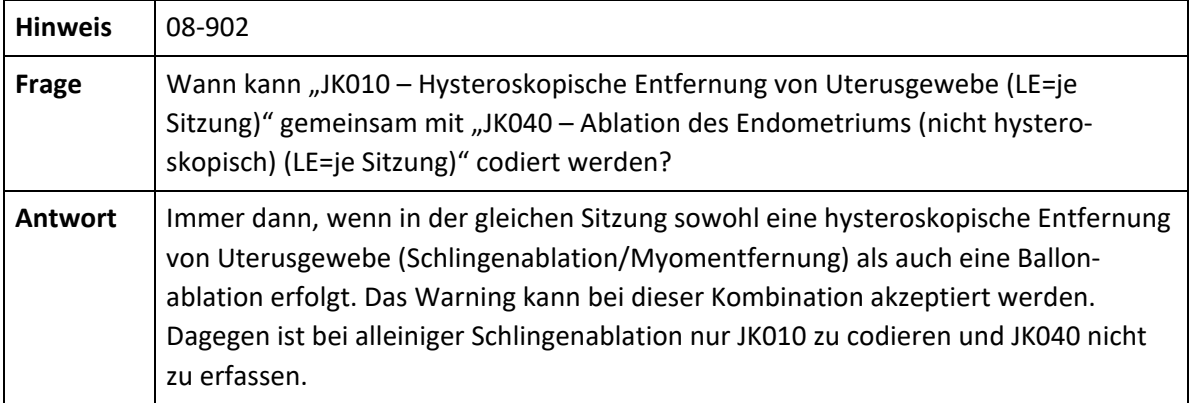

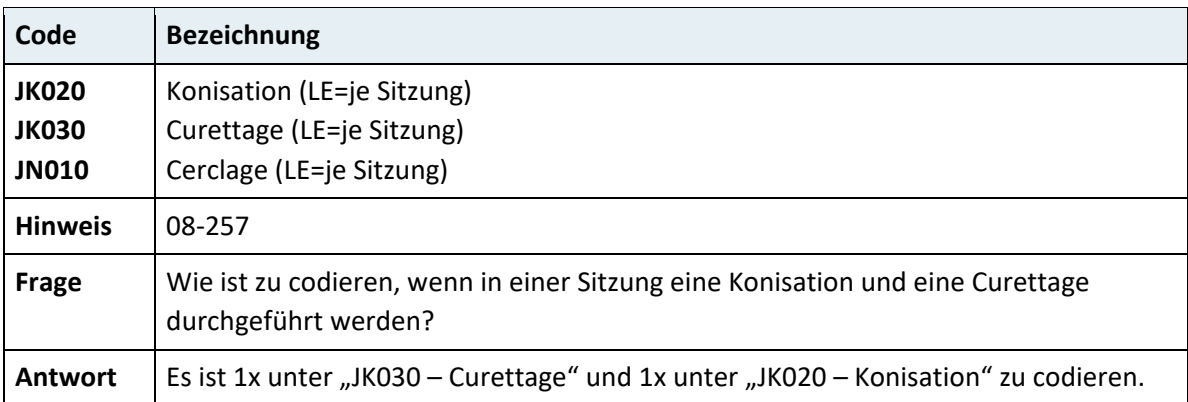

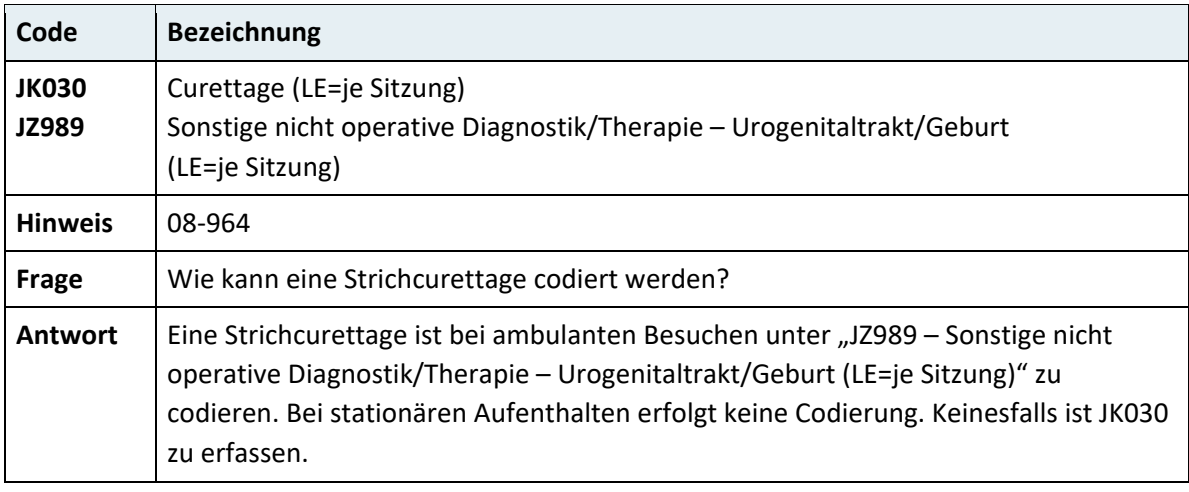

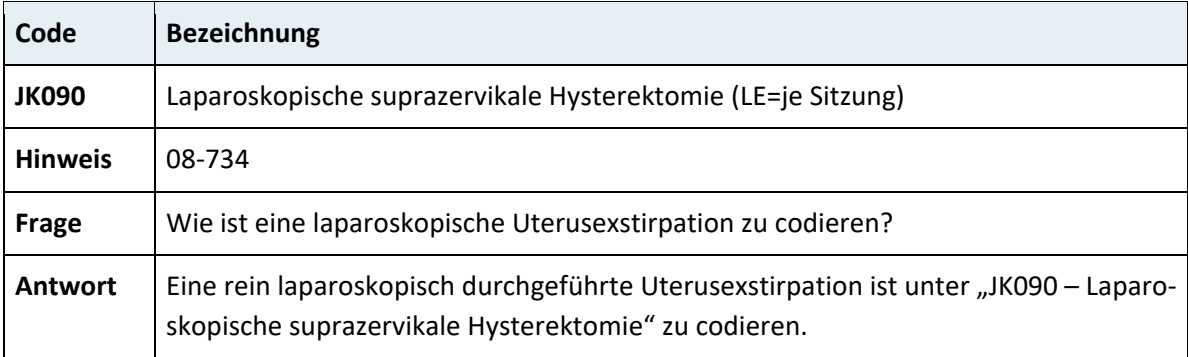

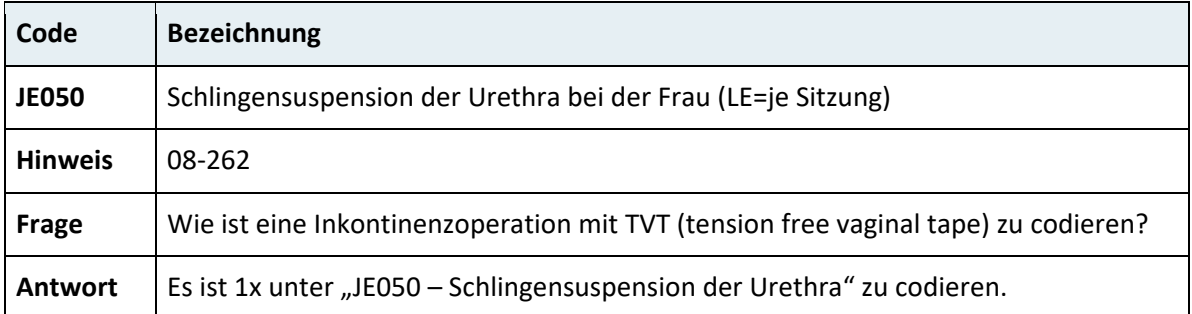

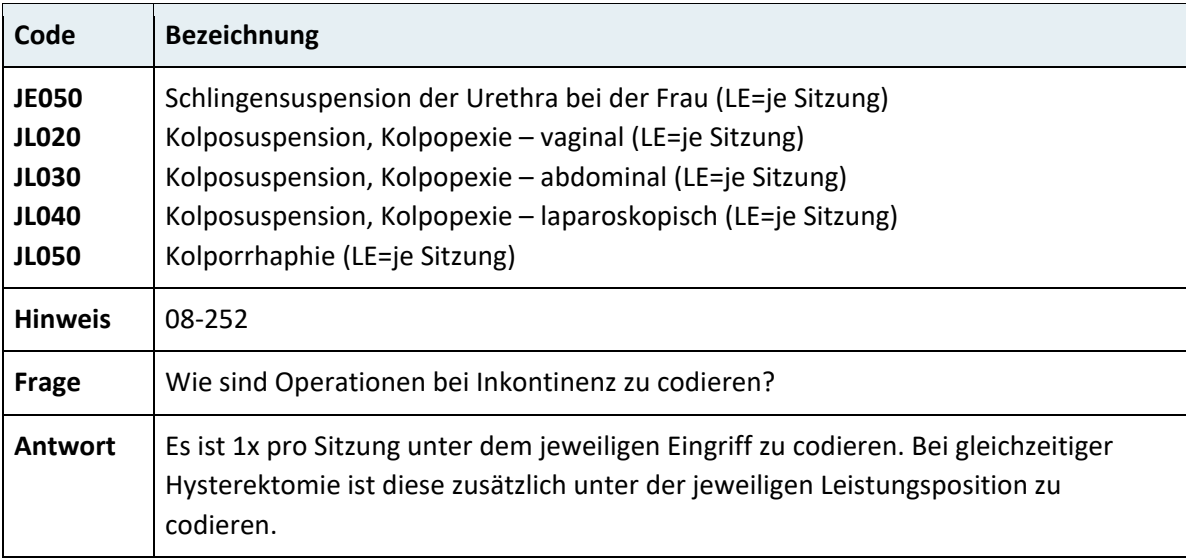

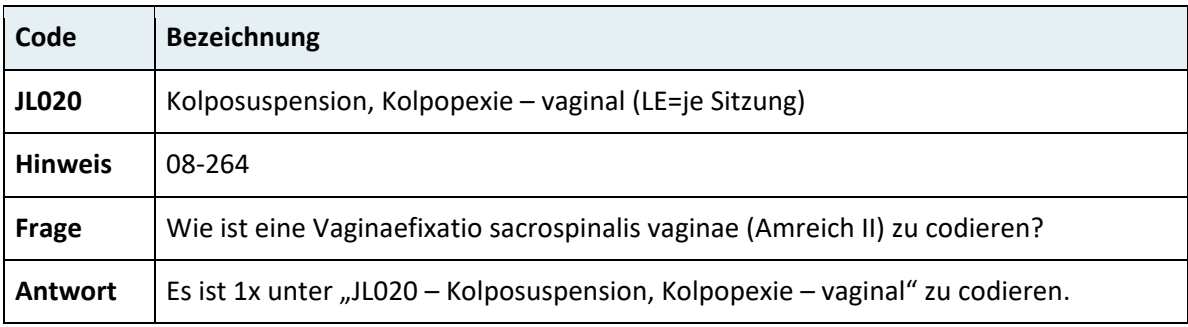

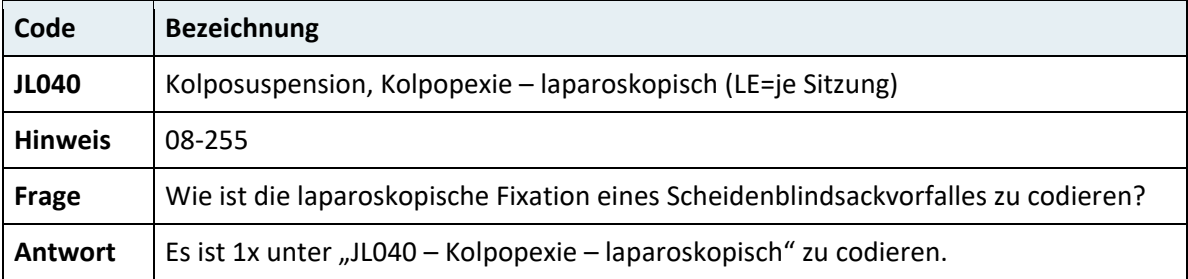

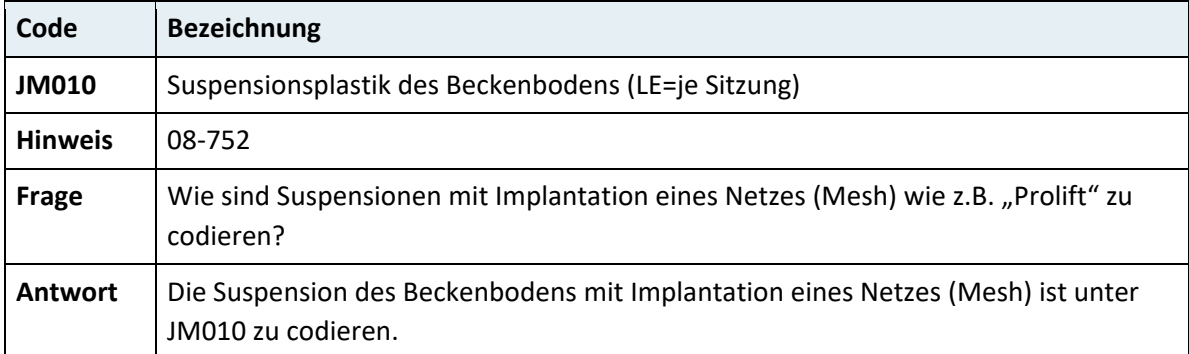

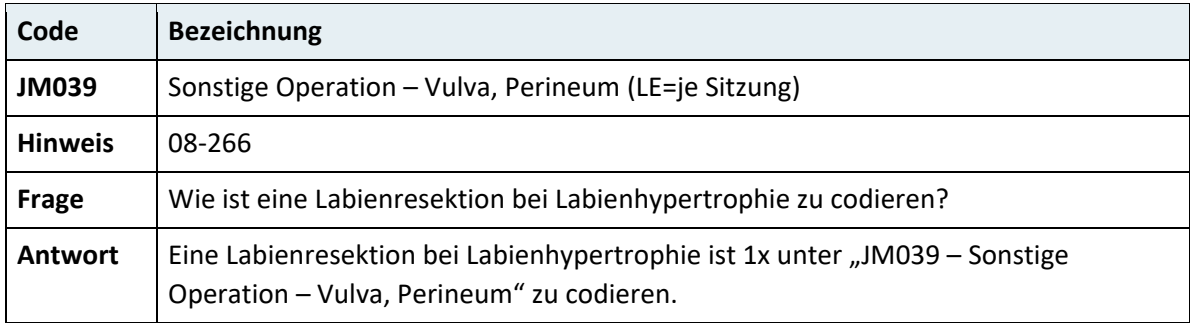

#### **3.7.7.4 Geburt**

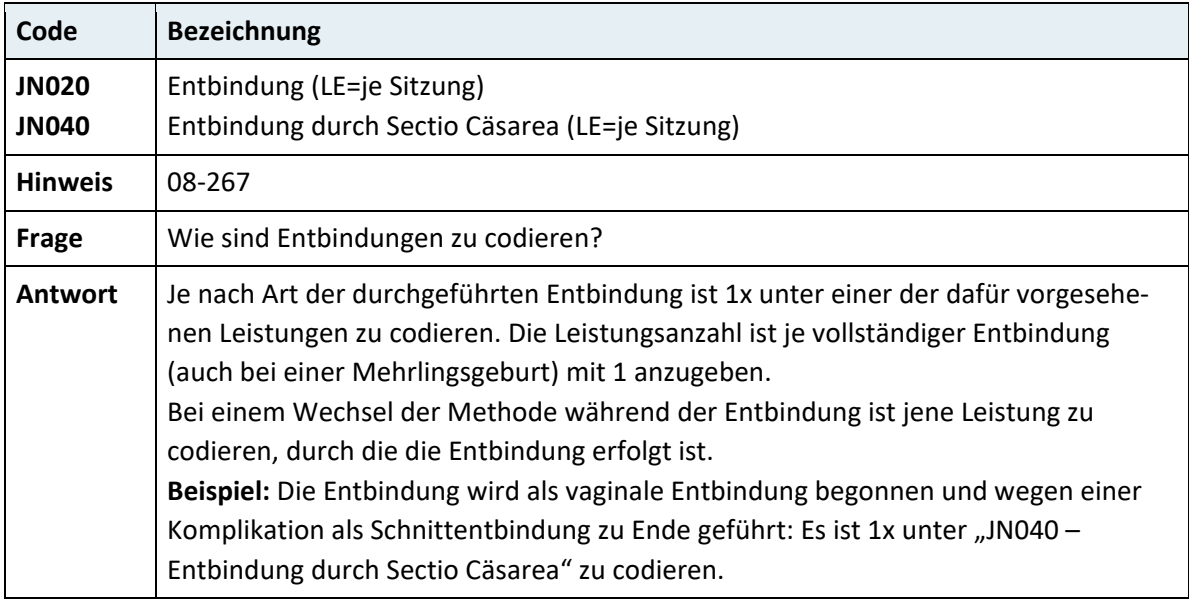

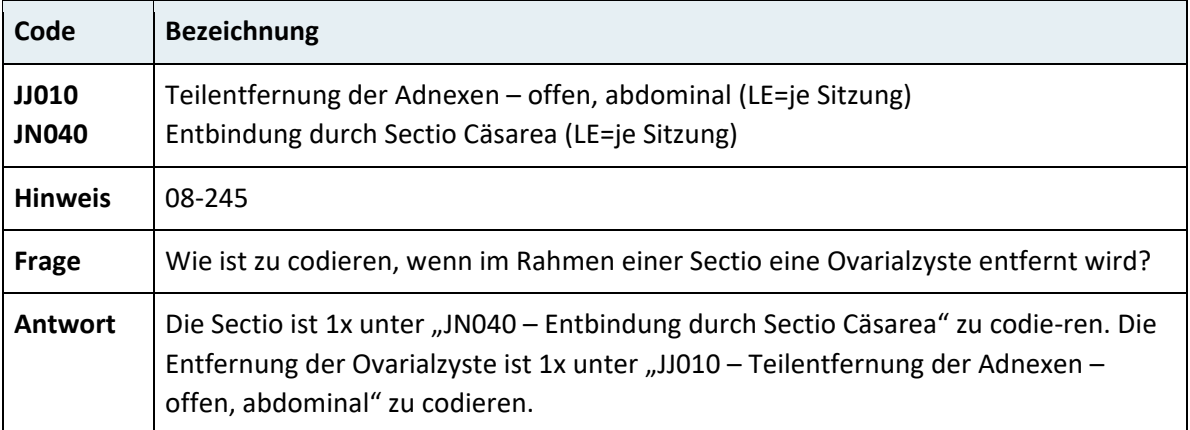

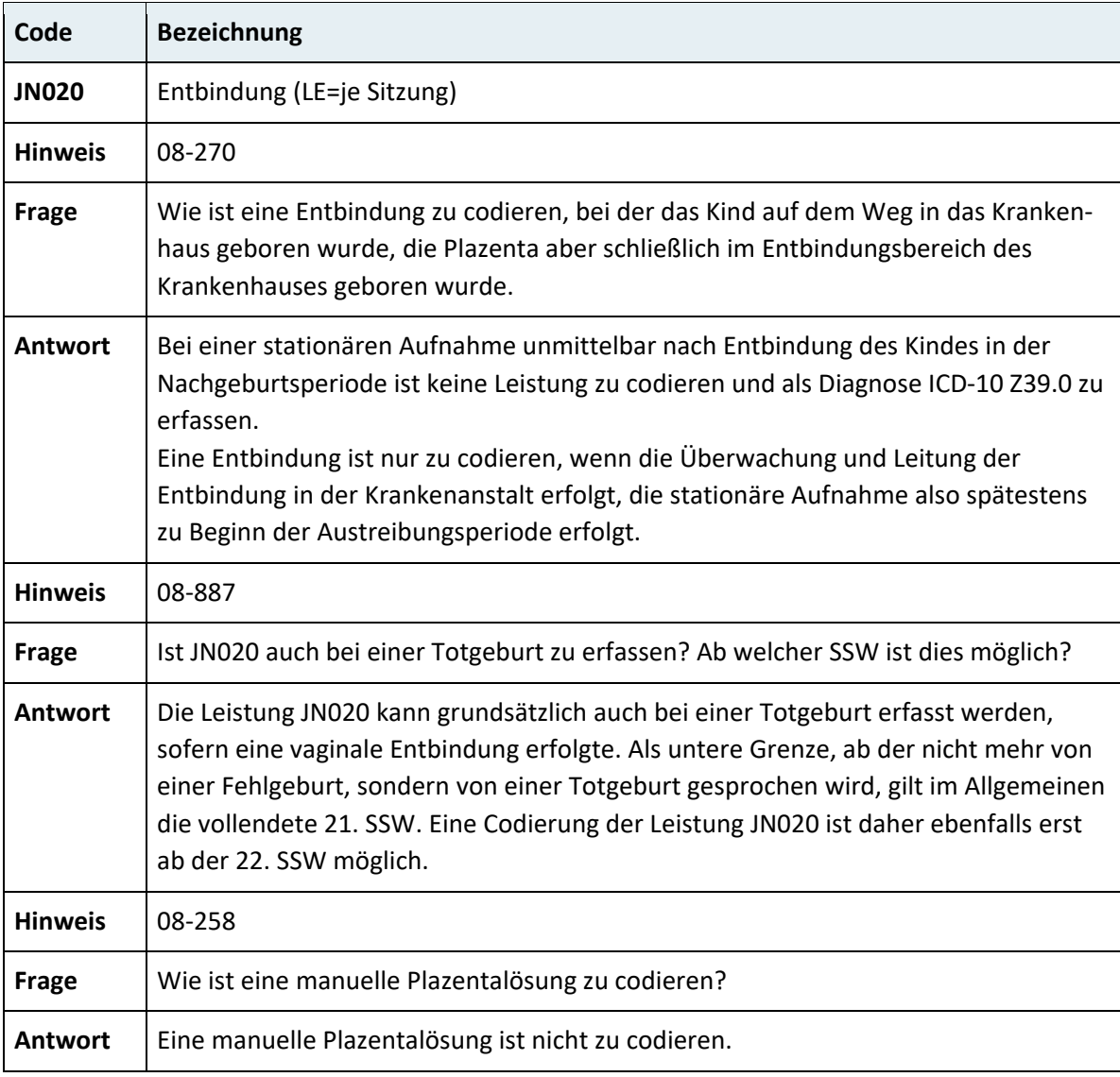

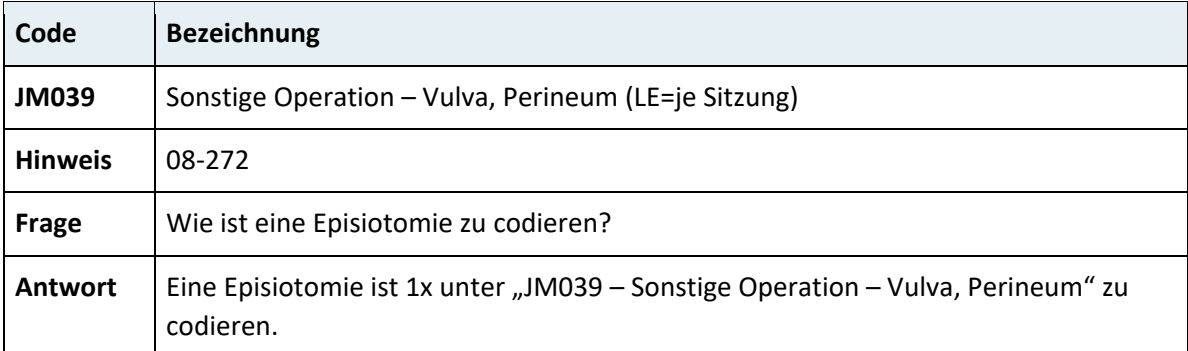

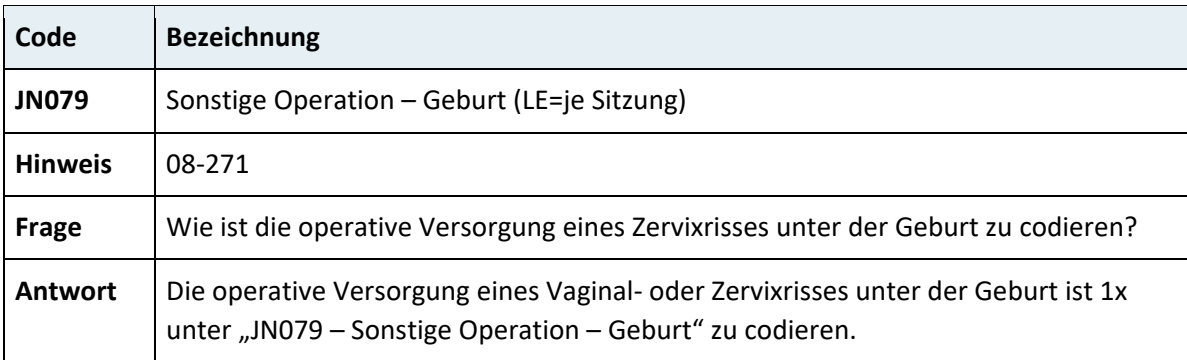

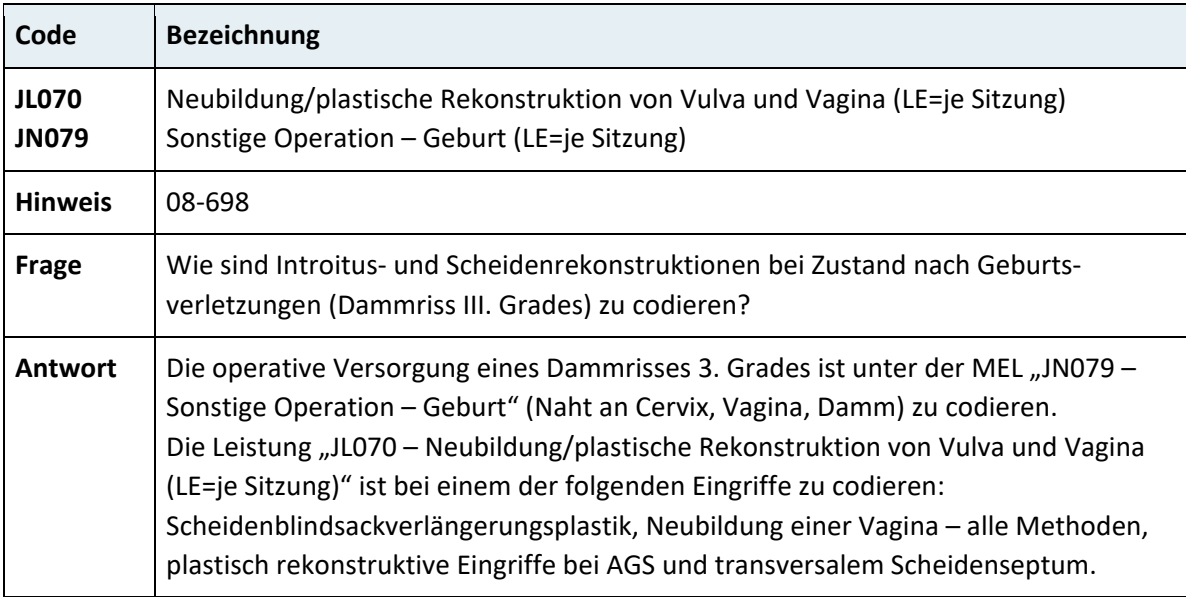

# **3.7.8 Kapitel 09 – Haut und Anhangsgebilde**

## **3.7.8.1 Mammachirurgie**

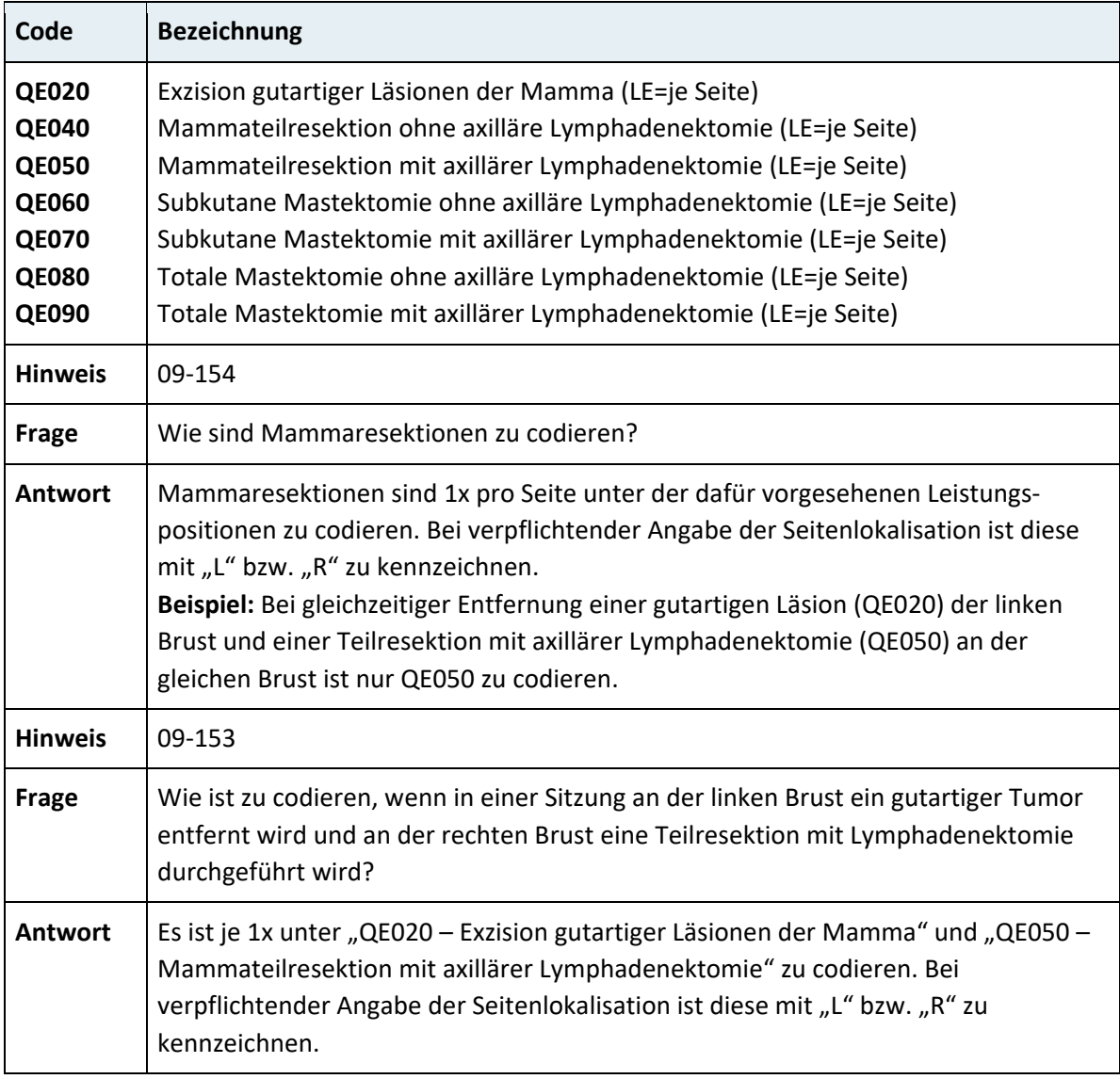

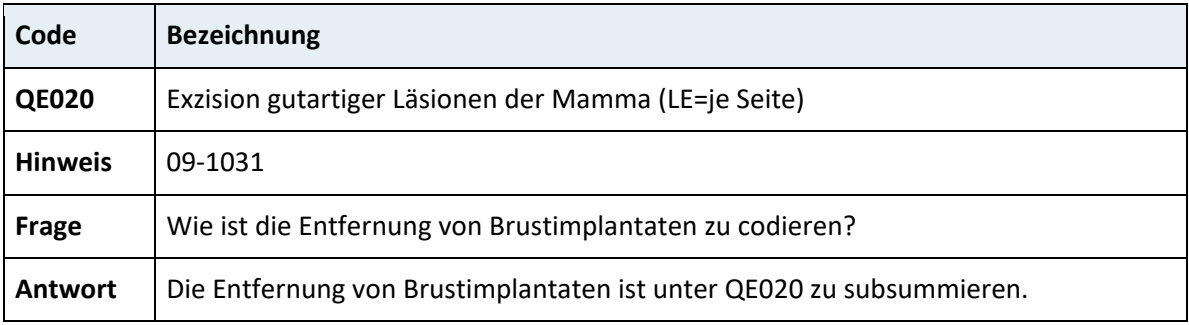

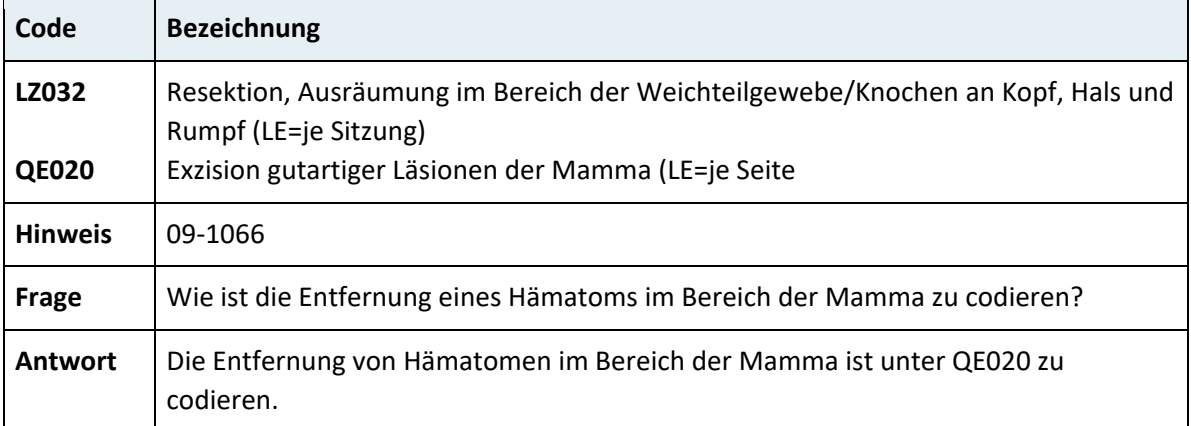

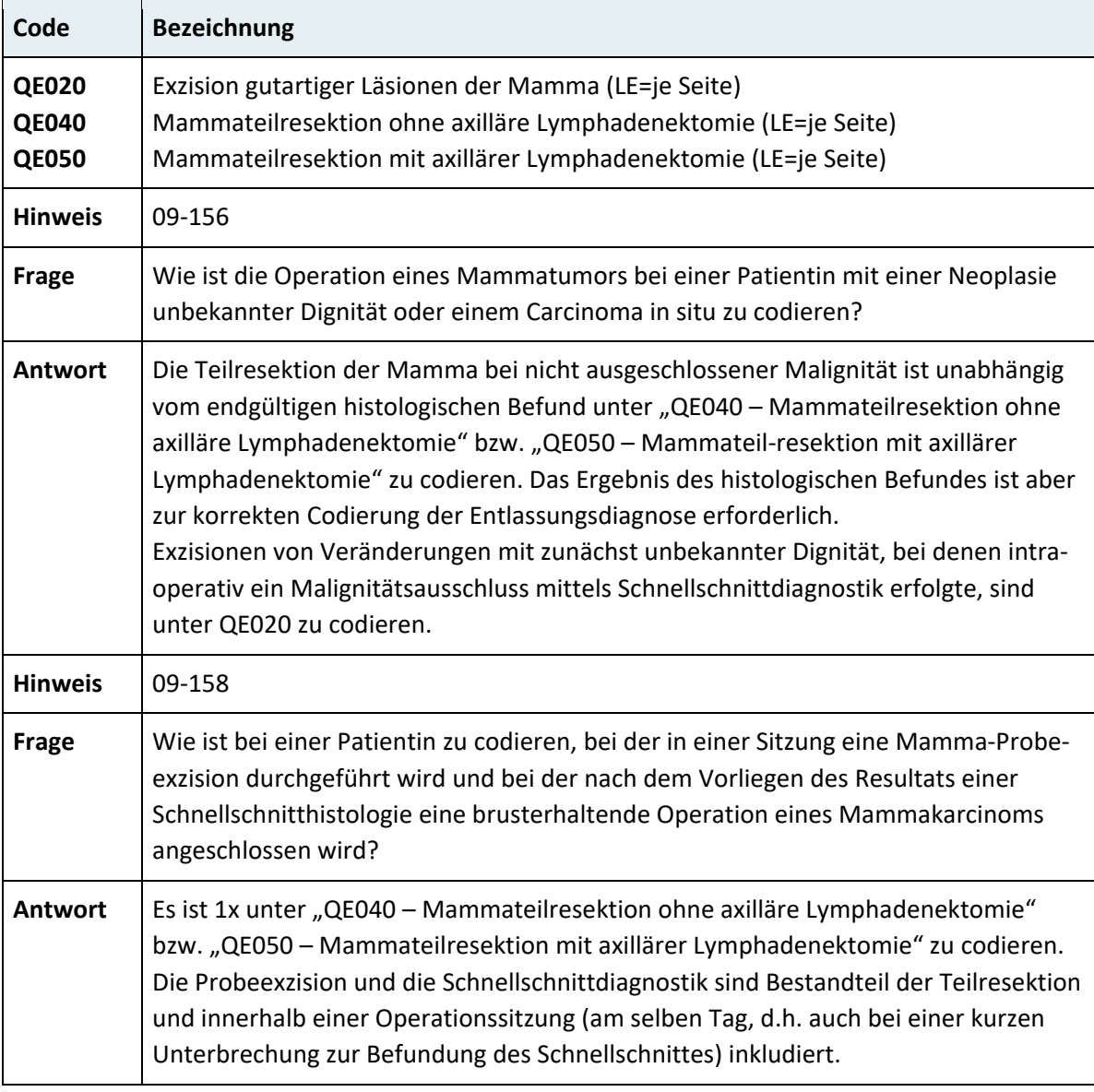

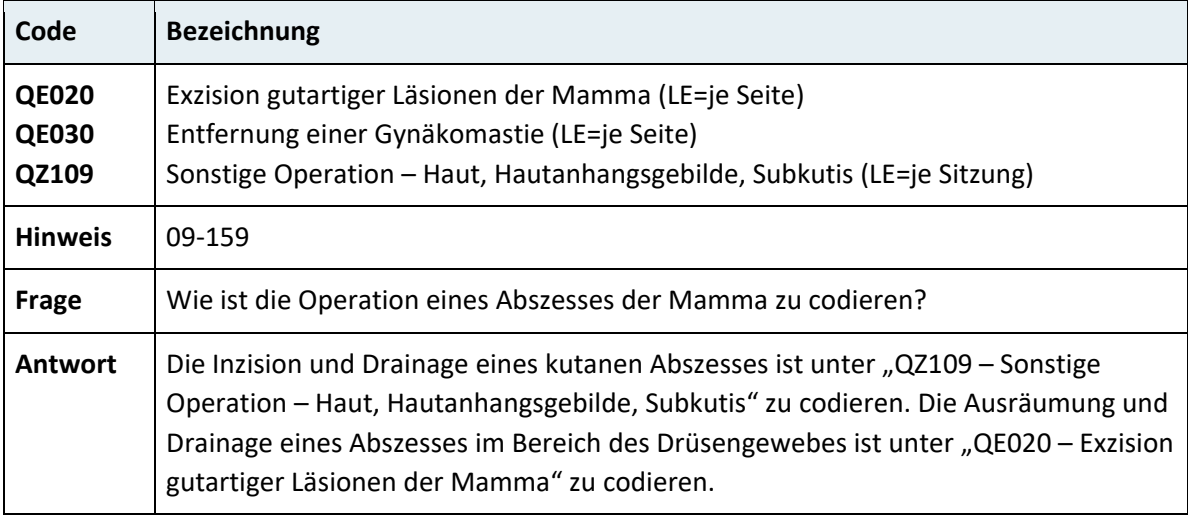

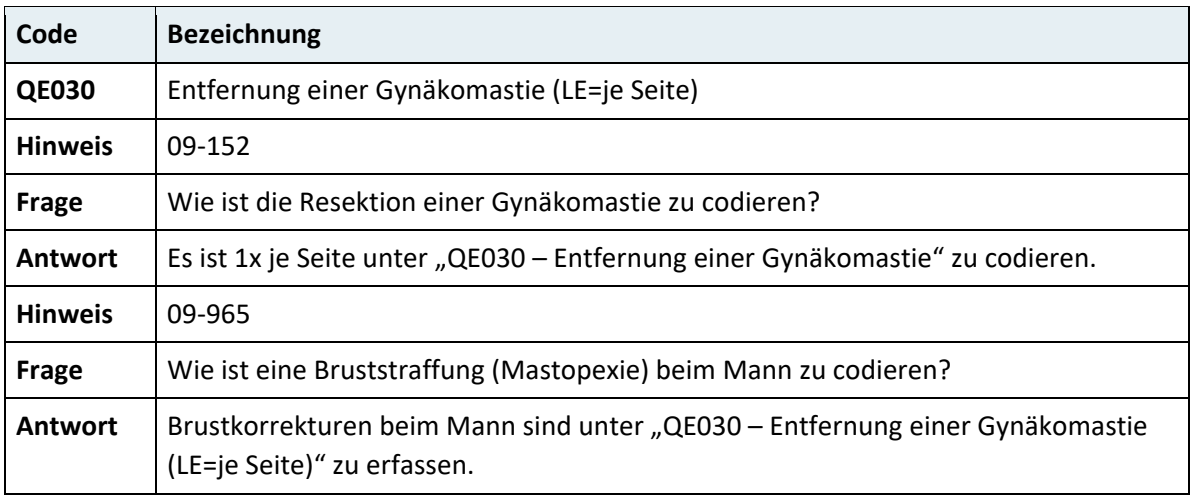

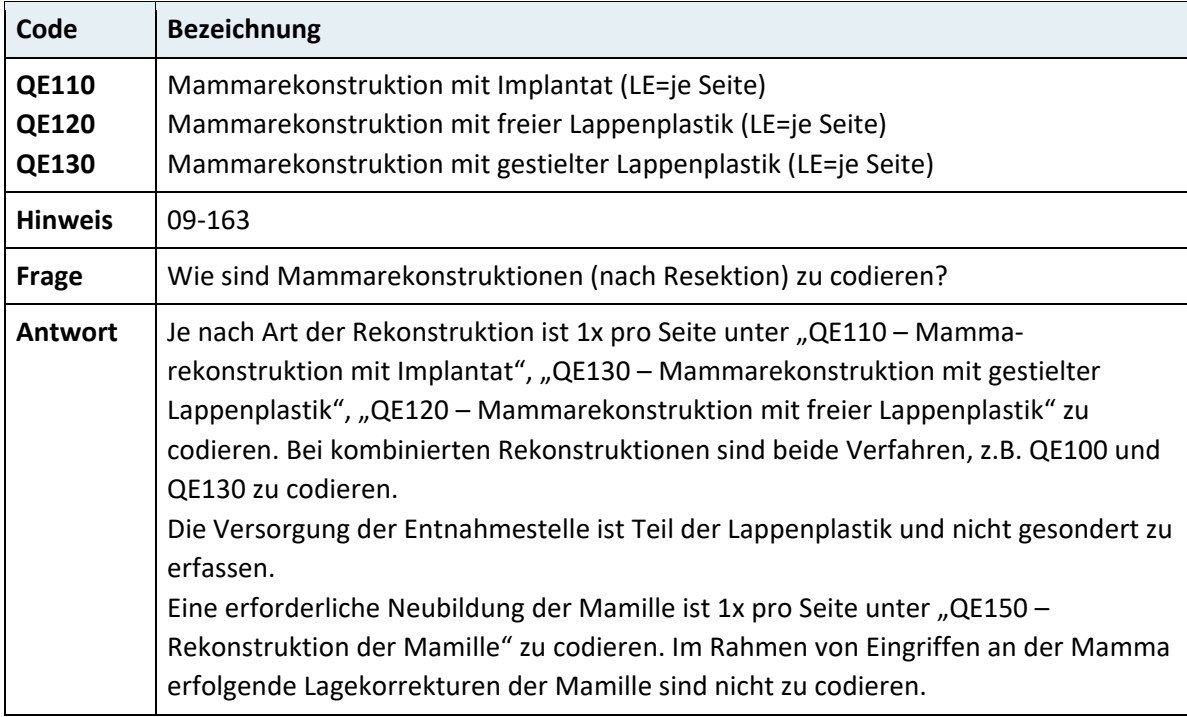

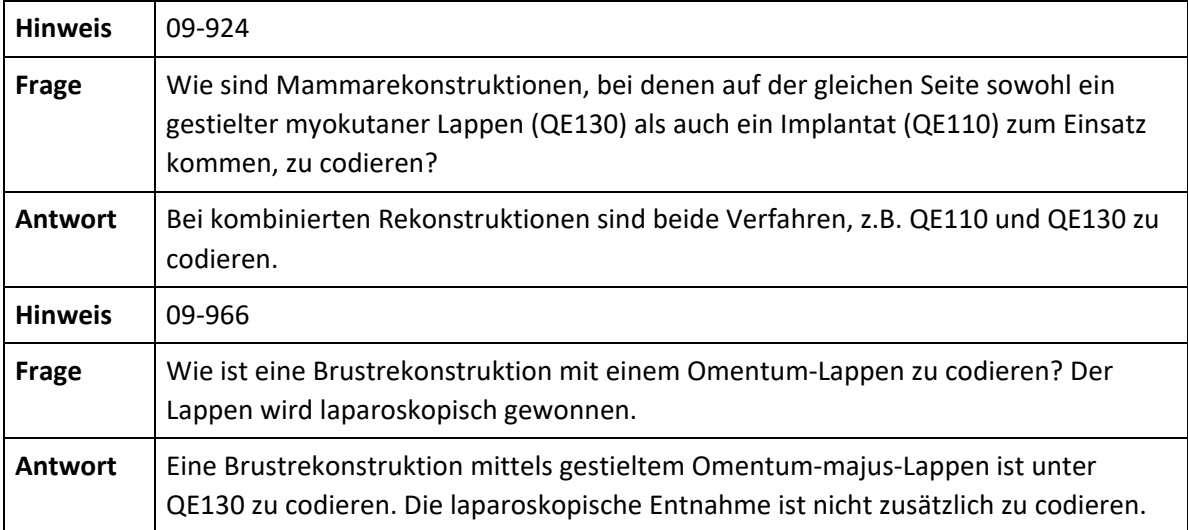

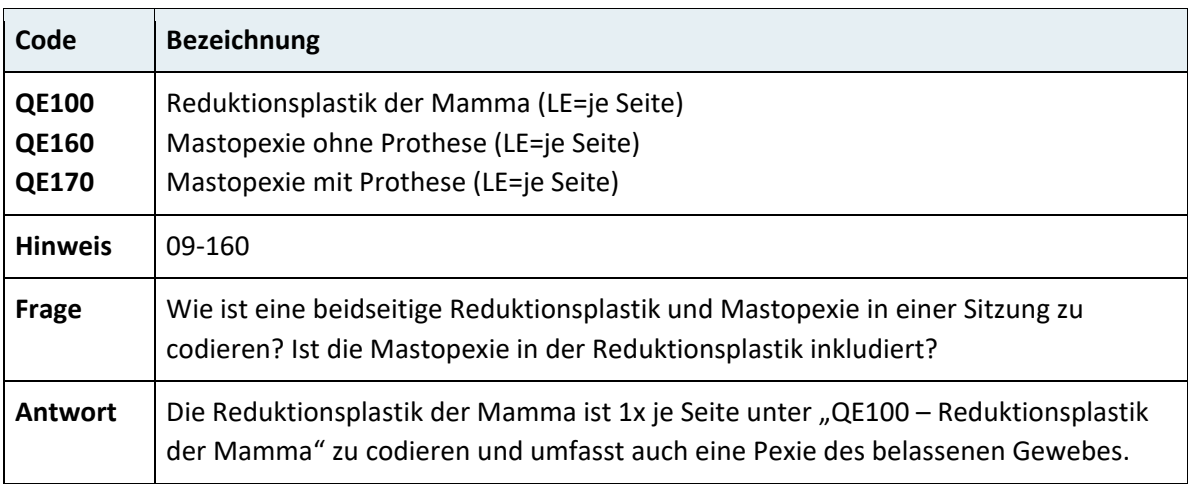

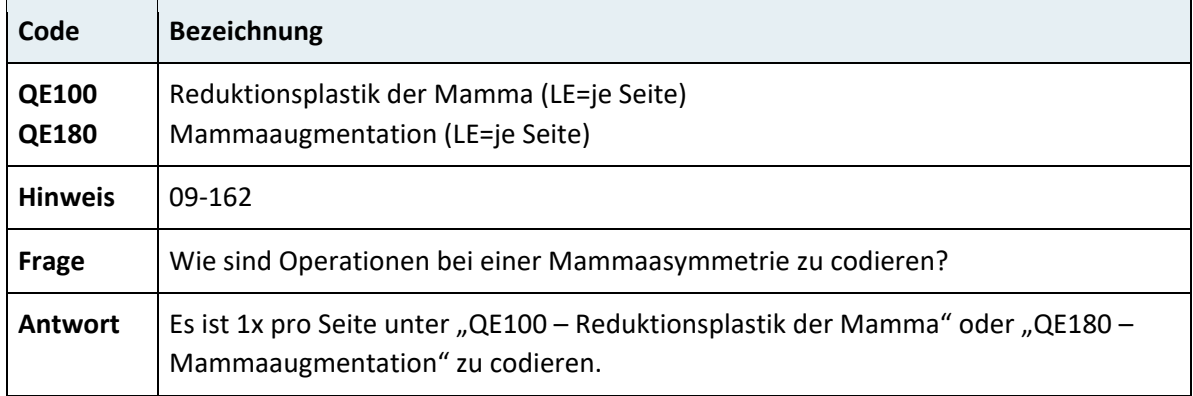

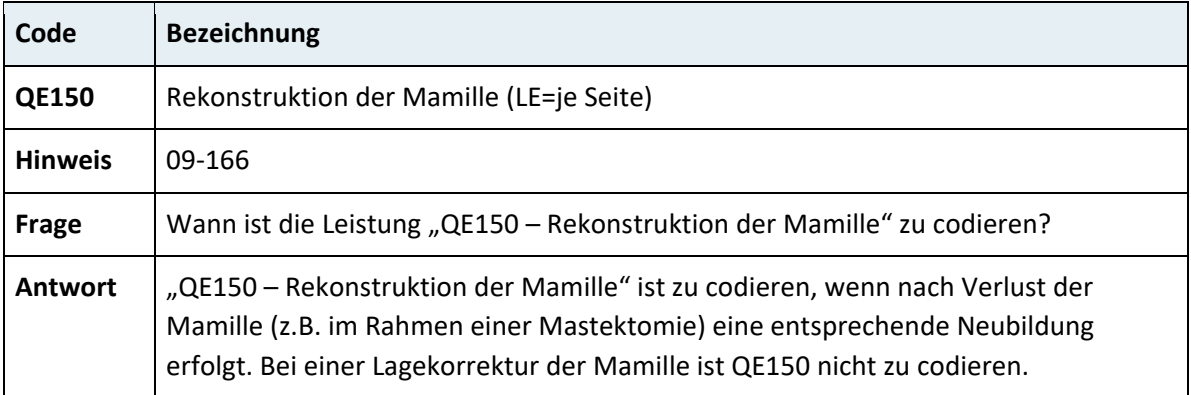

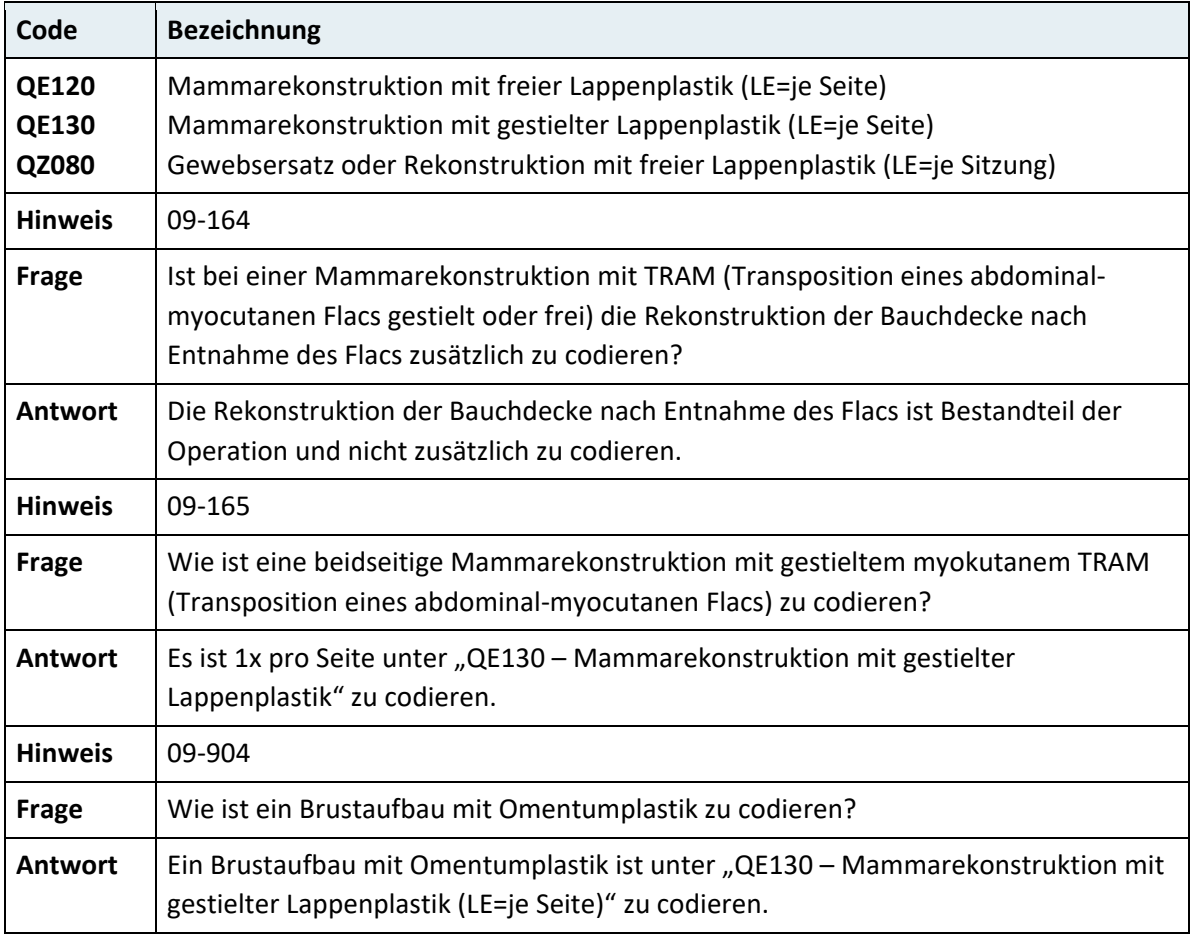

## **3.7.8.2 Operationen an Haut und Weichteilgewebe**

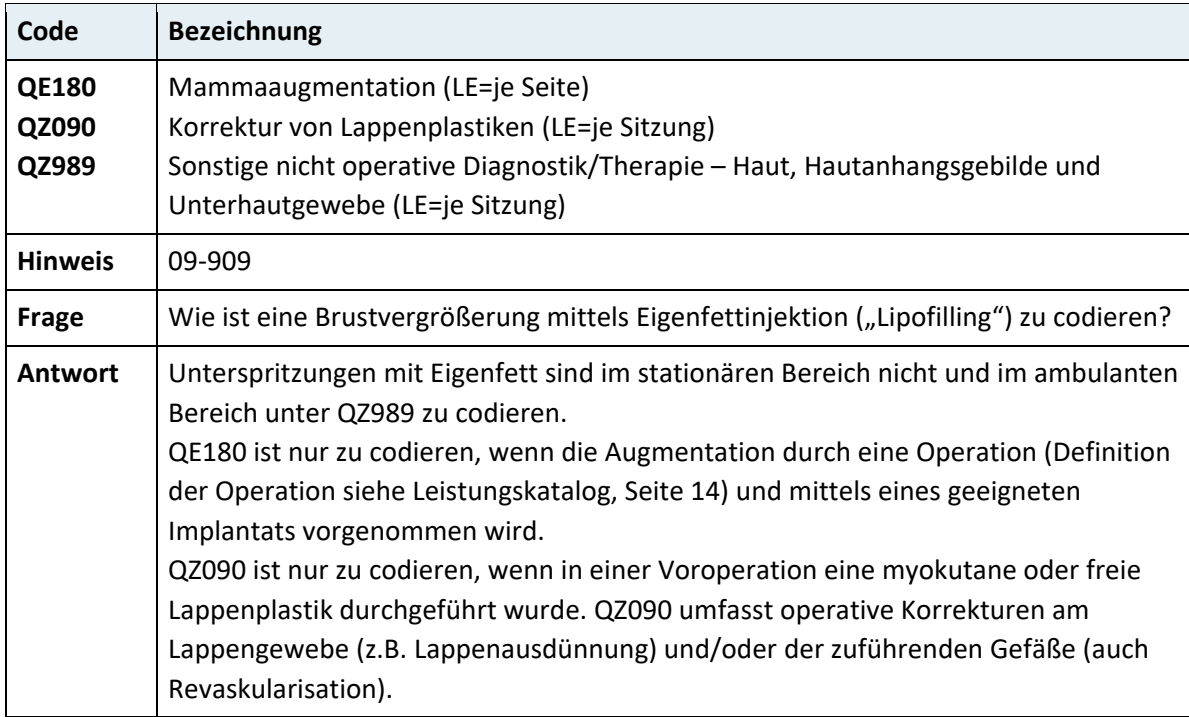

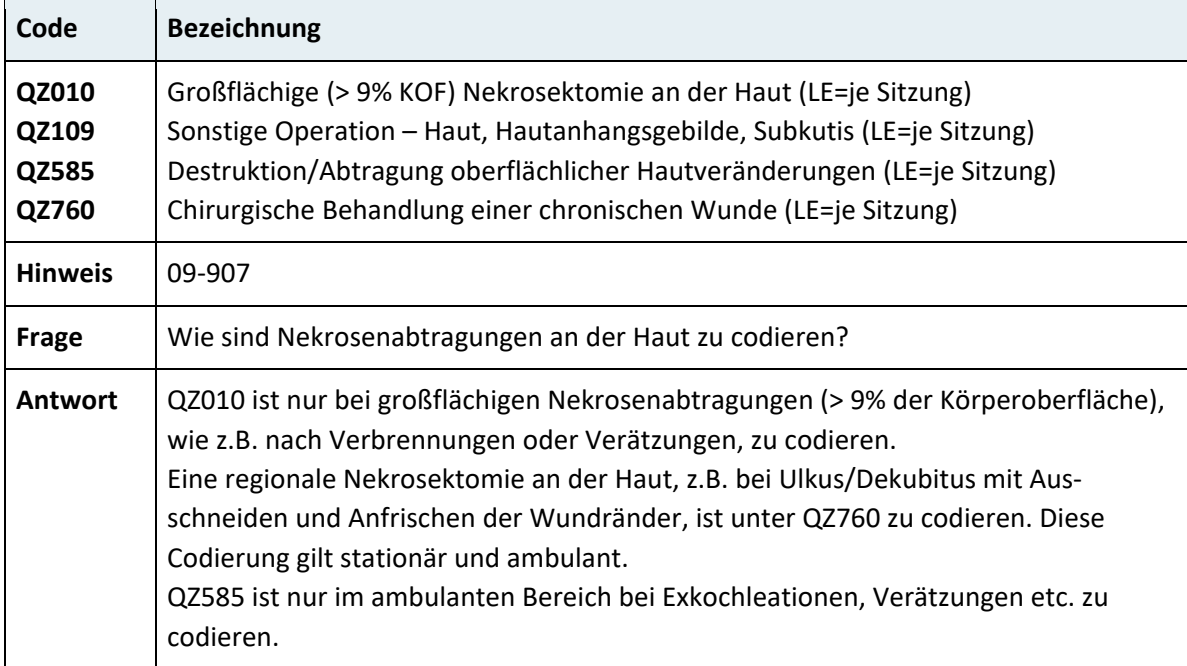

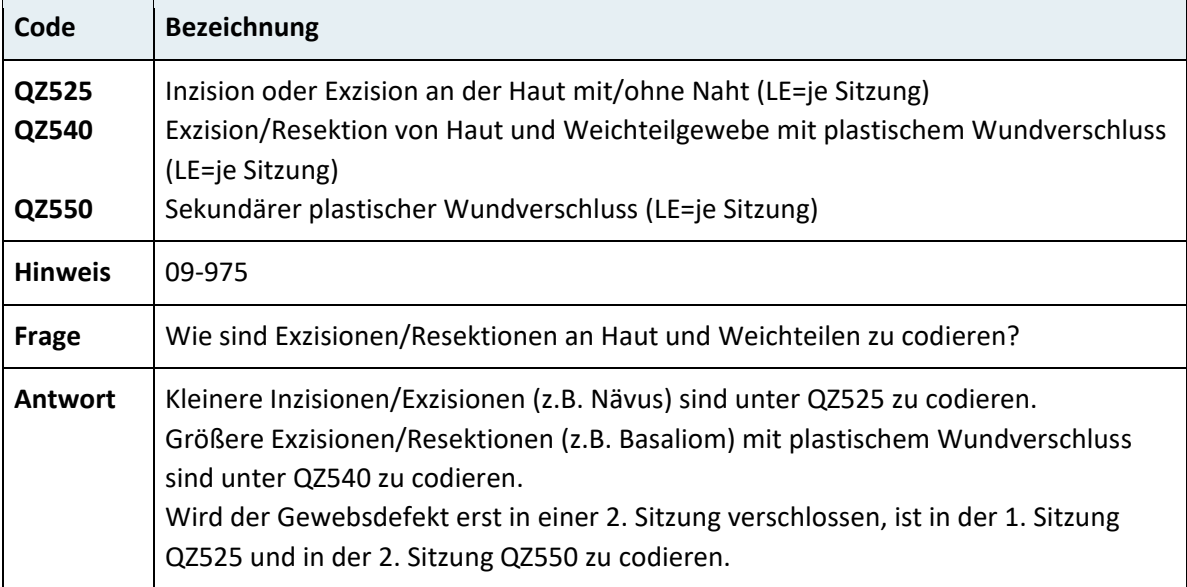

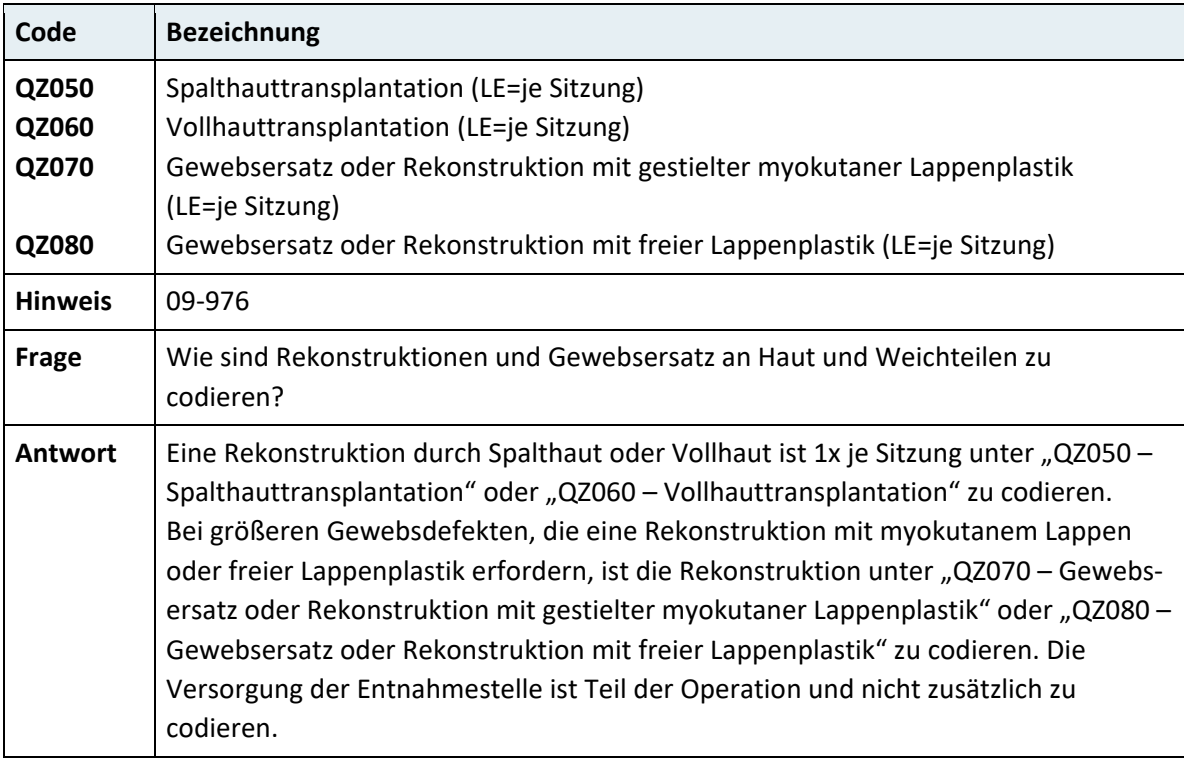

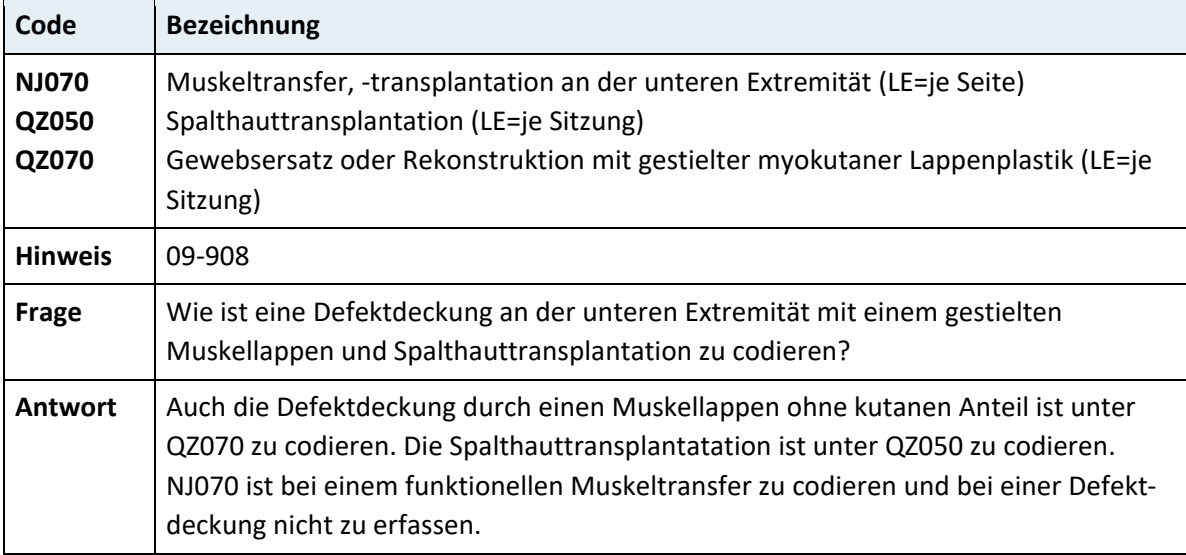

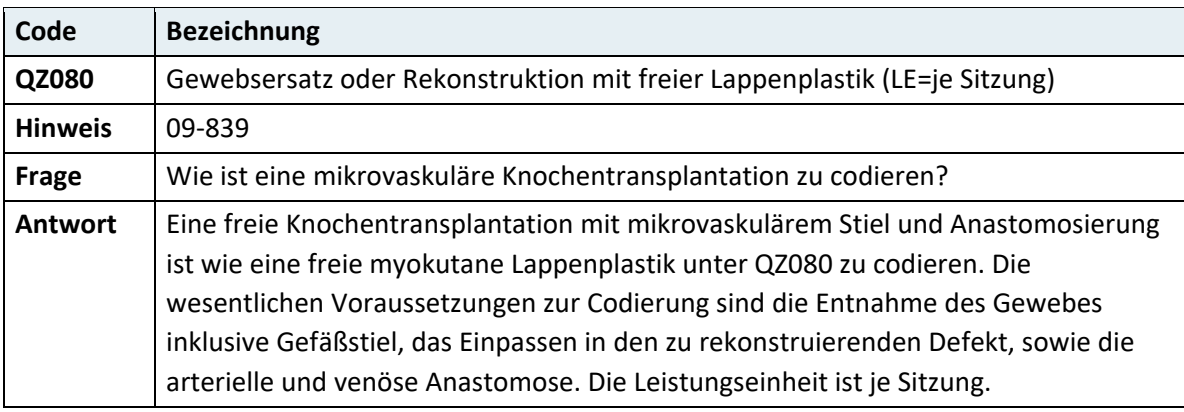

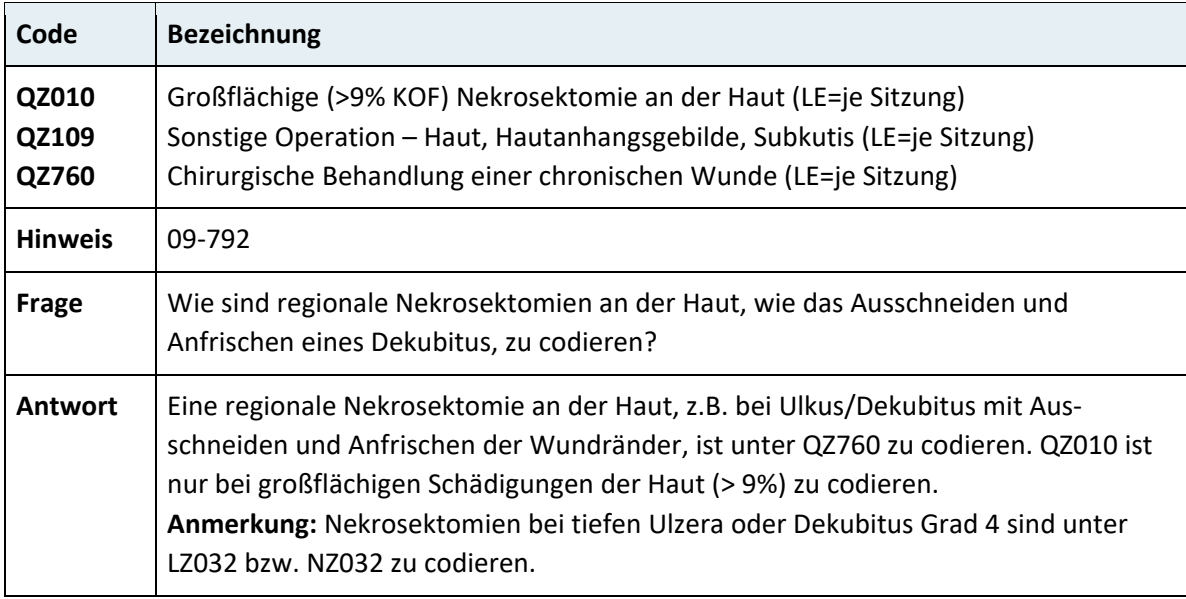

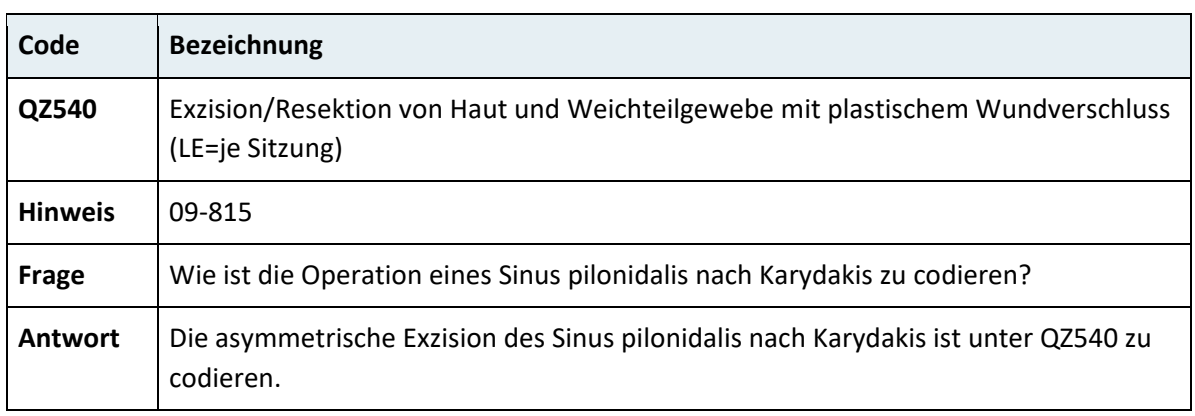

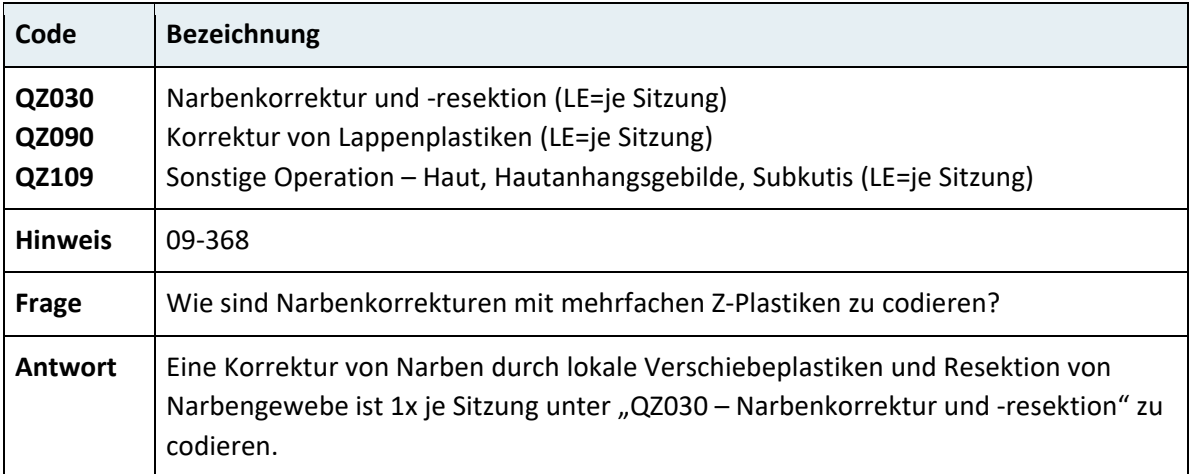

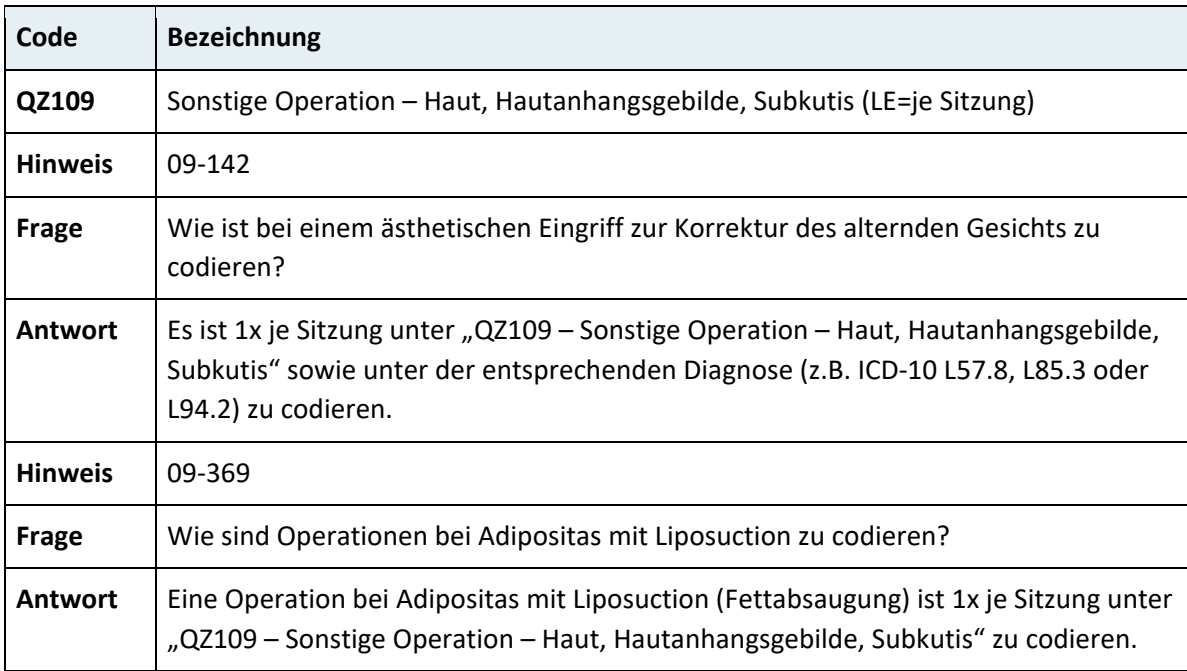

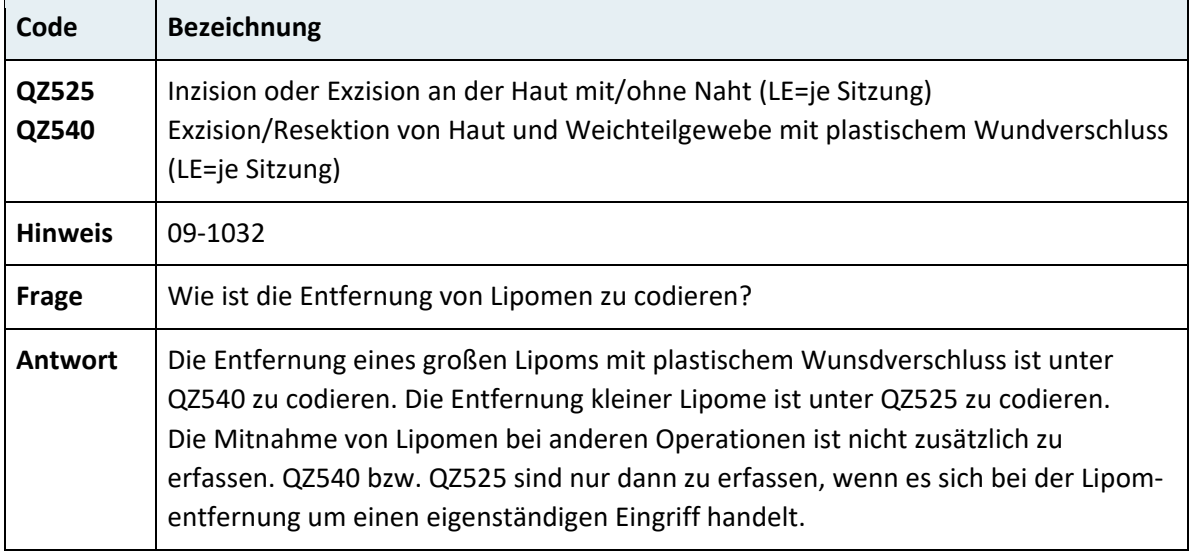

# **3.7.9 Kapitel 10 – Bewegungsapparat**

## **3.7.9.1 Bewegungsapparat der oberen Extremität**

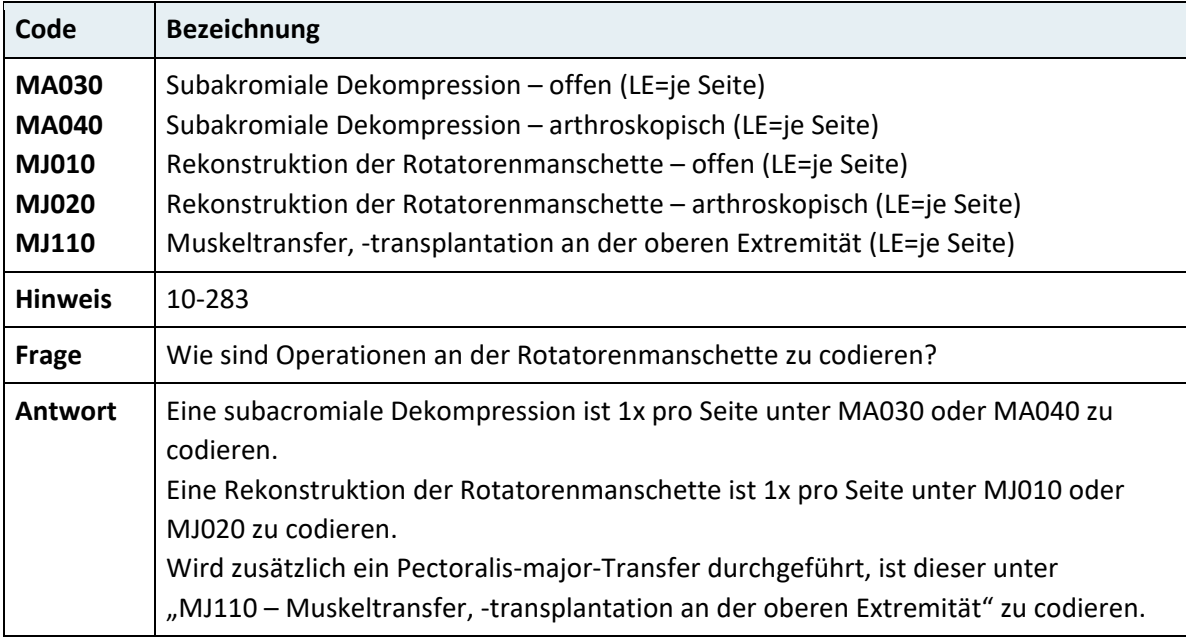

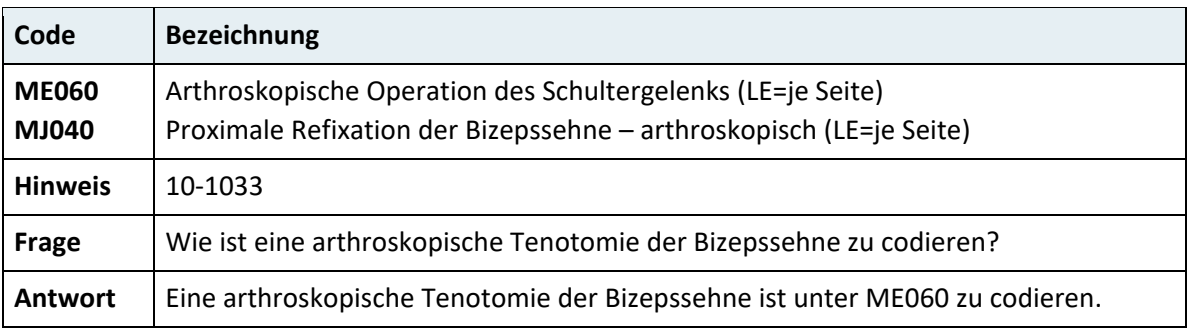

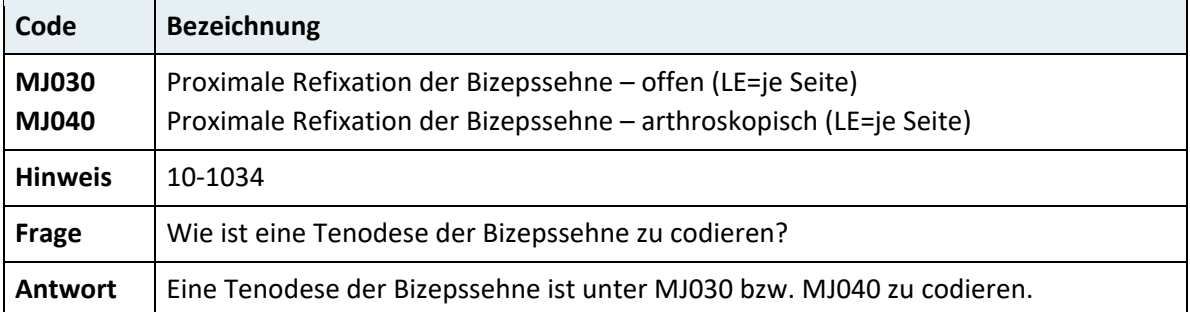

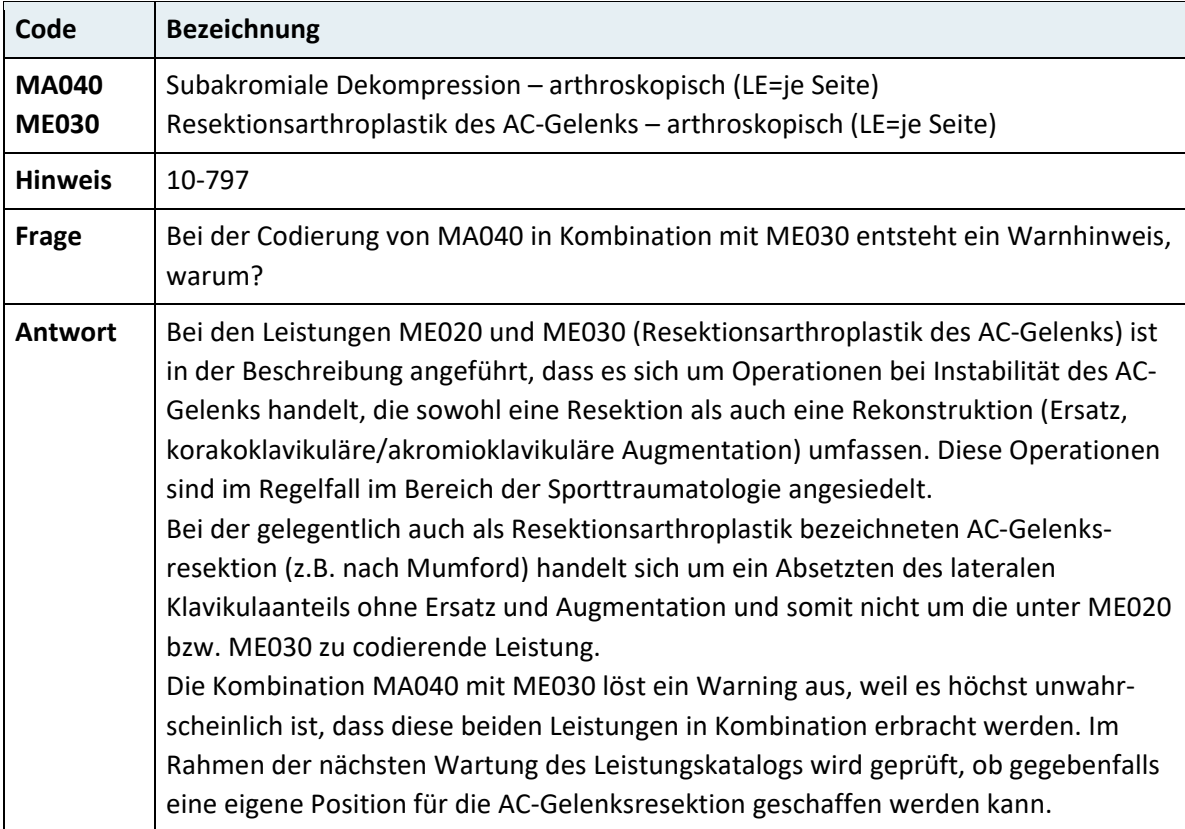

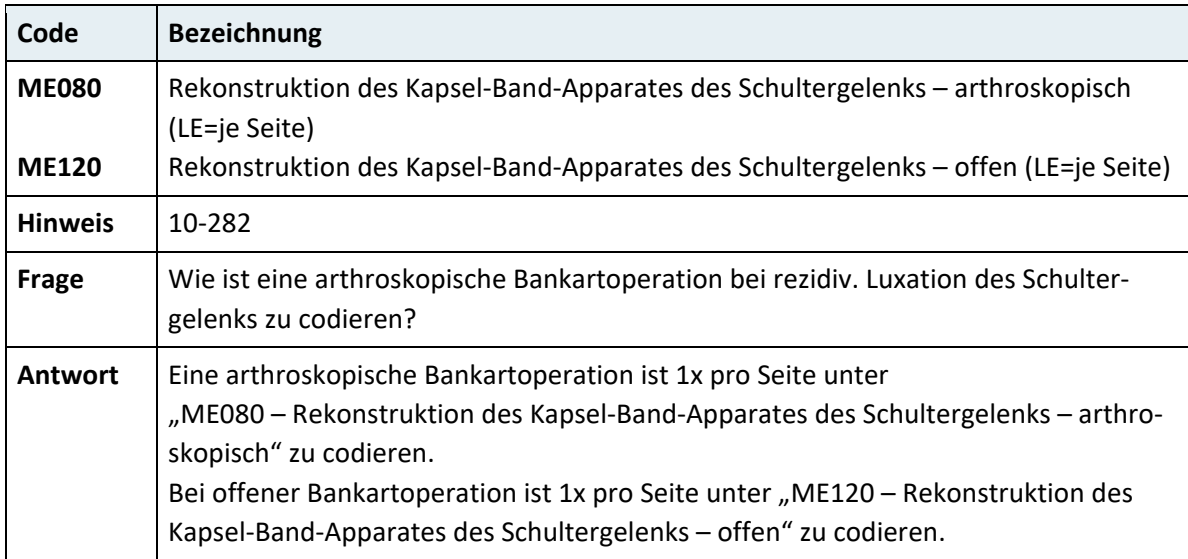

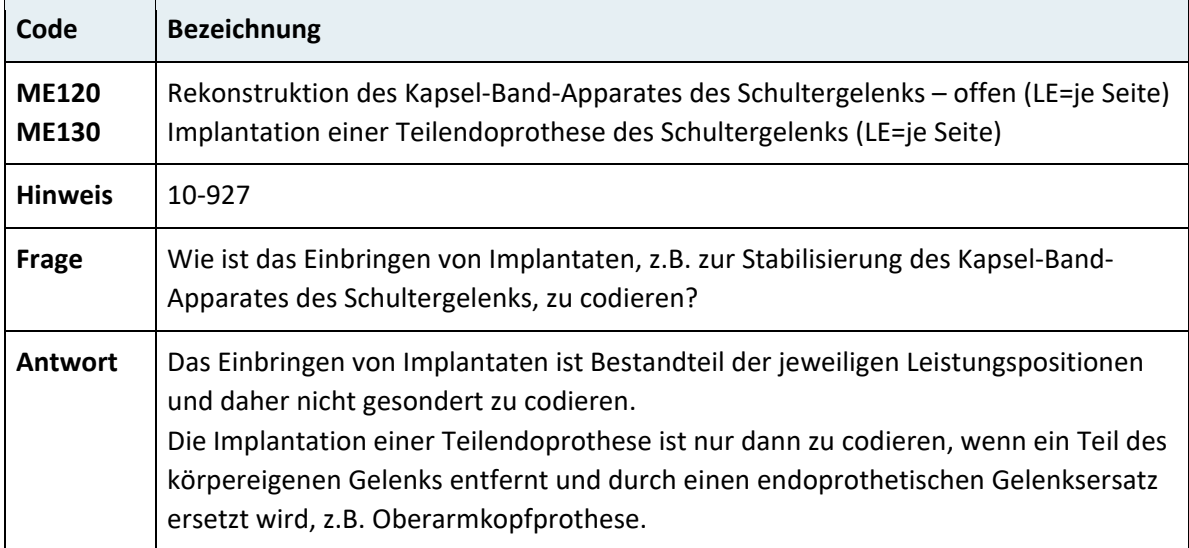

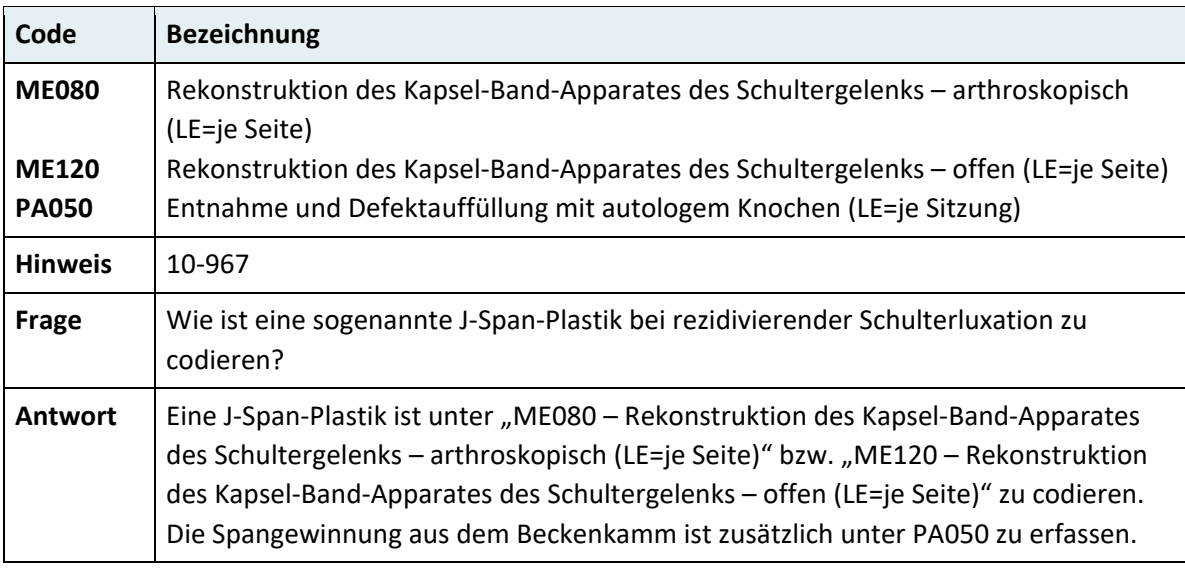

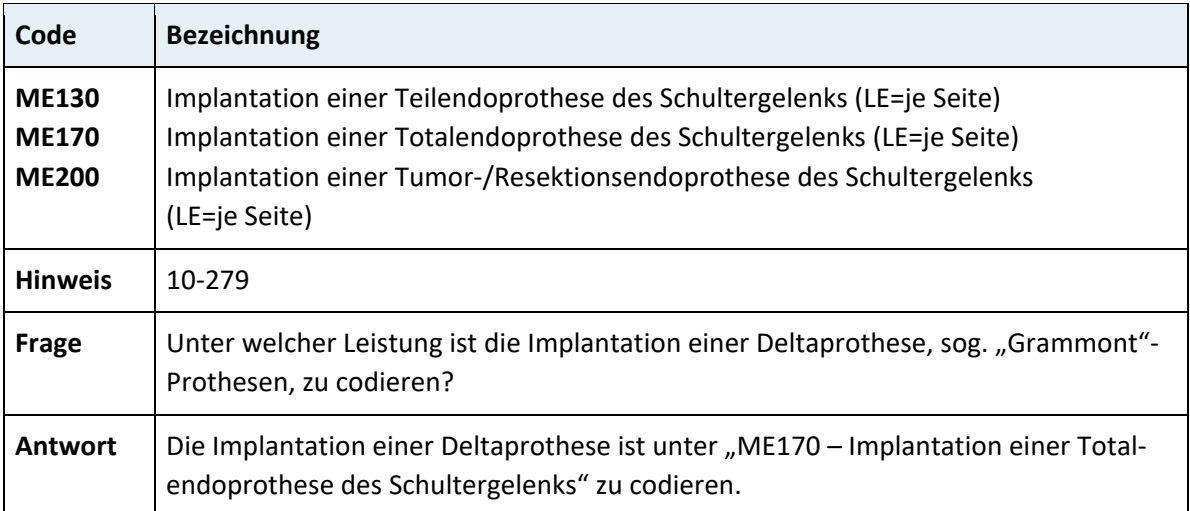
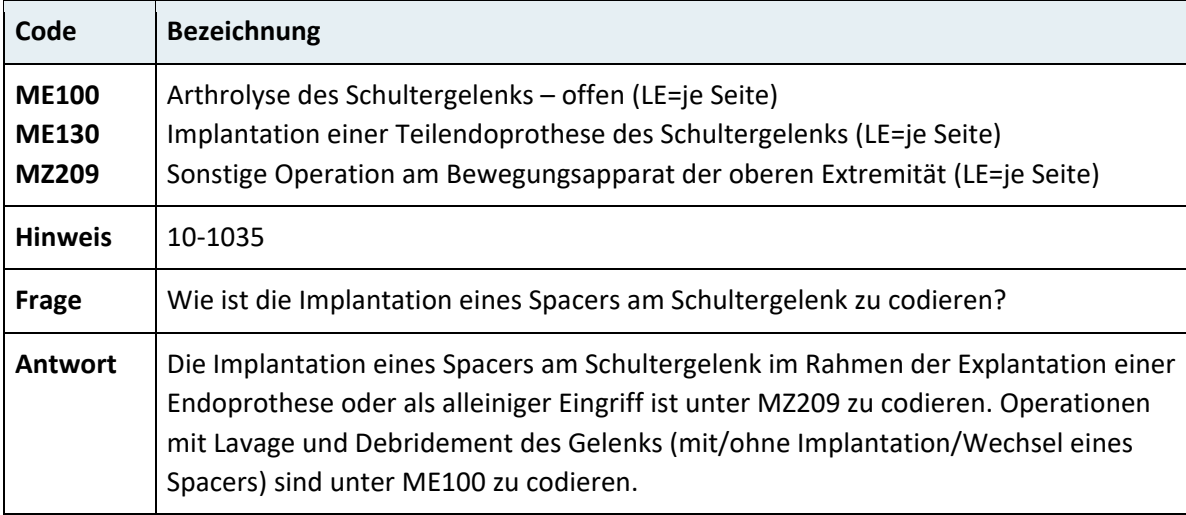

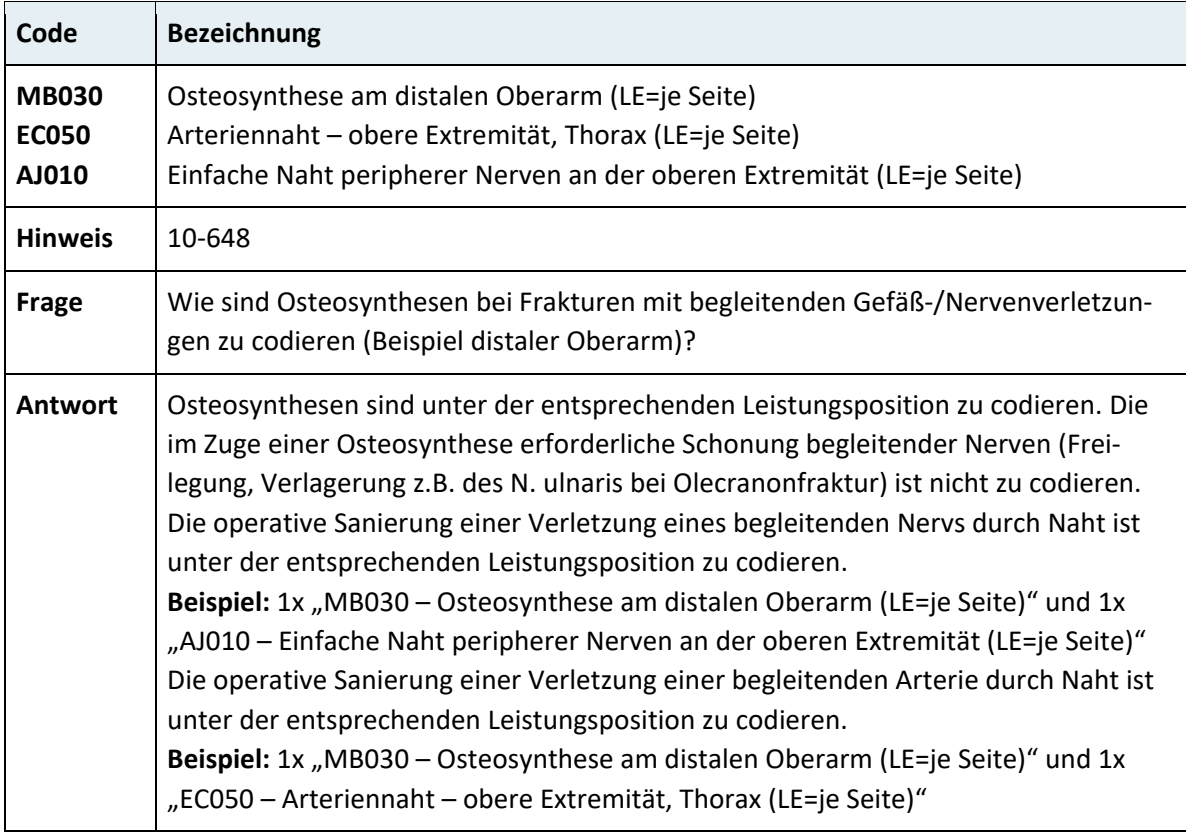

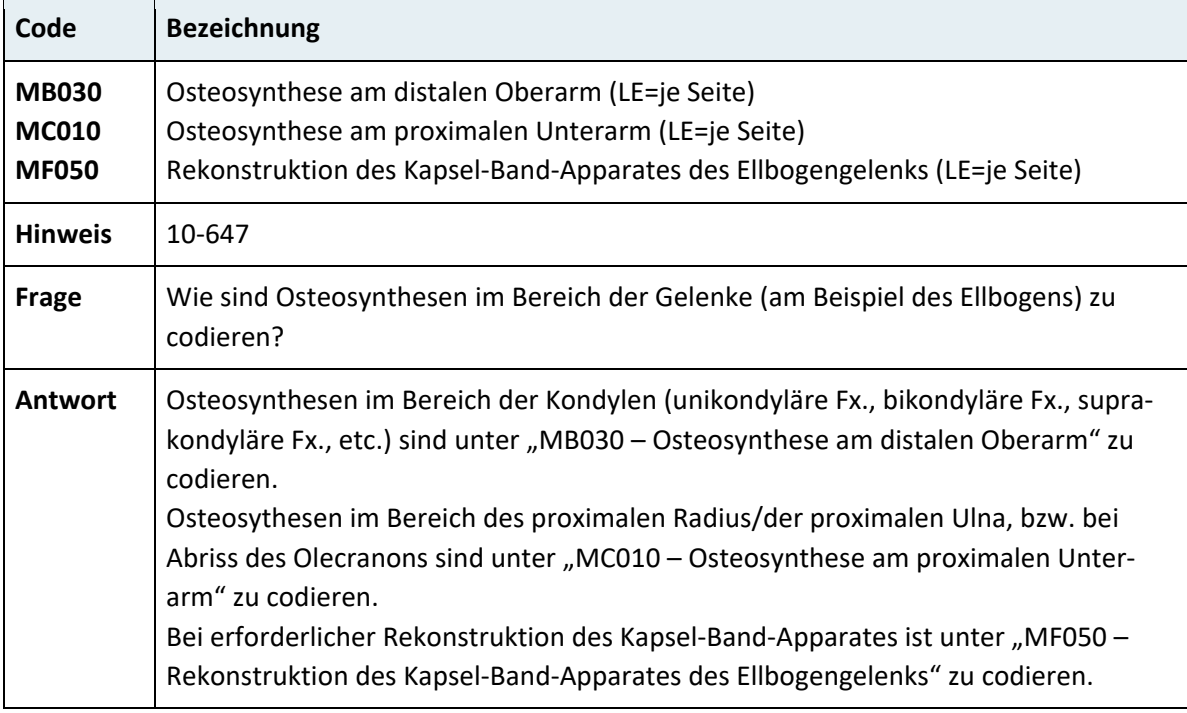

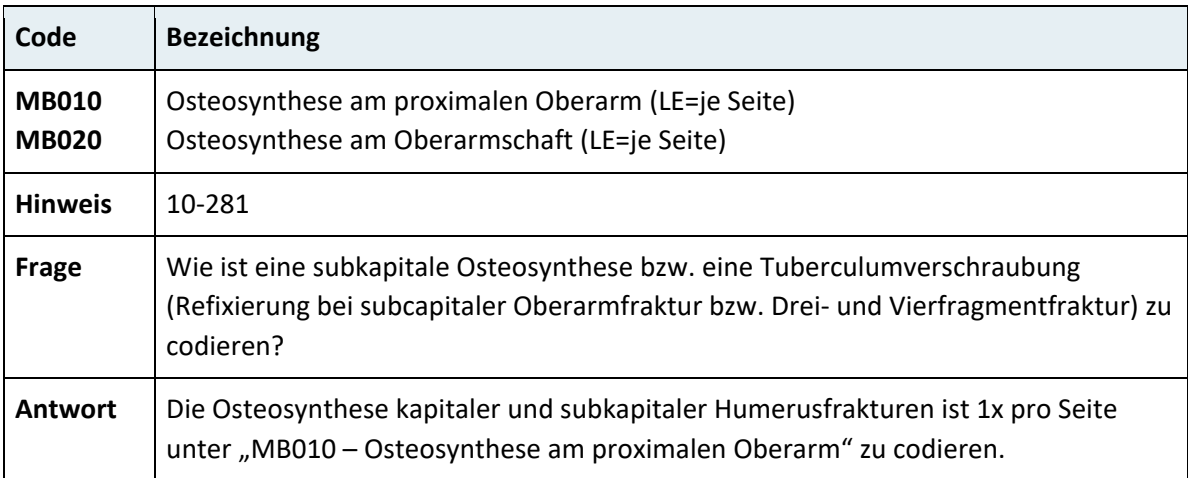

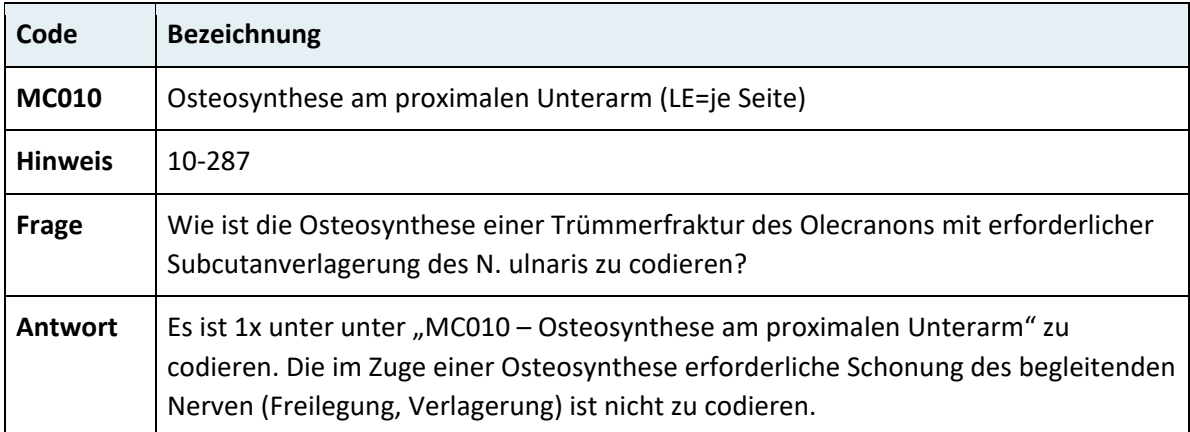

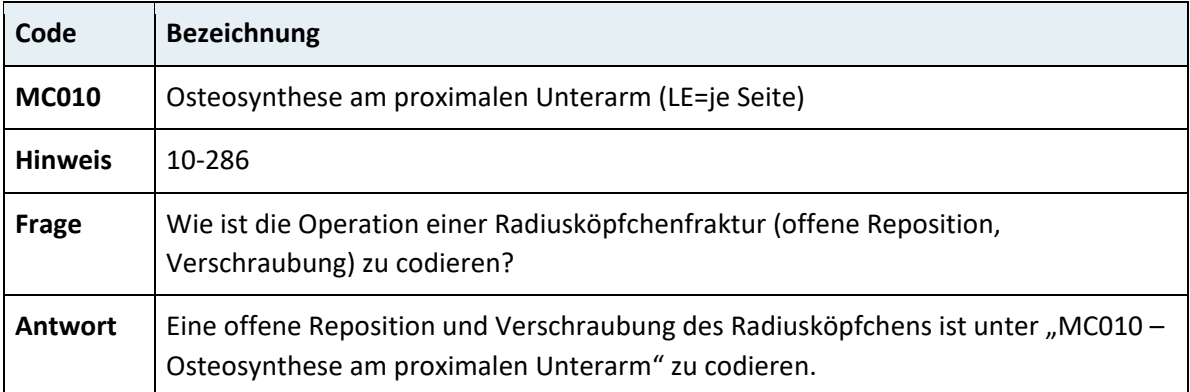

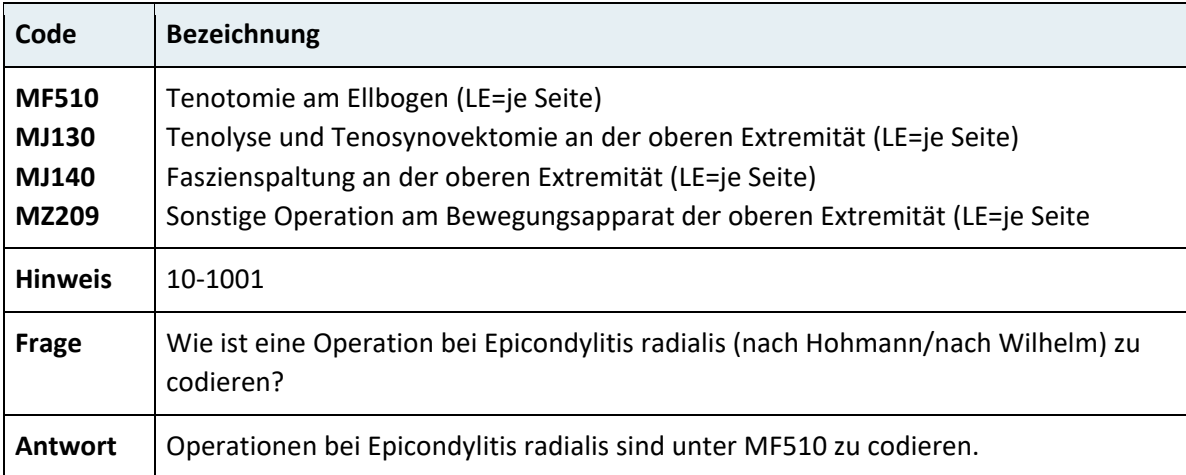

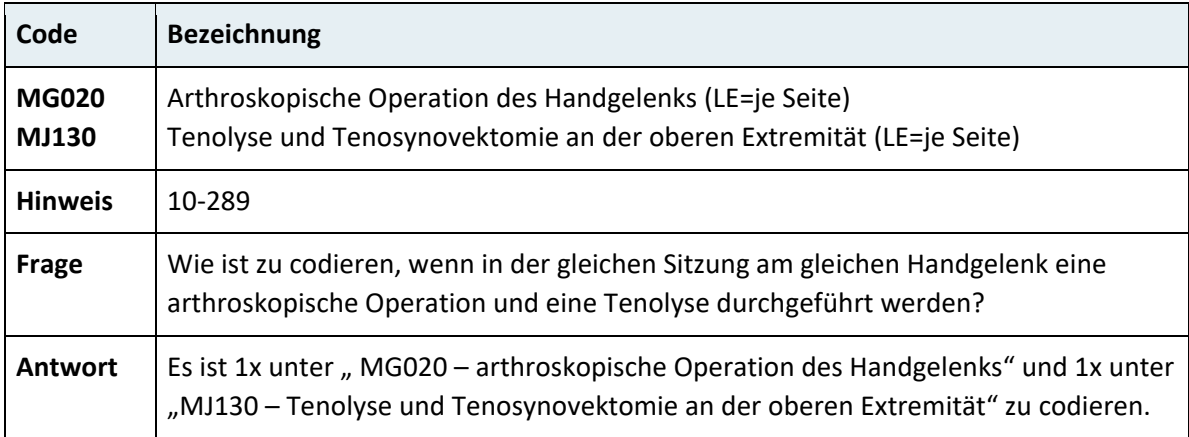

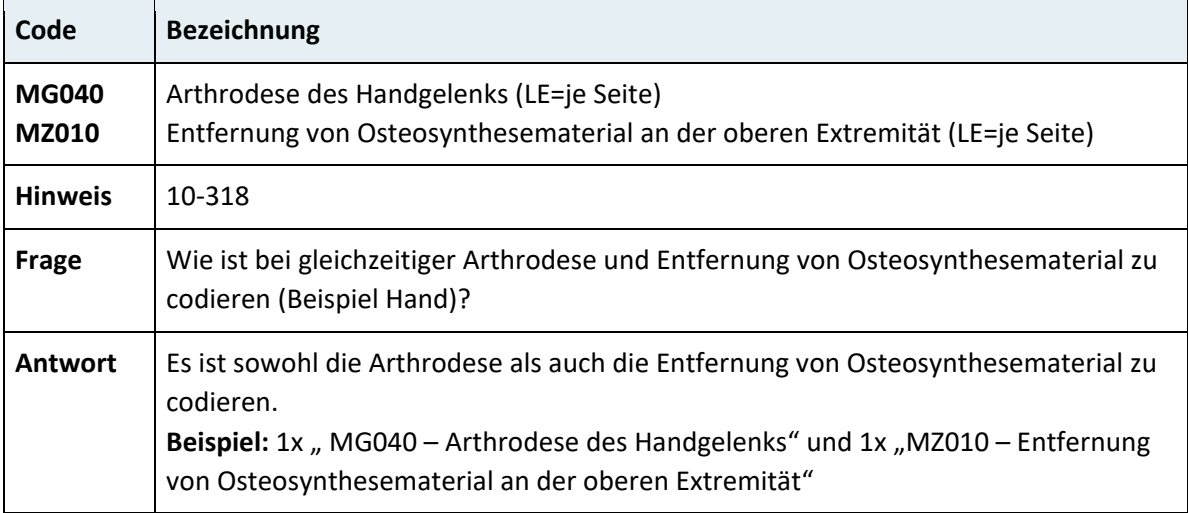

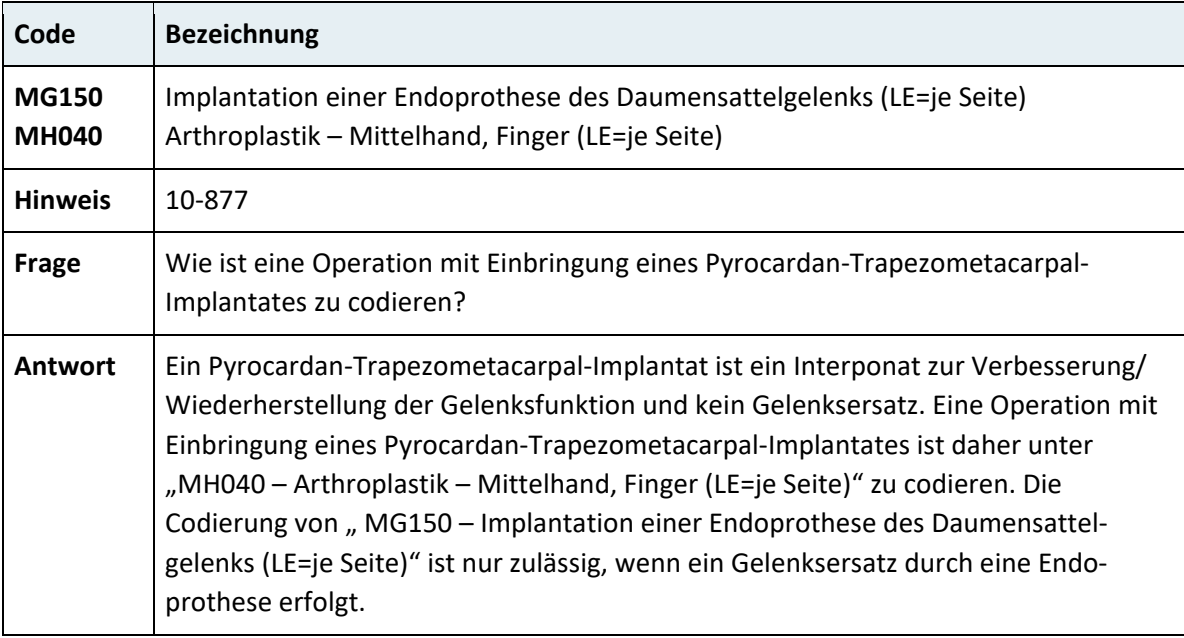

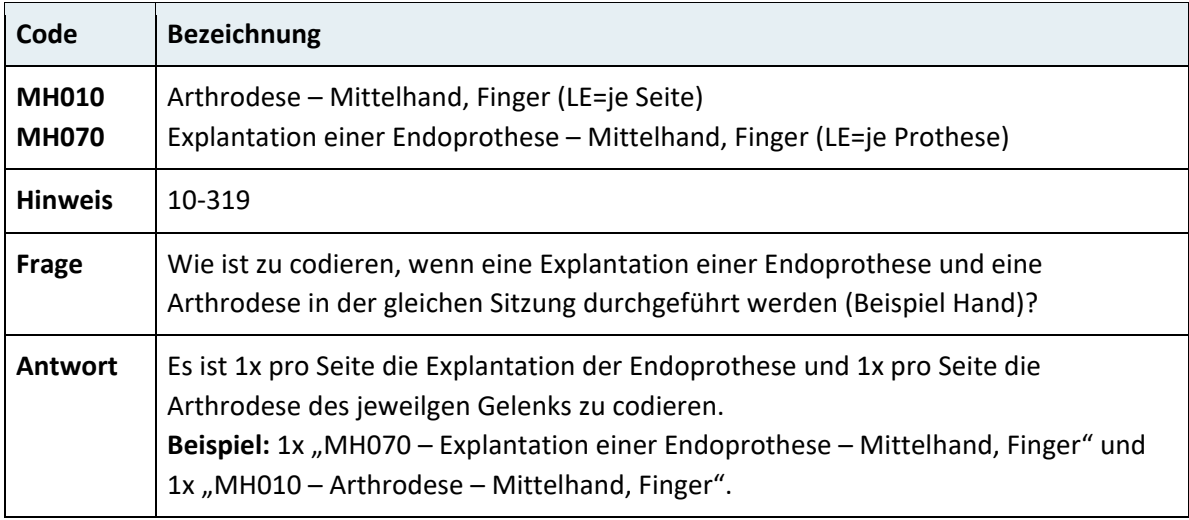

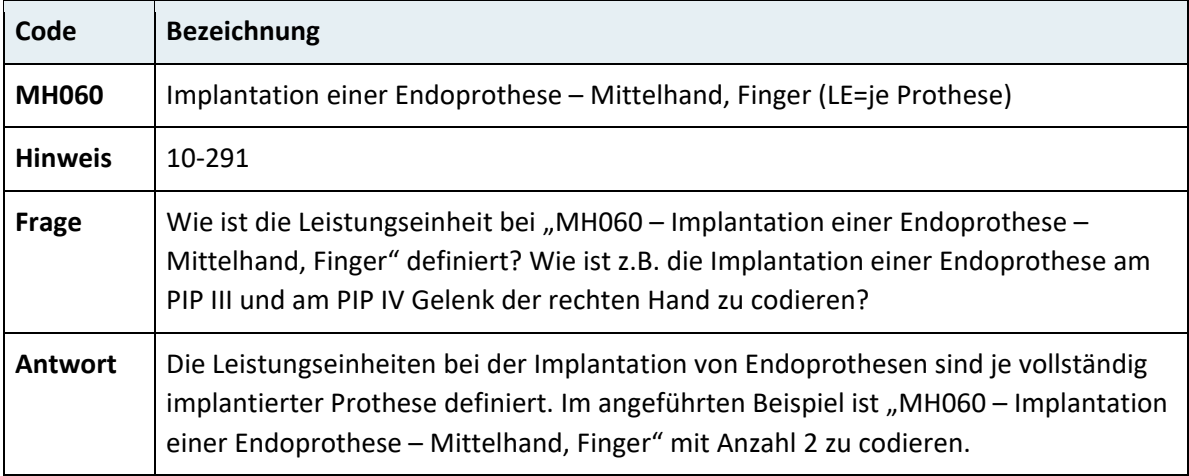

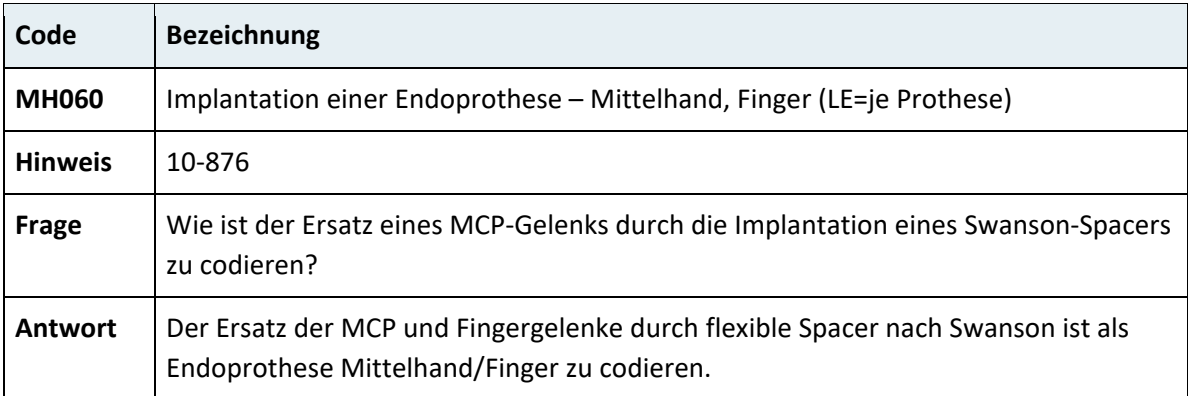

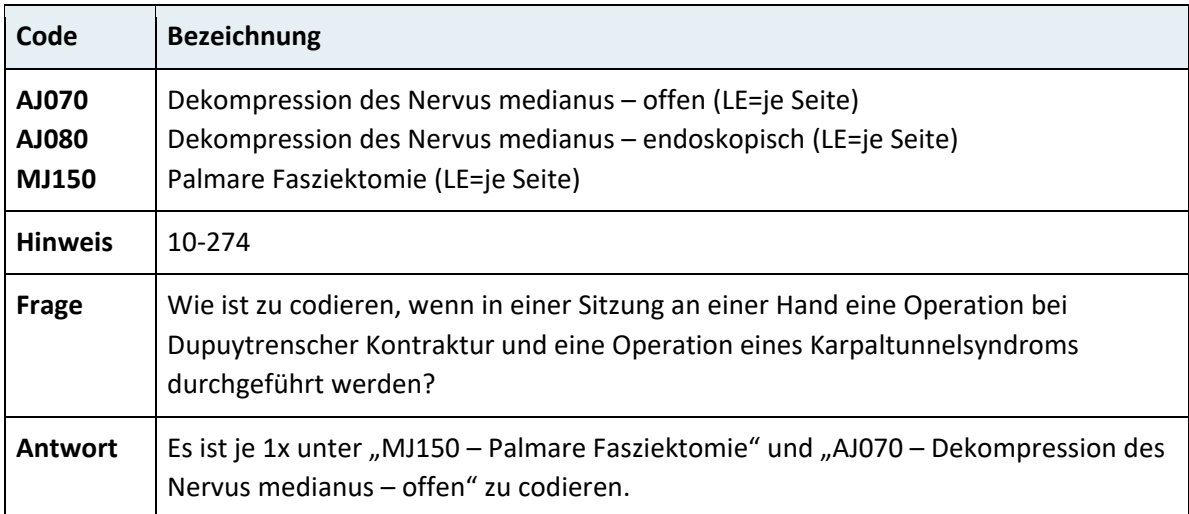

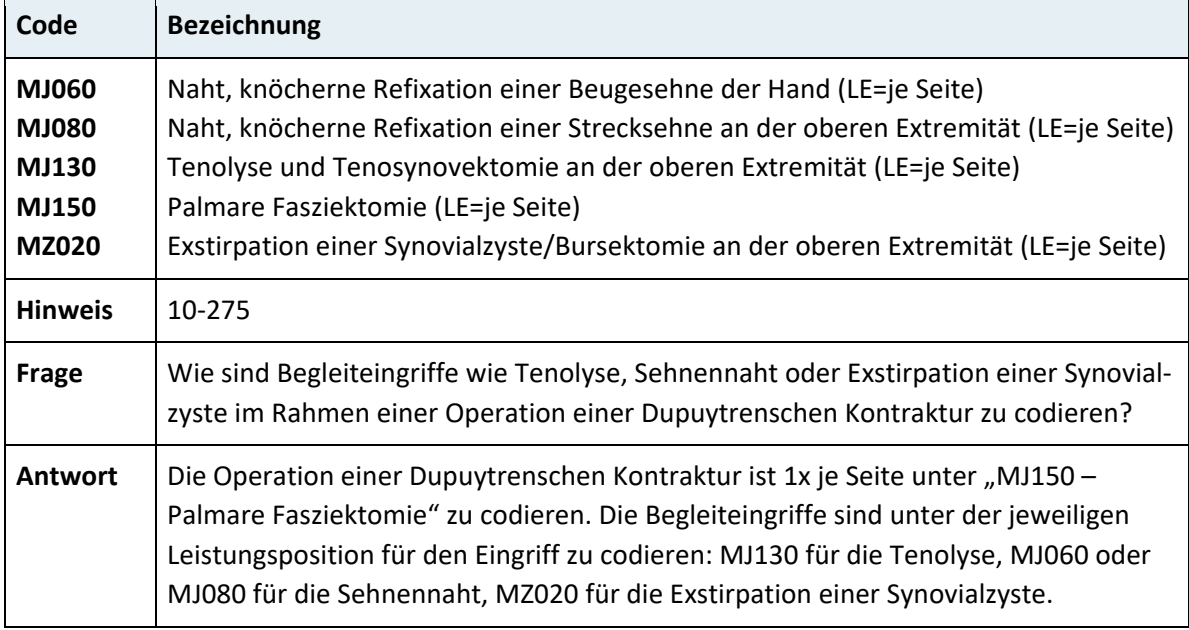

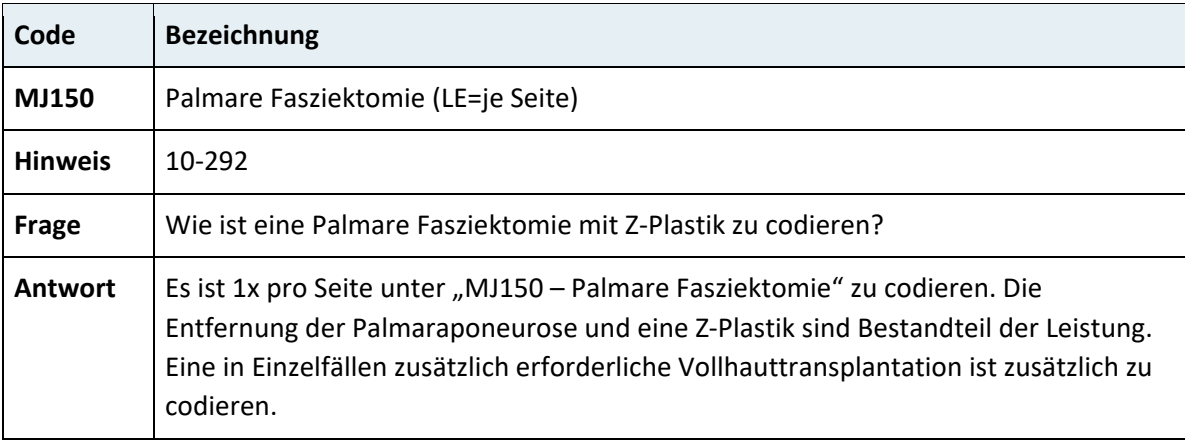

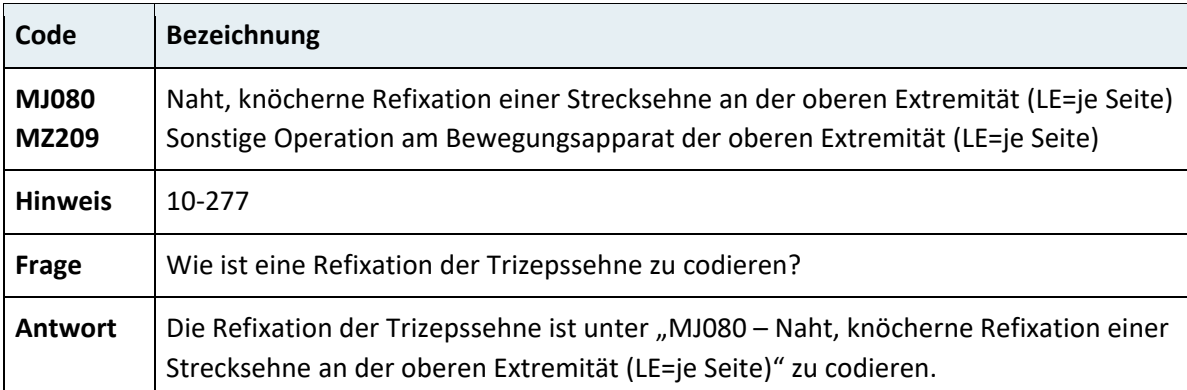

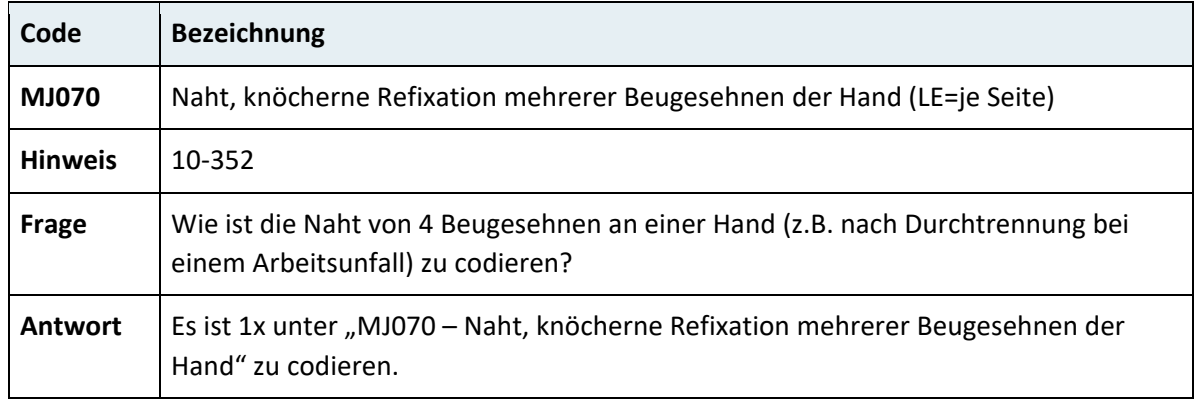

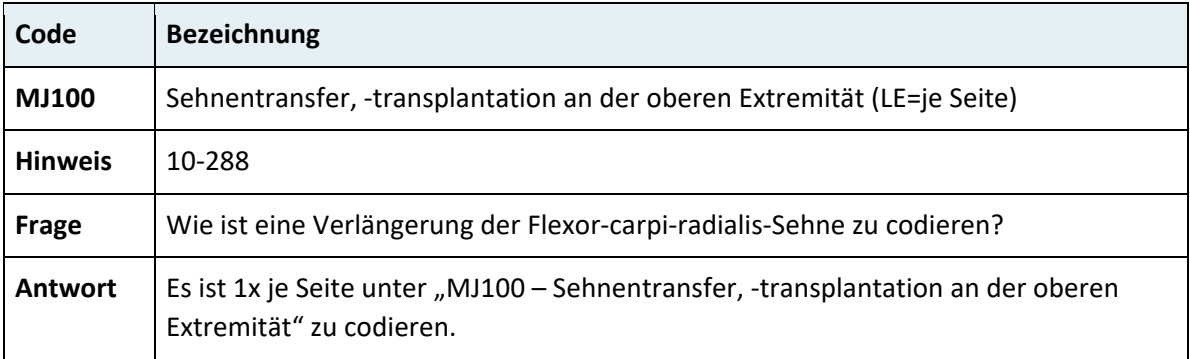

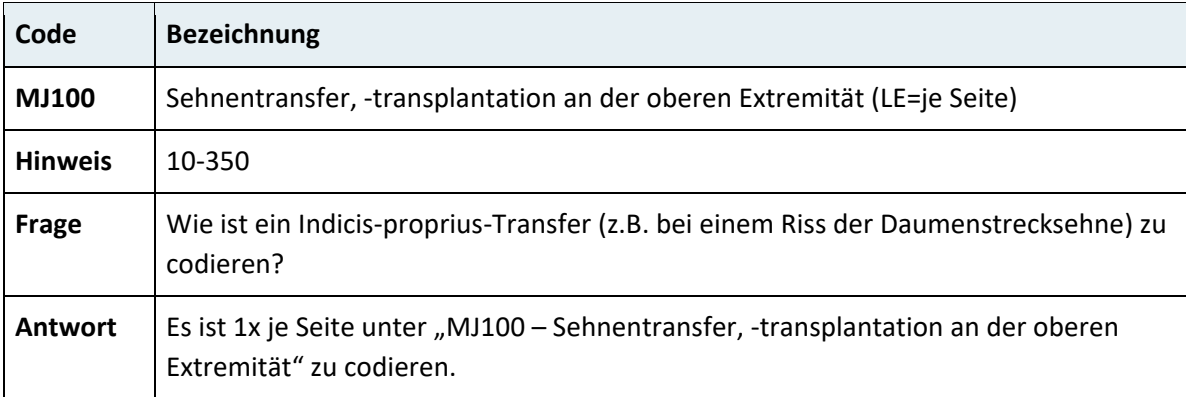

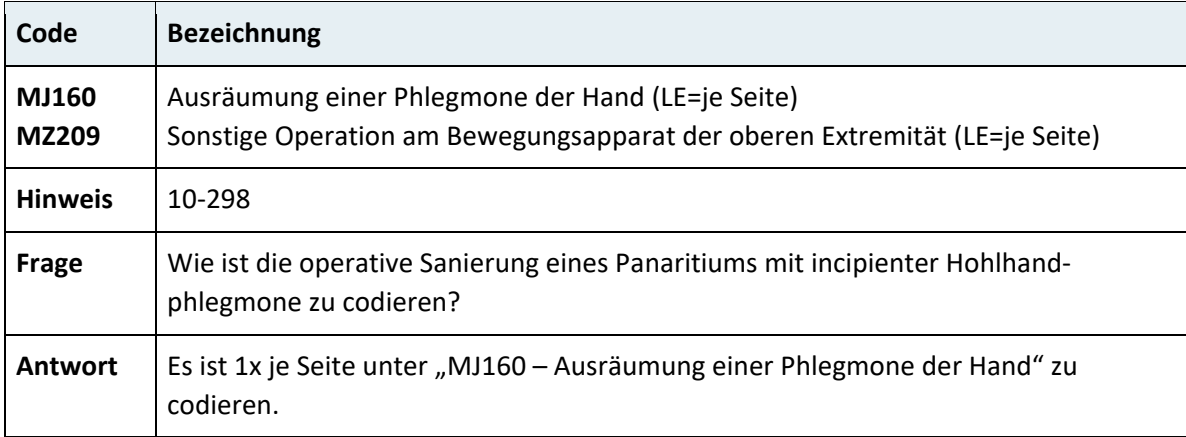

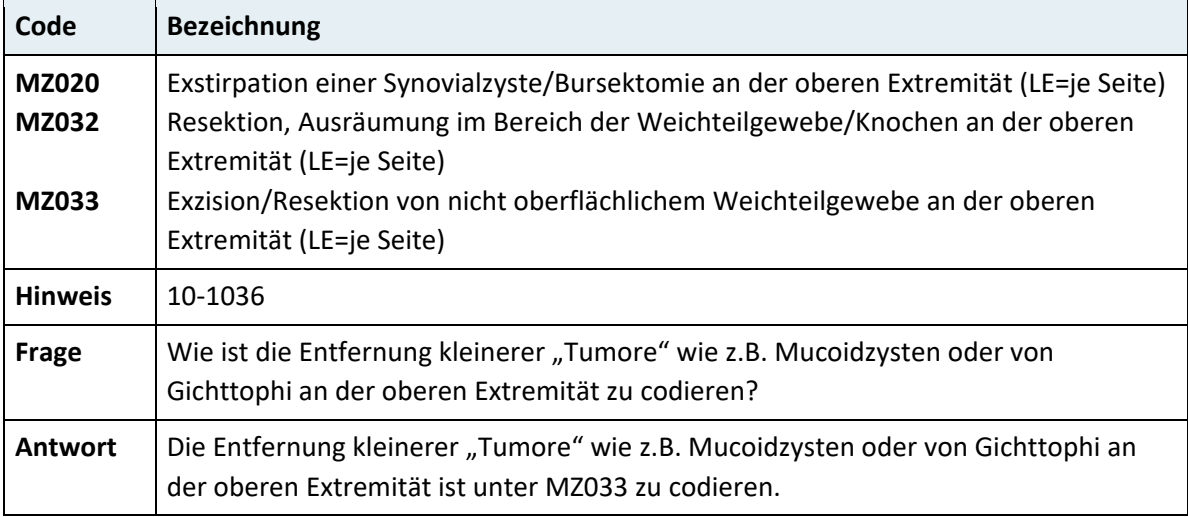

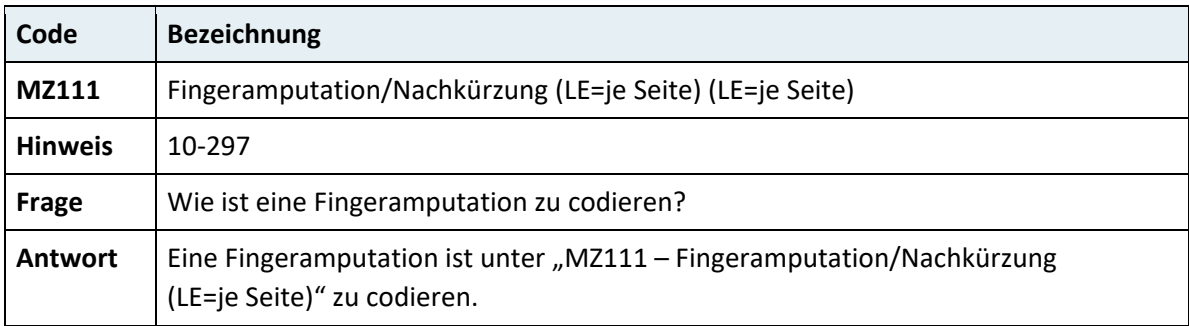

## **3.7.9.2 Bewegungsapparat der unteren Extremität**

## **3.7.9.2.1 Endoprothetik Hüftgelenk und allgemein**

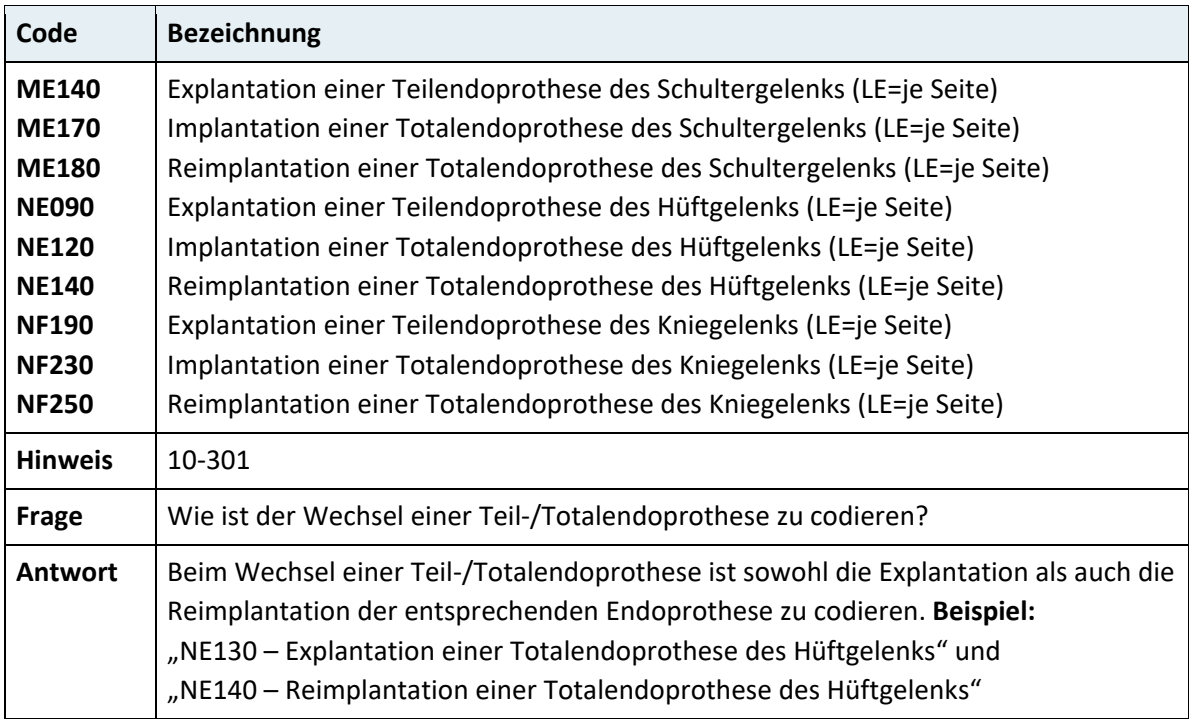

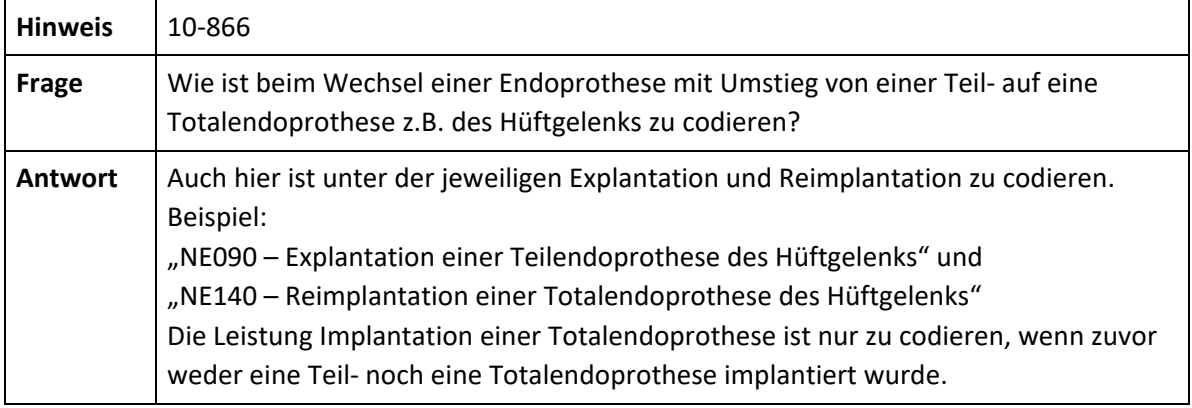

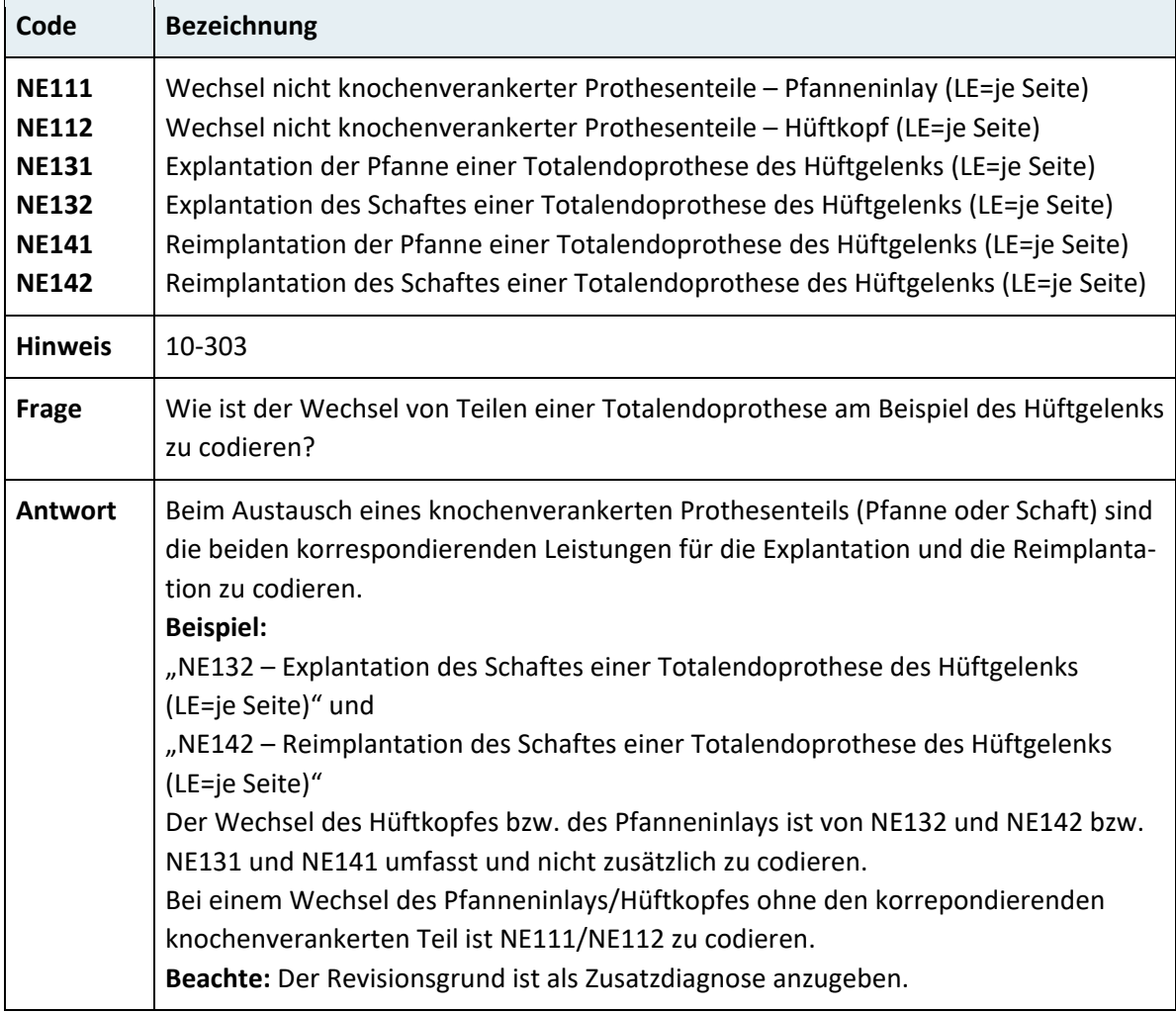

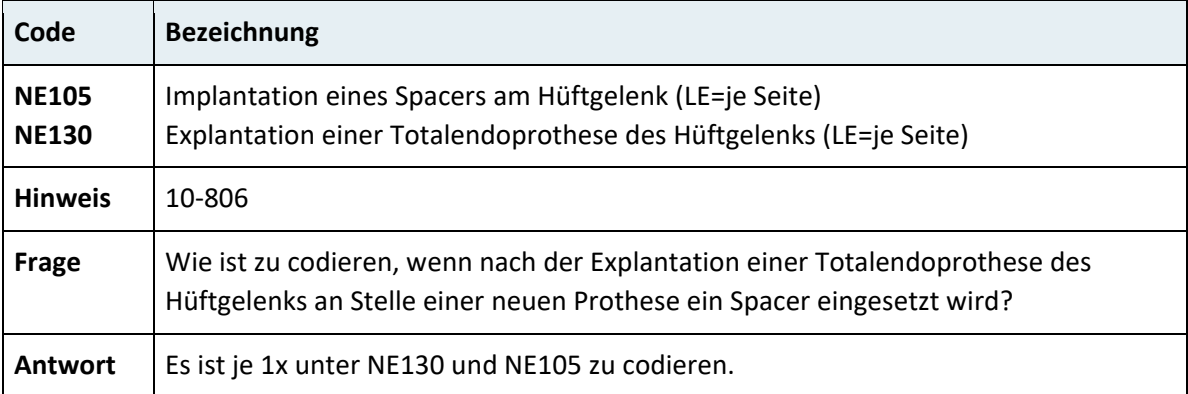

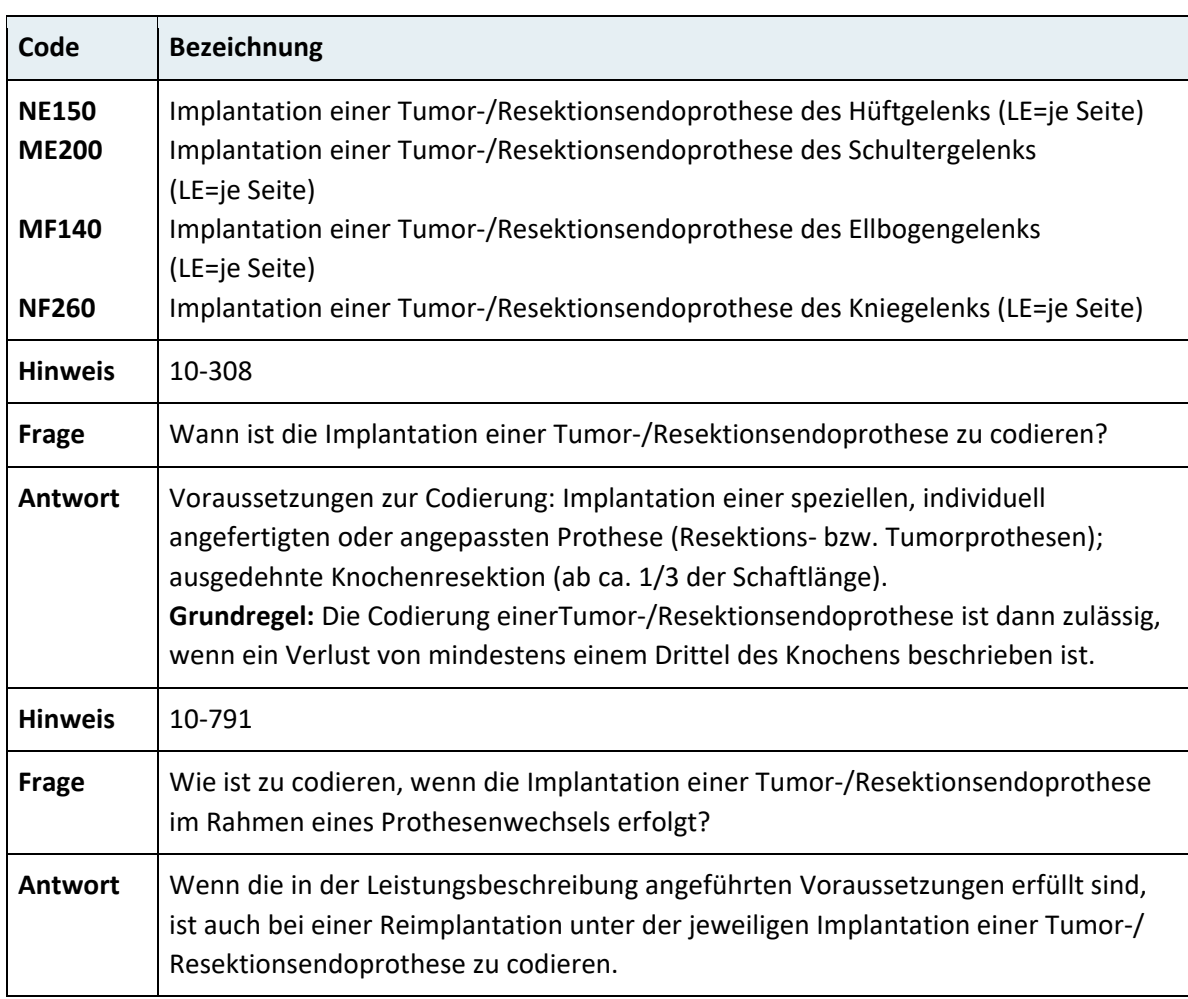

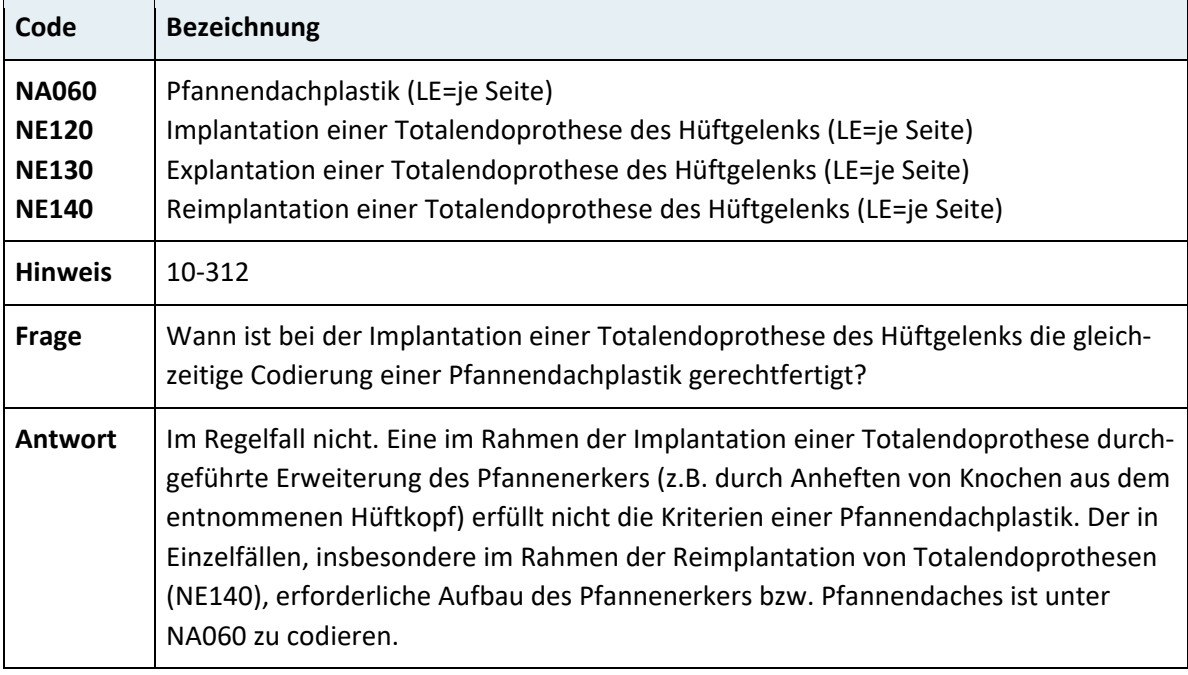

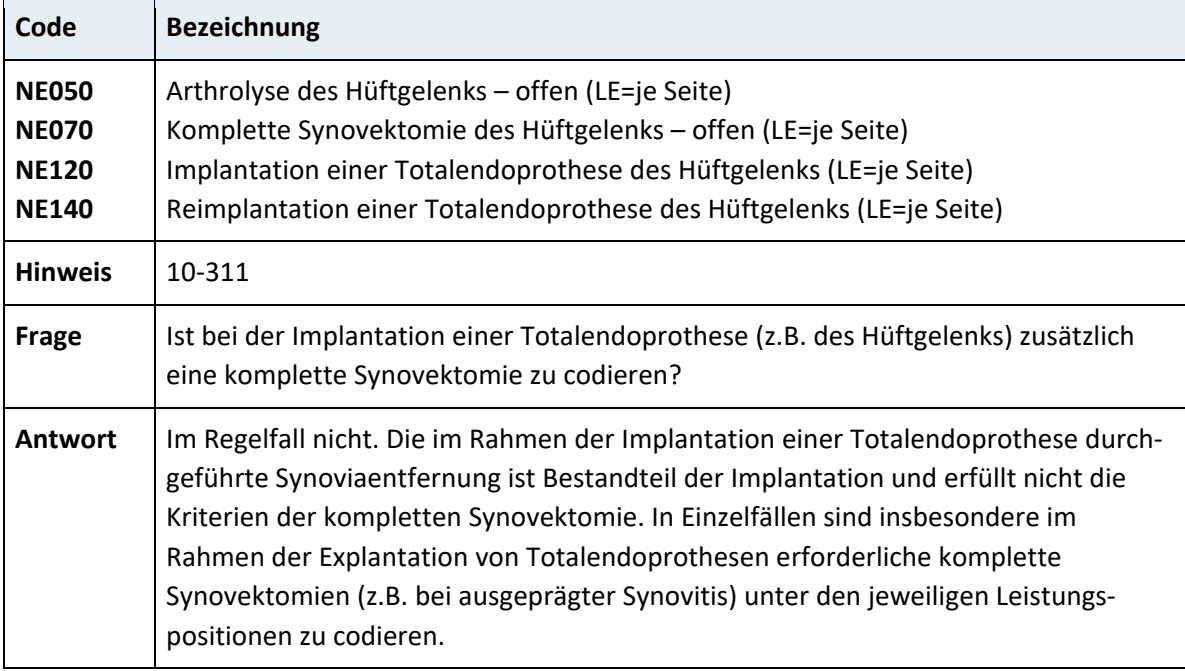

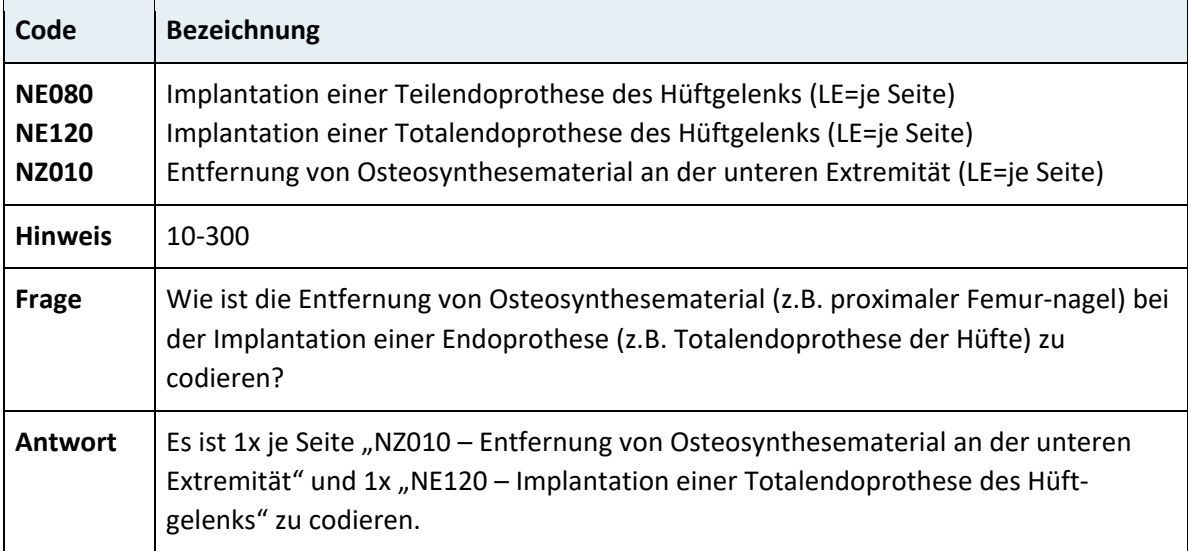

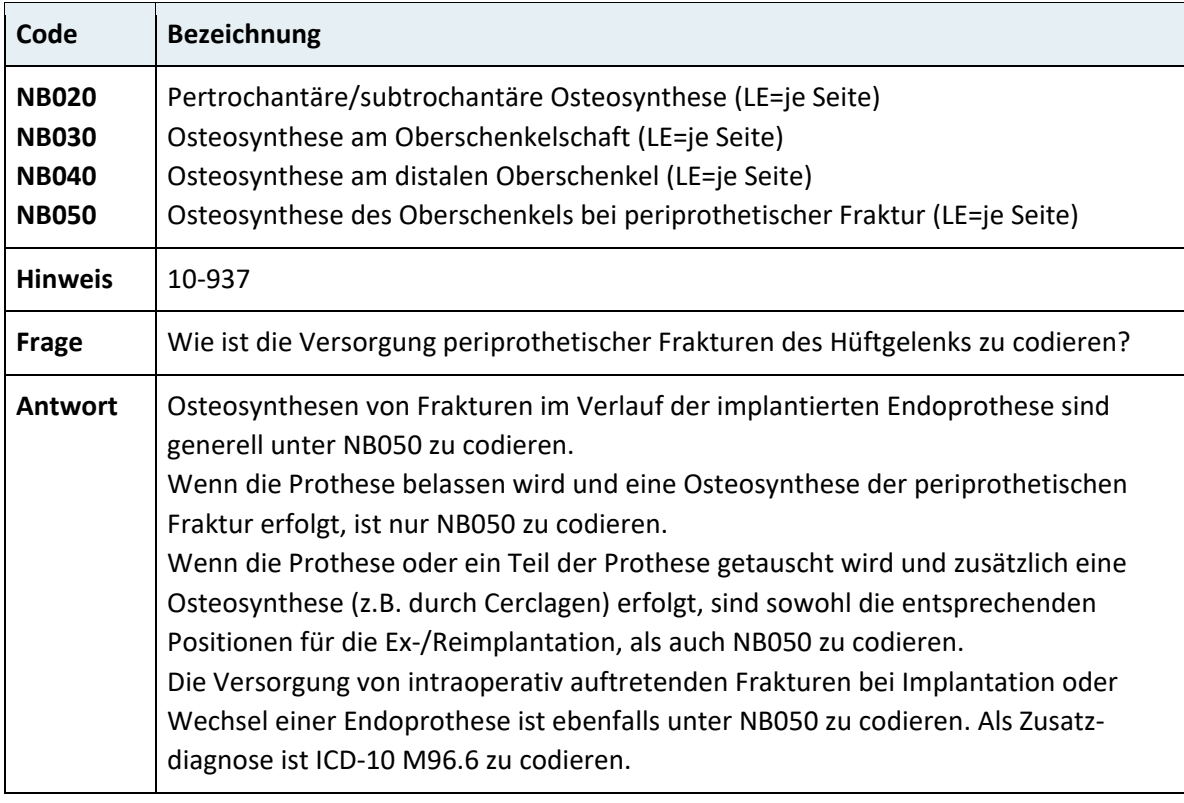

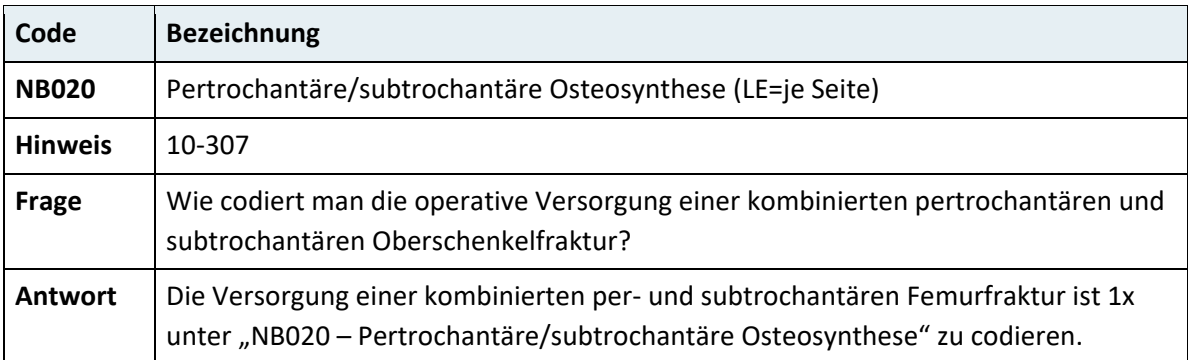

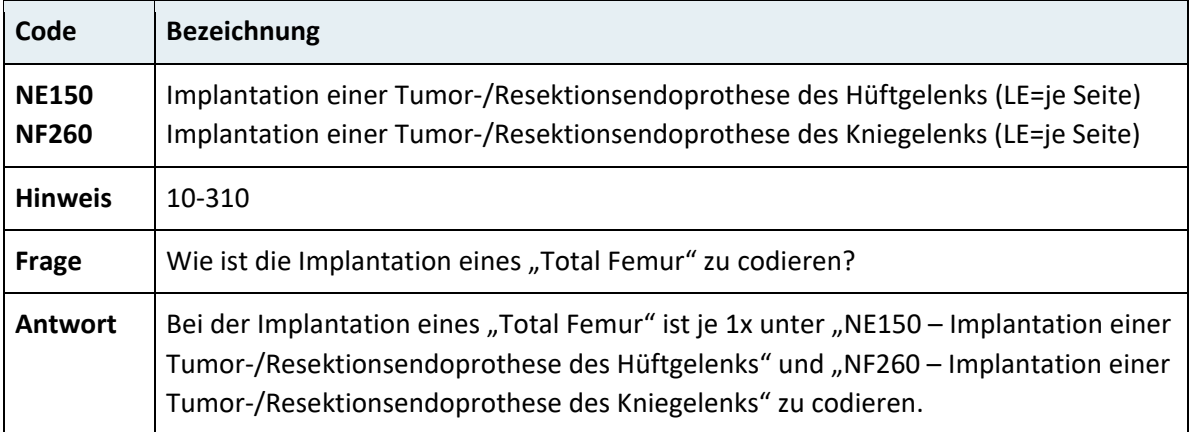

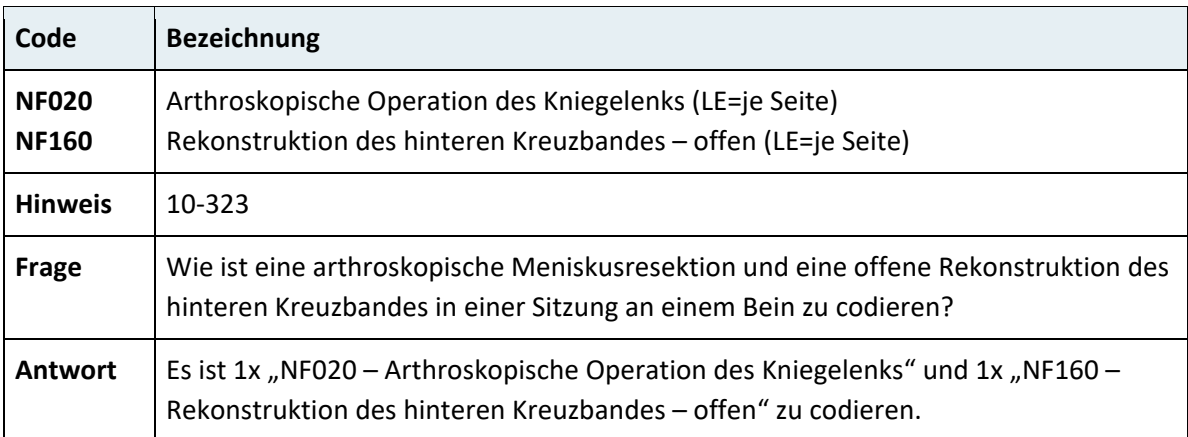

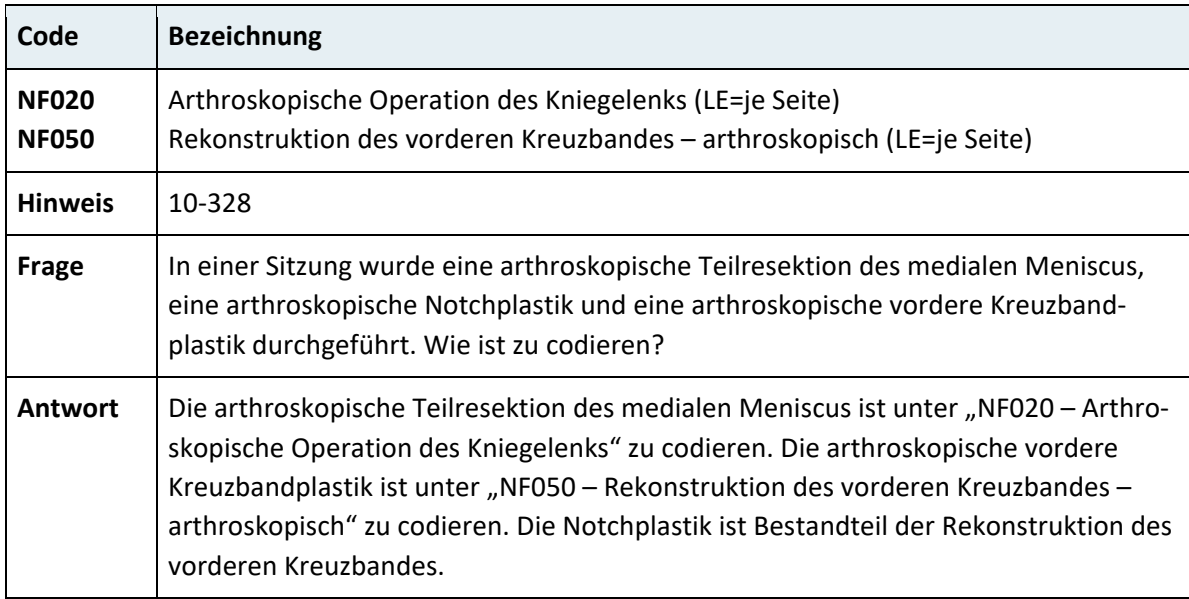

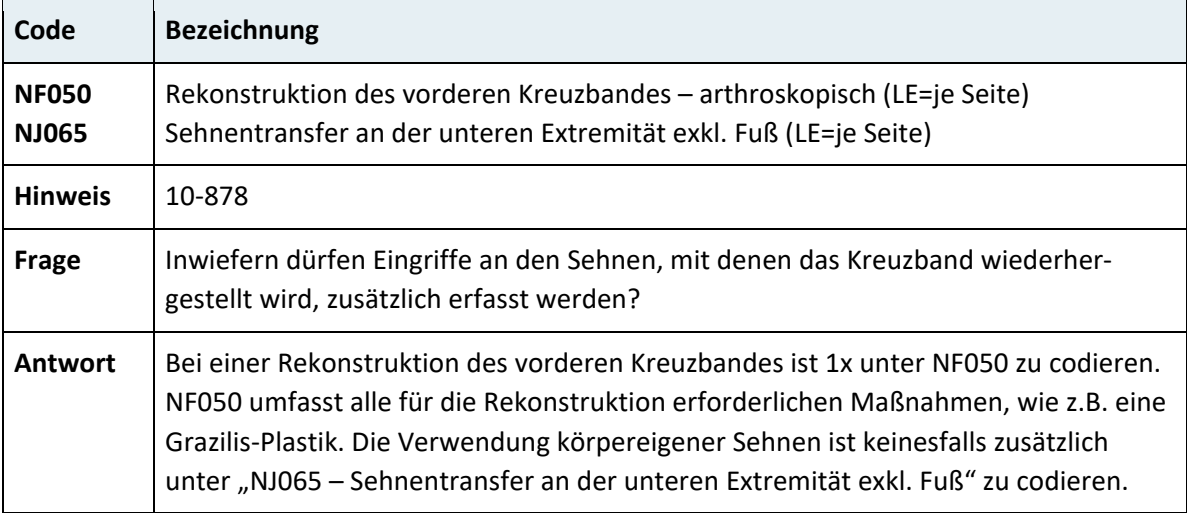

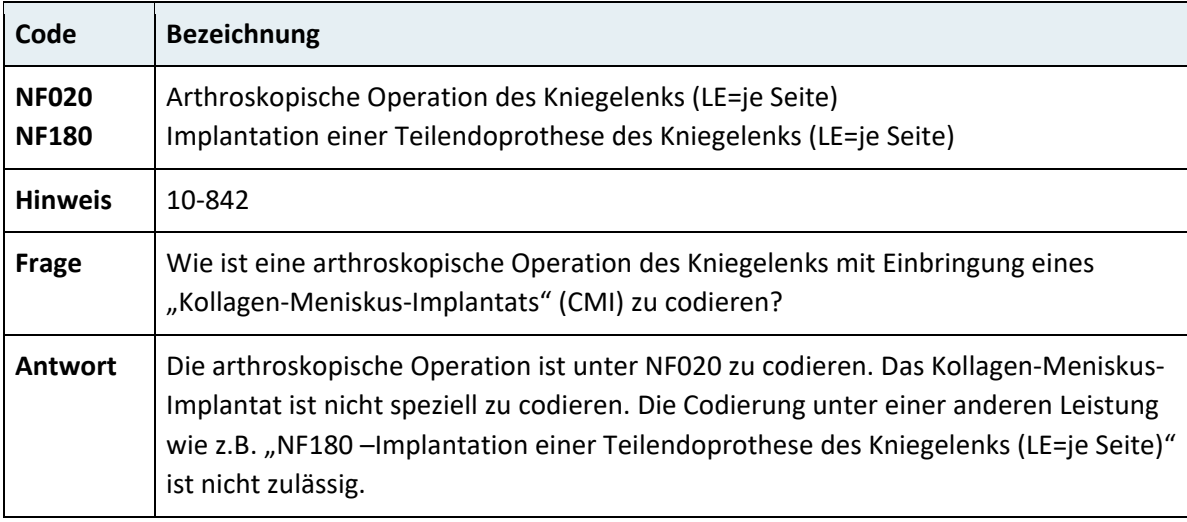

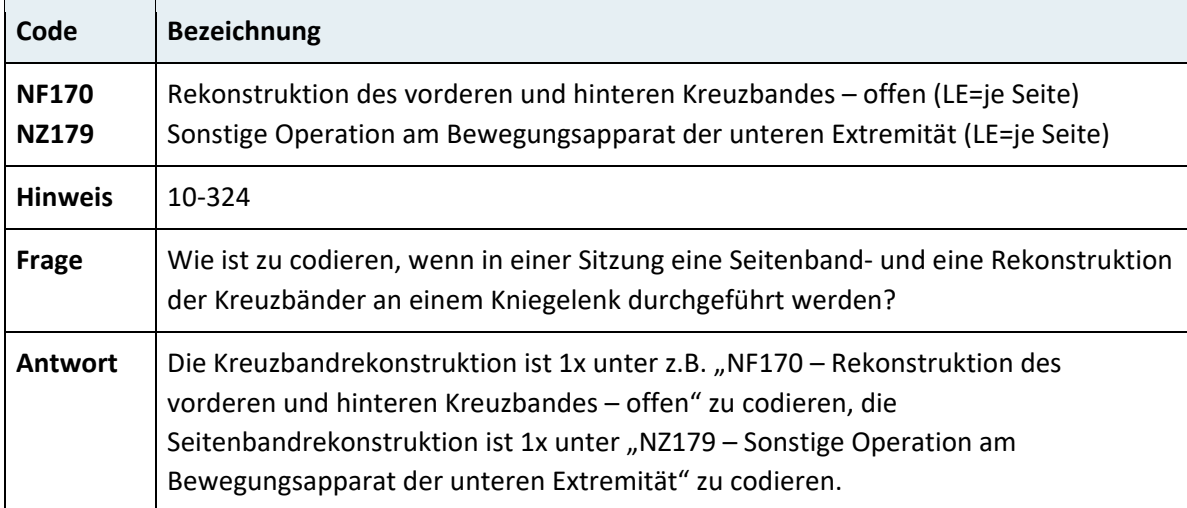

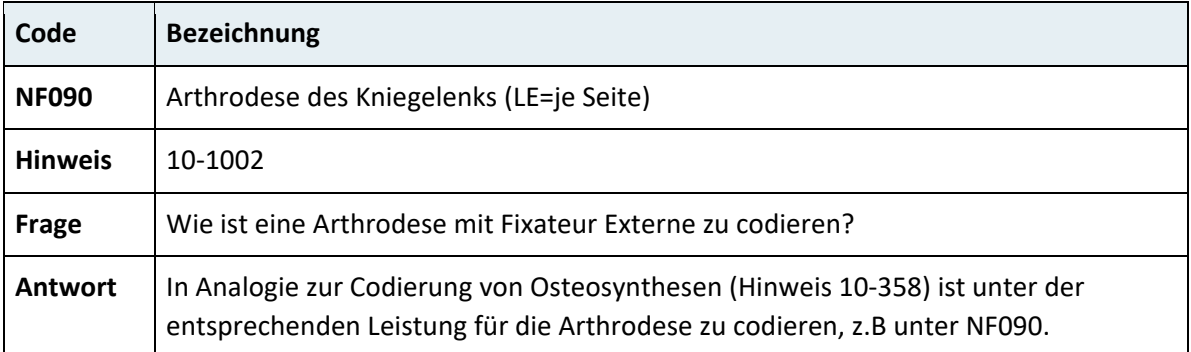

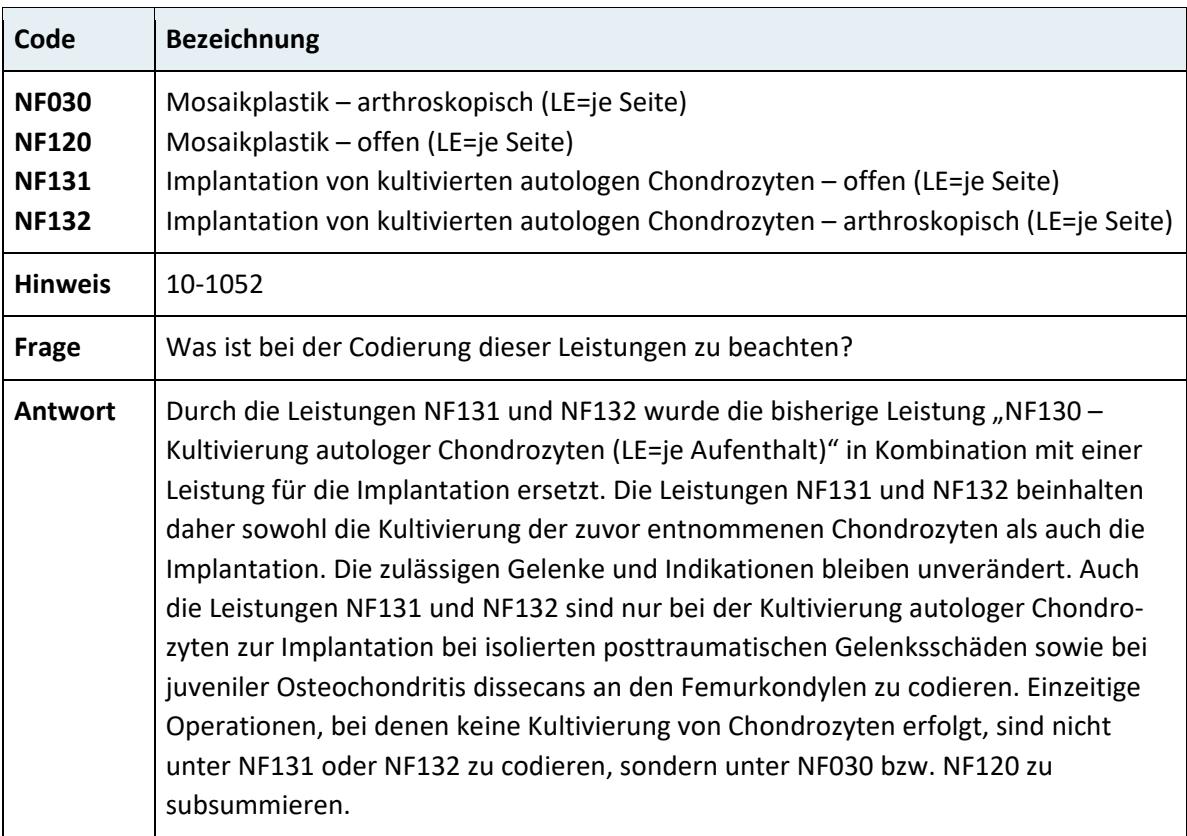

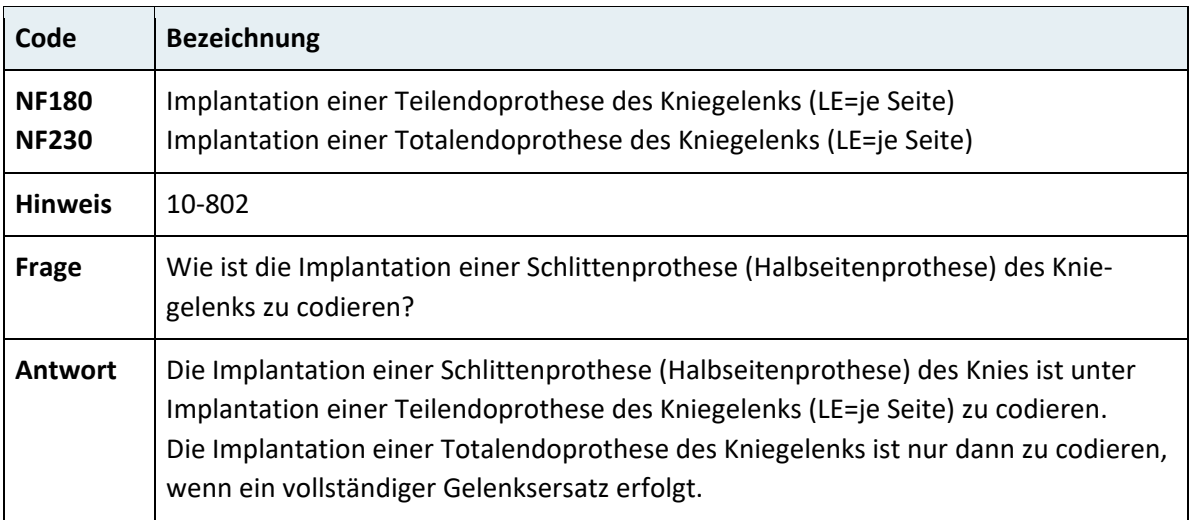

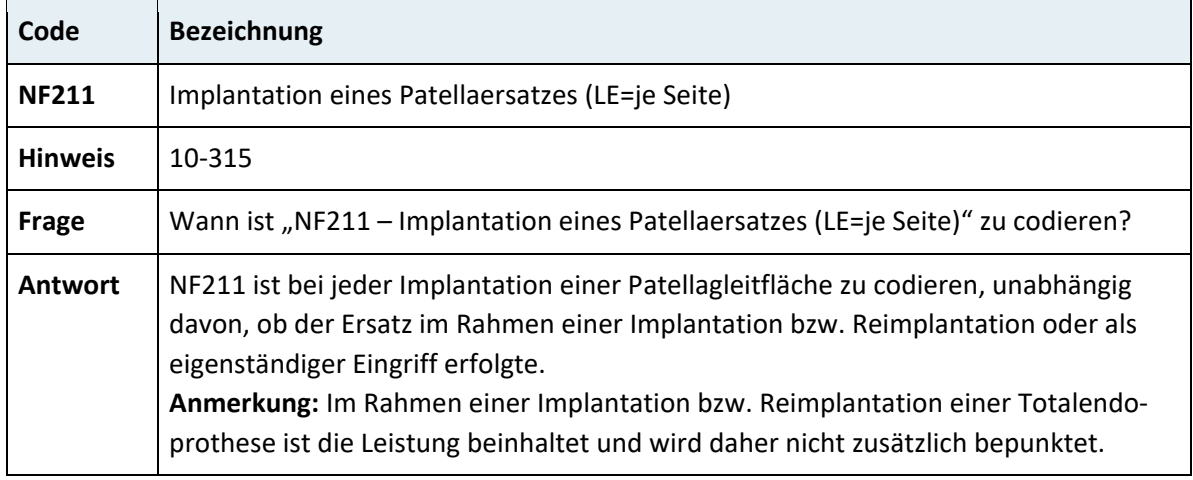

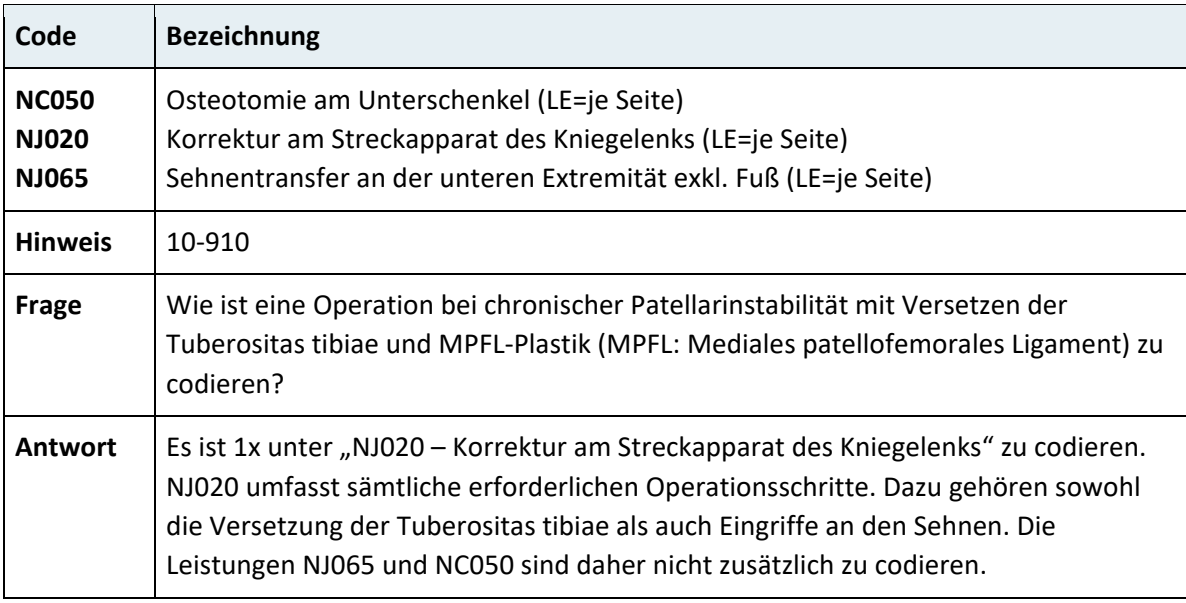

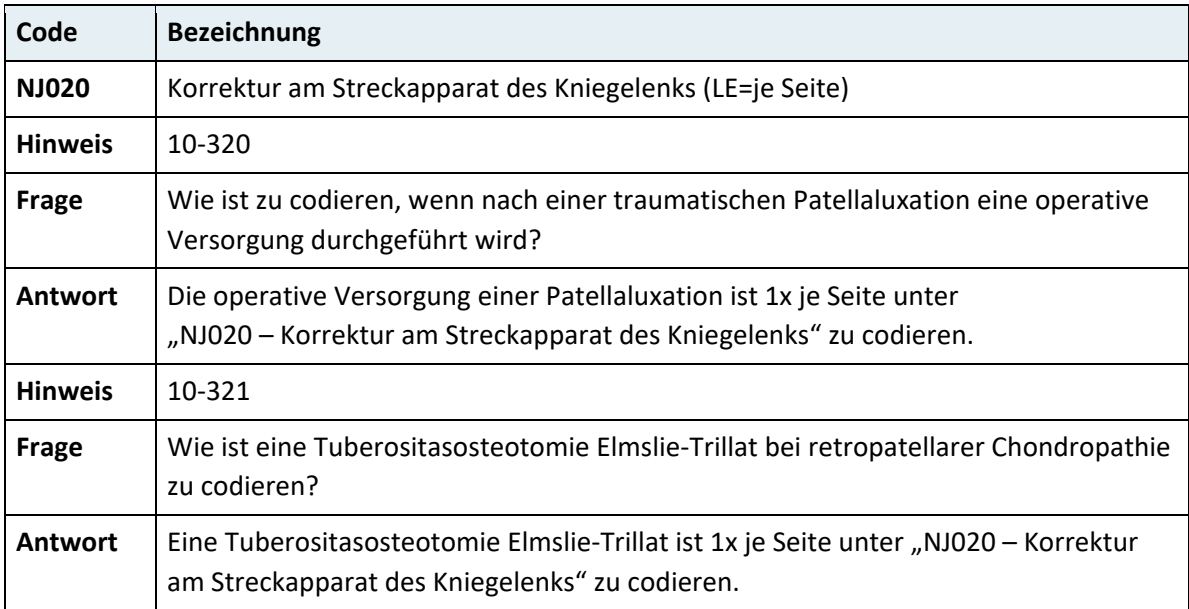

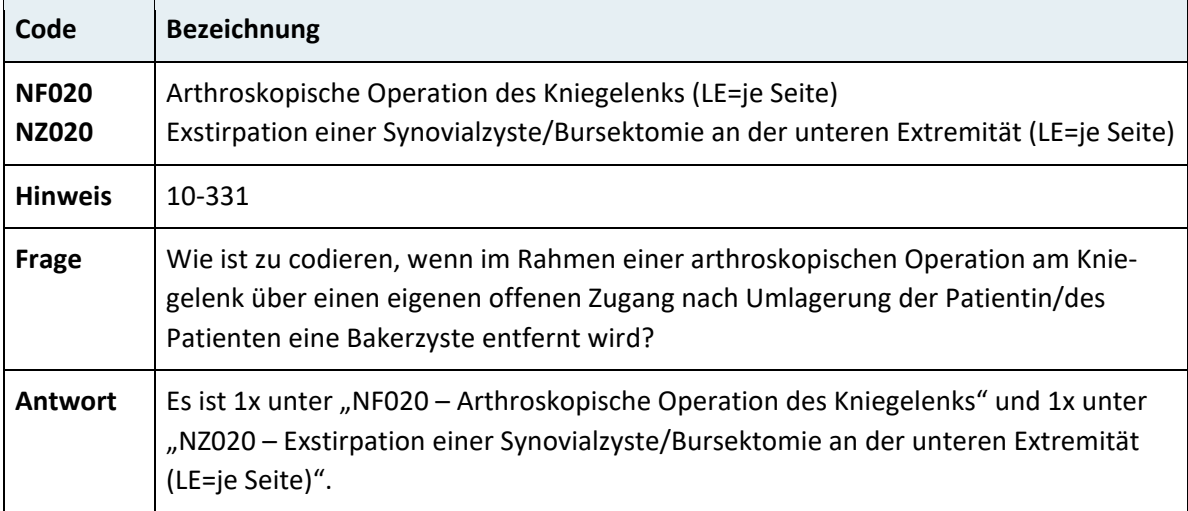

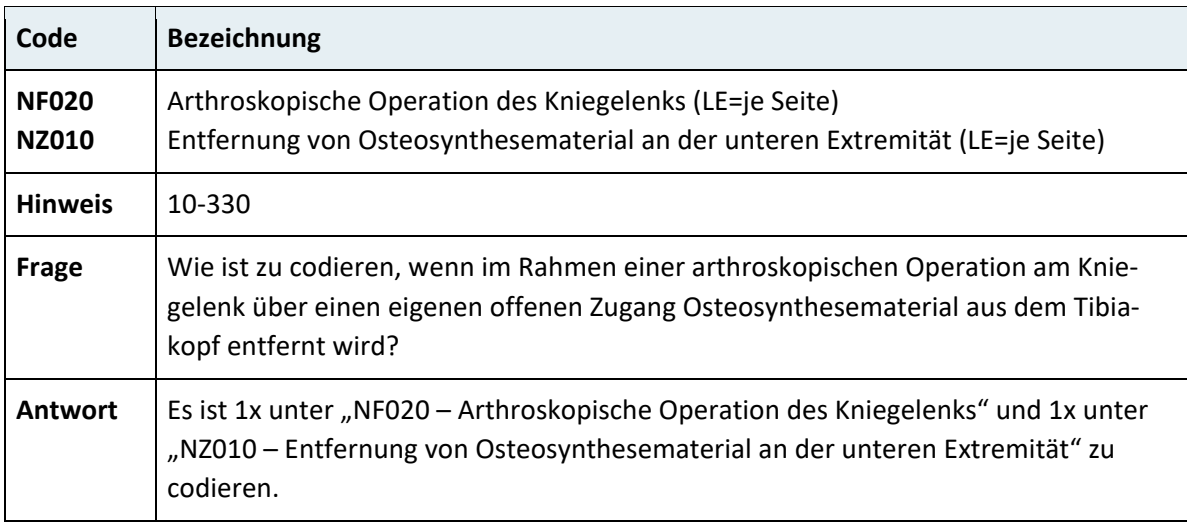

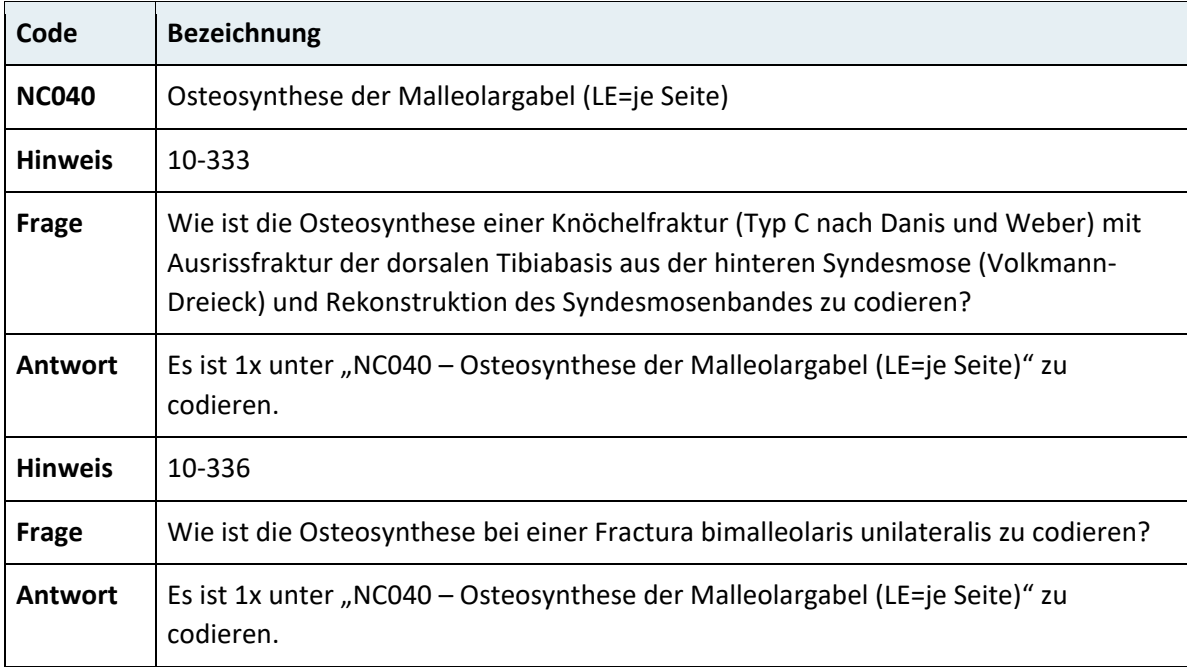

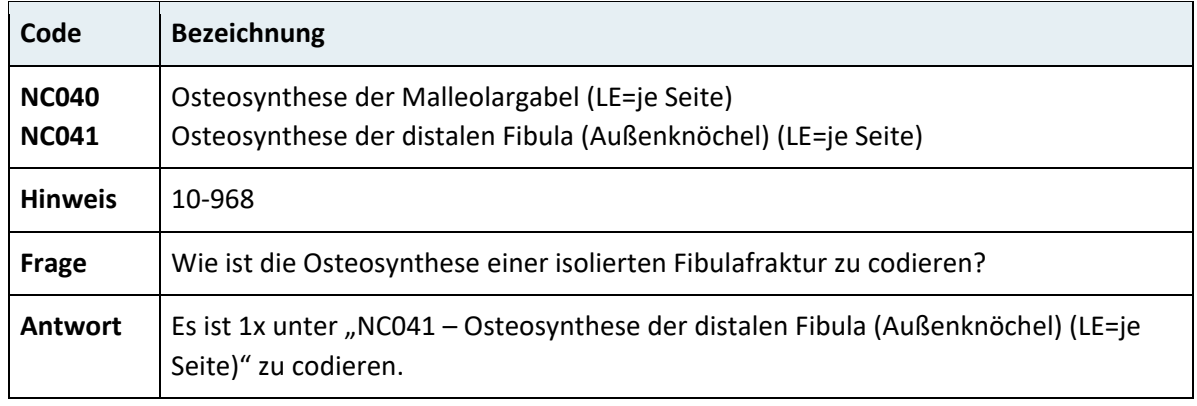

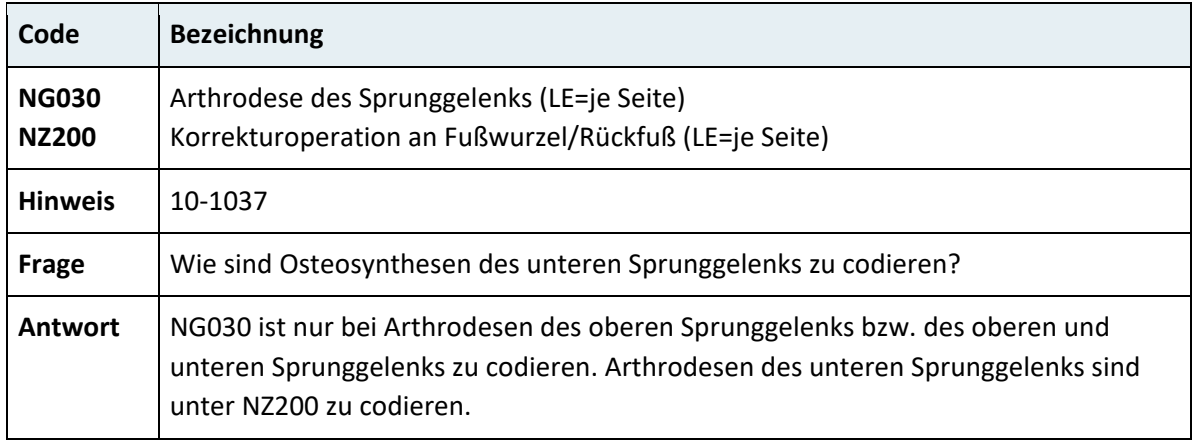

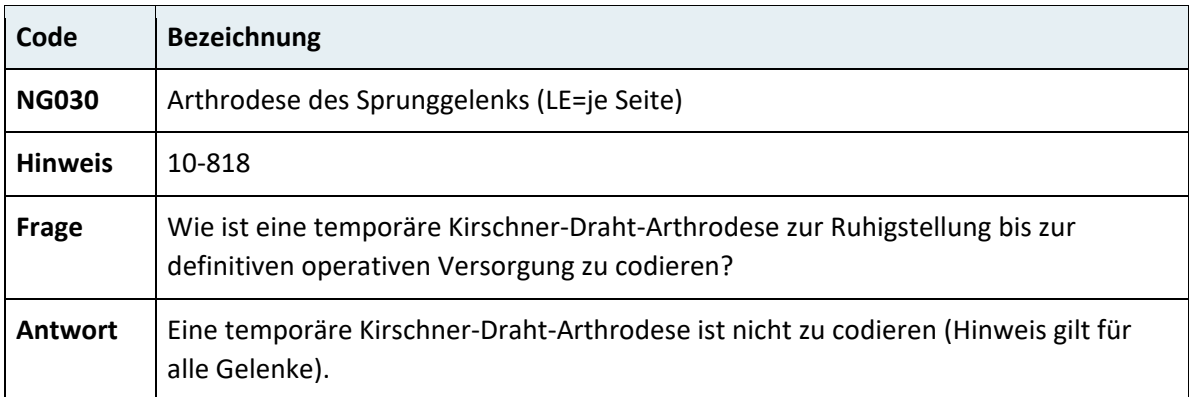

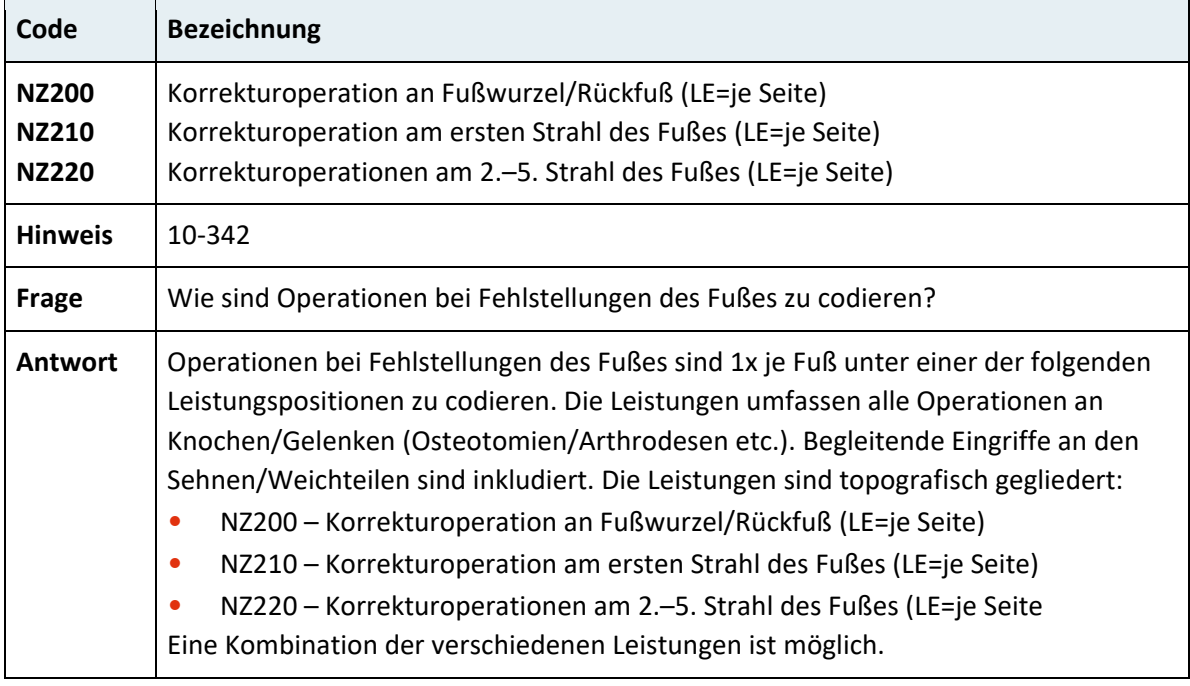

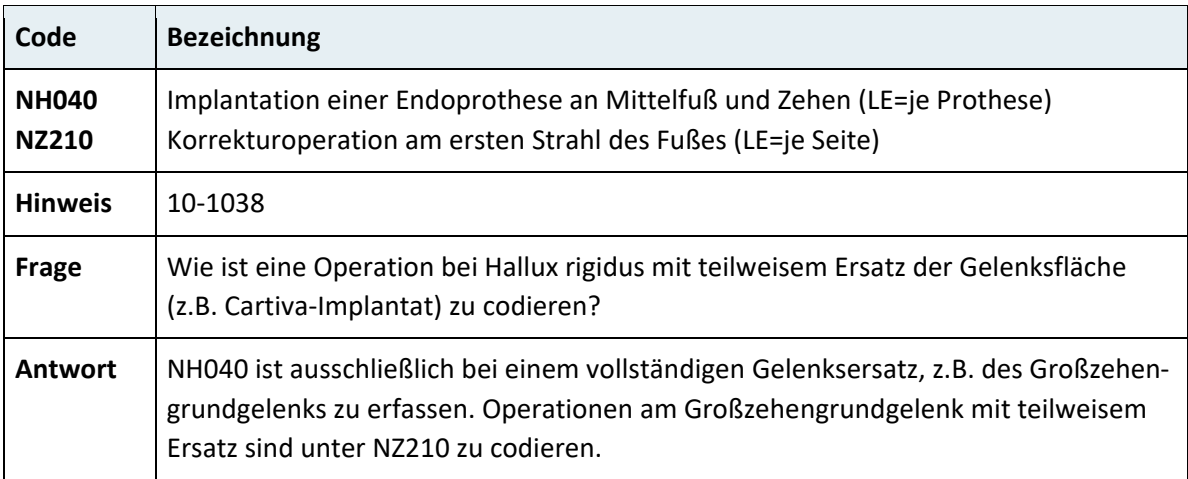

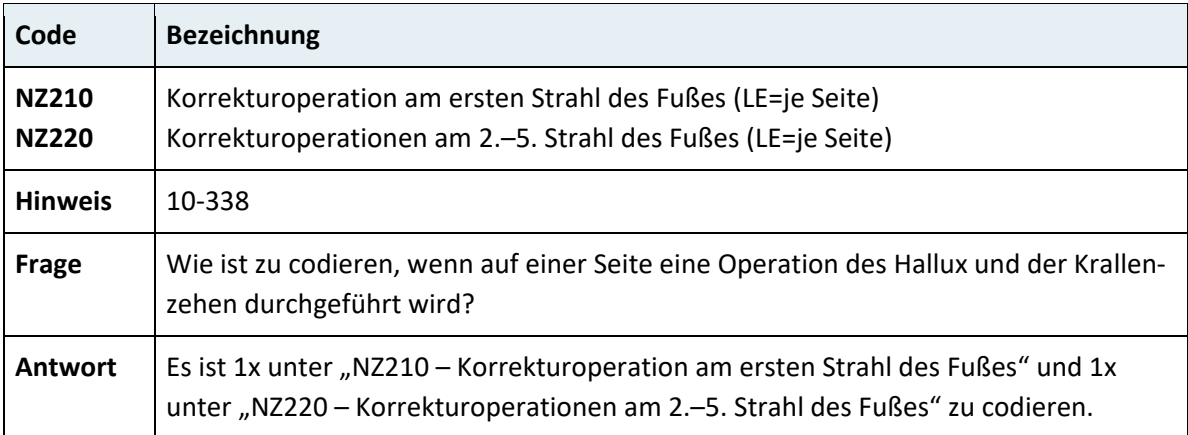

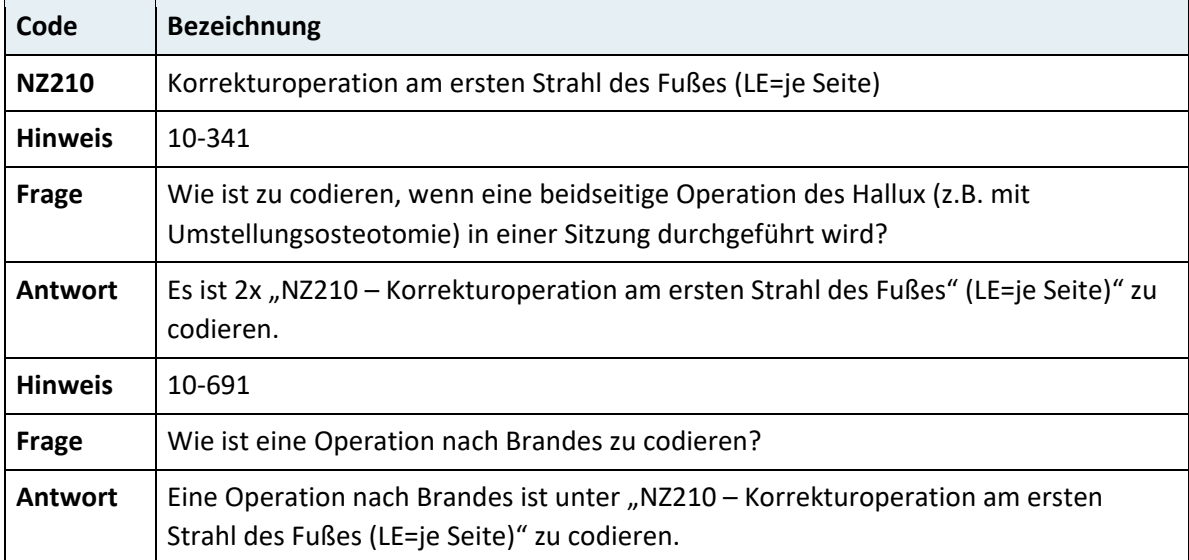

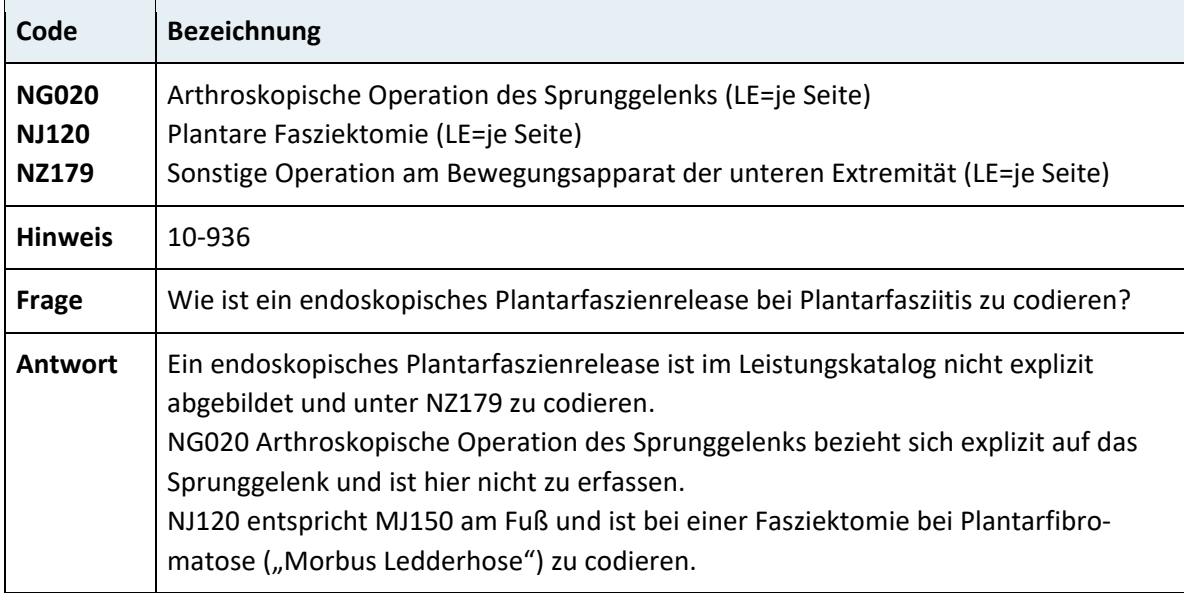

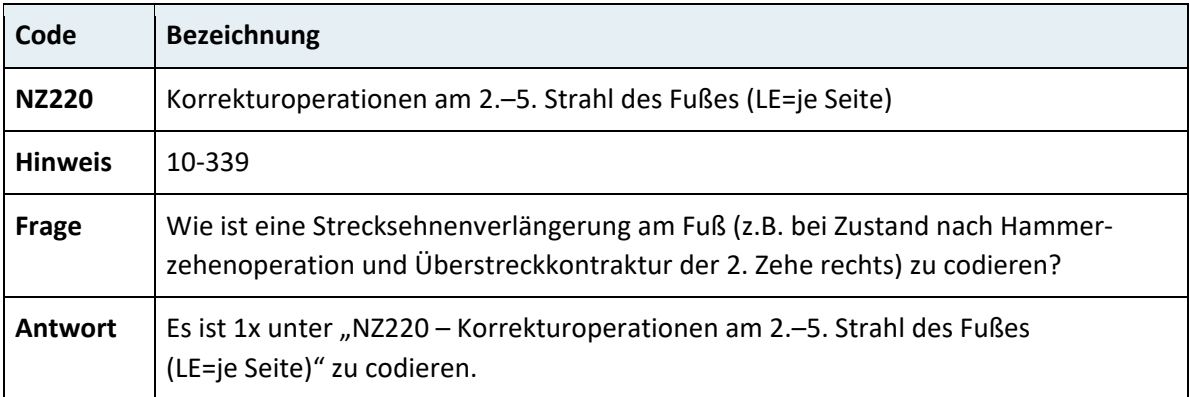

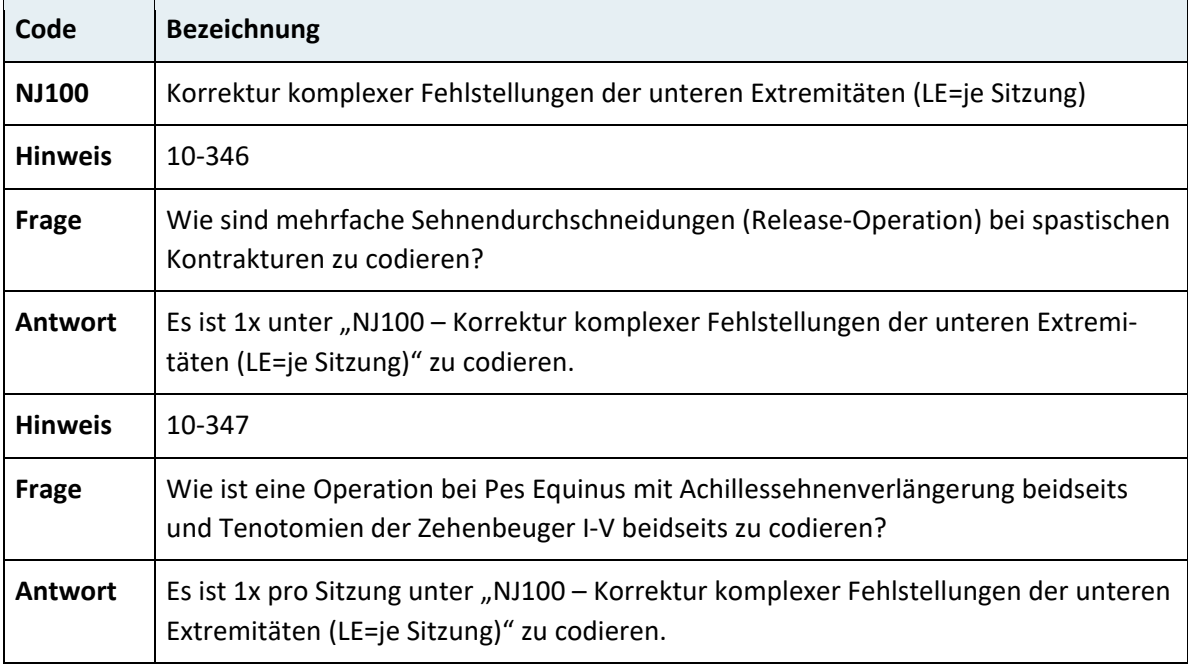

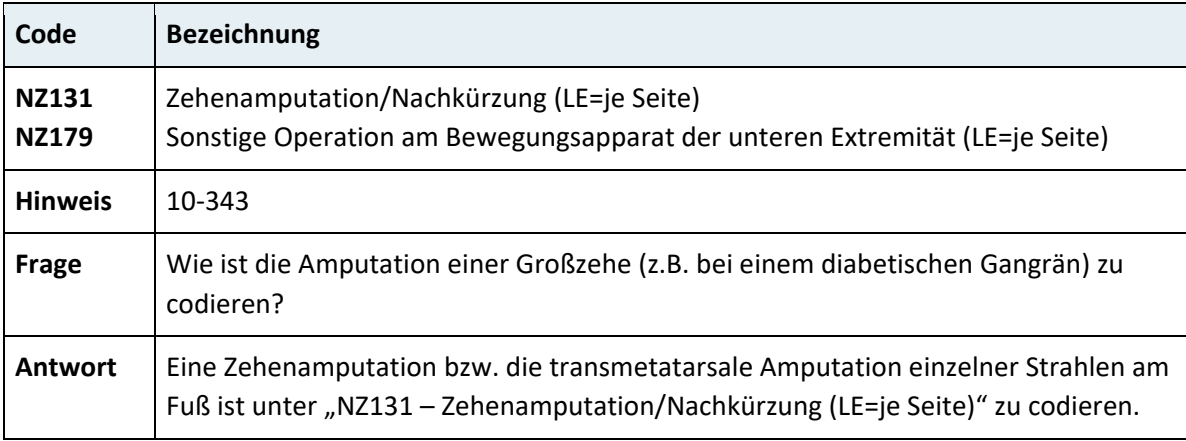

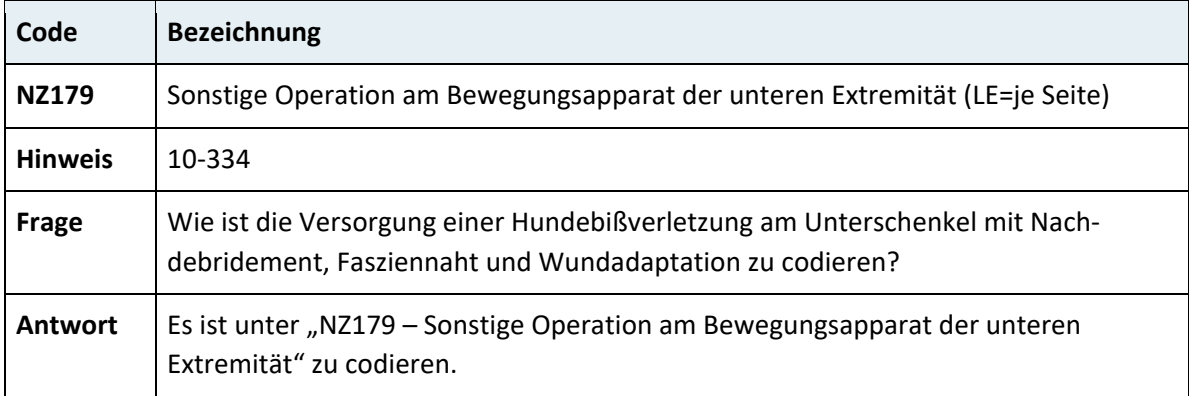

### **3.7.9.3 Jede Lokalisation**

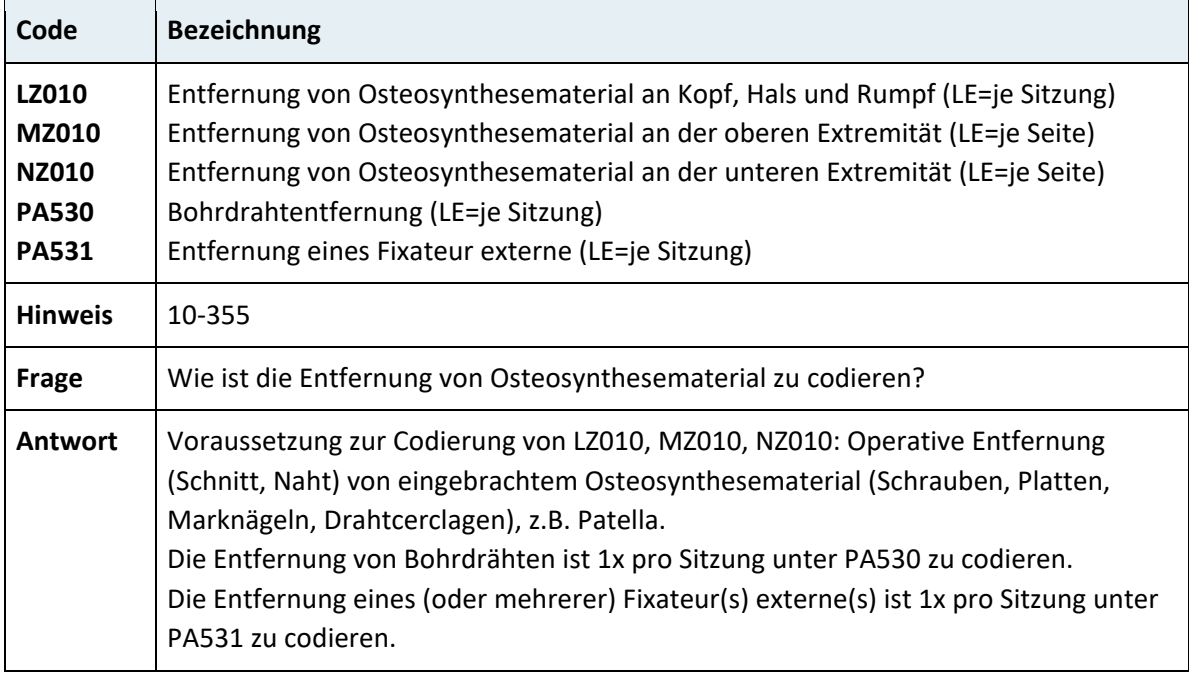

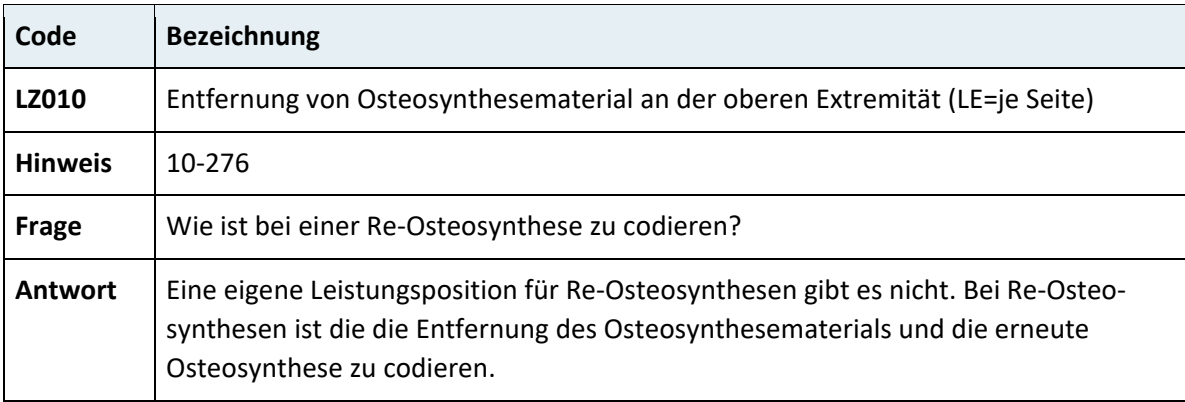

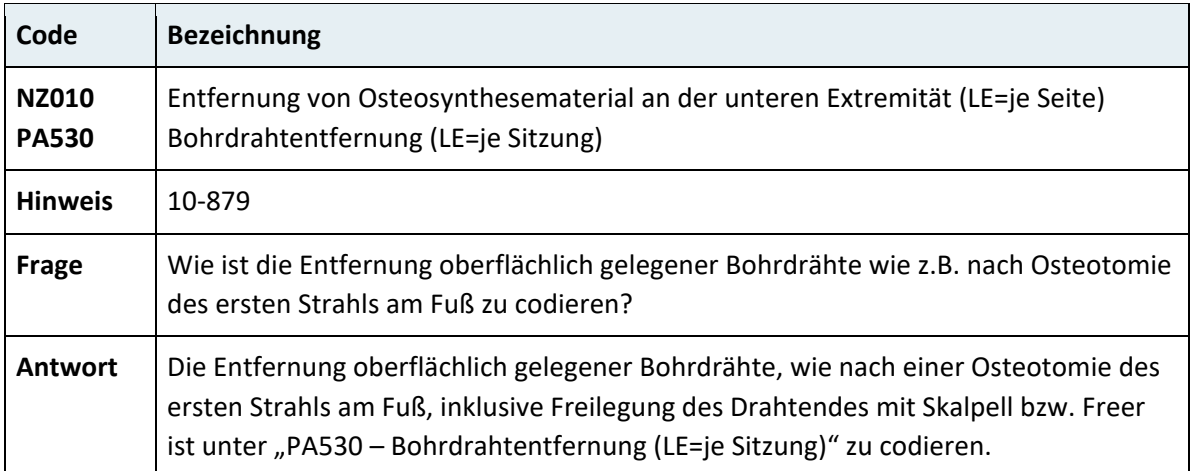

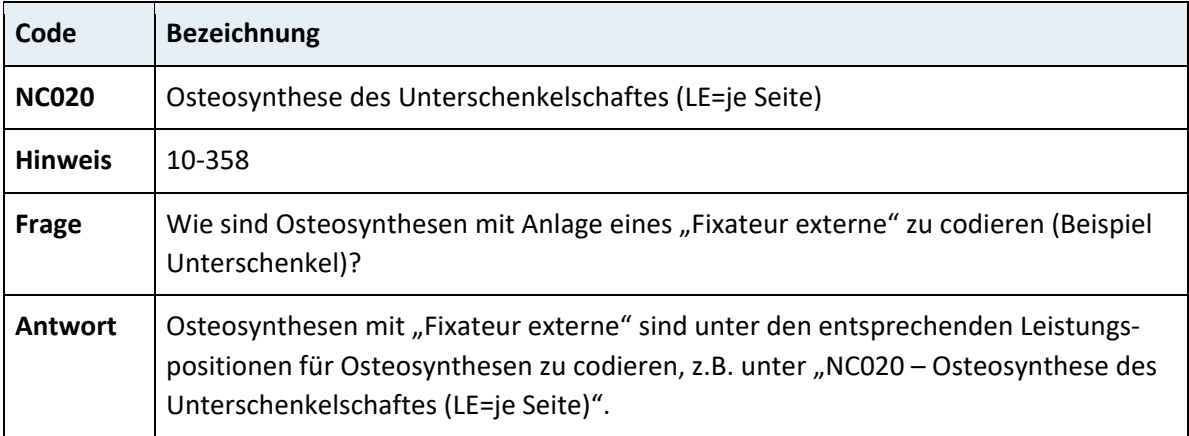

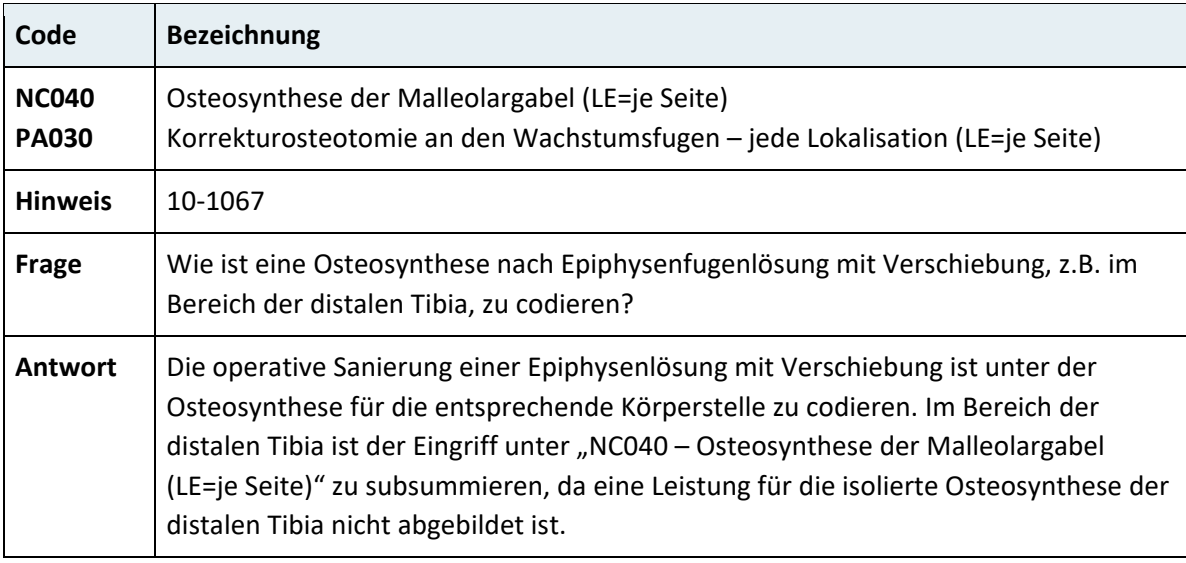

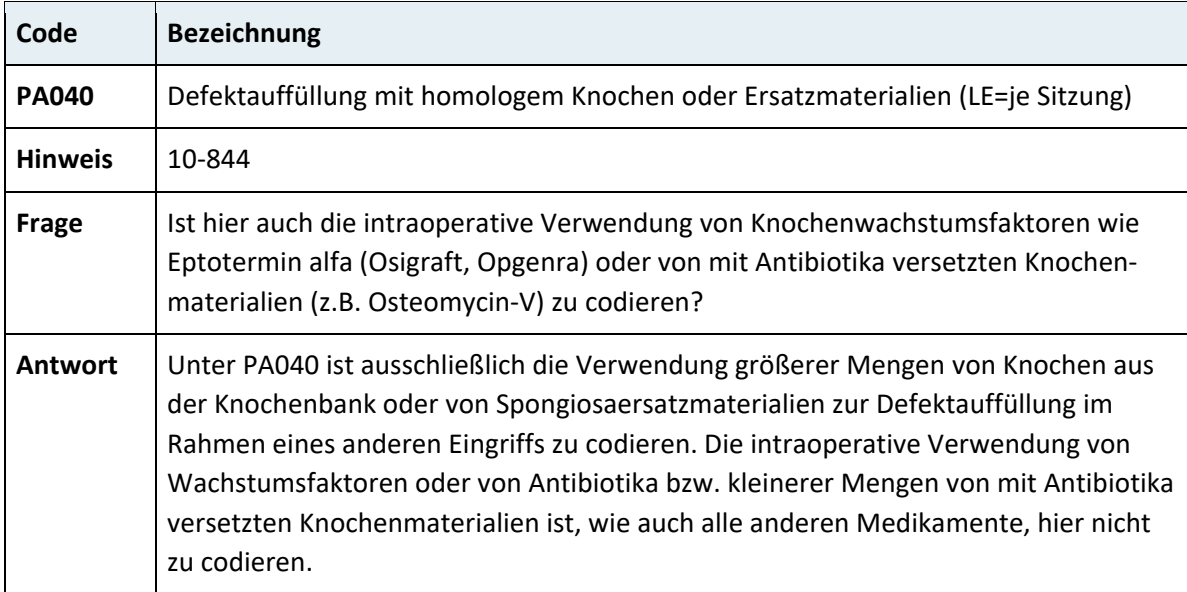

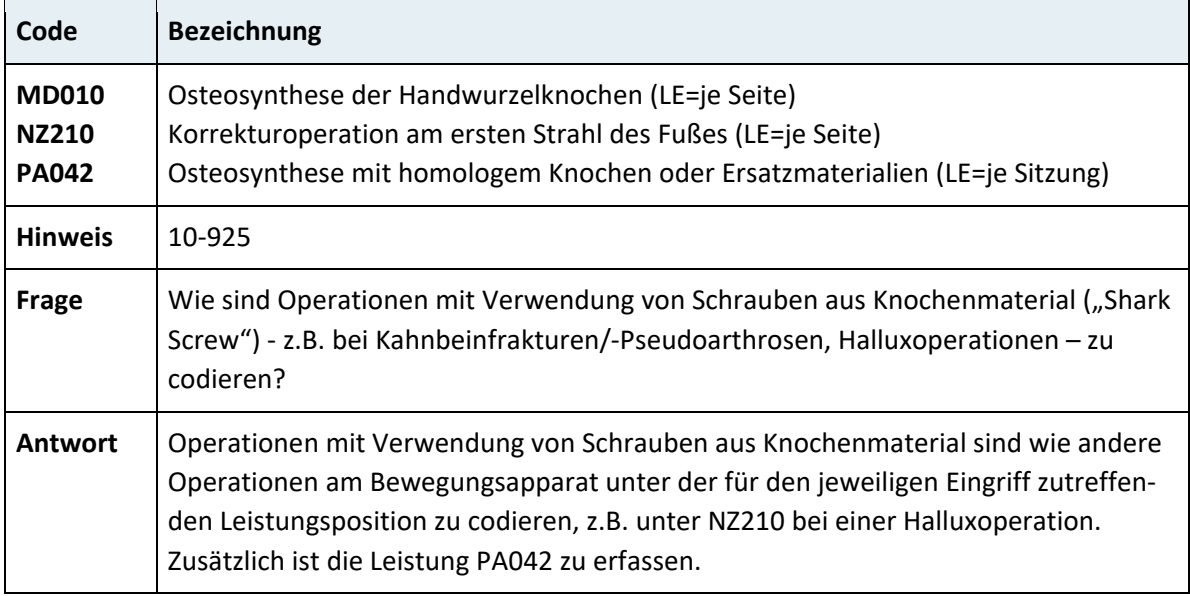

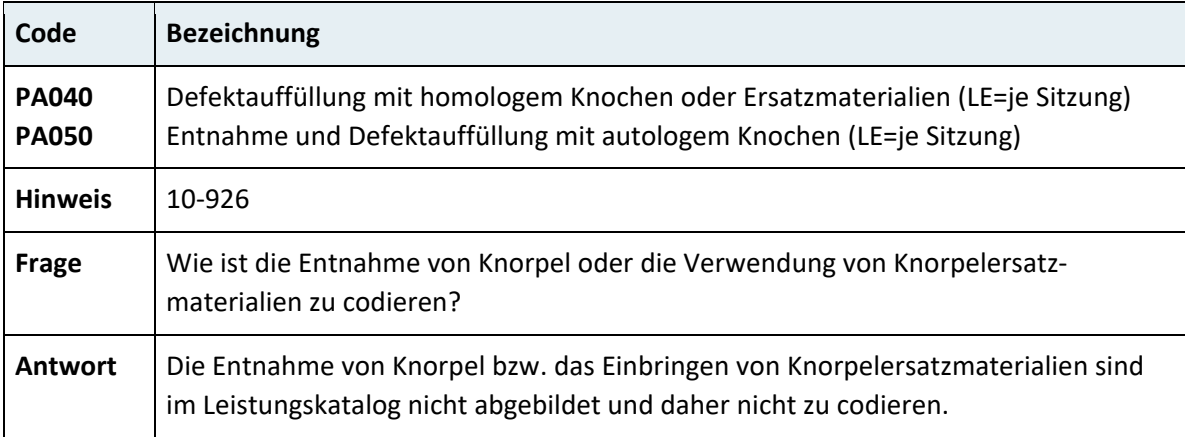

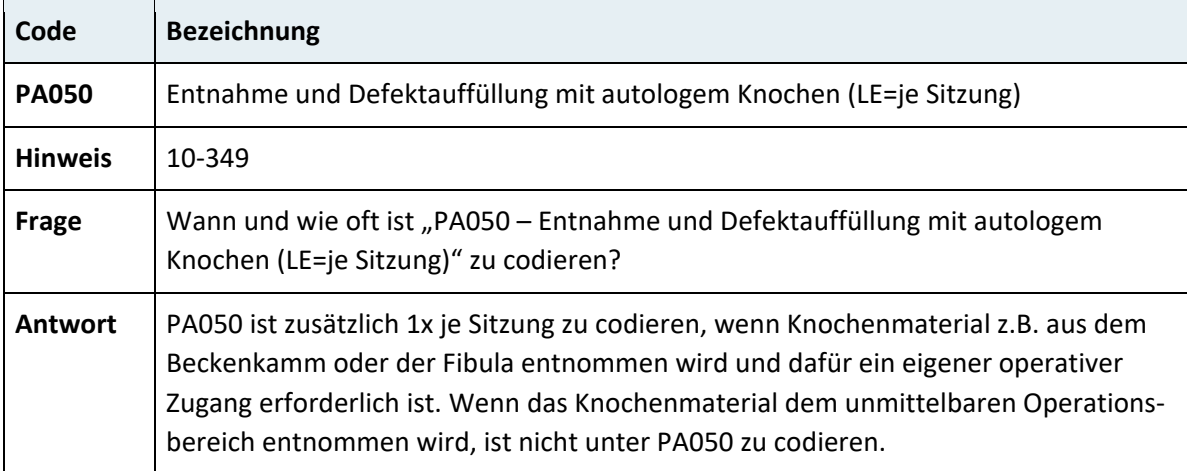

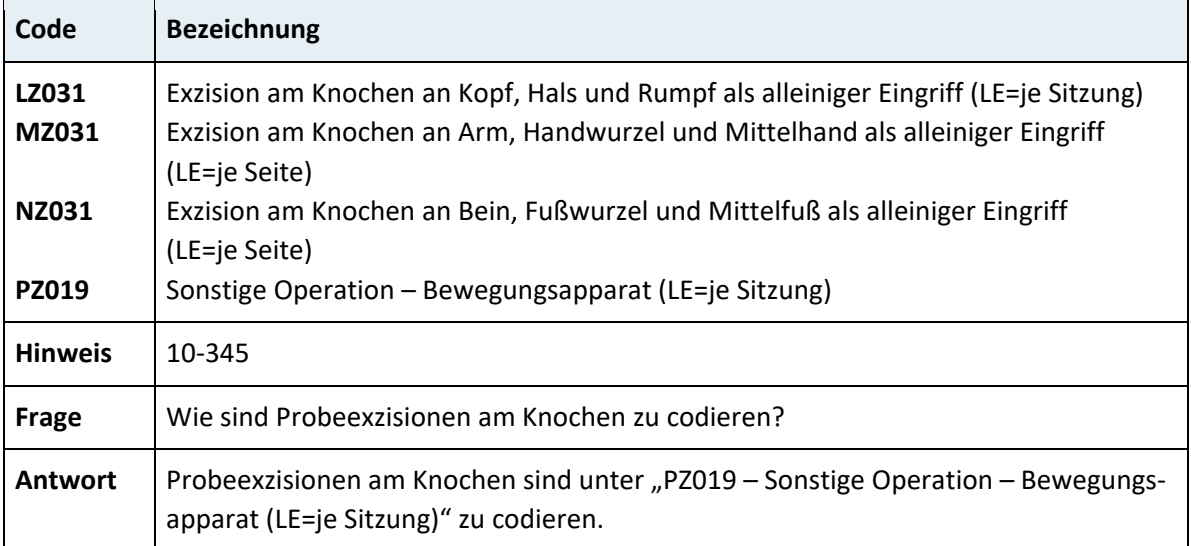

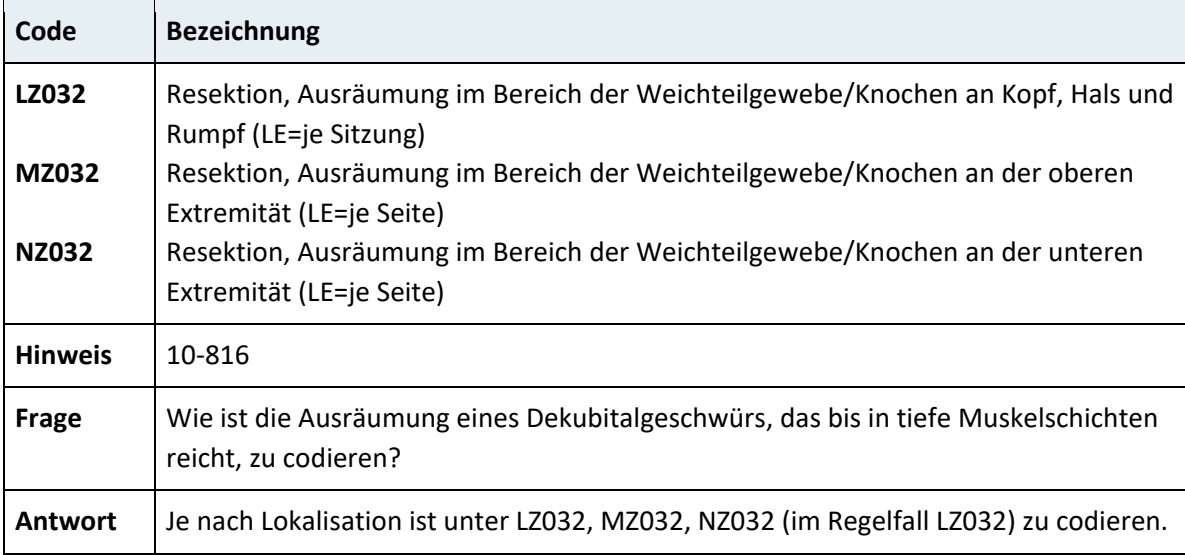

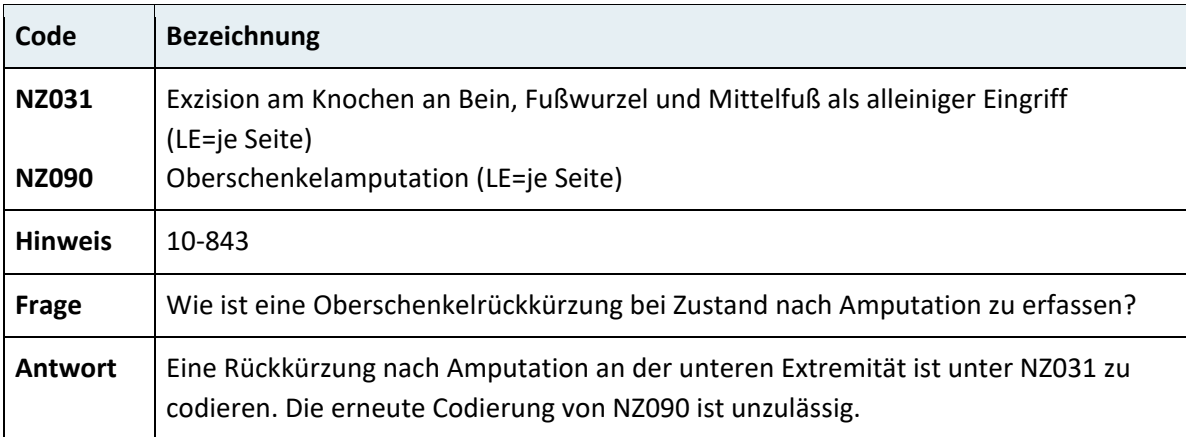

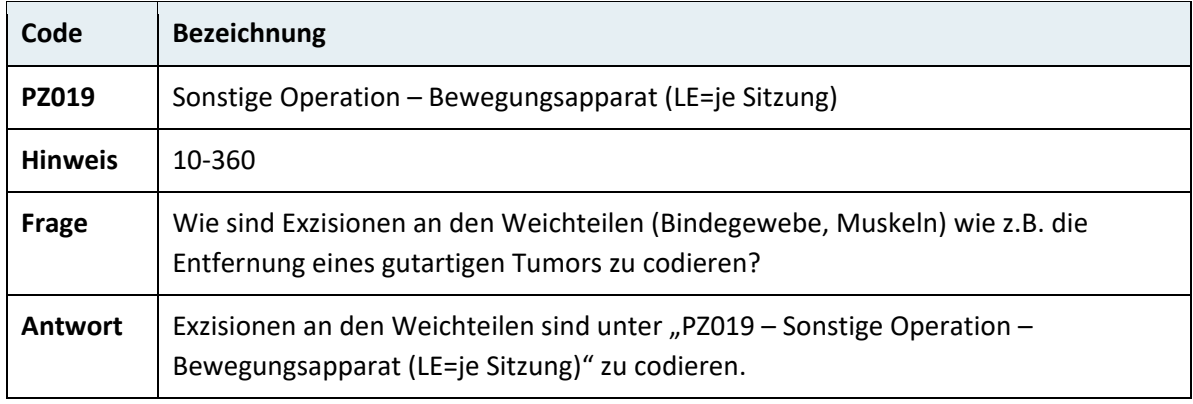

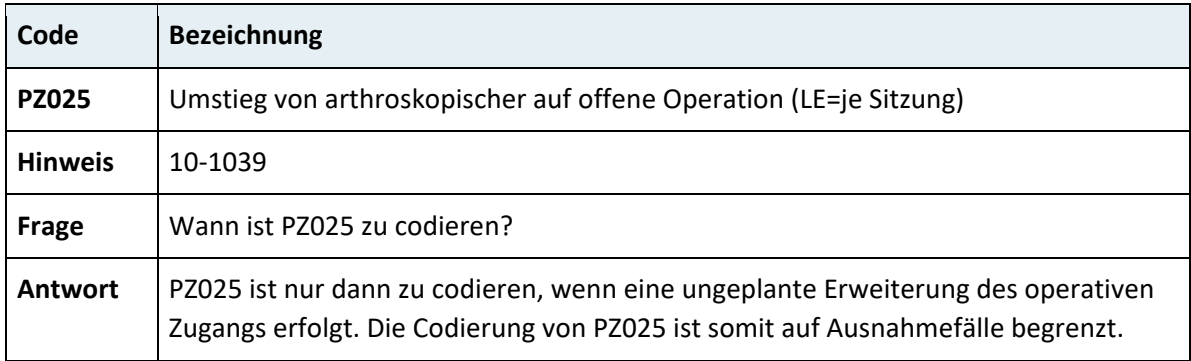

# **3.7.10 Kapitel 11 – Organtransplantationen**

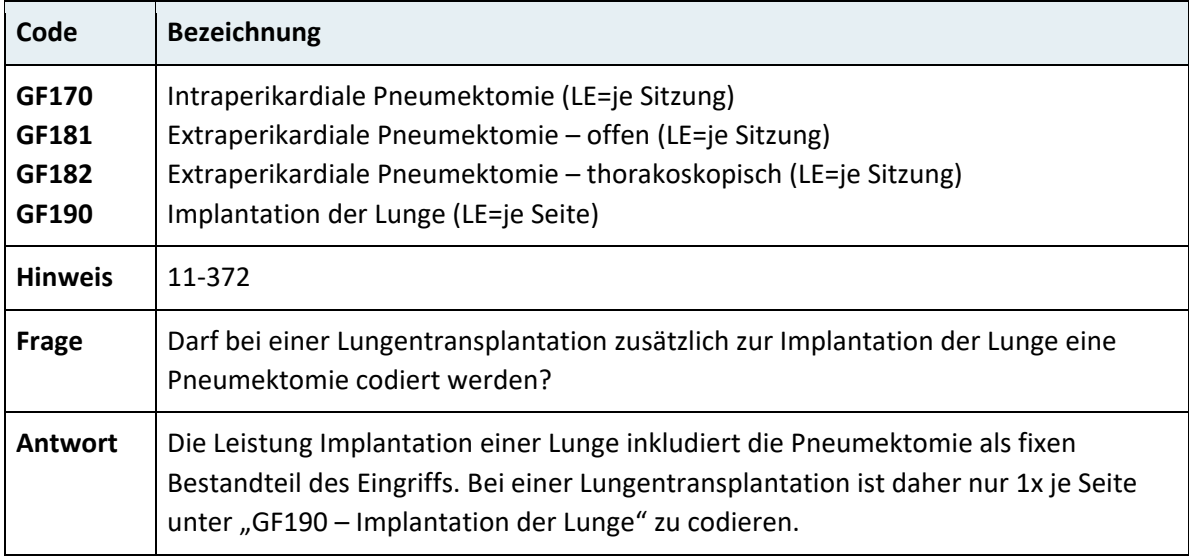

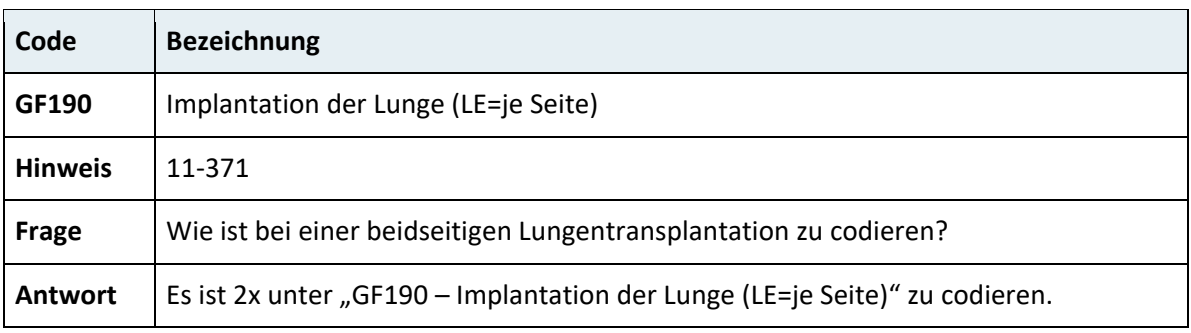

## **3.7.11 Kapitel 12 – Bildgebende Diagnostik und Interventionen**

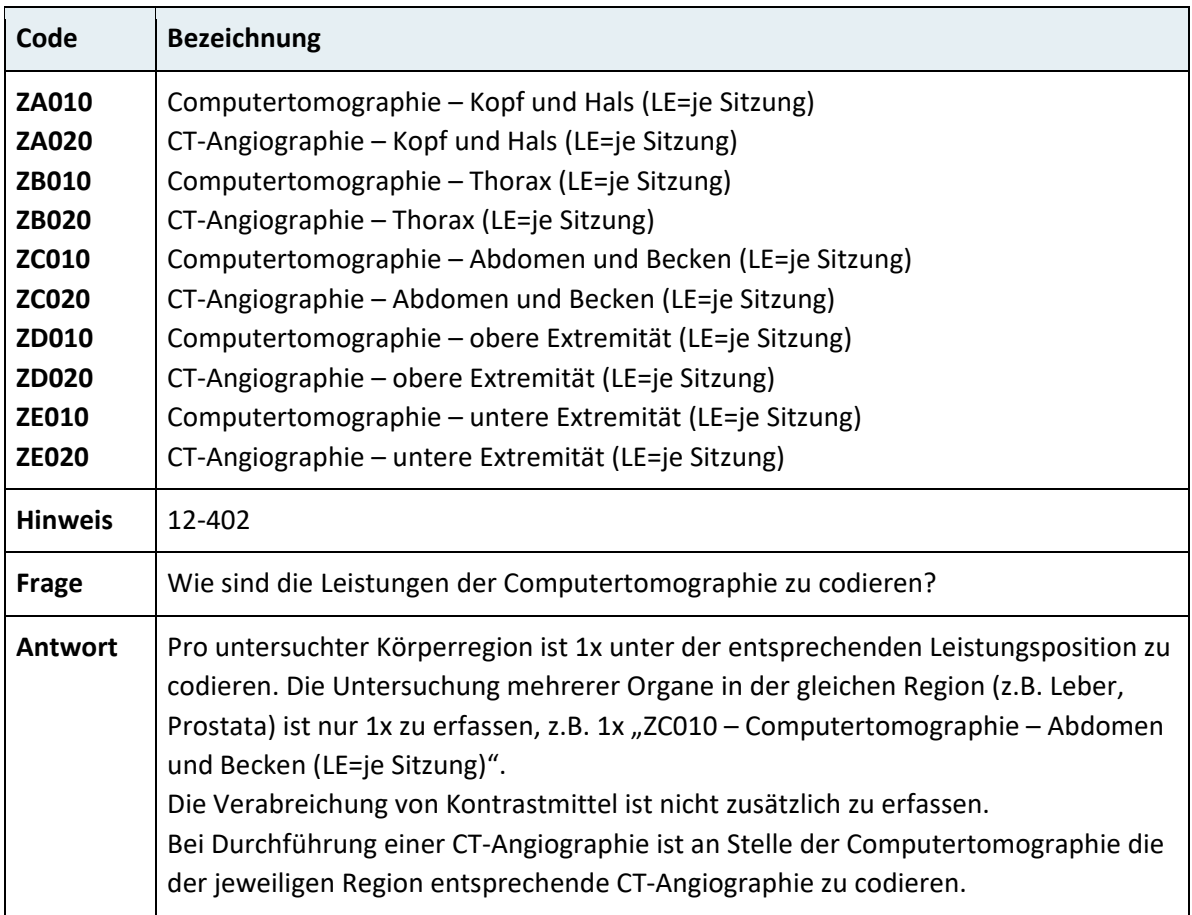

#### **3.7.11.1Computertomographie und Magnetresonanztomographie**

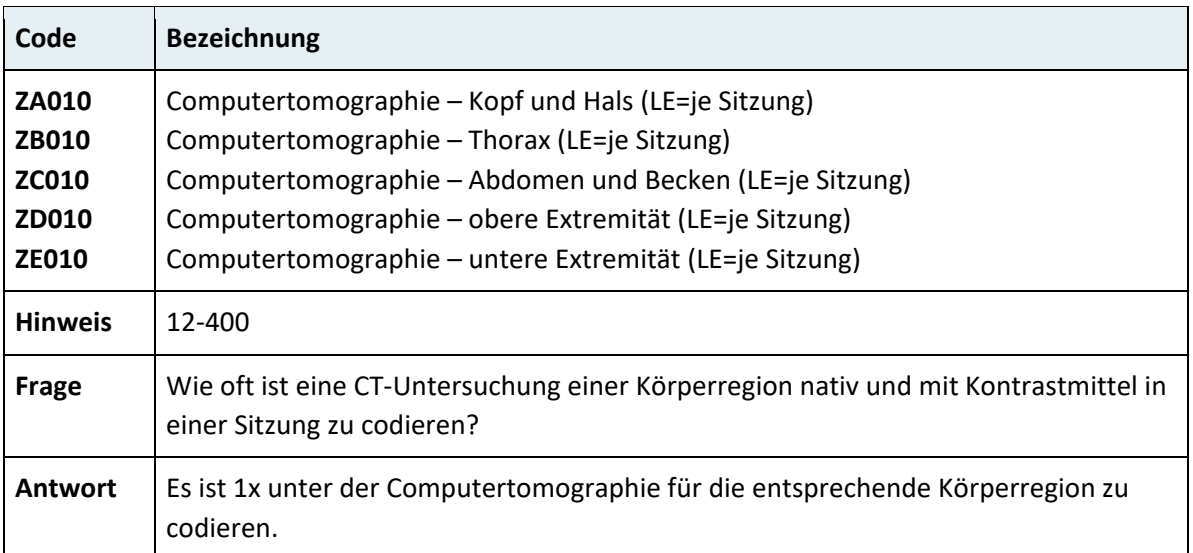

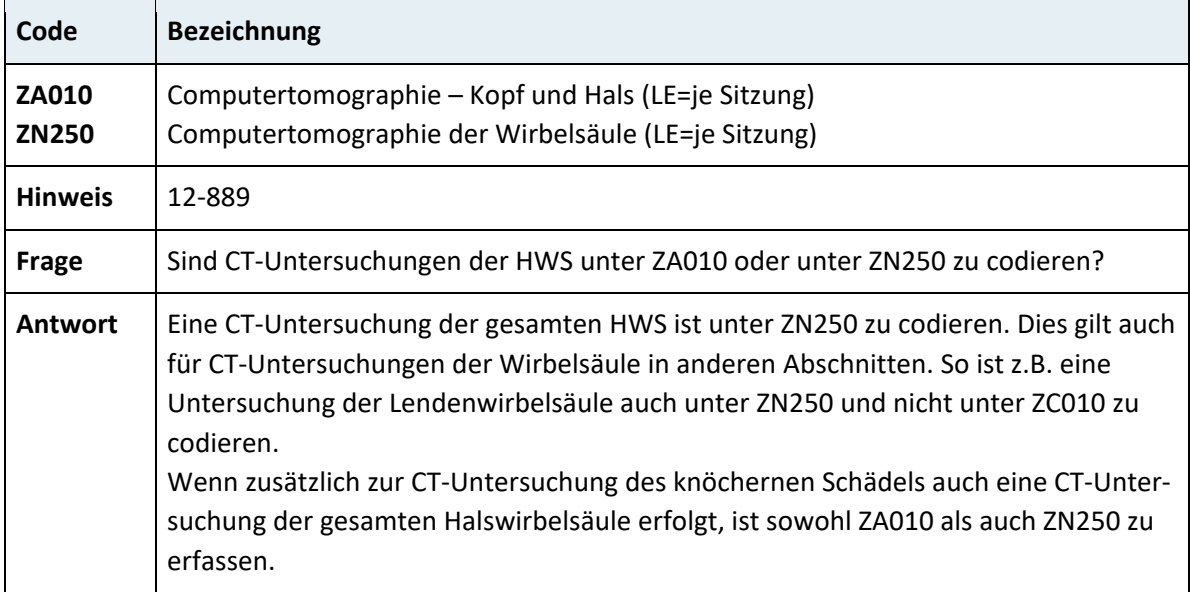

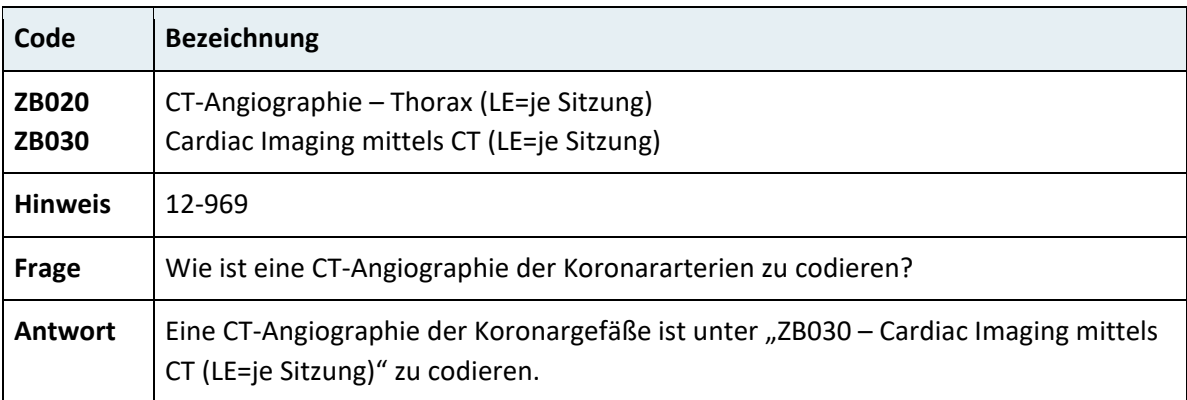

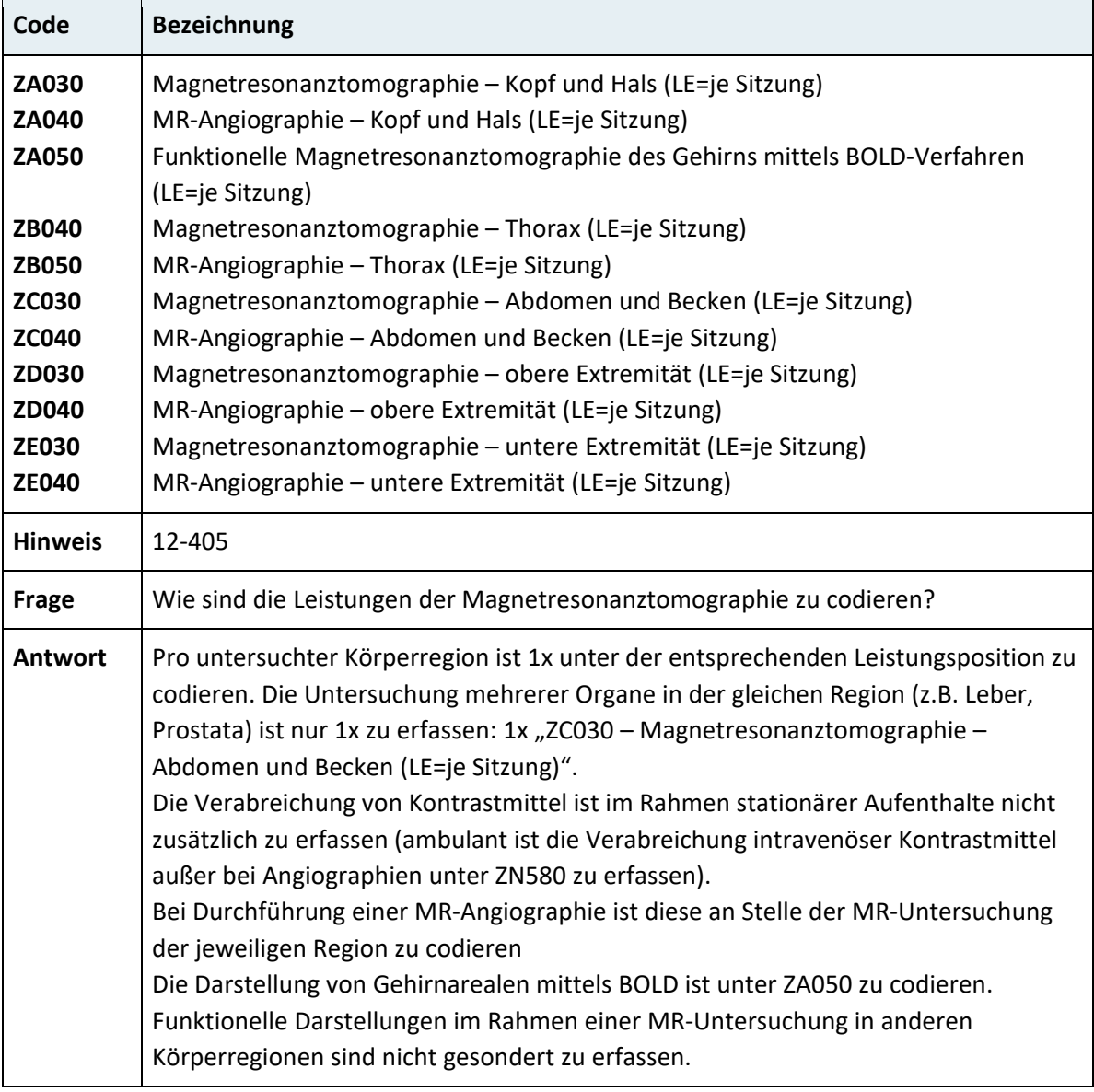

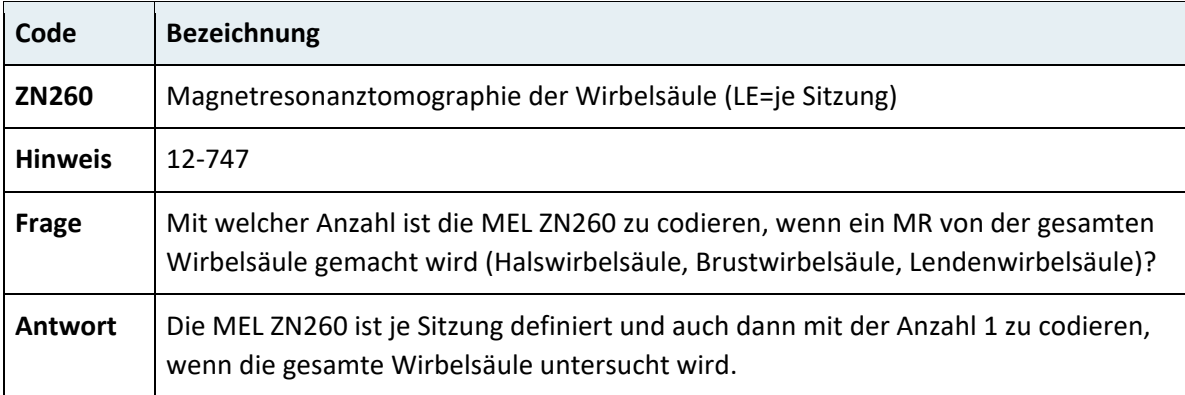

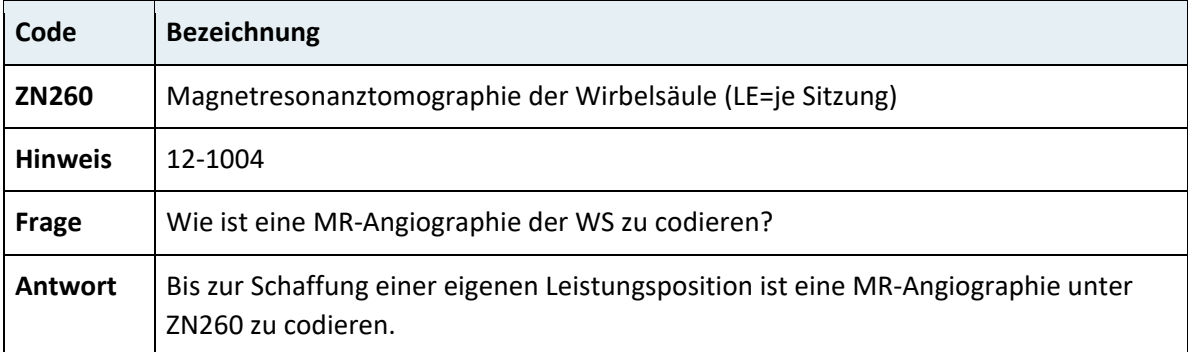

## **3.7.11.2Interventionelle Diagnostik und Therapie**

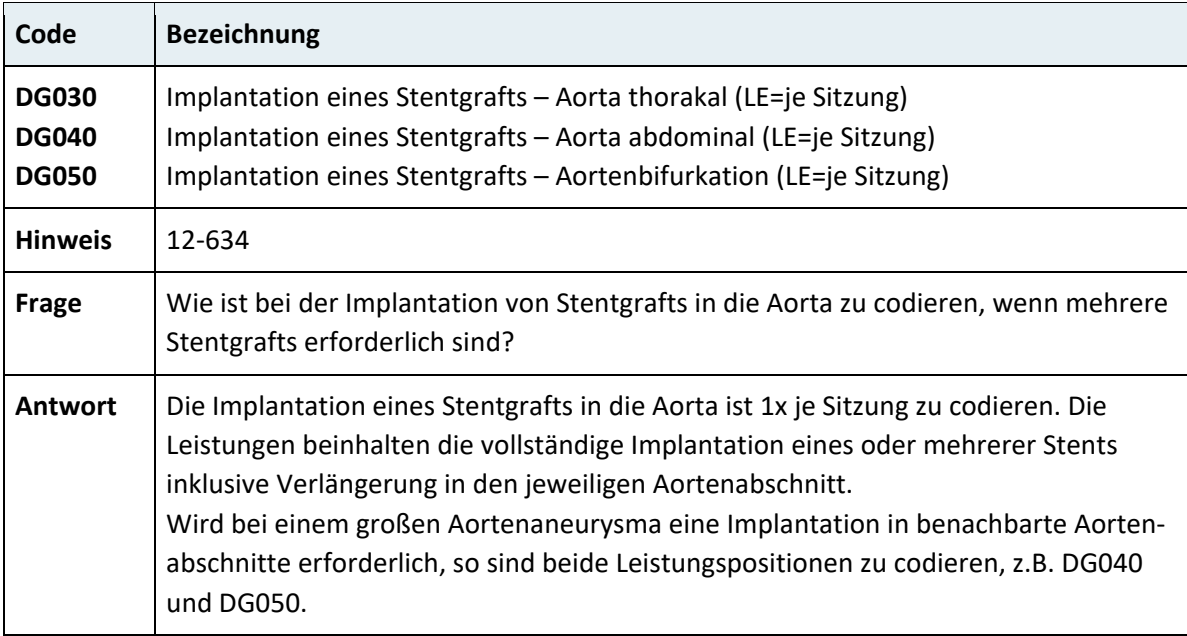

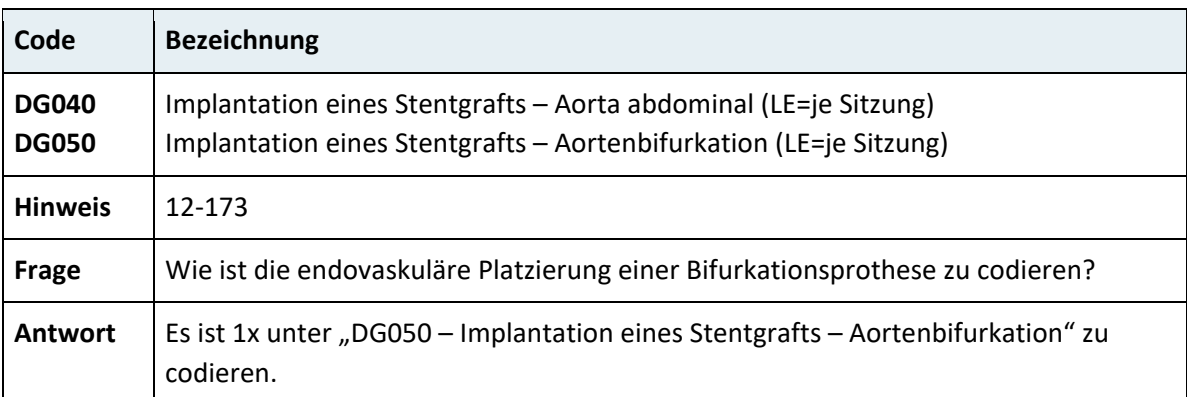

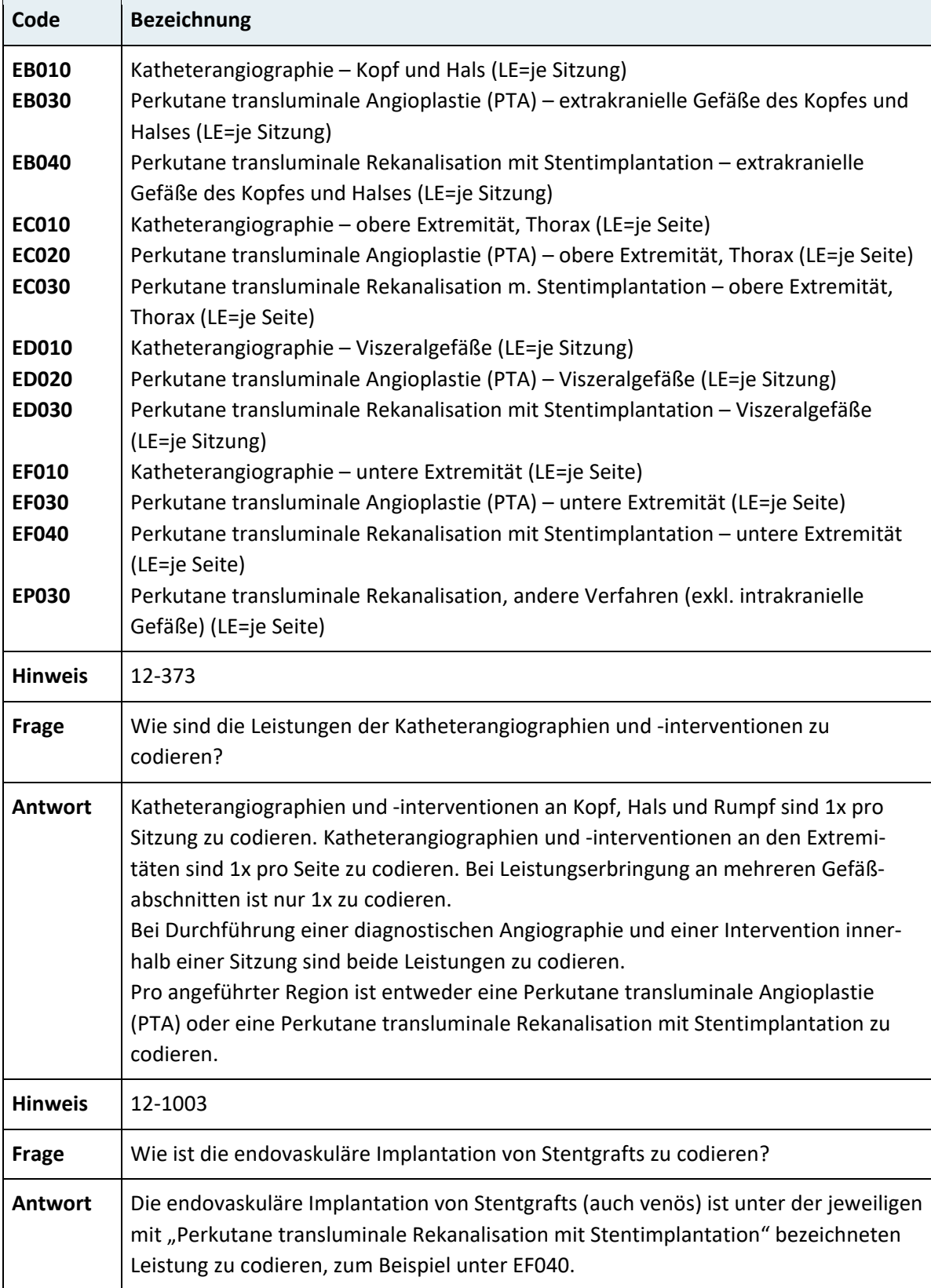

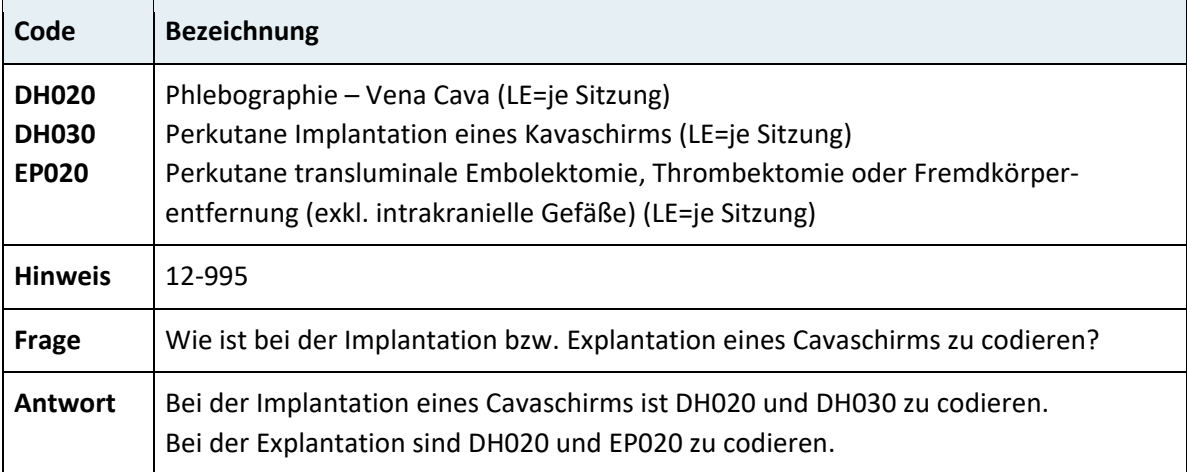

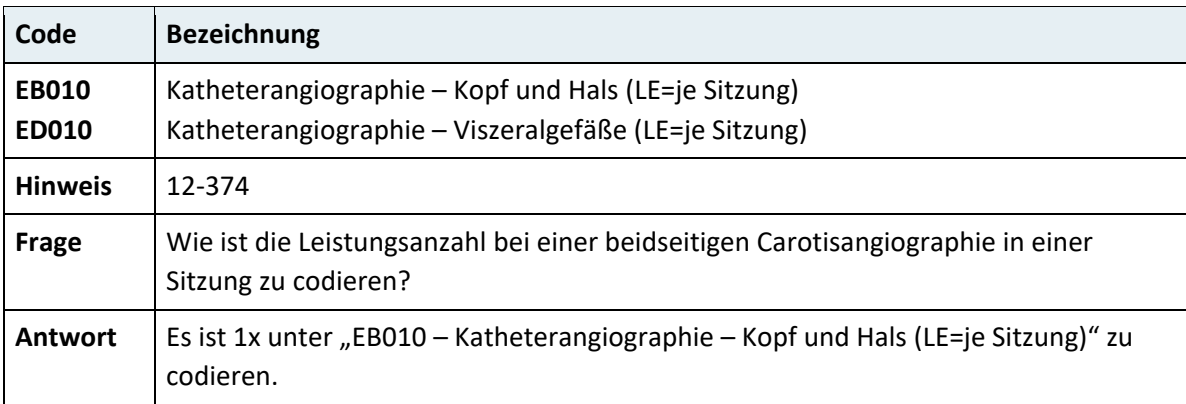

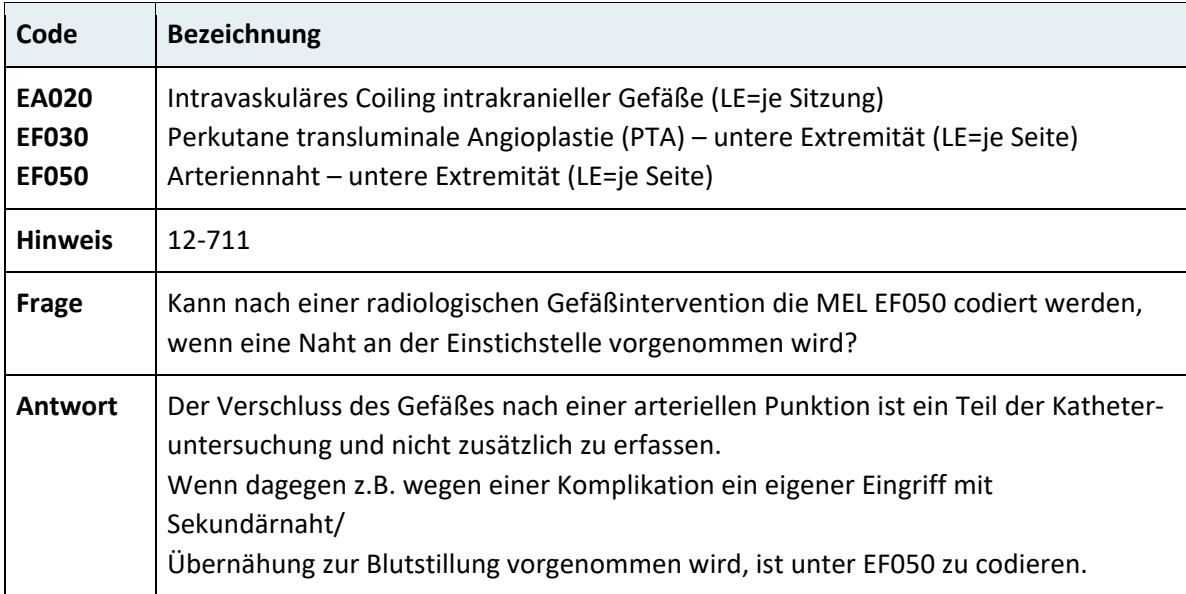

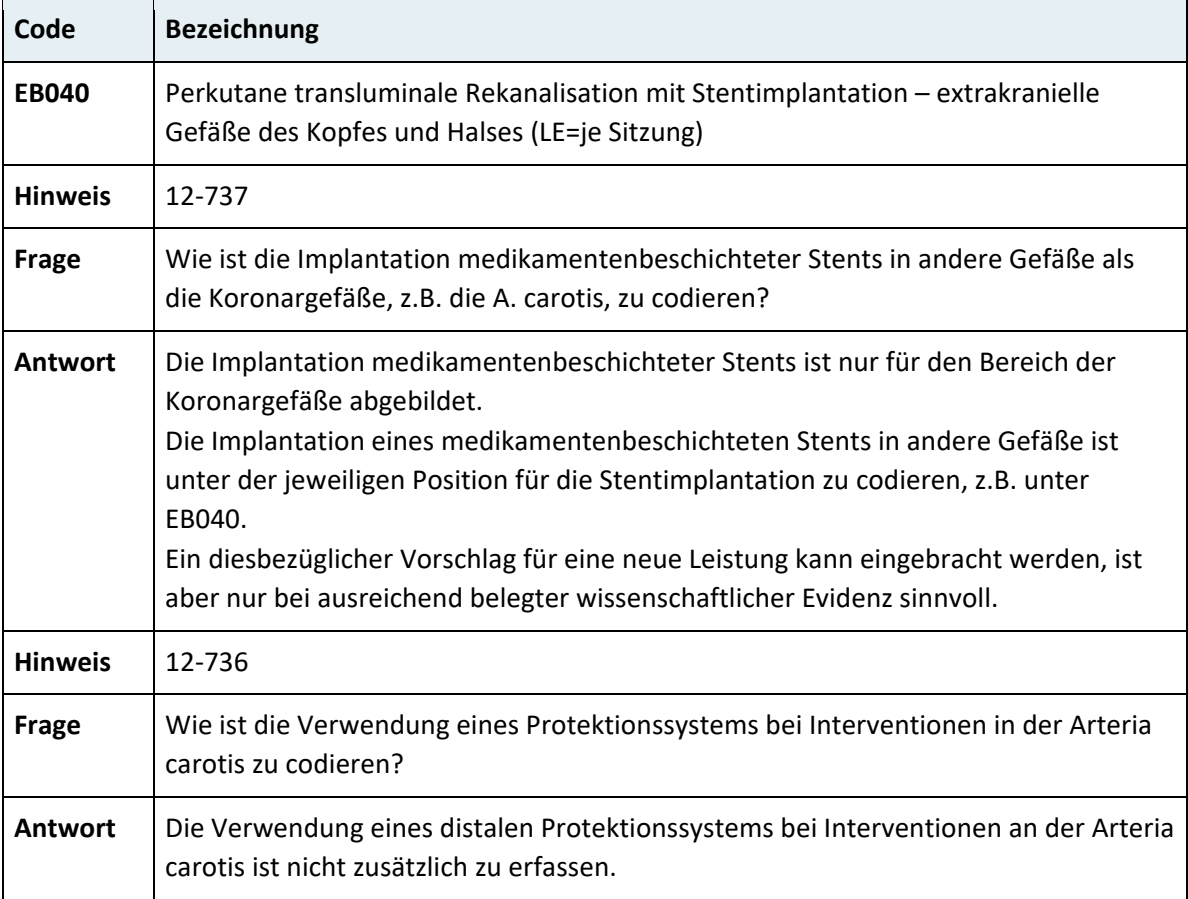

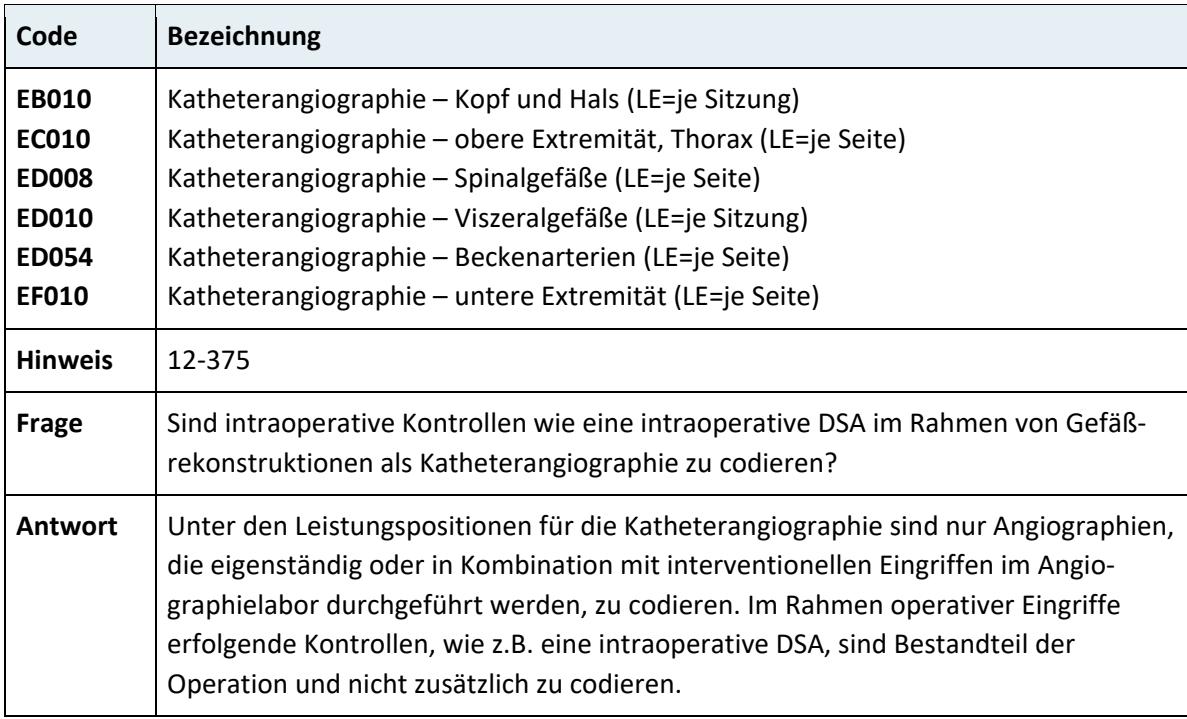

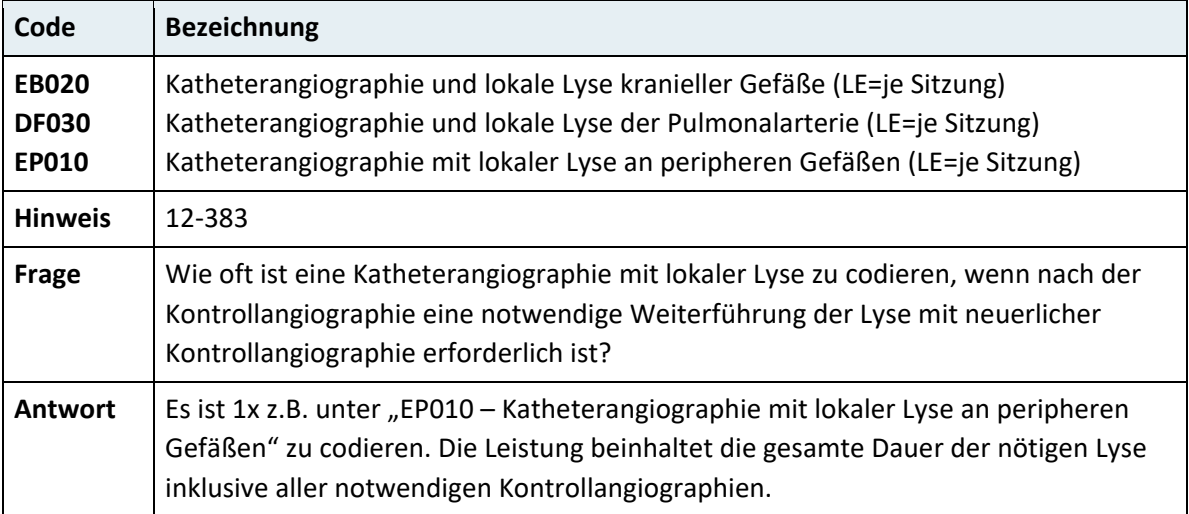

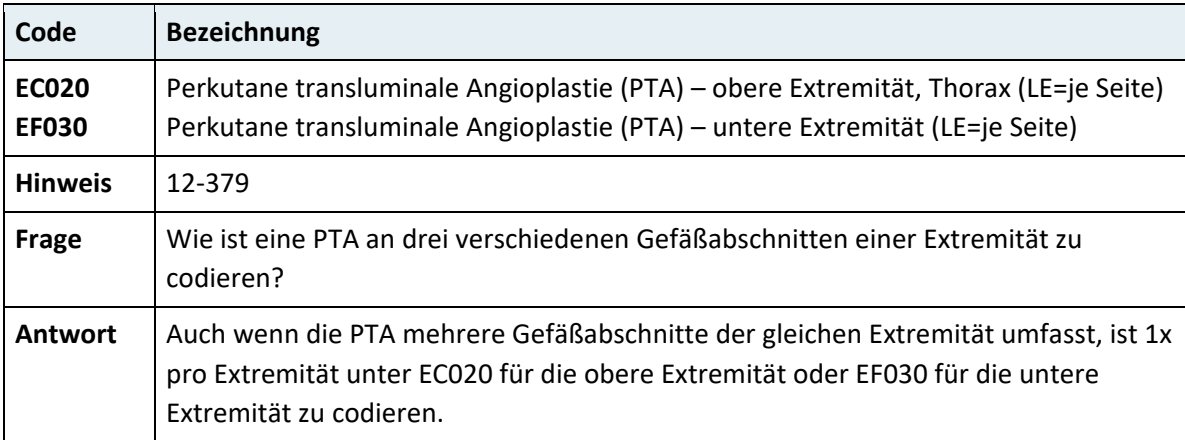

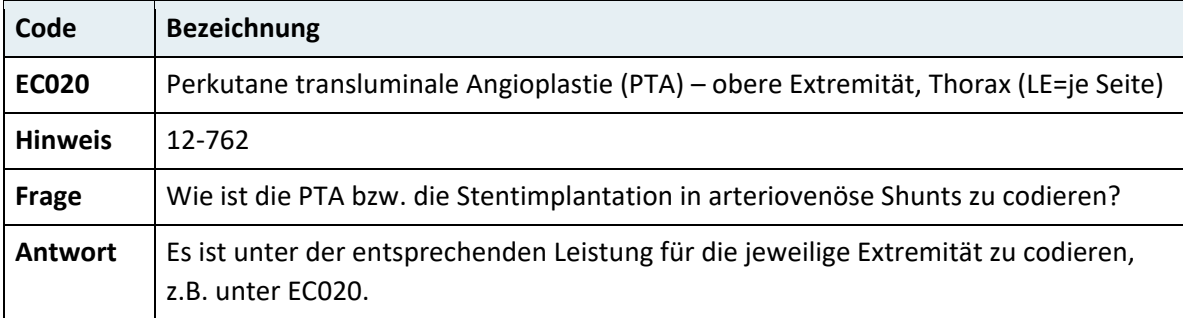

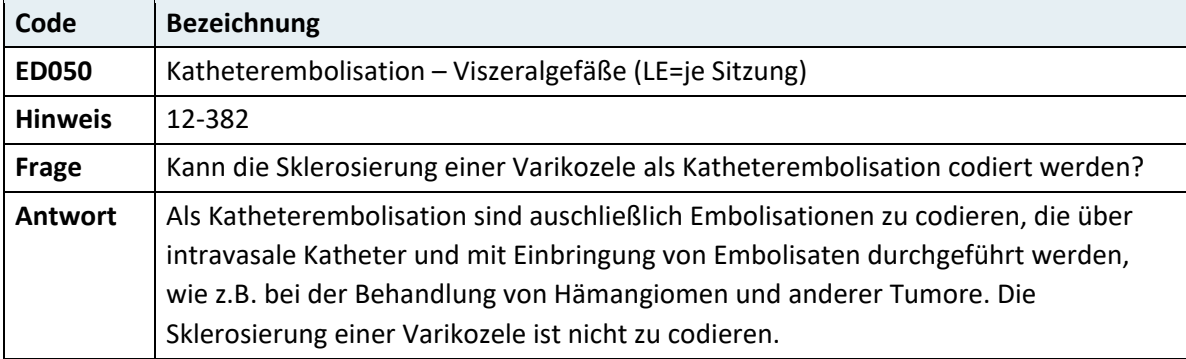

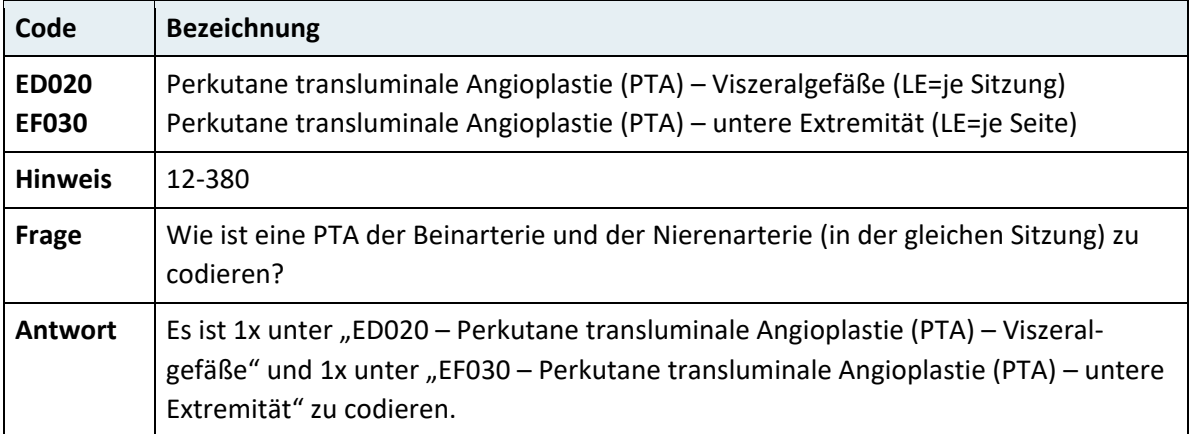

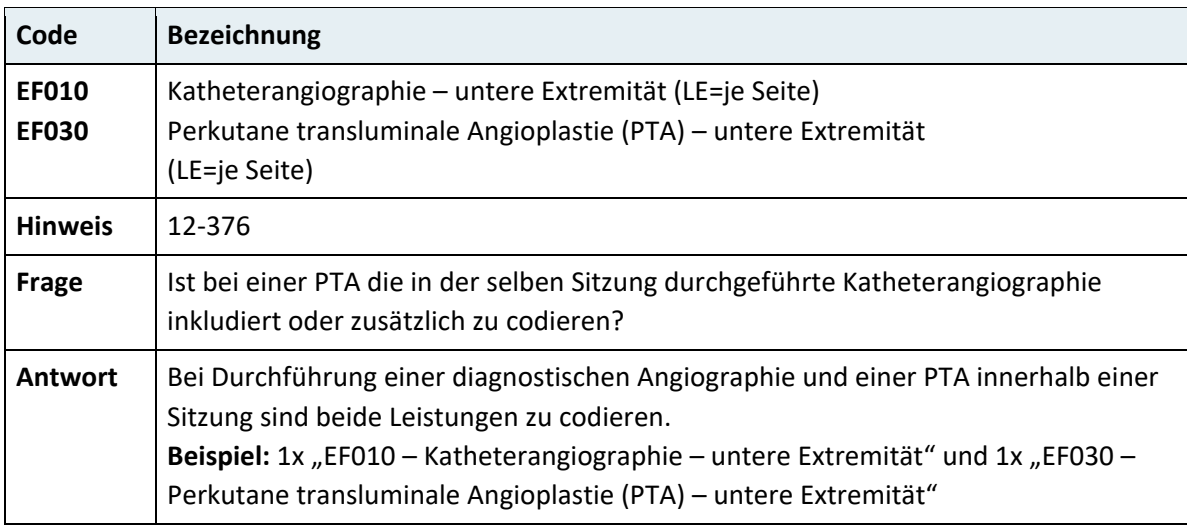

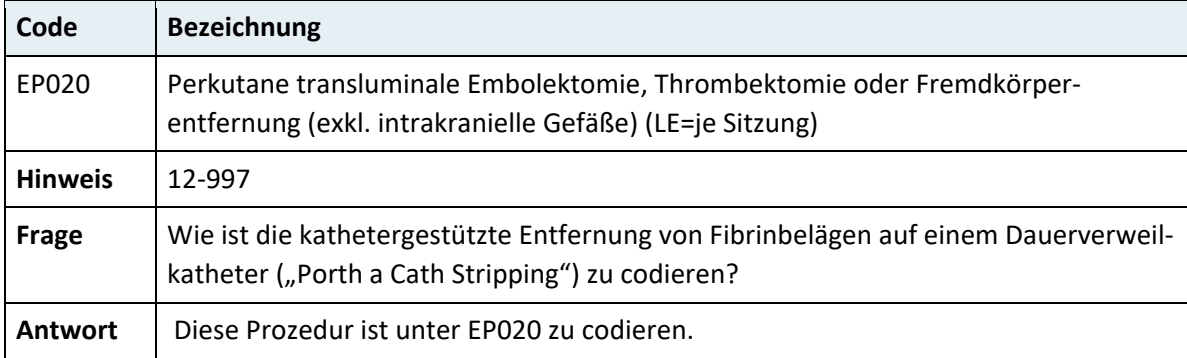

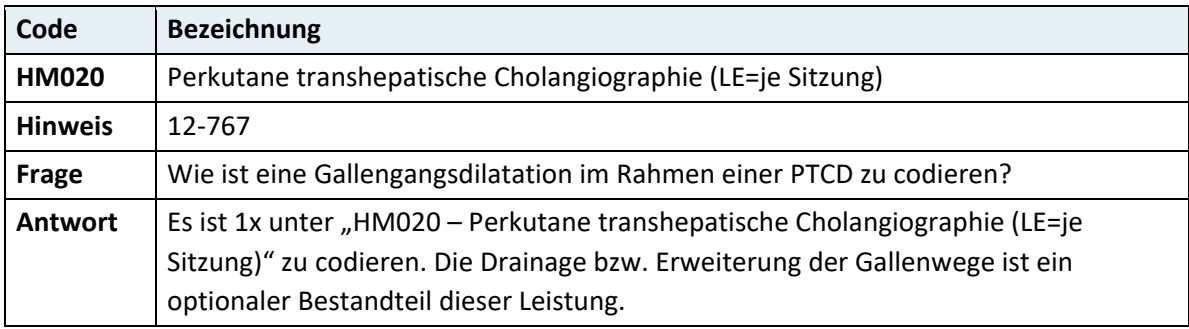

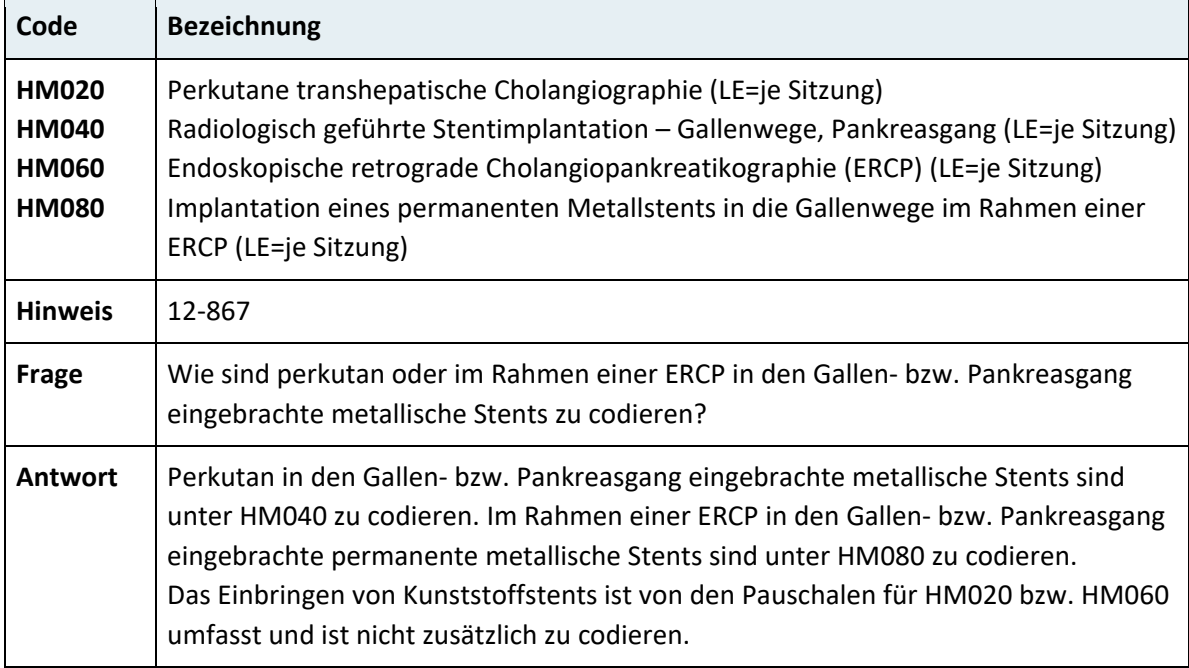

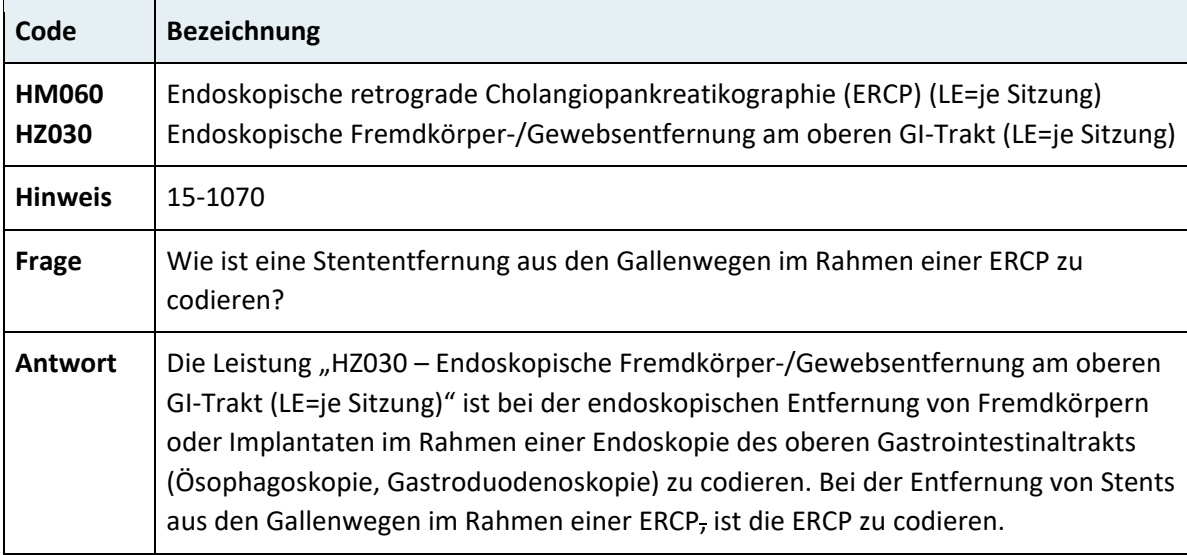

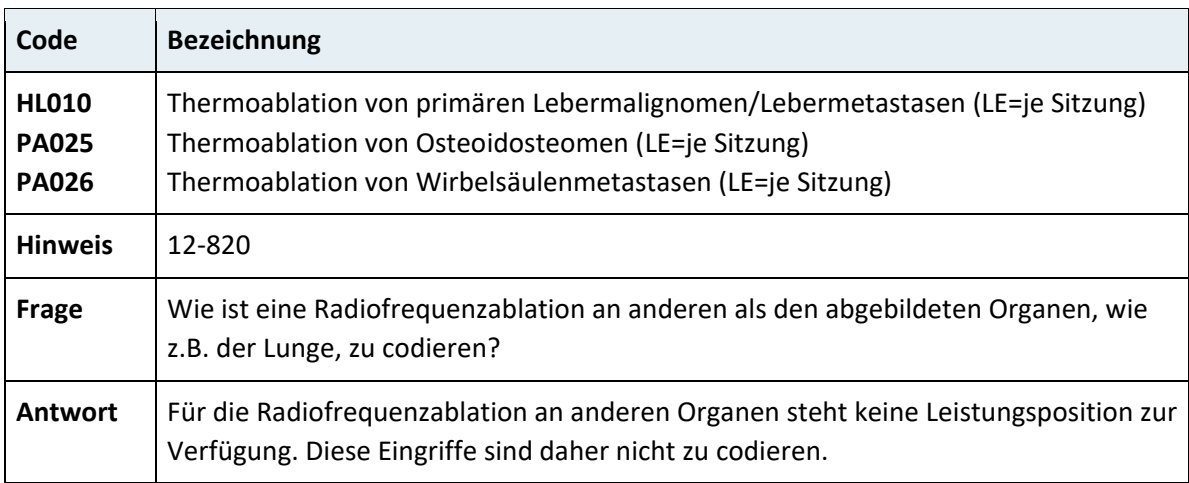
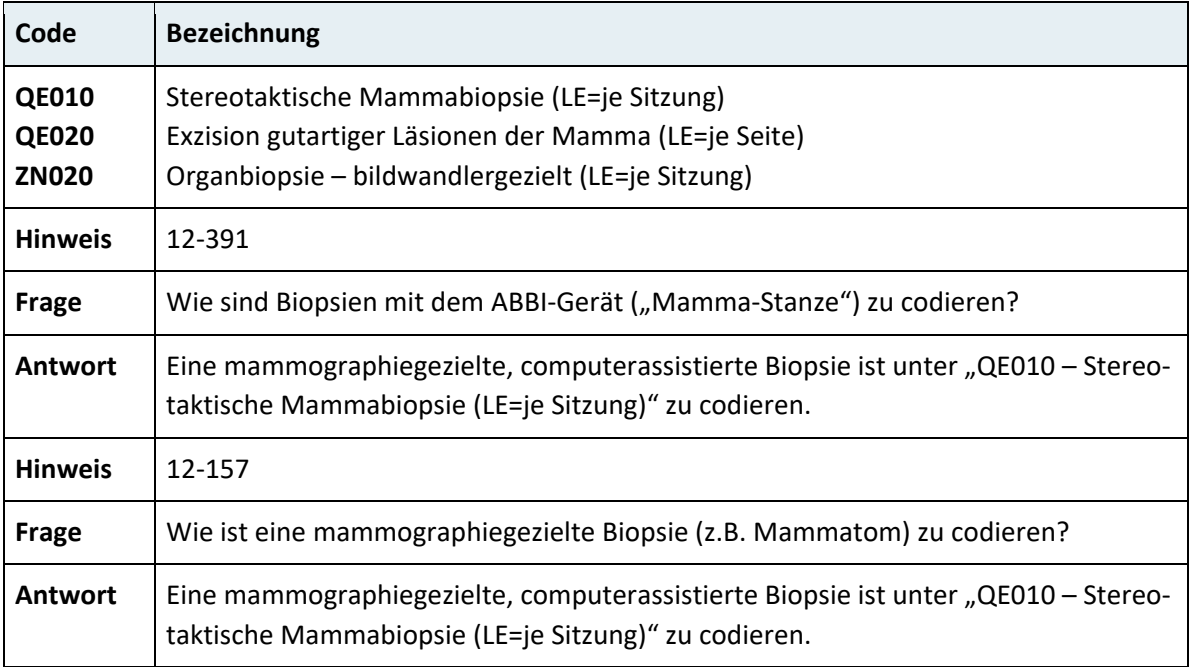

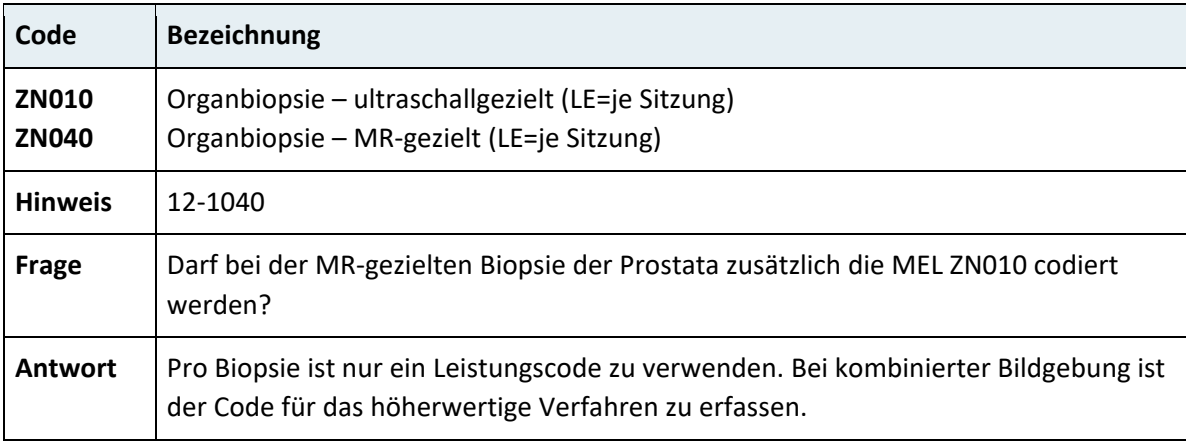

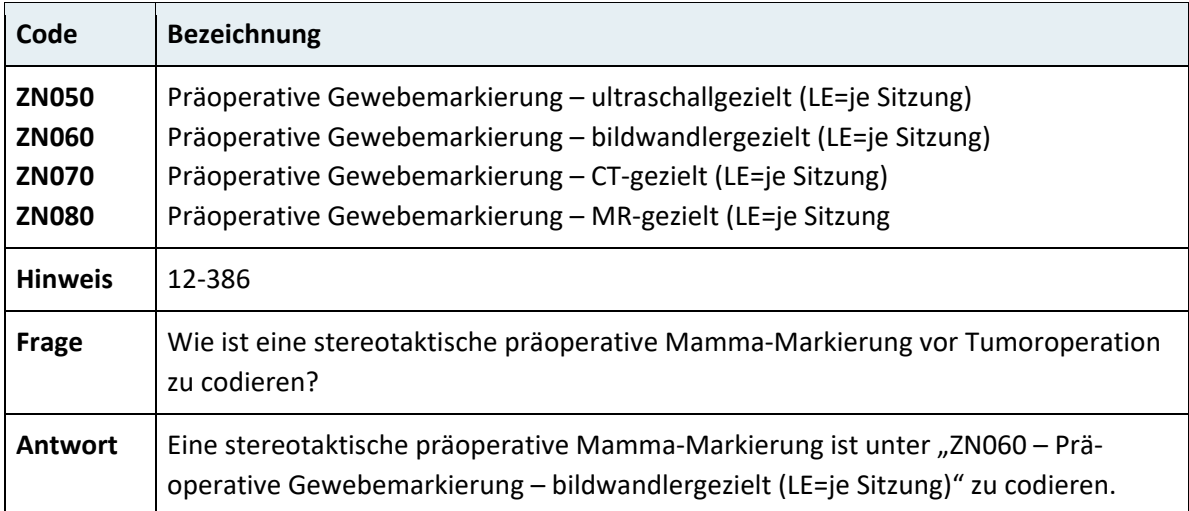

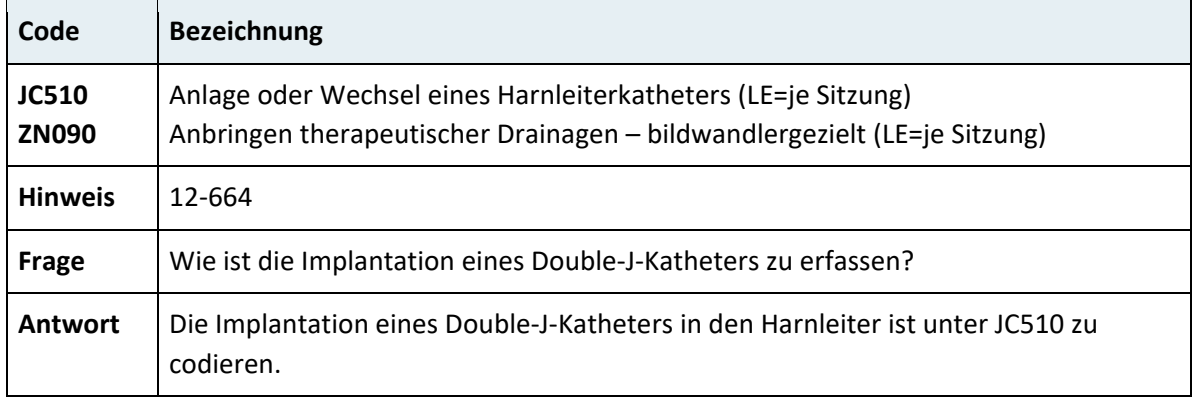

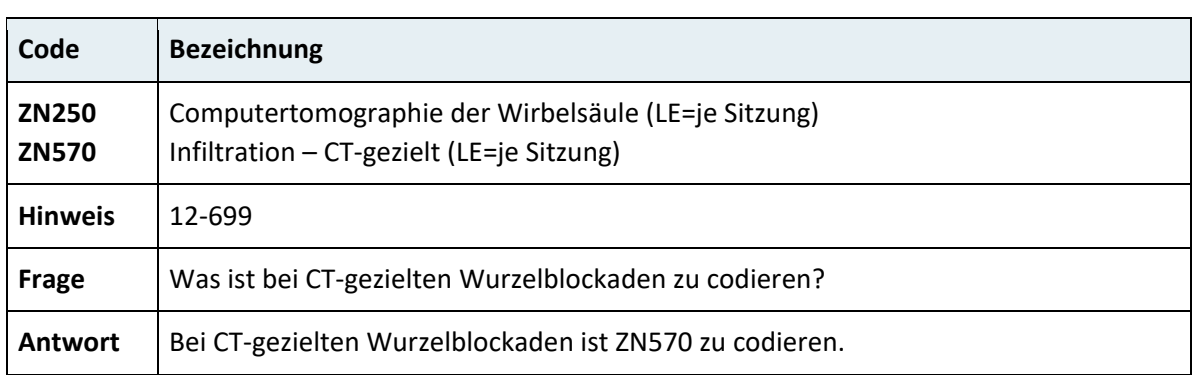

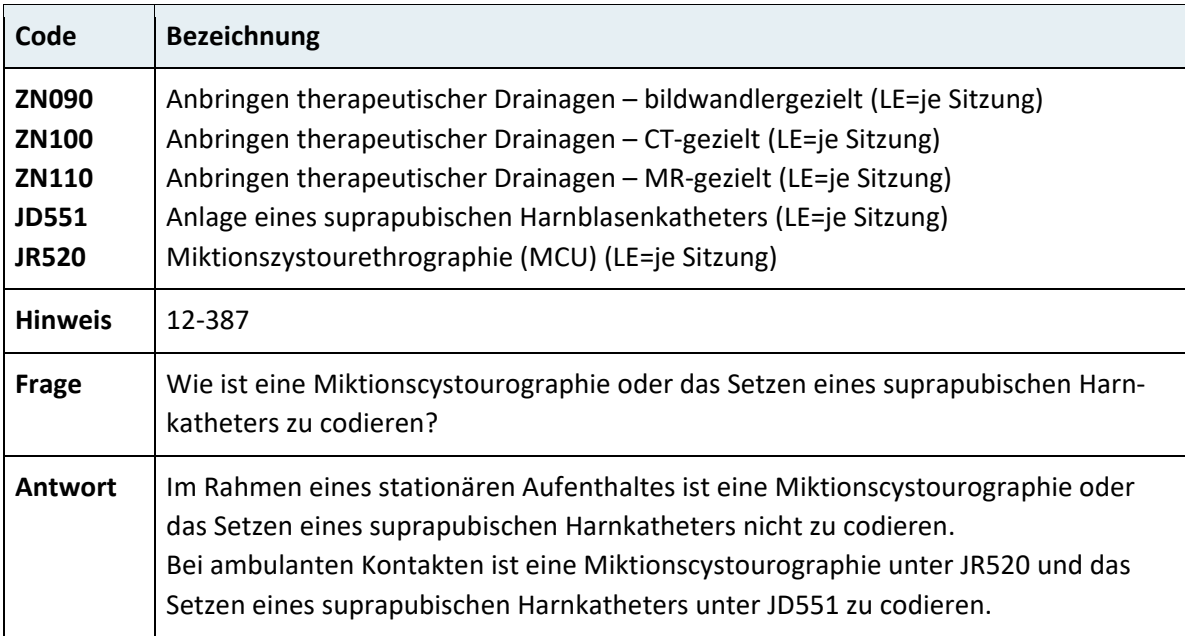

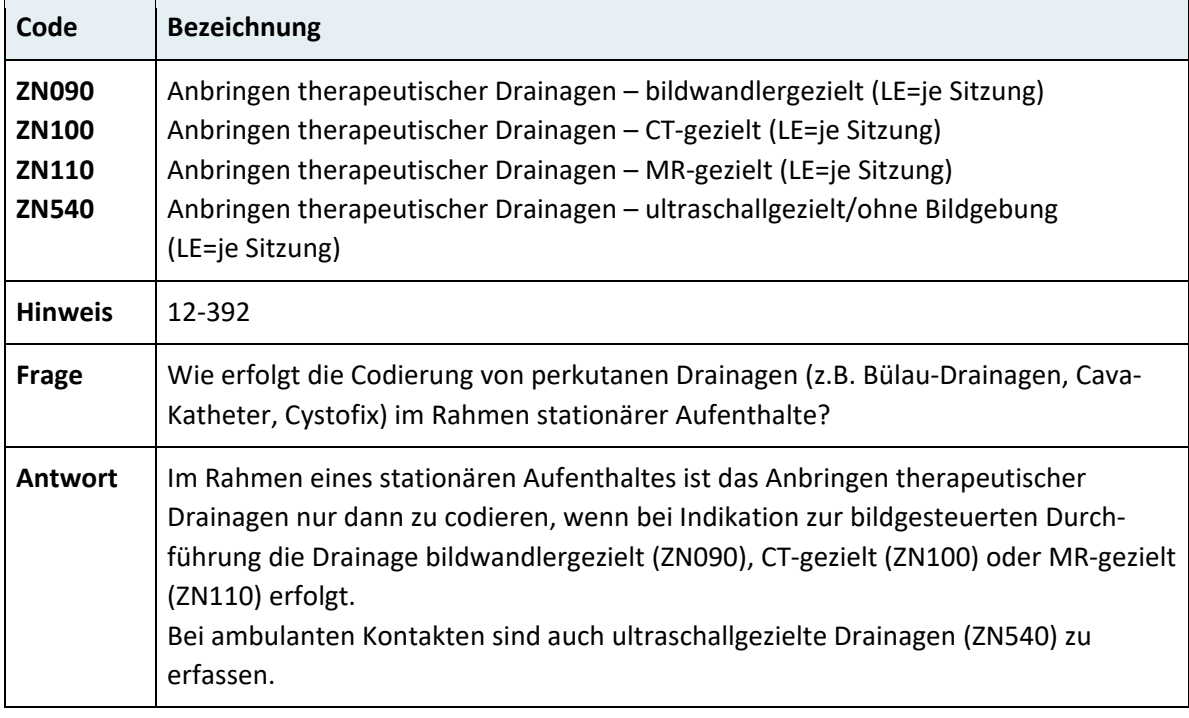

#### **3.7.12 Kapitel 13 – Strahlentherapie**

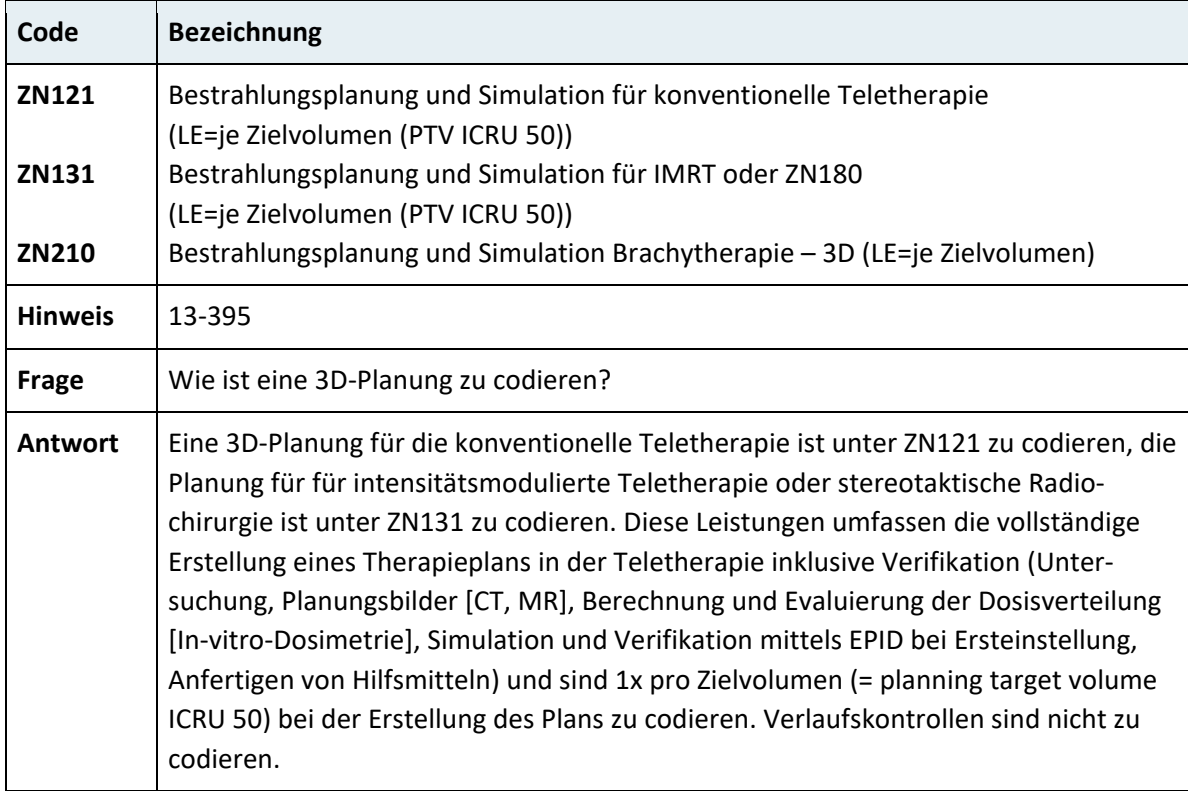

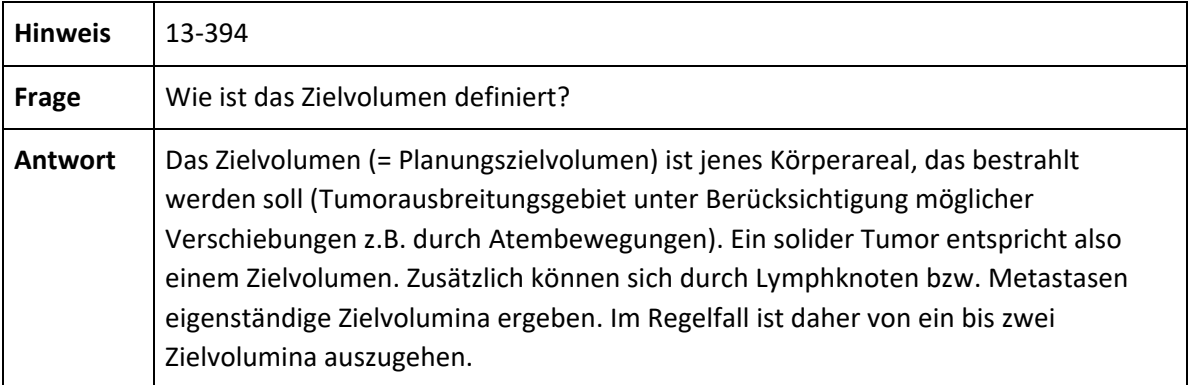

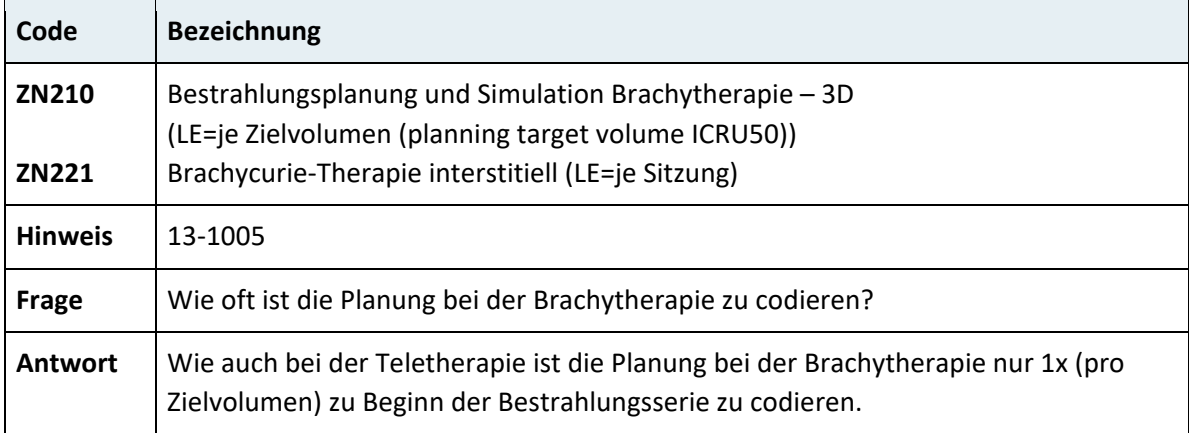

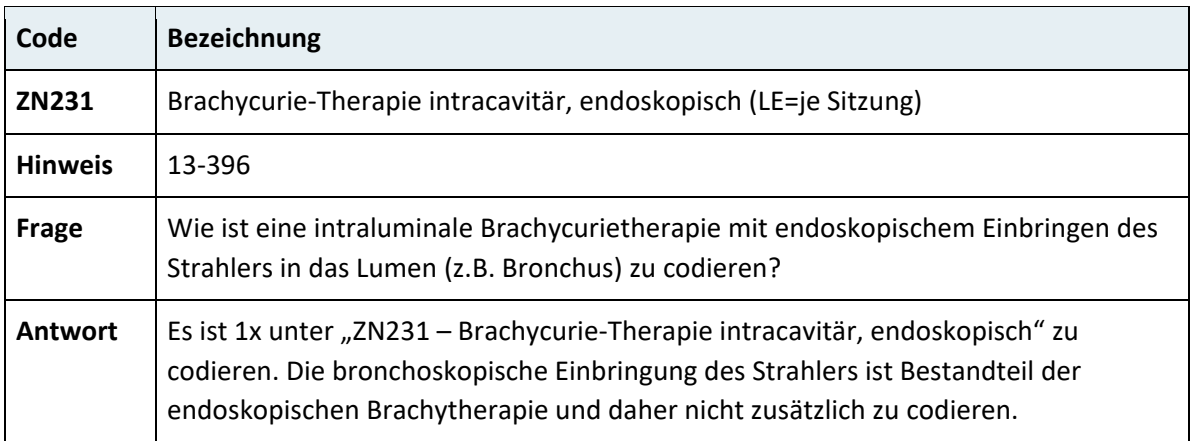

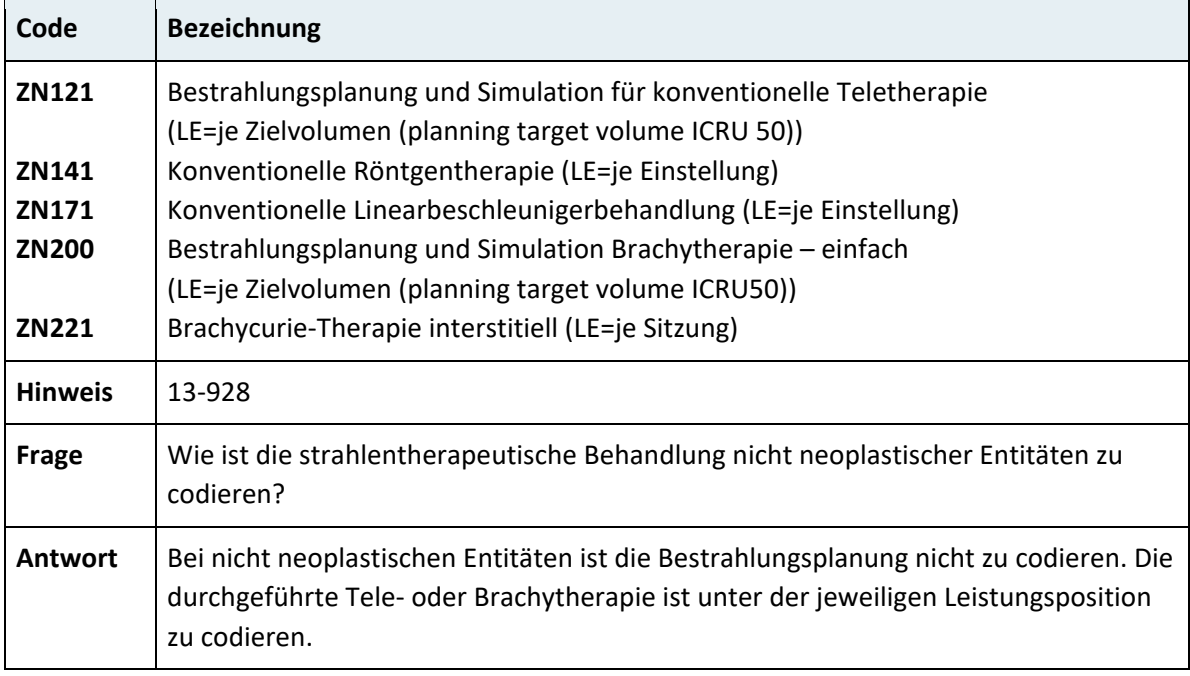

# **3.7.13 Kapitel 14 – Nuklearmedizinische Diagnostik und Therapie**

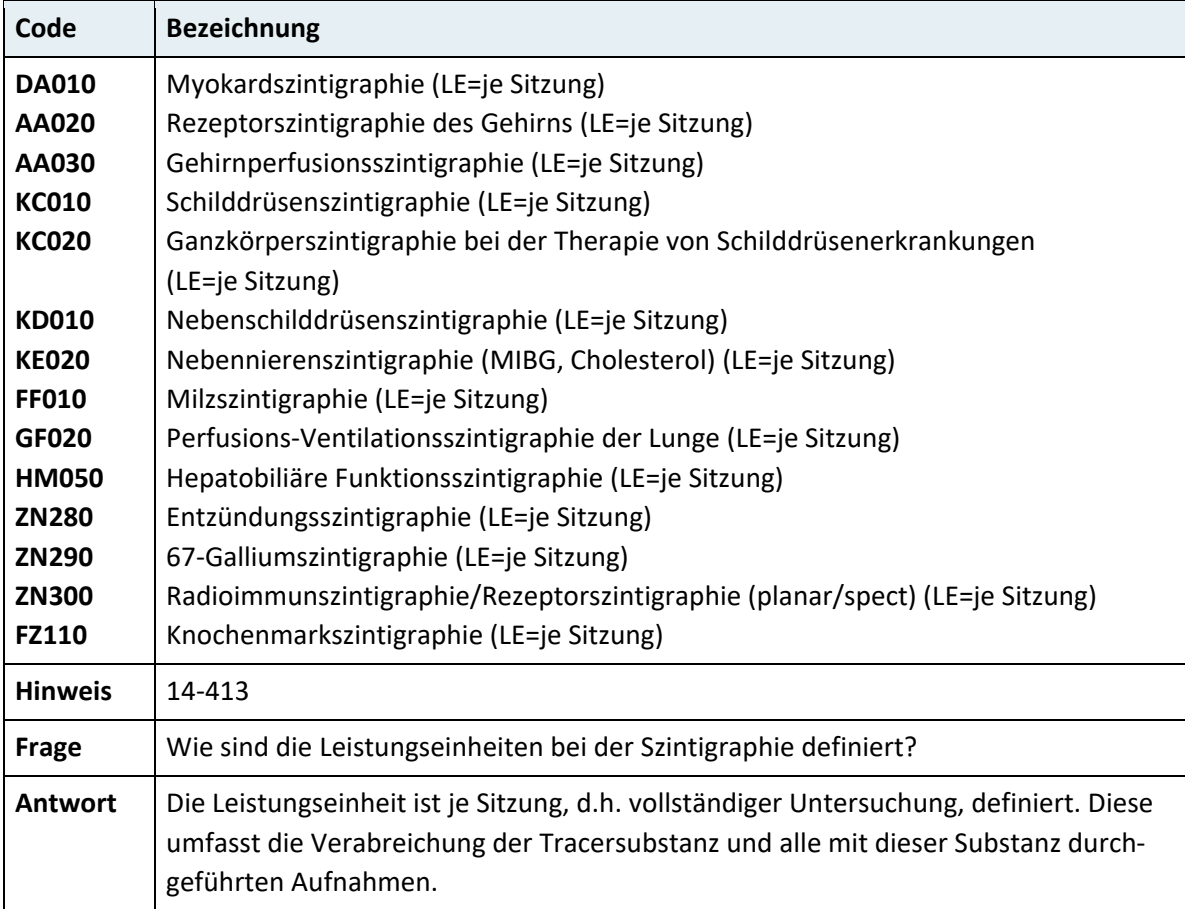

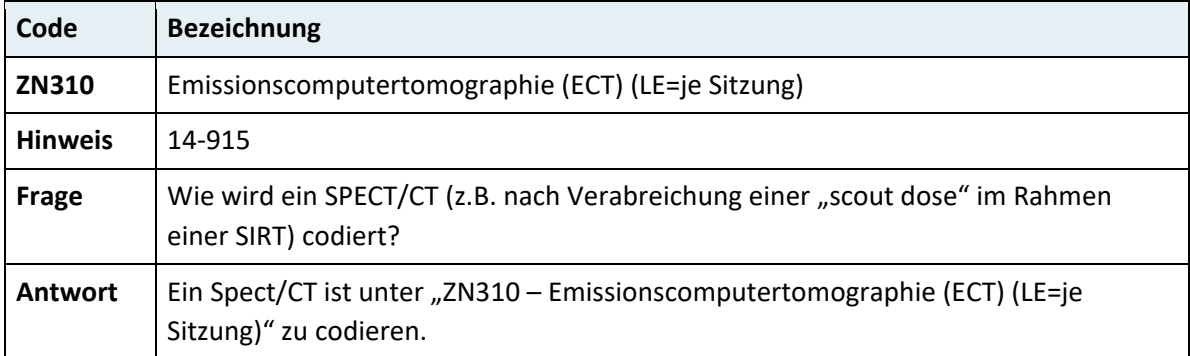

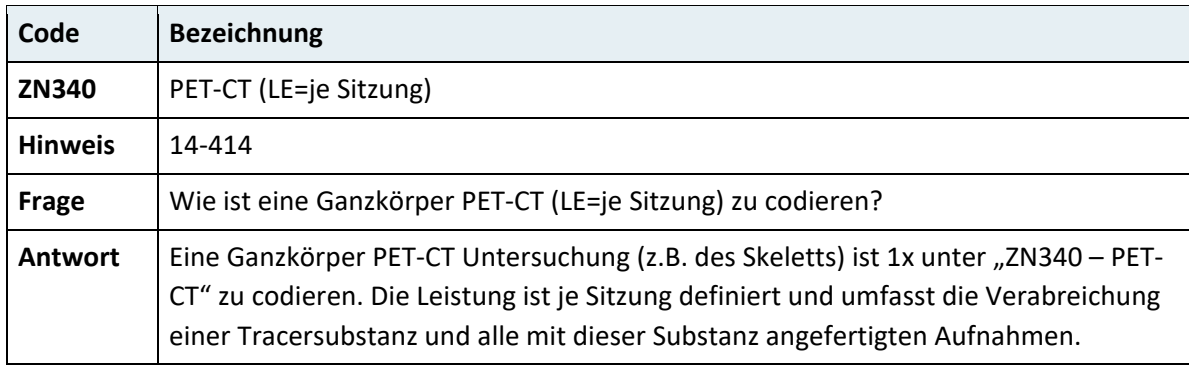

# **3.7.14 Kapitel 15 – Endoskopische Diagnostik und Therapie**

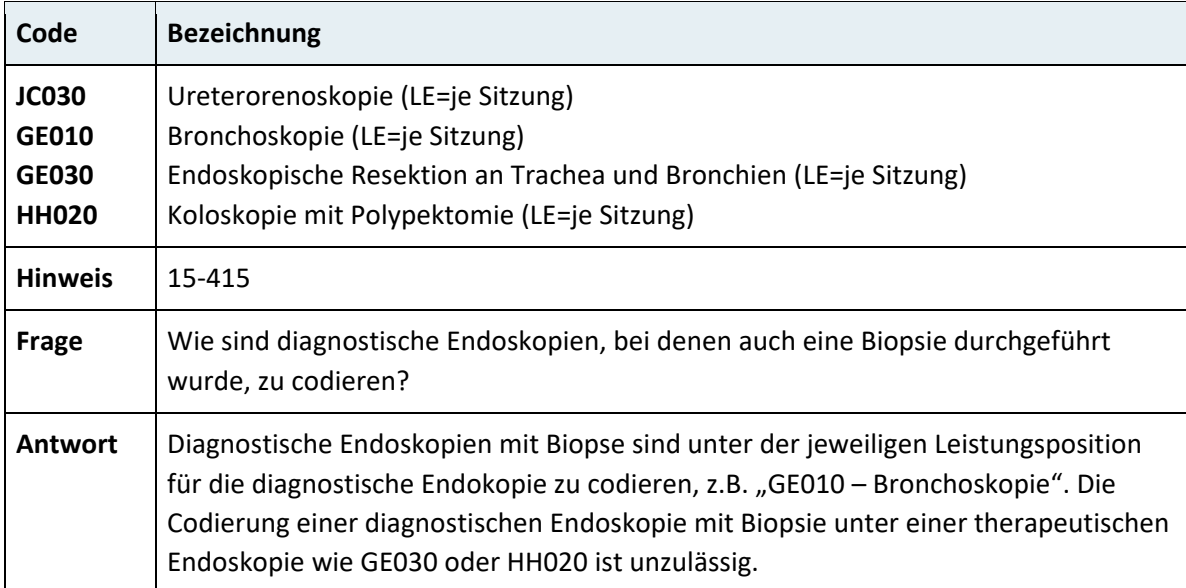

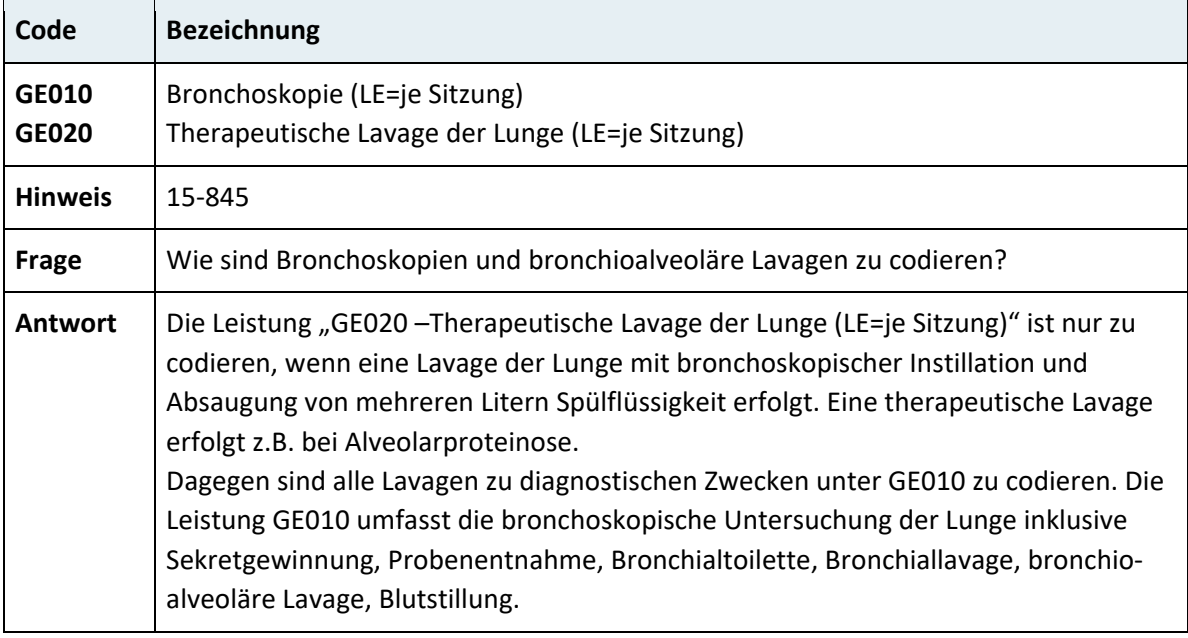

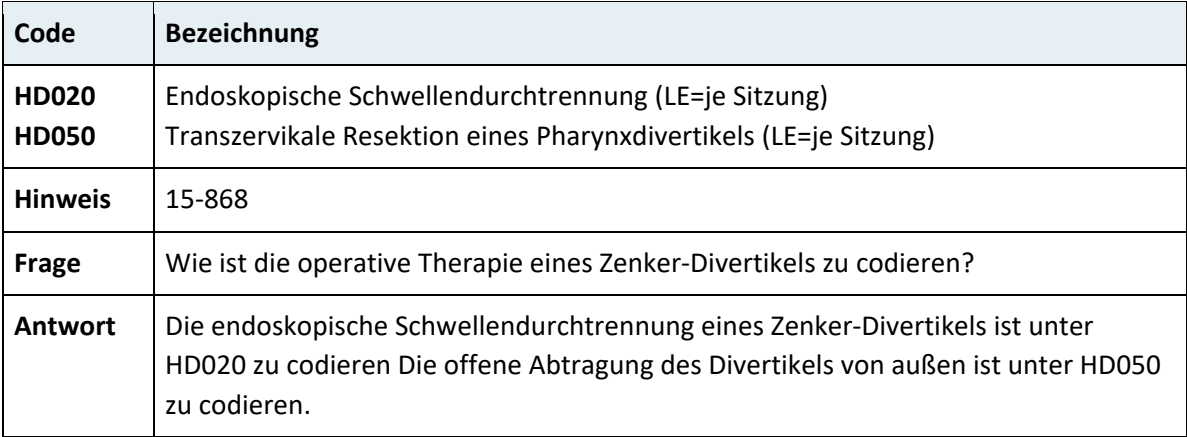

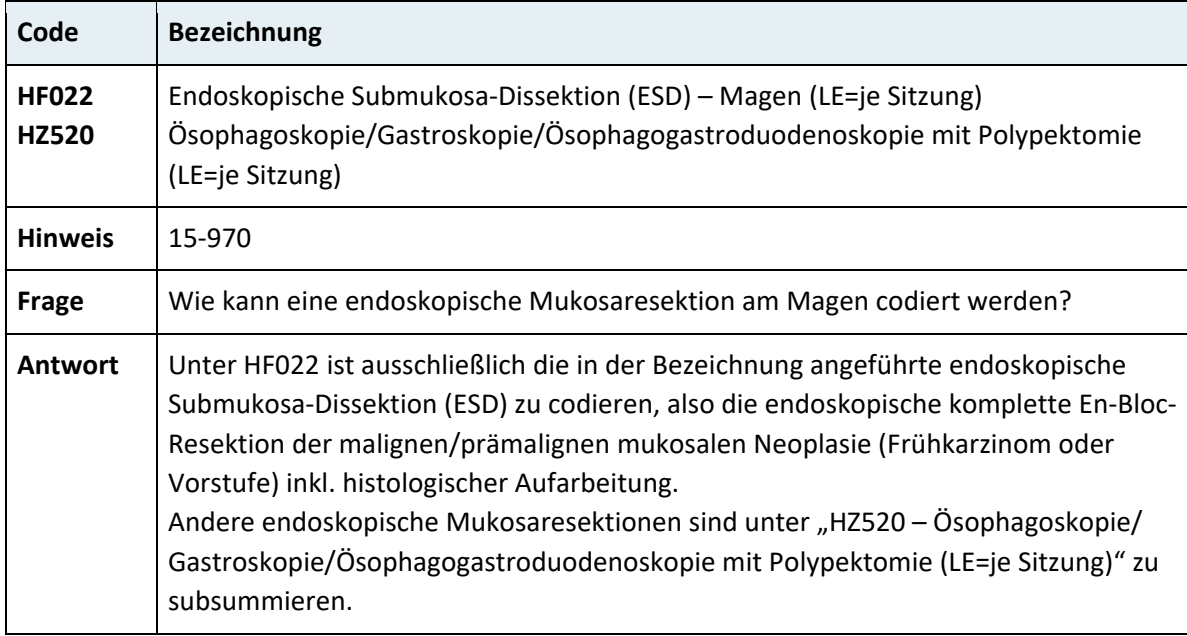

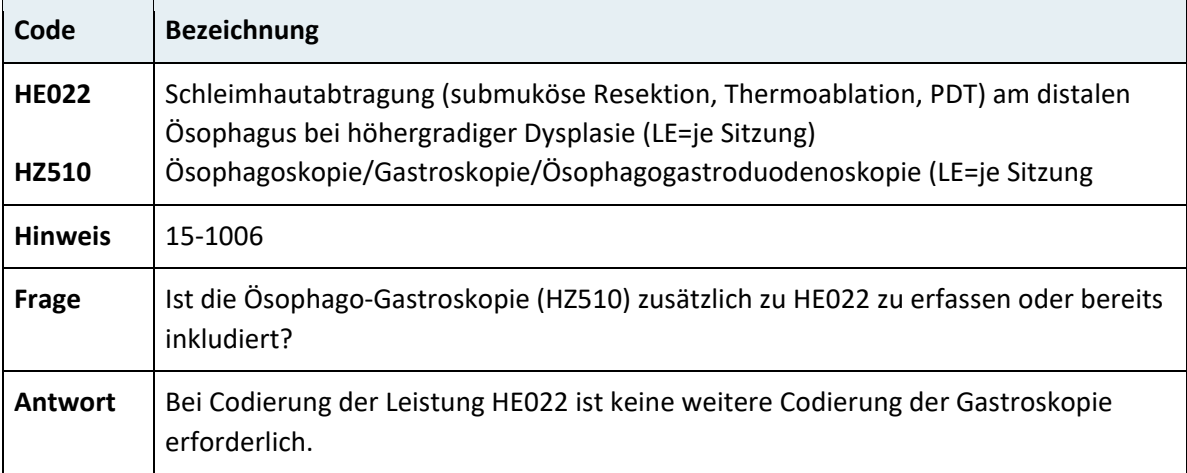

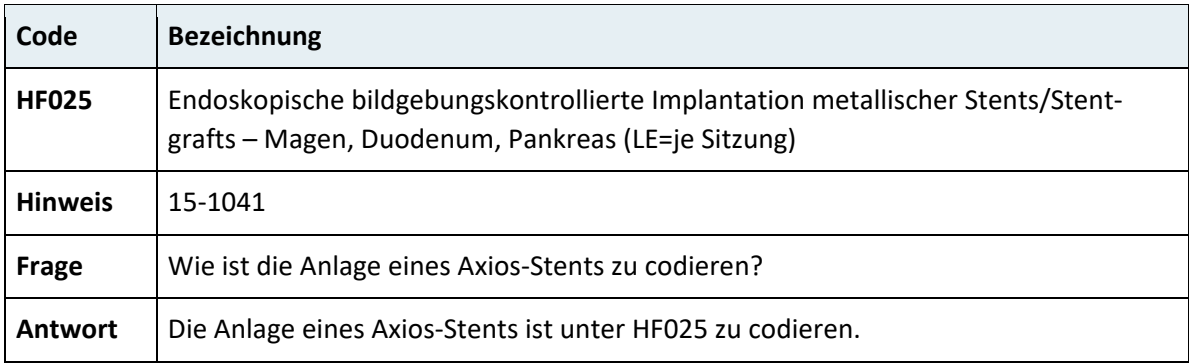

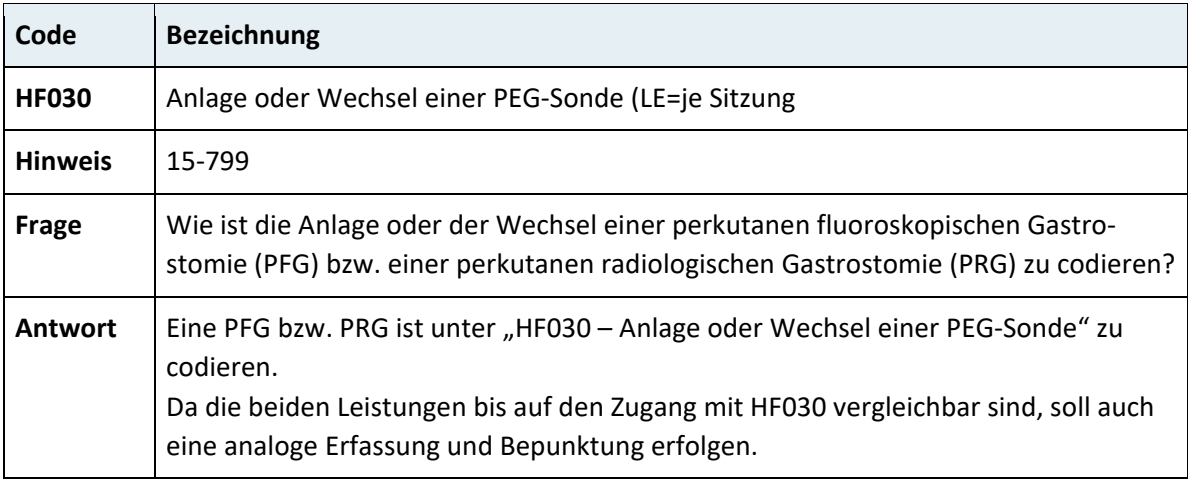

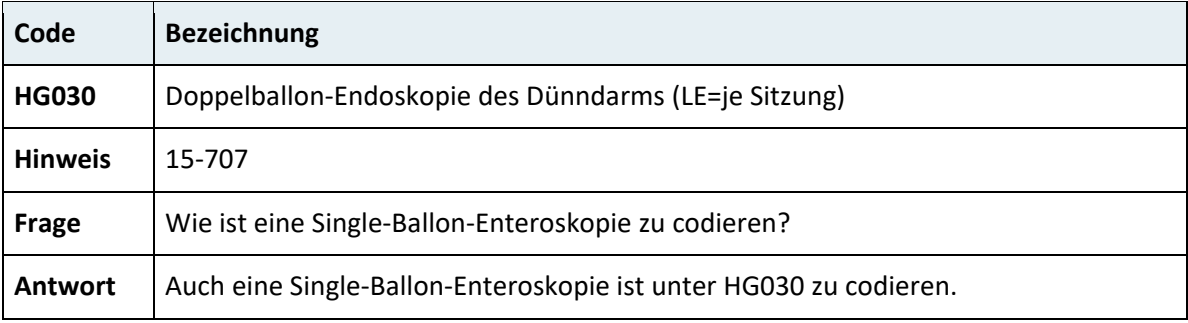

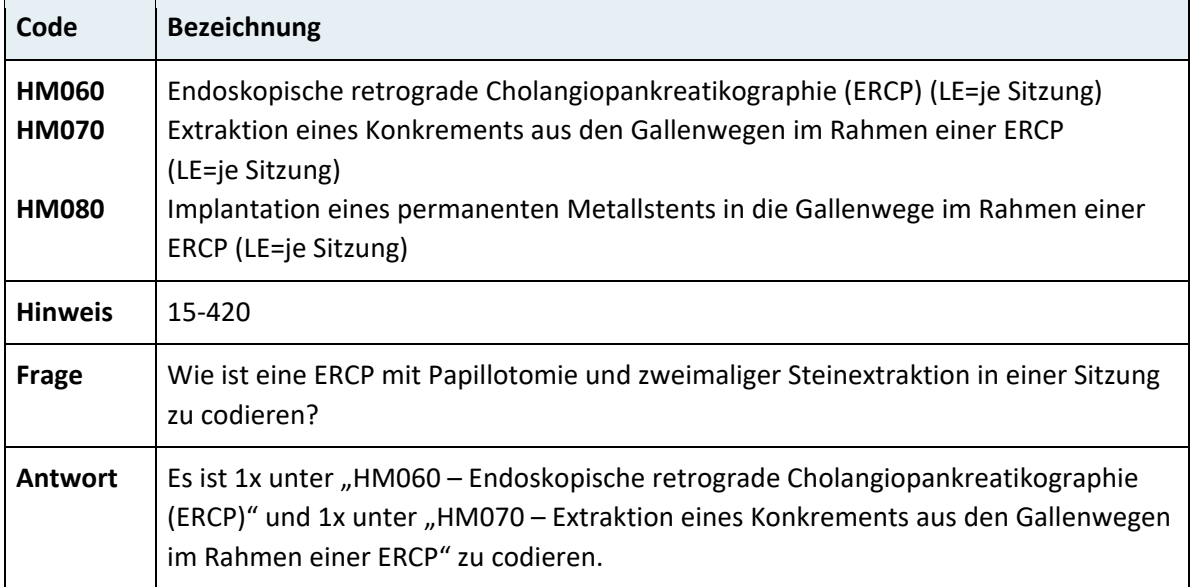

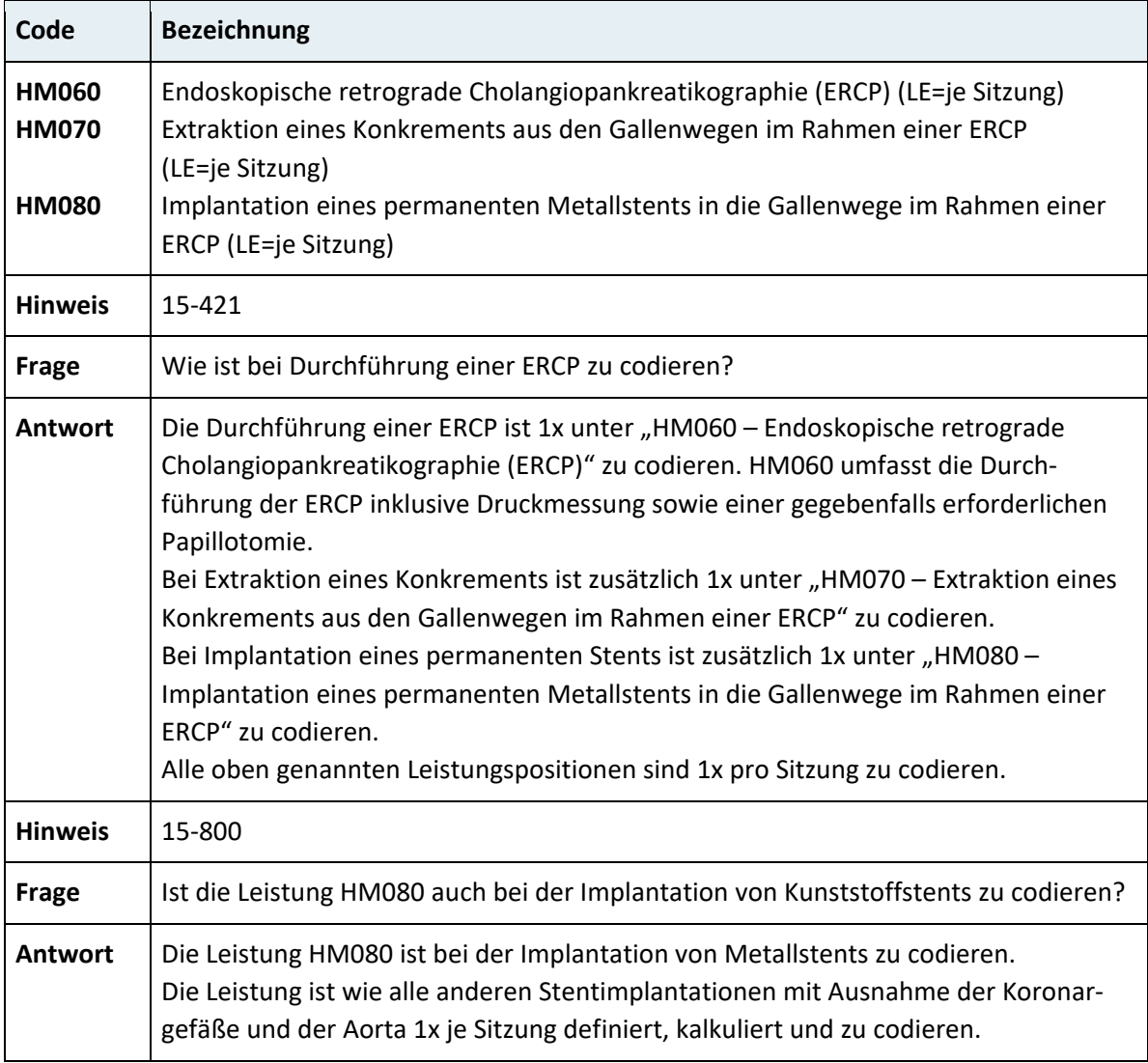

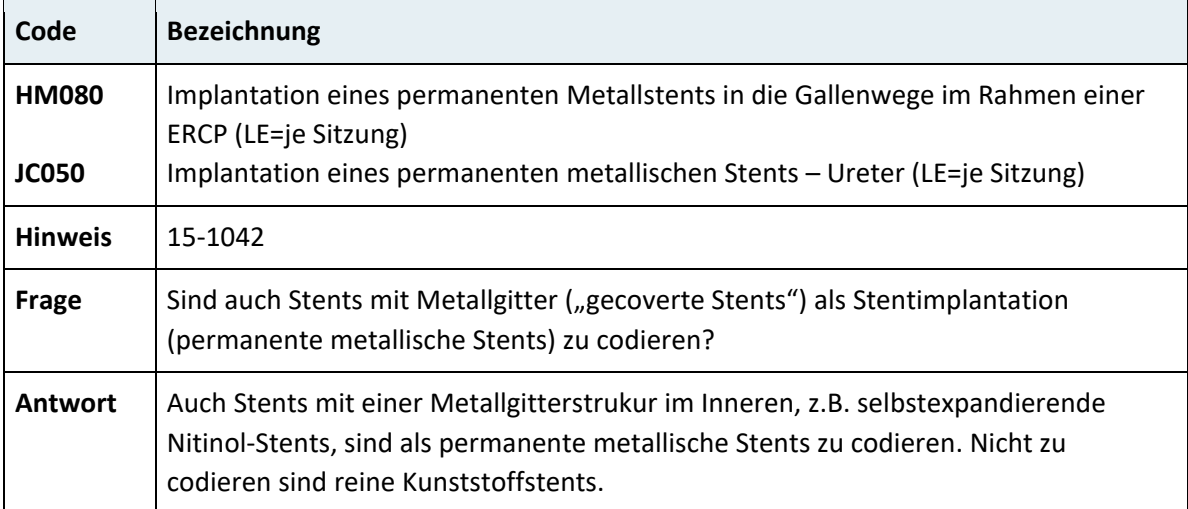

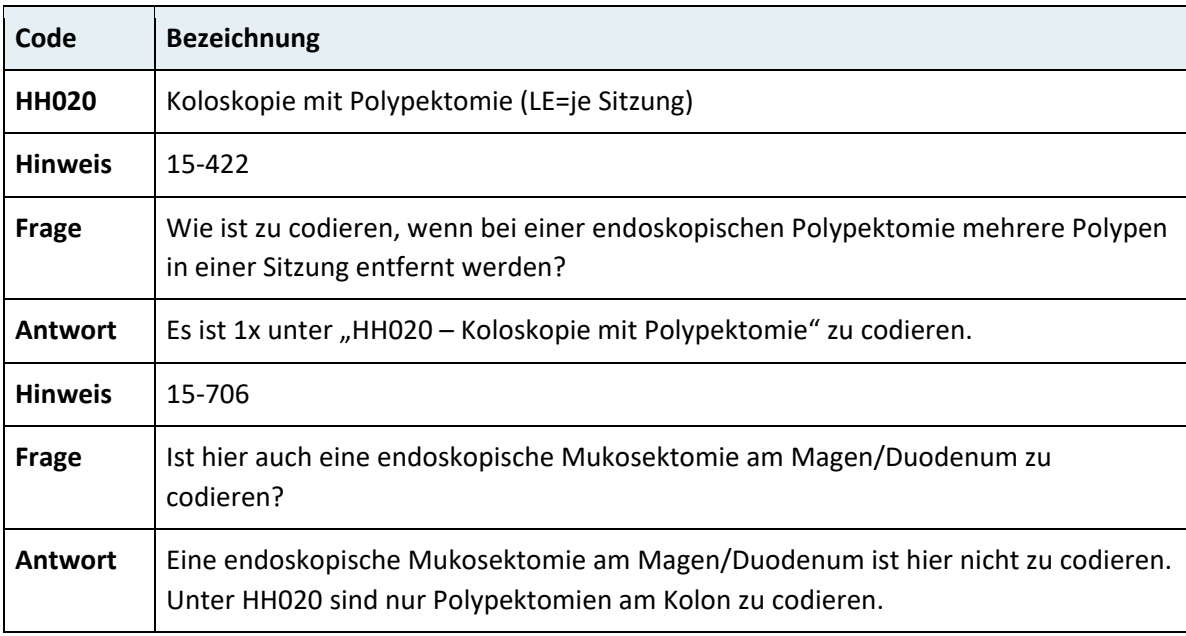

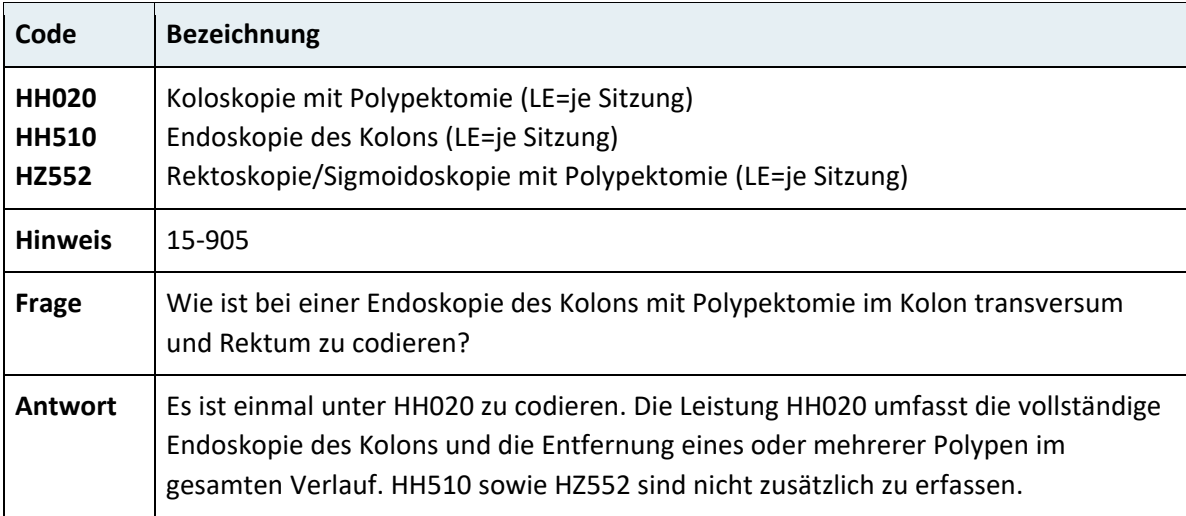

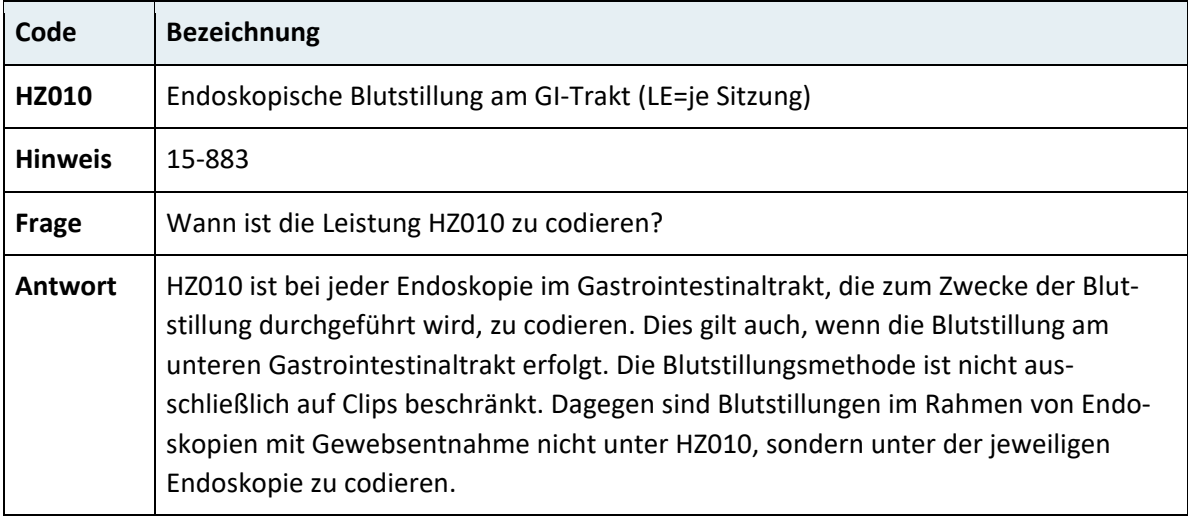

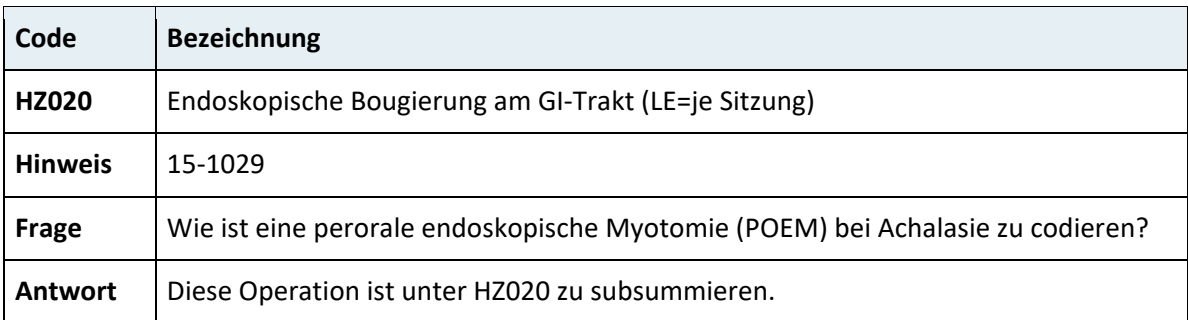

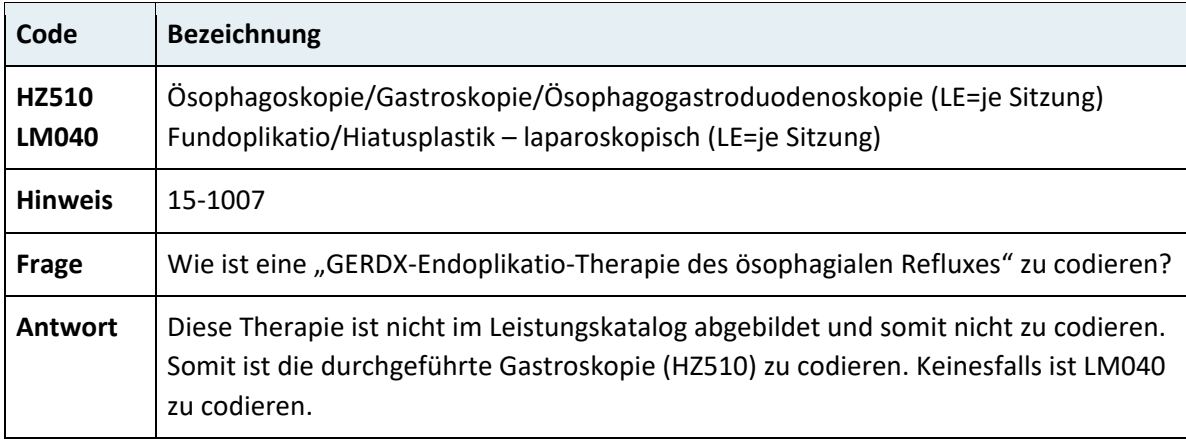

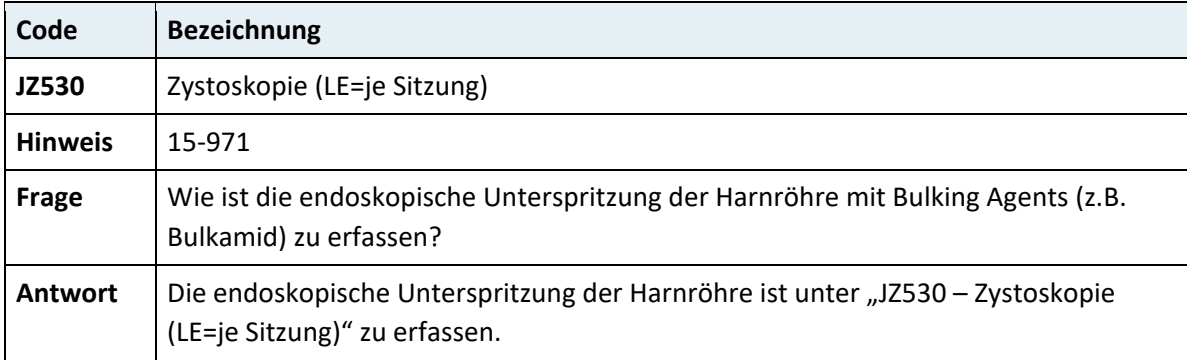

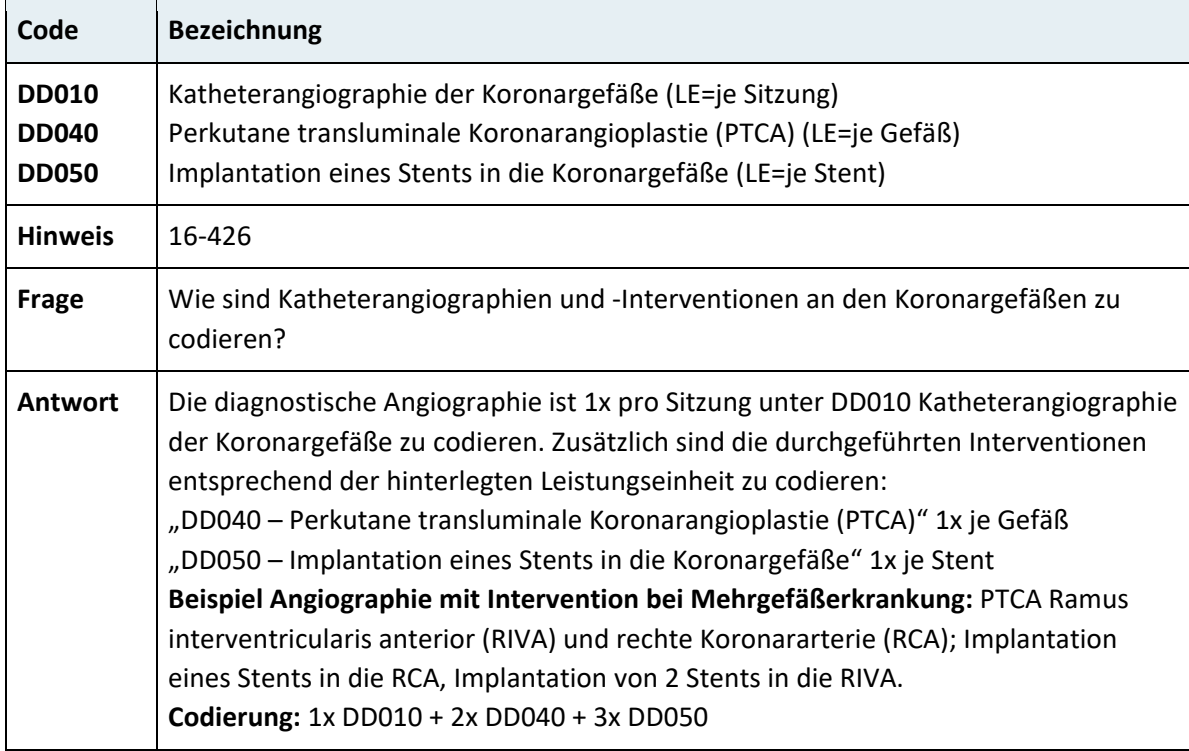

## **3.7.15 Kapitel 16 – Kardiologische Diagnostik und Therapie**

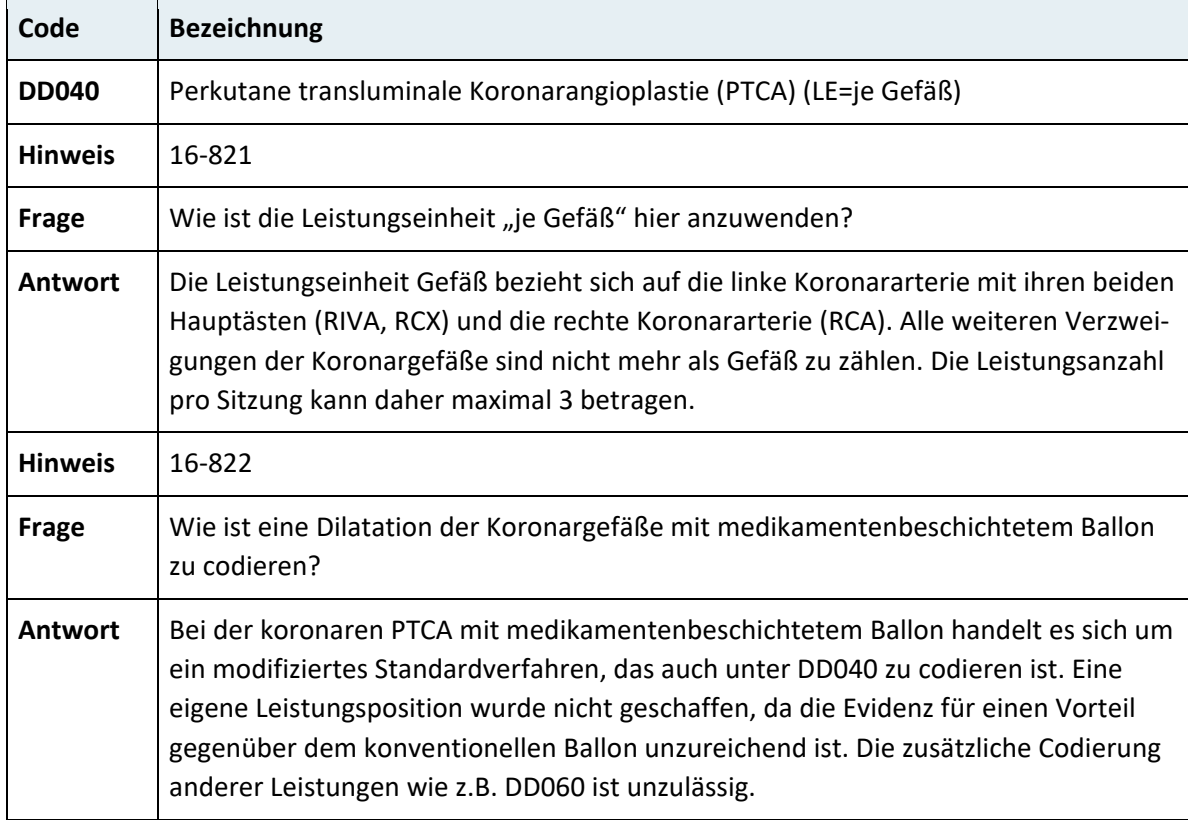

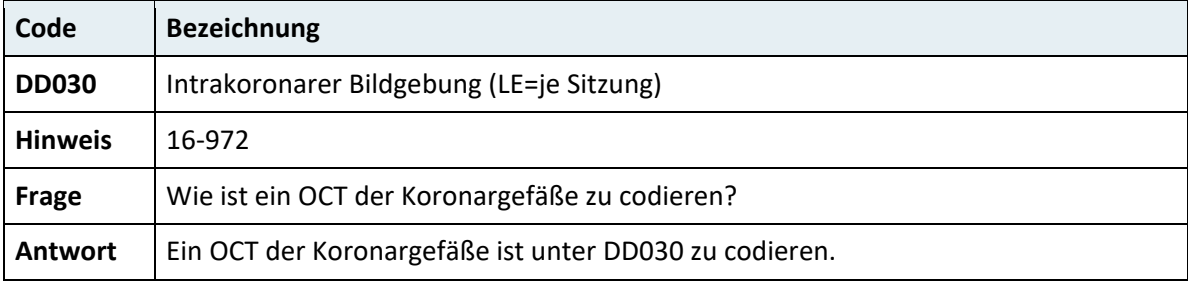

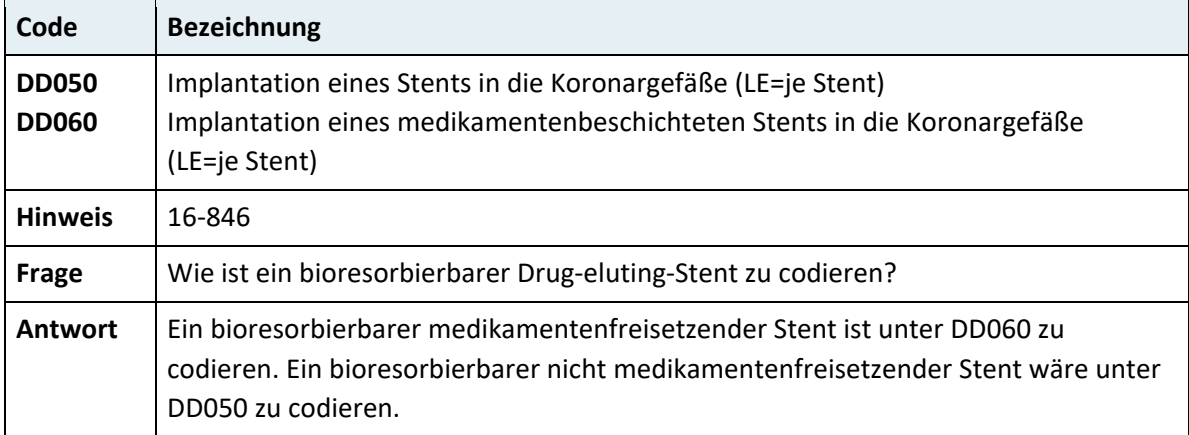

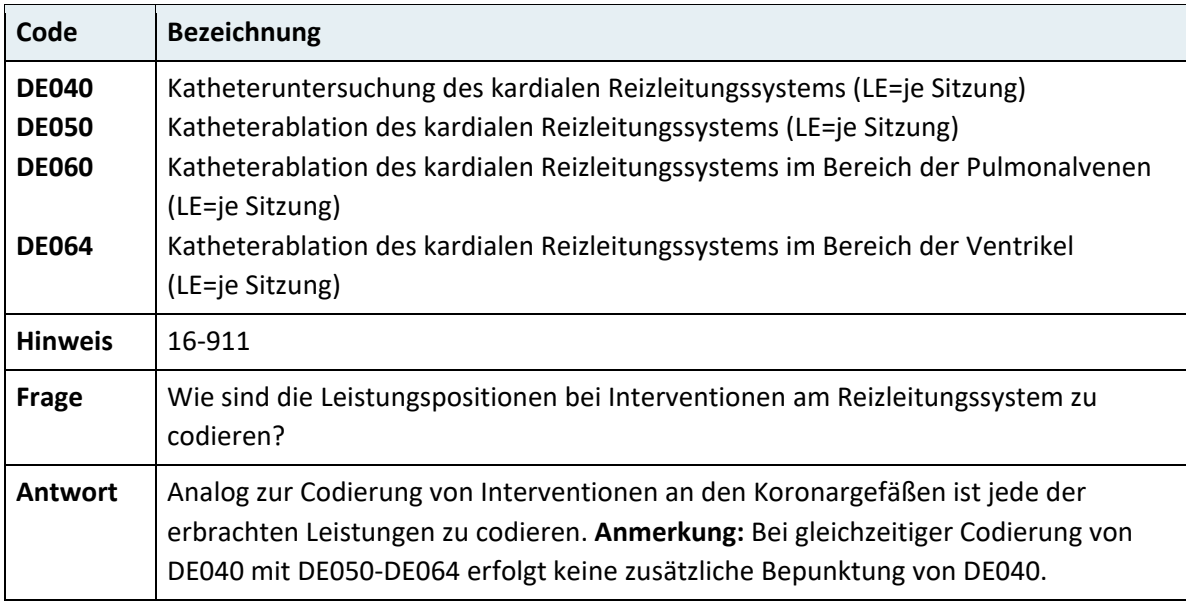

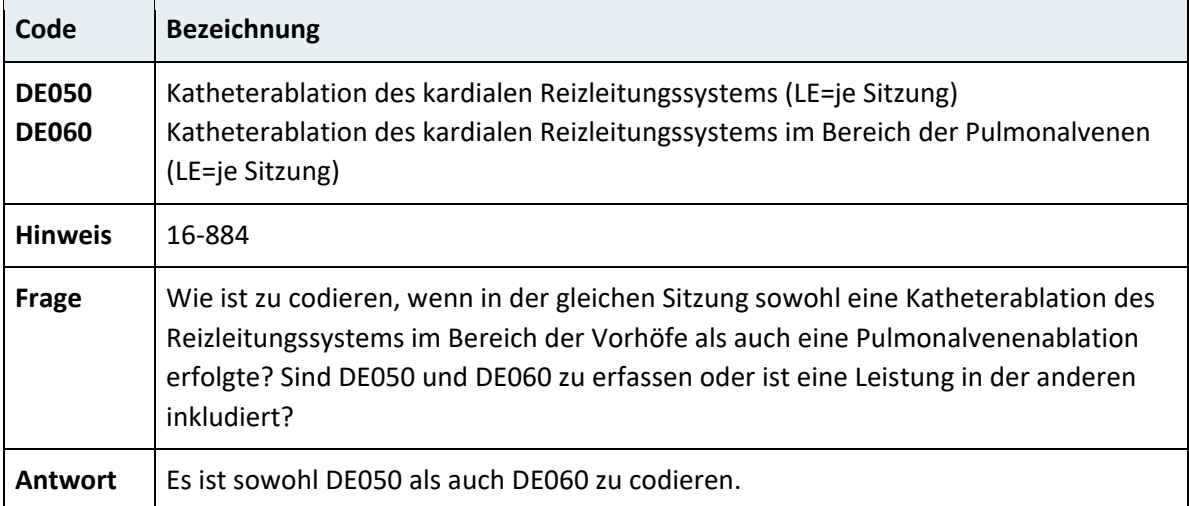

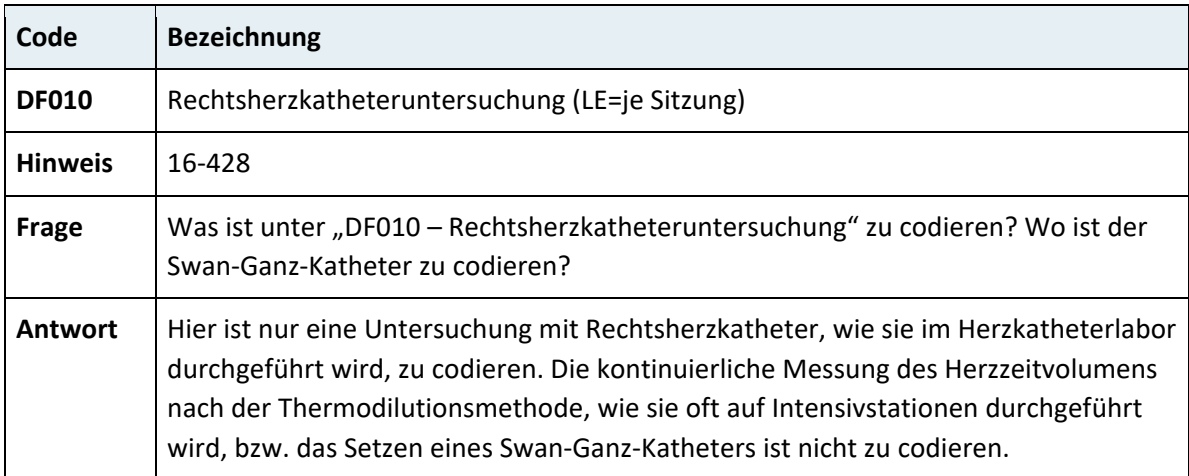

## **3.7.16 Kapitel 17 – Dialyseverfahren**

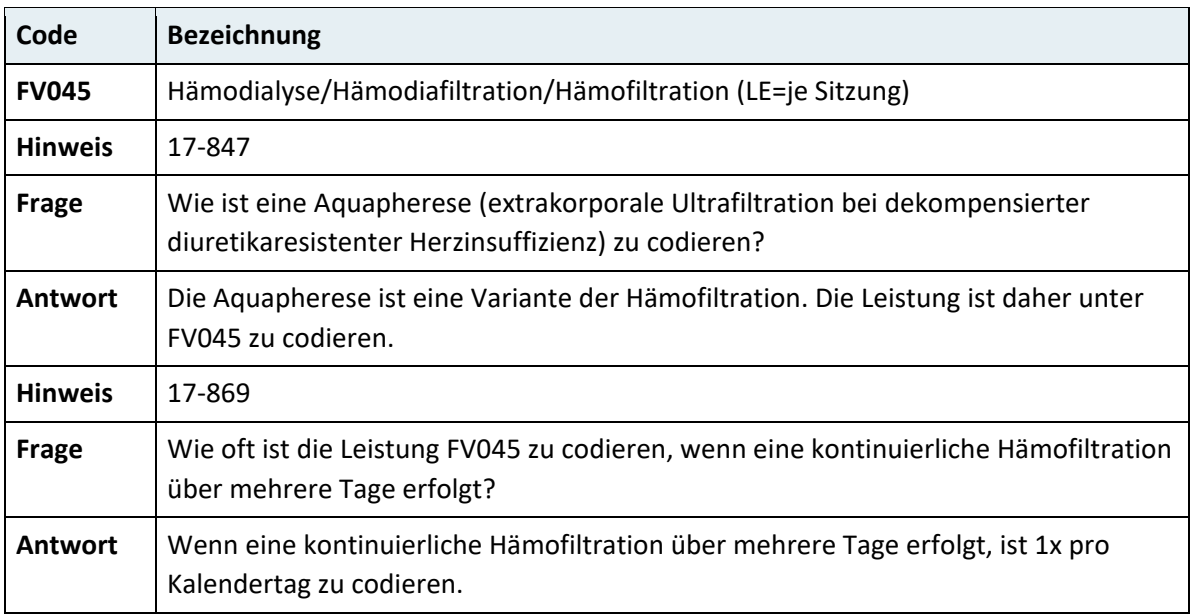

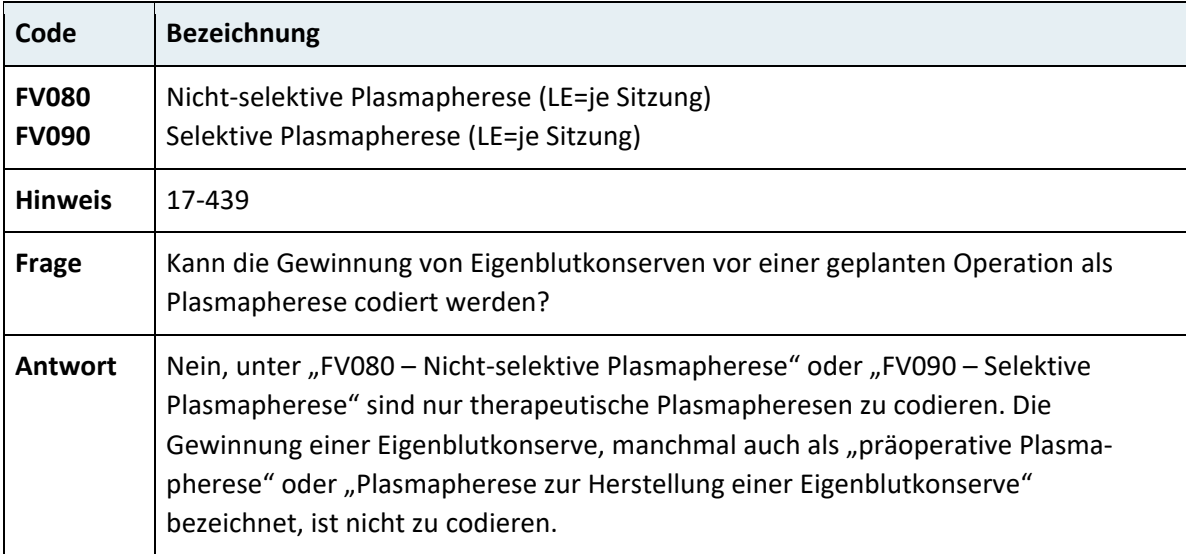

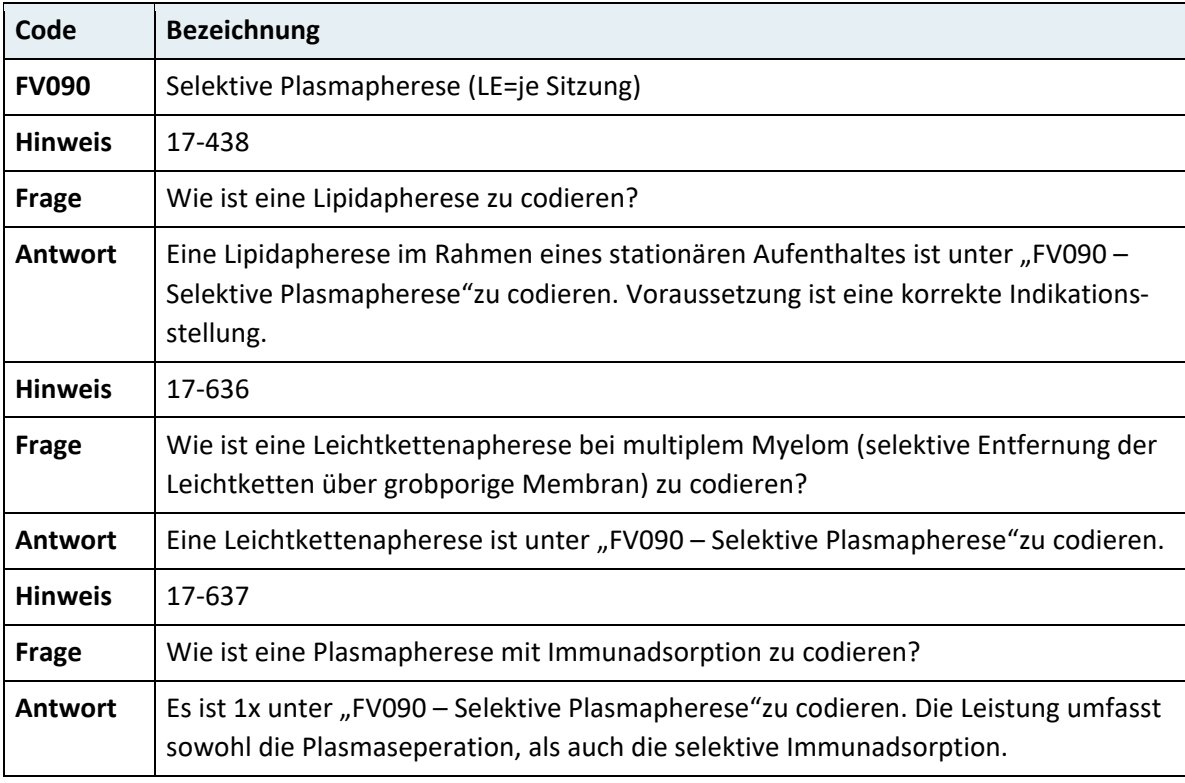

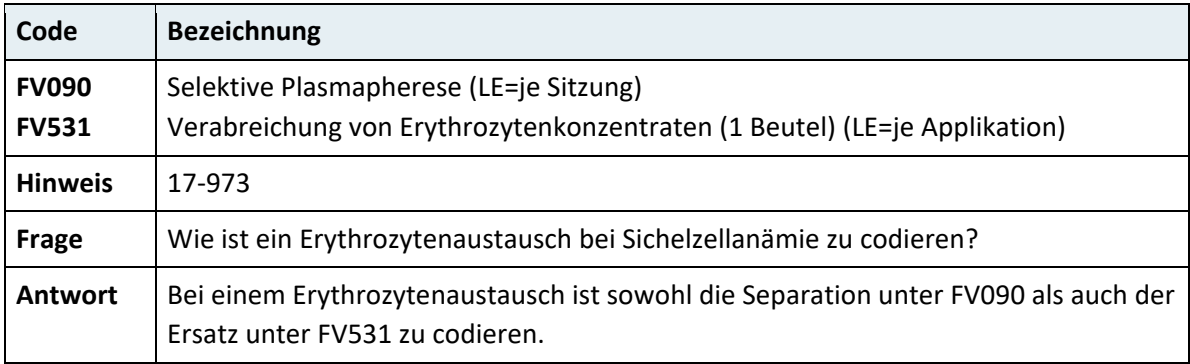

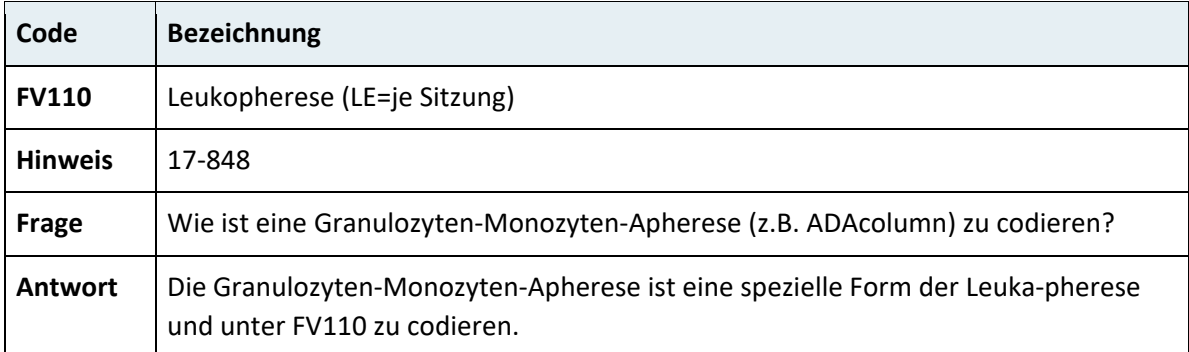

#### **3.7.17 Kapitel 18 – Sonstige diagnostische und therapeutische Verfahren**

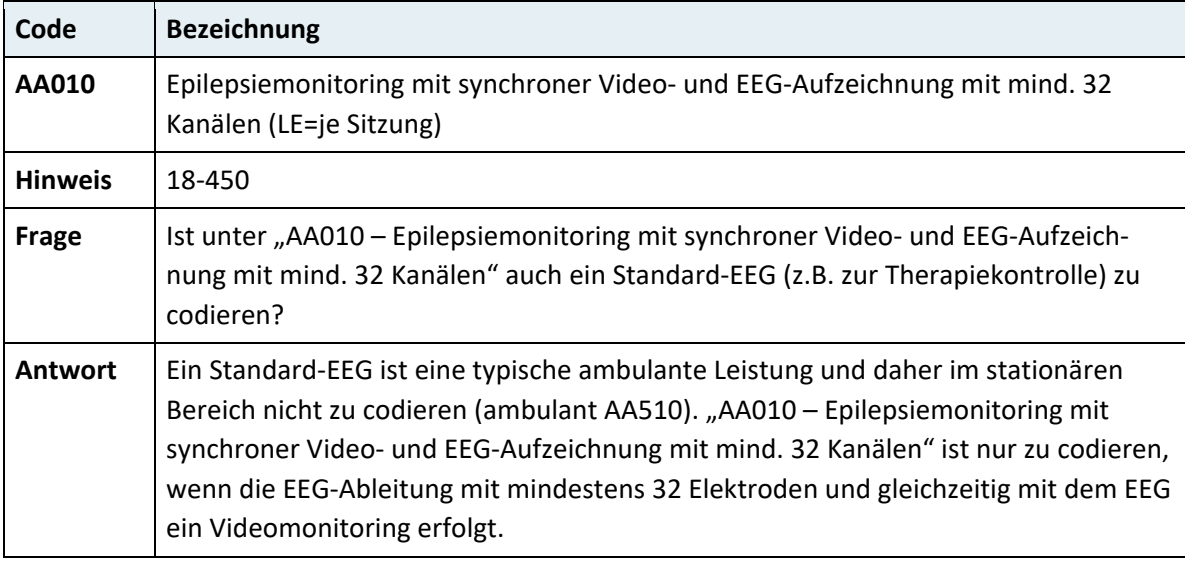

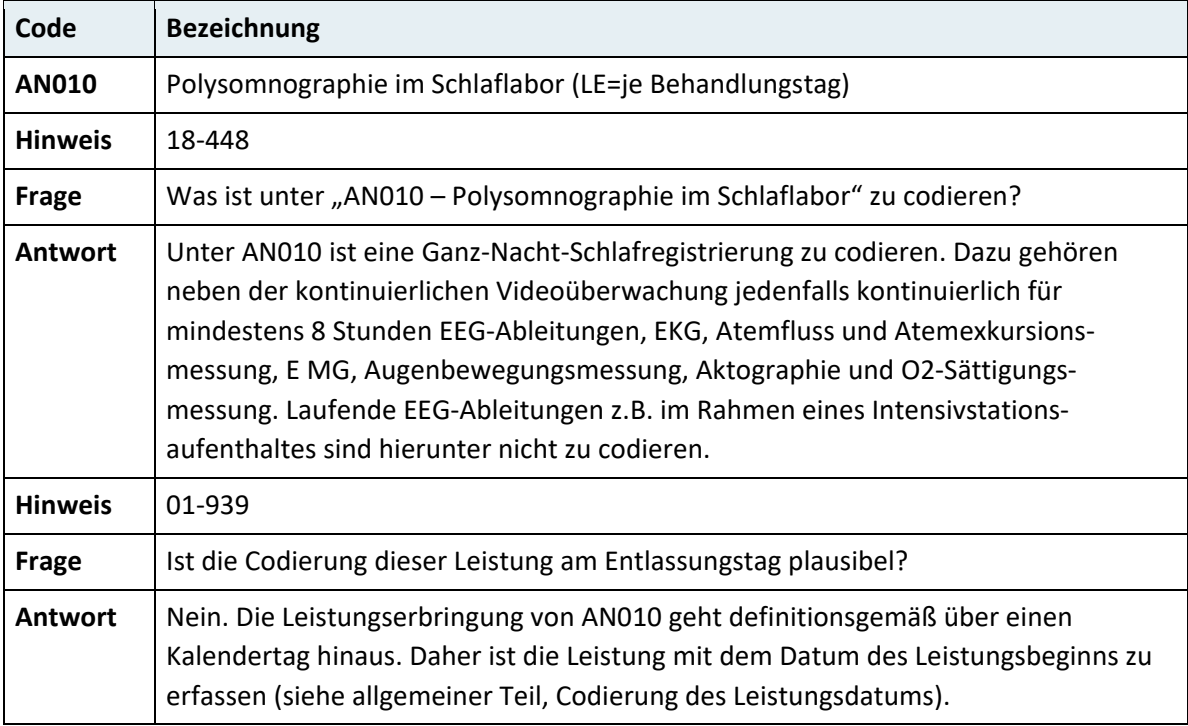

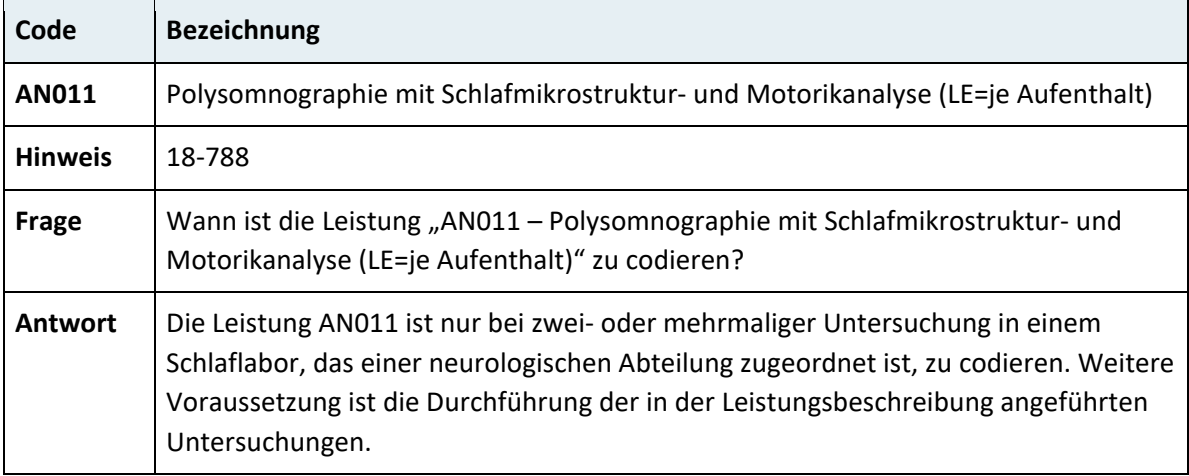

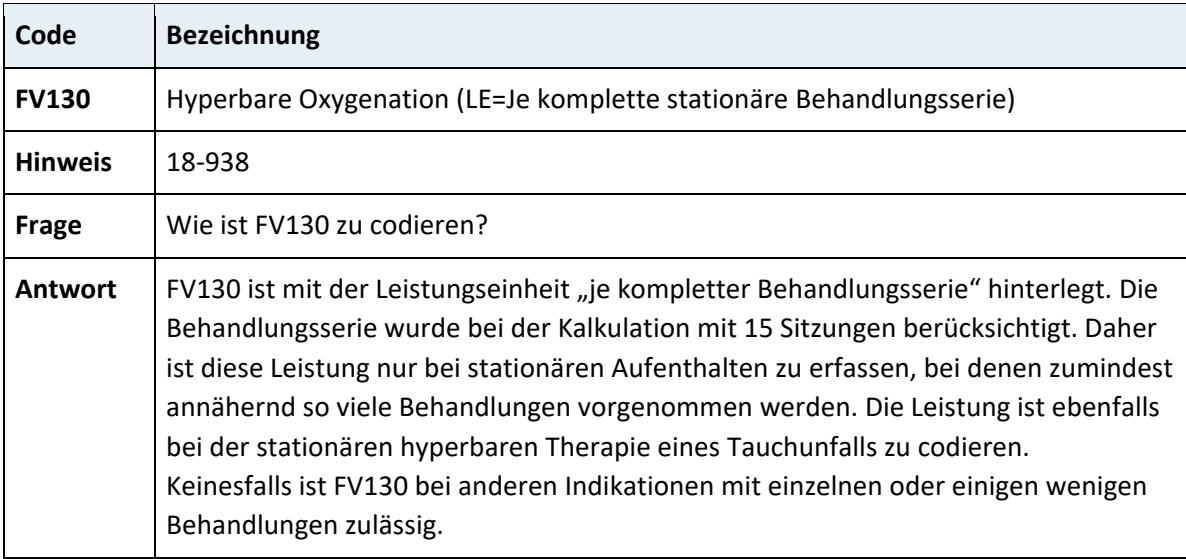

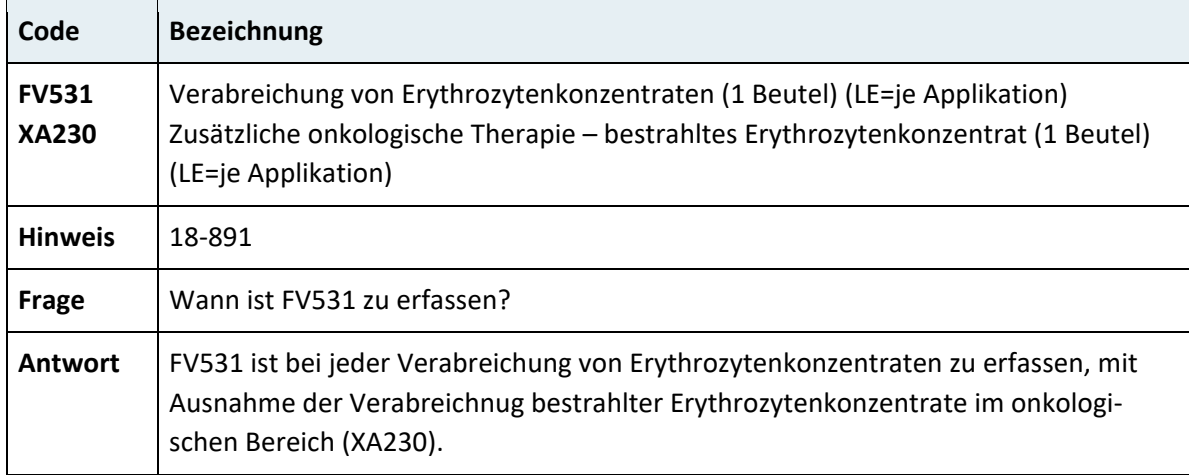

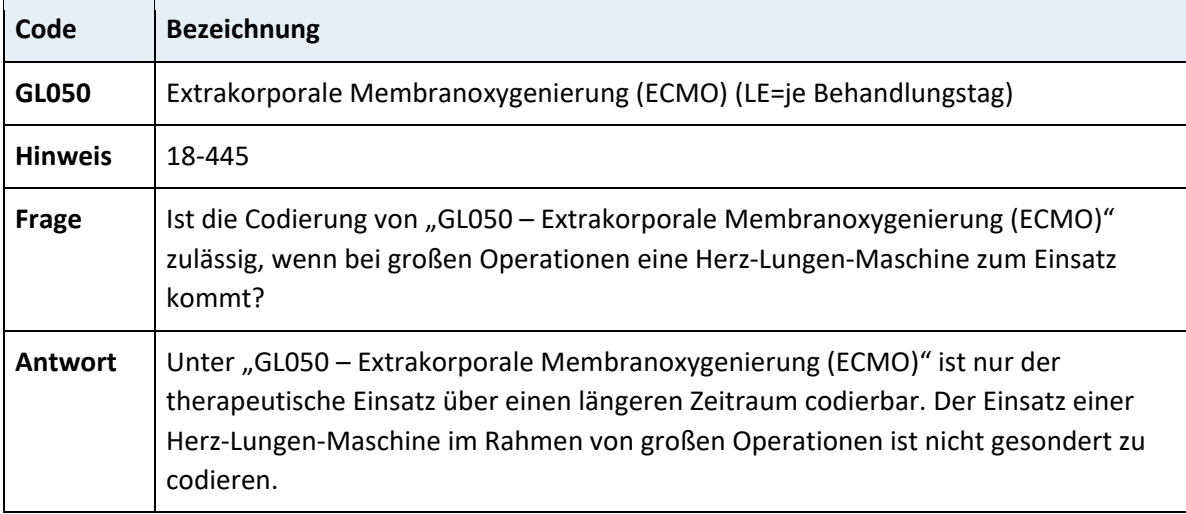

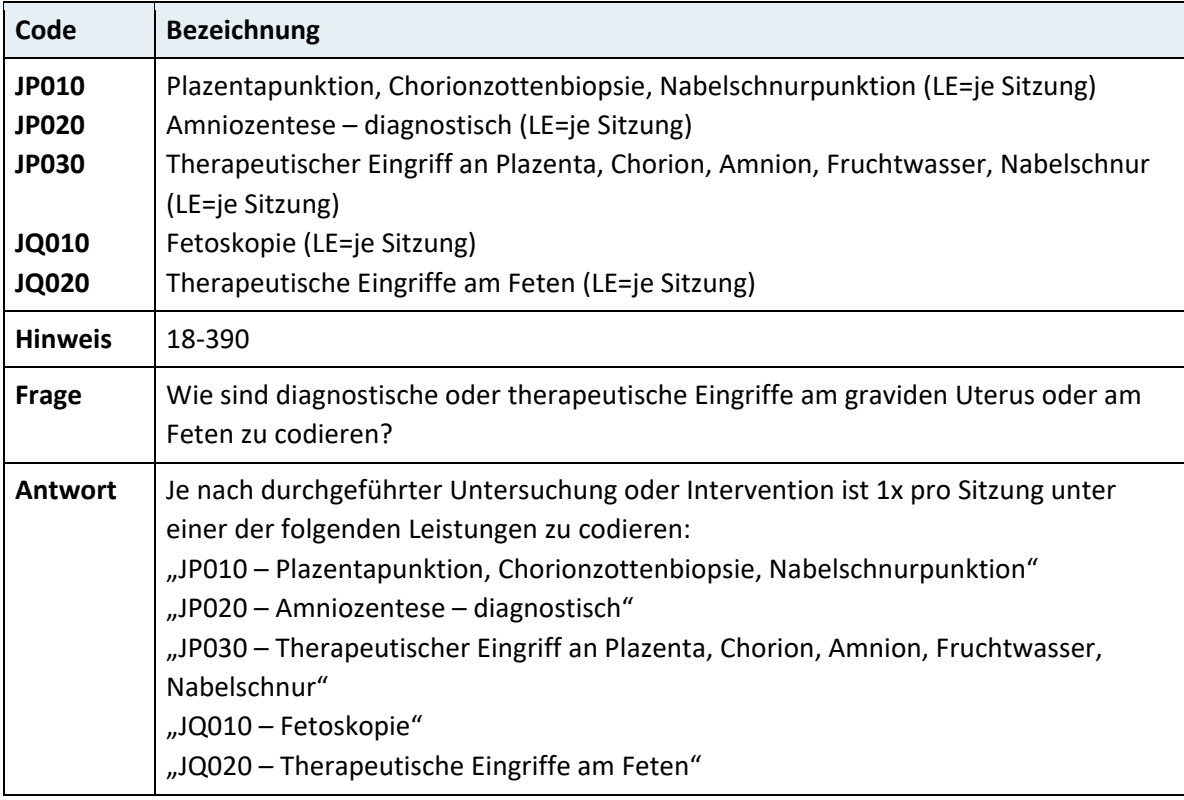

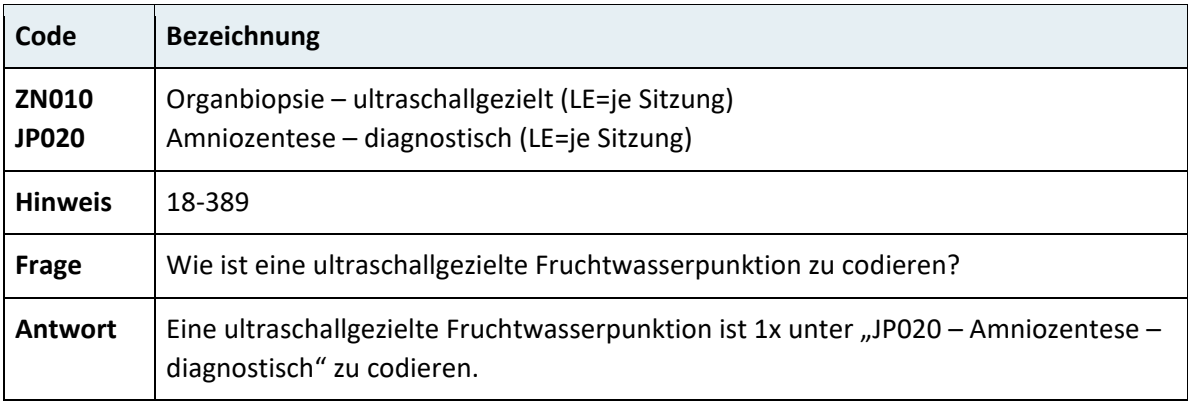

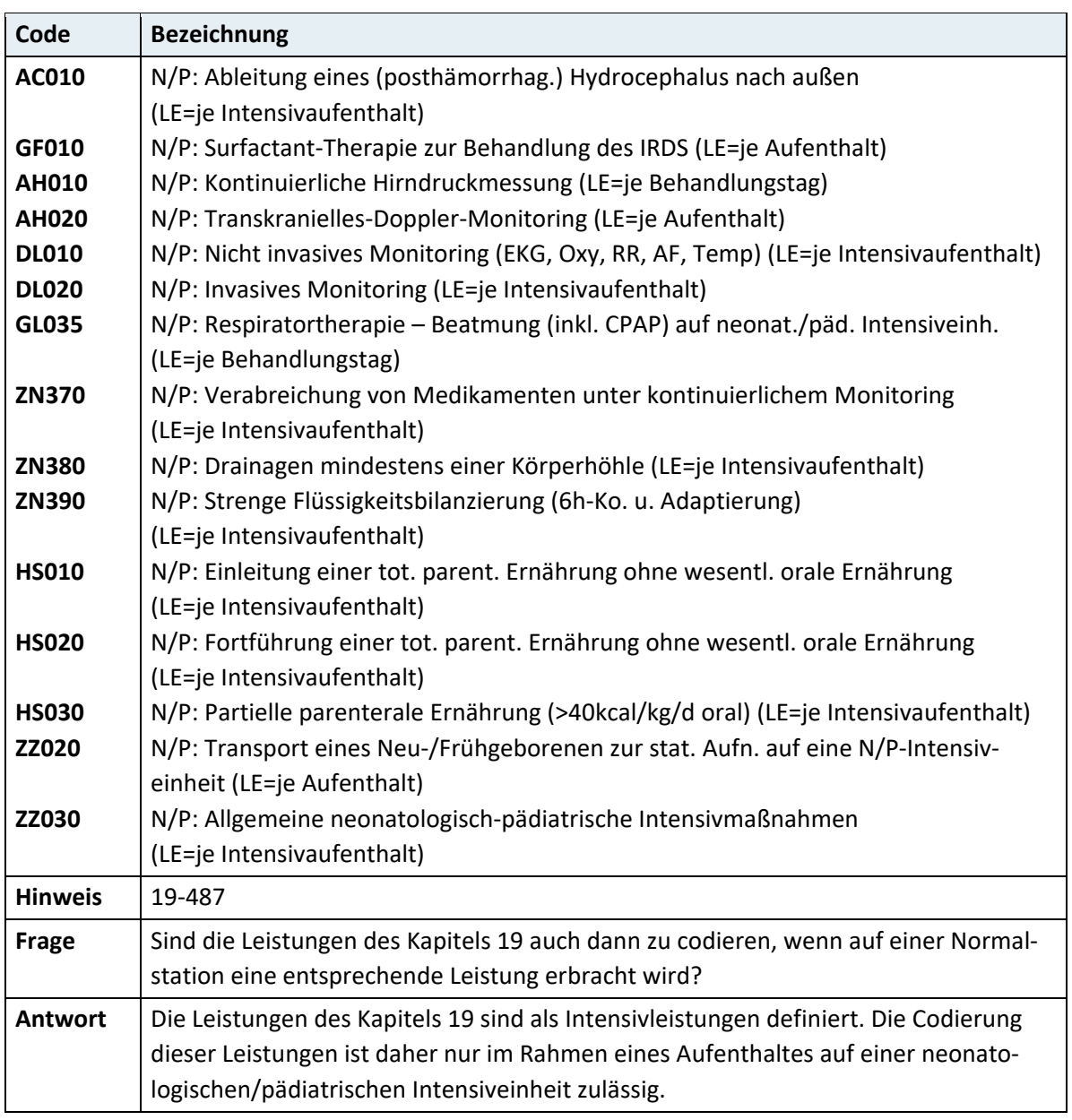

## **3.7.18 Kapitel 19 – Neonatologische/Pädiatrische Intensivleistungen**

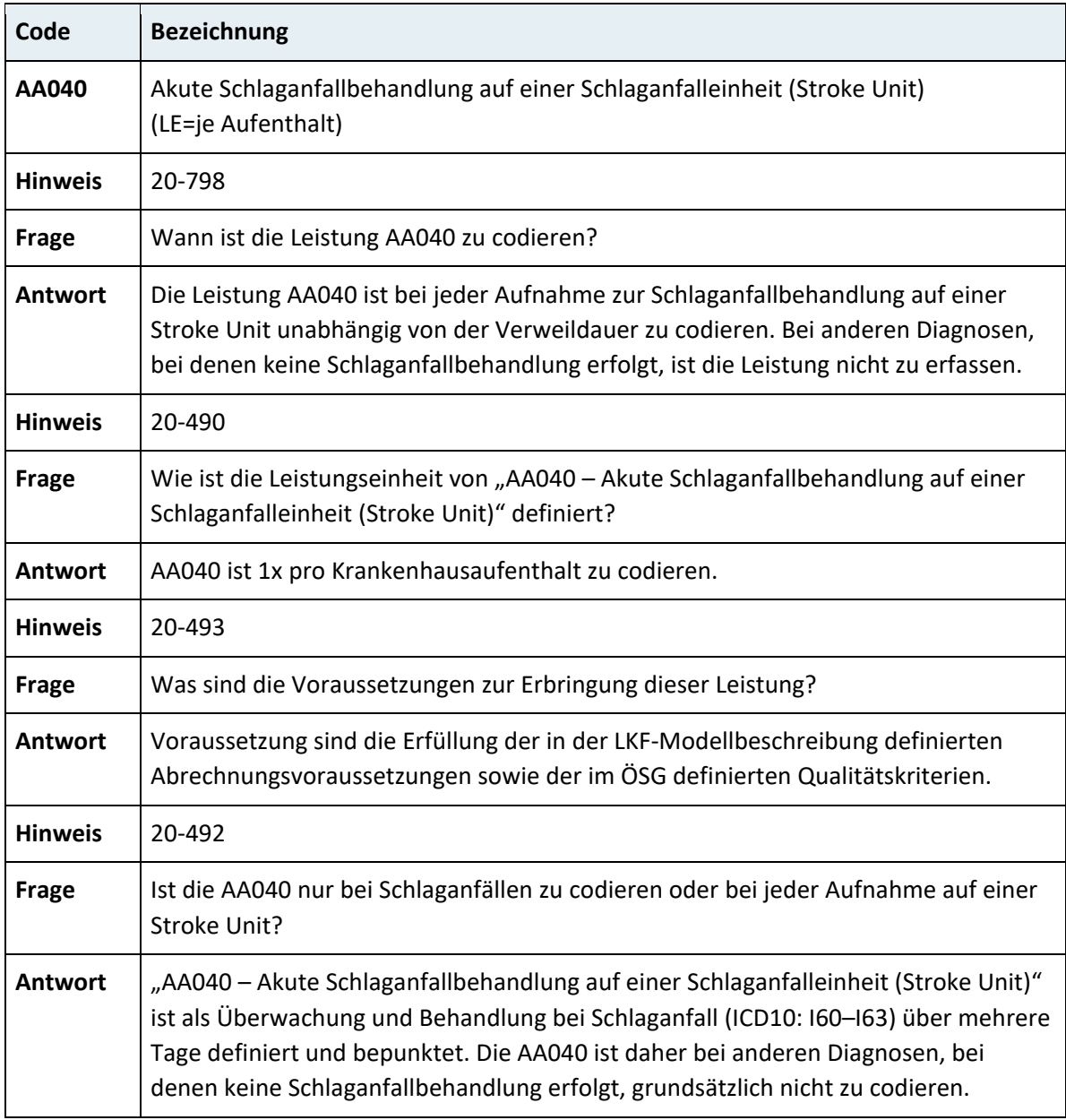

# **3.7.19 Kapitel 20 – Therapie auf Spezialabteilungen**

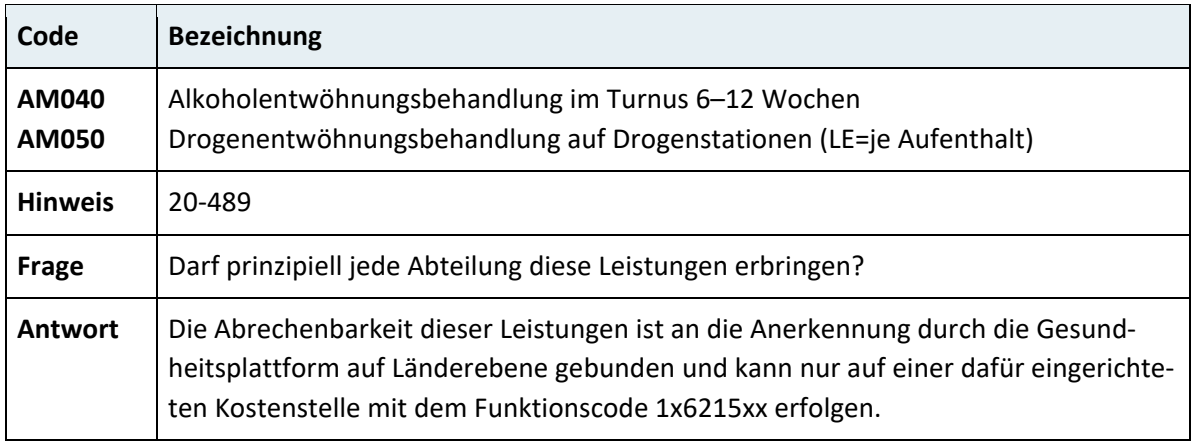

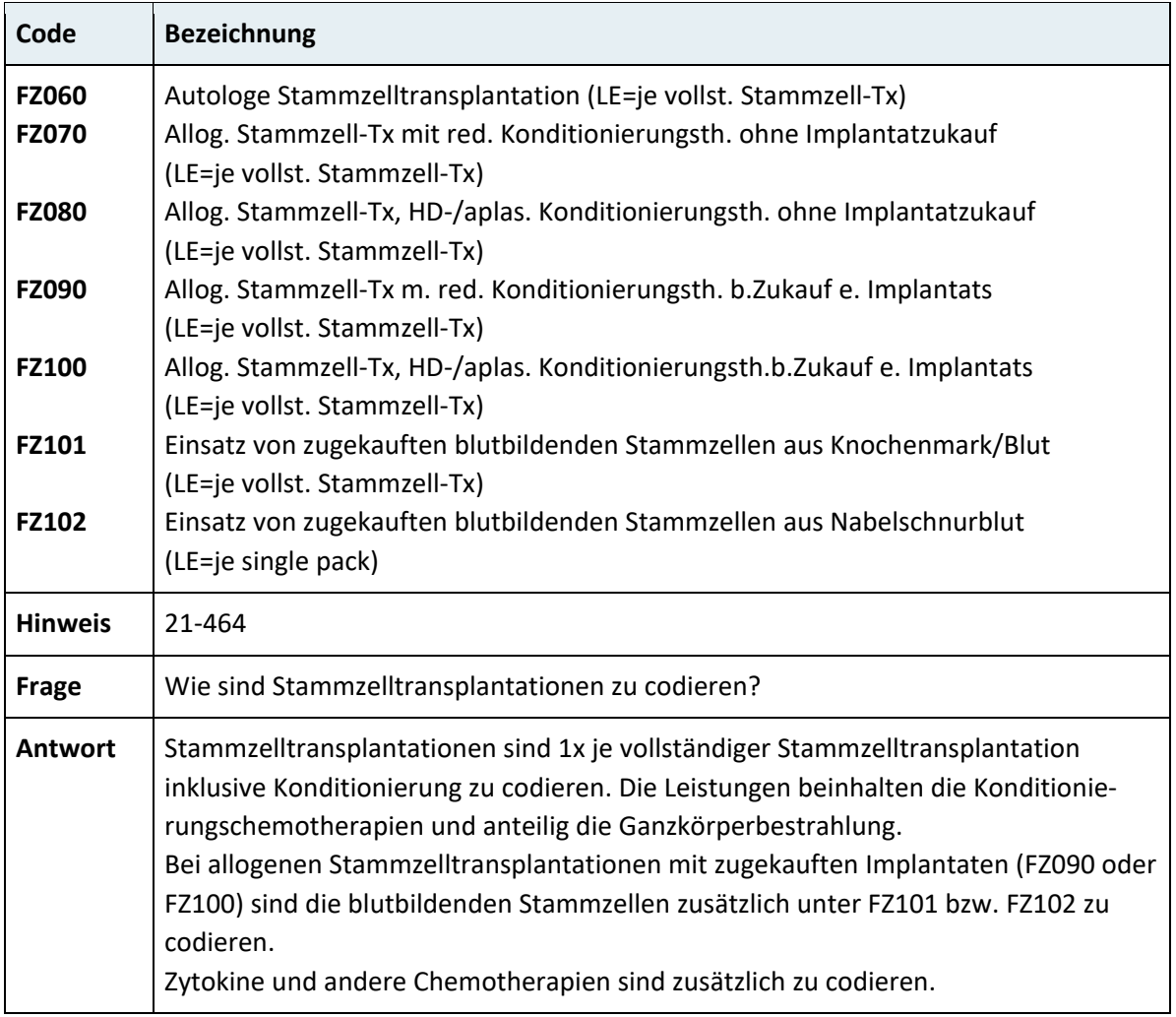

#### **3.7.20 Kapitel 21 – Onkologische Therapie und andere Pharmakotherapie**

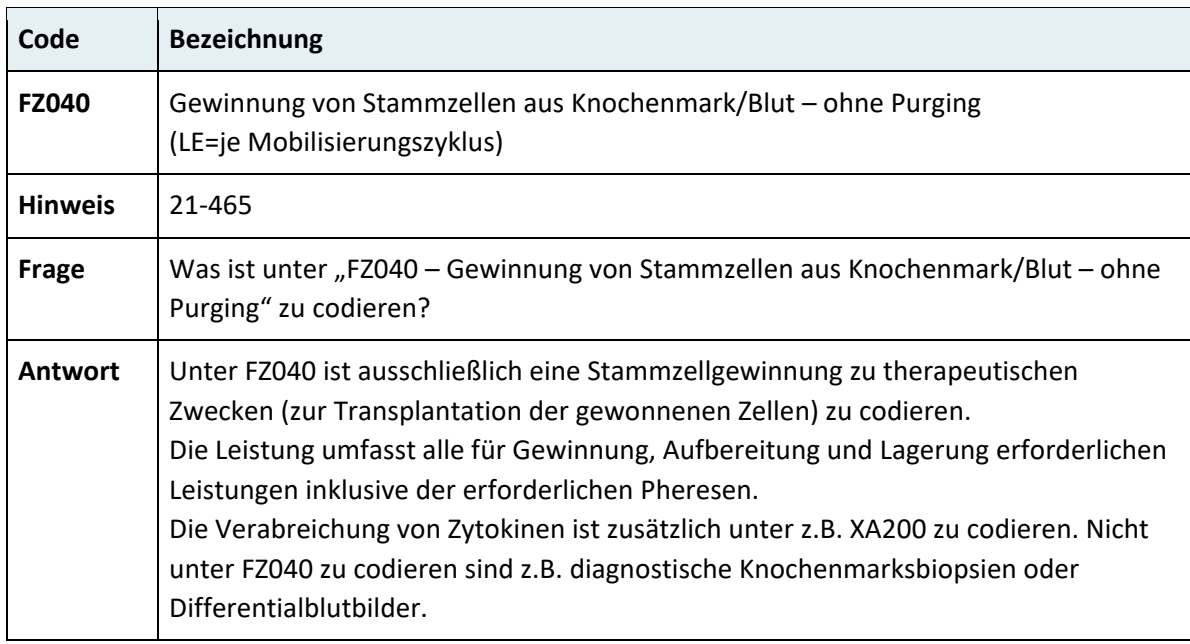

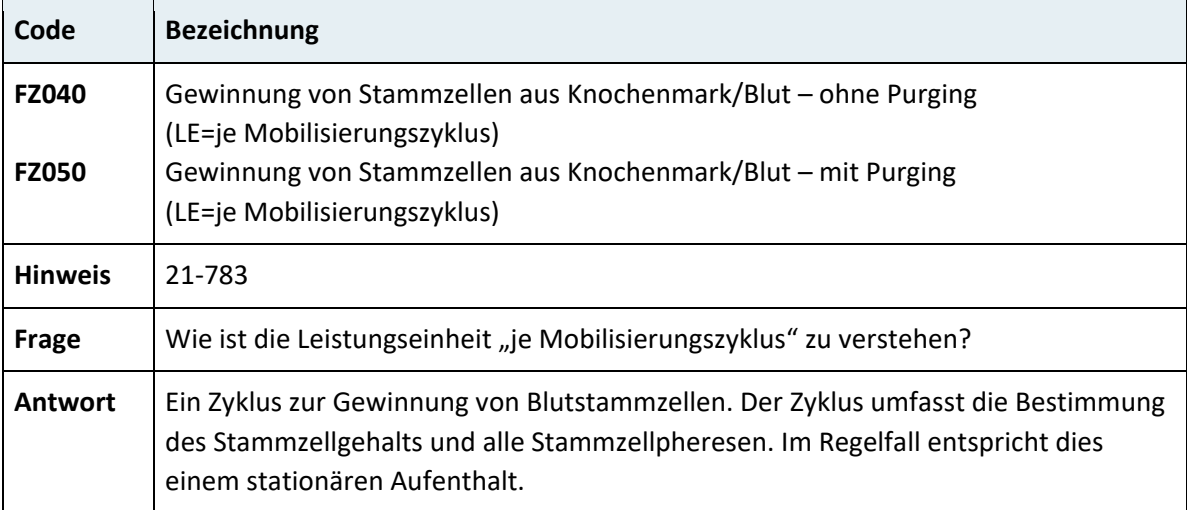

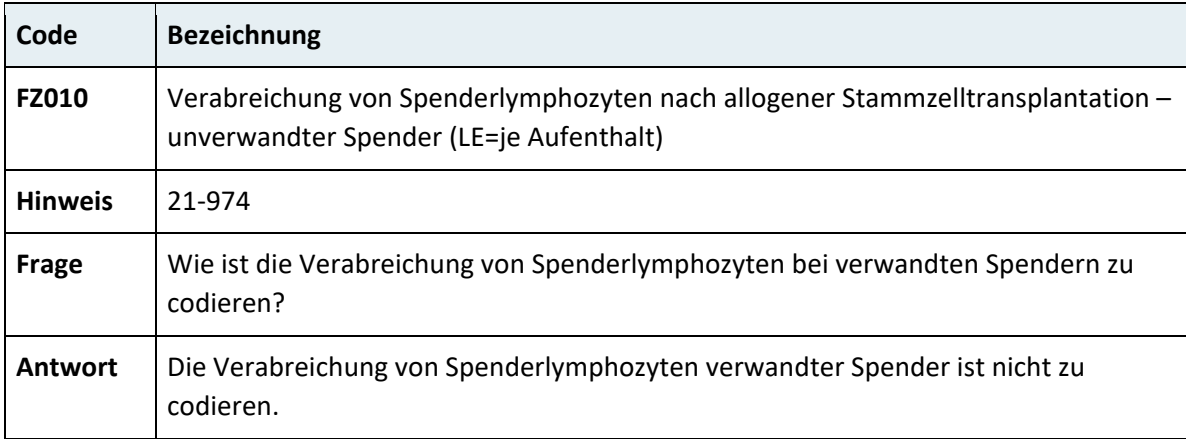

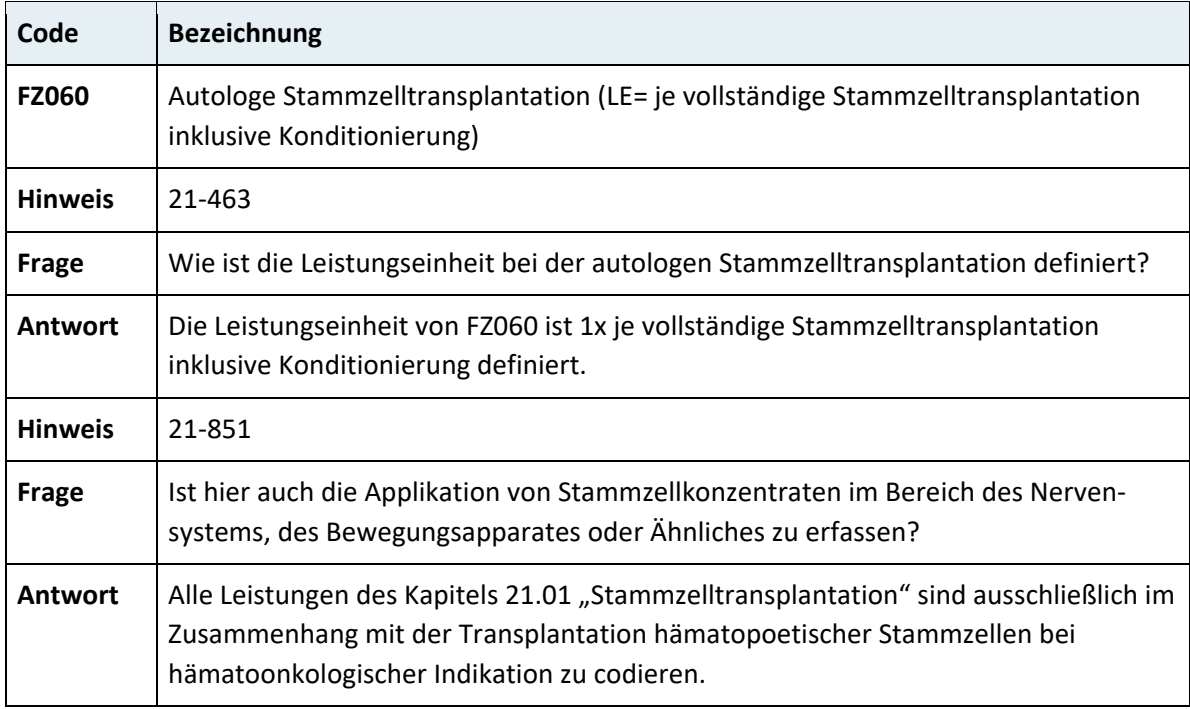

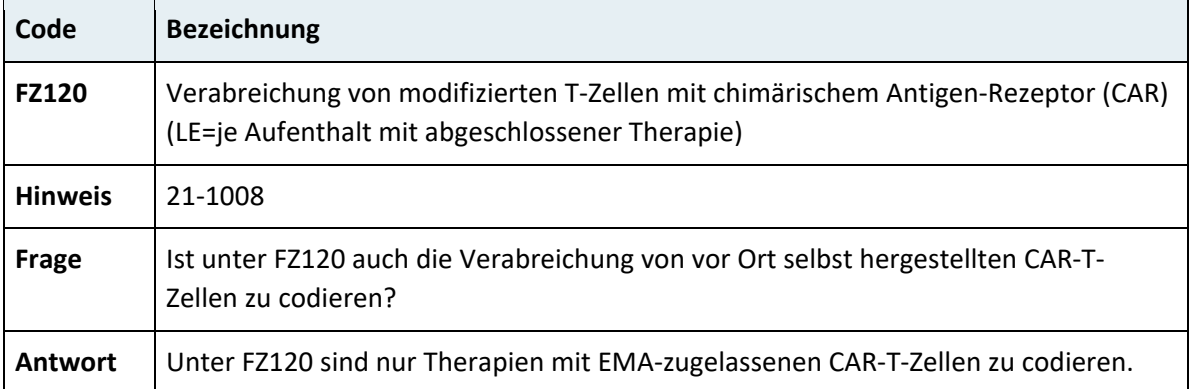

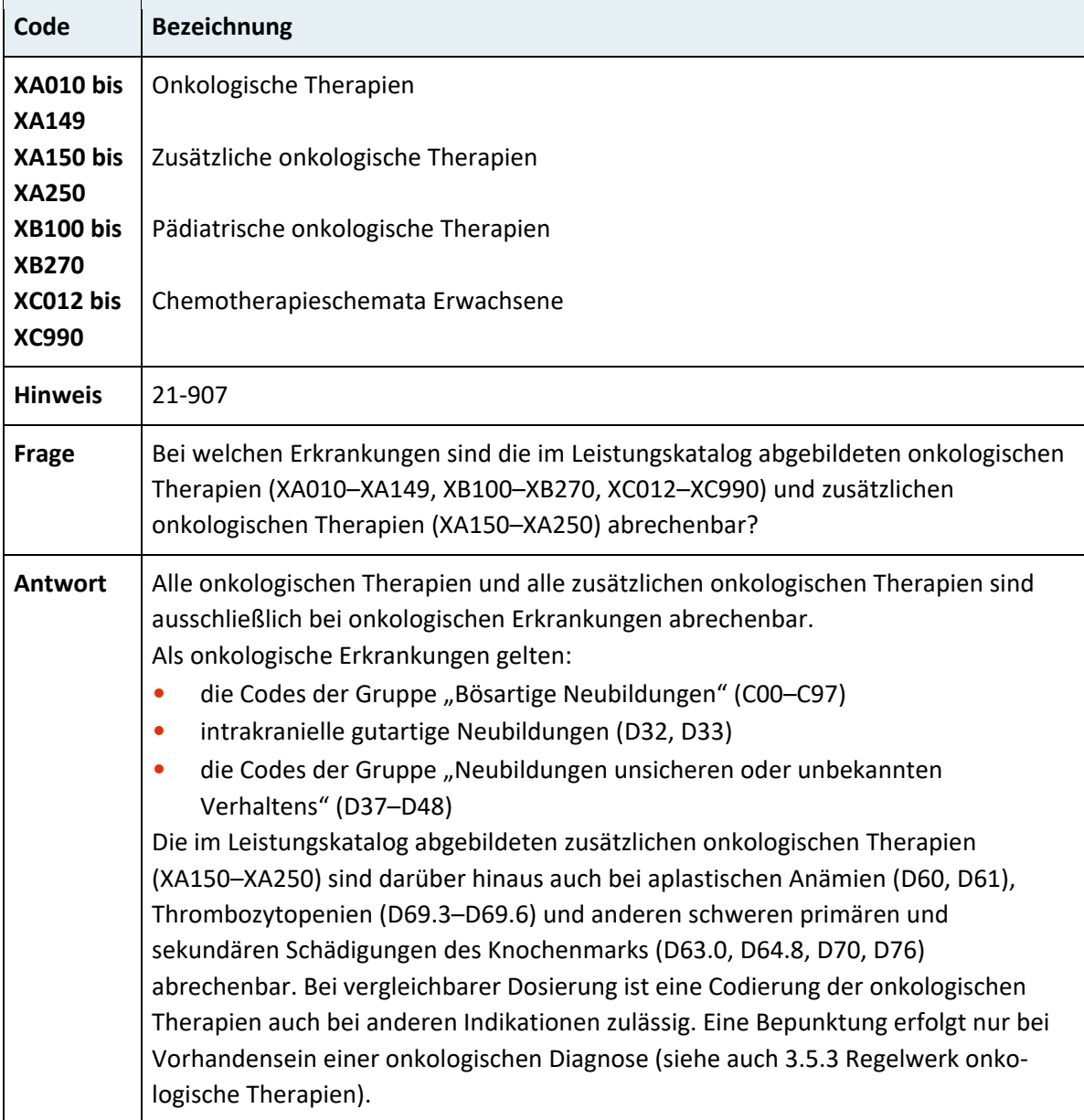

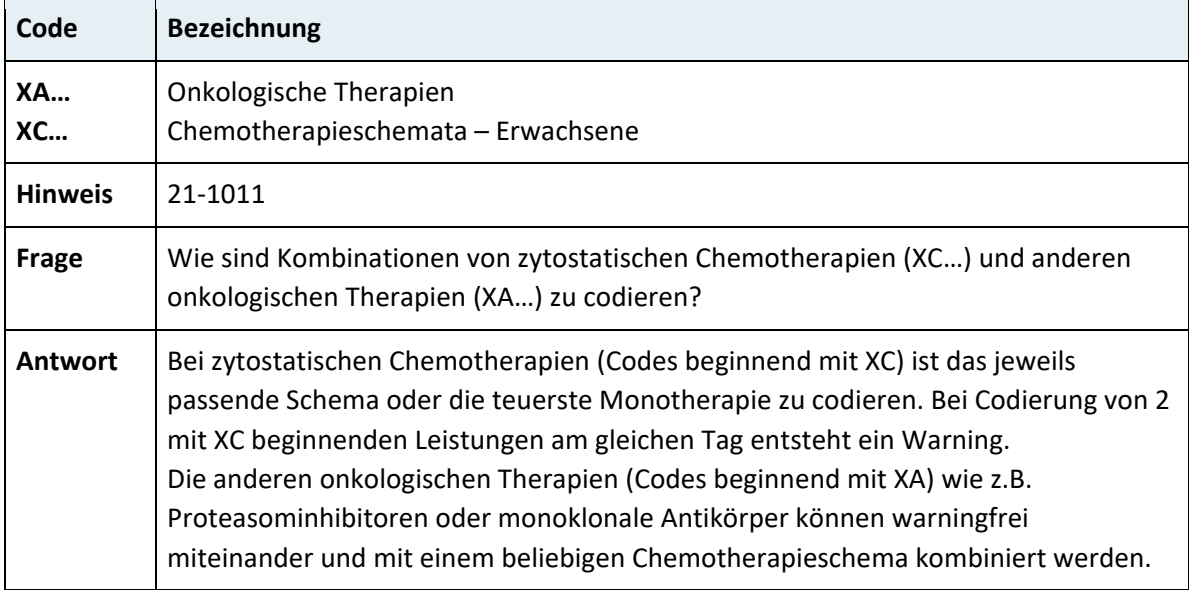

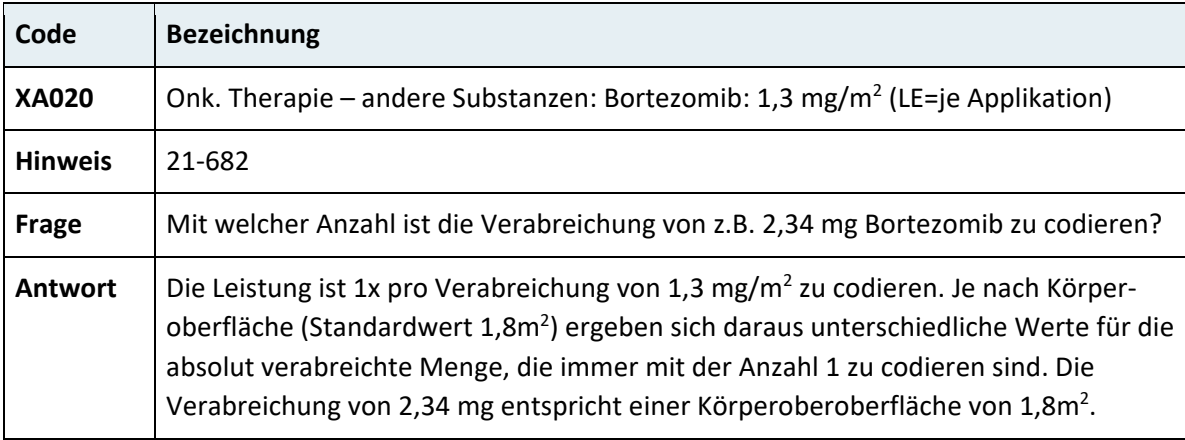

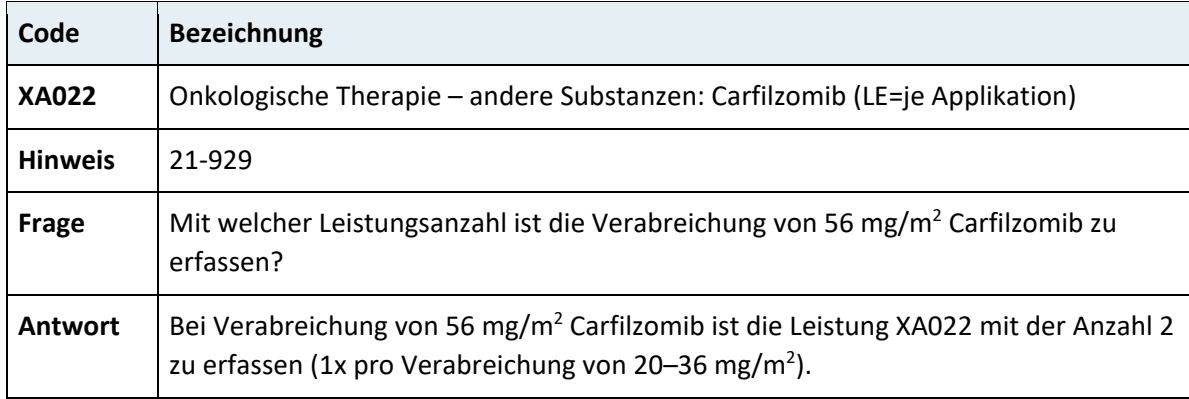

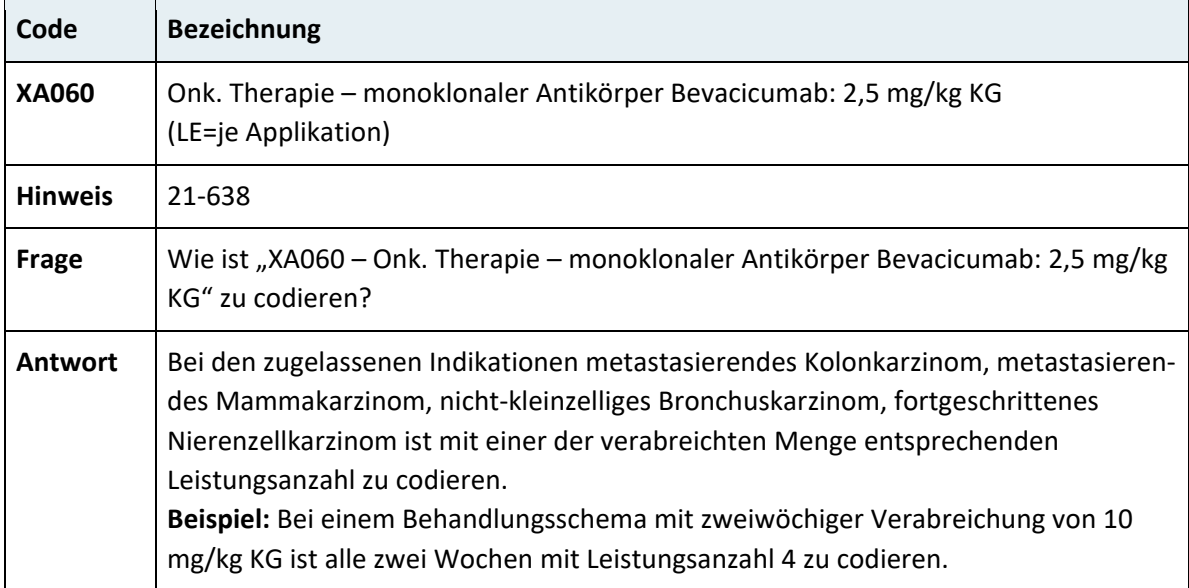

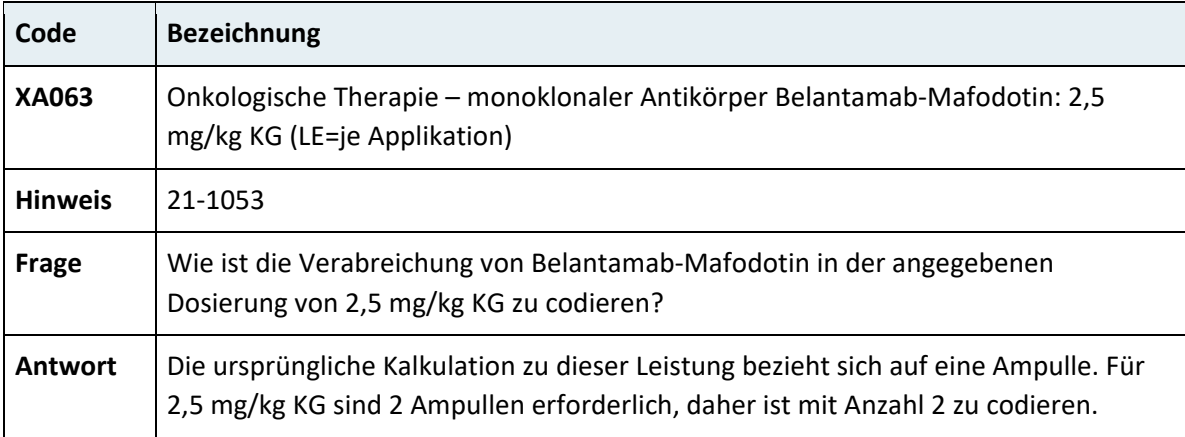

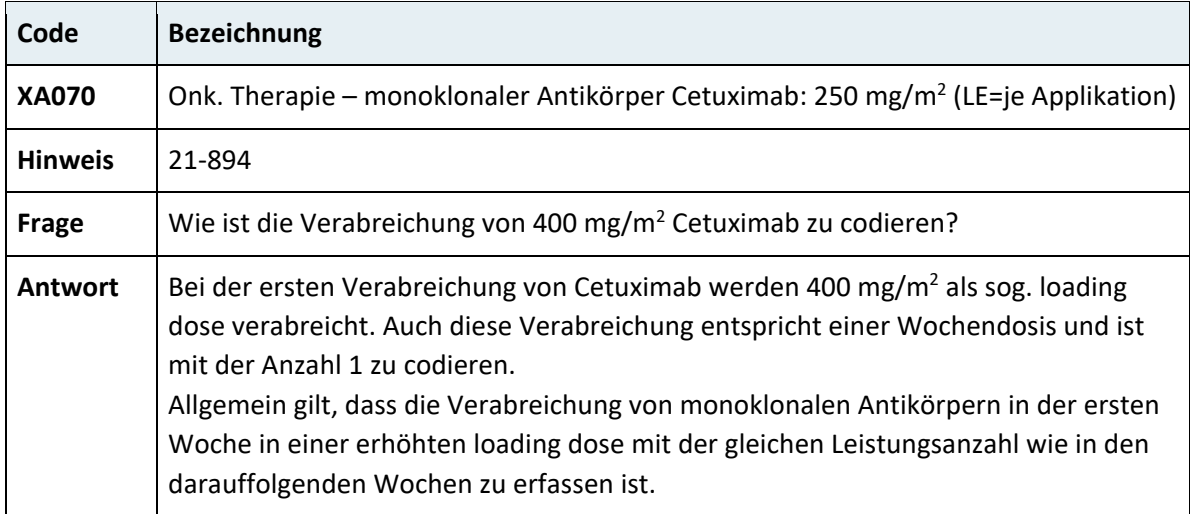

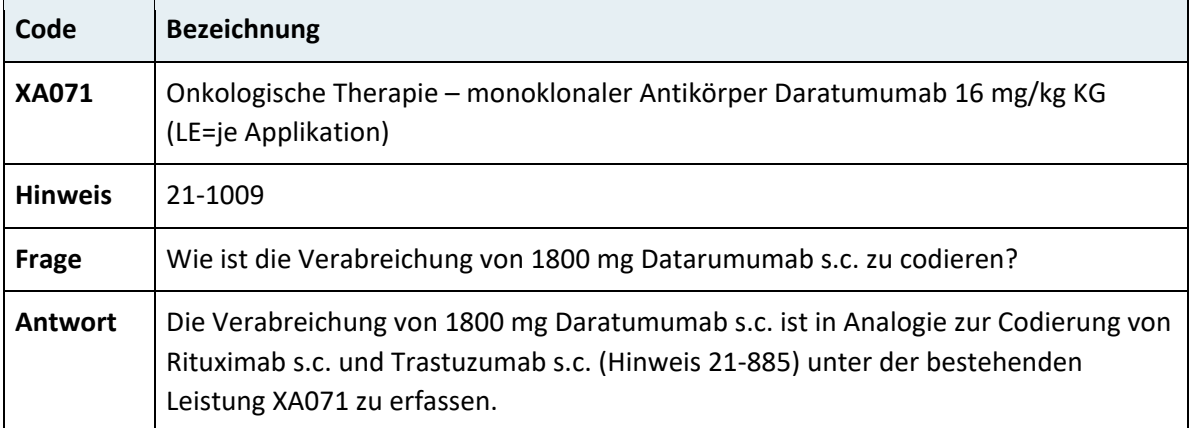

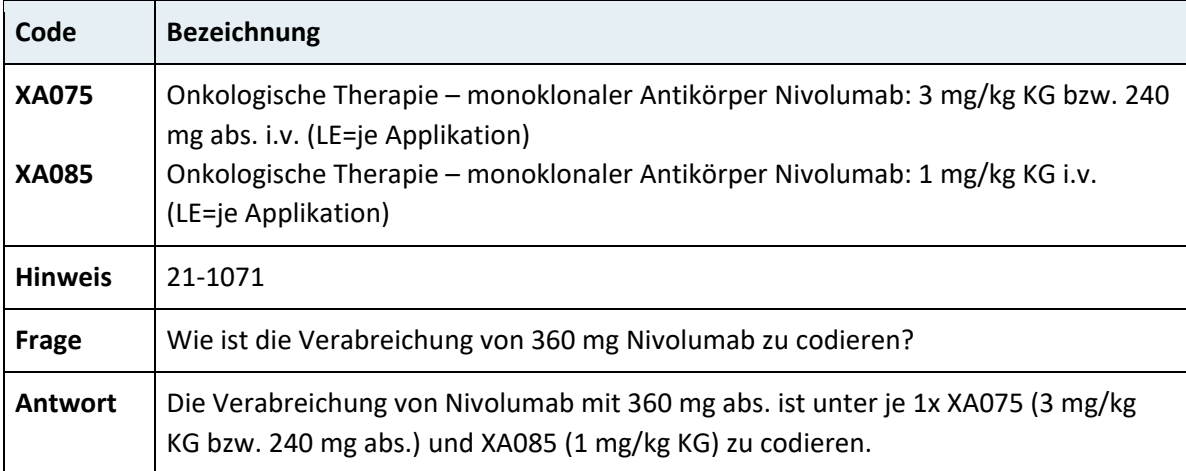

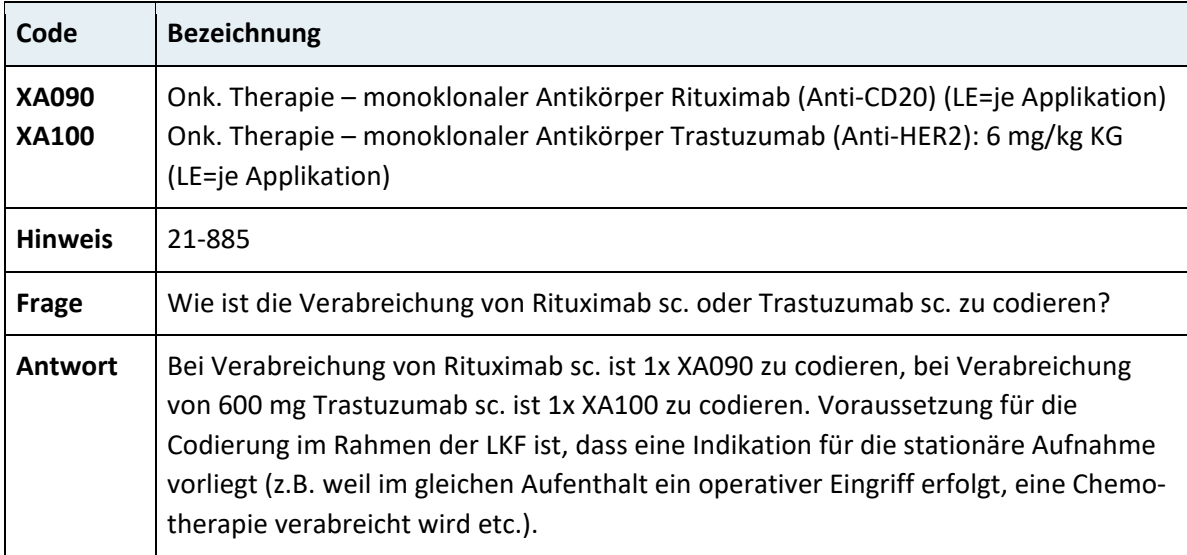

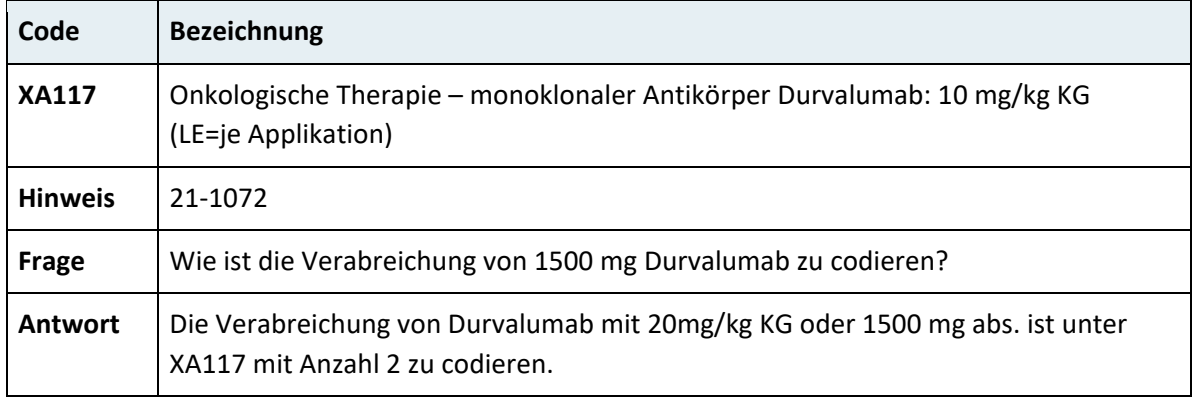

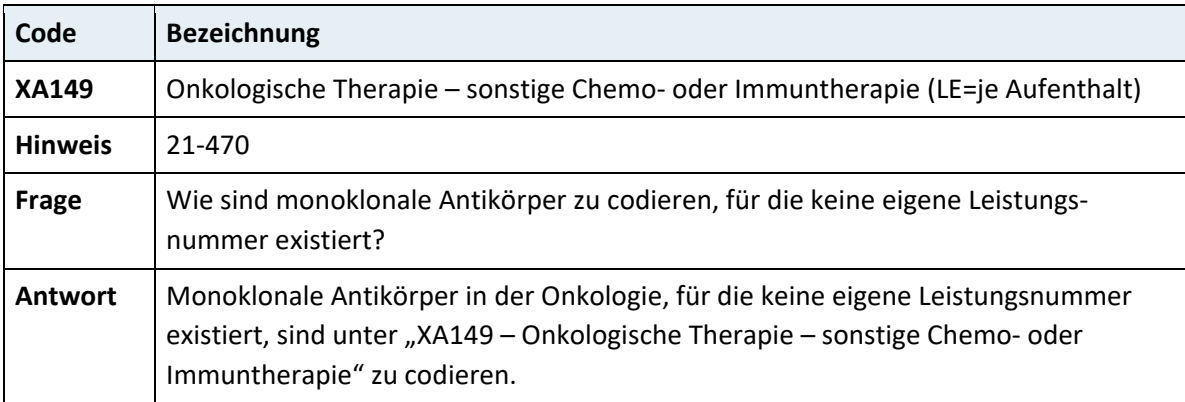

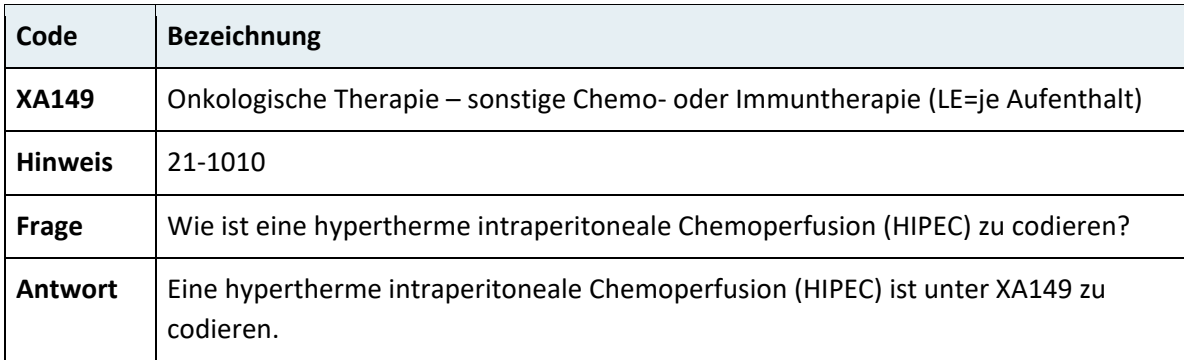

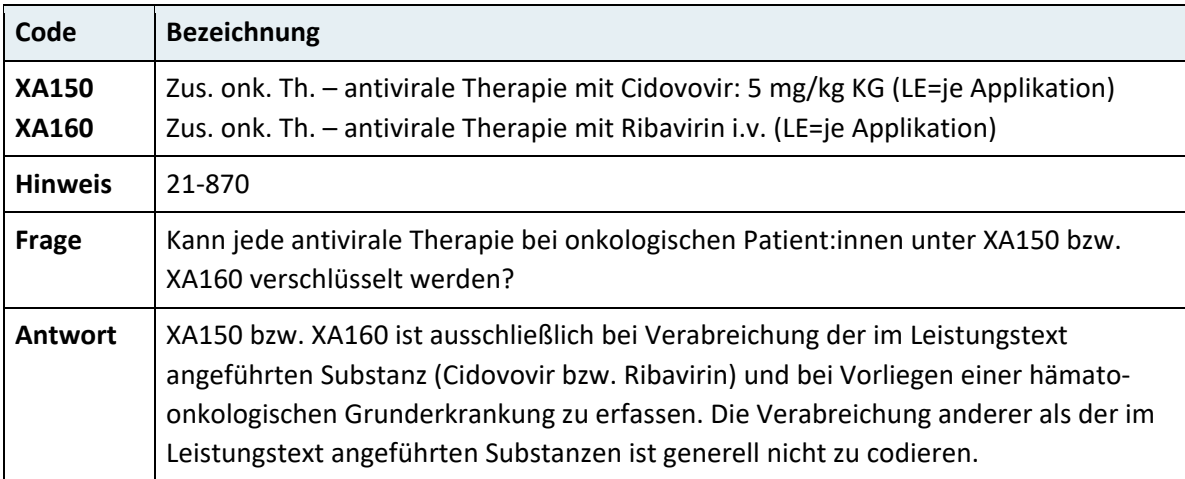

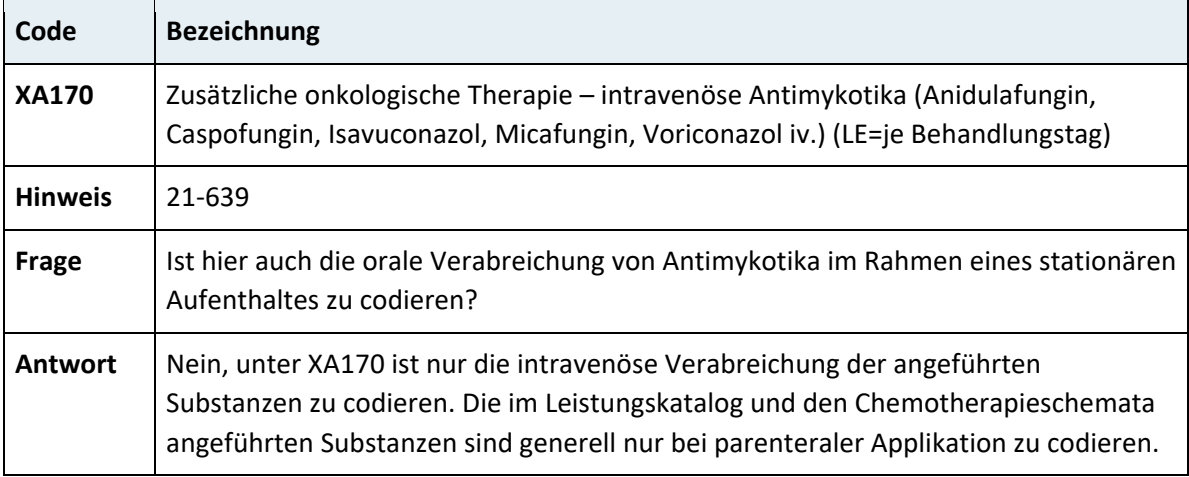

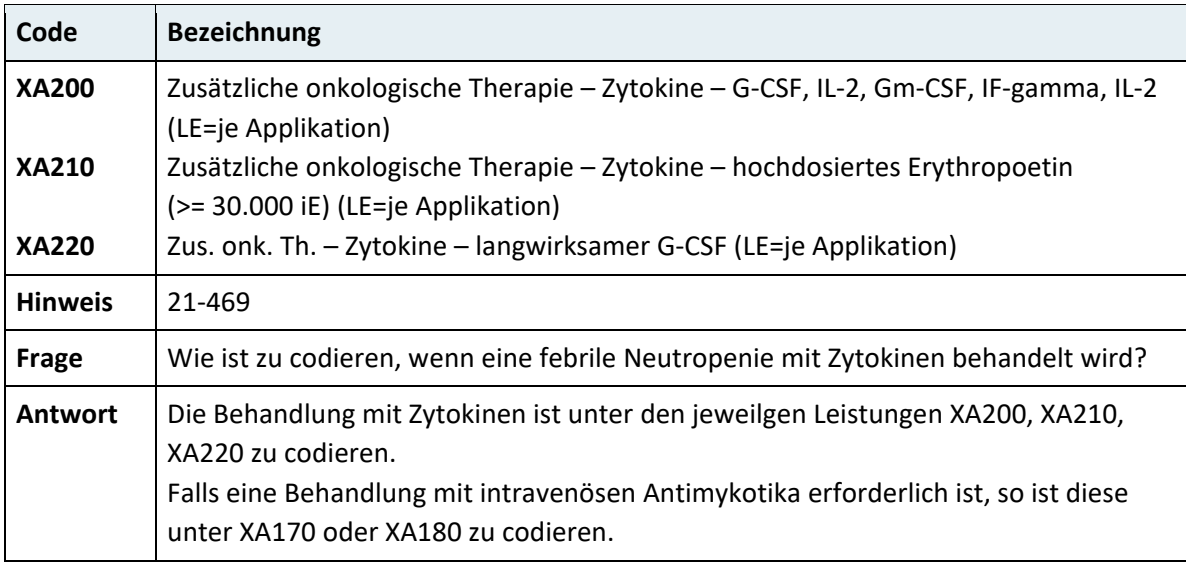

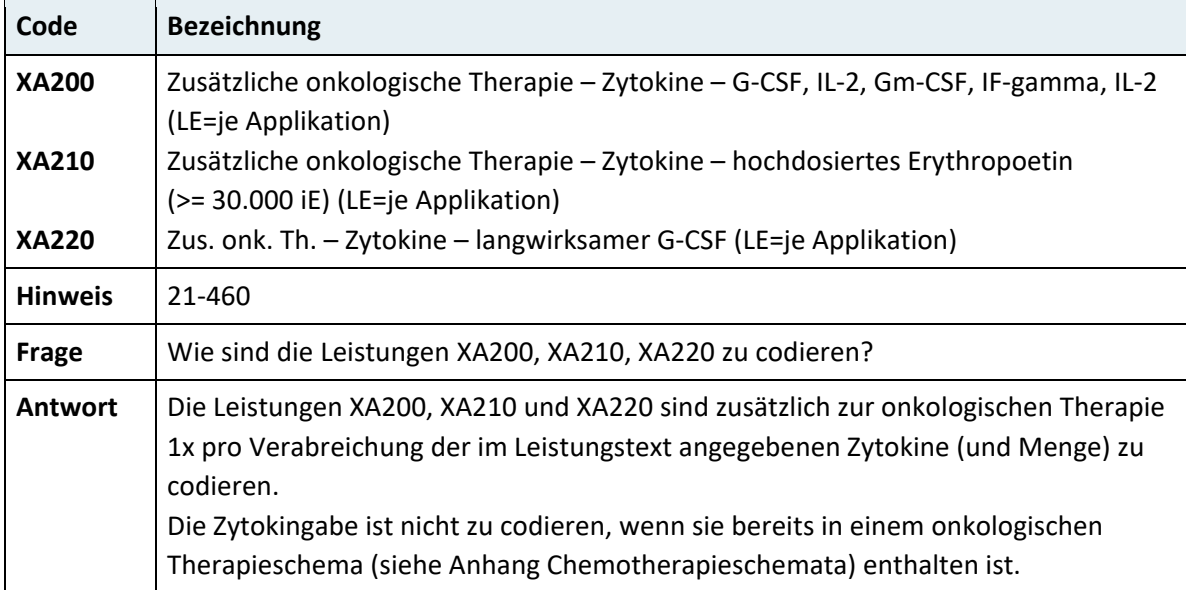

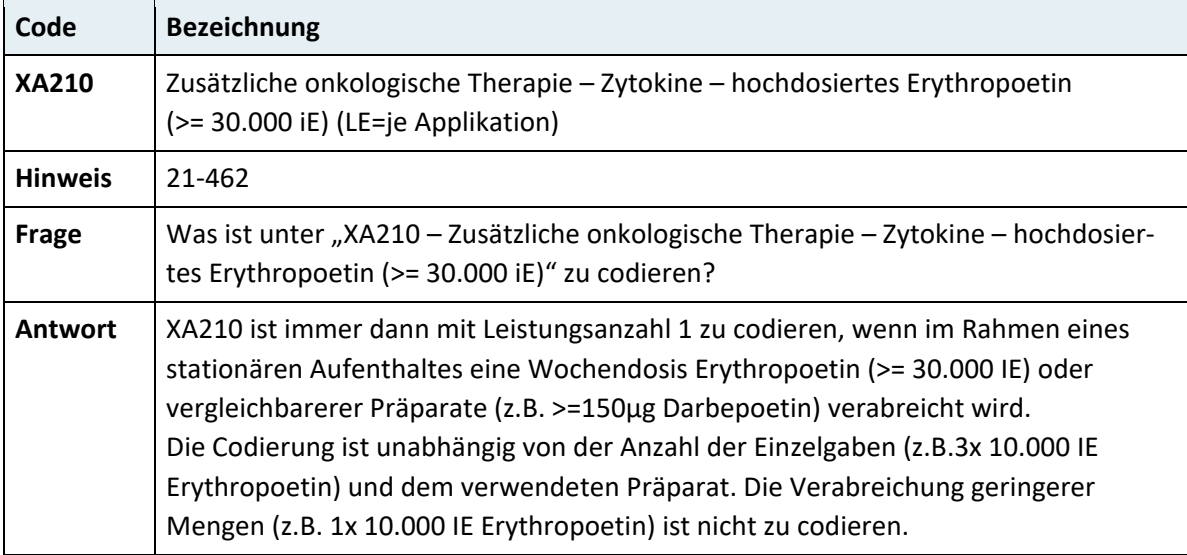

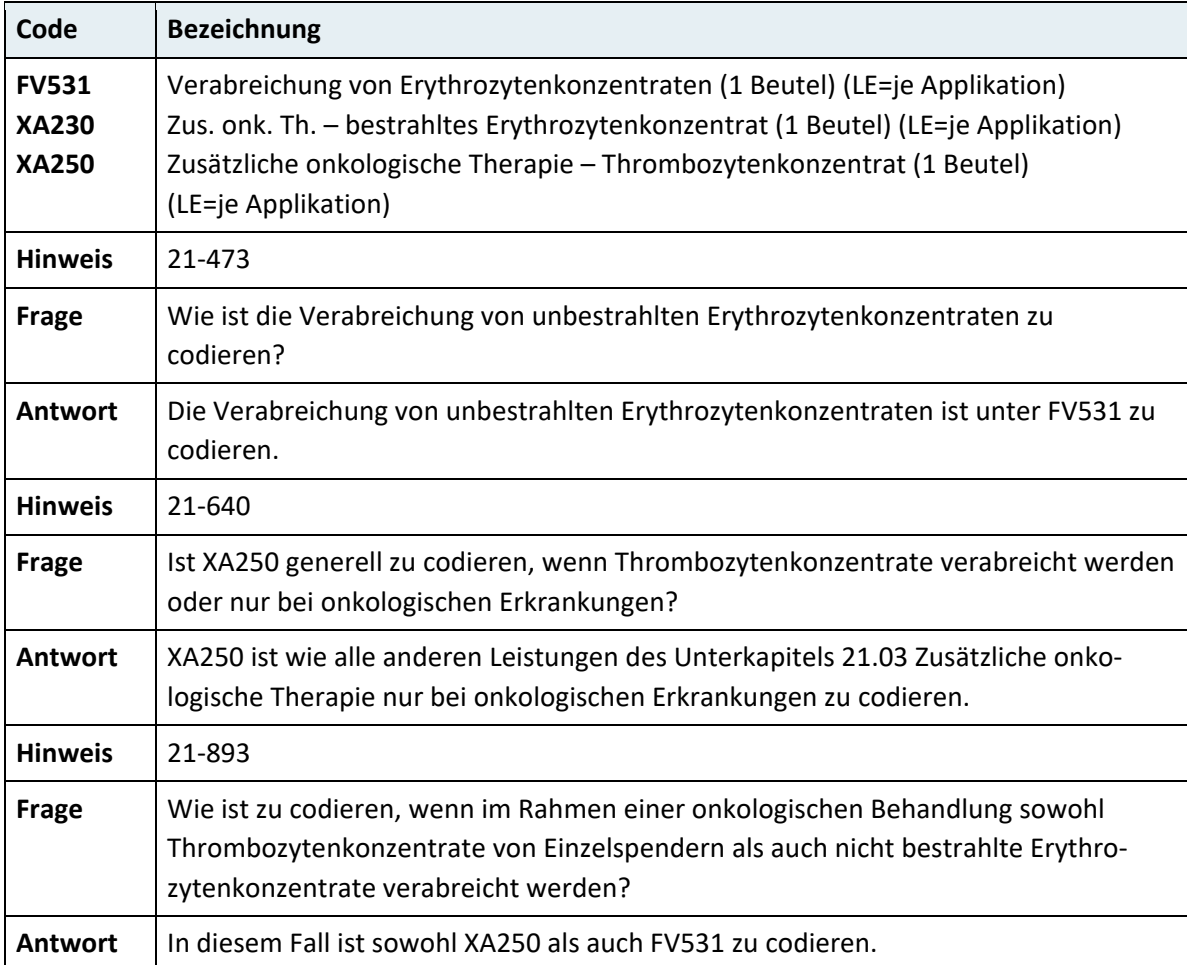

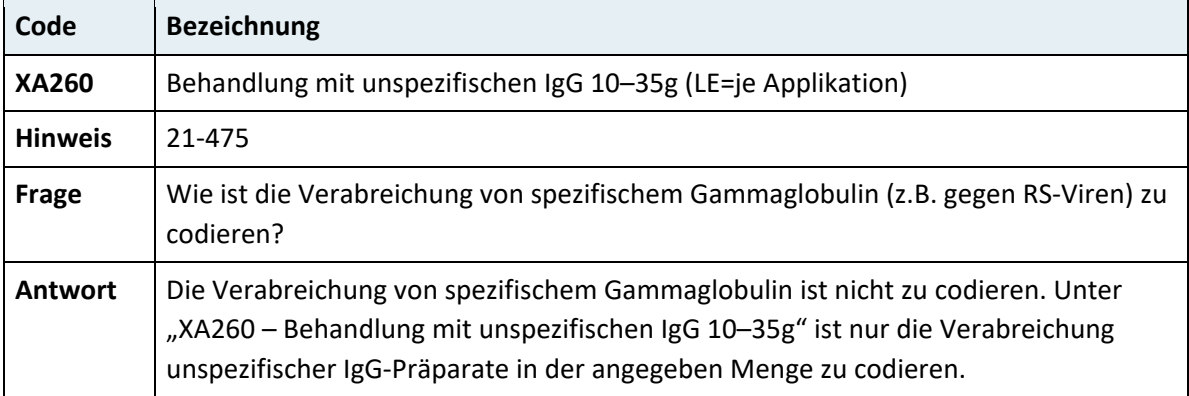

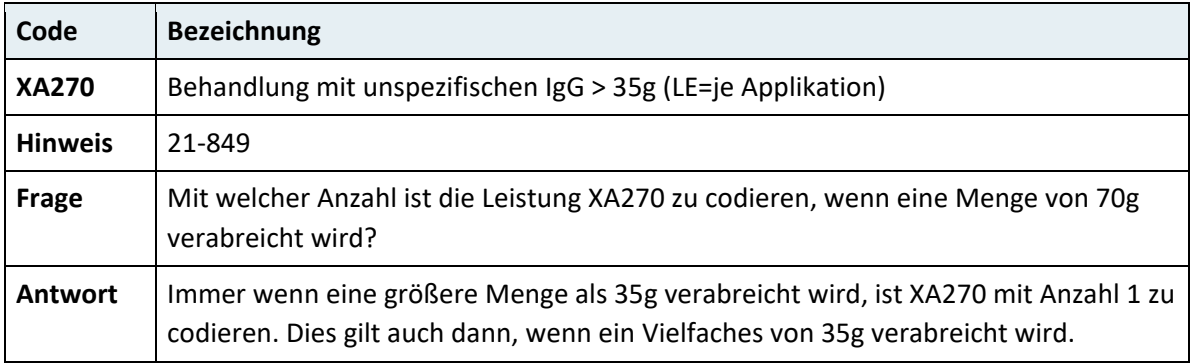

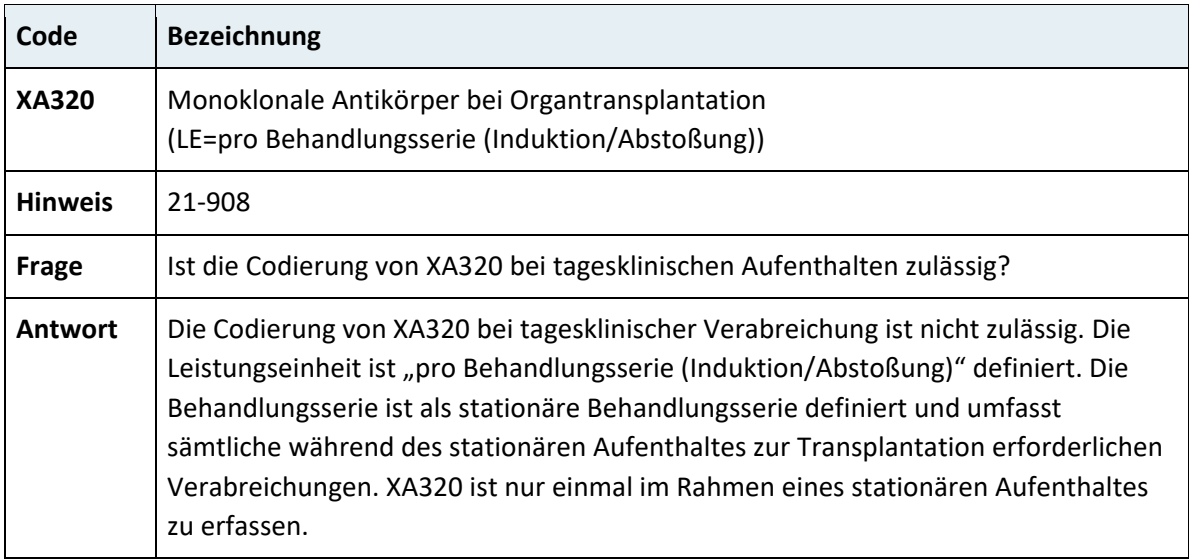

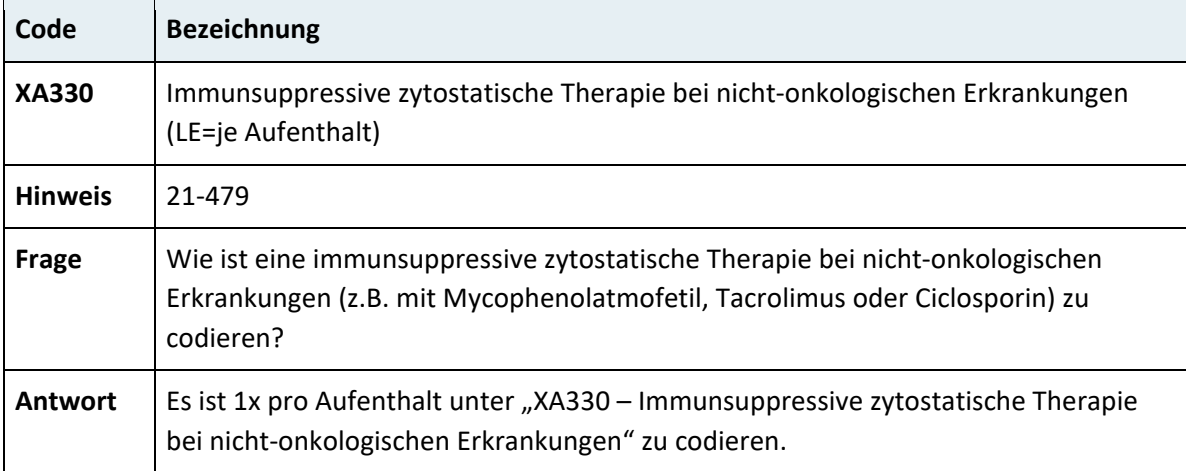

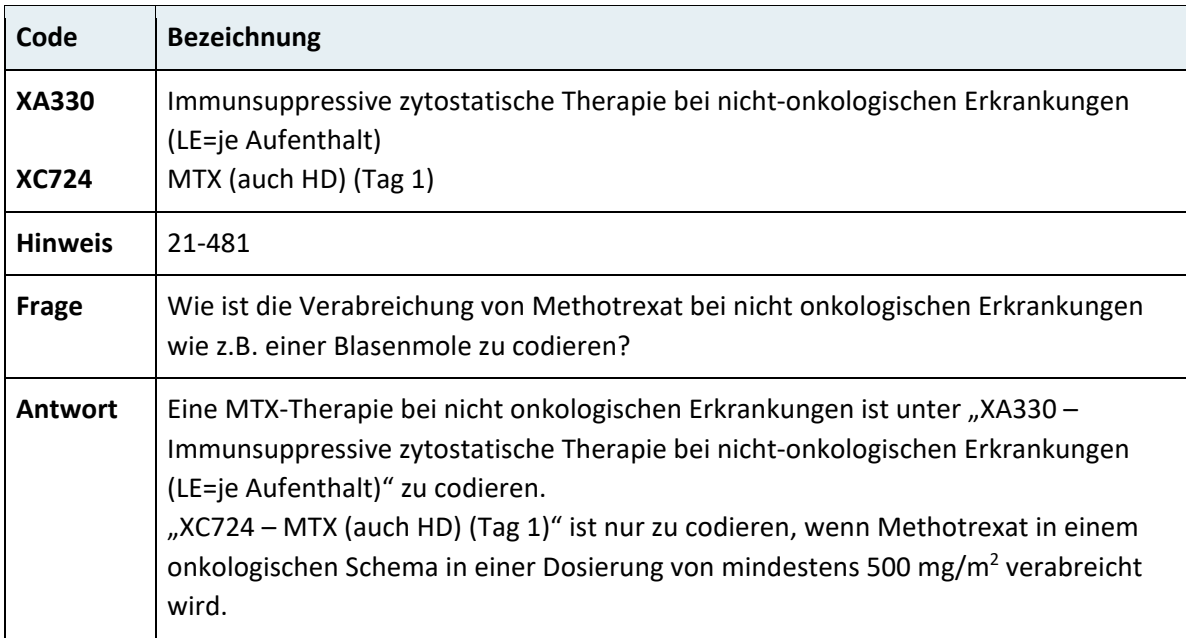

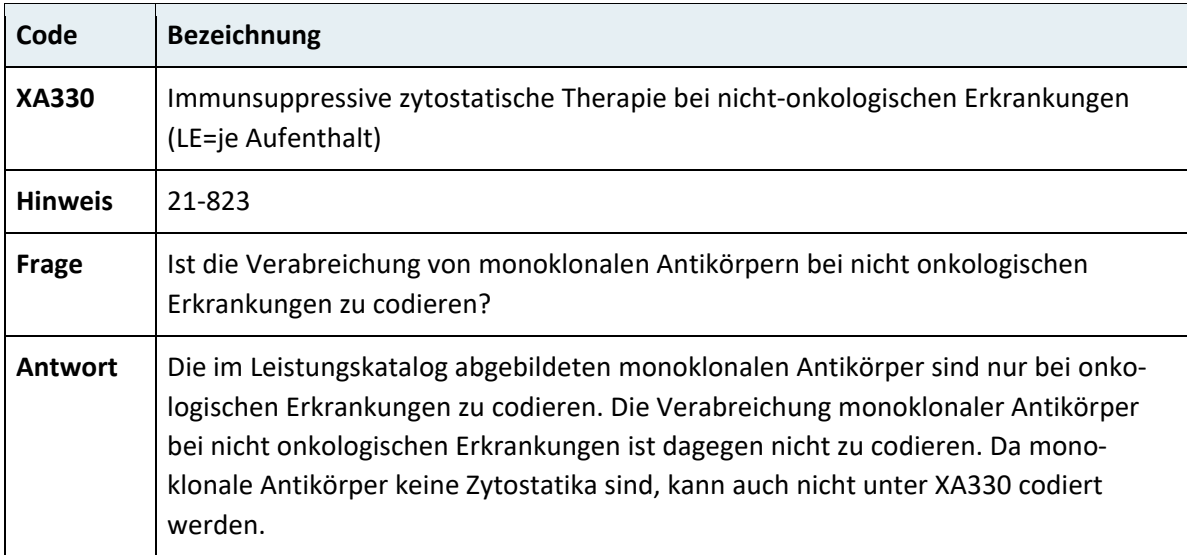

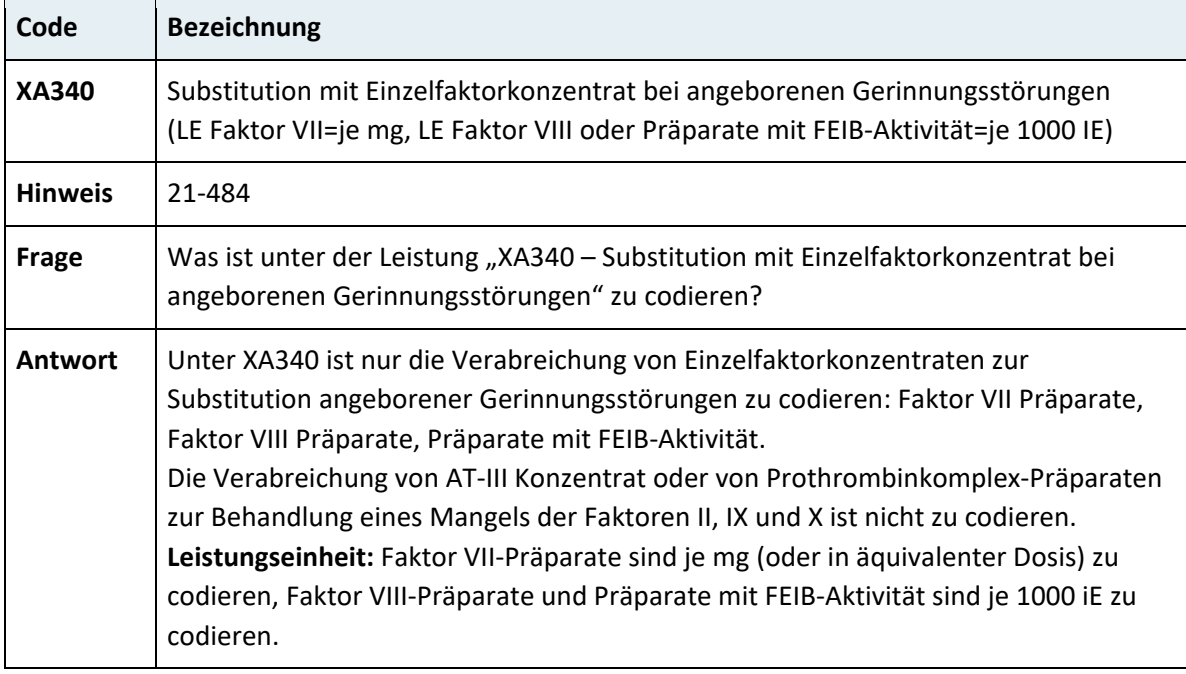

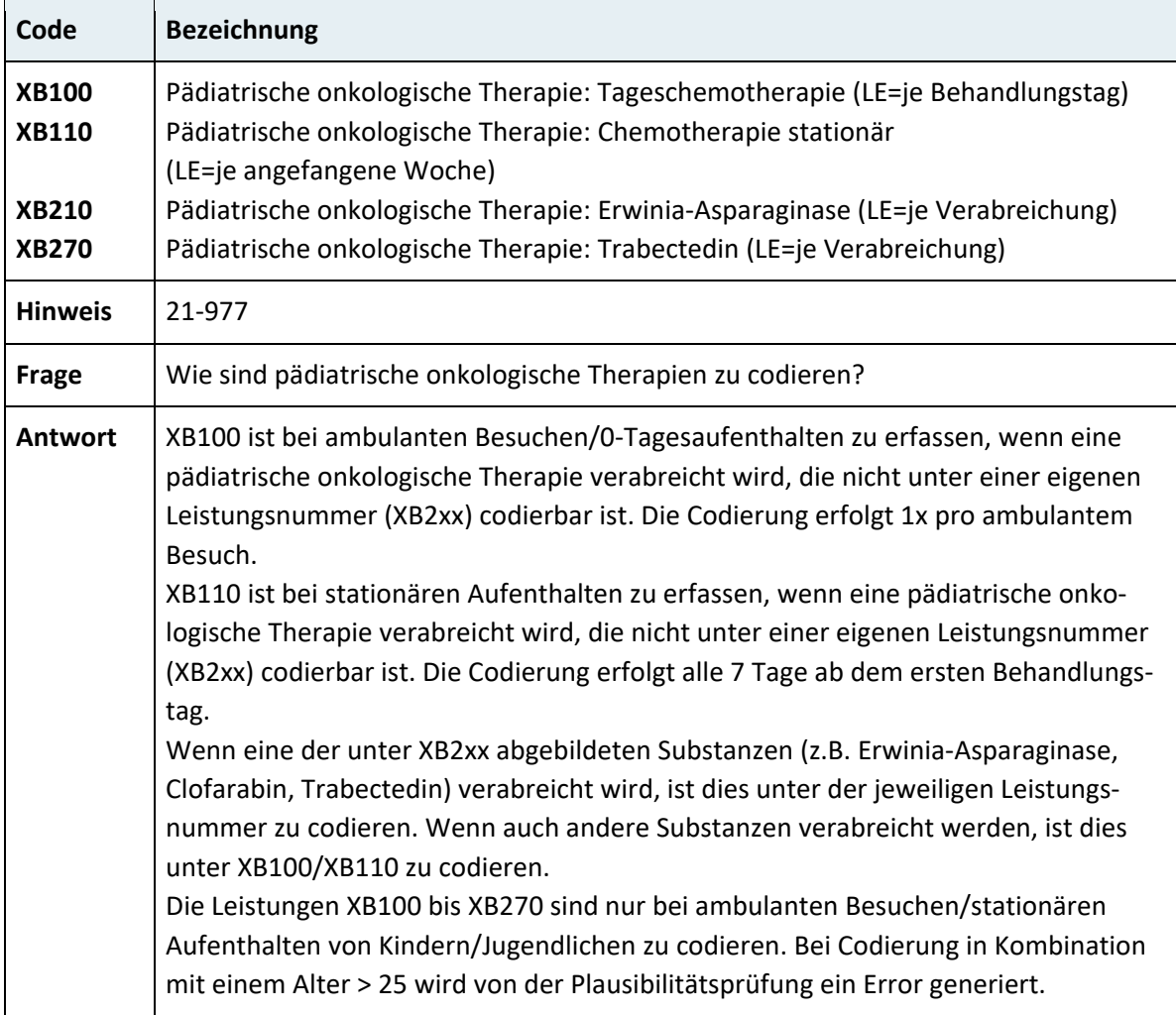

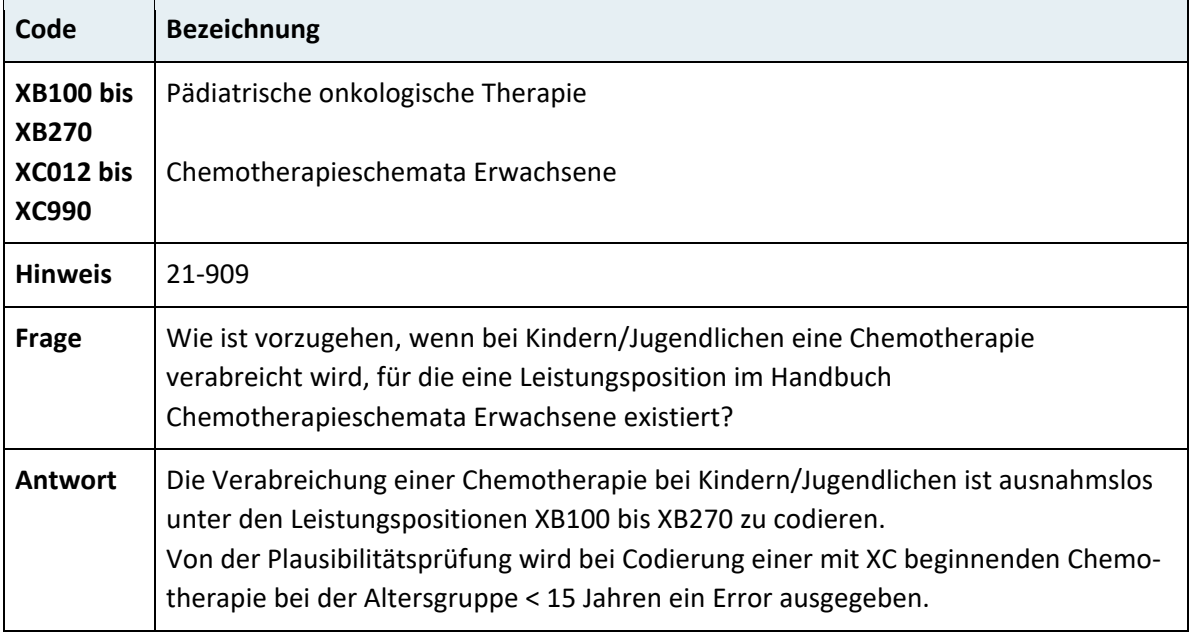

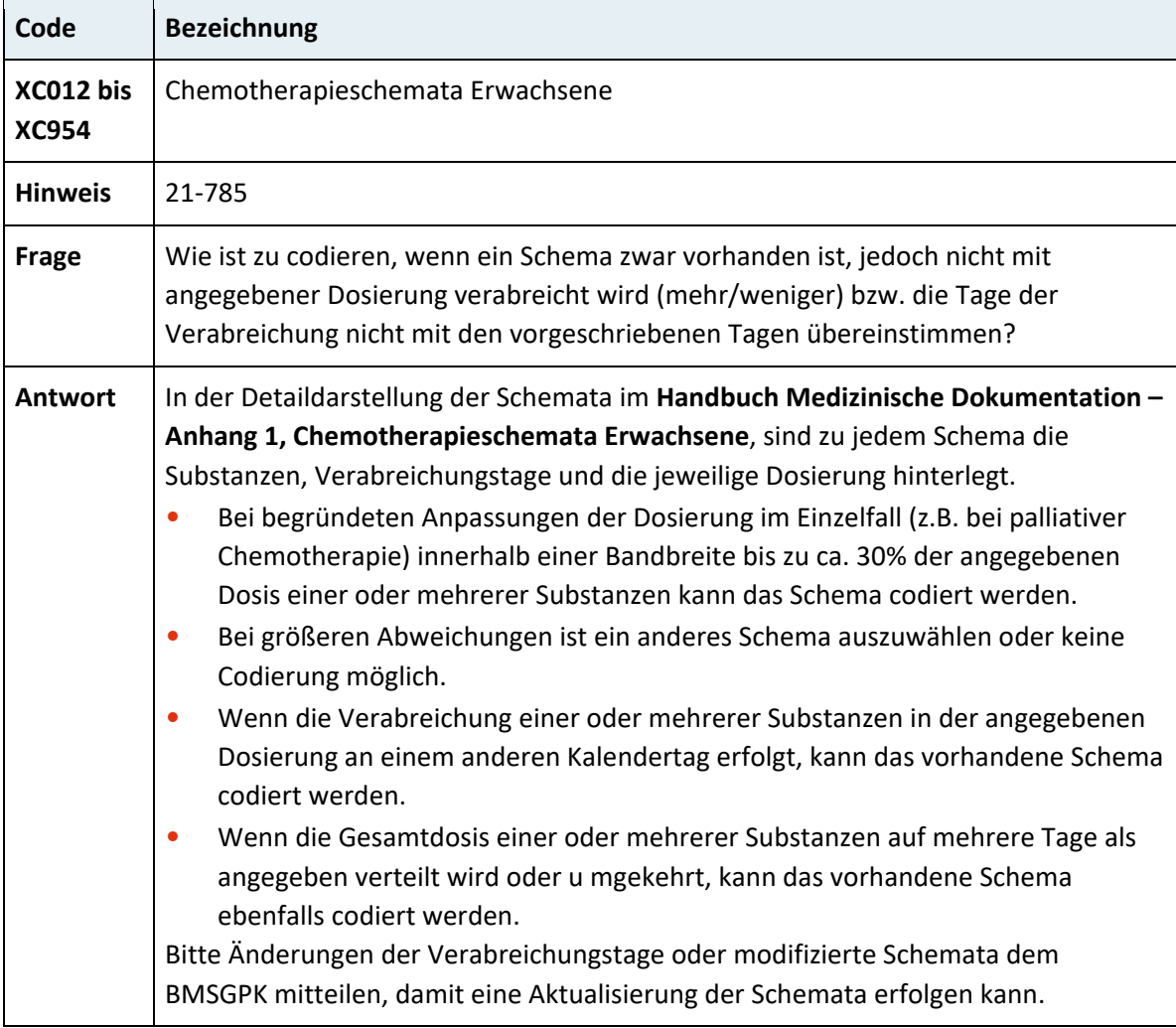

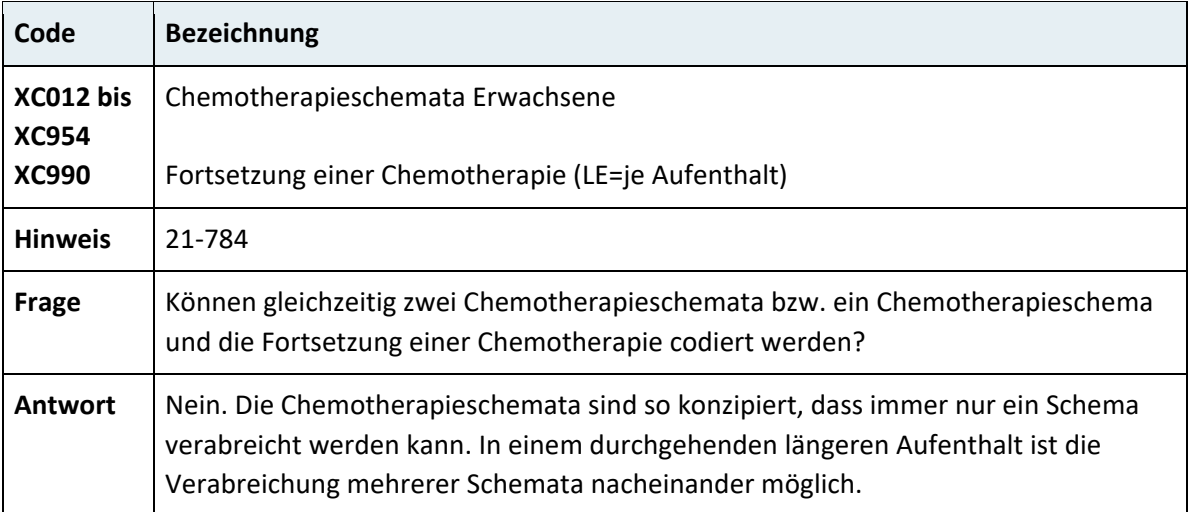

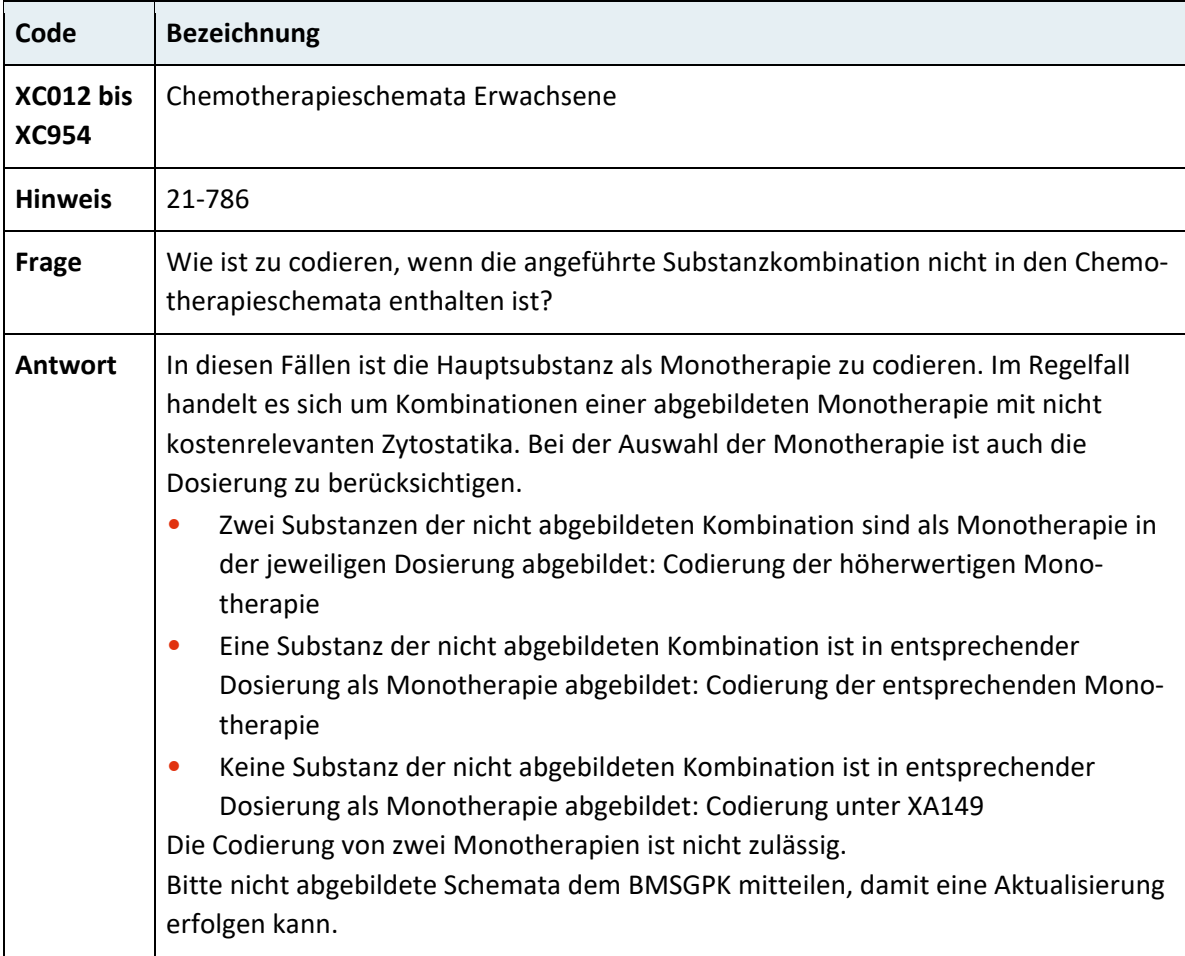

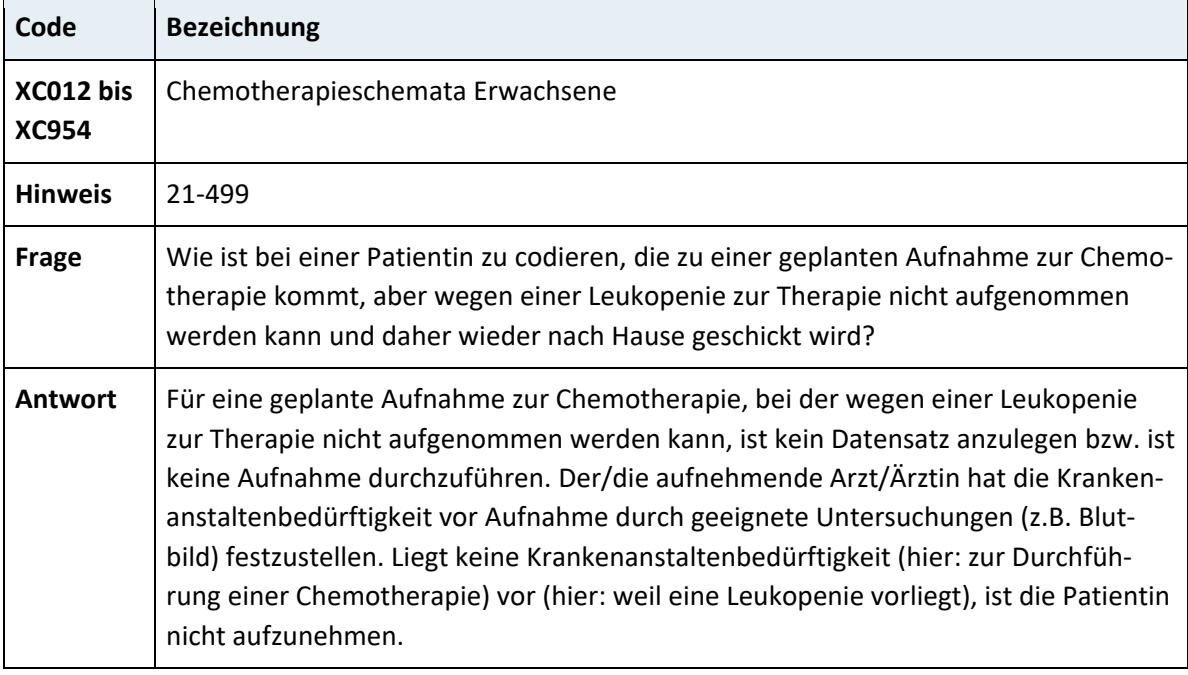

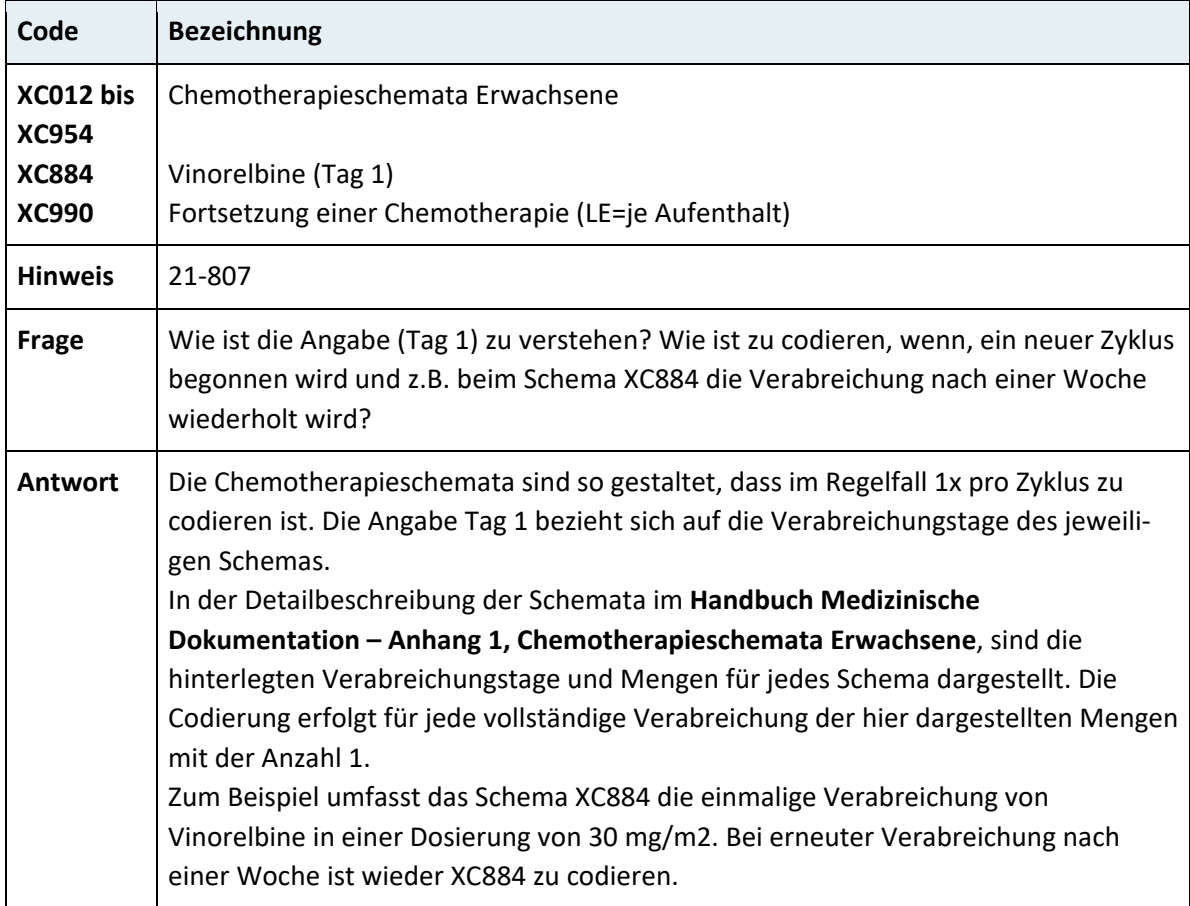

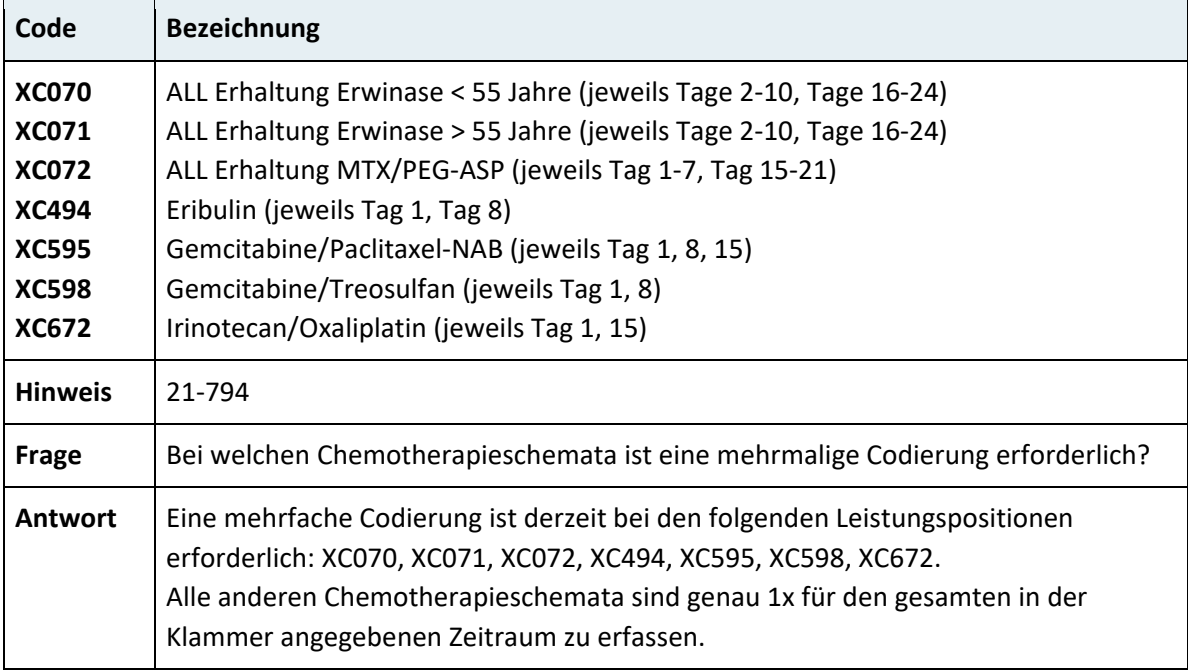

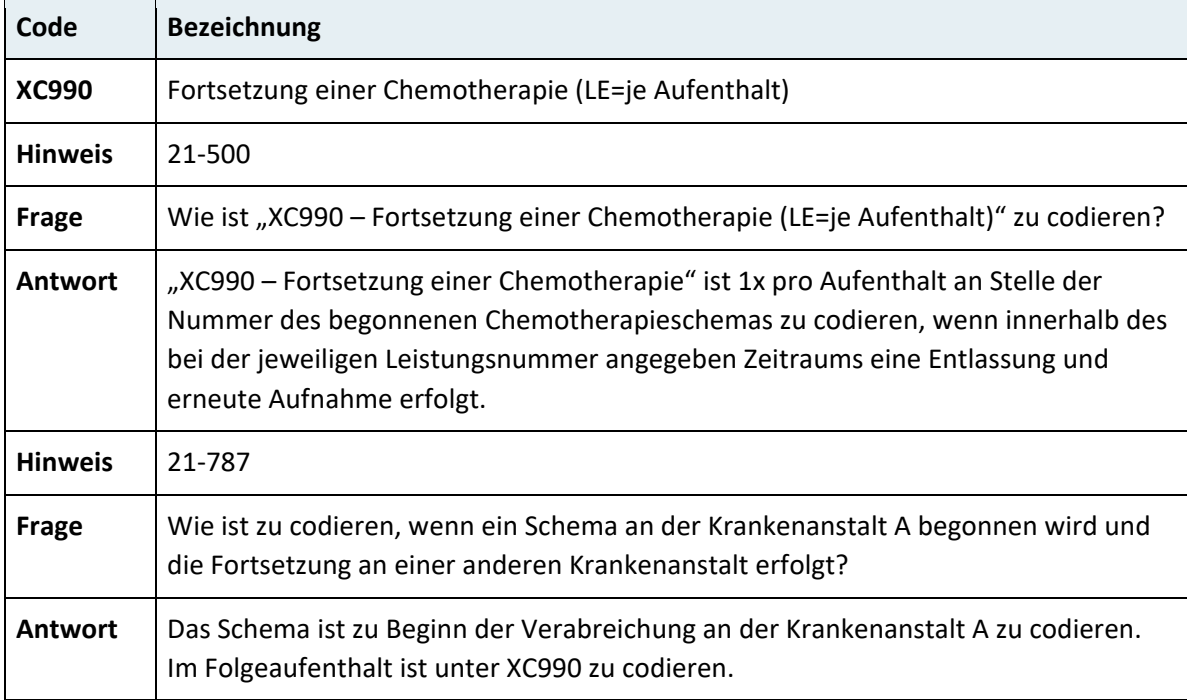
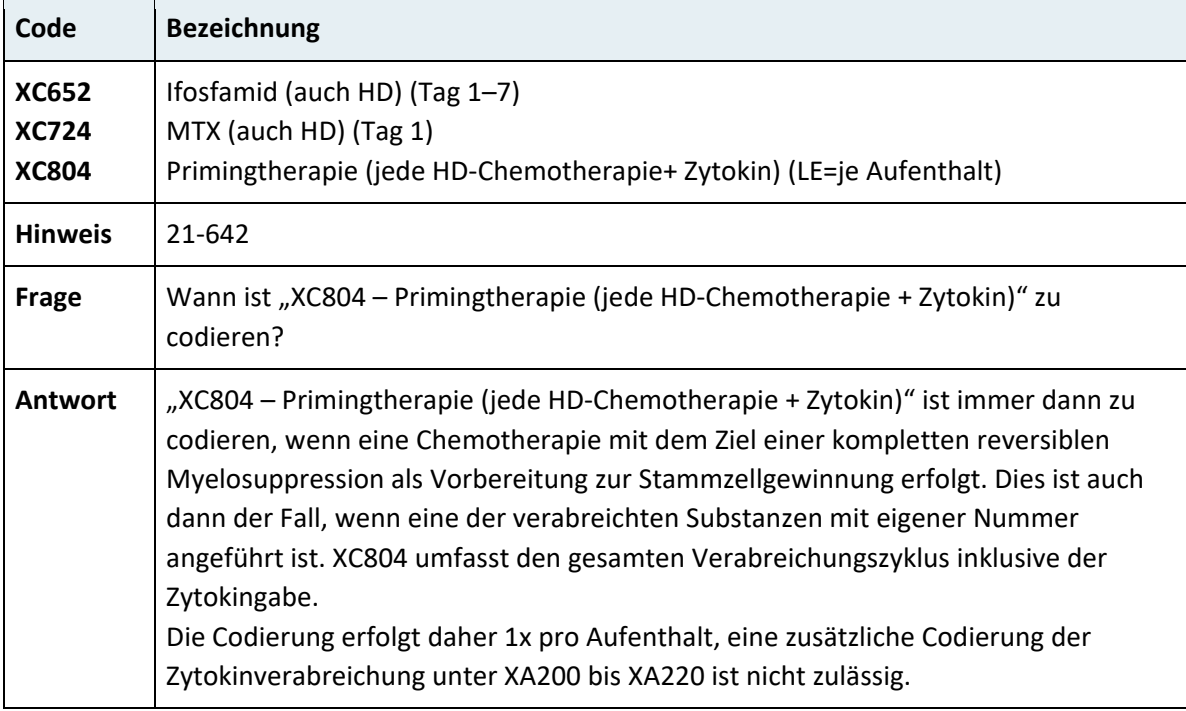

## **3.8 Bepunktungsregeln**

### **3.8.1 Grundsätze**

Für das LKF-Modell 2009 wurden die bisher im Handbuch medizinische Dokumentation enthaltenen finanzierungsrelevanten Codierregeln, die bei der Dokumentation mehrerer Leistungen in der gleichen Sitzung die Dokumentation einer oder mehrer Leistungen nicht gestatteten, in Bepunktungsregeln umgewandelt.

Bei der Leistungsdokumentation ist daher lediglich darauf zu achten, dass die codierte Leistung auch der Leistungsdefinition entspricht.

Weiters können Leistungen, die definitionsgemäß bereits in anderen Leistungen enthalten sind, in Kombination mit diesen Leistungen nicht zusätzlich bepunktet werden.

Im Folgenden sind die Bepunktungsregeln nach Kapiteln geordnet dargestellt.

## **3.8.2 Kapitel 01 – Nervensystem, Gehirnschädel, Wirbelsäule**

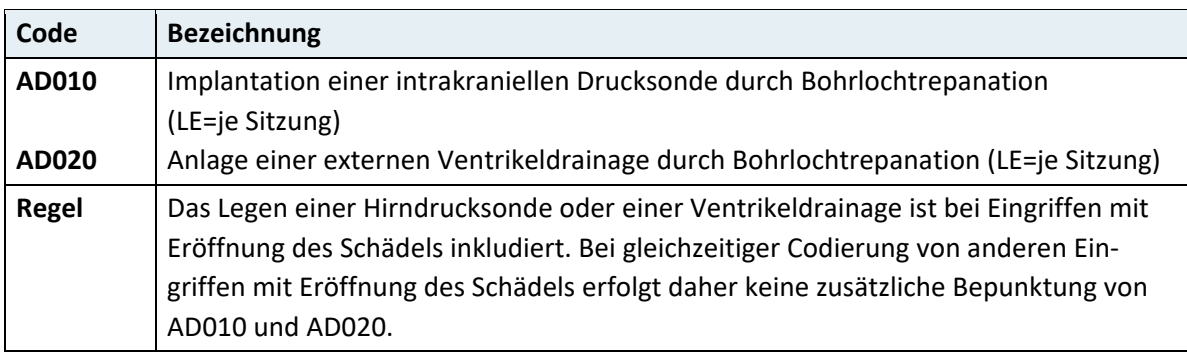

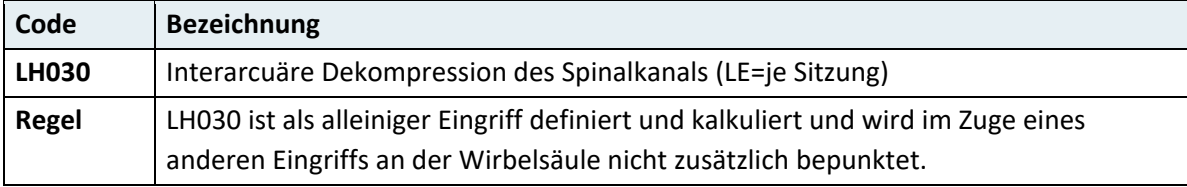

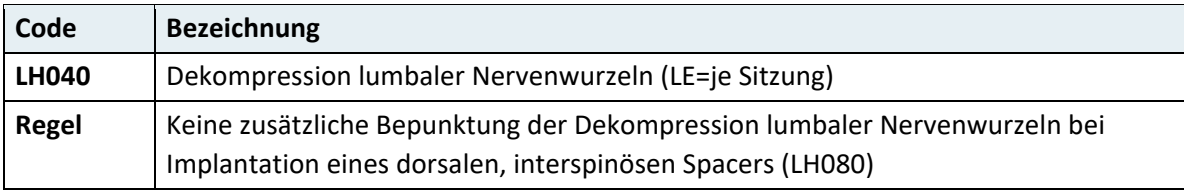

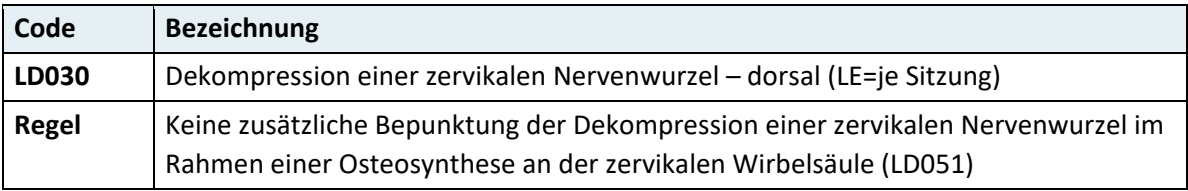

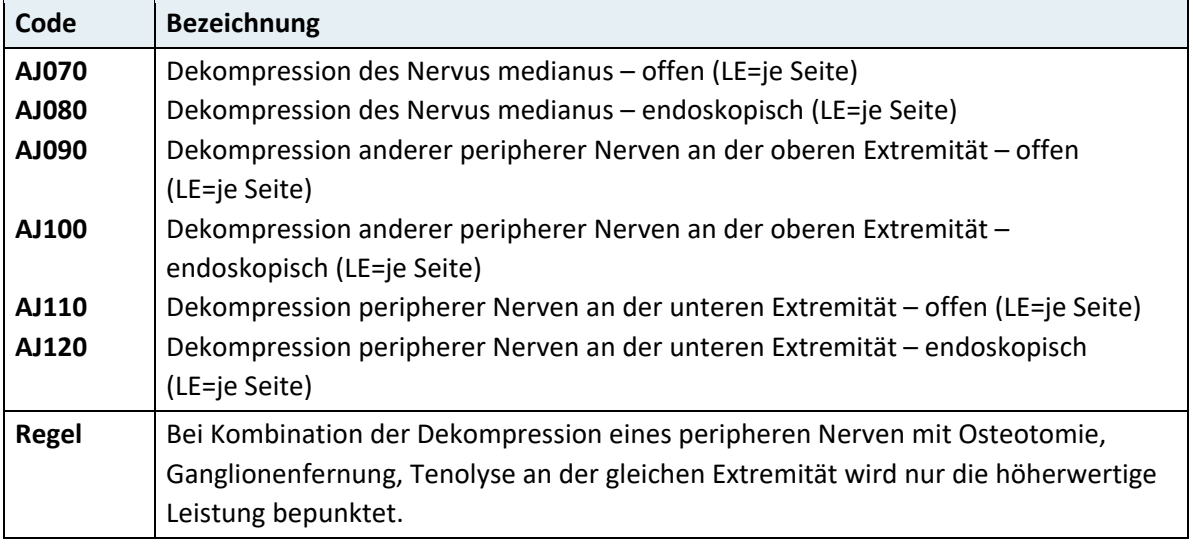

# **3.8.3 Kapitel 02 – Augen und Orbita**

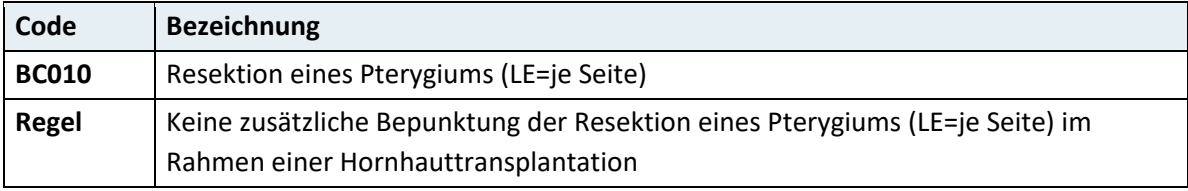

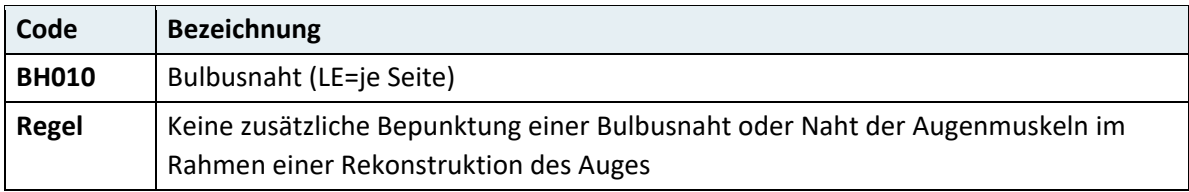

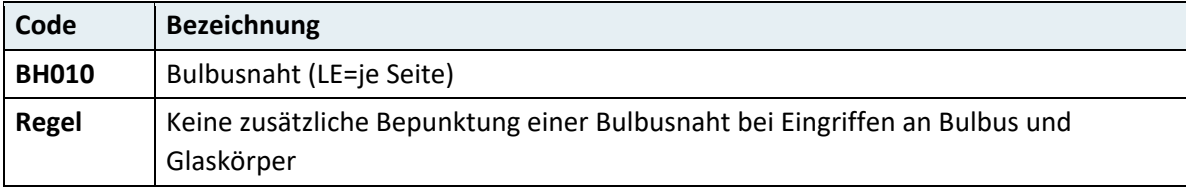

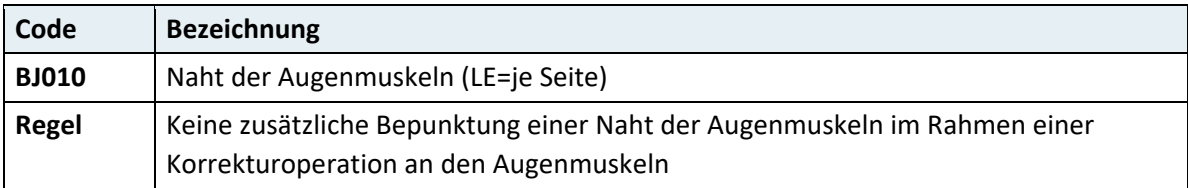

## **3.8.4 Kapitel 03 – Ohren, Nase, Mundhöhle, Rachen, Gesicht, Gesichtsschädel, Hals**

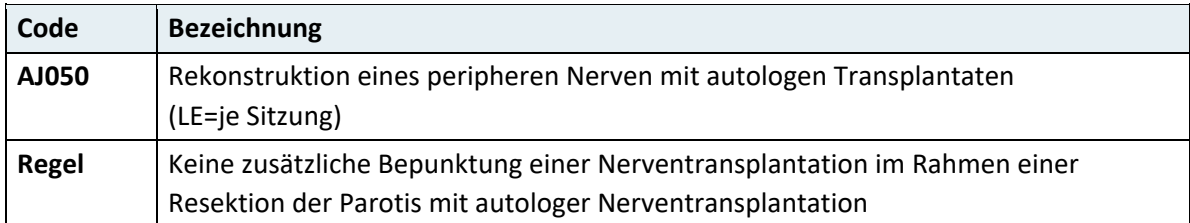

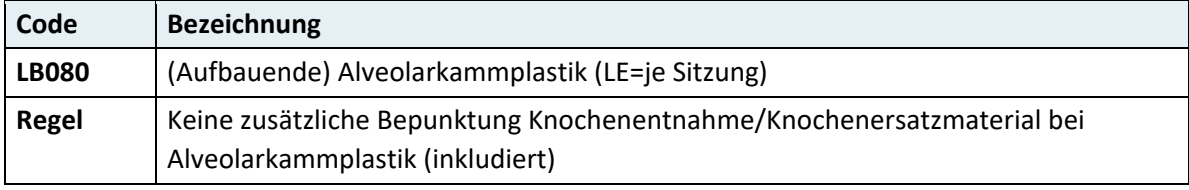

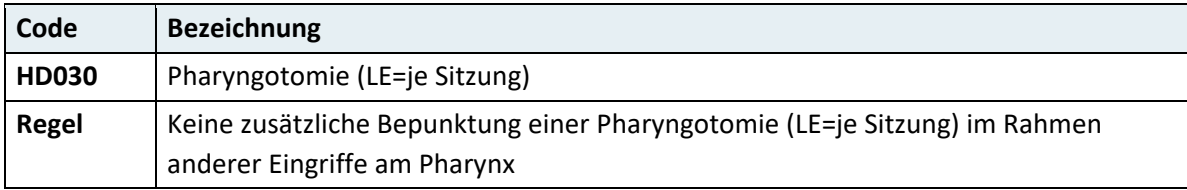

# **3.8.5 Kapitel 04 – Atmungssystem, Thorax**

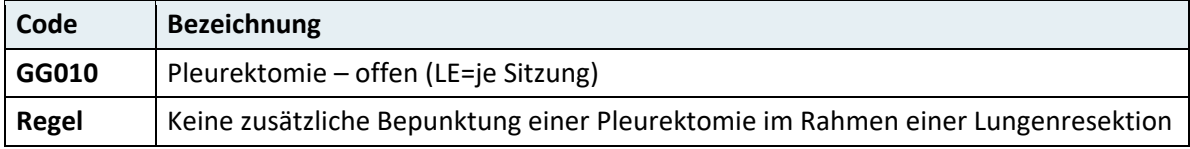

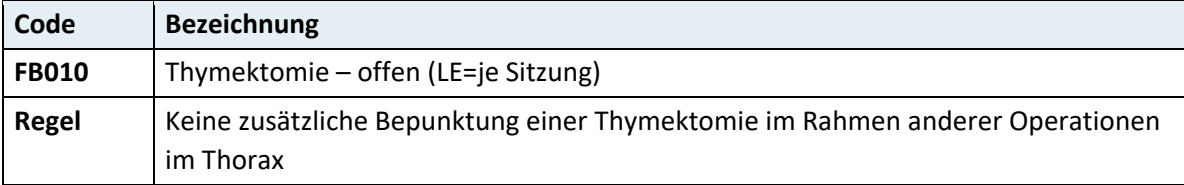

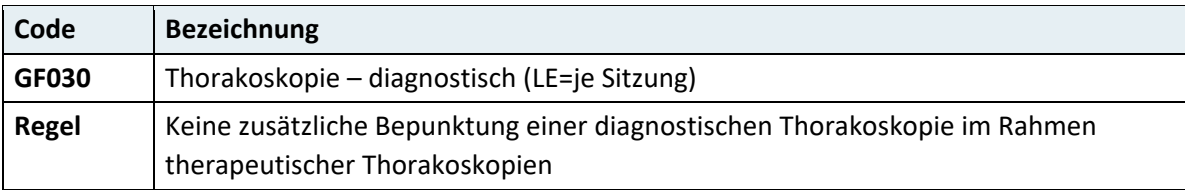

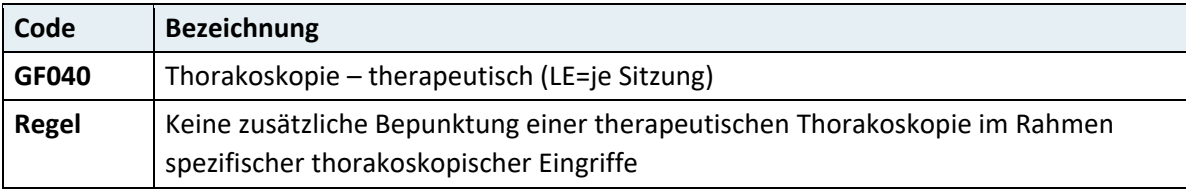

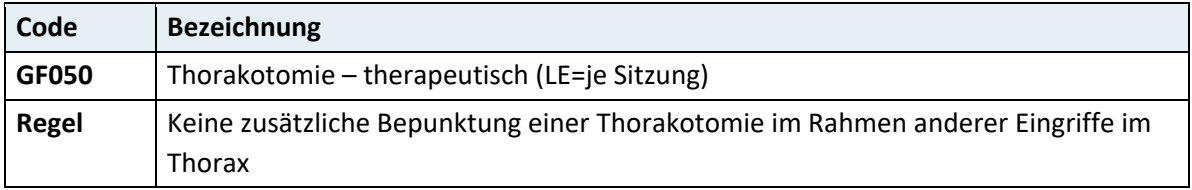

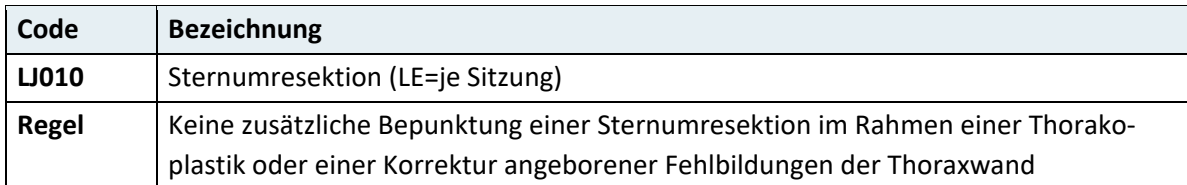

# **3.8.6 Kapitel 05 – Herz und Kreislaufsystem**

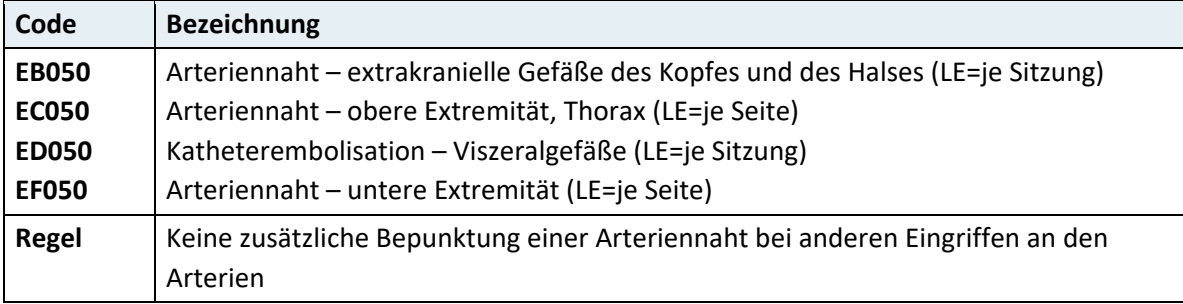

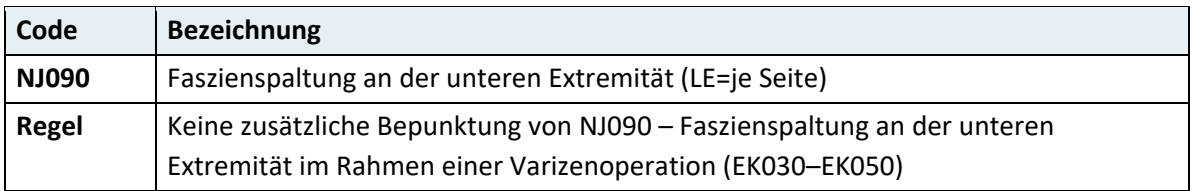

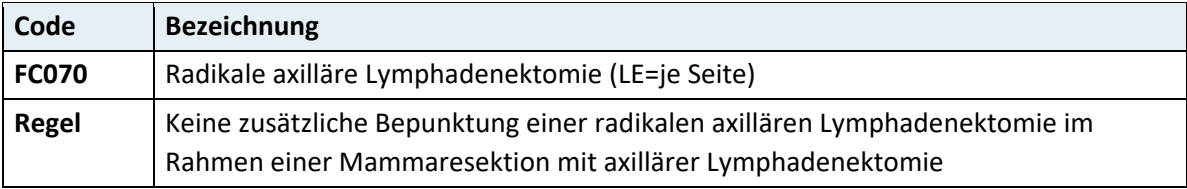

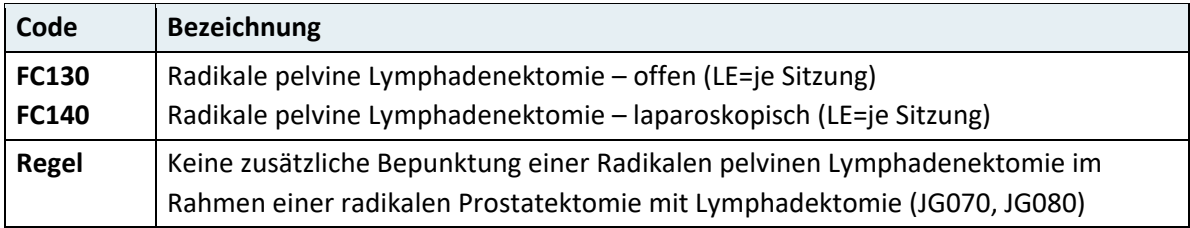

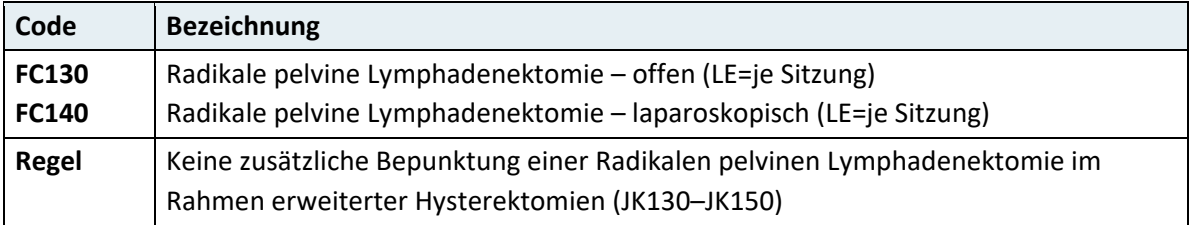

## **3.8.7 Kapitel 06 – Endokrine Drüsen**

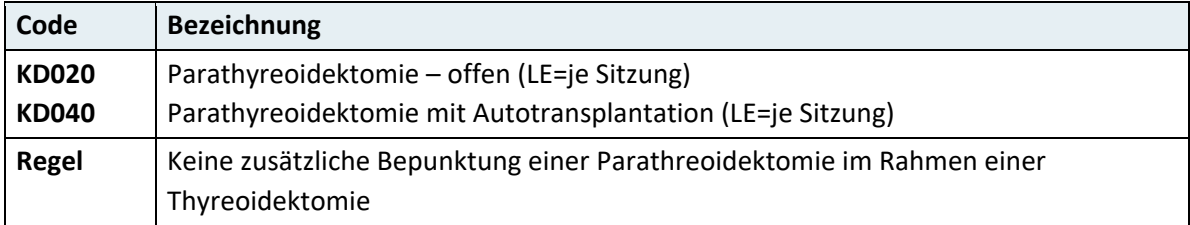

# **3.8.8 Kapitel 07 – Verdauungstrakt, Abdomen**

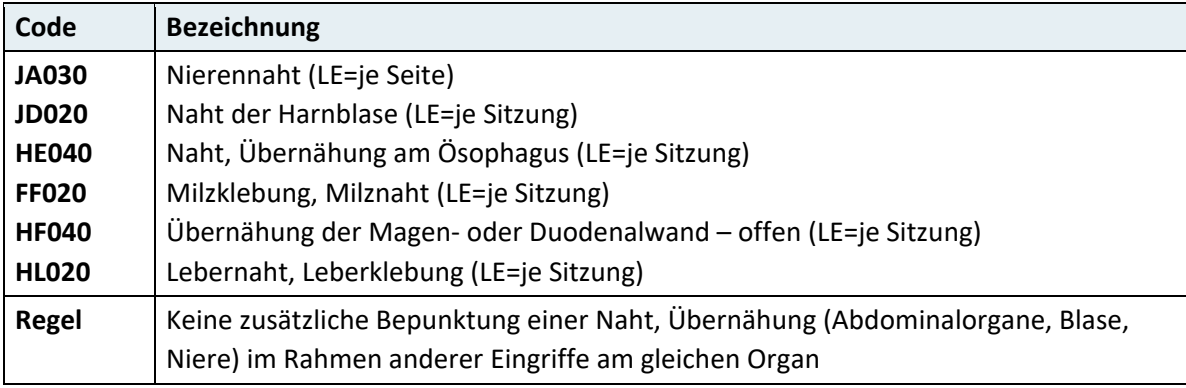

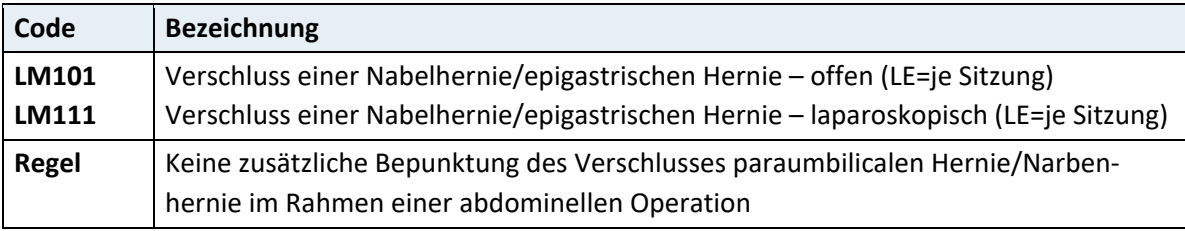

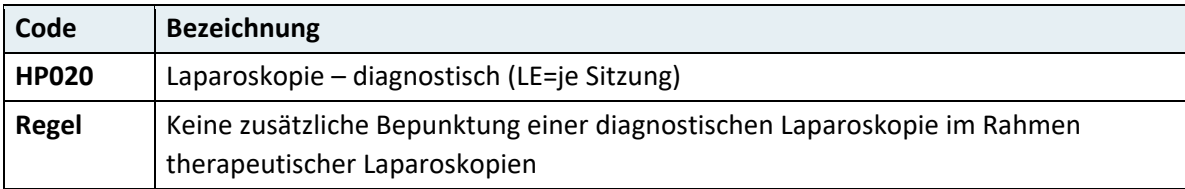

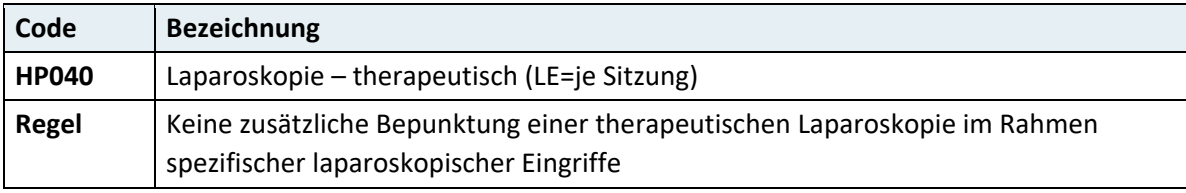

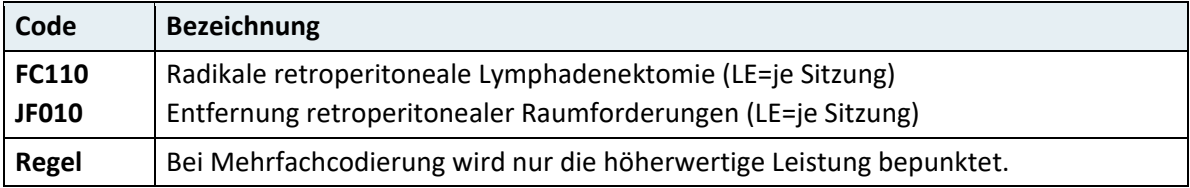

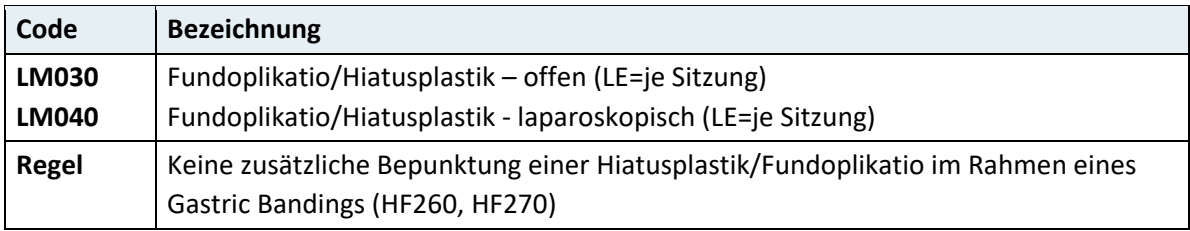

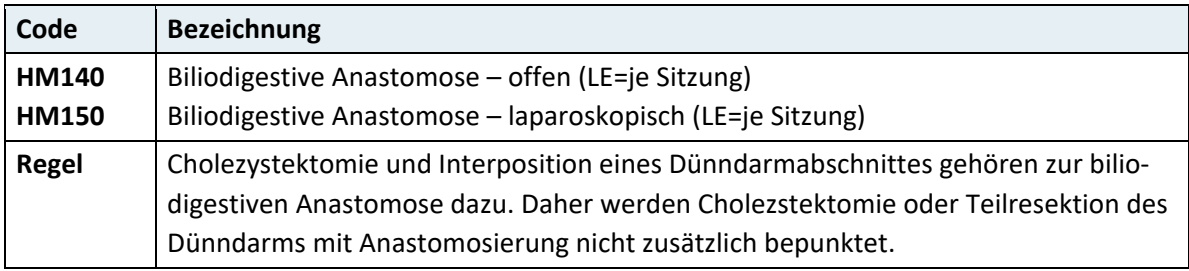

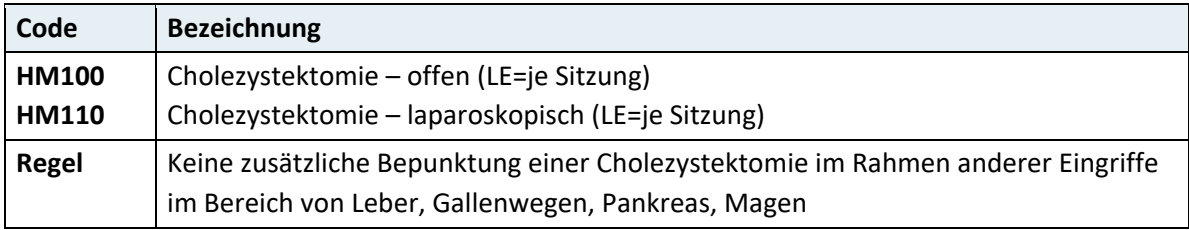

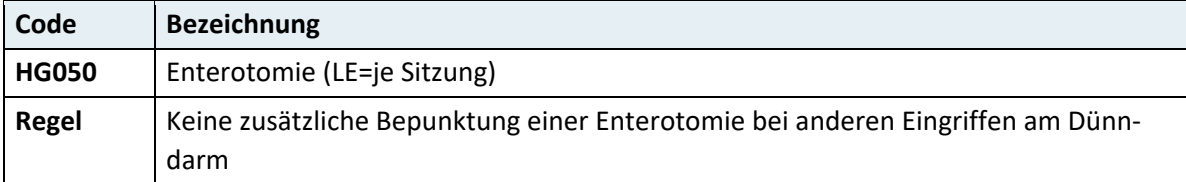

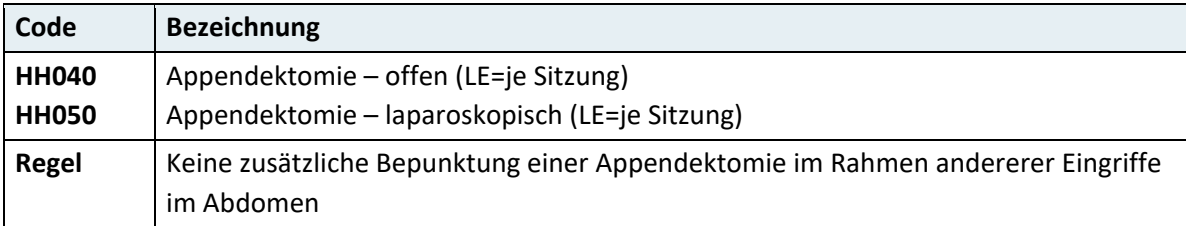

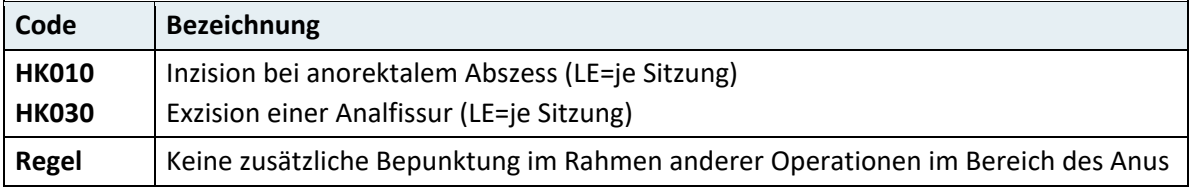

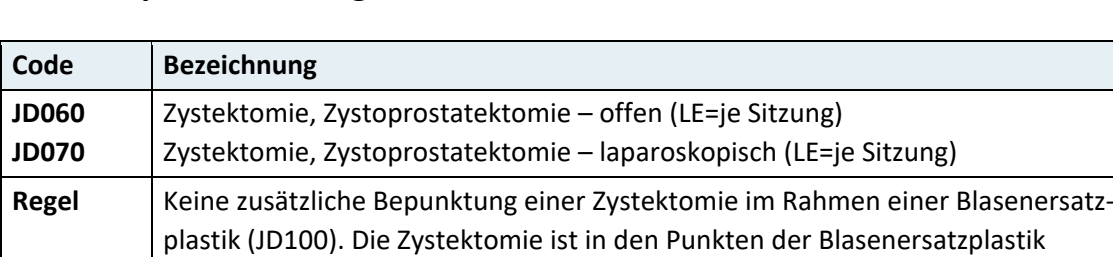

# **3.8.9 Kapitel 08 – Urogenitaltrakt, Geburtshilfe**

enthalten.

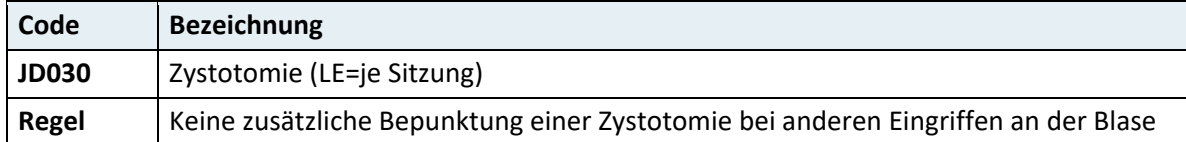

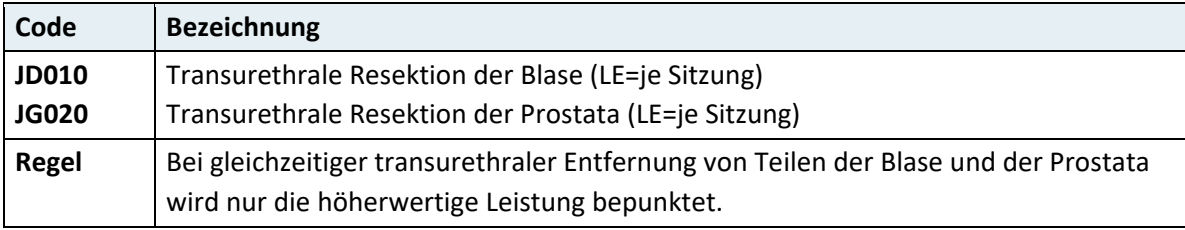

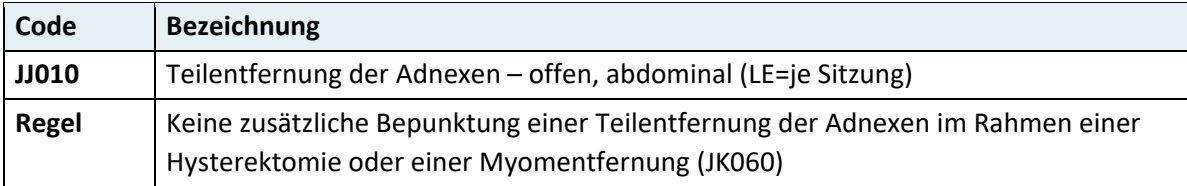

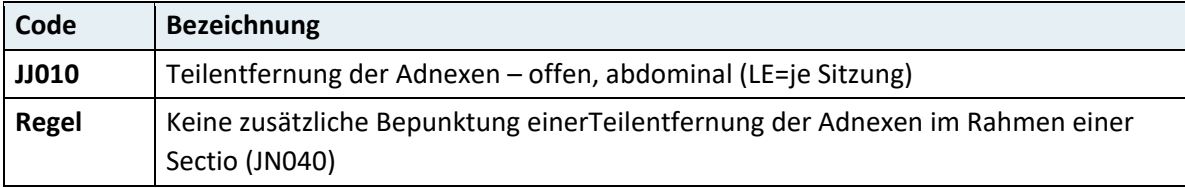

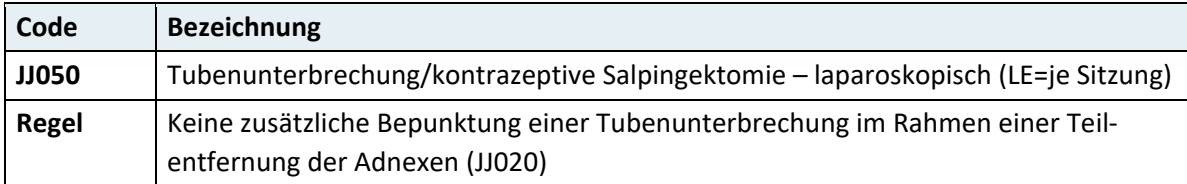

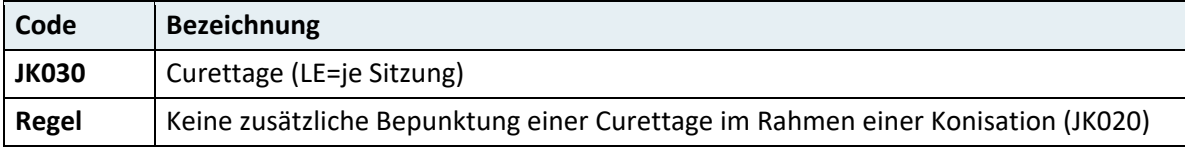

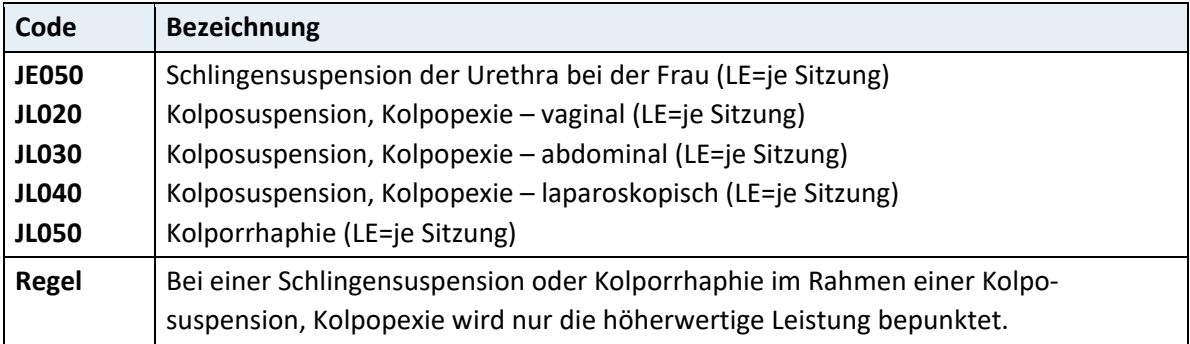

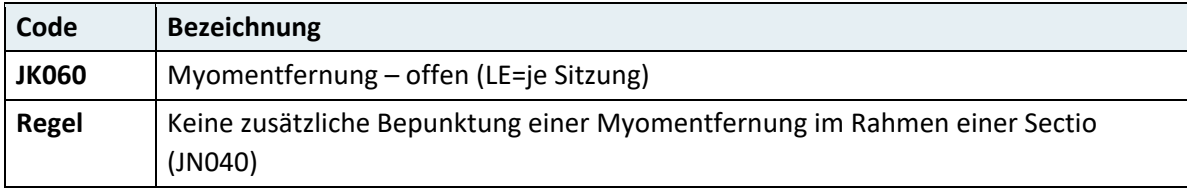

# **3.8.10 Kapitel 09 – Haut und Anhangsgebilde**

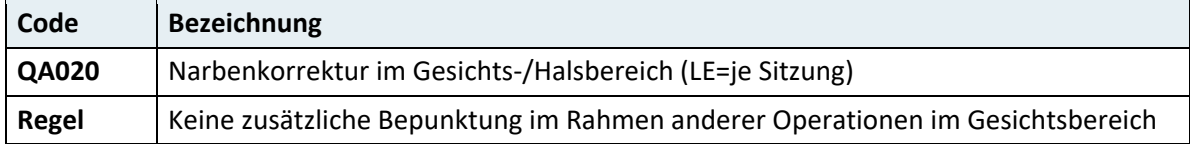

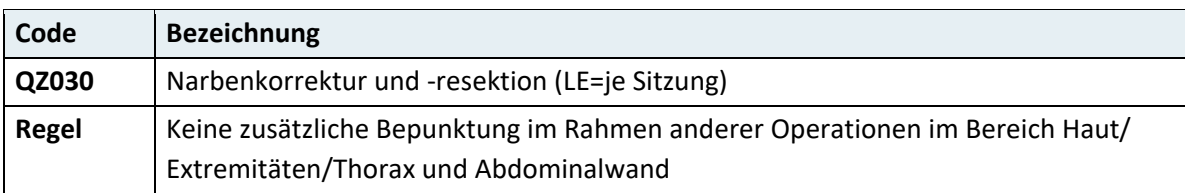

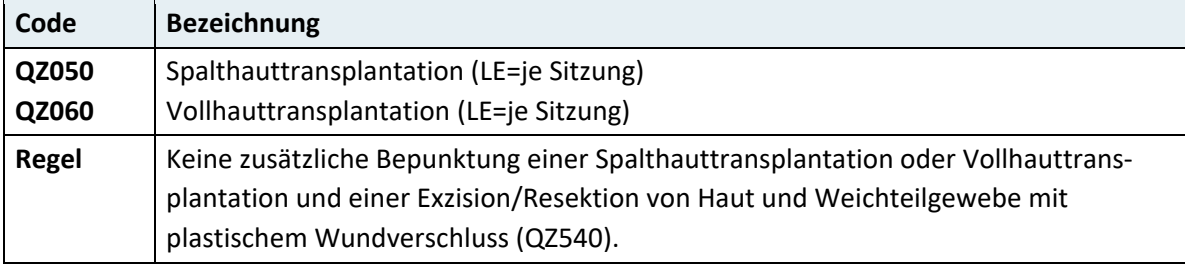

# **3.8.11 Kapitel 10 – Bewegungsapparat**

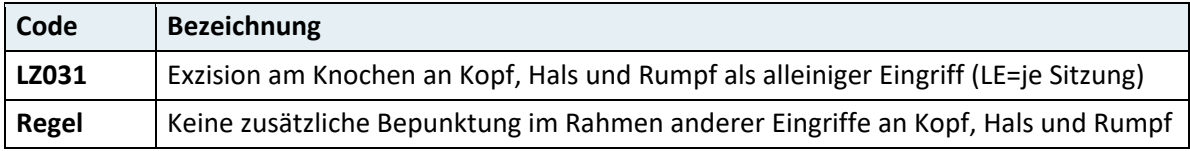

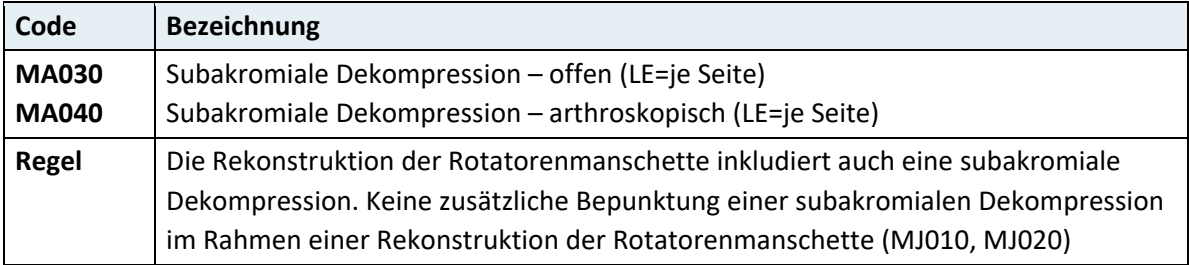

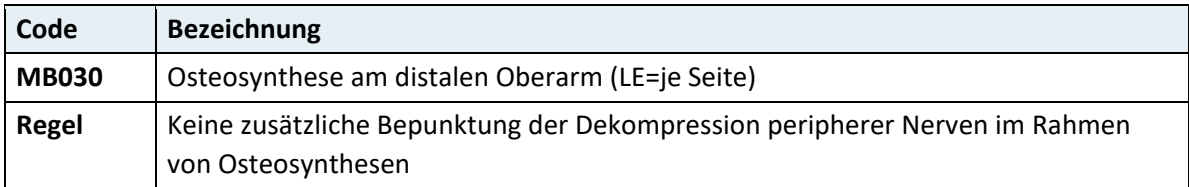

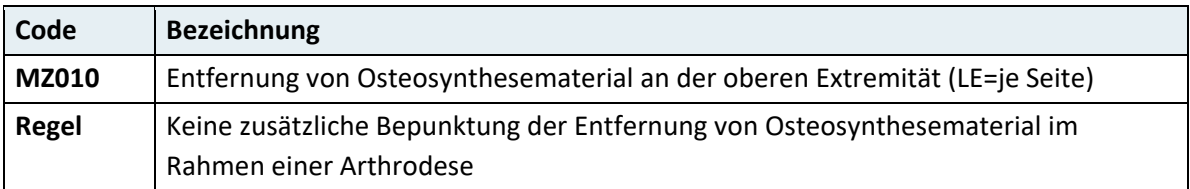

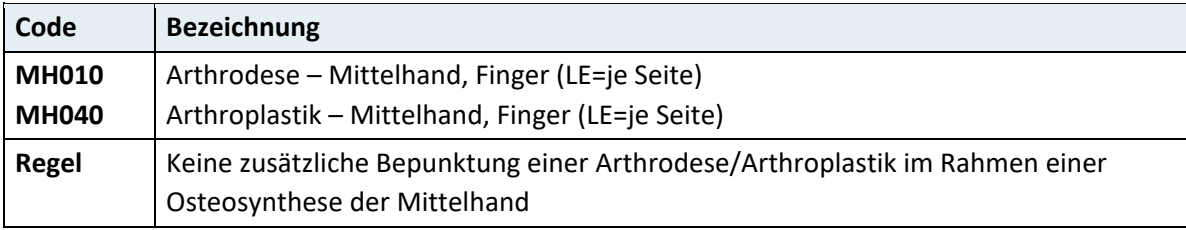

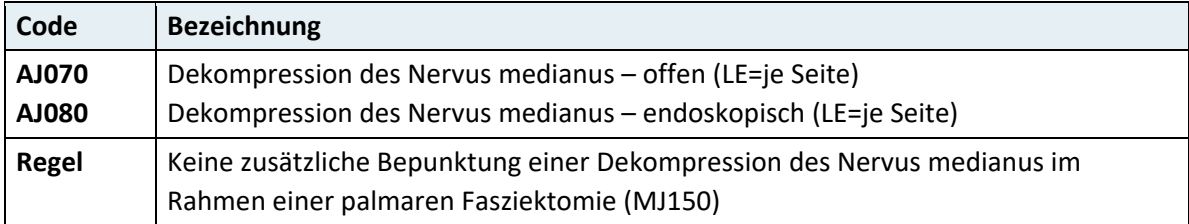

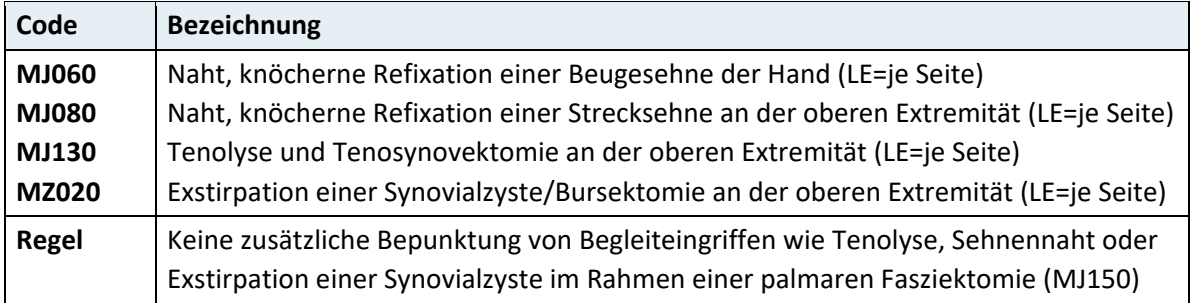

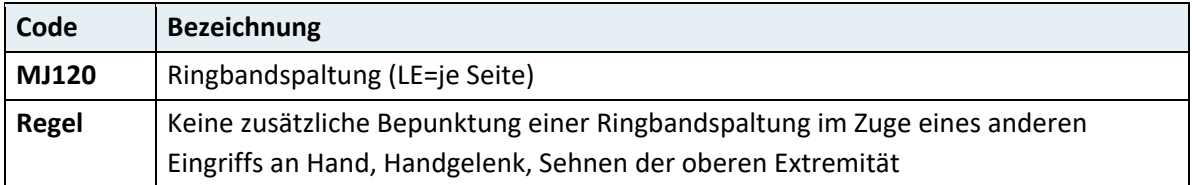

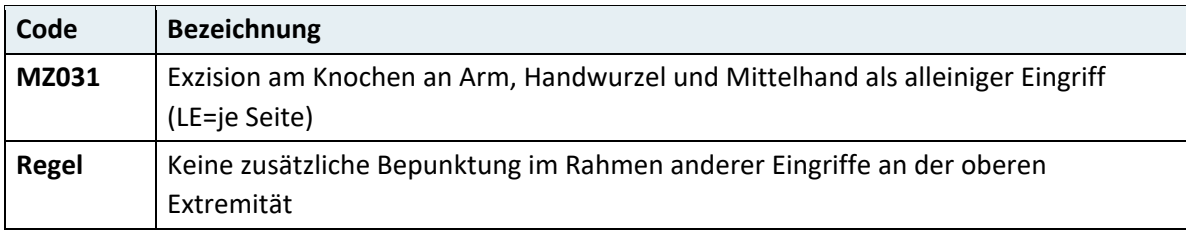

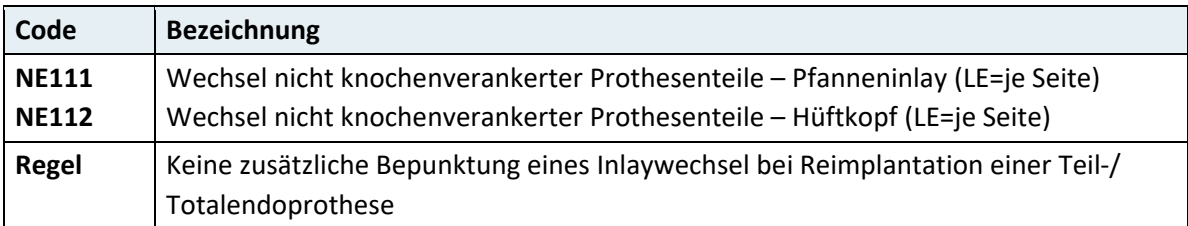

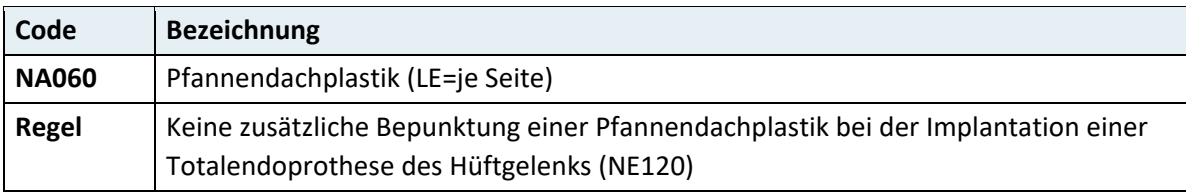

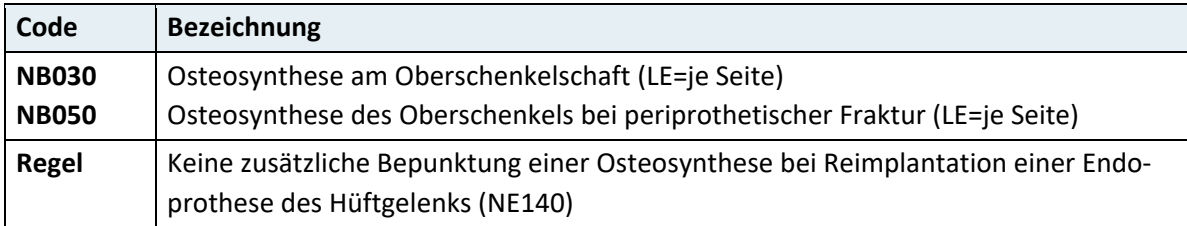

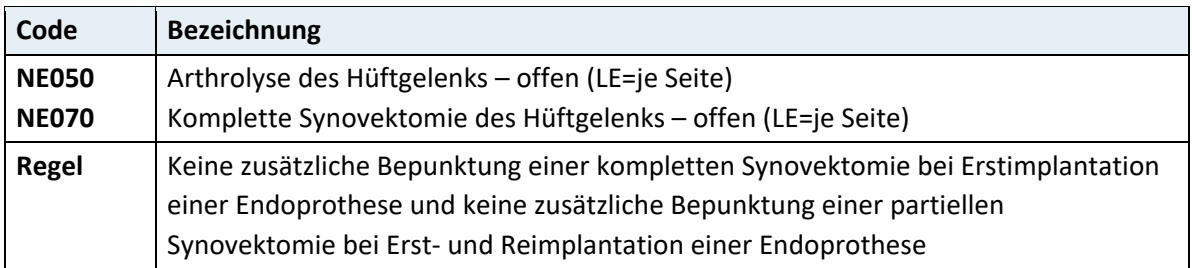

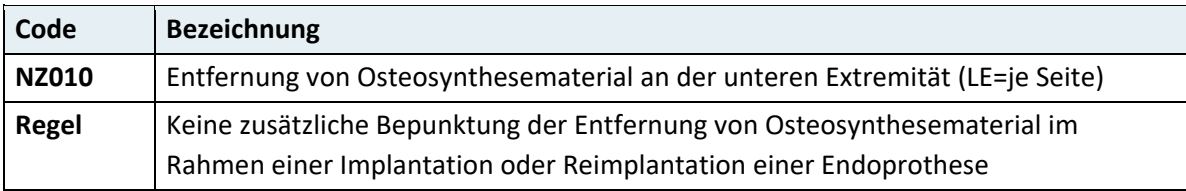

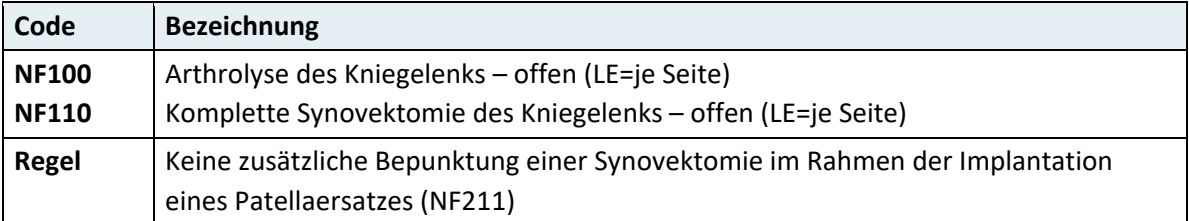

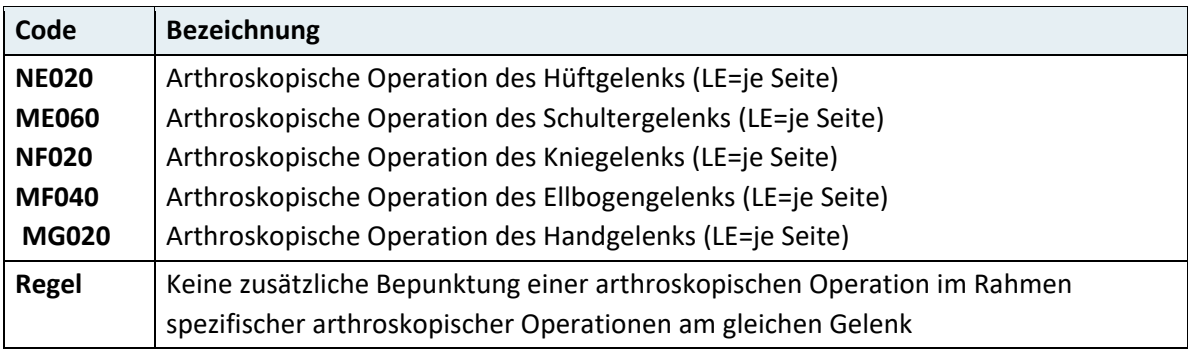

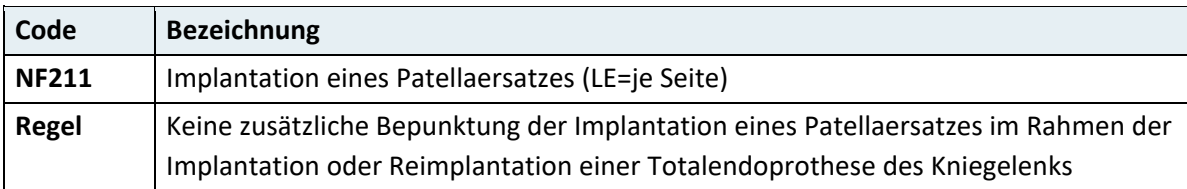

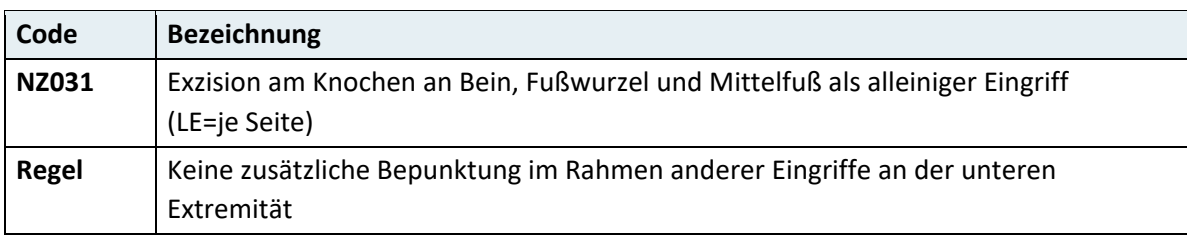

# **3.8.12 Kapitel 11 – Organtransplantationen**

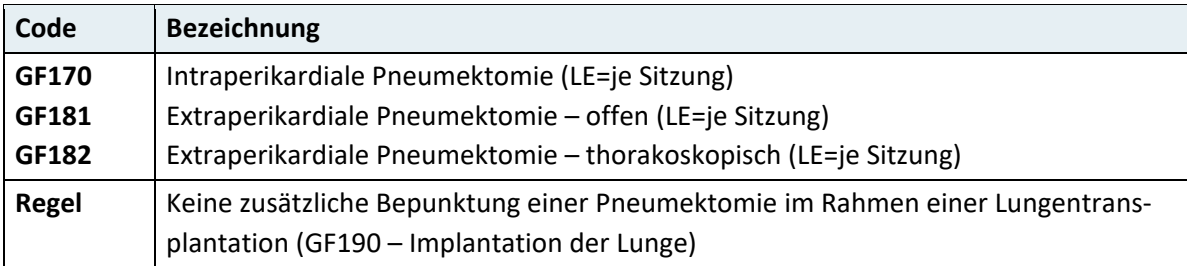

# 4 Dokumentationssystem für die Intensivmedizin

Im Folgenden sind die Codierhinweise zur Intensivdokumentation dargestellt. Die EDVtechnischen Hinweise sowie eine detaillierte **Beschreibung der Satzarten** inklusive der Wertebereiche und der Definition der Items sind dem Anhang 1 "Aufbau und Inhalt der Datenmeldungen" des Handbuchs "Organisation und Datenverwaltung" zu entnehmen.

## **4.1 Allgemeine Informationen**

#### **Grundlagen**

Seit 1. März 1998 ist ein eigenes Dokumentationssystem für Intensiveinheiten eingeführt. Die im Rahmen dieses Dokumentationssystems zu erfassenden Daten ermöglichen eine tägliche Beurteilung des Pflege- und Therapieaufwandes und eine Beurteilung des Schweregrades. Diese Daten sind eine zentrale Grundlage für die Beurteilung des Leistungsgeschehens und für die Kategorisierung der Intensiveinheiten seit 1999. Die in der Intensivmedizin angewendeten Überwachungs- und Behandlungsmethoden haben sich seit der Einführung des Dokumentationssystems beträchtlich weiterentwickelt. Auch das Spektrum der zu behandelnden Patient:innen hat sich verändert. Um diese Veränderungen auch in Zukunft abbilden zu können, wurde das Dokumentationssystem mit dem Berichtsjahr 2012 aktualisiert. Das aktualisierte Dokumentationssystem ermöglicht eine Darstellung der Aktivitätsmuster auf Intensiveinheiten und eine Weiterentwicklung des Intensiveinstufungs- und Bepunktungsmodells. Die zu erhebenden Daten gliedern sich in:

- Administrative Daten zu Patient:in und Aufenthalt
- SAPS3-Daten (bei Aufnahme auf die Intensiveinheit)
- TISS-A Daten (täglich)

#### **Geltungsbereich der Intensivdokumentation**

Die im Rahmen des Dokumentationssystems für die Intensivmedizin zu erhebenden Daten sind für alle Aufenthalte von Personen, die das 16. Lebensjahr vollendet haben, auf Intensivbehandlungseinheiten verpflichtend und für alle anderen Intensivaufenthalte auf freiwilliger Basis zu erfassen.

# **4.2 Hinweise zur Codierung der administrativen Daten**

#### **Satzart X02: Hauptkostenstelle – Abgangsart**

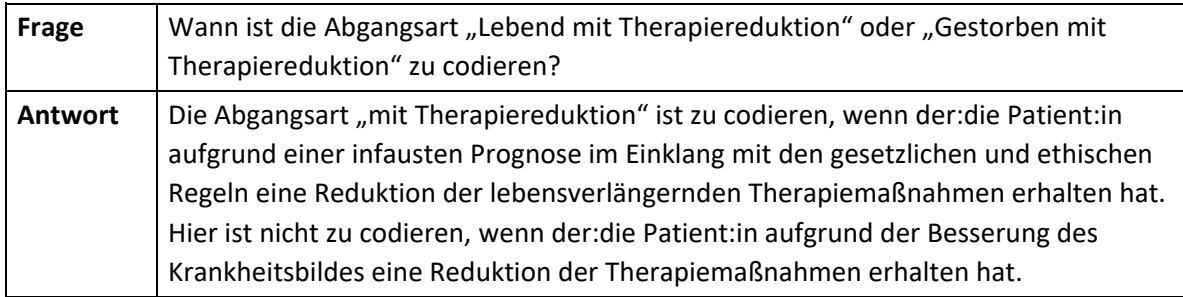

# **4.3 Hinweise zur Codierung des SAPS3**

## **4.3.1 Allgemeine Hinweise zur Erfassung des SAPS3**

#### **Dokumentationsregel:**

Bei jeder Aufnahme auf eine Intensivbehandlungseinheit ist ein SAPS3-Datensatz zu melden.

#### **Erhebungszeitraum**

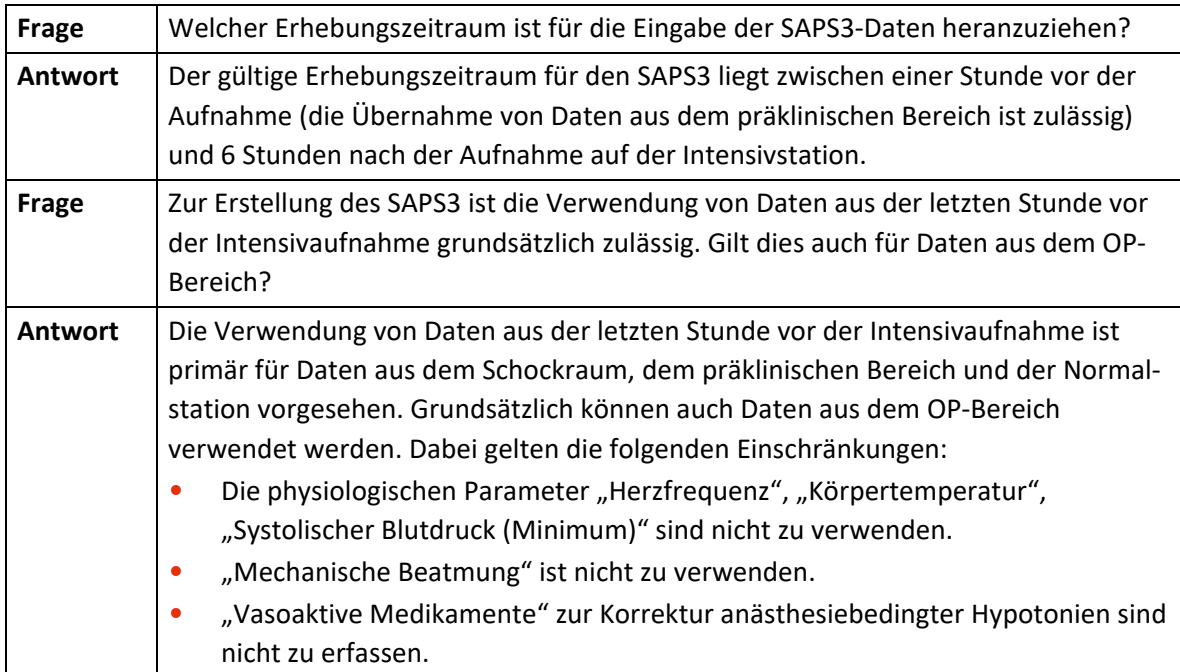

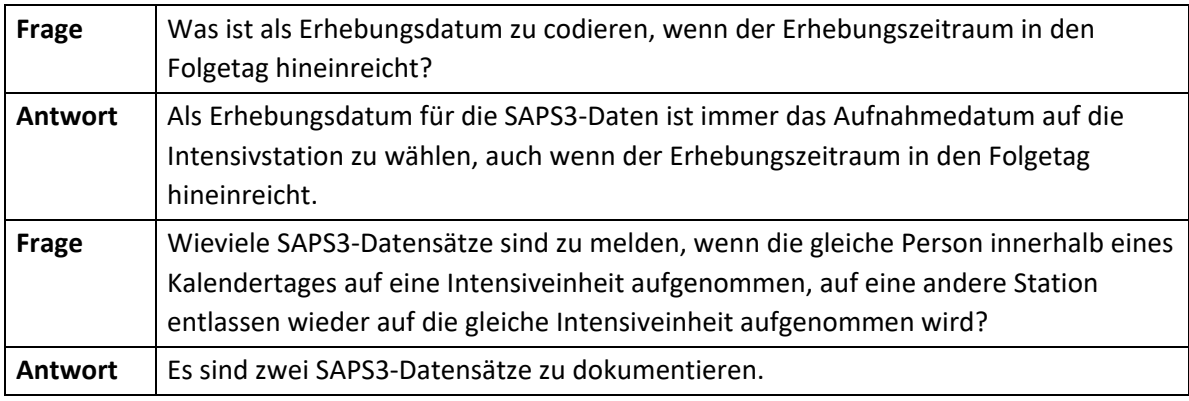

## **4.3.2 Definitionen der SAPS-Items und Codierhinweise**

#### **Akute Infektion bei Aufnahme**

Zulässige Ausprägungen:

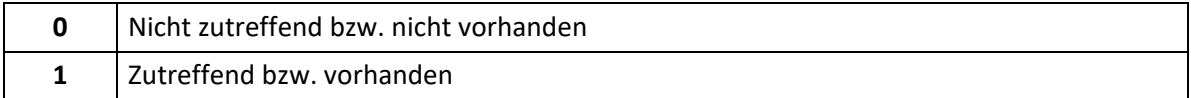

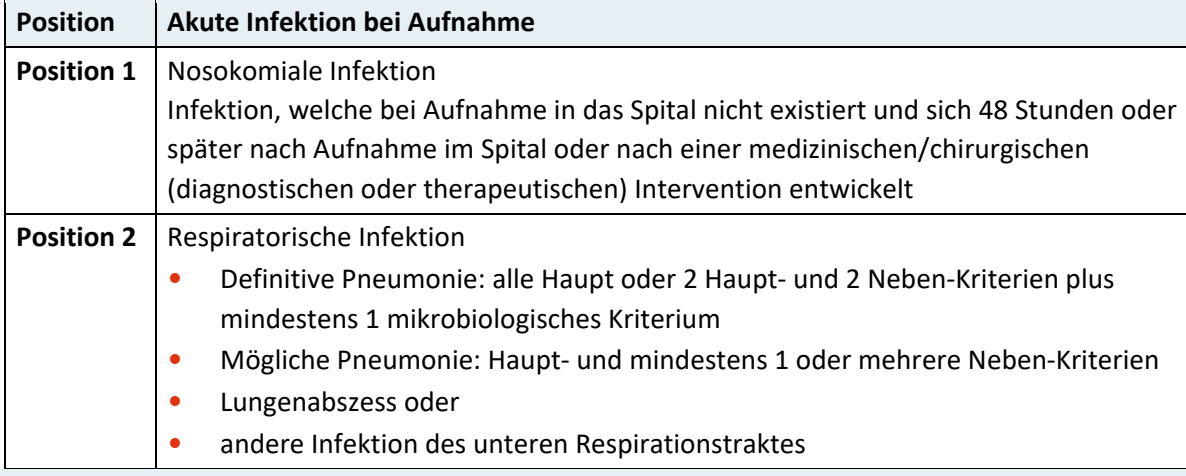

#### **Hinweis:**

Bei Zutreffen einer der oben angeführten Infektionen ist die entsprechende Position im Datenfeld auf "1" zu setzen, andernfalls ist "0" zu übermitteln. Eine Mehrfachauswahl ist möglich.

#### **Pneumoniekriterien**

Haupt-Kriterien (Pneumonie):

- Fieber oder Hypothermie
- Inflammatorische Antwort: Leukozyten >15.10<sup>9</sup>/L, CRP > doppelter Normalwert
- Neues Infiltrat am CP

Neben-Kriterien (Pneumonie):

- Aushusten eines purulenten Sputums
- Physikalische Zeichen der Konsolidierung der Lunge
- Änderung des Sauerstoffbedarfs welche nicht anders erklärbar ist Mikrobiologische Kriterien:

• Positive Blut-Kultur mit einem repiratorischen Pathogen

- Sputum entsprechend den Murray and Washington Kriterien mit Wachstum eines möglichen pathogenen Keimes (gilt nur für nicht-beatmete Patient:innen)
- Positive Kultur einer Bronchial-Lavage (Quantitative Kultur >= 103 CFU/ml), Transtracheale Aspiration (Quantitative Kultur >= 106 CFU/ml) oder einer perkutanen Lungenaspiration (beatmete Patient:innen)
- Pneumokokken-Antigen in Blut, Sputum oder Urin
- Serologische Diagnose nur akzeptierbar für die Diagnose einer of Legionellen-, Mykoplasmen- oder Chlamydien-Pneumonie.

#### **Aufnahmegrund: Anderer, nicht klassifiziert**

Hier ist anzugeben, ob außer den angeführten organbezogenen Aufnahmegründen ein anderer, nicht klassifizierter, direkter Grund für die Aufnahme der Patientin/des Patienten an die Intensivstation vorliegt.

Zulässige Ausprägungen:

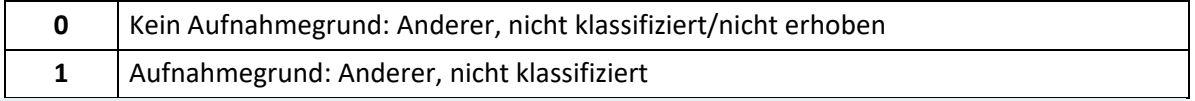

#### **Hinweis:**

Die Aufnahmegründe beschreiben den direkten Grund für die Aufnahme der Patientin/des Patienten auf die Intensivstation, unabhängig von koexistierenden Erkrankungen oder therapeutischen oder diagnostischen Eingriffen. Innerhalb eines Organsystems ist nur eine Auswahl möglich.

#### **Aufnahmegrund: Basispflege und Observanz**

Hier ist anzugeben, ob Basispflege und Observanz direkter Grund für die Aufnahme der Patientin/des Patienten auf die Intensivstation sind.

Zulässige Ausprägungen:

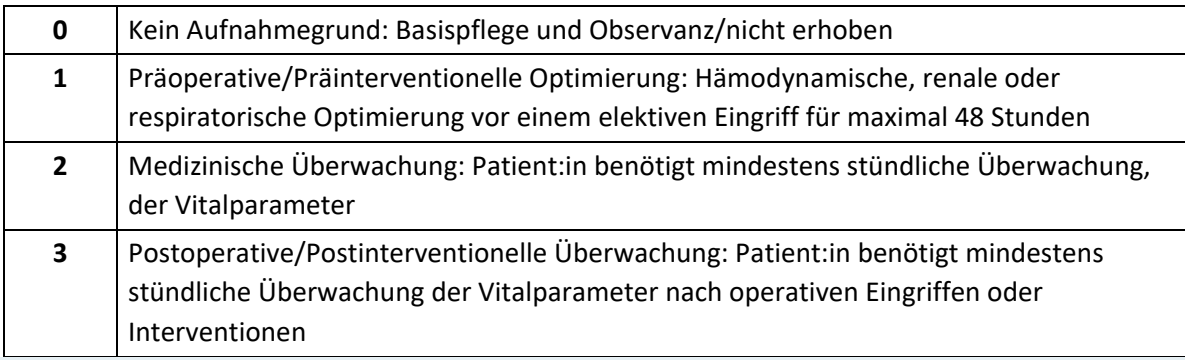

#### **Hinweis:**

Generell gilt, dass alle vitalen Organfunktionen funktionieren und der Support minimal notwendig ist. Der:die Patient:in ist in der Intensivstation für ein/eine

- präoperative Optimierung (gilt für maximal 48 Stunden): Auswahl 1
- reine Überwachung aus medizinischen Gründen: Auswahl 2
- Monitoring bei Drogen-Intoxikation ohne Organdysfunktionen: Auswahl 2
- Überwachung nach schweren Eingriffen: Auswahl 3
- post-chirurgische Pflege mit besonderem Aufwand: Auswahl 3
- Entwöhnung von der Beatmung nach einem chirurgischen Eingriff: Auswahl 3

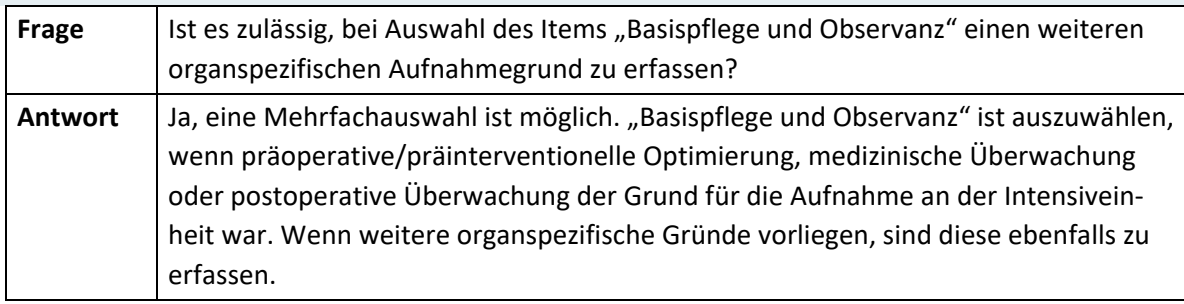

#### **Aufnahmegrund: Gastrointestinal**

Hier ist anzugeben, ob eine von den unten angeführten gastrointestinalen Diagnosen/ Pathologien den unmittelbaren Grund für die Aufnahme der Patientin/des Patienten auf die Intensivstation darstellt.

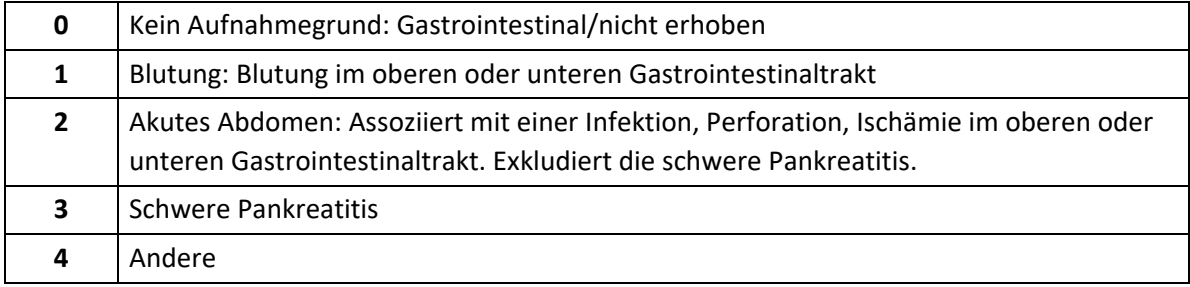

Die Aufnahmegründe beschreiben den direkten Grund für die Aufnahme der Patientin/des Patienten auf die Intensivstation, unabhängig von koexistierenden Erkrankungen oder therapeutischen oder diagnostischen Eingriffen. Innerhalb eines Organsystems ist nur eine Auswahl möglich.

#### **Aufnahmegrund: Hämatologisch**

Hier ist anzugeben, ob eine von den unten angeführten hämatologischen Diagnosen/ Pathologien den unmittelbaren Grund für die Aufnahme der Patientin/des Patienten auf die Intensivstation darstellt.

Zulässige Ausprägungen:

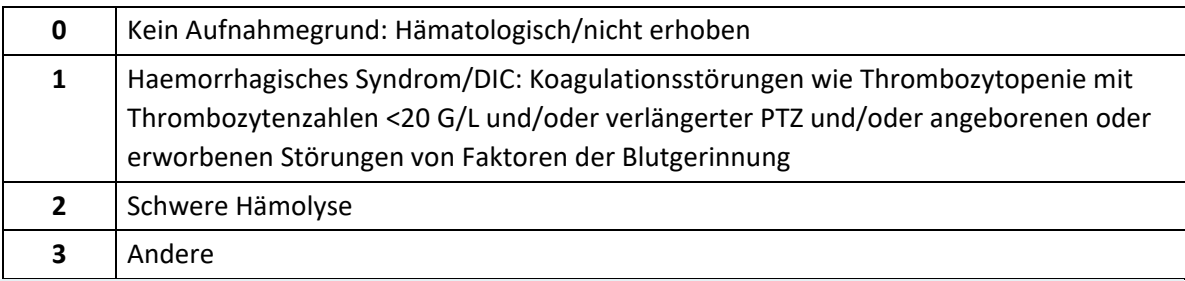

#### **Hinweis:**

Die Aufnahmegründe beschreiben den direkten Grund für die Aufnahme der Patientin/des Patienten auf die Intensivstation, unabhängig von koexistierenden Erkrankungen oder therapeutischen oder diagnostischen Eingriffen. Innerhalb eines Organsystems ist nur eine Auswahl möglich.

#### **Aufnahmegrund: Kardiovaskulär**

Hier ist anzugeben, ob eine von den unten angeführten kardiovaskulären Diagnosen/ Pathologien den unmittelbaren Grund für die Aufnahme der Patientin/des Patienten auf die Intensivstation darstellt.

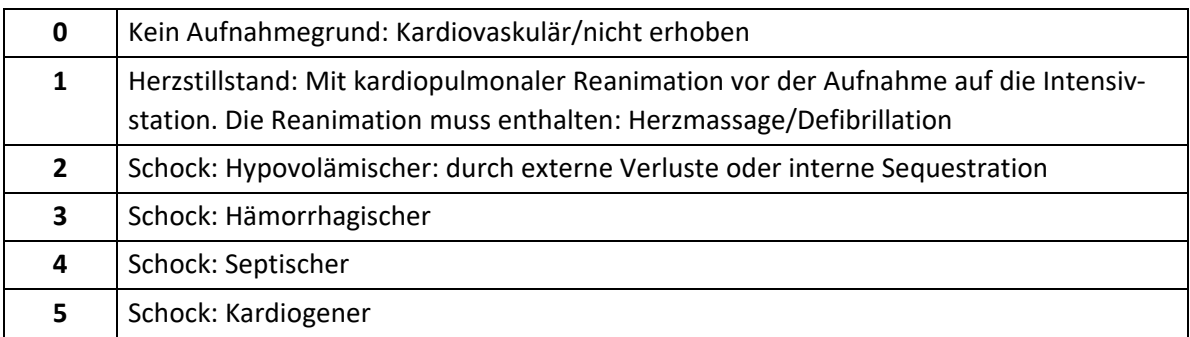

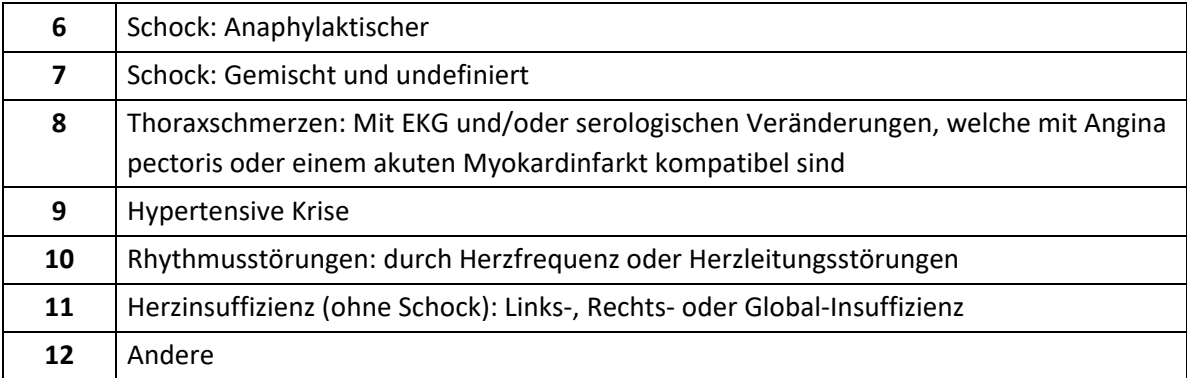

Schock: Definiert durch einen systolischen Blutdruck < 90 mmHg oder einem Abfall > 40 mmHg von der Ausgangssituation und Vorliegen klinischer Symptome peripherer Kreislaufinsuffizienz (kalte Haut, Zyanose) und Organminderperfusion (Oligurie, Enzephalopathie, Metabolische Azidose). Zusätzlich Einsatz von Vasopressoren, um den Blutdruck aufrecht zu erhalten (Adrenalin, Noradrenalin, Dobutamin in jeder Dosierung, Dopamin >5 µg/kg/min).

Die Aufnahmegründe beschreiben den direkten Grund für die Aufnahme der Patientin/des Patienten auf die Intensivstation, unabhängig von koexistierenden Erkrankungen oder therapeutischen oder diagnostischen Eingriffen. Innerhalb eines Organsystems ist nur eine Auswahl möglich.

#### **Aufnahmegrund: Leber**

Hier ist anzugeben, ob eine von den unten angeführten hepatischen Diagnosen/Pathologien der unmittelbare Grund für die Aufnahme der Patientin/des Patienten auf die Intensivstation ist.

Zulässige Ausprägungen:

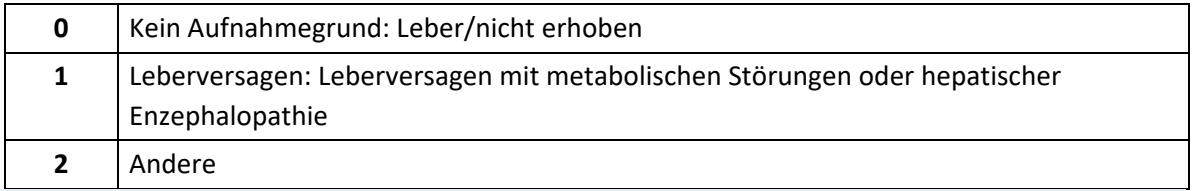

#### **Hinweis:**

Die Aufnahmegründe beschreiben den direkten Grund für die Aufnahme der Patientin/des Patienten auf die Intensivstation, unabhängig von koexistierenden Erkrankungen oder therapeutischen oder diagnostischen Eingriffen. Innerhalb eines Organsystems ist nur eine Auswahl möglich.

#### **Aufnahmegrund: Metabolisch**

Hier ist anzugeben, ob eine von den unten angeführten metabolischen Diagnosen/Pathologien der unmittelbare Grund für die Aufnahme der Patientin/des Patienten auf die Intensivstation ist.

Zulässige Ausprägungen:

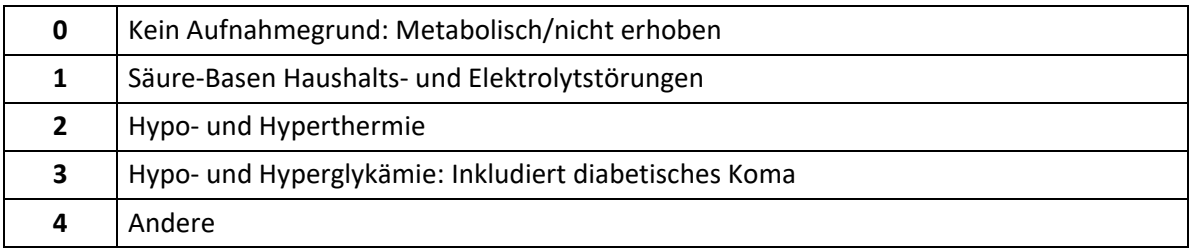

#### **Hinweis:**

Die Aufnahmegründe beschreiben den direkten Grund für die Aufnahme der Patientin/des Patienten auf die Intensivstation, unabhängig von koexistierenden Erkrankungen oder therapeutischen oder diagnostischen Eingriffen. Innerhalb eines Organsystems ist nur eine Auswahl möglich.

#### **Aufnahmegrund: Neurologisch**

Hier ist anzugeben, ob eine von den unten angeführten neurologischen Diagnosen/Pathologien der unmittelbare Grund für die Aufnahme der Patientin/des Patienten auf die Intensivstation ist.

Zulässige Ausprägungen:

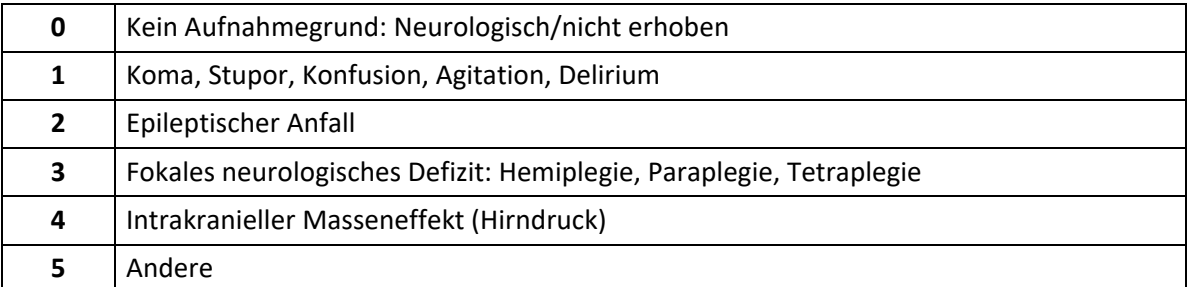

#### **Hinweis:**

Die Aufnahmegründe beschreiben den direkten Grund für die Aufnahme der Patientin/des Patienten auf die Intensivstation, unabhängig von koexistierenden Erkrankungen oder therapeutischen oder diagnostischen Eingriffen. Innerhalb eines Organsystems ist nur eine Auswahl möglich.

#### **Aufnahmegrund: Renal**

Hier ist anzugeben, ob eine von den unten angeführten renalen Diagnosen/Pathologien der unmittelbare Grund für die Aufnahme der Patientin/des Patienten auf die Intensivstation ist.

Zulässige Ausprägungen:

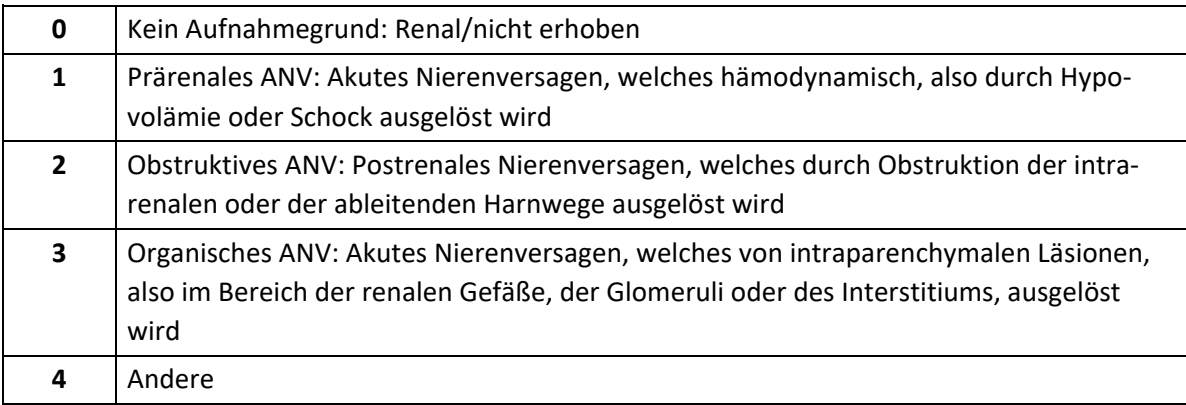

#### **Hinweis:**

Die Aufnahmegründe beschreiben den direkten Grund für die Aufnahme der Patientin/des Patienten auf die Intensivstation, unabhängig von koexistierenden Erkrankungen oder therapeutischen oder diagnostischen Eingriffen. Innerhalb eines Organsystems ist nur eine Auswahl möglich.

#### **Aufnahmegrund: Respiratorisch**

Hier ist anzugeben, ob eine von den unten angeführten respiratorischen Diagnosen/ Pathologien der unmittelbare Grund für die Aufnahme der Patientin/des Patienten auf die Intensivstation ist.

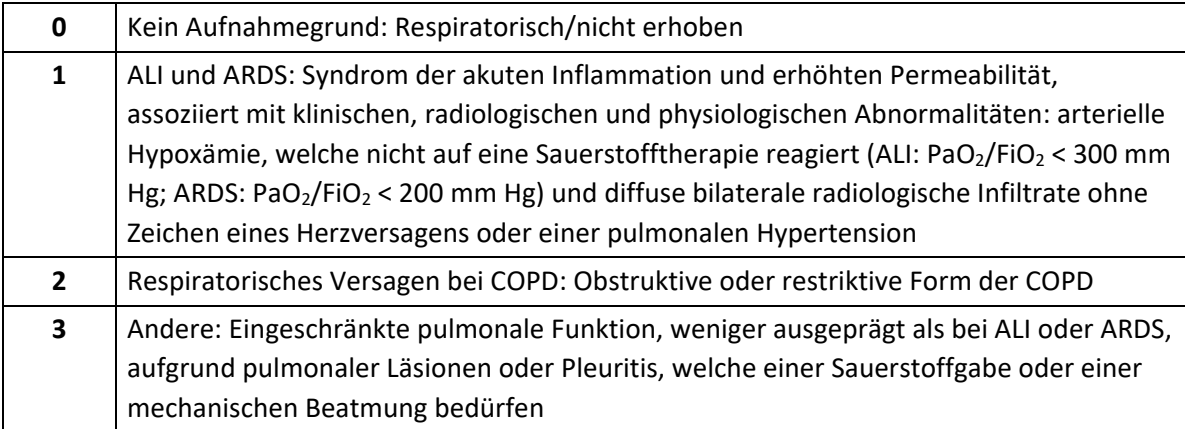

Die Aufnahmegründe beschreiben den direkten Grund für die Aufnahme der Patientin/des Patienten auf die Intensivstation, unabhängig von koexistierenden Erkrankungen oder therapeutischen oder diagnostischen Eingriffen. Innerhalb eines Organsystems ist nur eine Auswahl möglich.

#### **Aufnahmegrund: Schweres Trauma**

Hier ist anzugeben, ob ein vor der Aufnahme erlittenes Trauma der maßgebliche Grund für die Aufnahme auf die Intensivstation darstellt – unabhängig davon, ob der:die Patient:in deswegen einem chirurgischen Eingriff unterzogen wurde. Zulässige Ausprägungen:

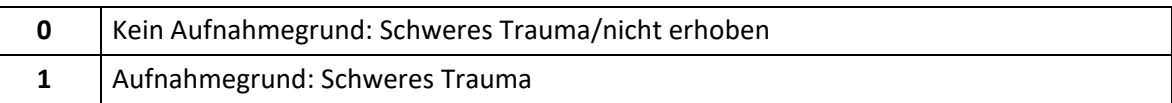

#### **Hinweis:**

Die Aufnahmegründe beschreiben den direkten Grund für die Aufnahme der Patientin/des Patienten auf die Intensivstation, unabhängig von koexistierenden Erkrankungen oder therapeutischen oder diagnostischen Eingriffen. Innerhalb eines Organsystems ist nur eine Auswahl möglich.

#### **Aufnahmetyp**

Zulässige Ausprägungen:

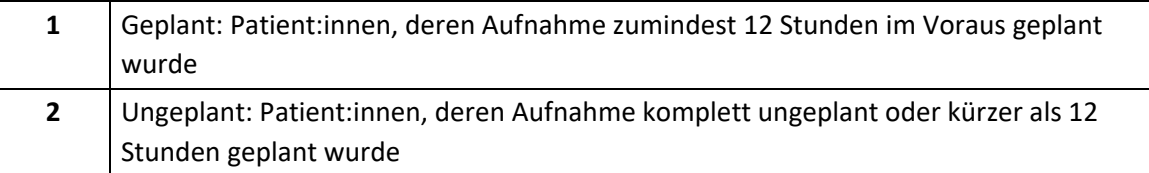

#### **Blutbild: Leukozyten (Minimum)**

Den niedrigsten Wert eintragen, unabhängig von Steroiden, Inotropika oder einer Splenektomie.

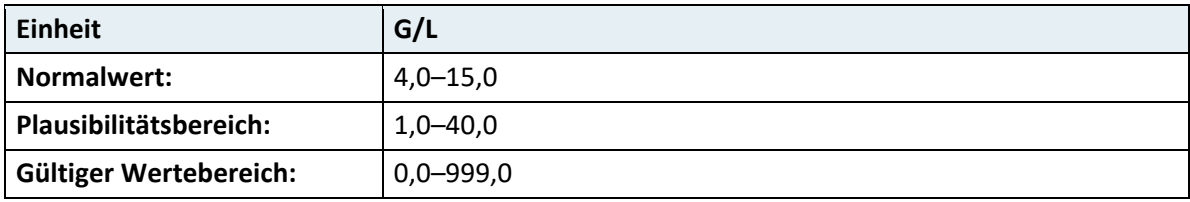

**Hinweis:** Labormessung aus dem arteriellen oder venösen Blut.

#### **Blutbild: pH-Wert**

Den niedrigsten gemessenen Wert eintragen.

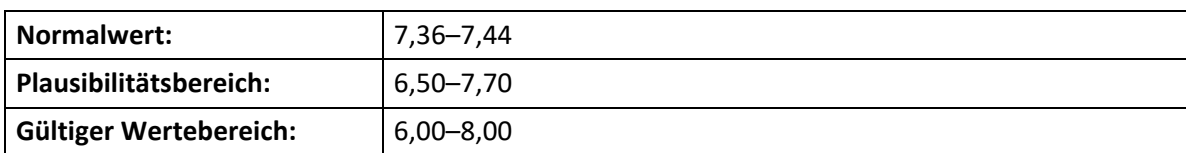

**Hinweis:** Labormessung aus dem arteriellen Blut.

#### **Blutbild: Thrombozyten (Minimum)**

Den niedrigsten gemessenen Thrombozyten-Wert eintragen.

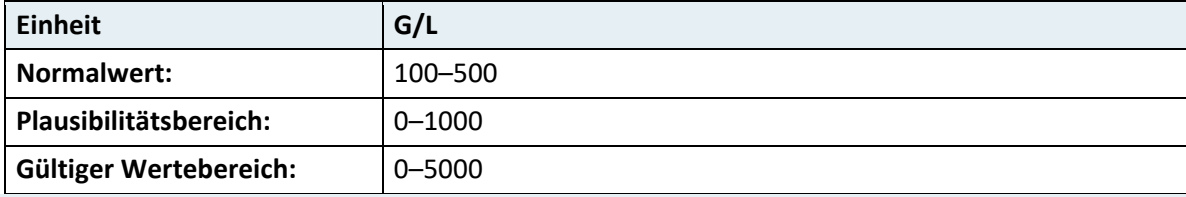

**Hinweis:** Labormessung aus dem arteriellen oder venösen Blut.

#### **Chirurgie – Eingriff**

Hier ist für alle Patient:innen, die während des aktuellen Krankenhausaufenthaltes einem chirurgischen Eingriff unterzogen werden, die anatomische Region des Eingriffes zu dokumentieren.

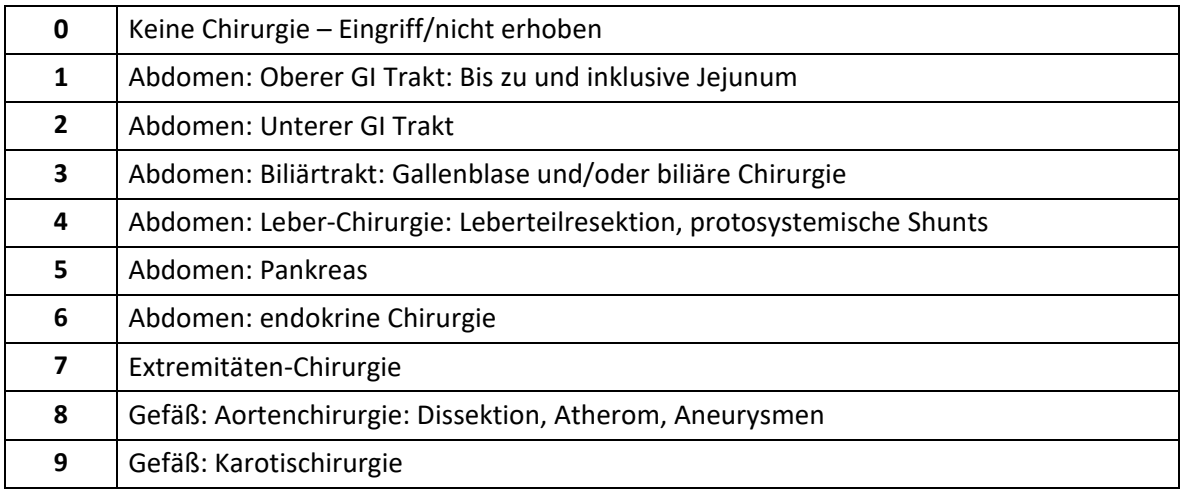

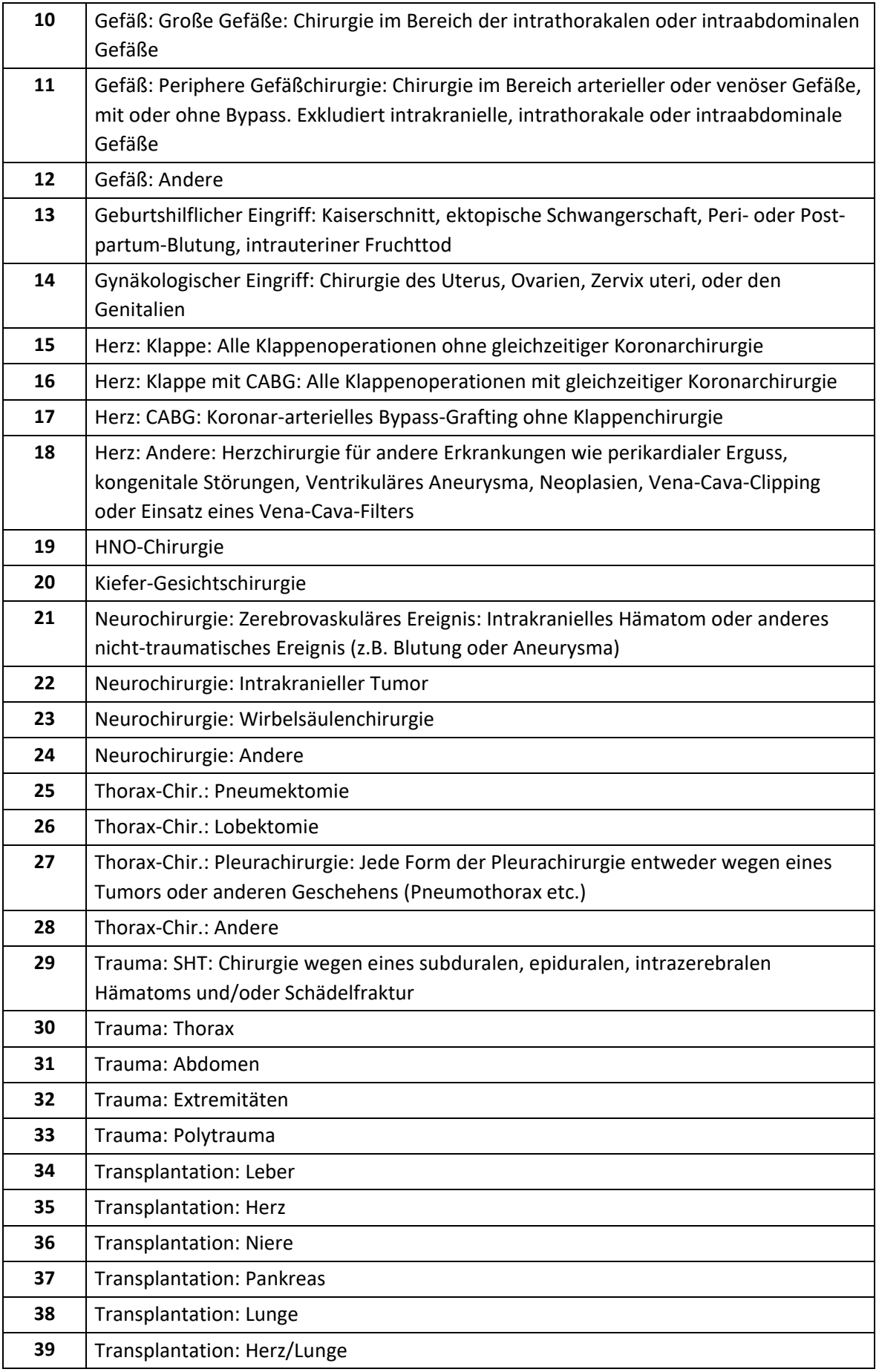

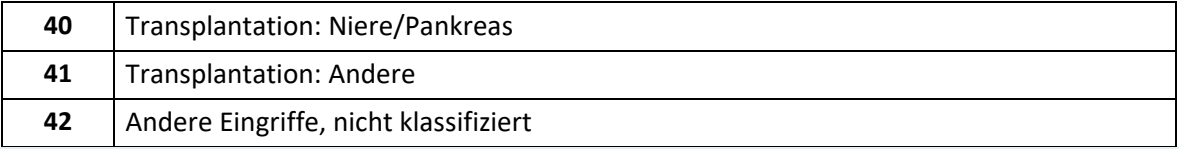

Es ist nur eine Auswahl möglich. Invasive radiologische Prozeduren und definitive Schrittmacherimplantationen fallen nicht darunter.

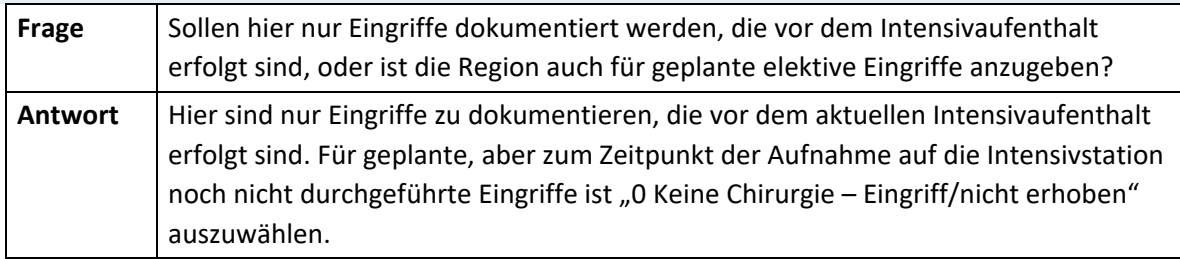

#### **Chirurgischer Status**

Zulässige Ausprägungen:

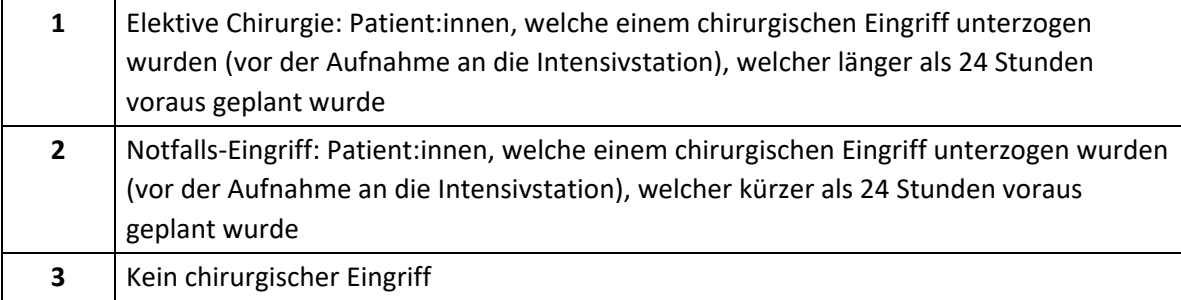

#### **Hinweis:**

Es ist nur eine Auswahl möglich. Invasive radiologische Prozeduren und definitive Schrittmacherimplantationen fallen nicht darunter.

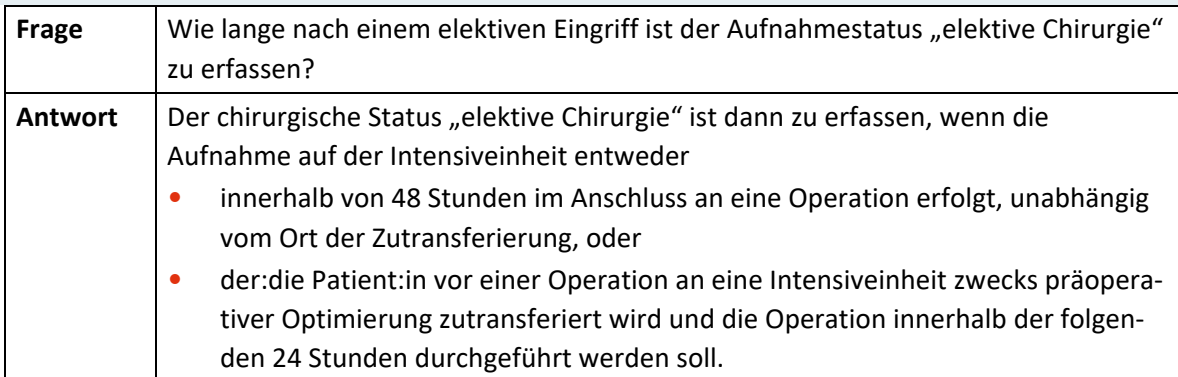

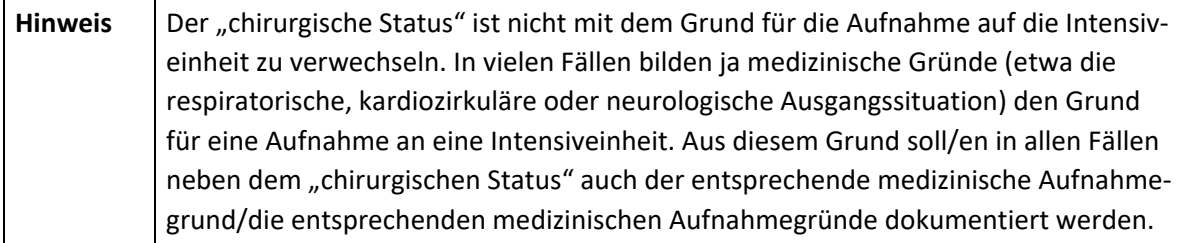

#### **Glasgow Coma Scale: motorische Reaktion**

Motorische Antwort der unsedierten Patientin/des unsedierten Patienten spontan oder auf Reizapplikation.

Zulässige Ausprägungen:

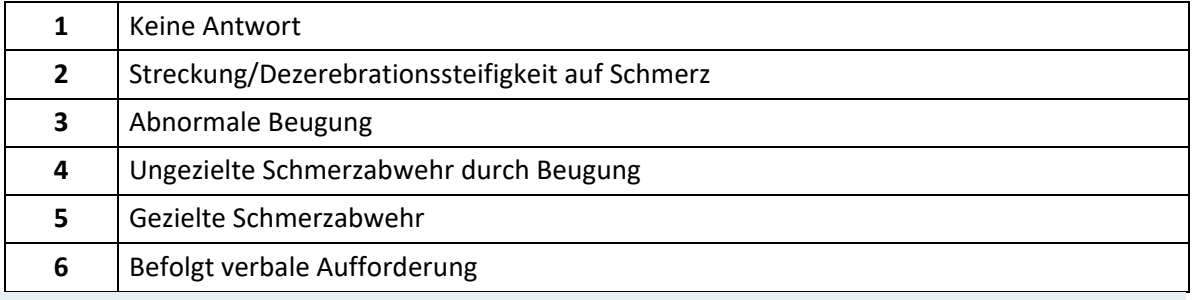

#### **Hinweis:**

Kreuzen Sie die entsprechende Reaktion an. Alle eingegebenen Werte (motorische, verbale, visuelle Reaktion) müssen einer Erhebung entstammen. Bei Mehrfacherhebung ist immer der Wert der schlechtesten Erhebung einzutragen. Der GCS ist nur am unsedierten und unrelaxierten Patienten zu erheben. Die Beurteilung, ob ein:e Patient:in unsediert und unrelaxiert ist, basiert auf klinischer Beobachtung. Wenn der:die Patient:in sediert/relaxiert ist, ist der geschätzte Wert vor der Sedierung zu dokumentieren.

#### **Glasgow Coma Scale: verbale Reaktion**

Verbale Antwort der unsedierten Patientin/des unsedierten Patienten.

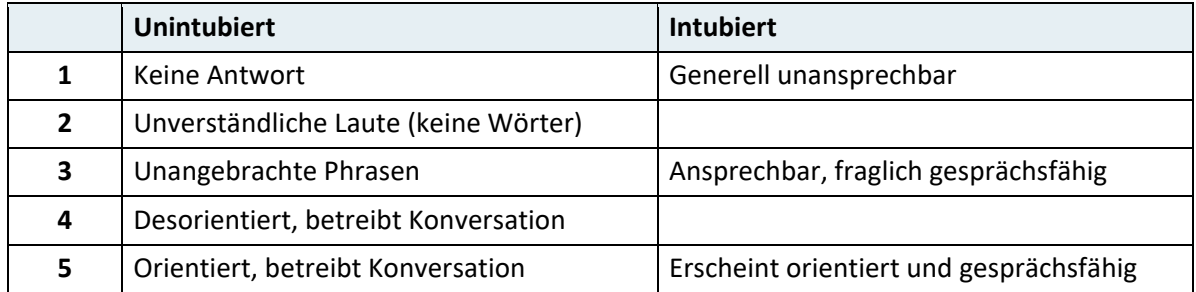

Kreuzen Sie die entsprechende Reaktion an. Alle eingegebenen Werte (motorische, verbale, visuelle Reaktion) müssen einer Erhebung entstammen. Bei Mehrfacherhebung ist immer der Wert der schlechtesten Erhebung einzutragen. Der GCS ist nur am unsedierten und unrelaxierten Patienten zu erheben. Die Beurteilung, ob ein:e Patient:in unsediert und unrelaxiert ist, basiert auf klinischer Beobachtung. Wenn der:die Patient:in sediert/relaxiert ist, ist der geschätzte Wert vor der Sedierung zu dokumentieren.

#### **Glasgow Coma Scale: visuelle Reaktion**

Augenöffnung der unsedierten Patientin/des unsedierten Patienten spontan oder auf Reizapplikation.

Zulässige Ausprägungen:

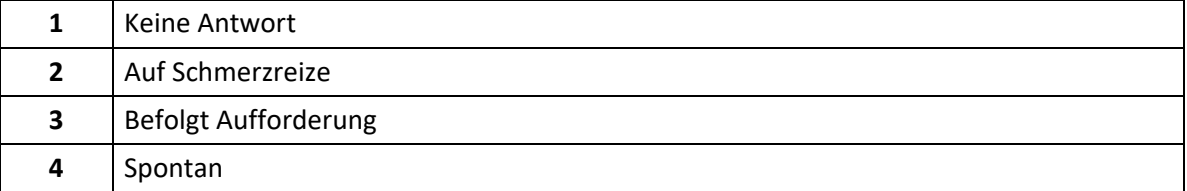

#### **Hinweis:**

Kreuzen Sie die entsprechende Reaktion an. Alle eingegebenen Werte (motorische, verbale, visuelle Reaktion) müssen einer Erhebung entstammen. Bei Mehrfacherhebung ist immer der Wert der schlechtesten Erhebung einzutragen. Der GCS ist nur am unsedierten und unrelaxierten Patienten zu erheben. Die Beurteilung, ob ein:e Patient:in unsediert und unrelaxiert ist, basiert auf klinischer Beobachtung. Wenn der:die Patient:in sediert/relaxiert ist, ist der geschätzte Wert vor der Sedierung zu dokumentieren.

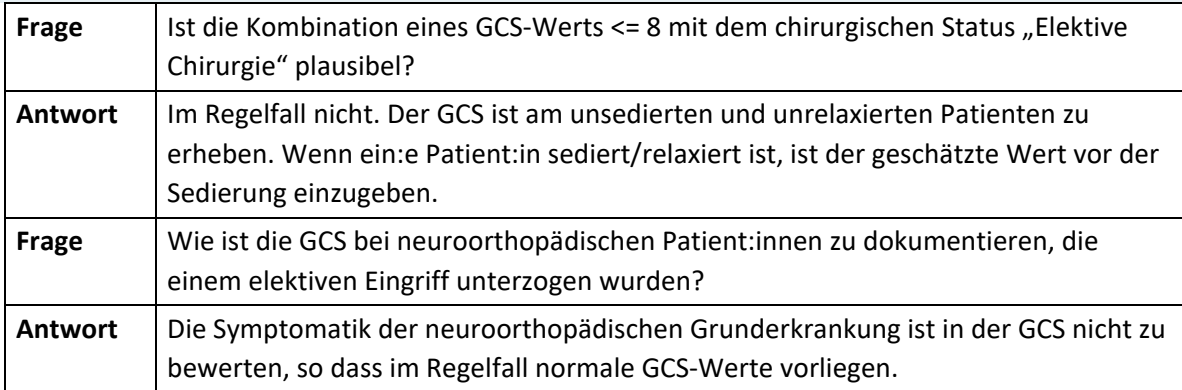

#### **Herzfrequenz (Maximum)**

Hier ist die höchste gemessene Herzfrequenz einzutragen.

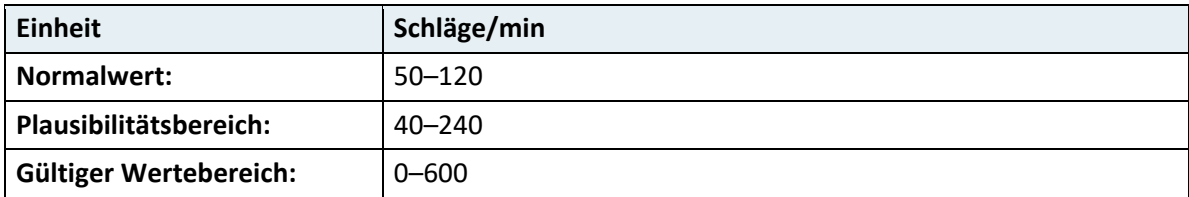

#### **Hinweis:**

Im Falle einer unterschiedlichen atrialen und ventrikulären Frequenz sollte die ventrikuläre Frequenz genommen werden.

#### **Koexistierende Erkrankungen**

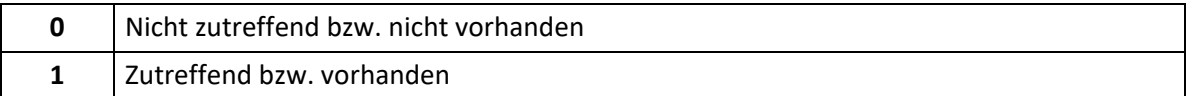

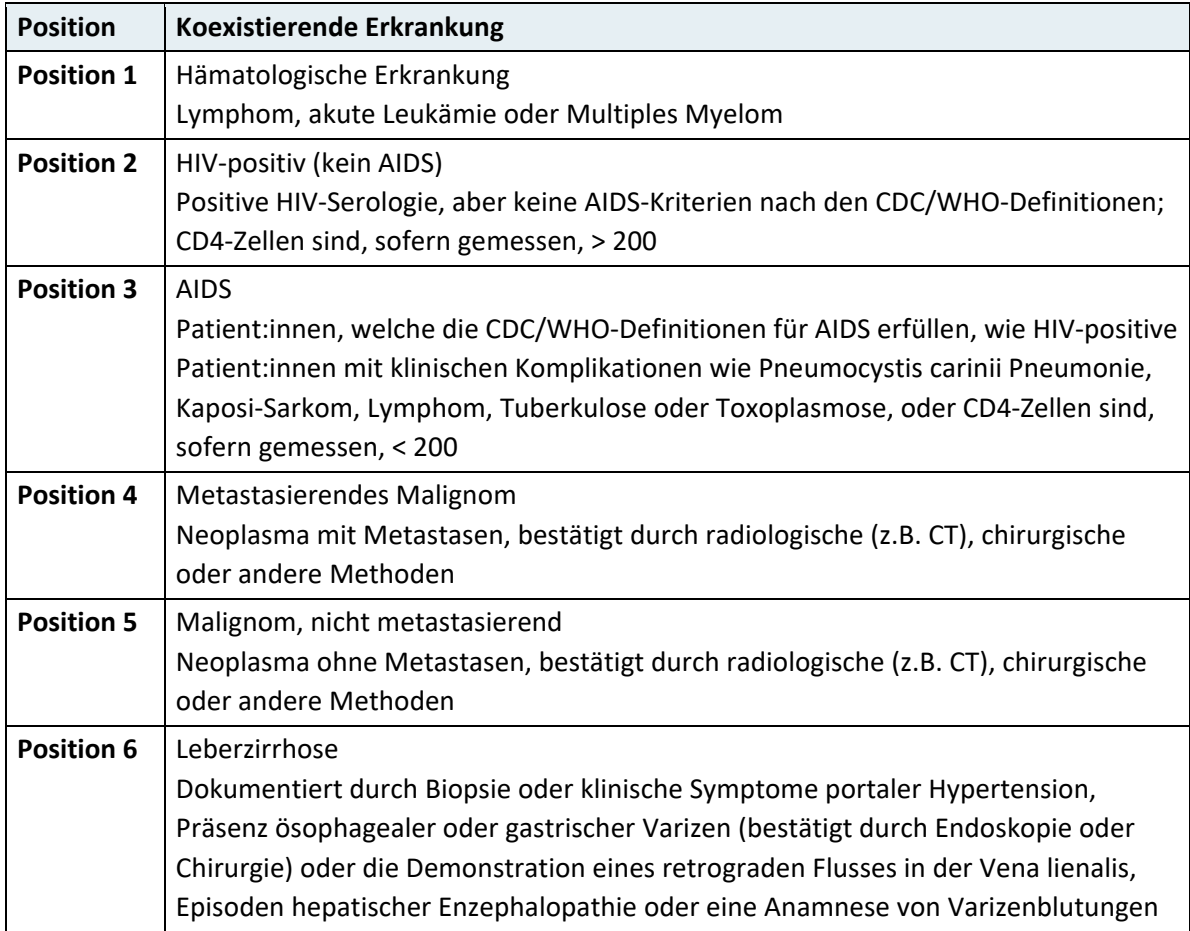

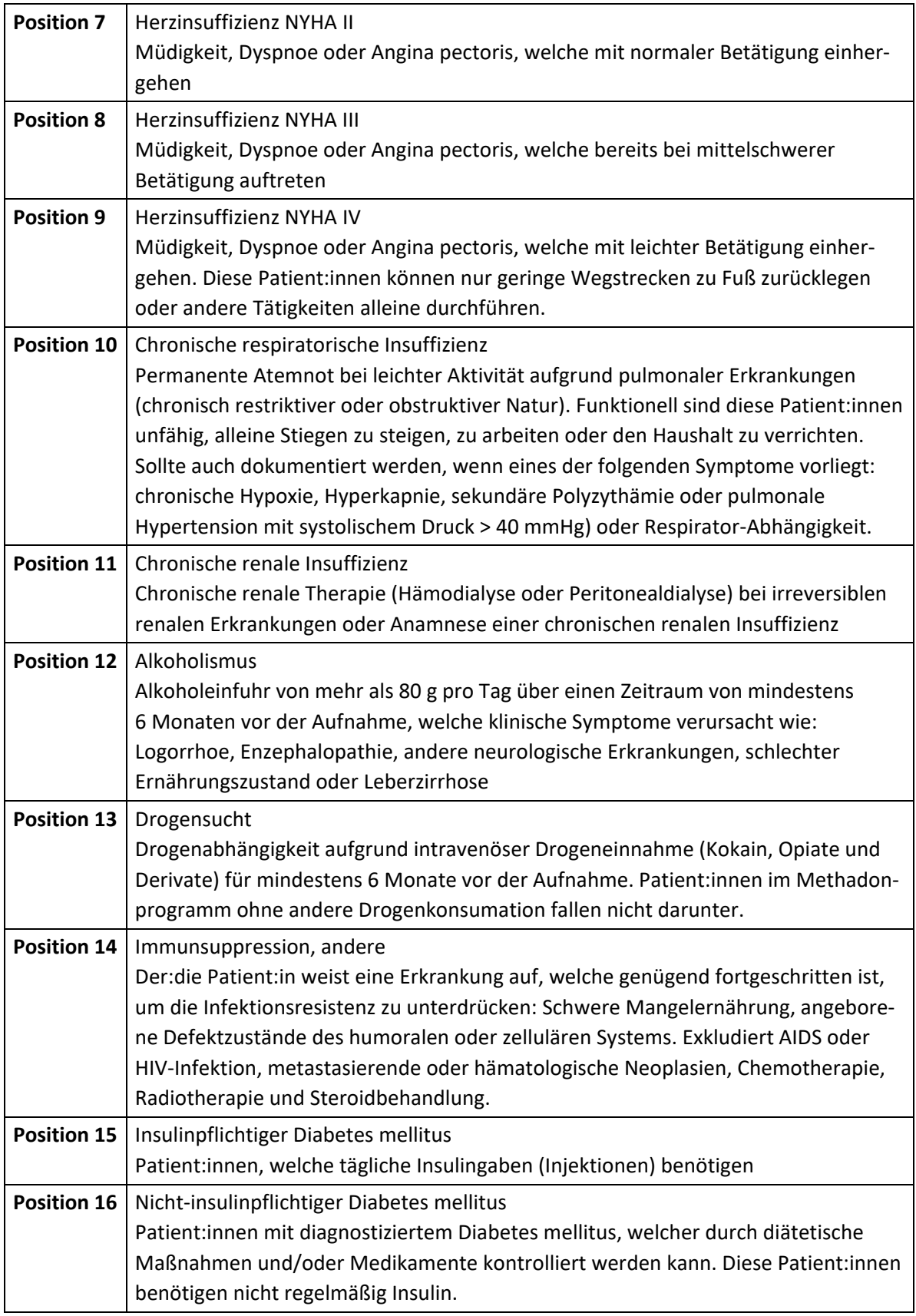

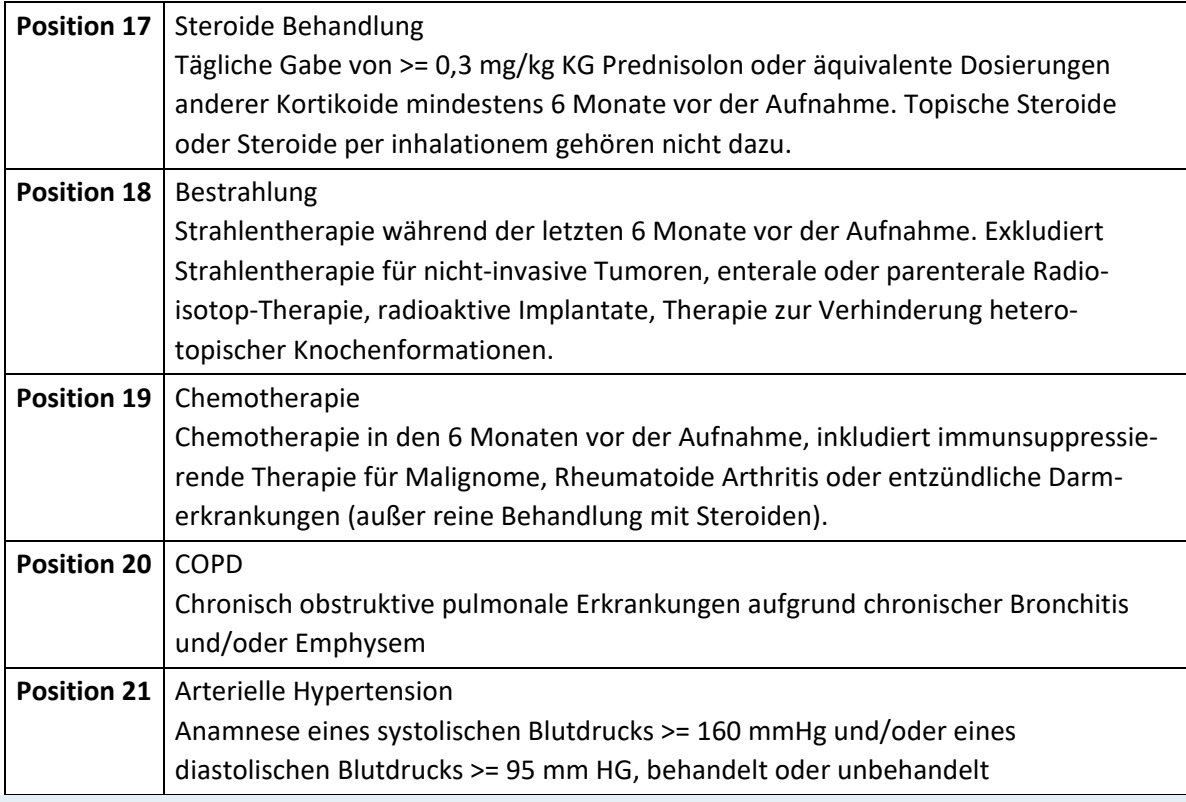

Bei Zutreffen einer oben angeführten koexistierenden Erkrankung ist die entsprechende Position im Datenfeld auf "1" zu setzen, andernfalls ist "0" zu übermitteln. Eine Mehrfachauswahl ist möglich.

#### **Körpertemperatur (Maximum)**

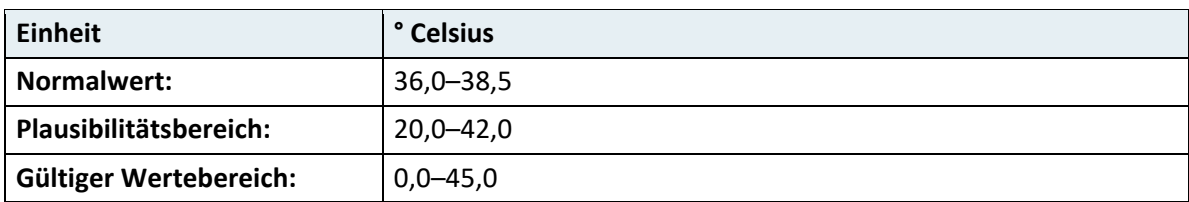

Hier ist die höchste gemessene Körpertemperatur einzutragen.

#### **Hinweis:**

Wenn möglich, ist die gemessene periphere Temperatur mit den zentralen Temperaturen (nasopharyngeal, tympanisch, ösophageal, rektal, pulmonalarteriell) zu vergleichen. Bei peripherer Temperaturmessung sind 0,5º C zu addieren.

#### **Mechanische Beatmung**

Hier ist einzutragen, ob zum Zeitpunkt der arteriellen Blutgasanalyse für die Bestimmung des PaO<sup>2</sup> eine mechanische Beatmung durchgeführt wurde.

Zulässige Ausprägungen:

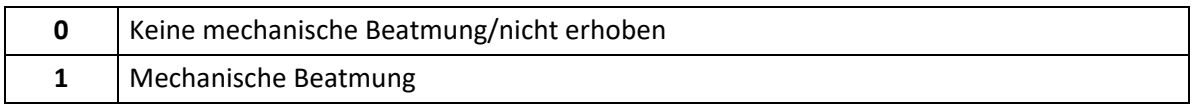

#### **Sauerstoff-Partialdruck arteriell (PaO2)**

Hier ist der zur FiO2-Eingabe korrespondierende Wert einzutragen. Bei Mehrfachmessungen ist jener Wert einzutragen, welcher zusammen mit der inspiratorischen Sauerstoffkonzentration den niedrigsten Oxygenierungsindex ergibt.

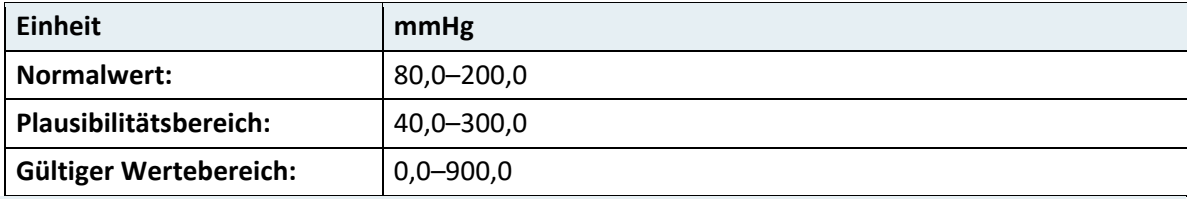

**Hinweis:** Labormessung aus arteriellem Blut

#### **Sauerstoffkonzentration inspiratorisch (FiO2)**

Hier ist jene inspiratorische Sauerstoffkonzentration einzutragen, welche zusammen mit dem eingetragenen arteriellen Sauerstoffpartialdruck (PaO<sub>2</sub>) erhoben wurde.

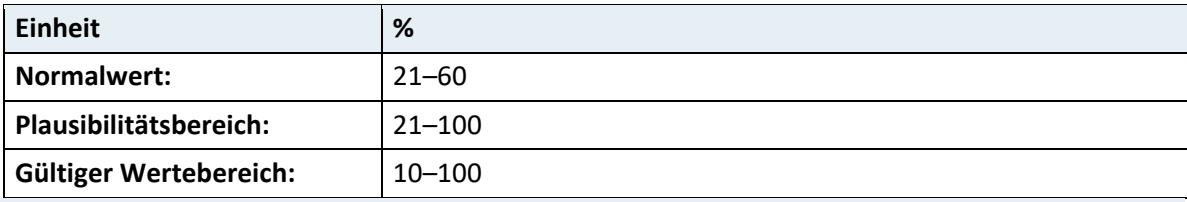

#### **Hinweis:**

Inspiratorische Sauerstoffkonzentration im Einatmungsschenkel des Beatmungssystems

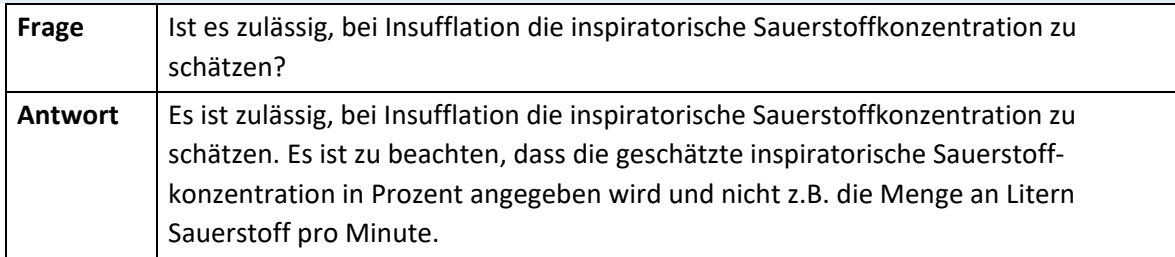

#### **Serum: Bilirubin (Maximum)**

Hier ist der höchste gemessene Bilirubin-Wert einzutragen. Die Eingabe dieses Wertes ist nur verpflichtend, wenn klinisch eine Gelbsucht vorliegt.

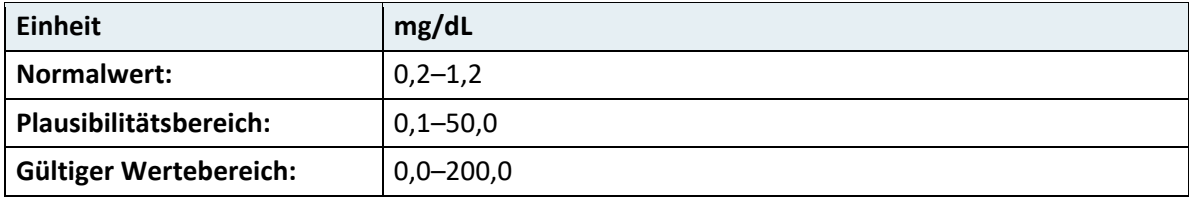

#### **Serum: Kreatinin (Maximum)**

Hier ist der höchste gemessene Kreatinin-Wert einzutragen, unabhängig vom Einsatz extrakorporaler Nierenersatzverfahren.

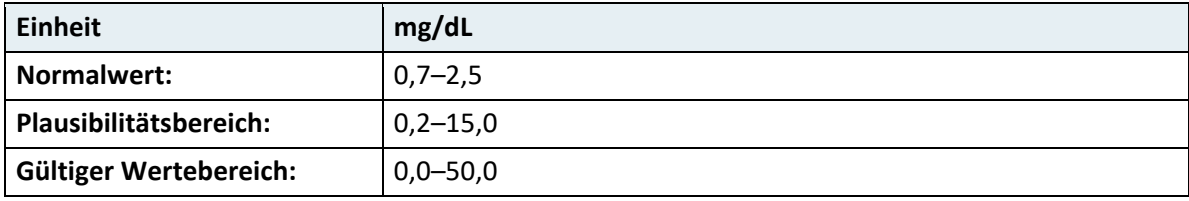

#### **Systolischer Blutdruck (Minimum)**

Hier ist der niedrigste gemessene systolische Blutdruck einzutragen.

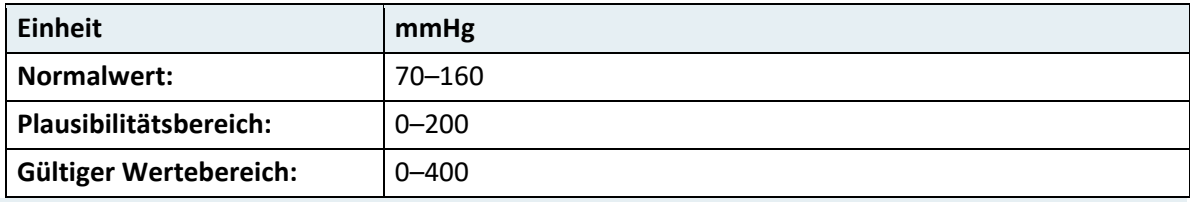

#### **Hinweis:**

Die Messung des systolischen Blutdrucks kann mittels invasiven oder nicht invasiven Verfahren vorgenommen werden. Im Fall eines dokumentierten Herzstillstandes ist 0 einzugeben.

#### **Therapeutische Maßnahmen (vor IBS)**

Hier sind die folgenden therapeutischen Maßnahmen einzugeben, sofern diese direkt (innerhalb der letzten Stunden) vor der Aufnahme an die Intensivstation an der Patientin/ am Patienten durchgeführt wurden. Mehrere Antworten sind möglich.

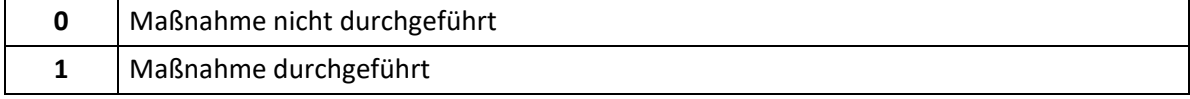

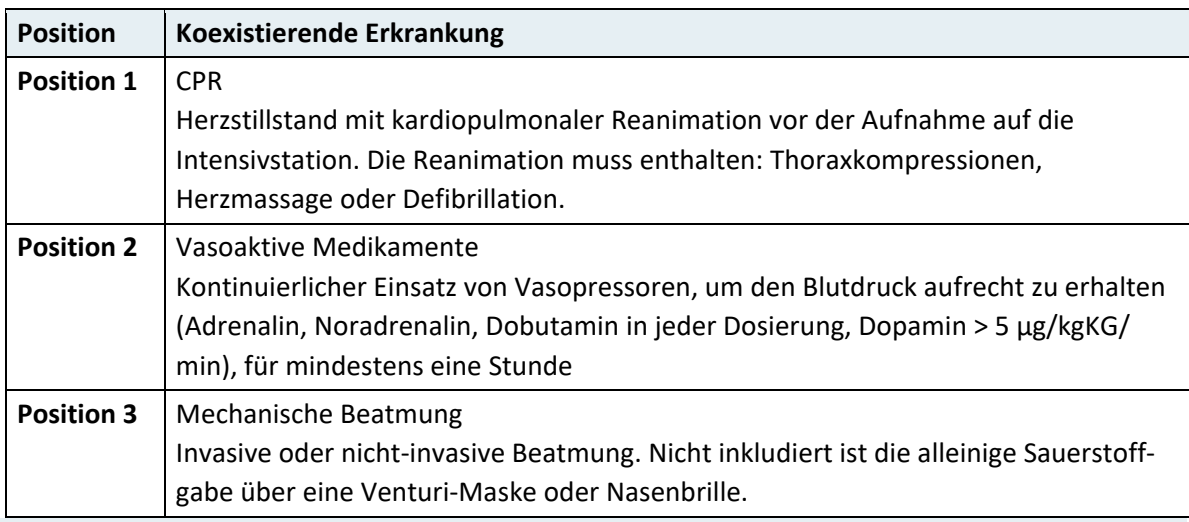

Beschreibt den Einsatz wichtiger therapeutischer Maßnahmen vor Aufnahme auf die Intensivstation.

#### **Zutransferierung**

Lokalisation, von welcher der:die Patient:in aus zutransferiert wurde.

Zulässige Ausprägungen:

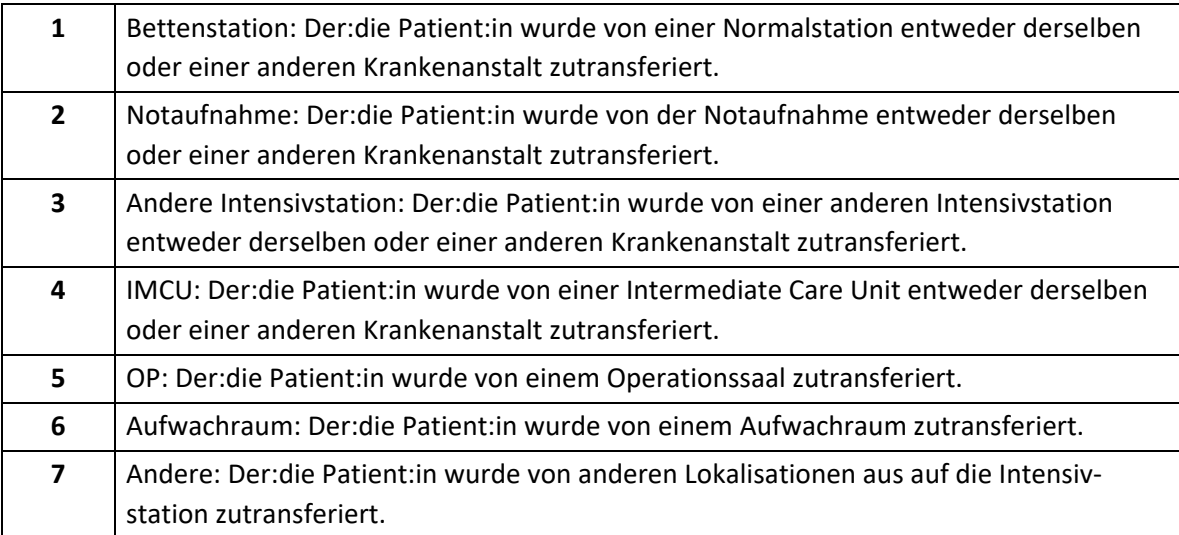

#### **Hinweis:**

Beschreibt die Lokalisation vor der ICU. Transferierung bezeichnet hier auch die hausinterne Verlegung.

# **4.4 Hinweise zur Codierung des TISS-A**

## **4.4.1 Allgemeine Hinweise zur Erfassung des TISS-A**

#### **Dokumentationsregel:**

Für jeden Intensivaufenthalt ist pro Kalendertag ein TISS-A-Datensatz zu melden.

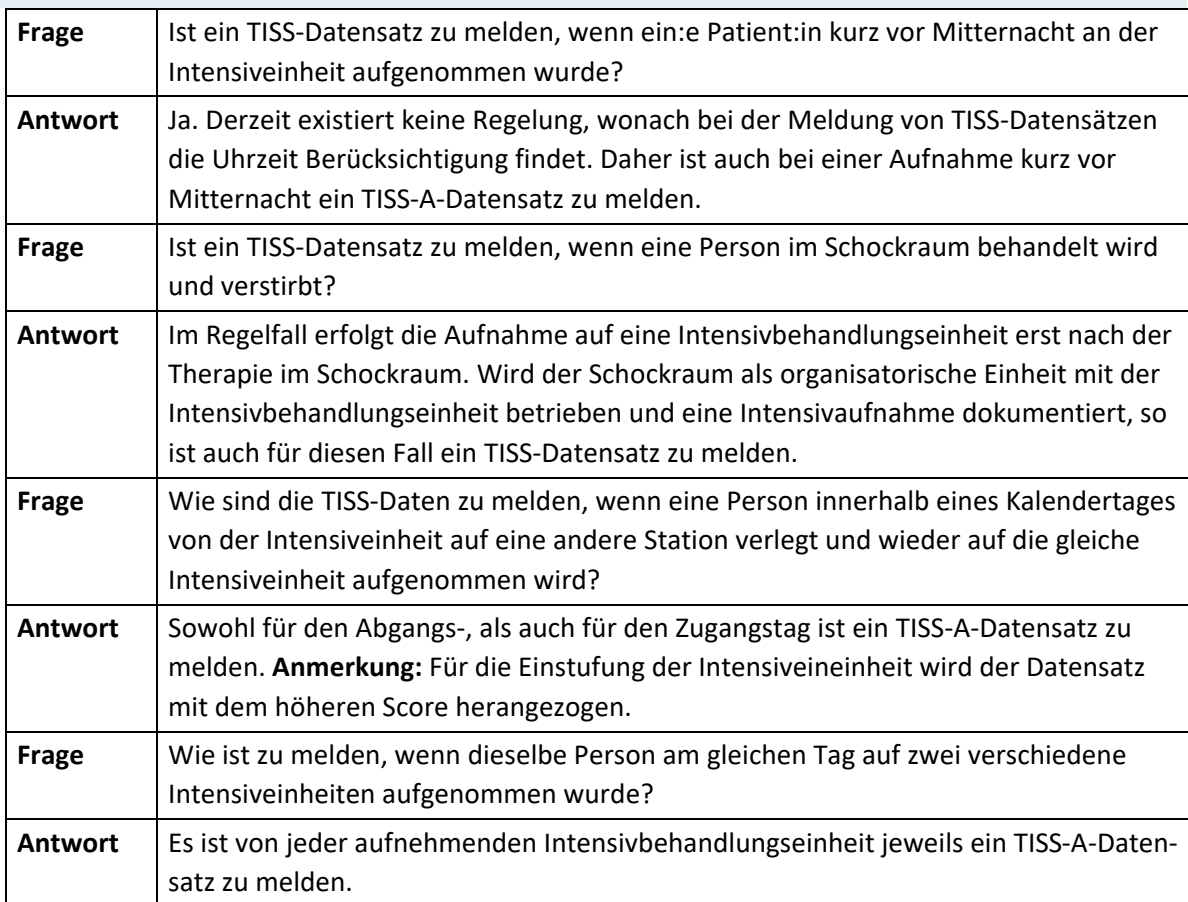

#### **Leistungsdokumentation und TISS-Dokumentation**

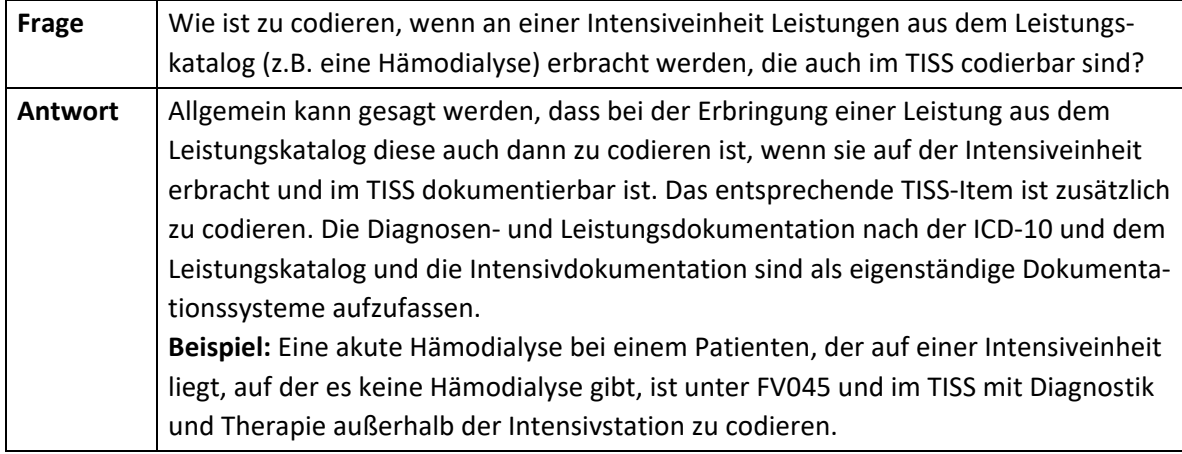

#### **TISS-Dokumentation und Organentnahme**

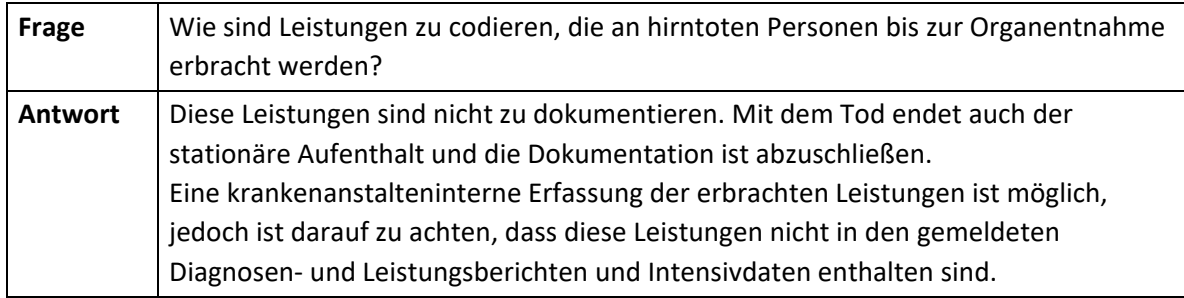

## **4.4.2 Definitionen der TISS-Items und Codierhinweise**

#### **TISS-Items mit Mehrfachauswahl**

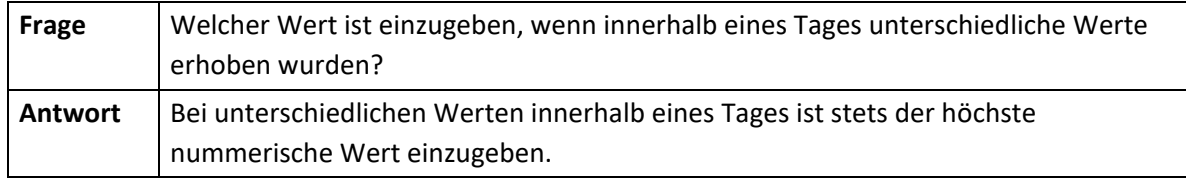

Diese Frage betrifft folgende Items:

- Atmungsmodus
- Atemwegszugang
- Hämodynamisches Monitoring
- Agitation und Delirium

#### **Standard-Monitoring**

Dieser Punkt beschreibt Standard-Überwachungsaktivitäten, wie die Dokumentation von Vitalparametern und die Berechnung einer Flüssigkeitsbilanz.

Zulässige Ausprägungen:

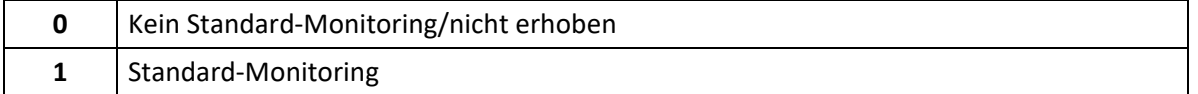

#### **Hinweis:**

Standard-Monitoring ("1") ist auszuwählen, wenn kontinuierlich Vitalparameter erhoben wurden und zumindest eine Flüssigkeitsbilanz in jeder Schicht berechnet wurde.

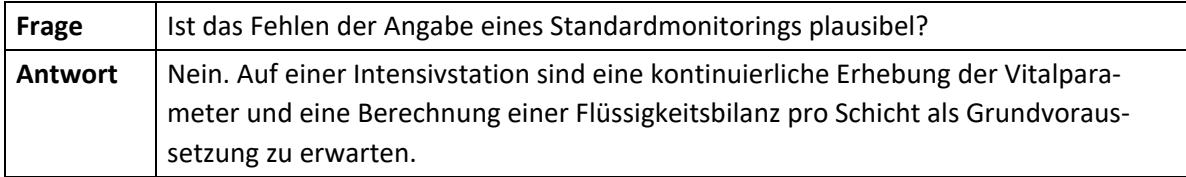

#### **Labor**

Zulässige Ausprägungen:

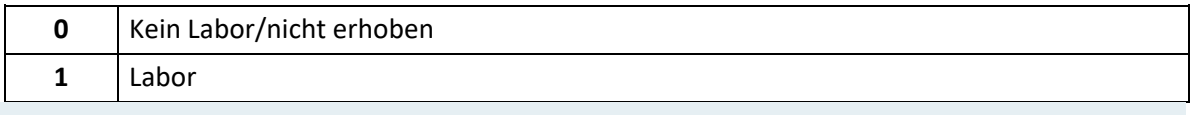

#### **Hinweis:**

Labor ("1") ist auszuwählen, wenn Blutabnahmen für die Erhebung von Laborbefunden jeder Art (inklusive biochemischer und mikrobiologischer Befunde) durchgeführt wurden.

Nicht inkludiert sind Blutabnahmen, welche ausschließlich für Analysen mittels bettseitiger Messgeräte verwendet werden.

#### **Medikamente**

Zulässige Ausprägungen:

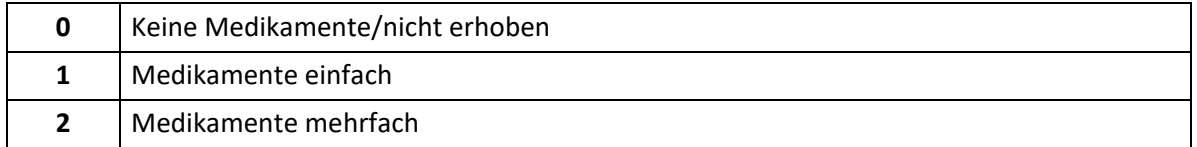

#### **Hinweis:**

Medikamente einfach ("1") ist auszuwählen, wenn ein einziges Medikament verabreicht wurde; Medikamente mehrfach ("2") ist auszuwählen, wenn mehr als ein Medikament verabreicht wurde; es zählen einmalige oder mehrmalige intravenöse, intramuskuläre, subkutane, transkutane und/oder orale (z.B. über Magensonde) Verabreichungen von Medikamenten. Eine reine Infusion z.B. von NaCl oder Ringer-Lösung ohne Zugabe von Medikamenten etc. zählt nicht. Generell sind alle Medikamente unter allen zutreffenden Punkten einzugeben. **Beispiel:** Ein:e Patient:in erhält innerhalb eines Tages Furosemid und Adrenalin: Medikamente mehrfach, Medikamente vasoaktiv einfach, aktive Diurese.

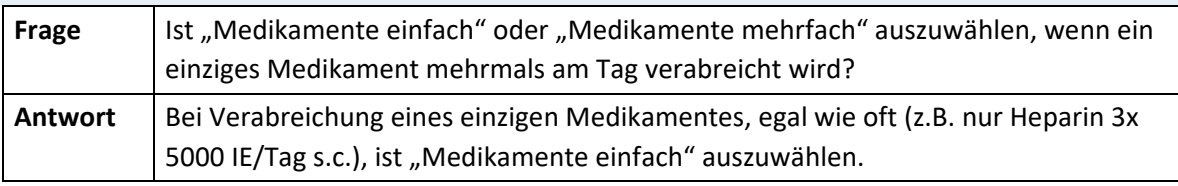
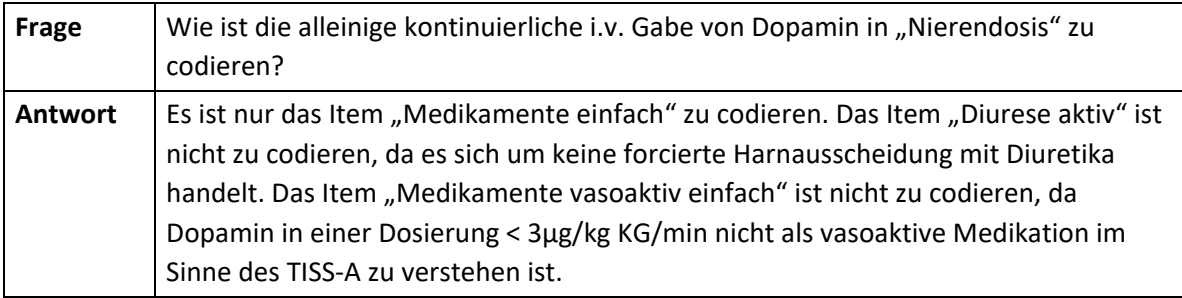

#### **Verbandswechsel**

Zulässige Ausprägungen:

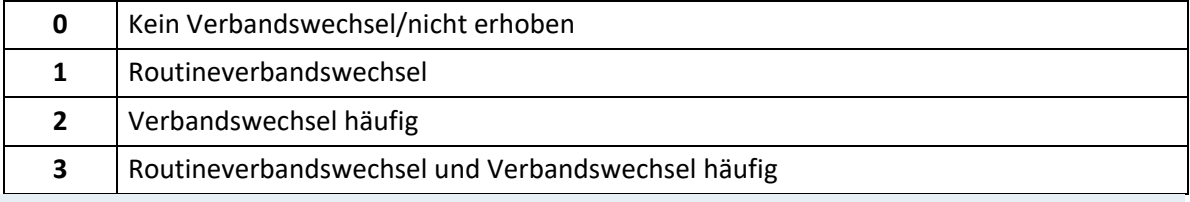

### **Hinweis:**

Routineverbandswechsel ("1") ist auszuwählen, wenn folgende Aktivitäten durchgeführt wurden: Pflege und Prävention von Dekubitus und täglicher Verbandswechsel.

Verbandswechsel häufig ("2") ist auszuwählen, wenn häufiger Verbandswechsel (zumindest einmal pro Schicht) und/oder extensive Wundpflege durchgeführt wurden. Verbände an Drainagen oder Katheter sind nicht hierunter zu verstehen. Routineverbandswechsel und Verbandswechsel häufig ("3") kann alternativ ausgewählt werden, wenn Verbandswechsel häufig ("2") erfolgte. Bei einer Umschlüsselung auf den TISS-28 ist zu berücksichtigen, dass bei Verbandswechsel häufig ("2") sowohl Routineverbandswechsel als auch Verbandswechsel häufig ausgegeben werden.

# **Drainagenpflege**

Zulässige Ausprägungen:

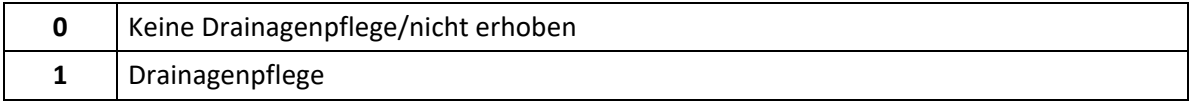

### **Hinweis:**

Drainagenpflege ("1") ist auszuwählen, wenn der:die Patient:in zumindest eine Drainage (jedweder Art) hat.

Als Drainagen gelten alle Ableitungen, die nicht über vorgeformte Körperöffnungen erfolgen. Beispielsweise zählen dazu Wunddrainagen, Bülaudrainagen, Ventrikeldrainage, perkutan gesetzte Magen- oder Duodenalsonden, Aszitespunktion mit therapeutischer Ableitung, suprapubischer Harnkatheter.

Als Drainage gelten nicht: Harnkatheter, nasooral gesetzte Magen- oder

Duodenalsonden, diagnostische Aszitespunktion ohne therapeutische Ableitung.

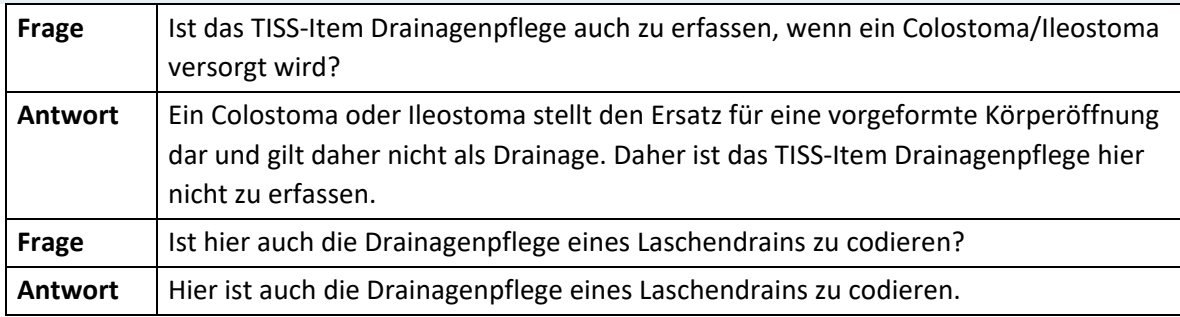

#### **Atmungsmodus**

Zulässige Ausprägungen:

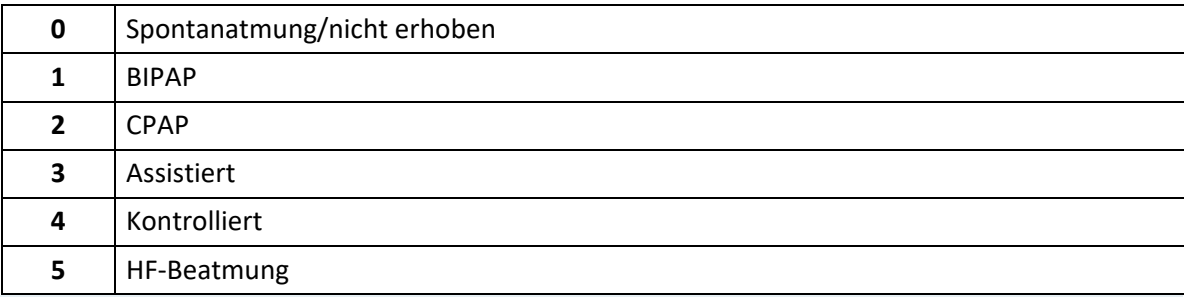

#### **Hinweis:**

Wählen Sie den Modus aus, welcher die höchste Invasivität bedeutet, unabhängig von der Dauer.

# **Beispiel:**

War ein:e Patient:in bis 8 Uhr früh kontrolliert beatmet und atmet dann nach Extubation spontan mit O<sub>2</sub>-Maske, so gilt er für diesen Tag dennoch als kontrolliert beatmet.

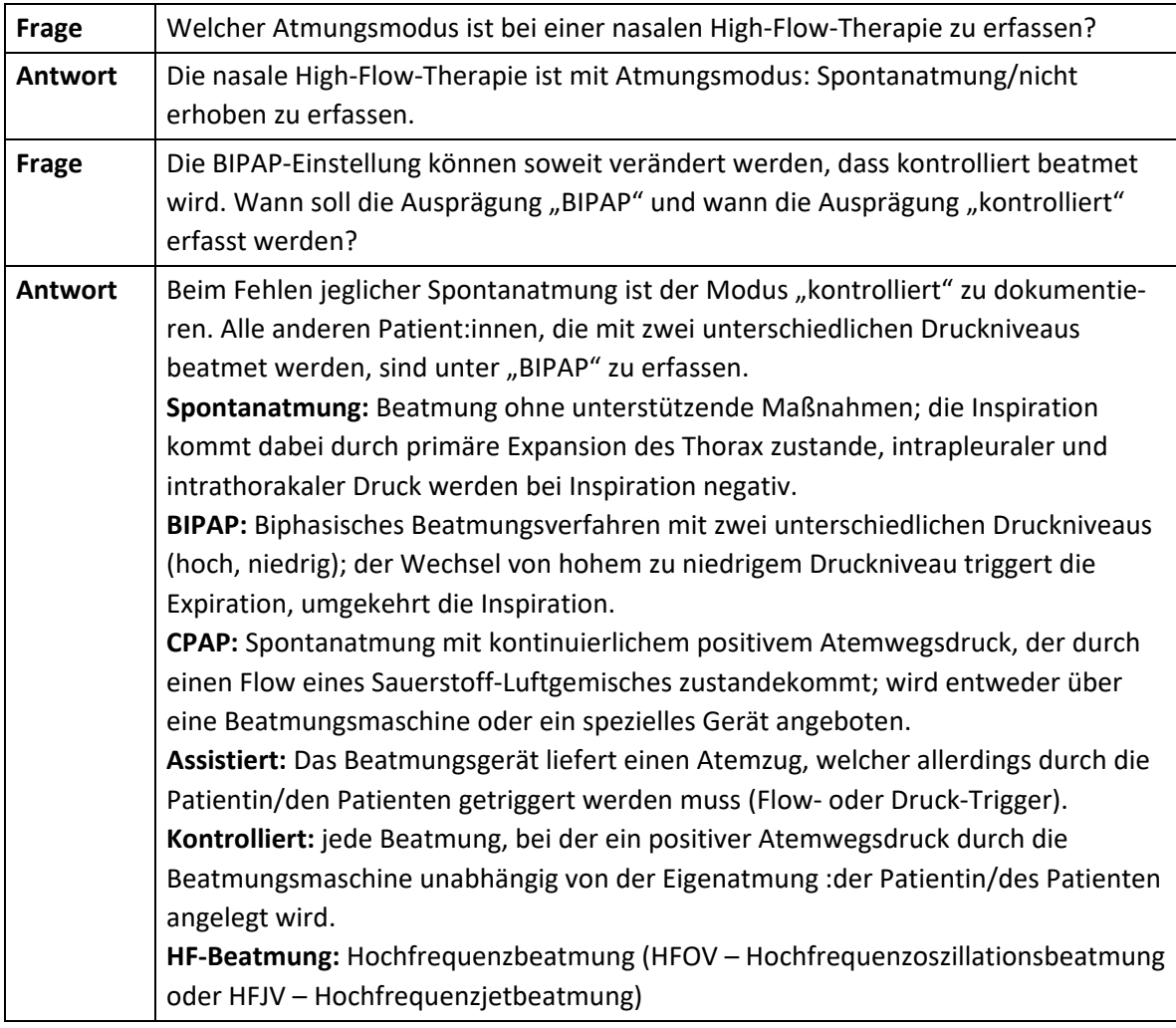

# **Atemwegszugang**

Zulässige Ausprägungen:

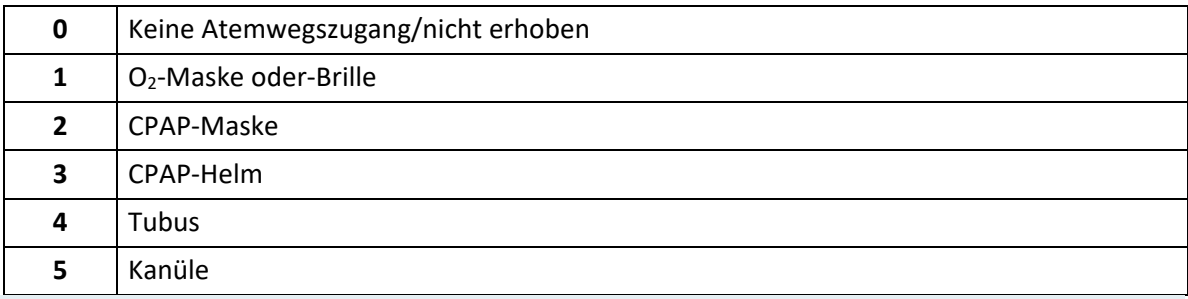

#### **Hinweis:**

Wählen Sie den Zugang aus, welcher die höchste Invasivität bedeutet, unabhängig von der Dauer.

# **Beispiel:**

War ein:e Patient:in bis 8 Uhr früh intubiert und erhält dann nach Extubation eine O2-Maske, so gilt er für diesen Tag dennoch als intubiert.

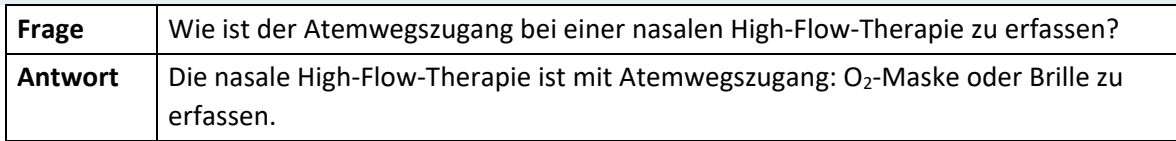

#### **Tubus-/Stomapflege**

Pflege von künstlichen Atemwegen (Tubus, Tracheostoma).

Zulässige Ausprägungen:

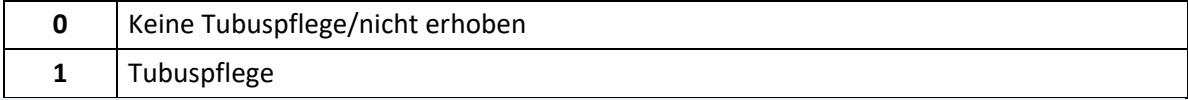

#### **Hinweis:**

Tubuspflege ("1") ist auszuwählen, wenn die Pflege eines endo-trachealen Tubus oder eine Tracheostomas durchgeführt wurden.

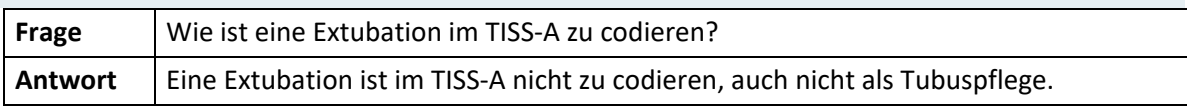

#### **Atemtherapie**

Atemtherapeutische Maßnahmen zur Verbesserung der Lungenfunktion.

Zulässige Ausprägungen:

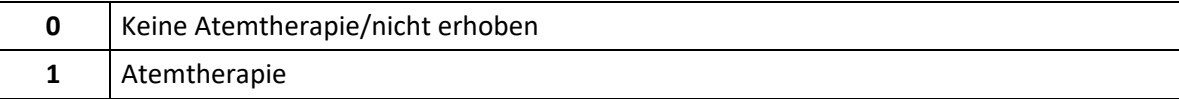

# **Hinweis:**

Atemtherapie ("1") ist auszuwählen, wenn eine der folgenden Aktivitäten durchgeführt wurden: Physiotherapie des Thorax, Spirometrie, Inhalationstherapie, Intratracheales Absaugen.

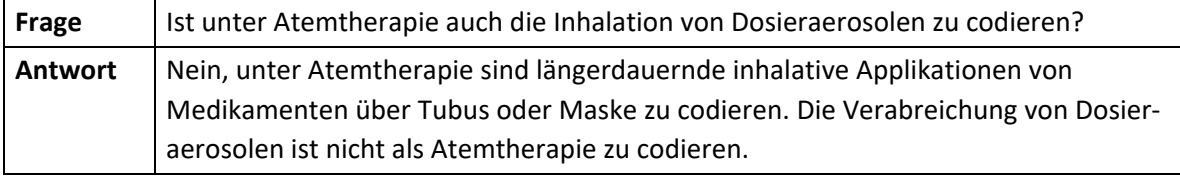

#### **Medikamente vasoaktiv**

Zulässige Ausprägungen:

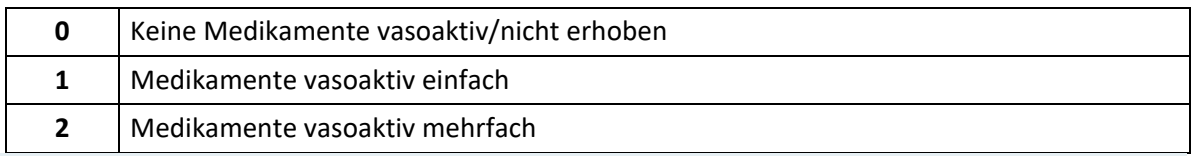

#### **Hinweis:**

Medikamente vasoaktiv einfach ("1") ist auszuwählen, wenn ein einziges vasoaktives Medikament kontinuierlich intravenös verabreicht wurde; Medikation vasoaktiv mehrfach ("2") ist auszuwählen, wenn mehr als ein vasoaktives Medikament kontinuierlich intravenös verabreicht wurde. Zu den vasoaktiven Medikamenten gehören die folgenden Substanzen (gruppiert nach der Zuordnung zu den Untergruppen des ATC-Systems):

- Noradrenalin, Adrenalin, Phenylephrin, Dopamin, Dobutamin, Dopexamin (ATC: C01CA Adrenerge und Dopaminerge Mittel)
- Enoximon, Milrinon (ATC: C01CE Phosphodiesterasehemmer)
- Levosimendan (ATC: C01CX Andere Kardiostimulanzien)
- Nitroglycerin (ATC: C01DA Organische Nitrate)
- Clonidin (ATC: C02AC Imidazolin-Rezeptoragonisten)
- Urapidil (ATC: C02CA Alpha-Adrenorezeptor-Antagonisten)
- Nitroprussid-Natrium (ATC: C02DD Nitroferrocyanid-Derivate)
- Nifedipin, Nimodipin (ATC: C08CA Dihydropyridin-Derivate)
- Vasopressin (ATC: H01BA Vasopressin und Analoga).

Die Verabreichung von Substanzen, die in erster Linie zur Behandlung kardialer Arrhythmien eingesetzt werden, wie Diltiazem und Verapamil, ist nur unter dem TISS-Item "Medikamente" zu codieren.

Medikamente, welche über die Magensonde, transkutan oder per os gegeben werden, zählen nicht dazu.

Dopamin in Nierendosierung (< 3µg/kg KG/min) ist nicht als vasoaktive Medikation zu verstehen. Die kontinuierliche Gabe von Betablockern ist hier nicht zu codieren.

Die Verabreichung von Medikamenten wie Dexmedetomidin (ATC: N05C Hypnotika und Sedativa) ist nur unter dem TISS-Item "Medikamente" zu codieren. Generell sind alle Medikamente unter allen zutreffenden Punkten einzugeben. (**Beispiel:** Ein:e Patient:in erhält innerhalb eines Tages Furosemid und Adrenalin: Medikamente mehrfach, Medikamente vasoaktiv einfach, Aktive Diurese.)

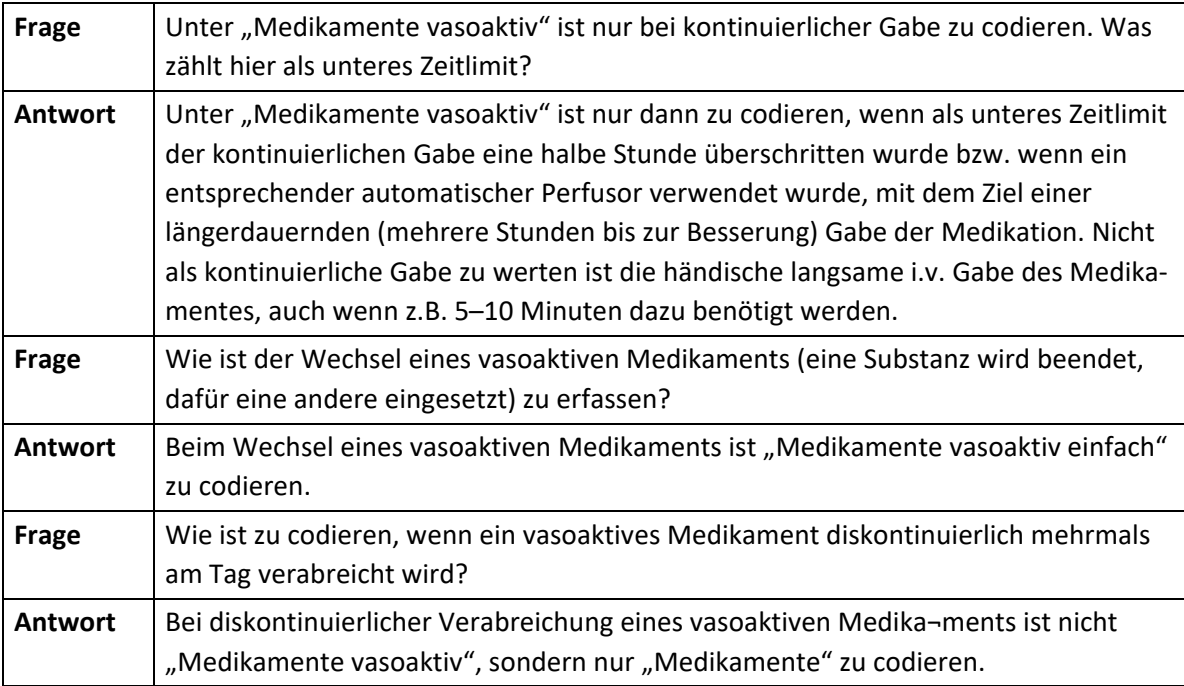

#### **Flüssigkeitsersatz massiv**

Zulässige Ausprägungen:

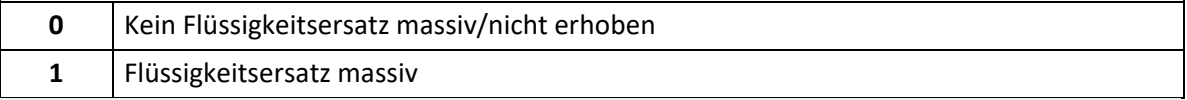

#### **Hinweis:**

Flüssigkeitsersatz massiv ("1") ist auszuwählen, wenn massiver Flüssigkeitsersatz mit mehr als 3 l/m<sup>2</sup>/d, unabhängig von der Flüssigkeit, durchgeführt wurde.

#### **Katheter arteriell**

Zulässige Ausprägungen:

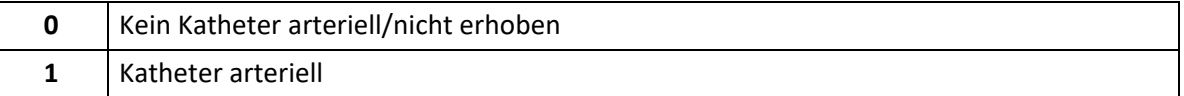

#### **Hinweis:**

Katheter arteriell ("1") ist auszuwählen, wenn der:die Patient:in einen peripheren arteriellen Katheter erhalten hat (z.B. A. radialis, A. femoralis, A. dorsalis pedis etc.). Katheter zählen vom Tag der Anlage bis zur Entfernung täglich. Nach Koronarangiographie vorübergehend in der Art. femoralis liegengelassene "Schleusen", die nicht zur Druckmessung verwendet werden, sind hier nicht zu codieren.

#### **Monitoring hämodynamisch**

Systeme zur Messung des Herz-Zeit Volumens und/oder kardialer Drücke und daraus hergeleiteter Parameter.

Zulässige Ausprägungen:

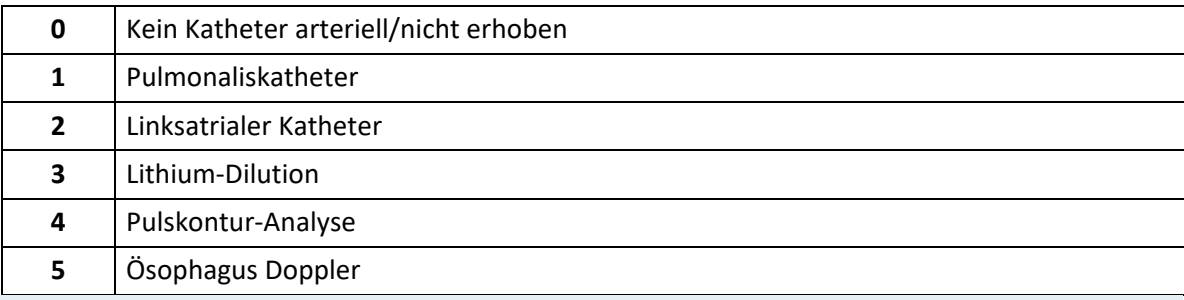

#### **Hinweis:**

Katheter zählen vom Tag der Anlage bis zur Entfernung täglich. Das Legen eines pulmonal-arteriellen Katheters (nicht aber eines arteriellen oder zentralvenösen Katheters) zählt auch als "Intervention".

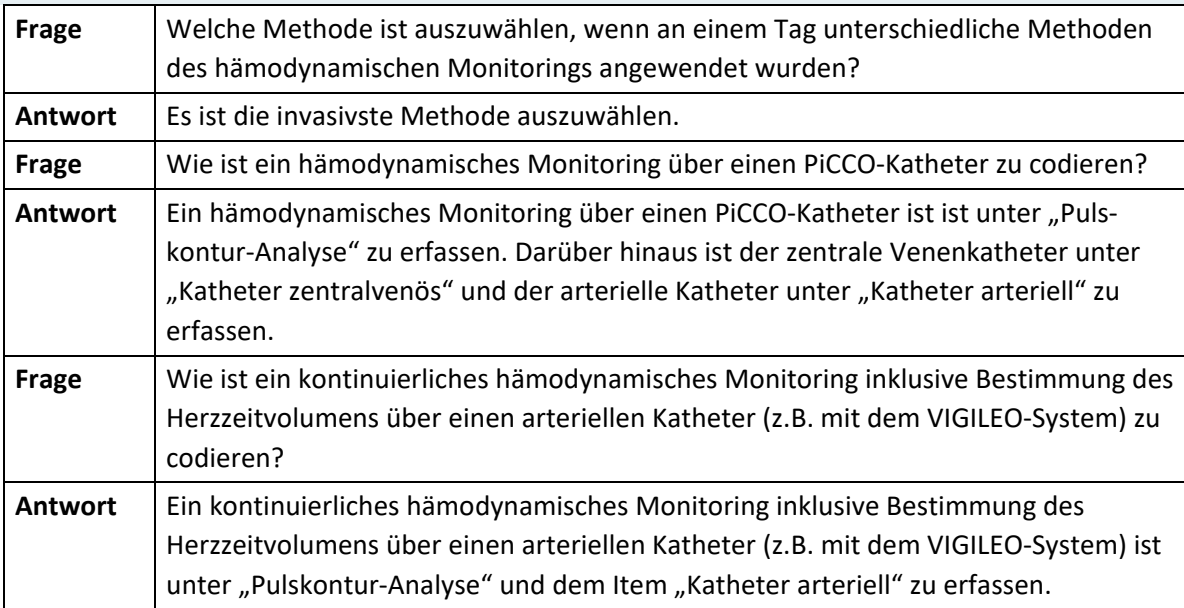

#### **Katheter zentralvenös**

Zulässige Ausprägungen:

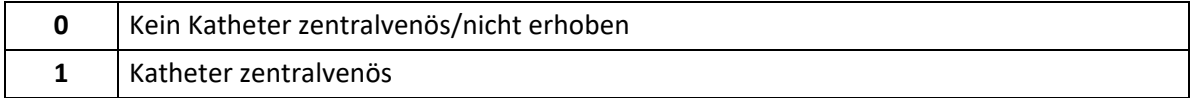

# **Hinweis:**

Katheter zentralvenös ("1") ist auszuwählen, wenn der:die Patient:in einen zentralvenösen Katheter erhalten hat (z.B. V. jugularis, V. subclavia, V. femoralis etc.), unabhängig von der anatomischen Lage der Punktionsstelle. Katheter zählen vom Tag des Legens des Zuganges bis zur Entfernung täglich.

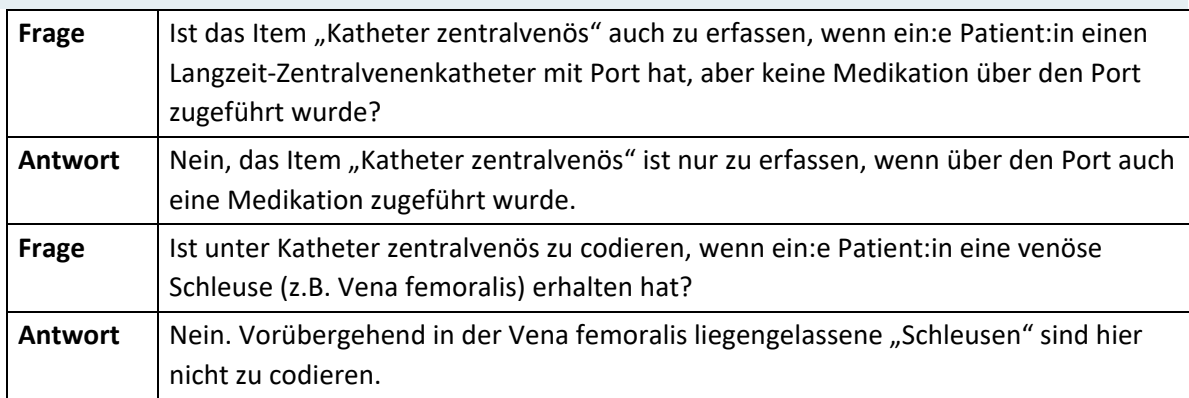

# **Reanimation kardiopulmonal**

Jede kardiopulmonale Reanimation nach Aufnahme auf der Intensivbehandlungseinheit innerhalb der letzten 24 Stunden.

Zulässige Ausprägungen:

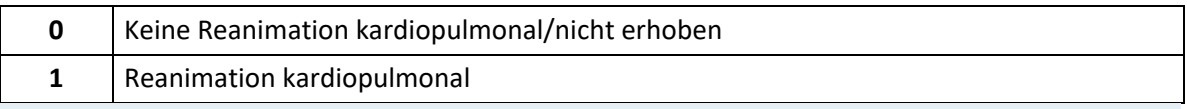

#### **Hinweis:**

Reanimation kardiopulmonal ("1") ist auszuwählen, wenn der:die Patient:in nach einem Herzstillstand reanimiert wurde. Dies inkludiert sämtliche Techniken der mechanischen und pharmakologischen Reanimation, ausgenommen einem einzelnen präkordialen Faustschlag. Eine kardiopulmonale Reanimation, die vor der Aufnahme in die Intensivstation durchgeführt wurde, kann hier nicht codiert werden. Wurde der:die Patient:in durch einen implantierten Defibrillator reanimiert, ist hier nicht zu codieren.

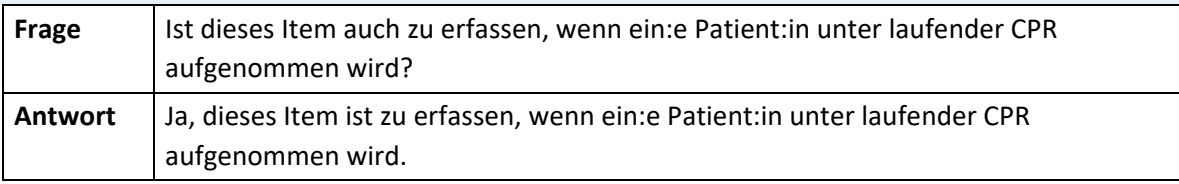

#### **Nierenersatztherapie**

Zulässige Ausprägungen:

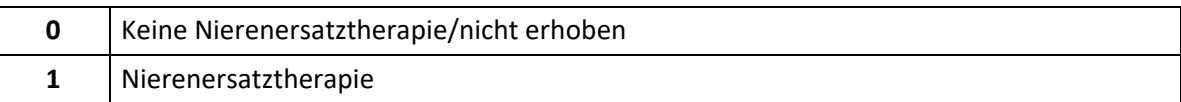

#### **Hinweis:**

Nierenersatztherapie ("1") ist auszuwählen, wenn eine extrakorporale Nierenersatztherapie durchgeführt wurde. Als Nierenersatztherapie zählen: Hämodialyse, Hämodiafiltration, Hämofiltration, Peritonealdialyse, Plasmapherese.

#### **Harnbilanzierung**

Quantitative Messung des Harnvolumens (z.B. über gelegten Harnkatheter). Zulässige Ausprägungen:

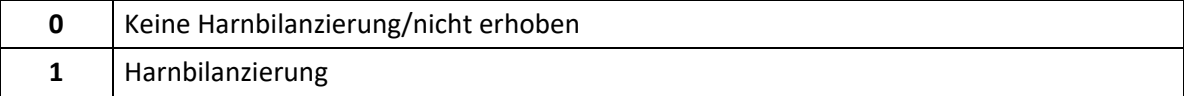

#### **Hinweis:**

Harnbilanzierung ("1") ist auszuwählen, wenn (zumindest alle 8 Stunden) die Harnmenge gemessen wurde.

#### **Diurese aktiv**

Forcierte Harnausscheidung mit Diuretika

Zulässige Ausprägungen:

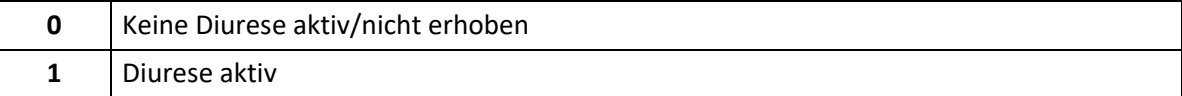

#### **Hinweis:**

Diurese aktiv ("1") ist auszuwählen, wenn die Diurese forciert wurde: z.B. mit Furosemid > 1 mg/kg KG/d, aber auch mit anderen Diuretika (Etacrinsäure 1 mg/kg KG/d, Mannitol 1,0 g/kg KG/d etc.), welche intravenös, entweder im Bolus oder kontinuierlich gegeben wurden.

Dopamin in "Nierendosierung" (< 3µg/kg KG/min) ist nicht als aktive Diurese zu verstehen.

Generell sind alle Medikamente unter allen zutreffenden Punkten einzugeben. **Beispiel:** der :die Patient:in erhält innerhalb eines Tages Furosemid und Adrenalin: "Medikamente mehrfach", "Medikamente vasoaktiv einfach", "Diurese aktiv".

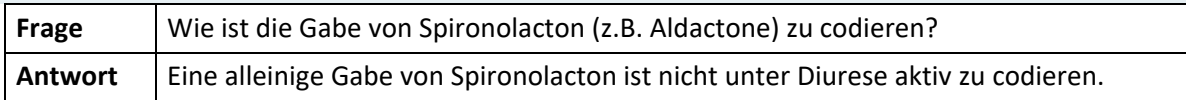

#### **Hirndruckmessung**

Zulässige Ausprägungen:

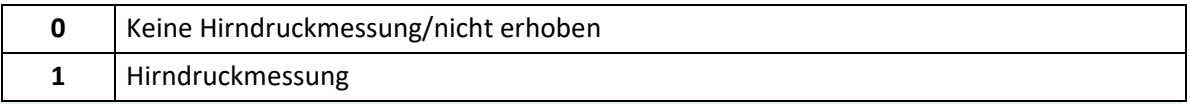

#### **Hinweis:**

Hirndruckmessung ("1") ist auszuwählen, wenn der intrakranielle Druck durch intrakranielle, epi- oder subdurale, intracerebrale oder Ventrikeldruckmessung gemessen wird.

#### **Behandlung metabolischer Entgleisungen**

Jede Behandlung einer komplizierten metabolischen Azidose oder Alkalose. Zulässige Ausprägungen:

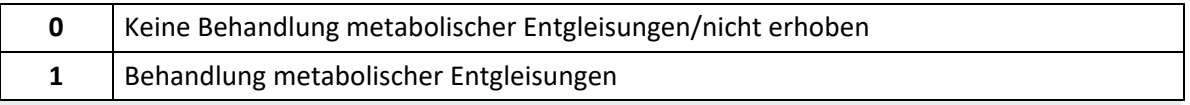

#### **Hinweis:**

Behandlung metabolischer Entgleisungen ("1") ist auszuwählen, wenn die Behandlung einer komplizierten metabolischen Azidose oder Alkalose vorlag, z.B. Natrium-Bicarbonat-Pufferung. Isolierte Veränderungen der Beatmung, um eine metabolische Veränderung zu kompensieren, zählen nicht dazu. Jedenfalls müssen dazu pathologische Base-Excess-Werte und pH-Werte in der Krankengeschichte dokumentiert sein. Die ausschließliche Behandlung der Grundkrankheit alleine (z.B. bei Diabetes mellitus die Insulingabe und Flüssigkeits- und Elektrolytersatz, die Behandlung der Urämie oder reversibler Schockzustände) zählen nicht dazu.

### **Ernährung enteral**

Zufuhr von Nährstoffgemischen und Zusätzen über eine Ernährungssonde.

Zulässige Ausprägungen:

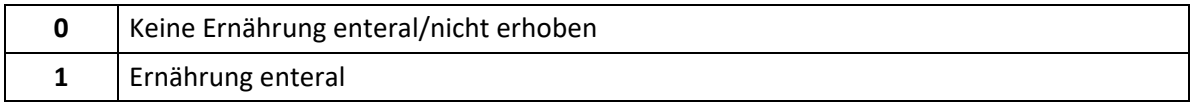

#### **Hinweis:**

Ernährung enteral ("1") ist auszuwählen, wenn eine Nahrungszufuhr über eine transnasale/-orale oder PEG-Sonde (transgastrale/jejunale Sonde) durchgeführt wurde.

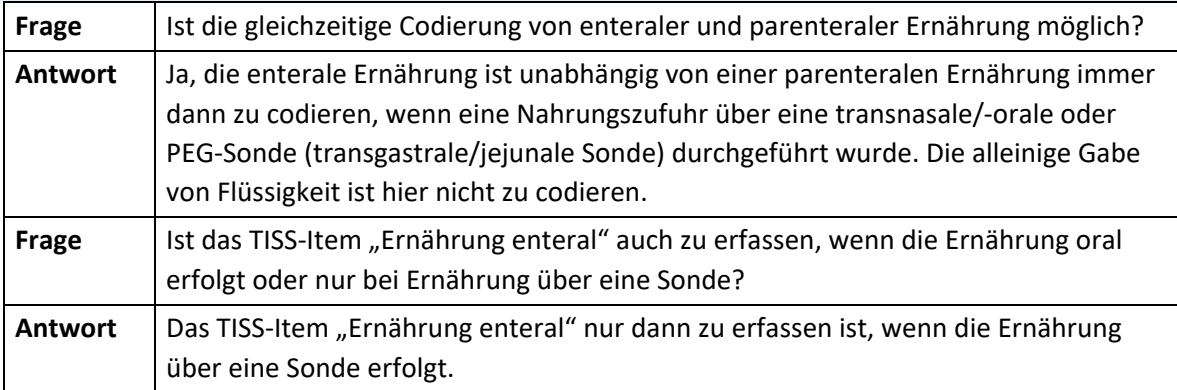

#### **Ernährung parenteral**

Zufuhr von Nährstoffgemischen und Zusätzen über einen intravenösen Zugang. Zulässige Ausprägungen:

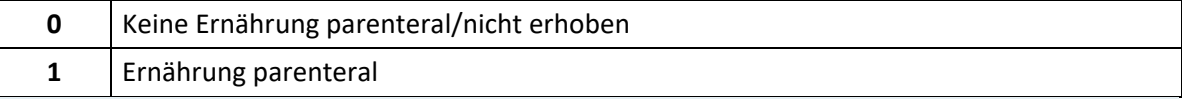

#### **Hinweis:**

Ernährung parenteral ("1") ist auszuwählen, wenn der:die Patient:in parenteral ernährt wird. Die parenterale Ernährung besteht in der Zufuhr von Wasser und Elektrolyten und Kohlenhydraten und Aminosäuren und Fetten sowie von Vitaminen und Spurenelementen über einen intravenösen Zugang. Die alleinige Zufuhr von Glucose/Aminosäuren zählt nicht dazu.

#### **Interventionen**

Zulässige Ausprägungen:

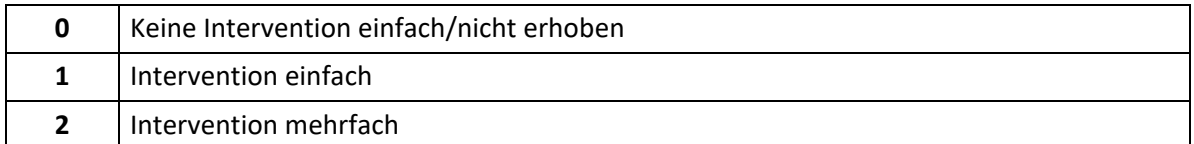

#### **Hinweis:**

Intervention einfach ("1") ist auszuwählen, wenn innerhalb der letzten 24 Stunden eine der folgenden spezifischen Intervention zu diagnostischen oder therapeutischen Zwecken an der Intensivstation durchgeführt wurde: Naso- oder orotracheale Intubation, Tracheostomie, Legen eines Schrittmachers, Cardioversion, Endoskopien (Bronchoskopie, Gastroskopie, Kolonoskopie), Transösophageale Echokardiographie, Notoperation, Magenspülung, Legen einer Sengstaken-Sonde, Legen eines Pulmonaliskatheters. Interventionen mehrfach ("2") ist auszuwählen, wenn innerhalb der letzten 24 Stunden mehrere der oben angeführten Interventionen zu diagnostischen oder therapeutischen Zwecken an der Intensivstation durchgeführt wurden. Nicht inkludiert sind alle Routine-Maßnahmen, wie Röntgen, Echokardiographie, EKG, Verbandswechsel, Einführen von venösen oder arteriellen Kathetern. Interventionen sind nur für den Tag der Durchführung einzutragen, nicht für Folgetage. Dabei handelt es sich um Interventionen, welche an der Intensivstation durchgeführt werden. Interventionen, die außerhalb durchgeführt werden (z.B. die Implantation eines Schrittmachers im Schrittmacher-OP) zählen nicht dazu. Maßnahmen wie EEG, EMG und transkranielle Sonographie sind Bestandteil der

neurologischen Diagnostik und keine Interventionen im Sinne dieses Items.

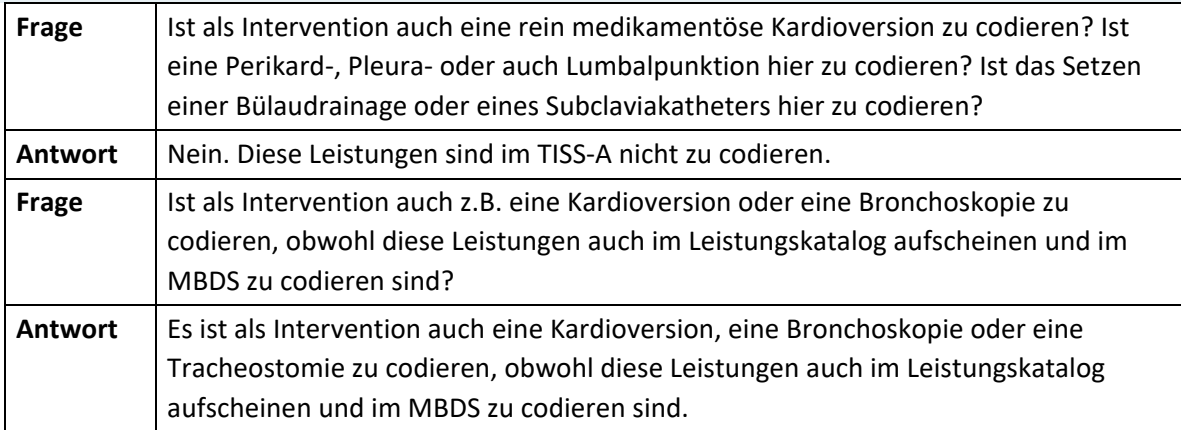

### **Diagnostik und Therapie außerhalb der IBS**

Jede diagnostische/therapeutische Maßnahme, zu der ein Transport der Patientin/des Patienten an einen Ort außerhalb der Intensivstation (und wieder zurück) notwendig ist. Zulässige Ausprägungen:

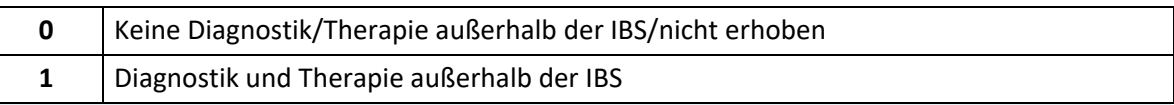

#### **Hinweis:**

Diagnostik und Therapie außerhalb der IBS ("1") ist auszuwählen, wenn eine Diagnostik/Behandlung außerhalb der Intensivstation durchgeführt wurde. Diagnostik und Therapie außerhalb der IBS ist erst nach Aufnahme auf die IBS zu berücksichtigen. Zuvor stattgefundene Untersuchungen oder Operationen und Therapien sind nicht zu berücksichtigen. Nach Aufnahme auf die IBS erfolgte Untersuchungen oder Therapien außerhalb der IBS sind hier zu codieren, soferne der:die Patient:in dazu besonderer Intensivüberwachung oder Intensivbehandlung bedarf, die ein aufwendigeres Procedere als auf der Normalstation verlangt (Begleitung durch Arzt/Ärztin oder diplomiertes Pflegepersonal). Wenn dieser besondere Aufwand nicht gegeben ist, ist dieser Punkt nicht zu codieren, gegebenenfalls ist die Indikation zur Aufnahme auf die Intensivbehandlungsstation zu überprüfen.

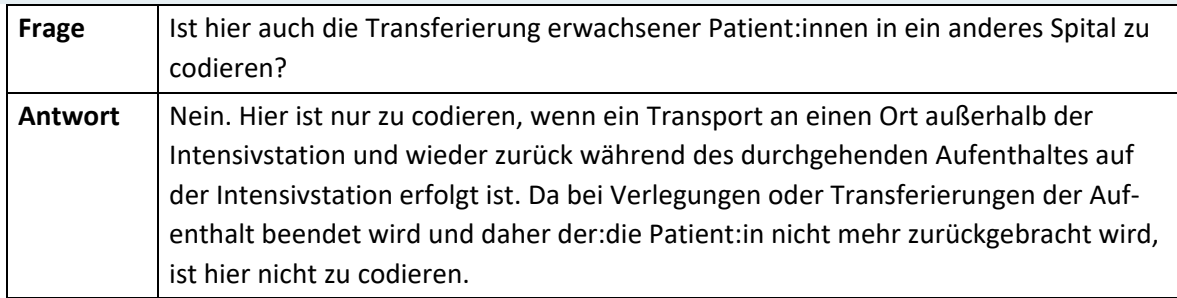

# **Agitation und Delirium**

Kontinuierliche Behandlung und Betreuung von schwer agitierten oder deliranten Patient:innen.

Zulässige Ausprägungen:

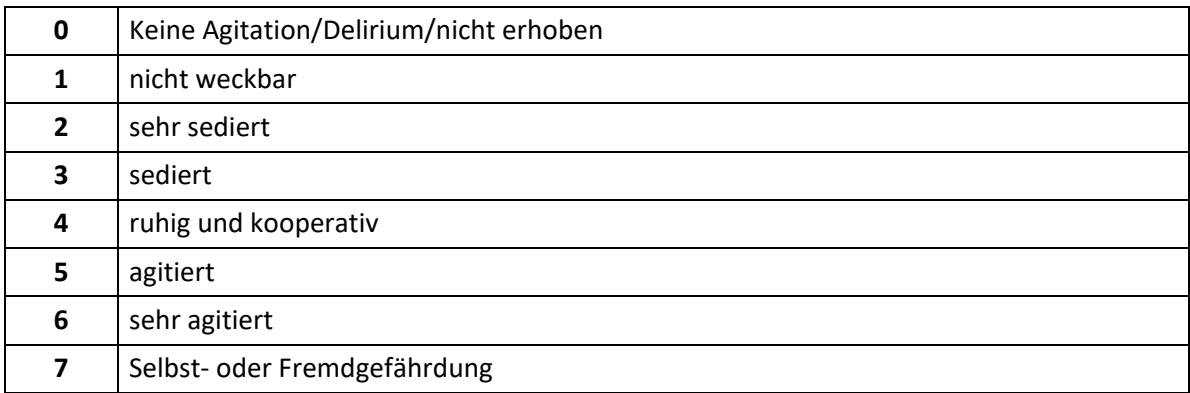

#### **Hinweis:**

- **1** Minimale oder keine Reaktion auf Schmerzreize, kann nicht kommunizieren oder Anweisungen befolgen.
- **2** Weckbar durch stärkere physische Stimuli (Beklopfen eines Körperteils, Schmerzreiz), kann aber nicht kommunizieren oder Anweisungen befolgen. Spontane Bewegungen sind möglich.
- **3** Kann durch Ansprechen oder leichtes Schütteln geweckt werden, kann einfache Anweisungen befolgen, aber dämmert wieder ein.
- **4** Ist ruhig, leicht weckbar und befolgt Anweisungen.
- **5** Ist ängstlich oder unruhig, kann durch Zusprechen beruhigt werden.
- **6** Benötigt Schutzfixierung und muss häufig durch Zusprechen beruhigt werden, beisst auf den Tubus.
- **7** Ist aggressiv, zieht am Tubus, versucht Katheter zu entfernen, versucht über Bettgitter zu steigen, wirft sich im Bett herum, schlägt um sich.

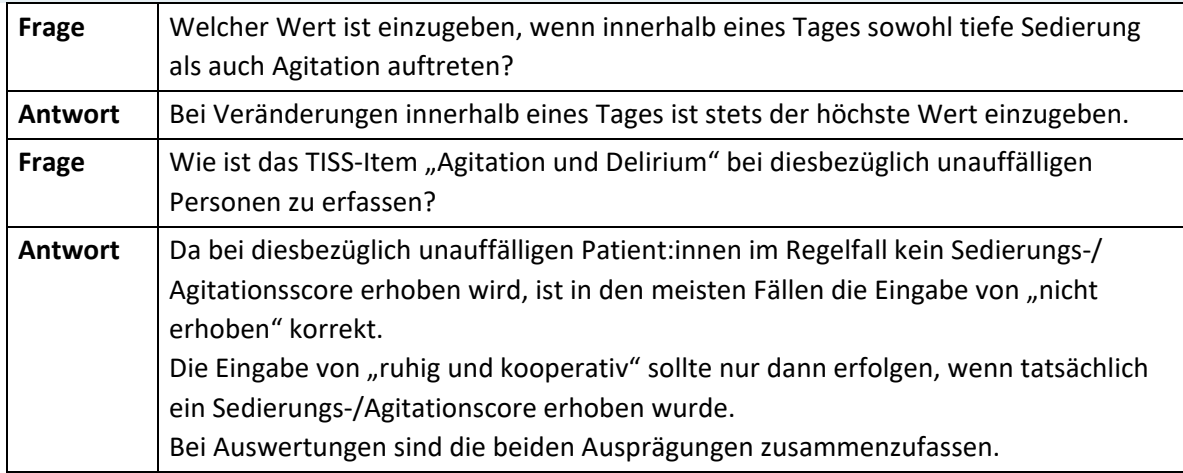

#### **Assist kardial**

Maschinelle Systeme zur Unterstützung oder Ersatz der kardialen Pumpfunktion.

Zulässige Ausprägungen:

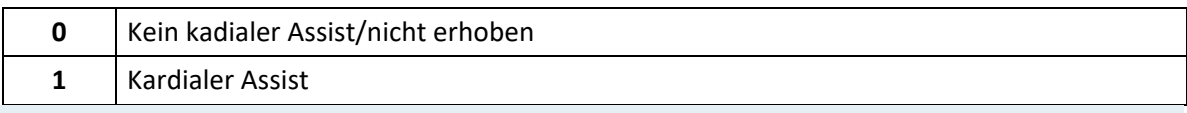

#### **Hinweis:**

Kardialer Assist ("1") ist auszuwählen, wenn eines der folgenden Geräte zum Einsatz kommt: Intraaortale Ballonpumpe oder Kunstherz (RVAD, LVAD, andere).

#### **Assist pulmonal**

Pulmonale Unterstützung/Ersatz mittels ECMO und ECCO Geräten.

Zulässige Ausprägungen:

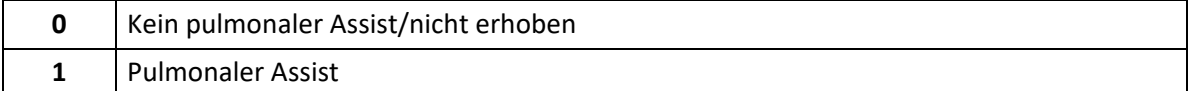

#### **Hinweis:**

Pulmonaler Assist ("1") ist auszuwählen, wenn eine extrakorporale Oxygenierung und/oder extrakorporale CO<sub>2</sub>-Elimination erfolgt.

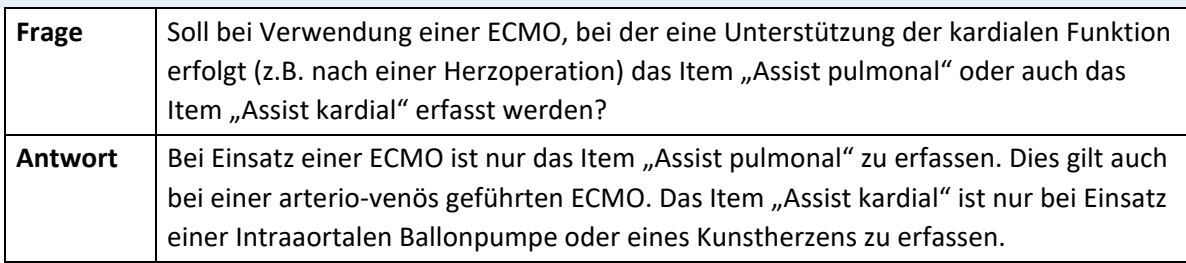

#### **Hypothermie therapeutisch**

Therapeutische Hypothermie mittels medizintechnischer Verfahren.

Zulässige Ausprägungen:

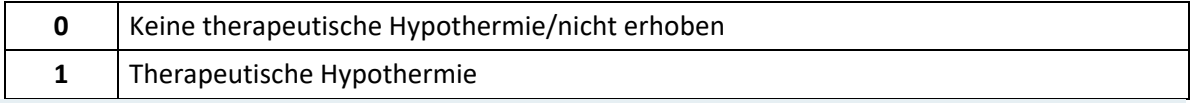

# **Hinweis:**

Therapeutische Hypothermie ("1") ist auszuwählen, wenn eine therapeutische Hypothermie mittels apparativer Verfahren durchgeführt wird.

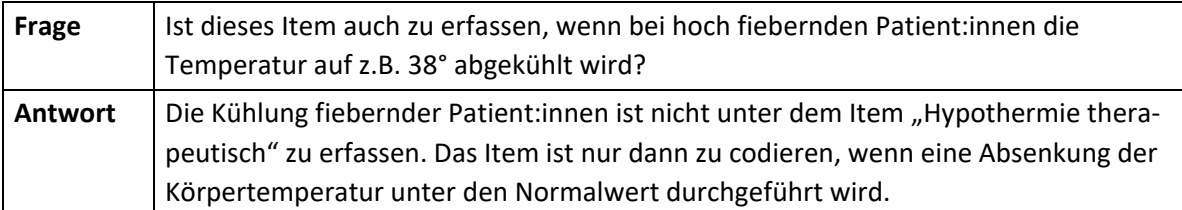

#### **Lebersupport extrakorporal**

Elimination toxischer Substanzen und/oder Stoffwechselprodukte mittels Albumindialyse. Zulässige Ausprägungen:

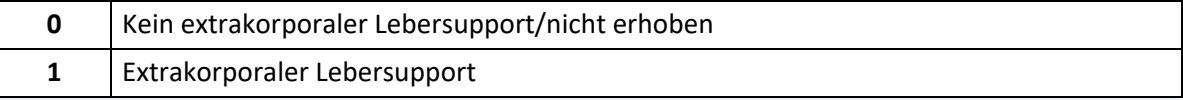

#### **Hinweis:**

Extrakorporaler Lebersupport ("1") ist auszuwählen, wenn ein extrakorporales Leberunterstützungssystem verwendet wird, bei dem entweder Zellsysteme oder Membran- und Adsorptionssysteme in verschiedenen Kombinationen eingesetzt werden.

#### **Kontinuierliche intravenöse antikonvulsive Therapie**

Zulässige Ausprägungen:

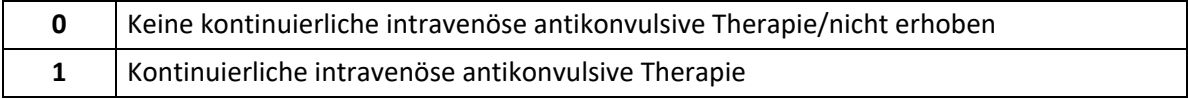

# **4.5 Algorithmen zur Scoreberechnung**

# **4.5.1 SAPS3 Scoringtabelle**

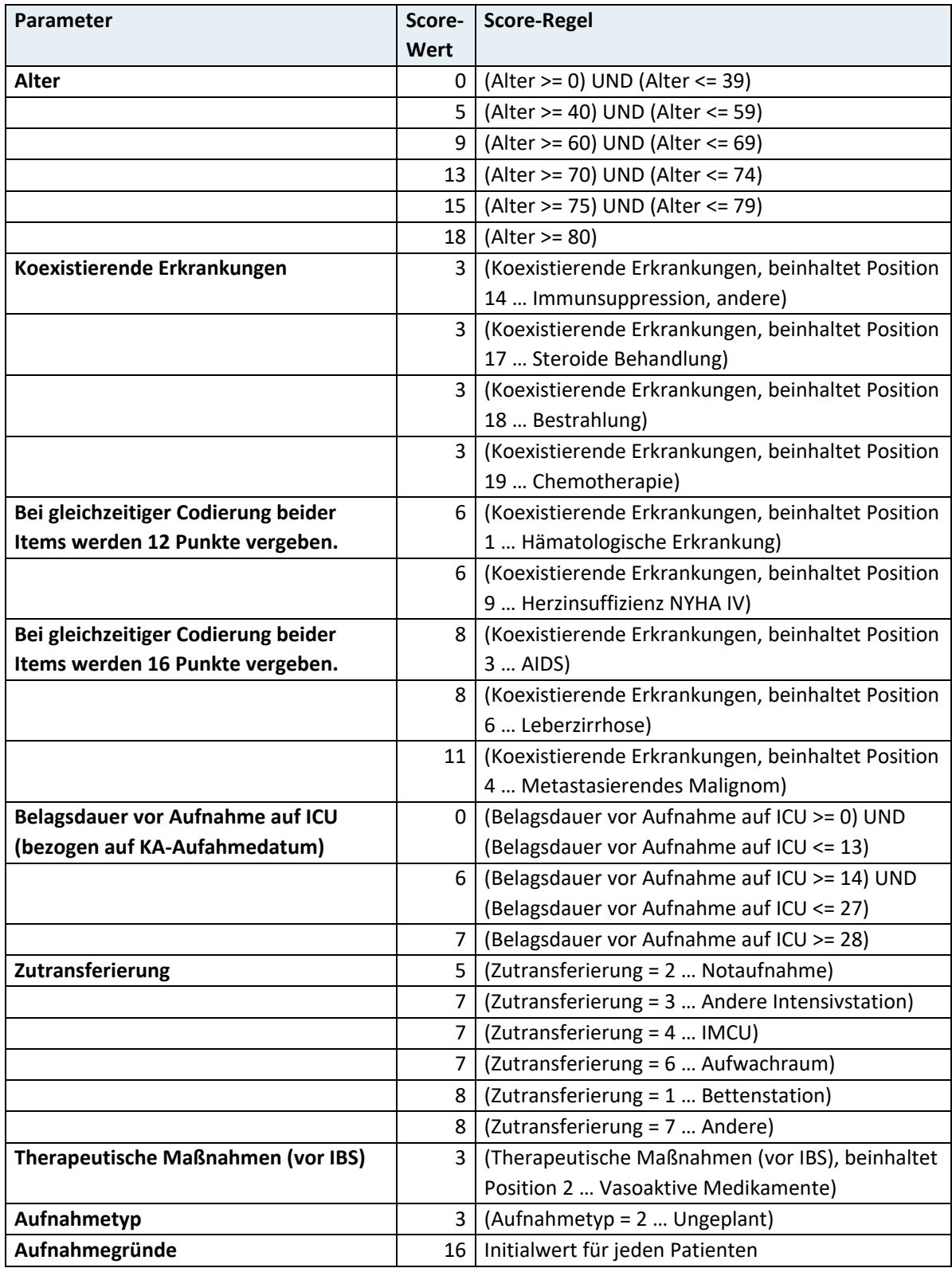

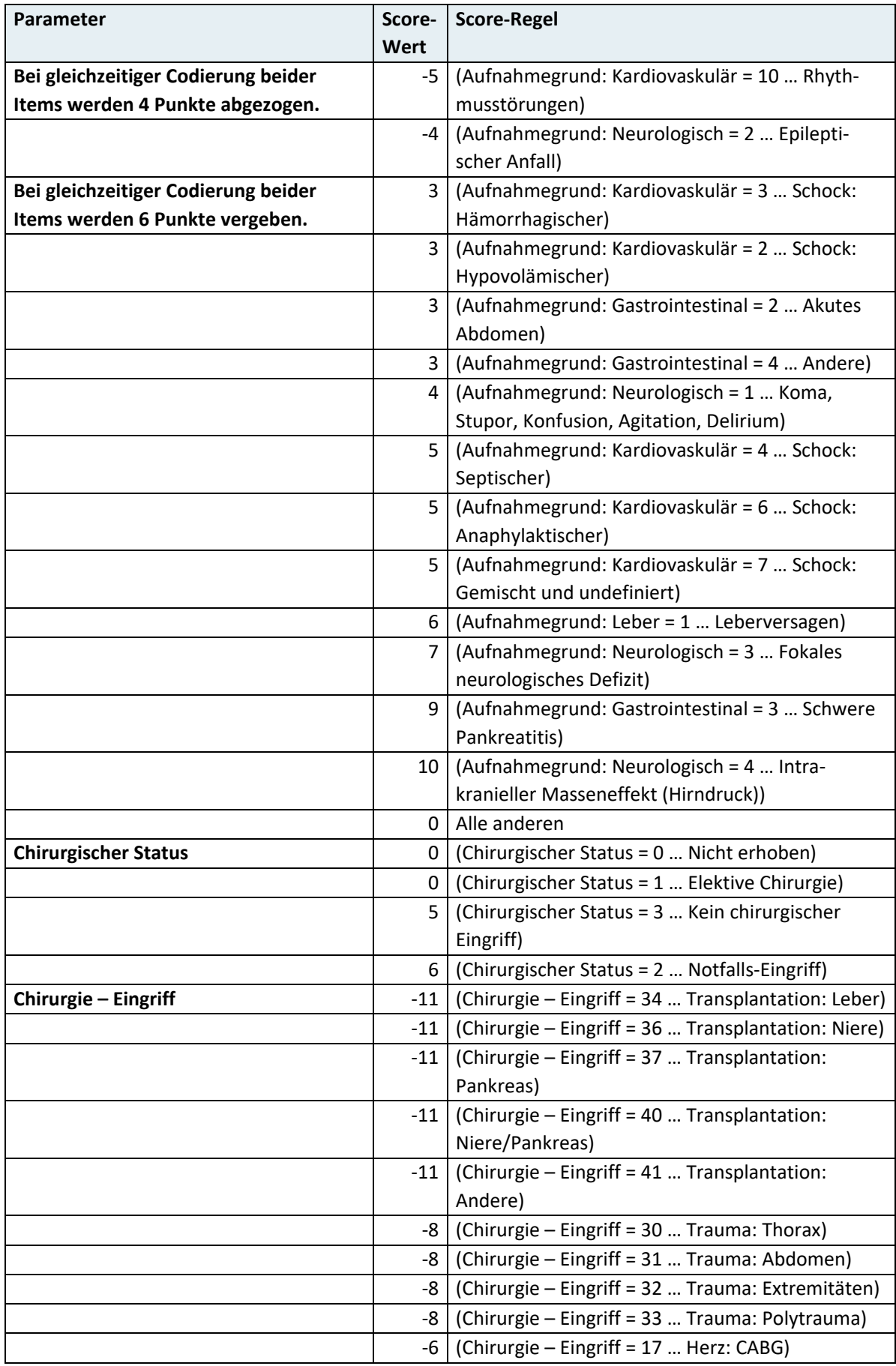

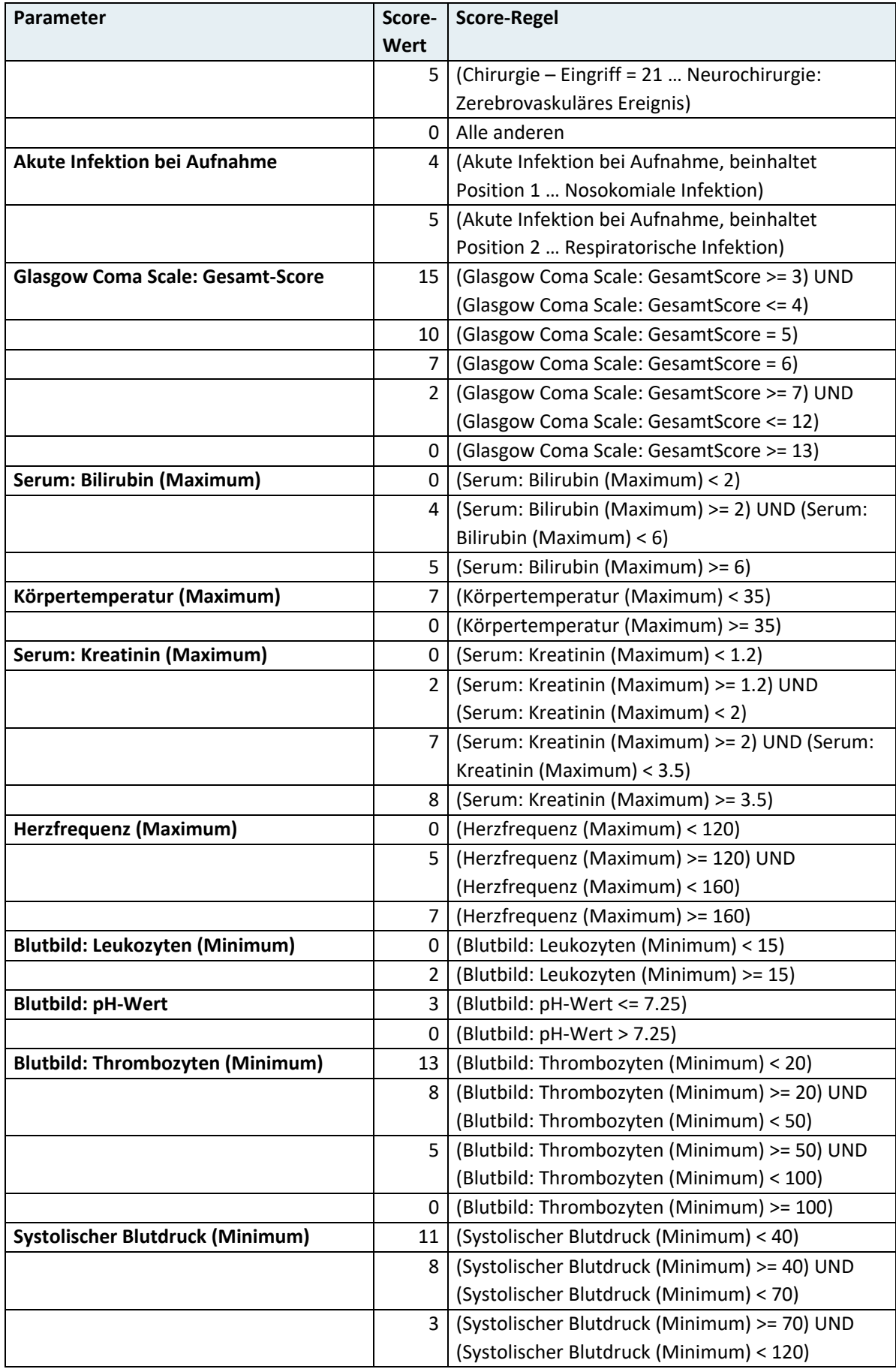

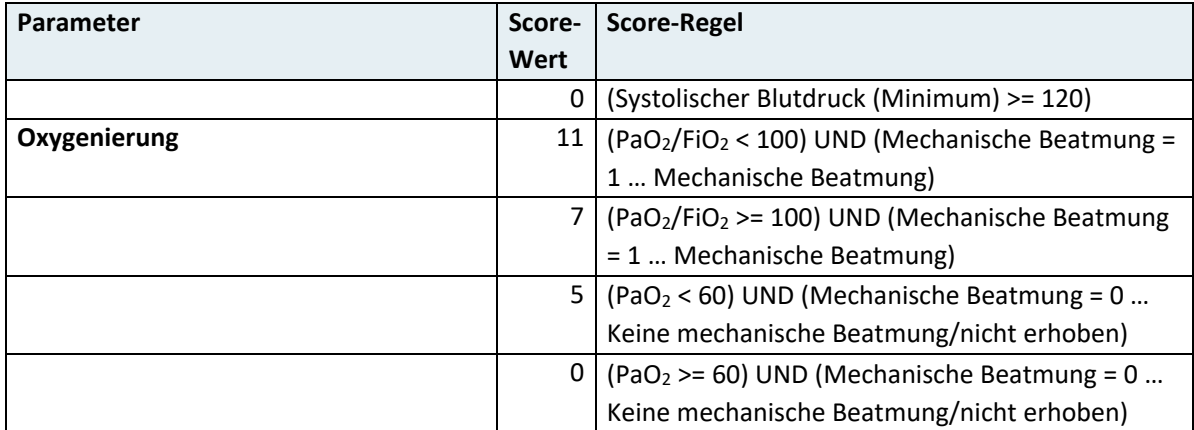

# **4.5.2 TISS-A Mapping**

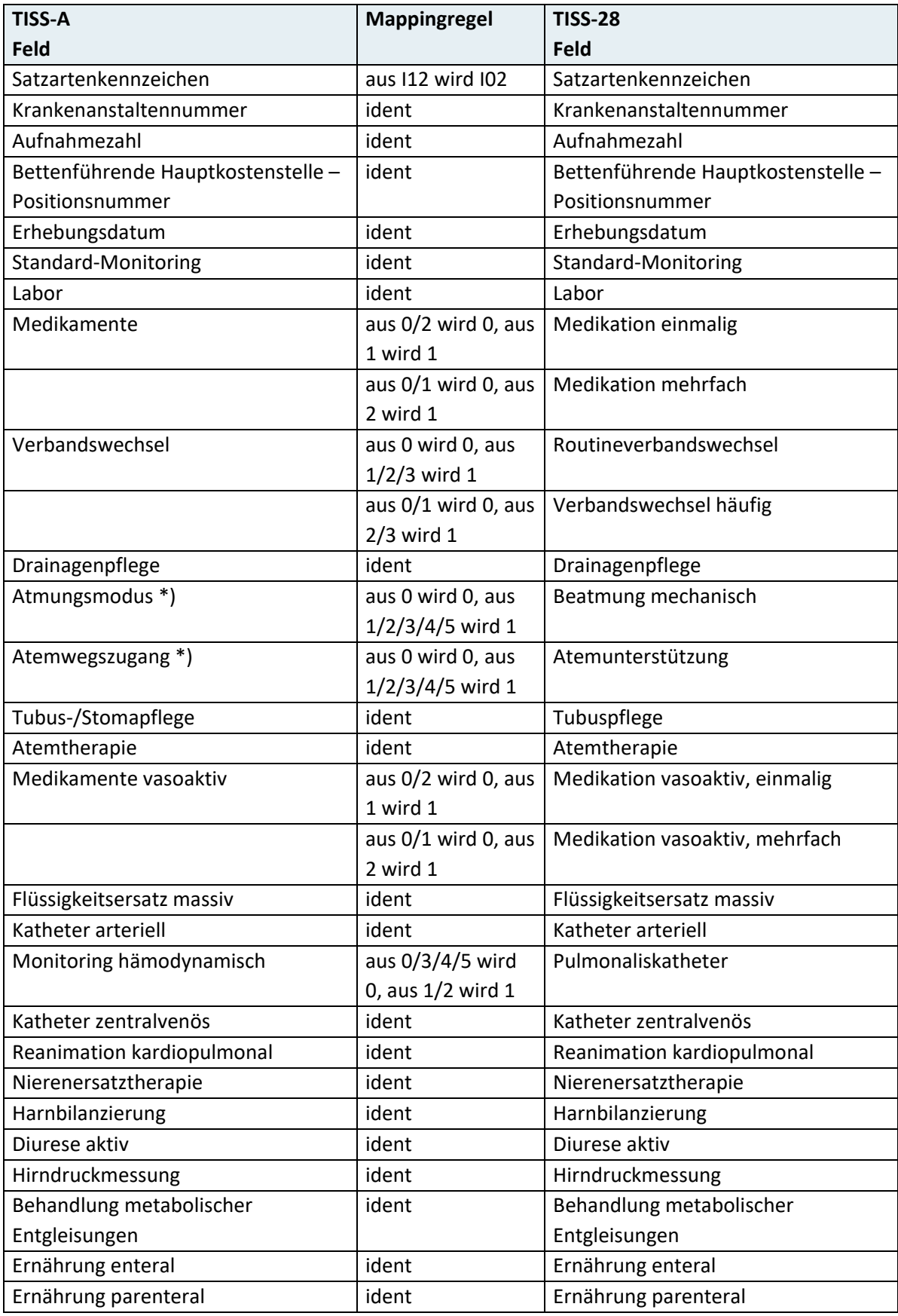

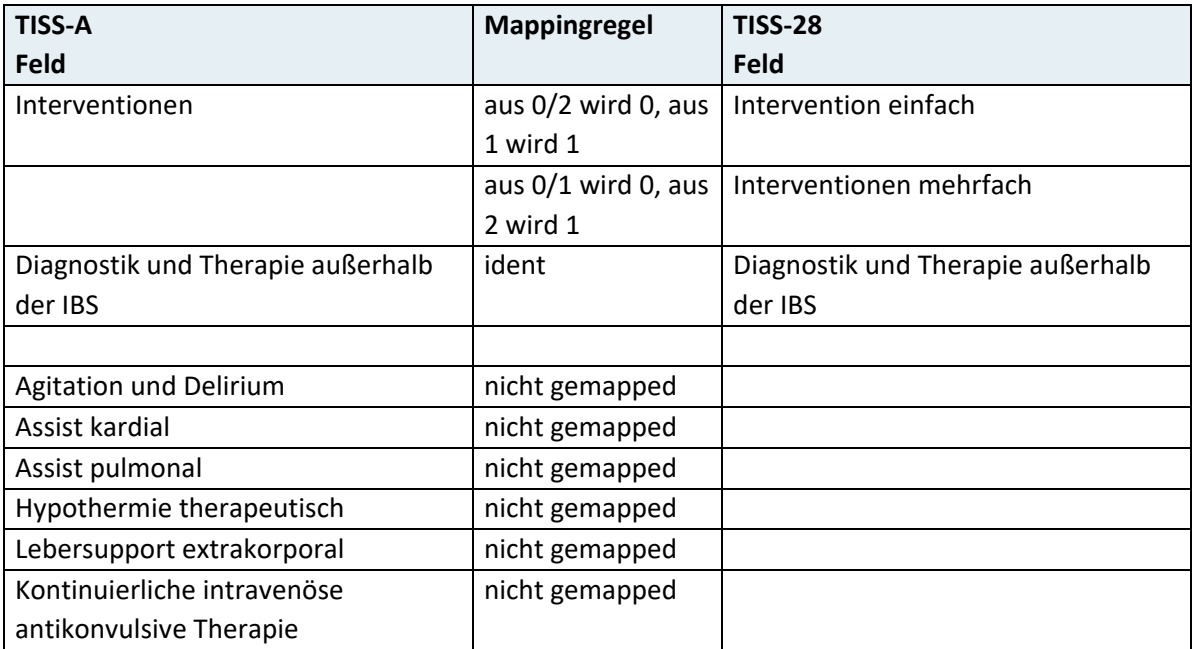

\*) Zulässige Kombinationen beachten:

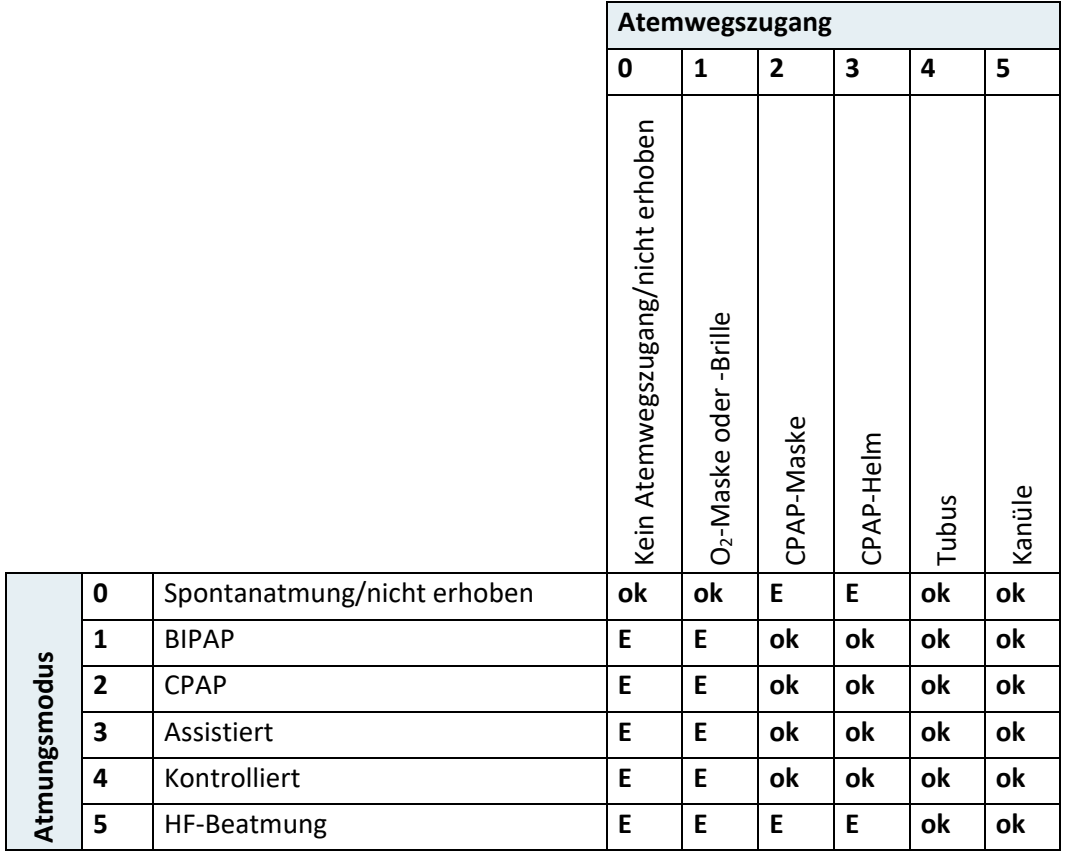

E … Ungültige Kombination (Error EI3D – Kombination von Atmungsmodus und Atemwegszugang ungültig)

ok … Erlaubte Kombination

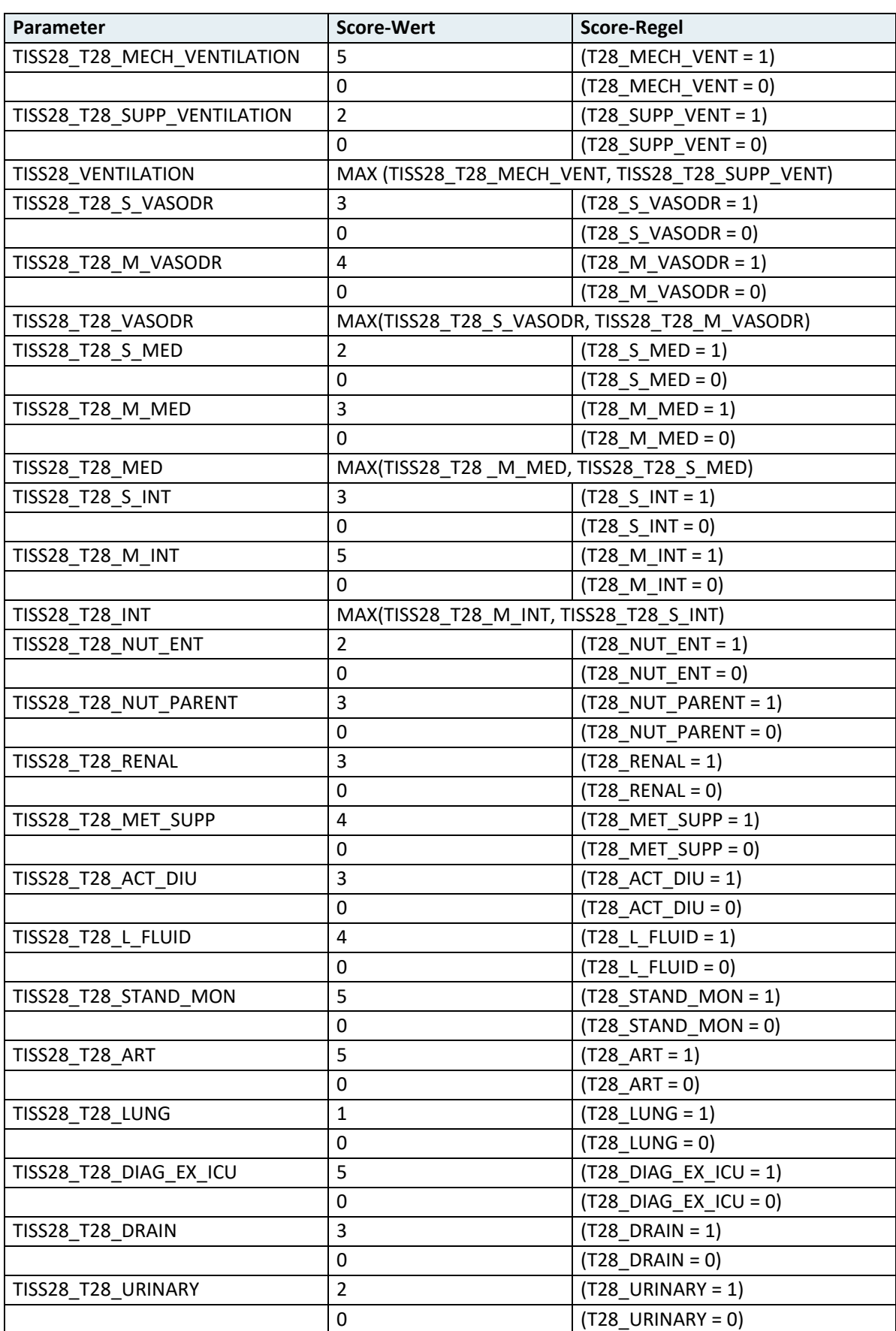

# **4.5.3 Simplified Therapeutic Intervention Scoring System (TISS-28)**

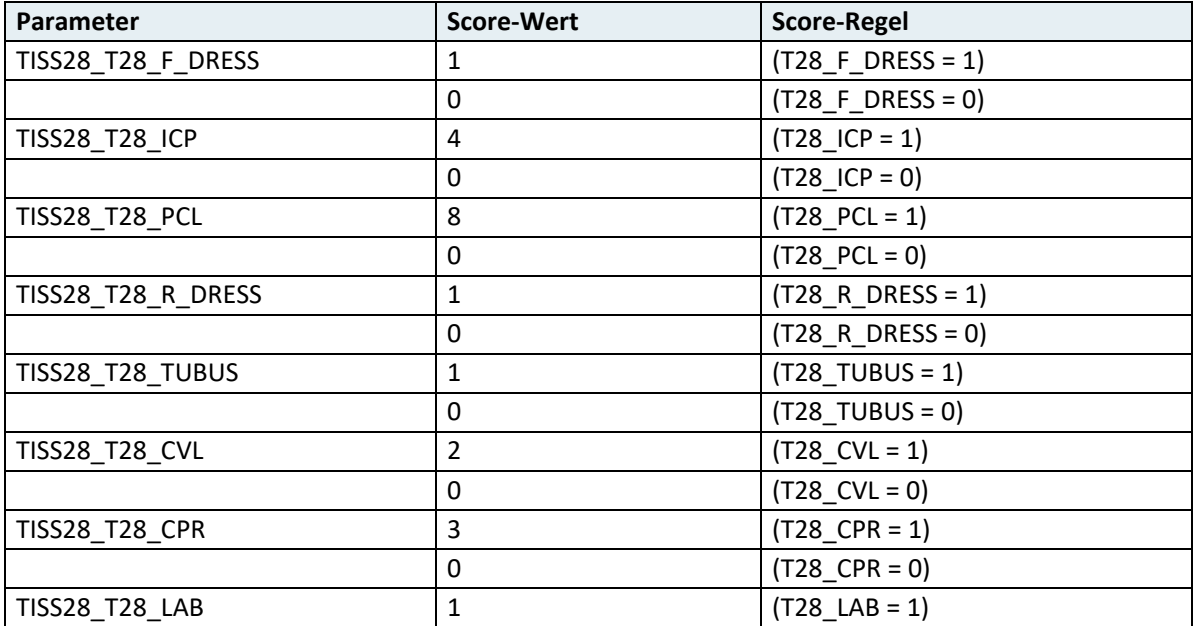

![](_page_311_Picture_184.jpeg)

# 5 Organisation und Datenqualität

# **5.1 Organisation der Datenerfassung**

Um eine optimale Datenqualität zu erreichen, ist es hilfreich, sich bei der Organisation der Datenerfassung und der Codierung an vorgegebene organisatorische Richtlinien zu halten. Dabei gehören Dokumentationsablauf und die Verantwortlichkeit der mit der Dokumentation befassten Personen festgelegt.

Es sind insbesondere auch Prüfroutinen vorzusehen, um die Vollständigkeit, Richtigkeit und die erforderliche Präzision der Angaben sicherzustellen.

# **Empfehlung:**

Die Schaffung einer **krankenhausinternen Informations- oder Servicestelle (Dokumentationsteam)**, die aus Dokumentationsverantwortlichen auf Anstalts- und Abteilungsebene und Verwaltungspersonal besteht, ist unentbehrlich. Sie dient zur Vermittlung von Informationen, gibt Anregungen und hilft bei der Lösung laufender Probleme.

#### **Krankengeschichte**

Die zentrale Datenquelle stellt in jedem Fall die Krankengeschichte und der daraus abgeleitete Arztbrief dar. Die Krankengeschichte ist vorrangiges Kommunikationsmedium, um die Patientenversorgung planen und administrieren zu können. Die Krankengeschichte ist im Hinblick auf die besonderen Dokumentationsbedürfnisse zu strukturieren. Damit soll in der Folge die Festlegung der Haupt- und der relevanten Zusatzdiagnosen erleichtert werden.

#### **Arztbrief**

Das Erstellen des Arztbriefes erfolgt nach der Entlassung des Patienten aus der stationären Behandlung. Er wird auf Grundlage der vollständigen Krankengeschichte erstellt und hat eine zusammenfassende Funktion.

Der Arztbrief stellt somit eine ideale Basis für die vollständige Diagnosen- und Leistungserfassung dar.

# **Codierungs- und Kontrollzeitpunkt**

Die den Arztbrief unterschreibendePerson, in der Regel **der stationsführende Oberarzt oder Assistent bzw. die stationsführende Oberärztin oder Assistentin, sollte in dieser Phase eine dokumentierende wie kontrollierende Aufgabe wahrnehmen**. Als qualifizierte:r Dokumentar:in hat er damit die Möglichkeit, zu diesem Zeitpunkt eine gute Dokumentationsqualität sicherzustellen.

Es empfiehlt sich nicht, noch in Ausbildung befindliche Ärzte bzw. Ärztinnen uneingeschult mit Dokumentations- und Kontrollaufgaben zu betrauen.

# **Hilfsmittel für die Diagnosencodierung**

# • **EDV (Spezialkataloge, Klartextcodierung)**

Eine weitgehende EDV-technische Unterstützung ist bei den Dokumentationsarbeiten wünschenswert, um die Arbeit des codierenden Personals weitgehend zu erleichtern und den Zeitaufwand für die Codierung möglichst gering zu halten.

• **EDV-gestützte Krankengeschichten und Arztbriefe**

# • **Fachspezifische Diagnosenlisten**

Bei der Benutzung fachspezifischer Diagnosenlisten besteht insbesondere die Gefahr, dass sich die Dokumentation auf die dort enthaltenen Diagnosen beschränkt und Zusatzdiagnosen aus anderen Fachgebieten nicht ausreichend dokumentiert werden.

#### • **Alphabetisches Verzeichnis und Diagnosenthesaurus**

Da im alphabetischen Verzeichnis keine Codieranleitungen (Ein- und Ausschlussbemerkungen, Noten) enthalten sind, ist es immer in Verbindung mit dem Diagnosenschlüssel zu verwenden.

# • **Fünf- oder mehrstellige ICD-Schlüssel**

Für den individuellen Gebrauch steht es der Ärzteschaft im Krankenhaus frei, die 5. bzw. die weiteren nachfolgenden Ziffern für tiefergehende Unterteilungen heranzuziehen. Bei allen privat vorgenommenen Unterteilungen ist darauf zu achten, dass neue Unterbegriffe sich logisch unter die gewählten Oberbegriffe einordnen lassen.

# **5.2 Leitlinien zur Diagnosen- und Leistungserfassung**

Trotz der Vielfalt der Organisationsformen der einzelnen Krankenanstalten sind bei der Erfassung medizinischer Daten folgende Leitlinien stets zu beachten:

- Es ist eine einheitliche Datenquelle, aus der Haupt- und Zusatzdiagnosen entnommen werden, festzulegen (Arztbrief, Krankengeschichte).
- Die ICD-Diagnosen und medizinischen Einzelleistungen sind in schon bestehende Dokumentationen einzubinden bzw. einzufügen, d. h. auch, Mehrfacherfassungen und zusätzliche Belege vermeiden.
- Ohne Kontrolle besteht keine Gewähr für eine vollständige, korrekte und aktuelle Diagnosen- und Leistungserfassung!
- Für die ordnungsgemäße Diagnosencodierung und Leistungserfassung ist das behandelnde ärztliche Personal zuständig.

Generell ist festzustellen, dass derzeit die Diagnosen- und Leistungserfassung sowie die Codierung zusätzlich zu den bereits vorhandenen Dokumentationsaufgaben durchgeführt werden.

Die sinnvolle organisatorische Lösung der Zukunft muss jedoch so aussehen, dass die Diagnosen- und Leistungsdokumentation in die vorhandenen Informationsabläufe eingebunden wird.

# **5.3 Prüfung der Datenqualität**

Im Folgenden sind einfache Prüfungsmöglichkeiten dargestellt. Sie sollten Aufgabe des Dokumentationsteams eines Krankenhauses sein.

# **5.3.1 Vollständigkeitsprüfungen**

Es sollte grundsätzlich eine generelle Vollständigkeitsprüfung in Bezug auf alle aus stationärer Behandlung entlassenen, verstorbenen oder in eine andere Krankenanstalt überstellten Patient:innen des Krankenhauses vorgenommen werden, um eine lückenlose Erfassung sämtlicher stationärer Behandlungsfälle zu gewährleisten. Dies könnte aufgrund periodisch zu erstellender fachabteilungsbezogener Erinnerungslisten erfolgen.

# **5.3.2 Richtigkeitsprüfungen**

Neben der Vollständigkeit sollte auch die Richtigkeit der Verschlüsselung zumindest stichprobenartig anhand des angegebenen Diagnosentextes auf dem Erfassungsbeleg von einem erfahrenen Arzt bzw. einer erfahrenen Ärztin aus dem Dokumentationsteam überprüft werden.

Damit können Irrtümer bei der Verschlüsselung der Diagnosen bzw. der Leistungen verhindert werden und eine Verbesserung der Aussagekraft des Diagnosendokumentationssystems erreicht werden.

# **5.3.3 Plausibilitätsprüfungen**

Plausibilitätsprüfungen gehen von einer logischen Verknüpfung mehrerer Informationen über eine:n Patient:in aus.

Letztlich ist der **Träger der Krankenanstalt** verpflichtet, all jene Plausibilitätsprüfungen durchzuführen, die in der Krankenanstalt nicht erfolgt sind.

Der Träger hat für ein einheitliches Datenformat Sorge zu tragen, d.h. die von den Krankenanstalten zur Verfügung gestellten Datenmeldungen sind auf einem einheitlichen Datenträger zusammenzufassen und auf eine einheitliche Datenstruktur zu prüfen bzw. umzuformen.

Die Datenmeldungen, die an die Landesgesundheitsfonds zu übermitteln sind, werden vom Landesgesundheitsfonds auf Plausibilität geprüft und bei Bedarf zur Korrektur an den Träger zurückgeschickt. Die endgültige Plausibilitätsprüfung erfolgt im **jeweils für Gesund-**

**heit zuständigen Bundesministerium**, wobei fehlerhaft erkannte Datenmeldungen mit einem Fehlerprotokoll an den Träger der Krankenanstalt oder an den jeweils zuständigen Landesgesundheitsfonds retourniert werden.

Die fehlerhaften Daten sind in der Folge zu korrigieren und nach dem vereinbarten Verfahren wieder an das Bundesministerium zu senden.

Datenmeldungen mit fehlerhaften Daten werden bis zur Fehlerkorrektur nicht übernommen und bleiben in der weiteren Verarbeitung unberücksichtigt.

Nach Abschluss der Datenübernahme werden die Diagnosen- und Leistungsdaten bei der Erstellung überregionaler Statistiken durch **die Statistik Österreich (vormals Österreichi**sches Statistisches Zentralamt – ÖSTAT) einer differenzierten "Makro-Plausibilitätsprüfung" unterzogen. Dabei werden die Daten einer Häufigkeits- und Zeitreihenanalyse unterzogen.

Folgende medizinische Plausibilitätsprüfungen sind in der Krankenanstalt oder durch den Träger der Krankenanstalt durchzuführen, die durch das Scoringprogramm des Gesundheitsministeriums bereitgestellt werden:

# • **Plausibilität zwischen Diagnose(n) und Alter**

In der ICD-10 finden sich eine Reihe von Diagnosen, die nur bei Personen eines bestimmten Alters zu codieren sind. Die Prüfroutinen der Plausibilitätsprüfung bauen auf diesem Zusammenhang auf und werten Datensätze, bei denen die Beziehung zwischen Alter und Diagnose nicht den Kriterien entspricht, als unplausibel (Fehlerhinweis).

Beispiel: "Normale Geburt": hier gilt als obere Altersgrenze 60 Jahre.

# • **Plausibilität zwischen Diagnose(n) und Geschlecht**

Die Geschlechtsspezifität von Diagnosen im Diagnosenschlüssel ICD-10 ist ein weiterer Bestandteil des medizinischen Plausibilitätsprüfsystems (Fehlerhinweis). Es wird hier wieder den Codierregeln und der medizinischen Logik folgend überprüft, ob die im Basisdatensatz angegebenen Diagnosen das vorgegebene Kriterium der Geschlechtsspezifität erfüllen.

#### **Beispiele:**

ICD-10 N70–N77, N99.4 "Entzündliche Krankheiten der weiblichen Genitalorgane/ Beckenorgane"

ICD-10 O22, O85-O92 "Komplikationen im Wochenbett"

# • **Plausibilität zwischen Diagnose(n) und Diagnose(n)**

Das Kreuz-Stern-System von Diagnosen im Diagnosenschlüssel ICD-10 ist ein weiterer Bestandteil des medizinischen Plausibilitätsprüfsystems (Warnhinweis). Es wird hier wieder den Codierregeln folgend überprüft, ob die im Basisdatensatz angegebenen Diagnosen das vorgegebene Kriterium erfüllen, dass als Hauptdiagnose eine Stern-Diagnose nur dann zulässig ist, wenn mindestens eine korrespondierende Kreuz-Diagnose im Basisdatensatz enthalten ist.

#### **Beispiel:**

ICD-10 H36.0\* "Retinopathia diabetica (E10–E14, vierte Stelle .3†)" mit ICD-10 E10.3† "Primär insulinabhängiger Diabetes mellitus [Typ-1-Diabetes]: Mit Augenkomplikationen". Die korrespondierenden Stern- und Kreuz-Diagnosen sind vollständig EDVtechnisch in der Datei "Sternkr.dat" beschrieben.

Weiters wird geprüft, ob bei Vorliegen einer Diagnose aus dem Nummernkreis S00–T79 auch eine Diagnose aus dem Bereich 901–999 vorhanden ist.

# • **Plausibilität von Diagnosen und stationärem Aufenthalt**

Es wurde eine Liste von Hauptdiagnosen definiert, die im ambulanten Bereich zur Abklärung und Behandlung vorgesehen sind. Bei alleiniger Codierung dieser ICD-Codes (ohne medizinische Einzelleistungen und ohne Zusatzdiagnose außerhalb der definierten vorwiegend ambulant zu behandelnden Diagnosen) wird daher ein Warnhinweis erzeugt und der Datensatz wird nicht bepunktet.

#### **Beispiele:**

![](_page_317_Picture_160.jpeg)

Gewisse Diagnosen werden als unwahrscheinlich eingestuft und führen bei der Plausibilitätsprüfung zu einer Warnung.

### **Beispiele:**

![](_page_317_Picture_161.jpeg)

# • **Plausibilität zwischen Diagnose(n) und medizinischer Einzelleistung**

Wenn an einer Patientin/einem Patienten eine medizinische Einzelleistung erbracht wurde, so muss im Basisdatensatz eine Diagnose aufscheinen, die in einem medizinisch plausiblen Zusammenhang zu dieser medizinischen Einzelleistung steht. Diese Plausibilitätsprüfung erfolgt überwiegend auf der Ebene der dreistelligen ICD-10-Codenummern (einige wenige auf der Ebene der vierstelligen Codenummern) und soll somit wahrscheinlich falsche Diagnosen und/oder medizinische Einzelleistungen im Basisdatensatz erfassen (Warnhinweis).

Der Zusammenhang zwischen einer medizinischen Leistung und der Diagnose ist durch ihre Organbezogenheit im Sinne der Ätiologie und Symptomatologie definiert: Eine Diagnose (Haupt- oder Zusatzdiagnose), aus der eine klar definierte Erkrankung des Organs hervorgeht, an dem die Leistung erbracht wurde.

# **Beispiele:**

Koronare Bypassoperation – koronare Herzkrankheit

Hysterektomie – Leiomyom des Uterus

Eine Diagnose (Haupt- oder Zusatzdiagnose), die ein Symptom beschreibt, das als direkte Folge einer Erkrankung des Organs auftritt, an dem die Leistung erbracht wurde.

# **Beispiele:**

Koronare Bypassoperation – Angina pectoris Diagnostische Pelviskopie – Mittelschmerz

# • **Den Plausibilitätskriterien entsprechen nicht:**

Diagnosen, die Folgeerkrankungen beschreiben, die durch die Erkrankung desjenigen Organes ausgelöst wurden, an dem die Leistung erbracht wurde.

#### **Beispiel:**

Pneumonie nach einer aortokoronaren Bypassoperation

Diagnosen, die Erkrankungen beschreiben, die sich in einem anderen Organ/Organsystem ereignen als in dem Organ/Organsystem, an dem die Leistung erbracht wurde, auch wenn diese Erkrankung ursächlich mit der Erkrankung des Organs/Organsystems in Zusammenhang steht, an dem die Leistung erbracht wurde.

# **Beispiel:**

Vorhofflimmern, zerebr. Insult – intrazerebr. Hämorrhagie – Op. einer intrazerebralen Blutung

Die Kette der Ereignisse ist zwar medizinisch logisch und nachvollziehbar, doch ist zur Erfüllung der Plausibilitätskriterien die Angabe der Diagnose "Vorhofflimmern" nicht ausreichend – im Basisdatensatz muss die Diagnose "Intrazerebrale Hämorrhagie" aufscheinen.

Die zu den medizinischen Leistungen plausiblen Diagnosen sind vollständig EDVtechnisch in der Datei "Meldiag.dat" beschrieben.

# • **Plausibilität zwischen medizinischer Einzelleistung und Alter**

Analog zur Plausibilität zwischen Diagnose(n) und Alter wird bei dieser Form der Plausibilitätsprüfung der Zusammenhang einer medizinischen Einzelleistung und dem Alter der Patientin/des Patienten untersucht. Die Kriterien für die Prüfung ergeben sich zum Teil aus dem beschreibenden Text für die medizinische Einzelleistung (Fehlerhinweis).

**Beispiel:** Sectio caesarea: hier gilt als obere Altersgrenze 60 Jahre.

#### • **Plausibilität zwischen medizinischer Einzelleistung und Geschlecht**

Gewisse medizinische Einzelleistungen, sowohl im operativen als auch im konservativen Bereich, können entweder ausschließlich an weiblichen oder männlichen Patient:innen erbracht werden. Diese Leistungen sind im Prüfprogramm mit dem jeweiligen Geschlecht als Kriterium versehen (Fehlerhinweis).

#### **Beispiele:**

Transurethrale Resektion der Prostata – M(ännlich) Vaginale oder abdominale Hysterektomie – W(eiblich)

# • **Plausibilität zwischen medizinischer Einzelleistung und zweiter medizinischer Einzelleistung**

In diesem Modul des Plausibilitätsprüfsystems wird geprüft, ob bei Vorliegen einer medizinischen Einzelleistung auch eine zweite oder andere weitere Leistungen vorliegen, die durch die erste Leistung bereits ausgeschlossen sind. Bei Vorliegen einer unplausiblen Leistungskombination wird nur die höherwertige Leistung bepunktet. Es erfolgt eine Differenzierung in Leistungskombinationen, die

- − nicht während eines Aufenthaltes
- − nicht am selben Tag

in Kombination erbracht werden können.

# **Beispiele:**

![](_page_319_Picture_187.jpeg)

Die unplausiblen Leistungskombinationen sind vollständig EDV-technisch in der Datei "Melmel.dat" beschrieben.

# • **Plausibilität der Anzahl der medizinischen Einzelleistungen**

Die meisten medizinischen Einzelleistungen können nur mit einer bestimmten Frequenz pro Tag und pro stationären Aufenthalt erbracht werden. Es wird in diesem Modul des Plausibilitätsprüfsystems zweistufig die im Basisdatensatz enthaltene Frequenz der einzelnen medizinischen Einzelleistungen geprüft. Die theoretischen Obergrenzen für die mögliche Frequenz von Leistungen wurden in der zweiten Prüfstufe (Error) sehr hoch angesetzt, um damit sicher falsche Angaben aufzuzeigen. Die erste Stufe (Warning) setzt die Grenzen niedriger.

# **Beispiele:**

![](_page_319_Picture_188.jpeg)

# • **Fehlerliste "0-Tagespatient"**

Erstellung einer Fehlerliste aller Medizinischen Einzelleistungen (MEL), die bei Erbringung an einem Tag ("0-Tagespatient") bei normaler Entlassung (Entlassungsart E) nicht möglich sind.

**Beispiel:** Implantation des Herzens oder Implantation der Lunge

# • **Plausibilität von medizinischen Einzelleistungen in bestimmten Krankenhäusern**

Optional kann von den einzelnen Landesgesundheitsfonds die Dokumentation von speziellen medizinischen Einzelleistungen in bestimmten Krankenanstalten als unplausibel eingestuft werden. Bei Vorkommen dieser medizinischen Einzelleistung in den definierten Krankenhäusern wird ein entsprechender Hinweis ausgegeben.

# **5.3.4 Prüfung der Datenqualität (Kurzfassung)**

- Einfache Überprüfung von Zusammenhängen
	- − Plausibilitätsprüfung bei der Eingabe
	- − Plausibilitätsprüfung bei der Übernahme
	- − Stichprobenartige Untersuchung
- Komplexere Analysen Plausibilitätsprüfung nach der Übernahme
	- − Häufigkeiten von medizinischen Einzelleistungen
	- − Häufigkeiten von Zusatzdiagnosen
	- − Häufigkeiten von Aufnahme- und Entlassungsarten
	- − Zusammenhänge zwischen medizinischen Leistungen Haupt- und Zusatzdiagnosen
	- − Zusammenhänge zwischen Haupt- und Zusatzdiagnosen
	- − Altersverteilung bei bestimmten Diagnosen
- Vergleich der Häufigkeit von Haupt- und Zusatzdiagnosen sowie von medizinischen Einzelleistungen zwischen verschiedenen Krankenanstalten
	- − Epidemiologische Vergleiche

**Bundesministerium für Soziales, Gesundheit, Pflege und Konsumentenschutz** Stubenring 1, 1010 Wien +43 1 711 00-0 sozialministerium.at